# Analyse numérique élémentaire

Notes de cours Sup Galilée, Ingénieurs MACS 1ère année

1

2

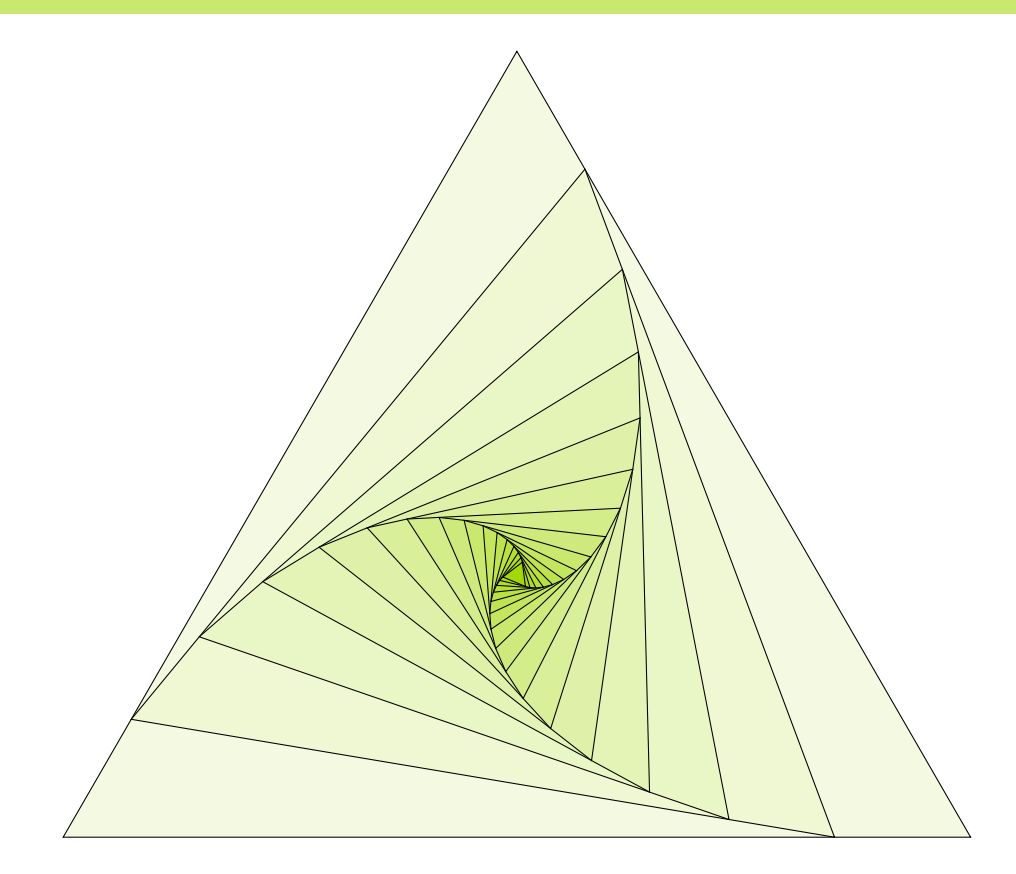

Francois Cuvelier 3

- Université Paris XIII / Institut Galilée <sup>4</sup>
- L.A.G.A./Département de Mathématiques 5
- [http://www.math.univ-paris13.fr/](http://www.math.univ-paris13.fr/~cuvelier)~cuvelier 6
	- 7

# Table des matières

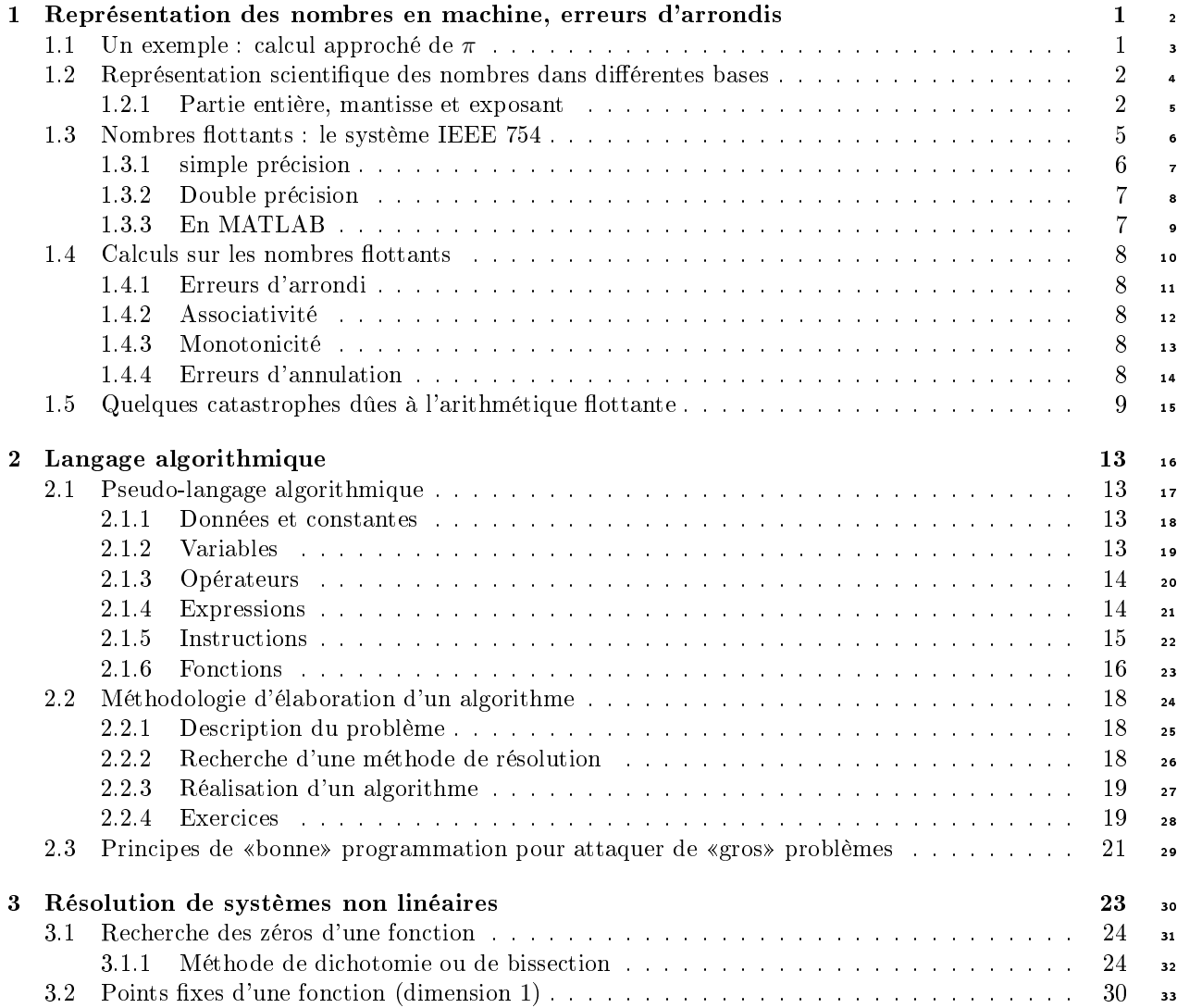

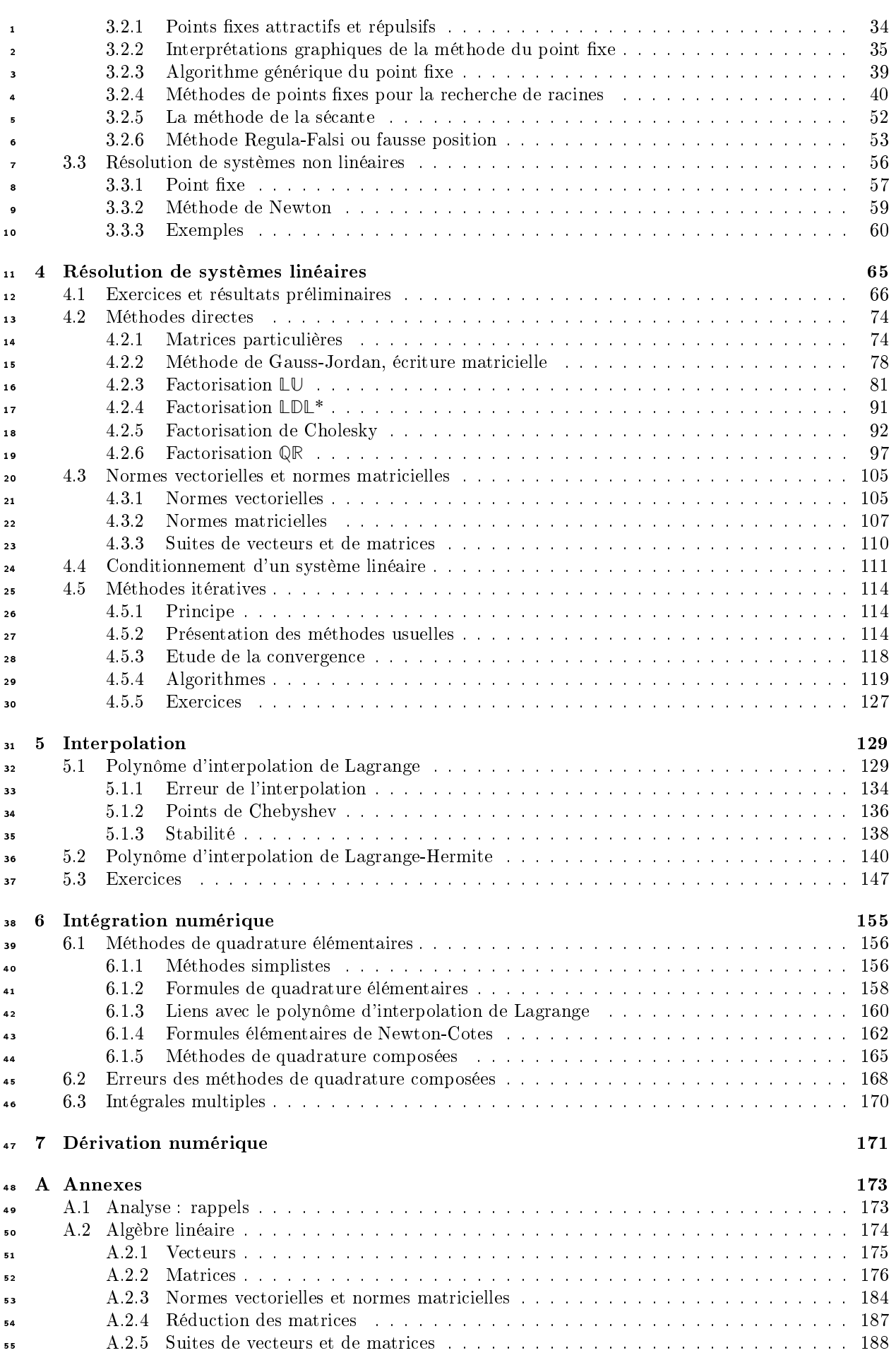

Compiled on  $2015/11/26$  at  $09.21.26$ 

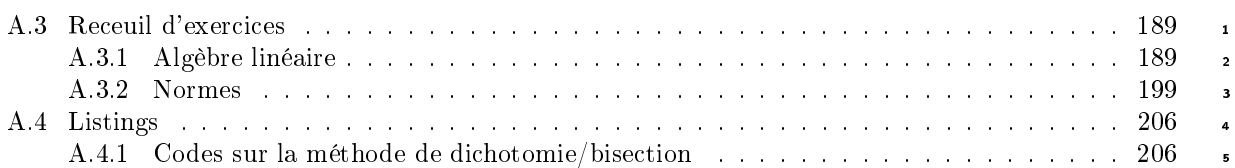

v

# Chapitre 1

1

2

# <span id="page-6-0"></span>Représentation des nombres en machine, erreurs d'arrondis

Toute cette partie est le contenu quasi-intégral d'un document réalisé par C. Japhet

<span id="page-6-1"></span>Ce chapitre est une introduction à la représentation des nombres en machine et aux erreurs d'arrondis, basé sur  $[5]$ ,  $[4]$ .

## 1.1 Un exemple : calcul approché de  $\pi$

Cet exemple est extrait de [\[5\]](#page-218-0), [\[4\]](#page-218-1). Le nombre  $\pi$  est connu depuis l'antiquité, en tant que méthode de calcul du périmètre du cercle ou de l'aire du disque. Le problème de la quadrature du cercle étudié par les anciens Grecs consiste à construire un carré de même aire qu'un cercle donné à l'aide d'une règle et d'un s compas. Ce problème resta insoluble jusqu'au 19<sup>ème</sup> siècle, où la démonstration de la transcendance de 9  $\pi$  montra que le problème ne peut être résolu en utilisant une règle et un compas.

Nous savons aujourd'hui que l'aire d'un cercle de rayon  $r$  est  $\mathcal{A}=\pi r^2$ . Parmi les solutions proposées 11 pour approcher A, une méthode consiste à construire un polygône dont le nombre de côté augmenterai <sup>12</sup> jusqu'à ce qu'il devienne équivalent au cercle circonscrit. C'est Archimède vers 250 avant J-C qui appli- <sup>13</sup> quera cette propriété au calcul des décimales du nombre  $\pi$ , en utilisant à la fois un polygône inscrit et 14 circonscrit au cercle. Il utilise ainsi un algorithme pour le calcul et parvient à l'approximation de  $\pi$  dans 15 l'intervalle  $(3 + \frac{1}{7}, 3 + \frac{10}{71})$  en faisant tendre le nombre de côtés jusqu'à 96.

Regardons l'algorithme de calcul par les polygônes inscrits. On considère un cercle de rayon  $r = 1$  et on note  $\mathcal{A}_n$  l'aire associée au polygône inscrit à  $n$  côtés. En notant  $\alpha_n=\frac{2\pi}{n},$   $\mathcal{A}_n$  est égale à  $n$  fois l'aire du triangle  $ABC$  représenté sur la figure [1.1,](#page-7-2) c'est-à-dire

$$
\mathcal{A}_n = n \cos \frac{\alpha_n}{2} \sin \frac{\alpha_n}{2},
$$

que l'on peut réécrire

$$
\mathcal{A}_n = \frac{n}{2} (2 \cos \frac{\alpha_n}{2} \sin \frac{\alpha_n}{2}) = \frac{n}{2} \sin \alpha_n = \frac{n}{2} \sin(\frac{2\pi}{n}).
$$

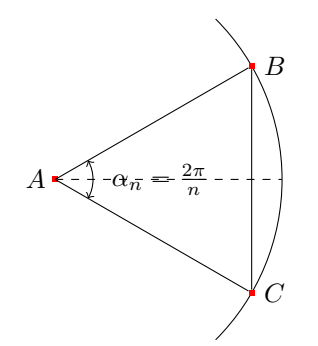

Figure 1.1: Quadrature du cercle

<span id="page-7-2"></span>Comme on cherche à calculer  $\pi$  à l'aide de  $A_n$ , on ne peut pas utiliser l'expression ci-dessus pour calculer  $A_n$ , mais on peut exprimer  $A_{2n}$  en fonction de  $A_n$  en utilisant la relation

$$
\sin\frac{\alpha_n}{2} = \sqrt{\frac{1 - \cos\alpha_n}{2}} = \sqrt{\frac{1 - \sqrt{1 - \sin^2\alpha_n}}{2}}.
$$

Ainsi, en prenant  $n=2^k,$  on définit l'approximation de  $\pi$  par récurrence

$$
x_k = A_{2^k} = \frac{2^k}{2} s_k
$$
, avec  $s_k = \sin(\frac{2\pi}{2^k}) = \sqrt{\frac{1 - \sqrt{1 - s_{k-1}}}{2}}$ 

En partant de  $k = 2$  (i.e.  $n = 4$  et  $s = 1$ ) on obtient l'algorithme suivant:

<span id="page-7-4"></span>**Algorithme 1.1** Algorithme de calcul de  $\pi$ , version naïve

1:  $s \leftarrow 1$ ,  $n \leftarrow 4$   $\triangleright$  Initialisations 2: Tantque  $s > 1e - 10$  faire  $\triangleright$  Arrêt si  $s = \sin(\alpha)$  est petit 3:  $s \leftarrow sqrt((1 - sqrt(1 - s * s))/2$   $\rightarrow$  nouvelle valeur de  $sin(\alpha/2)$ 4:  $n \leftarrow 2 * n$   $\Rightarrow$  nouvelle valeur de n 5:  $A \leftarrow (n/2) * s$   $\triangleright$  nouvelle valeur de l'aire du polygône 6: Fin Tantque

On a lim $x \rightarrow +\infty$   $x_k = \pi$ . Ce n'est pourtant pas du tout ce que l'on va observer sur machine! Les <sup>4</sup> résultats en Python (sous Sage) de la table 1.1 montre que l'algorithme commence par converger vers π puis pour  $n > 65536$ , l'erreur augmente et finalement on obtient  $A_n = 0$ !! "Although the theory and the

program are correct, we obtain incorrect answers"  $([5])$  $([5])$  $([5])$ .

<span id="page-7-0"></span>Ceci résulte du codage des valeurs réelles sur un nombre fini de bits, ce que nous allons détailler dans <sup>8</sup> ce chapitre.

# • 1.2 Représentation scientifique des nombres dans différentes <sup>10</sup> bases

<sup>11</sup> Dans cette section nous introduisons les notions de mantisse, exposant, et la façon dont sont représentés <sup>12</sup> les nombres sur une calculatrice ou un ordinateur.

<span id="page-7-1"></span>13 **1.2.1** Partie entière, mantisse et exposant

#### <sup>14</sup> Exemple en base 10

<sup>15</sup> La base 10 est la base naturelle avec laquelle on travaille et celle que l'on retrouve dans les calculatrices.

<sup>16</sup> Un nombre à virgule, ou nombre décimal, à plusieurs écritures diérentes en changeant simplement

<sup>17</sup> la position du point décimal et en rajoutant à la fin une puissance de 10 dans l'écriture de ce nombre. La

<sup>18</sup> partie à gauche du point décimal est la partie entière, celle à droite avant l'exposant s'appelle la mantisse.

19 Par exemple le nombre  $x = 1234.5678$  à plusieurs représentations :

<span id="page-7-3"></span>
$$
x = 1234.5678 = 1234.5678 \ 10^0 = 1.2345678 \ 10^3 = 0.0012345678 \ 10^6,\tag{1.1}
$$

| $\boldsymbol{n}$ | $A_n$             | $ A_n-\pi $    | $\sin(\alpha_n)$ |
|------------------|-------------------|----------------|------------------|
| 4                | 2.00000000000000  | $1.141593e+00$ | $1.000000e + 00$ |
| $\overline{8}$   | 2.82842712474619  | 3.131655e-01   | 7.071068e-01     |
| 16               | 3.06146745892072  | 8.012519e-02   | 3.826834e-01     |
| $\overline{32}$  | 3.12144515225805  | 2.014750e-02   | 1.950903e-01     |
| 64               | 3.13654849054594  | 5.044163e-03   | 9.801714e-02     |
| 128              | 3.14033115695474  | 1.261497e-03   | 4.906767e-02     |
| 256              | 3.14127725093276  | 3.154027e-04   | 2.454123e-02     |
| 512              | 3.14151380114415  | 7.885245e-05   | 1.227154e-02     |
| 1024             | 3.14157294036788  | 1.971322e-05   | 6.135885e-03     |
| 2048             | 3.14158772527996  | 4.928310e-06   | $3.067957$ e-03  |
| 4096             | 3.14159142150464  | 1.232085e-06   | 1.533980e-03     |
| 8192             | 3.14159234561108  | 3.079787e-07   | 7.669903e-04     |
| 16384            | 3.14159257654500  | 7.704479e-08   | $3.834952e-04$   |
| 32768            | 3.14159263346325  | 2.012654e-08   | 1.917476e-04     |
| 65536            | 3.14159265480759  | 1.217796e-09   | 9.587380e-05     |
| 131072           | 3.14159264532122  | 8.268578e-09   | 4.793690e-05     |
| 262144           | 3.14159260737572  | 4.621407e-08   | 2.396845e-05     |
| 524288           | 3.14159291093967  | 2.573499e-07   | 1.198423e-05     |
| 1048576          | 3.14159412519519  | 1.471605e-06   | 5.992115e-06     |
| 2097152          | 3.14159655370482  | 3.900115e-06   | 2.996060e-06     |
| 4194304          | 3.14159655370482  | 3.900115e-06   | 1.498030e-06     |
| 8388608          | 3.14167426502176  | 8.161143e-05   | 7.490335e-07     |
| 16777216         | 3.14182968188920  | 2.370283e-04   | 3.745353e-07     |
| 33554432         | 3.14245127249413  | 8.586189e-04   | 1.873047e-07     |
| 67108864         | 3.14245127249413  | 8.586189e-04   | 9.365235e-08     |
| 134217728        | 3.16227766016838  | 2.068501e-02   | 4.712161e-08     |
| 268435456        | 3.16227766016838  | 2.068501e-02   | 2.356080e-08     |
| 536870912        | 3.46410161513775  | 3.225090e-01   | 1.290478e-08     |
| 1073741824       | 4.00000000000000  | 8.584073e-01   | 7.450581e-09     |
| 2147483648       | 0.000000000000000 | $3.141593e+00$ | $0.000000e + 00$ |

Table 1.1: Calcul de  $\pi$  avec l'algorithme naïf 1.1

#### $\alpha$ vec  $\alpha$  1

- Partie entière :  $1234$
- $\textit{Mantisse}$ : 0.5678 ou 1.2345678 ou 0.0012345678
- $Exposant: 4$  ou  $6$

Selon le décalage et l'exposant que l'on aura choisi, le couple mantisse-exposant va changer mais le nombre représenté est le même. Afin d'avoir une représentation unique, celle qui sera utilisée c'est la troisième 6 dans  $(1.1)$ , où la mantisse est 1.2345678 et l'exposant 3. C'est celle où le premier chiffre avant le point décimal dans la mantisse est non nul. <sup>8</sup>

#### Exemple en base 2

C'est la base que les ordinateurs utilisent. Les chiffres utilisables en base 2 sont 0 et 1 que l'on appelle  $\alpha$ bit pour binary digit, les ordinateurs travaillent en binaire. Par exemple 11

> $39 = 32 + 4 + 2 + 1 = 2^5 + 2^2 + 2^1 + 2^0 = (100111)_2,$  $3.625 = 2^1 + 2^0 + 2^{-1} + 2^{-3} = (11.101)_2 = (1.1101)_2$   $2^1$

### Représentation d'un nombre en machine : nombres flottants de la provinciale de la provincia de la provincia de l

De façon générale tout nombre réels x sera représenté dans une base  $b$  ( $b = 10$  pour une calculatrice 13  $b = 2$  pour un ordinateur) par son signe  $(+)$  ou  $-$ ), la mantisse m (appelée aussi significande), la base 14

- b et un exposant e tel que le couple  $(m, e)$  caractérise le nombre. En faisant varier e, on fait  $\ast$  flotter
- <sup>2</sup> la virgule décimale. La limitation fondamentale est que la place mémoire d'un ordinateur est limitée,
- c'est-à-dire qu'il ne pourra stocker qu'un ensemble fini de nombres. Ainsi un nombre machine réel ou
- nombre à virgule flottante s'écrira :

$$
\begin{array}{rcl}\n\tilde{x} & = & \pm m \cdot b^e \\
m & = & D.D \cdots D \\
e & = & D \cdots D\n\end{array}
$$

 $\bullet$  où  $D \in \{0, 1, ..., b-1\}$  représente un chiffre. Des représentations approchées de  $\pi$  sont :  $(0.031, 2)$ ,  $(3.142, 0)$ , (0.003,3) et on observe qu'elles ne donnent pas la même précision. Pour rendre la représentation unique et garder la meilleure précision, on utilisera une mantisse *normalisée* : le premier chiffre avant le point décimal dans la mantisse est non nul. Les nombres machine correspondants sont appelés normalisés. En base 2, le premier bit dans la mantisse sera donc toujours 1, et on n'écrit pas ce 1 ce qui permet d'économiser un bit. L'exposant est un nombre variant dans un intervalle ni de valeurs admissibles :  $L \leq e \leq U$  (typiquement  $L < 0$  et  $U > 0$ ). Le système est donc caractérisé par quatre entiers :

12 • la base  $b (b = 2)$ ,

15

 $\bullet \text{ le nombre de chiffres } t \text{ dans la mantisse (en base } b).$ 

 $\bullet$  l'exposant minimal L et maximal U.

<sup>16</sup> En mathématiques on effectue les calculs avec des nombres réels x provenant de l'intervalle continu  $x \in [-\infty, \infty]$ . A cause de la limitation ci-dessus, la plupart des réels seront approchés sur un ordinateur. 18 Par exemple,  $\frac{1}{3}, \sqrt{2}, \pi$  possèdent une infinité de décimales et ne peuvent donc pas avoir de représentation <sup>19</sup> exacte en machine. Le plus simple des calculs devient alors approché. L'expérience pratique montre que <sub>20</sub> cette quantité limitée de nombres représentables est largement suffisante pour les calculs. Sur l'ordinateur, 21 les nombres utilisés lors des calculs sont des nombres machine  $\tilde{x}$  provenant d'un ensemble discret de 22 nombres machine  $\tilde{x} \in \{\tilde{x}_{min}, \ldots, \tilde{x}_{max}\}.$  Ainsi, chaque nombre réel x doit être transformé en un nombre machine  $\tilde{x}$  afin de pouvoir être utilisé sur un ordinateur. Un exemple est donné sur la figure [1.1.](#page-7-2)

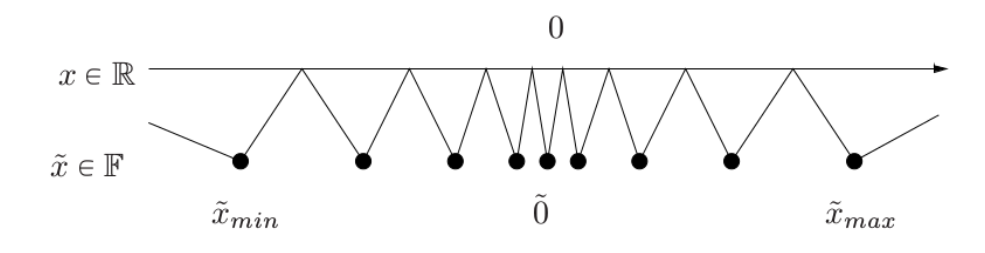

Figure 1.2: Représentation des nombres réels **R** par les nombres machine **F**

24 Prenons un exemple, beaucoup trop simple pour être utilisé mais pour fixer les idées:  $t = 3$ ,  $L =$  $25 -1$ ,  $U = 2$ . Dans ce cas on a 3 chiffres significatifs et 33 nombres dans le système **F**. Ils se répartissent <sup>26</sup> avec 0 d'une part, 16 nombres négatifs que l'on ne représente pas ici, et 16 nombres positifs représentés sur la figure [1.3.](#page-9-0)

<span id="page-9-0"></span>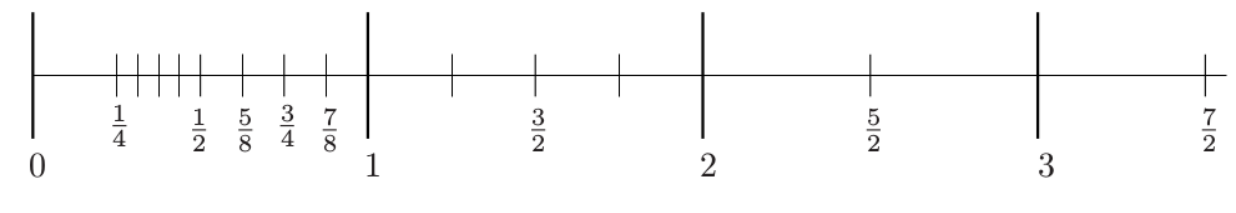

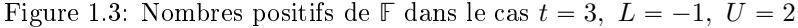

Dans cet exemple, l'écriture en binaire des nombres entre  $\frac{1}{2}$  et 1 est  $\frac{1}{2}$ 

$$
\frac{1}{2} = (0.100)_2, \quad \frac{3}{4} = \frac{1}{2} + \frac{1}{4} = (0.110)_2,
$$
  

$$
\frac{5}{8} = \frac{1}{2} + \frac{1}{8} = (0.101)_2, \quad \frac{7}{8} = \frac{1}{2} + \frac{1}{4} + \frac{1}{8} = (0.111)_2.
$$

On obtient ensuite les autres nombres en multipliant par une puissance de 2. Le plus grand nombre <sup>2</sup> représentable dans ce système est  $\frac{7}{2}$  (en particulier 4 n'est pas représentable). On remarque que les nombres ne sont pas espacés régulièrement. Ils sont beaucoup plus resserrés du côté de 0 entre  $\frac{1}{4}$  et  $\frac{1}{2}$  que  $-$  4 entre 1 et 2 et encore plus qu'entre 2 et 3. Plus précisément, chaque fois que l'on passe par une puissance 5 de 2, l'espacement absolu est multiplié par 2, mais l'espacement relatif reste constant ce qui est une bonne 6 chose pour un calcul d'ingéniérie car on a besoin d'une précision absolue beaucoup plus grande pour des nombres petits (autour de un millième par exemple) que des nombres très grands (de l'ordre du million <sup>8</sup> par exemple). Mais la précision ou l'erreur relative sera du même ordre. L'erreur absolue ou relative est <sup>9</sup>  $\delta$ définie à section [1.4.1.](#page-13-0) 1000  $\delta$  1000  $\delta$  10

Précision machine. elle est décrite par le nombre machine eps. eps est le plus petit nombre machine 11 positif tel que  $1 + eps > 1$  sur la machine. C'est la distance entre l'entier 1 et le nombre machine  $\tilde{x} \in \mathbb{F}$  12 le plus proche, qui lui est supérieur. Dans l'exemple précédent  $eps = 1/4$ .

#### Sur une calculatrice 14

Le système utilisé est la base 10 ( $b = 10$ ). Typiquement, il y a 10 chiffres pour la mantisse et 2 pour 15 l'exposant  $(L = -99 \text{ et } U = 99)$ .

• Le plus grand nombre machine

$$
\tilde{x}_{max} = 9.999999999 \times 10^{+99}
$$

• Le plus petit nombre machine

$$
\tilde{x}_{min} = -9.999999999 \times 10^{+99}
$$

• Le plus petit nombre machine strictement positif

$$
\tilde{x}_{+} = 1.0000000000 \times 10^{-99}
$$

Notez qu'avec des nombres dénormalisés, ce nombre serait  $0.000000001 \times 10^{-99}$ , c'est-à-dire avec 17 seulement un chiffre significatif! 18 and 18 and 18 and 18 and 18 and 18 and 18 and 18 and 18 and 18 and 18 and 18 and 18 and 18 and 18 and 18 and 18 and 18 and 18 and 18 and 18 and 18 and 18 and 18 and 18 and 18 and 18 an

<span id="page-10-0"></span>Les différences de représentation des nombres flottants d'un ordinateur à un autre obligeaient à reprendre les programmes de calcul scientifique pour les porter d'une machine à une autre. Pour assurer la com- 20 patibilité entre les machines, depuis 1985 une norme a été proposée par l'IEEE (Institute of Electrical <sup>21</sup> and Electronics Engineers), c'est la norme 754. 22

#### 1.3 Nombres flottants : le système IEEE 754 23

Le système IEEE 754 est un standard pour la représentation des nombres à virgule flottante en binaire. Il  $_{24}$ définit les formats de représentation des nombres à virgule flottante (signe, mantisse, exposant, nombres 25 dénormalisés) et valeurs spéciales (infinis et NaN). Le bit de poids fort est le bit de signe. Cela signifie  $\epsilon$ que si ce bit est à 1, le nombre est négatif, et s'il est à 0, le nombre est positif. Les  $N_e$  bits suivants 27 représentent l'exposant décalé, et les  $N_m$  bits suivants représentent la mantisse.

<span id="page-10-1"></span>L'exposant est décalé de  $2^{N_e-1}-1\,$  ( $N_e$  représente le nombre de bits de l'exposant), afin de le stocker 20 sous forme d'un nombre non signé.

#### 1.3.1 simple précision

2 C'est le format 32 bits : 1 bit de signe,  $N_e = 8$  bits d'exposant (-126 à 127), 23 bits de mantisse comme

<span id="page-11-1"></span>s sur le tableau [1.2.](#page-11-1) L'exposant est décalé de  $2^{N_e-1} - 1 = 2^7 - 1 = 127$ .

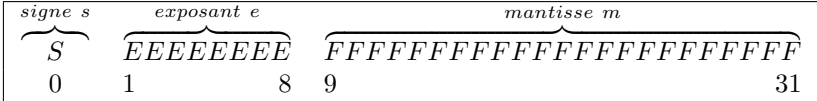

Table 1.2: Représentation en simple précision

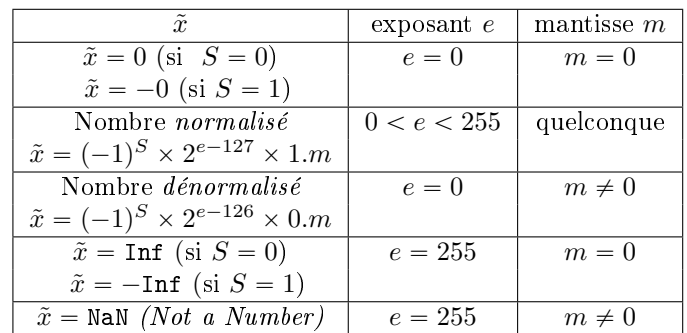

Table 1.3: Représentation en simple précision

- Le plus petit nombre positif normalisé différent de zéro, et le plus grand nombre négatif normalisé <sup>5</sup> diérent de zéro sont :
	- $\pm 2^{-126} = \pm 1,175494351 \times 10^{-38}$
- Le plus grand nombre positif fini, et le plus petit nombre négatif fini sont :  $\pm (2^{24} 1) \times 2^{104} =$  $\pm 3,4028235 \times 10^{38}$

| $\tilde{x}$                               | signe    | $exposant$ $e$ | mantisse $m$                 | valeur             |
|-------------------------------------------|----------|----------------|------------------------------|--------------------|
| zéro                                      | 0        | 0000 0000      | 000 0000 0000 0000 0000 0000 | 0,0                |
|                                           |          | 0000 0000      | 000 0000 0000 0000 0000 0000 | $-0,0$             |
|                                           | 0        | 0111 1111      | 000 0000 0000 0000 0000 0000 | 1,0                |
| Plus grand nombre normalisé               | 0        | 1111 1110      | 1111 1111 1111 1111          | $3,4\times10^{38}$ |
| Plus petit $\tilde{x} \geq 0$ normalisé   | $\theta$ | 0000 0001      | 000 0000 0000 0000 0000 0000 | $2^{-126}$         |
| Plus petit $\tilde{x} \geq 0$ dénormalisé | $\Omega$ | 0000 0000      | 000 0000 0000 0000 0000 0001 | $2^{-149}$         |
| Infini                                    | 0        | 1111 1111      | 000 0000 0000 0000 0000 0000 | Inf                |
|                                           |          | 1111 1111      | 000 0000 0000 0000 0000 0000 | $-Inf$             |
| <b>NaN</b>                                | 0        | 1111 1111      | 010 0000 0000 0000 0000 0000 | NaN                |
| 2                                         | 0        | 1000 0000      | 000 0000 0000 0000 0000 0000 | 2,0                |
| exemple 1                                 | 0        | 1000 0001      | 101 0000 0000 0000 0000 0000 | 6,5                |
| exemple 2                                 |          | 1000 0001      | 101 0000 0000 0000 0000 0000 | $-6.5$             |
| exemple 3                                 |          | 1000 0101      | 110 1101 0100 0000 0000 0000 | $-118,625$         |

Table 1.4: Exemples en simple précision

<sup>9</sup> Détaillons l'exemple 3 : on code le nombre décimal -118,625 en utilisant le système IEEE 754.

- <sup>10</sup> 1. C'est un nombre négatif, le bit de signe est donc "1",
- <sup>11</sup> 2. On écrit le nombre (sans le signe) en binaire. Nous obtenons 1110110,101,
- <sup>12</sup> 3. On décale la virgule vers la gauche, en laissant seulement un 1 sur sa gauche (nombre flottant normalisé): 1110110,101 = 1,110110101  $\times$  2<sup>6</sup>. La mantisse est la partie à droite de la virgule, <sup>14</sup> remplie de 0 vers la droite pour obtenir 23 bits. Cela donne 11011010100000000000000,
- <span id="page-11-0"></span><sup>15</sup> 4. L'exposant est égal à 6, et nous devons le convertir en binaire et le décaler. Pour le format 32-bit 16 IEEE 754, le décalage est 127. Donc  $6 + 127 = 133$ . En binaire, cela donne 10000101.

6

6

12

1.3.2 Double précision

C'est le format 64 bits : 1 bit de signe, 11 bits d'exposant (-1022 à 1023), 52 bits de mantisse. L'exposant <sup>2</sup>  $\det \, \det \det \det 2^{N_e - 1} - 1 = 2^{10} - 1 = 1023.$ 

| signe s | $exposant$ e                 | mantisse m |
|---------|------------------------------|------------|
|         | - Н. Н. Н. Н. Н.<br><b>L</b> | .<br>H.    |
|         |                              |            |

Table 1.5: Représentation en double précision

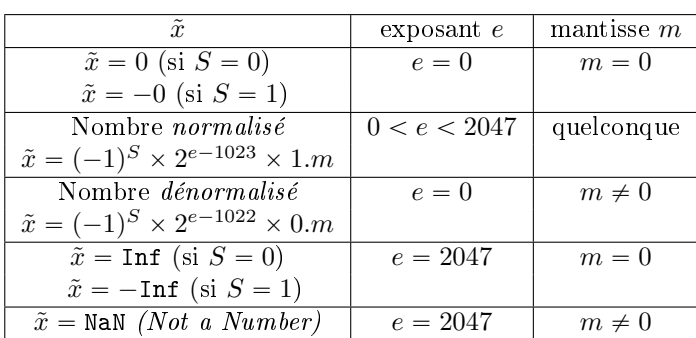

Table 1.6: Représentation en double précision

- La précision machine est  $eps = 2^{-52}$ . **4**
- Le plus grand nombre positif fini, et le plus petit nombre négatif fini sont :  $\tilde{x}^{\pm}_{max} = \pm (2^{1024} 2^{971}) =$  $\pm 1$ , 7976931348623157  $\times 10^{308}$
- Overflow: L'intervalle de calcul est  $[\tilde{x}^+_{max}, \tilde{x}^+_{max}]$ . Si un calcul produit un nombre x qui n'est pas dans cet intervalle, on dit qu'il y a *overflow*. La valeur de x est alors mise à  $\pm$ Inf. Cela peut arriver au milieu du calcul, même si le résultat final peut être représenté par un nombre machine.
- Le plus petit nombre positif normalisé différent de zéro, et le plus grand nombre négatif normalisé is différent de zéro sont : 11  $\tilde{x}^{\pm}_{min} = \pm 2^{-1022} = \pm 2,2250738585072020 \times 10^{-308}$
- $\bullet$  Le système IEEE permet les calculs avec des nombres dénormalisés dans l'intervalle  $[\tilde{x}^+_{min}*eps, \tilde{x}^+_{min}].$
- Underflow: Si un calcul produit un nombre positif x qui est plus petit que  $\tilde{x}^+_{min} * eps$ , on dit qu'il 14 y a underflow. Néanmoins, le calcul ne s'arrête pas dans ce cas, il continue avec la valeur de x mise 15 à zéro. <sup>16</sup>

 $1.3.3$  En MATLAB  $1.3.3$ 

<span id="page-12-0"></span>En MATLAB, les calculs réels sont en double précision par défaut. La fonction single peut être utilisée 18 pour convertir les nombres en simple précision. Pour voir la représentation des nombres réels en MAT- <sup>19</sup> LAB, on peut les afficher au format hexadécimal avec la commande *format hex.* 2020

Le système hexadécimal est celui en base 16 et utilise 16 symboles : 0 à 9 pour représenter les valeurs 22 de 0 à 9, et A, B, C, D, E, F pour représenter les valeurs de 10 à 15. La lecture s'effectue de droite à 23 gauche. La valeur vaut la somme des chiffres affectés de poids correspondant aux puissances successives 24 du nombre 16. Par exemple,  $5EB52_{16}$  vaut  $2 * 16^0 + 5 * 16^1 + 11 * 16^2 + 14 * 16^3 + 5 * 16^4 = 387922$ . Pour passer du binaire au format hexadecimal, c'est facile en regardant la chaîne binaire en groupe de 4 26 chiffres, et en représentant chaque groupe en un chiffre hexadécimal. Par exemple,

$$
387922 = 010111101011010100102 = 0101 1110 1011 0101 00102
$$
  
= 5 E B 5 2<sub>16</sub>  
= 5EB52<sub>16</sub>

<span id="page-12-1"></span>La conversion de l'hexadécimal au binaire est le processus inverse. <sup>28</sup>

## 1.4 Calculs sur les nombres flottants

#### <span id="page-13-0"></span>2 1.4.1 Erreurs d'arrondi

Si  $\tilde{x}$  et  $\tilde{y}$  sont deux nombres machine, alors  $z = \tilde{x} \times \tilde{y}$  ne correspondra pas en général à un nombre machine

puisque le produit demande une quantité double de chiffres. Le résultat sera un nombre machine  $\tilde{z}$  proche <sup>5</sup> de z.

On définit l'erreur absolue entre un nombre réel  $x$  et le nombre machine correspondant  $\tilde{x}$  par

 $r_a = |x - \tilde{x}|.$ 

L'erreur relative entre ces nombres (si  $x \neq 0$ ) est définie par

$$
r = \frac{|x - \tilde{x}|}{|x|}.
$$

Opérations machine: On désigne par flop (de l'anglais floating operation) une opération élémentaire à virgule flottante (addition, soustraction, multiplication ou division) de l'ordinateur. Sur les calculateurs actuels on peut s'attendre à la précision suivante, obtenue dans les opérations basiques:

$$
\tilde{x}\tilde{\oplus}\tilde{y}=(\tilde{x}\oplus\tilde{y})(1+r)
$$

<span id="page-13-1"></span>où  $|r| < eps$ , la précision machine, et  $\oplus$  représente l'opération exacte,  $\oplus \in \{+, -, *, /\}$  et  $\tilde{\oplus}$  représente  $\bullet$  l'opération de l'ordinateur (flop).

#### 142 Associativité

L'associativité des opérations élémentaires comme par exemple l'addition:

$$
(x + y) + z = x + (y + z),
$$

n'est plus valide en arithmétique finie. Par exemple, avec 6 chiffres de précision, si on prend les trois nombres

$$
x = 1.23456e - 3
$$
,  $y = 1.00000e0$ ,  $z = -y$ ,

10 on obtient  $(x + y) + z = (0.00123 + 1.00000e0) - 1.00000e0 = 1.23000e - 3$  alors que  $x + (y + z) = x =$ 

 $11 \quad 1.23456e - 3$ . Il est donc essentiel de considérer l'ordre des opérations et faire attention où l'on met les <sup>12</sup> parenthèses.

#### <span id="page-13-2"></span>13 143 Monotonicité

Supposons que l'on a une fonction f strictement croissante sur un intervalle  $[a, b]$ . Peut-on assurer en arithmétique finie que

$$
\tilde{x} < \tilde{y} \Rightarrow f(\tilde{x}) < f(\tilde{y})?
$$

<sup>14</sup> En général non. Dans la norme IEEE les *fonctions standard* sont implémentées de façon à respecter la <sup>15</sup> monotonicité (mais pas la stricte monotonicité).

#### <span id="page-13-3"></span><sup>16</sup> 1.4.4 Erreurs d'annulation

<sup>17</sup> Ce sont les erreurs dûes à l'annulation numérique de chires signicatifs, quand les nombres ne sont <sup>18</sup> représentés qu'avec une quantité nie de chires, comme les nombres machine. Il est donc important en

<sup>19</sup> pratique d'être attentifs aux signes dans les expressions, comme l'exemple suivant le montre : <sup>20</sup> Exemple : on cherche à évaluer sur l'ordinateur de façon précise, pour de petites valeurs de x, la fonction

$$
f(x) = \frac{1}{1 - \sqrt{1 - x^2}}.
$$

21 Pour  $|x| < \sqrt{eps}$  , on risque d'avoir le nombre  $\sqrt{1-x^2}$  remplacé par 1, par la machine, et donc lors du calcul de  $f(x)$ , on risque d'effectuer une division par 0. Par exemple, pour  $x = \frac{\sqrt{eps}}{2}$ 22 calcul de  $f(x)$ , on risque d'effectuer une division par 0. Par exemple, pour  $x = \frac{\sqrt{eps}}{2}$ , on obtient :

```
>> f=inline('1./(1-sqrt(1-x.^2))','x');
\rightarrow f(0.5*sqrt(eps))
```
 $\mathbf{a}$ ns =  $\mathbf{a}$ 

Inf 6 and 6 and 6 and 6 and 6 and 6 and 6 and 6 and 6 and 6 and 6 and 6 and 6 and 6 and 6 and 6 and 6 and 6 and 6 and 6 and 6 and 6 and 6 and 6 and 6 and 6 and 6 and 6 and 6 and 6 and 6 and 6 and 6 and 6 and 6 and 6 and 6

On ne peut donc pas évaluer précisément  $f(x)$  sur l'ordinateur dans ce cas. Maintenant, si on multiplie On ne peut donc pas evaluel precisement  $f(x)$  sur rordinateur dans ce cas. Maintenant, si on multiplie and dans  $f(x)$  le numérateur et le dénominateur par  $1 + \sqrt{1 - x^2}$ , on obtient

$$
f(x) = \frac{1 + \sqrt{1 - x^2}}{x^2}
$$

Cette fois, on peut évaluer  $f(x)$  de façon précise :

```
>> f=inline('(1+sqrt(1-x.^2))./x.^2','x') 10
```

```
\Rightarrow f(0.5*sqrt(eps)) 12
```
#### $ans =$

 $3.6029e+16$  16

C'est ce qui se passe dans la cas du calcul de  $\pi$  avec l'algorithme naïf [1.1.](#page-7-4) En utilisant la formule  $\pi$ 

$$
\sin\frac{\alpha_n}{2} = \sqrt{\frac{1-\cos\alpha_n}{2}} = \sqrt{\frac{1-\sqrt{1-\sin^2\alpha_n}}{2}},
$$

comme  $\sin \alpha_n \to 0$ , le numérateur à droite est de la forme

$$
1 - \sqrt{1 - \varepsilon^2}
$$
, avec  $\varepsilon = \sin \alpha_n$  petit,

donc sujet aux erreurs d'annulation. Pour y palier, il faut reformuler les équations de façon à <sup>18</sup> s'aranchir des erreurs d'annulations, par exemple en multipliant le numérateur et le dénominateur par <sup>19</sup> a  $(1 + \sqrt{1 - \sin^2 \alpha_n}).$ 

$$
\sin\frac{\alpha_n}{2} = \sqrt{\frac{1-\sqrt{1-\sin^2\alpha_n}}{2}} = \sqrt{\frac{1-(1-\sin^2\alpha_n)}{2(1+\sqrt{1-\sin^2\alpha_n})}} = \frac{\sin\alpha_n}{\sqrt{2(1+\sqrt{1-\sin^2\alpha_n})}}.
$$

On peut alors écrire l'Algorithme [1.2](#page-14-1) correspondant au calcul de  $\pi$  avec cette nouvelle formule.

<span id="page-14-1"></span>**Algorithme 1.2** Algorithme de calcul de  $\pi$ , version stable

1:  $s \leftarrow 1, n \leftarrow 4,$   $\triangleright$  Initialisations 2: Tantque  $s > 1e - 10$  faire  $\triangleright$  Arrêt si  $s = \sin(\alpha)$  est petit 3:  $s \leftarrow s / sqrt(2 * (1 - sqrt(1 - s * s)))$   $\Rightarrow$  nouvelle valeur de  $sin(\alpha/2)$ 4:  $n \leftarrow 2 * n$   $\triangleright$  nouvelle valeur de n 5:  $A \leftarrow (n/2) * s$   $\triangleright$  nouvelle valeur de l'aire du polygône 6: Fin Tantque

## <span id="page-14-0"></span> $1.5$  Quelques catastrophes dûes à l'arithmétique flottante  $22$

Il y a un petit nombre "connu" de catastrophes dans la vie réelle qui sont attribuables à une mauvaise 23 gestion de l'arithmétique des ordinateurs (erreurs d'arondis, d'annulation), voir [\[6\]](#page-218-2). Dans le premier <sup>24</sup> exemple ci-dessous cela c'est payé en vies humaines. <sup>25</sup>

3

5

11

13

| $\it{n}$         | $A_n$            | $A_n-\pi$                 | $sin(\alpha_n)$  |
|------------------|------------------|---------------------------|------------------|
| 4                | 2.00000000000000 | $1.141593e+00$            | $1.000000e + 00$ |
| $\overline{8}$   | 2.82842712474619 | $3.131655e-01$            | 7.071068e01      |
| $\overline{16}$  | 3.06146745892072 | $8.012519e-02$            | 3.826834e01      |
| $\overline{32}$  | 3.12144515225805 | 2.014750e-02              | 1.950903e-01     |
| 64               | 3.13654849054594 | $5.044163e-03$            | 9.801714e02      |
| $\overline{128}$ | 3.14033115695475 | 1.261497e-03              | 4.906767e-02     |
| 256              | 3.14127725093277 | 3.154027e-04              | 2.454123e-02     |
| $\overline{512}$ | 3.14151380114430 | 7.885245e-05              | 1.227154e-02     |
| 1024             | 3.14157294036709 | 1.971322e-05              | 6.135885e-03     |
| 2048             | 3.14158772527716 | 4.928313e-06              | 3.067957e-03     |
| 4096             | 3.14159142151120 | 1.232079e-06              | 1.533980e-03     |
| 8192             | 3.14159234557012 | 3.080197e-07              | 7.669903e-04     |
| 16384            | 3.14159257658487 | 7.700492e-08              | 3.834952e-04     |
| 32768            | 3.14159263433856 | 1.925123e-08              | 1.917476e-04     |
| 65536            | 3.14159264877699 | 4.812807e-09              | 9.587380e-05     |
| 131072           | 3.14159265238659 | 1.203202e-09              | 4.793690e-05     |
| 262144           | 3.14159265328899 | 3.008003e-10              | 2.396845e-05     |
| 524288           | 3.14159265351459 | 7.519985e-11              | 1.198422e-05     |
| 1048576          | 3.14159265357099 | 1.879963e-11              | 5.992112e-06     |
| 2097152          | 3.14159265358509 | 4.699352e-12              | 2.996056e-06     |
| 4194304          | 3.14159265358862 | 1.174172e-12              | 1.498028e-06     |
| 8388608          | 3.14159265358950 | 2.926548e-13              | 7.490141e-07     |
| 16777216         | 3.14159265358972 | $7.238654e-14$            | 3.745070e-07     |
| 33554432         | 3.14159265358978 | 1.731948e-14              | 1.872535e07      |
| 67108864         | 3.14159265358979 | 3.552714e-15              | $9.362676 - 08$  |
| 134217728        | 3.14159265358979 | $0.000000e + 00$          | 4.681338e-08     |
| 268435456        | 3.14159265358979 | 8.881784e-16              | 2.340669e-08     |
| 536870912        | 3.14159265358979 | 1.332268e-15              | 1.170334e-08     |
| 1073741824       | 3.14159265358979 | 1.332268e-15              | 5.851672e-09     |
| 2147483648       | 3.14159265358979 | 1 332268e-15              | 2.925836e-09     |
| 4294967296       | 3.14159265358979 | 1.332268e-15              | 1.462918e-09     |
| 8589934592       | 3.14159265358979 | 1.332268e-15              | 7.314590e-10     |
| 17179869184      | 3.14159265358979 | $1.\overline{3322}68e-15$ | $3.657295 - 10$  |
| 34359738368      | 3.14159265358979 | 1.332268e-15              | 1.828648e-10     |
| 68719476736      | 3.14159265358979 | 1.332268e-15              | 9.143238e-11     |

Table 1.7: Calcul de  $\pi$  avec l'algorithme stable

#### Missile Patriot

 En février 1991, pendant la Guerre du Golfe, une batterie américaine de missiles Patriot, à Dharan (Arabie Saoudite), a échoué dans l'interception d'un missile Scud irakien. Le Scud a frappé un baraquement de l'armée américaine et a tué 28 soldats. La commission d'enquête a conclu à un calcul incorrect du temps de parcours, dû à un problème d'arrondi. Les nombres étaient représentés en virgule fixe sur 24 bits, 6 donc 24 chiffres binaires. Le temps était compté par l'horloge interne du système en  $1/10$  de seconde. 7 Malheureusement,  $1/10$  n'a pas d'écriture finie dans le système binaire :  $1/10 = 0,1$  (dans le système  $\text{6}$  décimal) = 0,0001100110011001100110011... (dans le système binaire). L'ordinateur de bord arrondissait  $\frac{1}{10}$  a 24 chiffres, d'où une petite erreur dans le décompte du temps pour chaque 1/10 de seconde. Au moment de l'attaque, la batterie de missile Patriot était allumée depuis environ 100 heures, ce qui avait entraîné une accumulation des erreurs d'arrondi de 0,34 s. Pendant ce temps, un missile Scud parcourt environ 500 m, ce qui explique que le Patriot soit passé à côté de sa cible. Ce qu'il aurait fallu faire c'était redémarrer régulièrement le système de guidage du missile.

#### Explosion d'Ariane 5

Le 4 juin 1996, une fusée Ariane 5, a son premier lancement, a explosé 40 secondes après l'allumage.

La fusée et son chargement avaient coûté 500 millions de dollars. La commission d'enquête a rendu son

rapport au bout de deux semaines. Il s'agissait d'une erreur de programmation dans le système inertiel <sup>1</sup> de référence. À un moment donné, un nombre codé en virgule flottante sur 64 bits (qui représentait la 2 vitesse horizontale de la fusée par rapport à la plate-forme de tir) était converti en un entier sur 16 bits. 3 Malheureusement, le nombre en question était plus grand que  $32768$  (overflow), le plus grand entier que  $\overline{4}$ l'on peut coder sur 16 bits, et la conversion a été incorrecte. <sup>5</sup>

#### Bourse de Vancouver <sup>6</sup>

Un autre exemple où les erreurs de calcul on conduit à une erreur notable est le cas de l'indice de la 7 Bourse de Vancouver. En 1982, elle a crée un nouvel indice avec une valeur nominale de 1000. Après <sup>8</sup> chaque transaction boursière, cet indice était recalculé et tronqué après le troisième chiffre décimal et, au bout de 22 mois, la valeur obtenue était 524,881, alors que la valeur correcte était 1098.811. Cette <sup>10</sup> diérence s'explique par le fait que toutes les erreurs d'arrondi étaient dans le même sens : l'opération <sup>11</sup> de troncature diminuait à chaque fois la valeur de l'indice <sup>12</sup>

# Chapitre 2

1

# Langage algorithmique

# <span id="page-18-1"></span><span id="page-18-0"></span>2.1 Pseudo-langage algorithmique 2.2 Contract to the contract of the contract of the contract of the contract of the contract of the contract of the contract of the contract of the contract of the contract of the contract

<span id="page-18-3"></span><span id="page-18-2"></span>**Definition 2.1** 

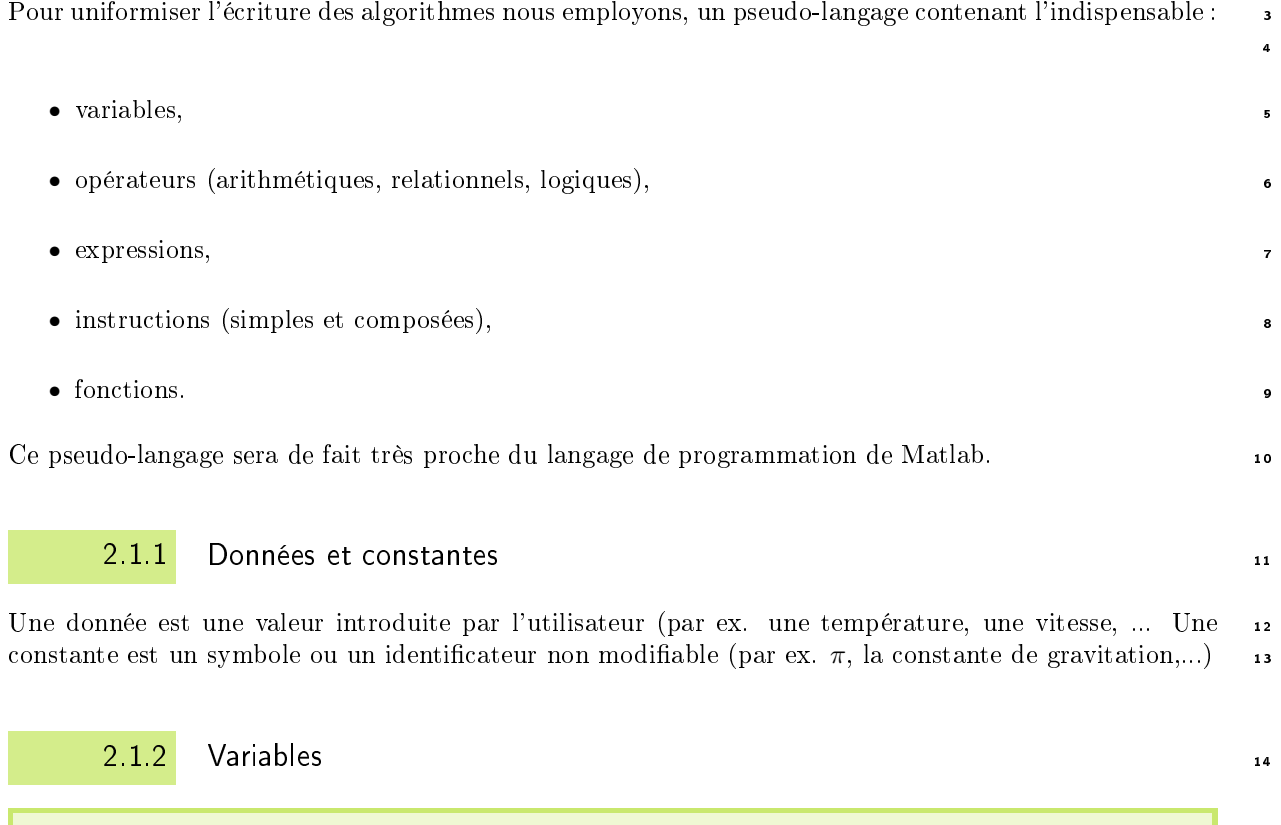

<span id="page-18-4"></span>Une variable est un objet dont la valeur est modifiable, qui possède un nom et un type (entier, charactère, réel, complexe, ...). Elle est rangée en mémoire à partir d'une certaine adresse.

#### 2.1.3 Opérateurs

#### <sup>2</sup> Opérateurs arithmétiques

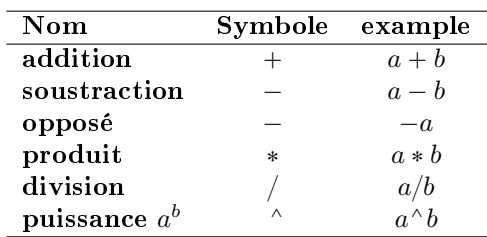

Table 2.1: Opérateurs arithmétiques

#### <sup>3</sup> Opérateurs relationnels

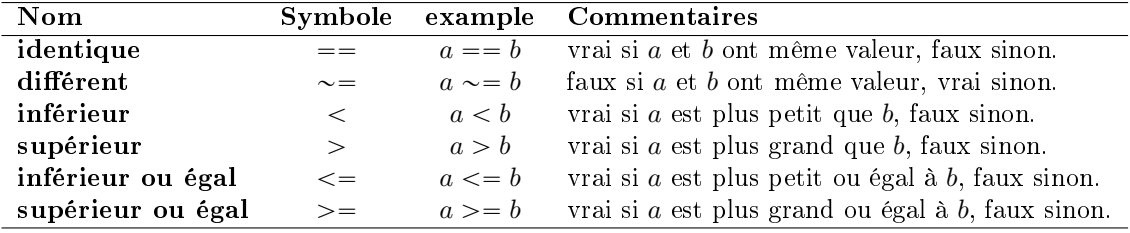

Table 2.2: Opérateurs relationnels

#### <sup>4</sup> Opérateurs logiques

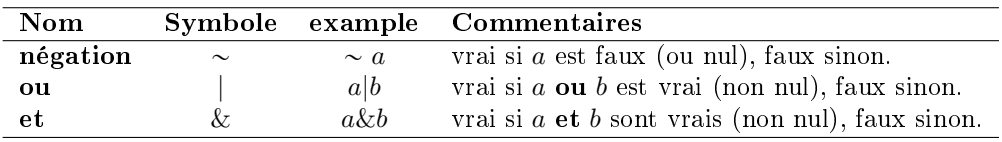

Table 2.3: Opérateurs logiques

#### 5 Opérateur d'affectation

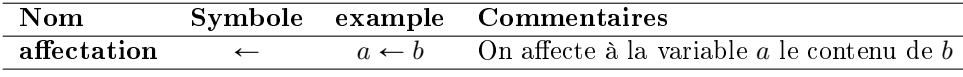

Table 2.4: Opérateurs d'affectation

#### <span id="page-19-0"></span>2.1.4 Expressions

#### **Definition 2.2**

Une expression est un groupe d'opérandes (i.e. nombres, constantes, variables, ...) liées par certains opérateurs pour former un terme algébrique qui représente une valeur (i.e. un élément de donnée  $\frac{1}{2}$  simple)

Exemple 2.3 • Voici un exemple classique d'expression numérique :

$$
(b * b - 4 * a * c)/(2 * a).
$$

On appelle opérandes les identifiants a, b et c, et les nombres 4 et 2. Les symboles  $*, -$  et / sont <sup>9</sup> les opérateurs.

2.1.4 Expressions

• Voici un exemple classique d'expression booléenne (logique) :

 $(x < 3.14)$ 

<span id="page-20-0"></span>Dans cette expression, x est une variable numérique et 3.14 est un nombre réel. Cette expression prendra la valeur vrai (i.e. 1) si x est plus grand que 3.14. Sinon, elle prendra la valeur faux (i.e. 0)  $\rightarrow$ 

#### $2.1.5$  Instructions  $\overline{3}$

#### **Definition 2.4**

Une instruction est un ordre ou un groupe d'ordres qui déclenche l'exécution de certaines actions par l'ordinateur. Il y a deux types d'instructions : simple et structuré.

Les instructions simples sont essentiellement des ordres seuls et inconditionnels réalisant l'une des tâches suivantes :

- 1. affectation d'une valeur a une variable.
- 2. appel d'une fonction (procedure, subroutine, ... suivant les langages).

Les instructions structurées sont essentiellement :

- 1. les instructions composées, groupe de pulsieurs instructions simples,
- 2. les instructions répétitives, permettant l'exécution répétée d'instructions simples, (i.e. boucles pour, tant que)
- 3. les instructions conditionnelles, lesquels ne sont exécutées que si une certaine condition est respectée (i.e.  $\langle \sin \rangle$ )

Les exemples qui suivent sont écrits dans un pseudo langage algorithmique mais sont facilement 5 transposable dans la plupart des langages de programmation. <sup>6</sup>

#### Instructions simples <sup>7</sup>

Voici un exemple de l'instruction simple d'affectation :

$$
1: a \leftarrow 3.14 * R
$$

On évalue l'expression  $3.14 * R$  et affecte le résultat à la variable a. 100  $\alpha$ .

Un autre exemple est donné par l'instruction simple d'affichage : 11

affiche('bonjour') 12

Affiche la chaine de caractères 'bonjour' à l'écran. Cette instruction fait appel à la fonction affiche.

#### Instructions composées and the set of the set of the set of the set of the set of the set of the set of the set of the set of the set of the set of the set of the set of the set of the set of the set of the set of the set

Instructions répétitives, boucle «pour» is

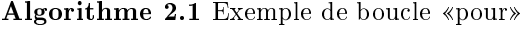

**Données :**  $n$  : un entier.

```
1: S \leftarrow 02: Pour i \leftarrow 1 à n faire
3: S \leftarrow S + \cos(i^2)4: Fin Pour
```
Instruction répétitive, boucle «tant que»

Algorithme  $2.2$  Exemple de boucle «tant que»

1:  $i \leftarrow 0, x \leftarrow 1$ 2: Tantque  $i < 1000$  faire 3:  $x \leftarrow x + i * i$ 4:  $i \leftarrow i + 1$ 5: Fin Tantque

2 Instruction répétitive, boucle «répéter ...jusqu'à»

Algorithme 2.3 Exemple de boucle «répéter ...jusqu'à»

1:  $i \leftarrow 0$ ,  $x \leftarrow 1$ 2: Répéter 3:  $x \leftarrow x + i * i$ 4:  $i \leftarrow i + 1$ 5: **jusqu'à** i $> = 1000$ 

<sup>3</sup> Instructions conditionnelles «si»

```
Algorithme 2.4 Exemple d'instructions conditionnelle «si»
Données : age : un réel.
 1: Si age >= 18 alors
 2: affiche('majeur')
 3: Sinon Si age >= 0 alors
 4: affiche('mineur')
 5: Sinon
 6: affiche('en devenir')
```

```
7: Fin Si
```
#### 2.1.6 Fonctions

- <span id="page-21-0"></span>Les fonctions permettent
	- <sup>6</sup> d'automatiser certaines tâches répétitives au sein d'un même programme,
- <sup>7</sup> d'ajouter à la clarté d'un programme,
- <sup>8</sup> l'utilisation de portion de code dans un autre programme,
- $\bullet$   $\ldots$

#### 10 Fonctions prédéfinies

<sup>11</sup> Pour faciliter leur usage, tous les langages de programmation possèdent des fonctions prédénies. On <sup>12</sup> pourra donc supposer que dans notre langage algorithmique un grand nombre de fonctions soient prédénies

13 : par exemple, les fonctions mathématiques sin, cos, exp, abs,  $\cdots$  (pour ne citer quelles)

#### <sup>14</sup> Syntaxe

<sup>15</sup> On utilise la syntaxe suivante pour la dénition d'une fonction

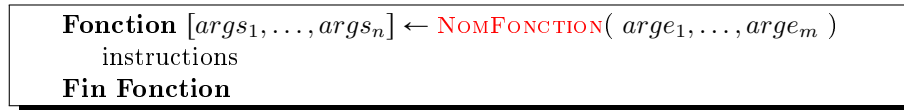

La fonction se nomme NomFonction. Elle admet comme paramètres d'entrée (données) les  $m$  arguments  $\arg e_1, \ldots, \arg e_m$  et comme paramètres de sortie (résultats) les n arguments  $\arg s_1, \ldots, \arg s_n$ . Ces 3 derniers doivent être déterminés dans le corps de la fonction (partie instructions). <sup>4</sup> Dans le cas ou la fonction n'admet qu'un seul paramètre de sortie, l'écriture se simplifie :

> Fonction  $args \leftarrow \text{NonFonCTION}( \text{arge}_1, \ldots, \text{arge}_m )$ instructions Fin Fonction

#### Ecrire ses propres fonctions

Pour écrire une fonction «propre», il faut tout d'abord déterminer exactement ce que devra faire cette  $\blacksquare$  fonction.

Puis, il faut pouvoir répondre à quelques questions : 11

- 1. Quelles sont les données (avec leurs limitations)? <sup>12</sup>
- 2. Que doit-on calculer ? 13

Et, ensuite il faut la **commenter** : expliquer son usage, type des paramètres, .... 14

#### Exemple : résolution d'une équation du premier degré <sup>15</sup>

Nous voulons écrire une fonction calculant la solution de l'équation

 $ax + b = 0$ ,

où nous supposons que  $a \in \mathbb{R}^*$  et  $b \in \mathbb{R}$ . La solution de ce problème est donc

$$
x = -\frac{b}{a}.
$$

Les données de cette fonction sont  $a \in \mathbb{R}^*$  et  $b \in \mathbb{R}$ . Elle doit retourner  $x = -\frac{b}{a}$  solution de  $ax + b = 0$ .

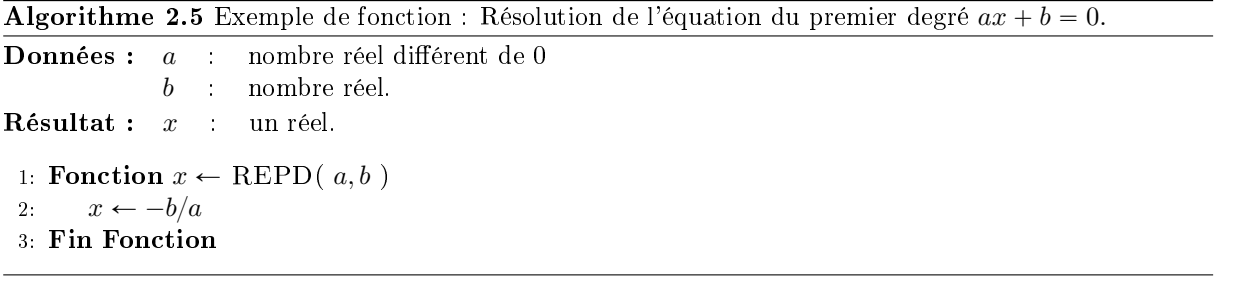

Remarque 2.5 Cette fonction est très simple, toutefois pour ne pas «alourdir» le code nous n'avons pas 17 vérifié la validité des données fournies.

#### Exercice 2.1.1  $\mathcal{F}$

Ecrire un algorithme permettant de valider cette fonction.

1

6

- <sup>1</sup> Exemple : résolution d'une équation du second degré
- <sup>2</sup> Nous cherchons les solutions réelles de l'équation

<span id="page-23-4"></span>
$$
ax^2 + bx + c = 0,\t(2.1)
$$

- **•** où nous supposons que  $a \in \mathbb{R}^*$ ,  $b \in \mathbb{R}$  et  $c \in \mathbb{R}$  sont donnés.
- <sup>4</sup> Mathématiquement, l'étude des solutions réelles de cette équation nous amène à envisager trois cas s suivant les valeurs du discriminant  $\Delta = b^2 - 4ac$ 
	- si  $\Delta$  < 0 alors les deux solutions sont complexes.
- <sup>7</sup> si  $\Delta = 0$  alors la solution est  $x = -\frac{b}{2a}$ ,
- si  $\Delta > 0$  alors les deux solutions sont  $x_1 = \frac{-b-\sqrt{\Delta}}{2*a}$  et  $x_2 = \frac{-b-\sqrt{\Delta}}{2*a}$ .

#### Exercice 2.1.2

- 1. Ecrire la fonction discriminant permettant de calculer le discriminant de l'équation [\(2.1\)](#page-23-4).
- 2. Ecrire la fonction RESD permettant de résoudre l'équation [\(2.1\)](#page-23-4) en utilisant la fonction discriminant.
- 3. Ecrire un programme permettant de valider ces deux fonctions. <sup>9</sup>

#### Exercice 2.1.3  $\mathcal{P}$

10 Même question que précédemment dans le cas complexe (solution et coefficients).

# <span id="page-23-0"></span>11 **2.2** Méthodologie d'élaboration d'un algorithme

#### <span id="page-23-1"></span>12 2.2.1 Description du problème

- 13 Spécification d'un ensemble de données <sup>14</sup> Origine : énoncé,hypothèses, sources externes, ...
- 15 · Spécification d'un ensemble de buts à atteindre 16 Origine : résultats, opérations à effectuer, ...
- 17 Spécification des contraintes

#### <span id="page-23-2"></span>18 **2.2.2** Recherche d'une méthode de résolution

- 19 · Clarifier l'énoncé.
- 20 Simplifier le problème.
- <sup>21</sup> ' Ne pas chercher à le traiter directement dans sa globalité.
- <sup>22</sup> ' S'assurer que le problème est soluble (sinon problème d'indécidabilité!)
- <sup>23</sup> ' Recherche d'une stratégie de construction de l'algorithme
	- Décomposer le problème en sous problèmes partiels plus simples : raffinement.
- $25$  Effectuer des raffinements successifs.
- <span id="page-23-3"></span><sup>26</sup> • Le niveau de raffinement le plus élémentaire est celui des instructions.

### 2.2.3 Réalisation d'un algorithme

Il doit être conçu indépendamment du langage de programmation et du système informatique (sauf cas <sup>2</sup> très particulier) <sup>3</sup>

- $\bullet$  L'algorithme doit être exécuté en un nombre fini d'opérations.
- $\bullet$  L'algorithme doit être spécifié clairement, sans la moindre ambiguïté.
- ' Le type de données doit être précisé. <sup>6</sup>
- ' L'algorithme doit fournir au moins un résultat. <sup>7</sup>
- L'algorithme doit être effectif : toutes les opérations doivent pouvoir être simulées par un homme en temps fini.

Pour écrire un algorithme détaillé, il faut tout d'abord savoir répondre a quelques questions : 10

- Que doit-il faire ? (i.e. Quel problème est-il censé résoudre?) <sup>12</sup>
- Quelles sont les données necessaires à la résolution de ce problème? <sup>13</sup>
- Comment résoudre ce problème «à la main» (sur papier)? 14

<span id="page-24-0"></span>Si l'on ne sait pas répondre à l'une de ces questions, l'écriture de l'algorithme est fortement comprise. 15

 $2.2.4$  Exercices and  $\frac{16}{16}$ 

#### <span id="page-24-1"></span>**Exercice 2.2.1: Algorithme pour une somme**

Ecrire un algorithme permettant de calculer

$$
S(x) = \sum_{k=1}^{n} k \sin(2*k*x)
$$

**Correction Exercice [2.2.1](#page-24-1)** L'énoncé de cet exercice est imprécis. On choisi alors  $x \in \mathbb{R}$  et  $n \in \mathbb{N}$  pour rendre possible le calcul. Le problème est donc de calculer

$$
\sum_{k=1}^{n} k \sin(2kx).
$$

Toutefois, on aurait pu choisir  $x \in \mathbb{C}$  ou encore un tout autre problème :

Trouver 
$$
x \in \mathbb{R}
$$
 tel que  $S(x) = \sum_{k=1}^{n} k \sin(2kx)$ 

où  $n \in \mathbb{N}$  et S, fonction de R à valeurs réelles, sont les données!

#### $\overline{\textbf{Algorithme 2.6} \text{ Calculate } S} = \sum_k^n$  $\sum_{k=1}^n k \sin(2kx)$

```
Données : x : nombre réel,
            n : nombre entier.

 1: S \leftarrow 02: Pour k \leftarrow 1 à n faire
 3: S \leftarrow S + k * \sin(2 * k * x)4: Fin Pour
```
 $\diamond$  19

17

#### Exercice 2.2.2: Algorithme pour un produit

Ecrire un algorithme permettant de calculer

$$
P(z) = \prod_{n=1}^{k} \sin(2*k * z/n)^k
$$

- 2 Correction Exercice [2.2.2](#page-24-2) L'énoncé de cet exercice est imprécis. On choisi alors  $z \in \mathbb{R}$  et  $k \in \mathbb{N}$  pour
- <sup>3</sup> rendre possible le calcul.

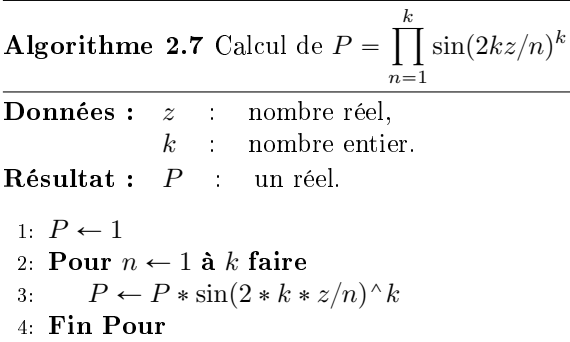

 $\overline{4}$   $\overline{4}$ 

#### Exercice 2.2.3: Série de Fourier

Soit la série de Fourier

$$
x(t) = \frac{4A}{\pi} \left\{ \cos \omega t - \frac{1}{3} \cos 3\omega t + \frac{1}{5} \cos 5\omega t - \frac{1}{7} \cos 7\omega t + \dots \right\}.
$$

Ecrire la fonction SFT permettant de calculer  $x_n(t)$ .

Correction Exercice [2.2.3](#page-25-0) Nous devons écrire la fonction permettant de calculer

$$
x_n(t) = \frac{4A}{\pi} \sum_{k=1}^n (-1)^{k+1} \frac{1}{2k-1} \cos((2k-1)\omega t)
$$

- **Les données de la fonction sont**  $A \in \mathbb{R}$ ,  $\omega \in \mathbb{R}$ ,  $n \in \mathbb{N}^*$  et  $t \in \mathbb{R}$ .
	- Grâce a ces renseignements nous pouvons déjà écrire l'entête de la fonction :

Algorithme 2.8 En-tête de la fonction SFT retournant valeur de la série de Fourier en t tronquée au n premiers termes de l'exercice [2.2.3.](#page-25-0)

**Données :**  $t$  : nombre réel, n : nombre entier strictement positif A,  $\omega$  : deux nombres réels. Résultat :  $x$  : un réel. 1: Fonction  $x \leftarrow \text{SFT}(\ t, n, A, \omega)$ 2: . . .

3: Fin Fonction

**Maintenant nous pouvons écrire progressivement l'algorithme pour aboutir au final à une version ne** <sup>10</sup> contenant que des opérations élémentaires.

1

<span id="page-25-0"></span>5

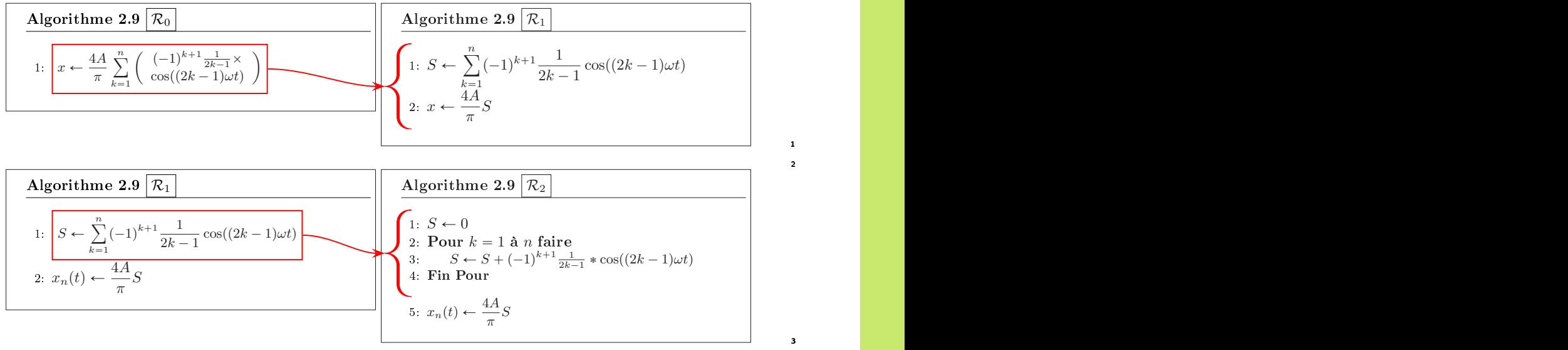

Finalement la fonction est

Algorithme 2.9 Fonction SFT retournant la valeur de la série de Fourier en t tronquée au n premiers termes de l'exercice ??.

**Données :**  $t$  : nombre réel, n : nombre entier strictement positif  $A, \omega$  : deux nombres réels.  $\mathbf R$ ésultat :  $x$  un réel. 1: Fonction  $x \leftarrow \text{SFT}(\, t, n, A, \omega \,)$ 2:  $S \leftarrow 0$ 3: Pour  $k = 1$  à *n* faire 4:  $S \leftarrow S + ((-1)^{k} (k + 1)) * \cos((2 * k - 1) * \omega * t)/(2 * k - 1)$ 5: Fin Pour 6:  $S \leftarrow 4 * A * S/\pi$ 7: Fin Fonction

#### Exercice 2.2.4

<span id="page-26-0"></span>Reprendre les trois exercices précédents en utilisant les boucles «tant que».

# 2.3 Principes de «bonne» programmation pour attaquer de «gros» problèmes et al. et al. et al. et al. et al. et al. et al. et al. et al. et al. et al. et al. et al.

Tous les exemples vus sont assez courts. Cependant, il peut arriver que l'on ait des programmes plus <sup>10</sup> longs à écrire (milliers de lignes, voir des dizaines de milliers de lignes). Dans l'industrie, il arrive que des 11 équipes produisent des codes de millions de lignes, dont certains mettent en jeux des vies humaines (con- <sup>12</sup> trôler un avion de ligne, une centrale nucléaire, ...). Le problème est évidemment d'écrire des programmes 13 sûrs. Or, *un programme à* 100% sûr, cela n'existe pas! Cependant, plus un programme est simple, moins 14 le risque d'erreur est grand : c'est sur cette remarque de bon sens que se basent les «bonnes» méthodes. 15 Ainsi : <sup>16</sup>

#### Tout problème compliqué doit être découpé en sous-problèmes plus simples

Il s'agit, lorsqu'on a un problème P à résoudre, de l'analyser et de le décomposer en un ensemble de  $\overline{\phantom{a}}$ problèmes  $P_1, P_2, P_3, \ldots$  plus simples. Puis,  $P_1$ , est lui-même analysé et décomposé en  $P_{11}, P_{12}, \ldots$ , et 19

1 2

3

 $\diamond$  5 6

 $P_2$  en  $P_{21}$ ,  $P_{22}$ , etc. On poursuit cette analyse jusqu'à ce qu'on n'ait plus que des problèmes élémentaires

<sup>2</sup> à résoudre. Chacun de ces problèmes élémentaires est donc traité séparément dans un module, c'est à

<sup>3</sup> dire un morceau de programme relativement indépendant du reste. Chaque module sera testé et validé

<sup>4</sup> séparément dans la mesure du possible et naturellement *largement docummenté*. Enfin ces modules

<sup>5</sup> élémentaires sont assemblés en modules de plus en plus complexes, jusqu'à remonter au problème initiale.

<sup>6</sup> A chaque niveau, il sera important de bien réaliser les phases de test, validation et documentation des

<sup>7</sup> modules.

## Par la suite, on s'évertue à écrire des algorithmes! Ceux-ci ne seront p[a](#page-27-0)s optimisés<sup>a</sup>!

<span id="page-27-0"></span>améliorés pour minimiser le nombre d'opérations élémentaires, l'occupation mémoire, ..

# Chapitre 3

5

1

# <span id="page-28-0"></span>Résolution de systèmes non linéaires

Un problème simple comme la recherche des zéros/racines d'un polynôme n'est pas ... simple. Depuis tout petit, on sait trouver les racines d'un polynôme de degré 2 :  $a_2 x^2 + a_1 x + a_0 = 0$ . Quid des racines  $\quad$  s de polynômes de degré plus élevé? <sup>4</sup>

- degré 2 : Babylonniens en 1600 avant J.-C.
- degré 3 : Scipio del Ferro (1465-1526, mathématicien italien) et Niccolo Fontana (1499-1557, mathématicien italien)
- degré 4 : Ludovico Ferrari (1522-1565, mathématicien italien)
- · degré 5 : Paolo Ruffini (1765-1822, mathématicien italien) en 1799, Niels Henrick Abel (1802-1829, mathématicien norvégien) en 1824, montrent qu'il n'existe pas de solution analytique.

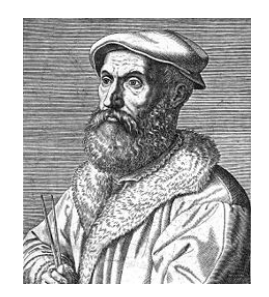

**OR** 

(a) Niccolo Fontana 1499-1557, (b) Paolo Ruffini 1765-1822, mathématicien italien

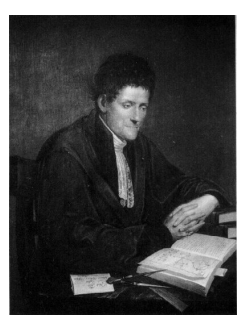

mathématicien italien

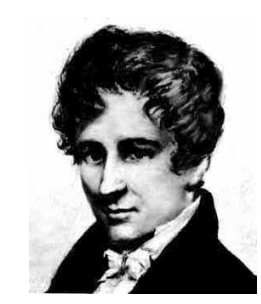

(c) Niels Henrick Abel 1802-1829, mathématicien norvégien

L'objectif de ce chapitre est de rechercher numériquement les zéros/racines d'une fonction ou d'un systéme d'équations lorsqu'ils existent : <sup>7</sup>

- Soit  $f : [a, b] \subset \mathbb{R} \longrightarrow \mathbb{R}$ , trouver  $x \in [a, b]$  tel que  $f(x) = 0$ , étudier en section [3.1](#page-28-1)
- <span id="page-28-1"></span>• Soit  $f: \Omega \subset \mathbb{K}^n$  → K<sup>n</sup>, trouver  $x \in \Omega$  tel que  $f(x) = 0$  (K = R ou K = C). étudier en section [3.3](#page-61-0) 9

## <sup>1</sup> 3.1 Recherche des zéros d'une fonction

2 Soit  $f : [a, b] \subset \mathbb{R} \longrightarrow \mathbb{R}$  une fonction continue. On cherche à déterminer les zéros de f ou plus précisé-3 ment l'ensemble des  $x \in [a, b]$  tels que  $f(x) = 0$ .

<span id="page-29-0"></span>Dans un premier temps, on étudiera la méthode de dichotomie qui est assez naturelle. Puis on  $\epsilon$  étudiera plusieurs algorithmes liés à la méthode du point fixe.

3.1.1 Méthode de dichotomie ou de bissection

<sup>7</sup> Principe et résultats

**Principe de la méthode de dichotomie :** Soit  $I$  un intervalle contenant un unique zéro de la fonction f, on le divise par son milieu en deux intervalles et on détermine lequel des deux contient le zéro. On itére ce processus sur le nouvel intervalle.

Plus précisement, on suppose que la fonction f vérifie  $f(a)f(b) < 0$  et qu'il existe un unique  $\xi \in ]a, b[$ 10 tel que  $f(x) = 0$ .

 $p_1$  On note  $I^{(0)}=]a, b[$  et  $x_0=(a+b)/2.$  Si  $f(x_0)=0$  alors on a fini! Supposons  $f(x_0)\neq 0,$  alors  $\xi$  appartient 12 à  $[a, x_0]$  si  $f(a)f(x_0) < 0$ , sinon il appartient à  $[x_0, b]$ . On vient donc de déterminer une méthode <sup>13</sup> permettant de diviser par 2 la longueur de l'intervalle de recherche de ξ. On peut bien évidemment itérer 14 ce principe en définissant les trois suites  $(a_k)_{k\in\mathbb{N}}$ ,  $(b_k)_{k\in\mathbb{N}}$  et  $(x_k)_{k\in\mathbb{N}}$  par

$$
a_0 = a, \, b_0 = b \text{ et } x_0 = \frac{a+b}{2},
$$

• 
$$
\forall k \in \mathbb{N}, x_k = (a_k + b_k)/2
$$
, et

 $\int$  $\left( \right)$  $a_{k+1} = b_{k+1} = x_k$  si  $f(x_k) = 0$ ,  $a_{k+1} = x_k, b_{k+1} = b_k \text{ si } f(b_k)f(x_k) < 0,$  $a_{k+1} = a_k, b_{k+1} = x_k$  sinon (i.e.  $f(a_k)f(x_k) < 0.$ )

<span id="page-29-1"></span><sup>16</sup> En Figure [3.2,](#page-29-1) on représente les intervalles successifs obtenus par la méthode de dichotomie pour 17  $a = 0.1$ ,  $b = 2.4$  et  $f : x \mapsto (x + 2)(x + 1)(x - 1)$ .

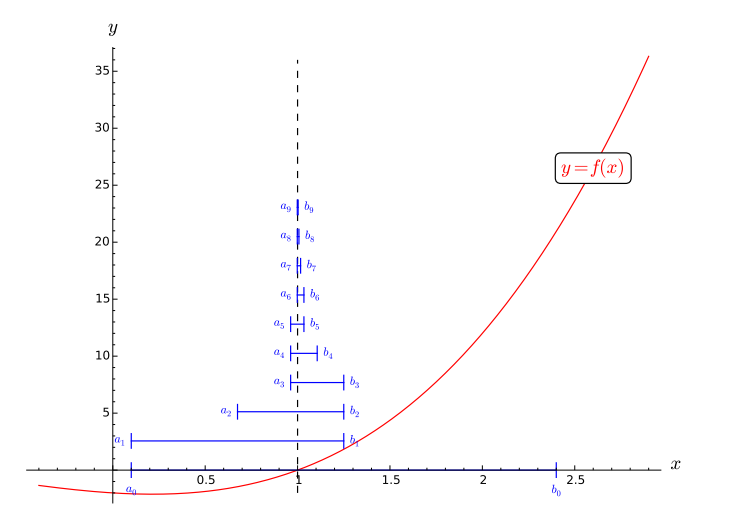

<span id="page-29-2"></span>Figure 3.2: Méthode de dichotomie:  $f(x) = (x + 2)(x + 1)(x - 1)$ ,

On suppose que la fonction f est continue sur [a, b], vérifie  $f(a)f(b) < 0$  et qu'il existe un unique  $\xi \in ]a, b[$  tel que  $f(x) = 0$ .

- **Q. 1** 1. Montrer que les suites  $(a_k)$  et  $(b_k)$  convergent vers  $\alpha$ .
- 2. En déduire que la suite  $(x_k)$  converge vers  $\alpha$ .
- **Q. 2** 1. Montrer que pour tout  $k \in \mathbb{N}$ ,  $|x_k \alpha| \leq \frac{b-a}{2^{k+1}}$ .

2. Soit  $\epsilon > 0$ . En déduire que si  $k \geqslant \frac{\log(\frac{b-a}{\epsilon})}{\log(2)} - 1$  alors  $|x_k - \alpha| \leqslant \epsilon$ .

#### Correction Exercice [3.1.1](#page-29-2)

**Q. 1** 1. Supposons qu'il existe  $k \in \mathbb{N}$  tel que  $f(x_k) = 0$ , (i.e.  $x_k = \alpha$  car  $x_k \in [a, b]$ ) alors par construction  $a_{k+i} = b_{k+i} = x_{k+i} = \alpha$  pour tout  $i \in \mathbb{N}^*$ . Ceci assure la convergence des 3 suites vers  $\alpha$ .

Supposons maintenant que  $\forall k \in \mathbb{N}$ ,  $f(x_k) \neq 0$ . Par construction, nous avons  $a_k \leq a_{k+1} \leq b$ ,  $a \leq b_{k+1} \leq b_k$  et  $a_k \leq b_k$ . La suite  $(a_k)$  est convergente car elle est croissante et majorée. La suite  $(b_k)$  est décroissante et minorée : elle est donc convergente. De plus  $0 \leq b_k - a_k \leq \frac{b_{k-1}-a_{k-1}}{2}$  et donc  $0 \leq b_k - a_k \leq \frac{b-a}{2^{k+1}}$ . On en déduit que les suites  $(a_k)$  et  $(b_k)$  ont même limite. Comme par construction,  $\forall k \in \mathbb{N}, \alpha \in [a_k, b_k]$  ceci entraine que  $\alpha$  est la limite de ces 2 suites.

2. Par construction,  $\forall k \in \mathbb{N}$ ,,  $a_k \leq x_k \leq b_k$  et comme les suites  $(a_k)$  et  $(b_k)$  convergent vers  $\alpha$ , la suite 11  $(x_k)$  converge aussi vers  $\alpha$ .

**Q.** 2 1. On a  $\forall k \in \mathbb{N}$ ,  $a_k \leq x_k \leq b_k$  et  $a_k \leq \alpha \leq b_k$  d'où  $|x_k - \alpha| \leq b_k - a_k$ . Ce qui donne

$$
|x_k - \alpha| \le b_k - a_k \le \frac{b_{k-1} - a_{k-1}}{2} \le \frac{b - a}{2^{k+1}}.
$$

2. Pour avoir  $|x_k - \alpha| \leq \epsilon$ , il suffit d'avoir  $\frac{b-a}{2^{k+1}} \leq \epsilon$ , et donc  $k \geq \frac{\log(\frac{b-a}{\epsilon})}{\log(2)} - 1$ .

On peut alors écrire la proposition suivante : 16 anison et al. 16 anison et al. 16 anison et al. 16 anison et al. 16 anison et al. 16 anison et al. 16 anison et al. 16 anison et al. 16 anison et al. 16 anison et al. 16 an

#### Proposition 3.1

Soit  $f : [a, b] \subset \mathbb{R} \longrightarrow \mathbb{R}$  une fonction continue vérifiant  $f(a)f(b) < 0$  et admettant  $\alpha \in ]a, b[$  comme **unique** solution de  $f(x) = 0$ . Alors la suite  $(x_k)_{k\in\mathbb{N}}$  définie par la méthode de dichotomie converge vers $\alpha$ et

<span id="page-30-0"></span>
$$
|x_k - \alpha| \leqslant \frac{b-a}{2^{k+1}}, \quad \forall k \in \mathbb{N}.
$$

On a alors  $\forall \epsilon > 0, \, \forall k \geqslant \frac{\log(\frac{b-a}{\epsilon})}{\log(2)} - 1$  $|x_k - \alpha| \leqslant \epsilon.$ 

A partir de ce résultat, on va proposer plusieurs variantes de l'algorithme de dichotomie. <sup>18</sup>

On note tout d'abord que pour déterminer  $\alpha$  il faut calculer la limite d'une suite et donc une infinité 19 de termes! Numériquement et algorithmiquement, on se limite donc à déterminer une approximation de 20 α. La proposition [3.1](#page-30-0) permet d'obtenir une approximation  $\alpha_\epsilon$  de  $\alpha$  en un nombre fini d'itérations avec une  $-$  21 précision  $\epsilon$  donnée: on choisi  $\alpha_{\epsilon} = x_{k_{\min}}$  avec  $k_{\min} = E(\frac{\log(\frac{b-a}{\epsilon})}{\log(2)})$  $\frac{\log(\frac{P}{\epsilon})}{\log(2)}$  où  $E(.)$  est la fonction partie entière. 22

#### Algorithmique 23

Tout d'abord nous allons poser "correctement" le problème pour lever toute ambiguité. En effet, si 24 le problème est rechercher une racine de f sur l'intervalle  $[a, b]$  par la méthode de dichotomie, dois-je 25 uniquement rechercher une approximation d'une racine ou calculer la suite  $(x_k)$  ou l'ensemble des suites 26  $p(x_k)$ ,  $(a_k)$  et  $(b_k)$ ? C'est ce que nous appelerons le(s) résultat(s)/objectif(s) de l'algorithme. L'écriture 27

1

 $\circ$  14 15

- <sup>1</sup> d'un algorithme est fortement corrélée aux objectifs souhaités.
- <sup>2</sup> Sauf note contraire, on choisira dans la suite comme objectif de déterminer une approximation de la 3 racine  $\alpha$  de  $f$  :
- **Résultat :**  $\alpha_{\epsilon}$  : un réel tel que  $|\alpha_{\epsilon} \alpha| \leq \epsilon$ .

 $\epsilon$  Ensuite, pour aboutir à cet objectif on détermine les données (avec hypothèses) nécessaires et suff-<sup>6</sup> isantes :

**Données :** a, b : deux réels  $a < b$ , f :  $f : [a, b] \subset \mathbb{R} \longrightarrow \mathbb{R}$  vérifiant les hypothèses de la proposition [3.1,](#page-30-0) : un réel strictement positif.

On peut alors noter (formellement pour le moment) Dichotomie la fonction permettant, à partir des données f, a, b, et  $\epsilon$ , de trouver  $\alpha_{\epsilon}$ . Cette fonction algorithmique aura la syntaxe suivante :

 $\alpha_{\epsilon} \leftarrow$  Dichotomie $(f, a, b, \epsilon)$ 

 Nous allons maintenant proposer une manière d'aborder l'écriture de cette fonction dans un langage algorithmique présenté dans []. On doit s'aranchir de tout (ou presque) symbolismes mathématiques pour s'approcher au plus près des langages de programmation. Par exemple, la notation mathématique  $(x_k)_{k=0}^{10}$  pour noter les 11 premiers itérés d'une suite n'est pas directement disponible dans les langages de programmations : on peut par exemple passer par un tableau X de dimension 11 (au moins) pour stocker les valeurs de la suite. Suivant les langages, l'accès aux composantes d'un tableau dière : 14 sous Matlab/Octave l'accès au 1er élément d'un tableau X se fait par  $X(1)$  et en  $C/C++/Python$  par X[0]. Lors de l'écriture d'un algorithme, nous utiliserons l'opérateur () ou(exclusif) [] pour accéder aux diérentes composantes d'un tableau : () si le 1er élément est d'indice 1 ou [] si le 1er élément est d'indice 0.

18 Pour écrire un algorithme non trivial, nous utiliserons une technique de raffinements d'algorithme o (voir  $\vert\vert$ ) : par raffinements succéssifs, nous allons écrire des algorithmes **équivalents** pour aboutir au <sup>20</sup> nal à un algorithme n'utilisant que

 $\bullet$  des instructions élémentaires (affectation, addition, somme, ...)

<sup>22</sup> • des instructions composées (conditionnelle, boucles pour, tantque, ...)

 $\bullet$  des fonctions usuelles, mathématiques (cos,  $EXP$ , E partie entière, ...), entrées/sorties, ...

<sup>24</sup> présentent dans tous les langages.

<sup>25</sup> L'idée est donc de partir d'un algorithme formel facile à comprendre puis de le détailler de plus en plus

26 au fur et à mesure des raffinements. Le passage entre deux raffinements successifs doit être simple.

<sup>27</sup> Un petit rappel pour les algorithmes qui suivent : les données sont supposées ... données!

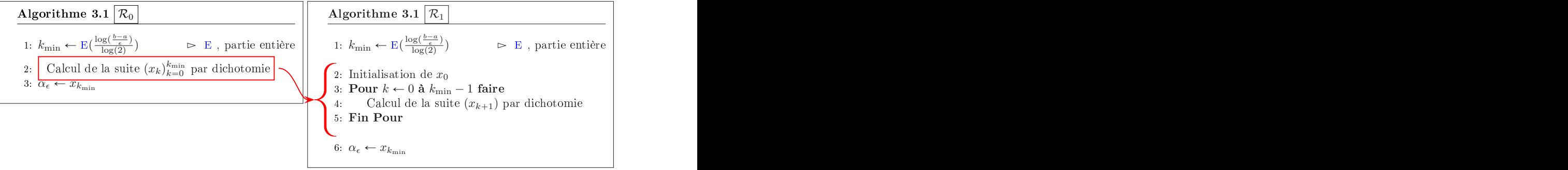

29 Entre les raffinements  $\mathcal{R}_0$  et  $\mathcal{R}_1$ , nous avons juste décrit le principe de calcul de toute suite récurrente <sup>30</sup> d'ordre 1.

<sup>31</sup> Pour faciliter la lecture, nous rappelons la méthode de dichotomie :

32  $a_0 = a, b_0 = b \text{ et } x_0 = \frac{a+b}{2},$ 

28

 $\bullet \ \forall k \in [0, k_{\min} - 1],$ 

 $\int$  $\left( \right)$  $a_{k+1} = b_{k+1} = x_k$  si  $f(x_k) = 0$ ,  $a_{k+1} = x_k, b_{k+1} = b_k \text{ si } f(b_k)f(x_k) < 0,$  $a_{k+1} = a_k, b_{k+1} = x_k$  sinon (i.e.  $f(a_k)f(x_k) < 0.$ )

et

$$
^{27}
$$

2 3

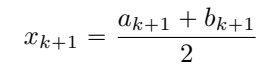

Ecrit sous cette forme, le calcul de la suite  $(x_k)$  nécessite le calcul simultané des suites  $(a_k)$  et  $(b_k)$ .

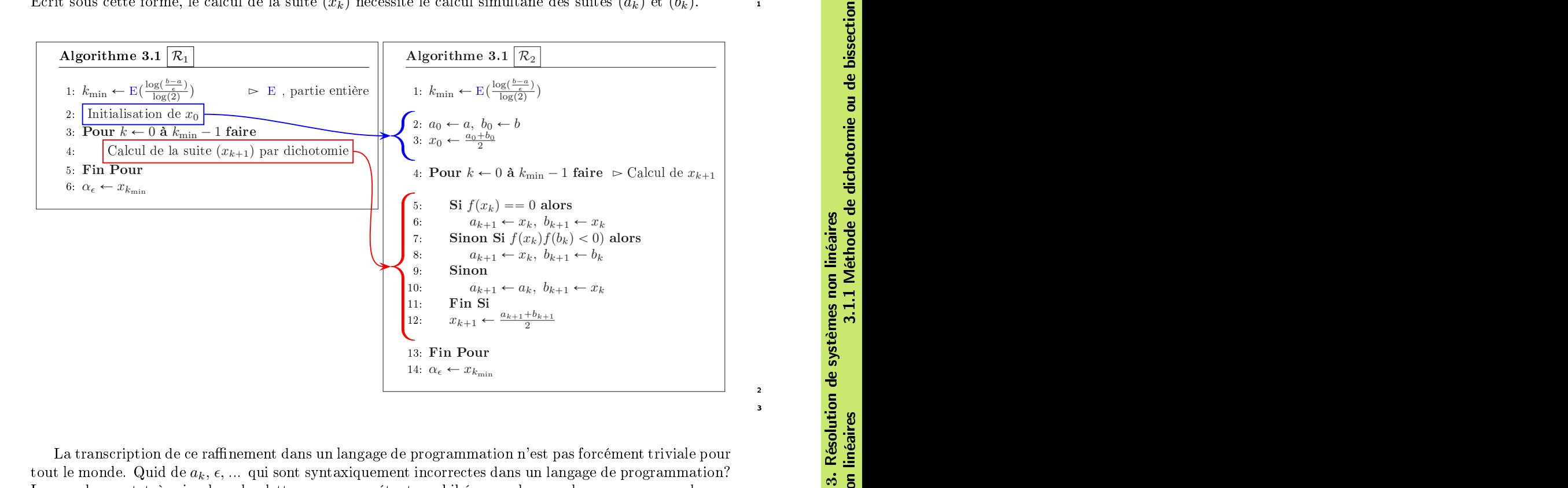

La transcription de ce raffinement dans un langage de programmation n'est pas forcément triviale pour tout le monde. Quid de  $a_k, \epsilon, \ldots$  qui sont syntaxiquement incorrectes dans un langage de programmation? Le cas du  $\epsilon$  est très simple : les lettres grecques étant prohibées, on la remplacera par exemple par eps. Pour les suites  $(a_k)$ ,  $(b_k)$  et  $(x_k)$ , tronquées à  $k_{\min}$ , on pourra utiliser des tableaux (vecteurs) de  $k_{\text{min}} + 1$  réels notés  $\vec{A}, \vec{B}$  et  $\vec{X}$  qui contiendront respectivement l'ensemble des valeurs  $a_k, b_k$  et  $x_k$  pour  $0 \leq k \leq k_{\text{min}}$ . Plus précisément nous pourrons utiliser les opérateurs () (indice des tableaux commence à 1) ou  $\prod$  (indice des tableaux commence à 0) pour accéder aux différents éléments des tableaux et nous aurons par convention  $\mathbf{A}(k+1) = \mathbf{A}[k] = a_k, \ \forall k \in [0, k_{\min}].$  Par la suite nous utiliserons les opérateurs  $\phi$  et nous aurons alors

$$
\forall k \in [0, k_{\min}], \mathbf{A}(k+1) = a_k, \mathbf{B}(k+1) = b_k \text{ et } \mathbf{X}(k+1) = x_k.
$$

En utilisant ces changements de notations nous obtenons (enfin) l'Algorithme [3.1.](#page-33-0)

<span id="page-33-0"></span>Algorithme 3.1 Méthode de dichotomie : version 1 **Données :**  $a, b$  : deux réels  $a < b$ ,  $f : [a, b] \subset \mathbb{R} \longrightarrow \mathbb{R}$  vérifiant les hypothèses de la proposition [3.1,](#page-30-0) eps : un réel strictement positif. **Résultat :**  $x$  : un réel tel que  $|x - \alpha| \le$  eps. 1: Fonction  $x \leftarrow$  DICHOTOMIE1(  $f, a, b$ , eps) 2: kmin  $\leftarrow E(\log((b-a)/eps)/\log(2))$ <br>3: **A**, **B**, **X**  $\in \mathbb{R}^{kmin+1}$ 3:  $\mathbf{A}, \mathbf{B}, \mathbf{X} \in \mathbb{R}^{kmn+n+1}$   $\triangleright \mathbf{A}(k+1)$  contiendra  $a_k, \dots$ 4:  $\mathbf{A}(1) \leftarrow a, \mathbf{B}(1) \leftarrow b, \mathbf{X}(1) \leftarrow (a+b)/2$ 5: Pour  $k \leftarrow 1$  à kmin faire 6: Si  $f(X(k)) == 0$  alors 7:  $A(k+1) \leftarrow X(k), B(k+1) \leftarrow X(k)$ 8: Sinon Si  $f(\mathbf{B}(k))f(\mathbf{X}(k)) < 0$  alors 9:  $A(k+1) \leftarrow X(k), B(k+1) \leftarrow B(k)$ 10: Sinon 11:  $A(k+1) \leftarrow A(k), B(k+1) \leftarrow X(k)$ 12: Fin Si 13:  $\mathbf{X}(k + 1) \leftarrow (\mathbf{A}(k + 1) + \mathbf{B}(k + 1))/2$ 14: Fin Pour 15:  $x \leftarrow \mathbf{X}(\text{kmin} + 1)$ 16: Fin Fonction

<sup>1</sup> Des codes Matlab/Octave et C correspondant de cette fonction sont données en Annexe [A.4.1,](#page-211-0) re-<sup>2</sup> spectivement en Listing [A.1](#page-211-1) et [A.2.](#page-211-2) Les Listings [A.3](#page-211-3) et [A.4](#page-211-4) correspondent respectivement à un script <sup>3</sup> Matlab et un main C utilisant cette fonction.

<sup>4</sup> On peut noter qu'une réécriture de la méthode de dichotomie permet d'éviter d'utiliser les deux suites  $(a_k)$  et  $(b_k)$ . En effet, on a

$$
\bullet \qquad \bullet \ \ A = a, \ B = b \ \text{et} \ x_0 = \frac{A+B}{2},
$$

 $\bullet \ \forall k \in [0, k_{\min} - 1],$ 

$$
\begin{cases}\nA = B = x_k & \text{si } f(x_k) = 0, \\
A = x_k, \ B \text{ inchangé} & \text{si } f(B)f(x_k) < 0, \\
B = x_k, \ A \text{ inchangé} & \text{sinon (i.e. } f(A)f(x_k) < 0.)\n\end{cases}
$$

et

$$
x_{k+1} = \frac{A+B}{2}
$$

<sup>7</sup> On utilise, ces formules dans l'Algorithme [3.2.](#page-34-0)

<span id="page-34-0"></span>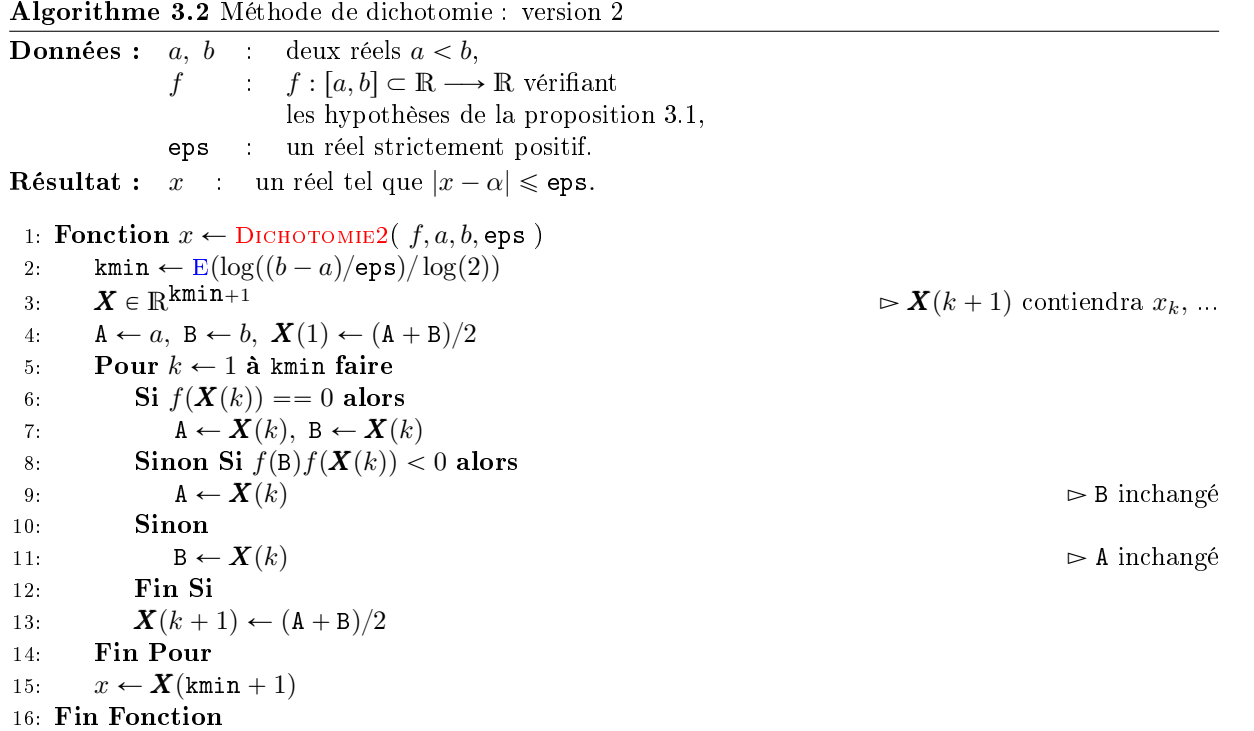

Si notre objectif n'est que de calculer  $\alpha_{\epsilon}$ , on peut, sur le même principe, s'affranchir d'utiliser un 1 tableau pour stocker tous les termes de la suite  $x_k$ : seul le dernier nous interesse. On propose dans 2 l'Algorithme [3.3,](#page-34-1) une version n'utilisant pas de tableaux.

### <span id="page-34-1"></span>Algorithme 3.3 Méthode de dichotomie : version 3

**Données :**  $a, b$  : deux réels  $a < b$ ,  $f : [a, b] \subset \mathbb{R} \longrightarrow \mathbb{R}$  vérifiant les hypothèsesde la proposition [3.1,](#page-30-0) eps : un réel strictement positif. **Résultat :**  $x$  : un réel tel que  $|x - \alpha| \le$  eps. 1: Fonction  $x \leftarrow$  DICHOTOMIE2(  $f, a, b$ , eps) 2: kmin  $\leftarrow E(\log((b-a)/\texttt{eps})/\log(2))$ 3:  $A, B \in \mathbb{R}$ 4:  $A \leftarrow a, B \leftarrow b, x \leftarrow (a + b)/2$ 5: Pour  $k \leftarrow 1$  à kmin faire 6: Si  $f(x) == 0$  alors 7:  $A \leftarrow x, B \leftarrow x$ 8: Sinon Si  $f(B)f(x) < 0$  alors 9:  $A \leftarrow x$   $\triangleright B$  inchangé 10: Sinon 11:  $B \leftarrow x \Rightarrow A \text{ inchangé}$ 12: Fin Si 13:  $x \leftarrow (A + B)/2$ 14: Fin Pour 15: Fin Fonction

Une autre écriture est possible sans utiliser le nombre  $k_{\text{min}}$  et donc en utilisant une boucle Tantque (pour les anglophobes!) ou While (pour les anglophiles!). Celle-ci est présentée dans l'Algorithme [3.4](#page-35-1) <sup>5</sup>

<span id="page-35-1"></span>Algorithme 3.4 Méthode de dichotomie : version 4

**Données :**  $a, b$  : deux réels  $a < b$ ,  $f \qquad f : [a, b] \subset \mathbb{R} \longrightarrow \mathbb{R} \dots,$ eps : un réel strictement positif. **Résultat :** x : un réel tel que  $|x - \alpha| \le$  eps. 1: Fonction  $x \leftarrow$  DICHOTOMIE4(  $f, a, b$ , eps) 2:  $A, B \in \mathbb{R}$ 3:  $A \leftarrow a, B \leftarrow b, x \leftarrow (a + b)/2$ 4: Tantque  $|x - A| > e$ ps faire 5: Si  $f(x) == 0$  alors 6:  $A \leftarrow x, B \leftarrow x$ 7: Sinon Si  $f(B)f(x) < 0$  alors 8:  $A \leftarrow x$   $\triangleright B$  inchangé 9: Sinon 10:  $B \leftarrow x$   $\triangleright$  A inchangé 11: Fin Si 12:  $x \leftarrow (A + B)/2$ 13: Fin Tantque 14: Fin Fonction

<sup>1</sup> Que pensez-vous de l'algorithme suivant ?

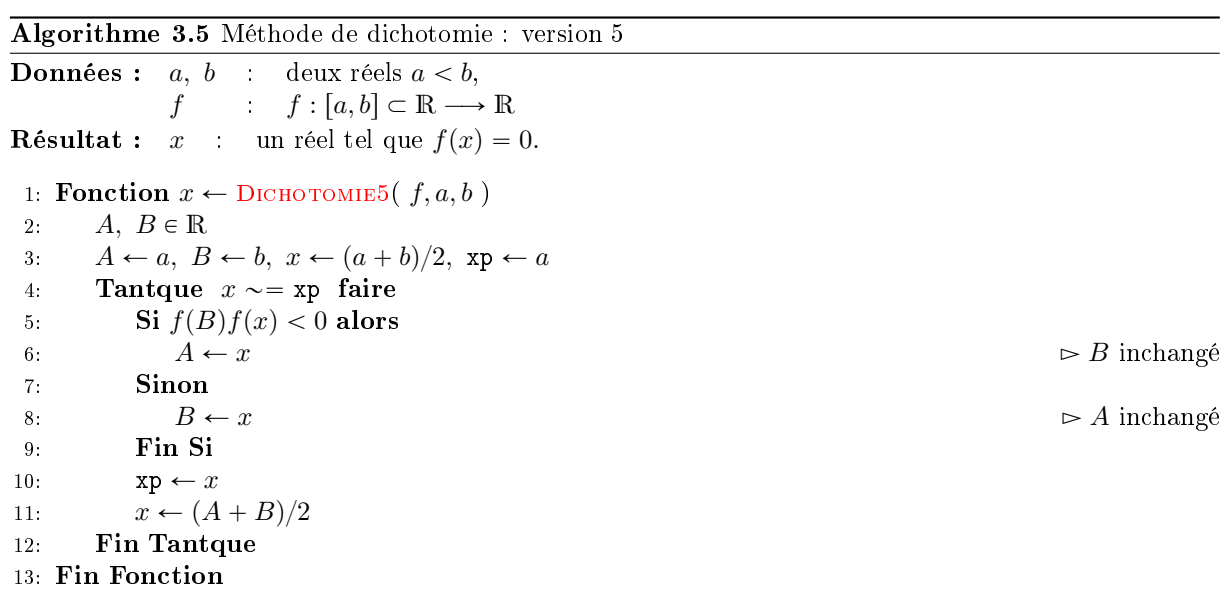

<span id="page-35-0"></span><sup>2</sup> Des codes Matlab/Octave et C correspondant de cette fonction sont données en Annexe [A.4.1,](#page-211-0) re-<sup>3</sup> spectivement en Listing [A.5](#page-212-0) et [A.6.](#page-212-1) Les Listings [A.7](#page-212-2) et [A.8](#page-212-3) correspondent respectivement à un script <sup>4</sup> Matlab et un main C utilisant cette fonction.

# $3.2$  Points fixes d'une fonction (dimension 1)

6 Soit  $\Phi: [a, b] \subset \mathbb{R} \longrightarrow \mathbb{R}$  une fonction donnée. Rechercher un point fixe de  $\Phi$  revient à

Trouver  $\alpha \in [a, b]$  tel que  $\alpha = \Phi(\alpha)$ .

L'algorithme de la méthode du point fixe consiste en la construction, si elle existe, de la suite

 $x^{(k+1)} = \Phi(x^{(k)}), \ \forall k \in \mathbb{N}$  (3.1)
<span id="page-36-0"></span>4

avec  $x^{(0)} \in [a, b]$  donné.

## **Definition 3.2**

On dit qu'une suite  $(x_k)_{k\in\mathbb{N}}$ , obtenue par une méthode numérique, converge vers  $\alpha$  avec un ordre  $p \geqslant 1$  si

<span id="page-36-1"></span>
$$
\exists k_0 \in \mathbb{N}, \ \exists C > 0 \ \text{tels que } \frac{|x_{k+1} - \alpha|}{|x_k - \alpha|^p} \leqslant C, \ \forall k \geqslant k_0. \tag{3.2}
$$

où  $C < 1$  si  $p = 1$ .

On a alors le théorème suivant

## Théorème 3.3: Théorème du point fixe dans  $\mathbb R$

Soient [a, b] un intervalle non vide de R et  $\Phi$  une application continue de [a, b] dans lui-même. Alors, il existe au moins un point  $\alpha \in [a, b]$  vérifiant  $\Phi(\alpha) = \alpha$ . Le point  $\alpha$  est appelé point fixe de la fonction Φ.

De plus, si  $\Phi$  est contractante (lipschitzienne de rapport  $L \in [0, 1]$ ), c'est à dire

$$
\exists L < 1 \text{ t.q. } |\Phi(x) - \Phi(y)| \le L|x - y| \ \forall (x, y) \in [a, b]^2,\tag{3.3}
$$

alors  $\Phi$  admet un unique point fixe  $\alpha \in [a, b]$ , la suite définie en [\(3.1\)](#page-35-0) converge vers  $\alpha$  avec un ordre 1 pour toute donnée initiale  $x^{(0)}$  dans [a, b], et l'on a les deux estimations suivantes :

$$
|x_k - \alpha| \le L^k |x_0 - \alpha|, \ \forall k \ge 0,
$$
\n
$$
(3.4)
$$

$$
|x_k - \alpha| \leq \frac{L}{1 - L}|x_k - x_{k-1}|, \ \forall k \geq 0,
$$
\n
$$
(3.5)
$$

- Proof. On montre tout d'abord l'existence du point fixe. Pour celà, on note  $f(x) = \Phi(x) x$ . 5 f est donc une application continue de [a, b] à valeurs réelles. On a  $f(a) = \Phi(a) - a \ge 0$  et 6  $f(b) = \Phi(b) - b \leq 0$  car  $a \leq \Phi(x) \leq b$ , pour tout  $x \in [a, b]$ . Si  $f(a) = 0$  ou  $f(b) = 0$ , alors l'existence est immédiate. Sinon (i.e.  $f(a) \neq 0$  et  $f(b) \neq 0$ ), on a  $f(a)f(b) < 0$  et par application directe du s Théorème de Bolzano on obtient l'existence. <sup>9</sup>
	- On montre ensuite l'unicité sous l'hypothèse de contraction [\(3.3\)](#page-36-0). On suppose qu'il existe  $\alpha_1$  et  $\alpha_2$ dans [a, b] tels que  $\Phi(\alpha_1) = \alpha_1$  et  $\Phi(\alpha_2) = \alpha_2$ . Dans ce cas on a

$$
|\alpha_1 - \alpha_2| = |\Phi(\alpha_1) - \Phi(\alpha_2)| \le L|\alpha_1 - \alpha_2|
$$

Comme  $L < 1$  on a nécessairement  $\alpha_1 = \alpha_2$ .

 $\bullet$  Pour démontrer la convergence de la suite vers  $\alpha$ , il suffit de démontrer qu'elle est de Cauchy. En effet, si elle est de Cauchy, elle converge vers une certaine limite  $\beta$  et  $\Phi$  étant continue on a

$$
\lim_{k \to +\infty} x_{k+1} = \beta = \lim_{k \to +\infty} \Phi(x_k) = \Phi(\beta).
$$

Par unicité, du point fixe on obtient alors  $\beta = \alpha$ . Il nous reste à montrer que la suite  $(x_k)$  est de Cauchy. Soit  $k > 0$ . On a

$$
|x_{k+1} - x_k| = |\Phi(x_k) - \Phi(x_{k-1})| \le L|x_k - x_{k-1}|,
$$

et on obtient par récurrence

$$
|x_{k+1} - x_k| \leq L^k |x_1 - x_0|
$$

et

$$
\forall l \geq 0, \ |x_{k+l} - x_{k+l-1}| \leq L^l |x_k - x_{k-1}|.
$$

Soit  $p > 2$ . On en déduit par application répétée de l'inégalité triangulaire que

$$
|x_{k+p} - x_k| = |(x_{k+p} - x_{k+p-1}) + (x_{k+p-1} - x_{k+p-2}) + \dots + (x_{k+1} - x_k)| = |\sum_{l=0}^{p-1} x_{k+l+1} - x_{k+l}|
$$
  
\n
$$
\leq \sum_{l=0}^{p-1} |x_{k+l+1} - x_{k+l}|
$$
  
\n
$$
\leq \sum_{l=0}^{p-1} L^l |x_{k+1} - x_k| = \frac{1 - L^p}{1 - L} |x_{k+1} - x_k| \quad \text{(voir some particle d'une série géométrique)}
$$
  
\n
$$
\leq \frac{1 - L^p}{1 - L} L^k |x_1 - x_0|.
$$

Comme  $L^k \to 0$  quand  $k \to +\infty$ , on conclu que  $(x_k)$  est une suite de Cauchy. On a  $\forall k \geq 1$ ,

$$
|x_{k+1} - \alpha| = |\Phi(x_k) - \Phi(\alpha)| \le L|x_k - \alpha|
$$

- Comme  $L < 1$ , on a immediatement l'ordre 1 (au moins).
	- $\bullet$  Pour démontrer la première estimation, on note que,  $\forall k \geq 1$ ,

$$
|x_k - \alpha| = |\Phi(x_{k-1}) - \Phi(\alpha)| \le L|x_{k-1} - \alpha|
$$

et donc par récurrence

$$
|x_k - \alpha| \leqslant L^k |x_0 - \alpha|.
$$

Pour la seconde, on note que,  $\forall k \geq 1, \forall p \geq 1$ ,

$$
|x_{k+p}-x_k|\leqslant \frac{1-L^p}{1-L}|x_{k+1}-x_k|\leqslant \frac{1-L^p}{1-L}L|x_k-x_{k-1}|
$$

et en faisant tendre  $p$  vers l'infini on obtient le résultat souhaité.

 $\Box$ 

#### Théorème 3.4: Convergence globale de la méthode du point fixe 的

Soit  $\Phi \in C^1([a, b])$  vérifiant  $\Phi([a, b]) \subset [a, b]$  et

$$
\exists L < 1 \text{ tel que } \forall x \in [a, b], \ |\Phi'(x)| \leq L,\tag{3.6}
$$

Soit  $x_0 \in [a, b]$  et  $(x_k)_{k\in\mathbb{N}}$  la suite définie par  $x_{k+1} = \Phi(x_k)$ . On a alors

- 1. la fonction  $\Phi$  admet un unique point fixe  $\alpha \in [a, b]$ ,
- 2.  $\forall k \in \mathbb{N}, x_k \in [a, b],$

3. la suite  $(x_k)$  converge vers  $\alpha$  avec un ordre 1 au moins.

4.

$$
\lim_{k \to +\infty} \frac{x_{k+1} - \alpha}{x_k - \alpha} = \Phi'(\alpha). \tag{3.7}
$$

*Proof.* Comme  $\Phi$  est continue sur [a, b] et vérifie  $\Phi([a, b]) \subset [a, b]$ , le théoréme [3.3](#page-36-1) (du point fixe) assure l'existence d'un point fixe. Pour l'unicité, on note  $\alpha_1 \in [a, b]$  et  $\alpha_2 \in [a, b]$ , deux points fixes de Φ. On a donc  $\Phi(\alpha_1) = \alpha_1$  et  $\Phi(\alpha_2) = \alpha_2$ . D'après le théorème des accroissements finis il existe  $\xi \in \text{min}(\alpha_1, \alpha_2), \max(\alpha_1, \alpha_2)[\subset ]a, b[$  tel que

$$
\Phi(\alpha_1) - \Phi(\alpha_2) = (\alpha_1 - \alpha_2)\Phi'(\xi).
$$

• Comme  $|\Phi'(\xi)| < 1$ , on obtient  $\alpha_1 - \alpha_2 = 0$ , i.e.  $\alpha_1 = \alpha_2$ .

<span id="page-37-0"></span>4

Pour le second point, on a immediatement  $\forall k \in \mathbb{N}$ ,  $x_k \in [a, b]$  car  $x_0 \in [a, b]$  et  $\Phi([a, b]) \subset [a, b]$ . Le troisième point découle du théorème des accroissements. En effet, pour tout  $k > 0$ , il existe  $\xi_k \in$  $\lim_{\alpha, x_{k-1}} \infty, \max(\alpha, x_{k-1}) \subset a, b$  tel que

$$
\Phi(x_{k-1}) - \Phi(\alpha) = (x_{k-1} - \alpha)\Phi'(\xi_k).
$$

On obtient alors

$$
|x_k - \alpha| = |\Phi(x_{k-1}) - \Phi(\alpha)| \le L|x_{k-1} - \alpha|
$$

et donc par récurrence

$$
|x_k - \alpha| \leqslant L^k |x_0 - \alpha|.
$$

Comme  $L < 1$ , on obtient

$$
\lim_{k \to +\infty} |x_k - \alpha| = 0.
$$

 $\Box$ 

1

2

4

#### <span id="page-38-1"></span> $\mathbf{r}$ Théorème 3.5: Convergence locale de la méthode du point fixe

<span id="page-38-0"></span>Soit  $\alpha$  un point fixe d'une fonction  $\Phi$  de classe  $\mathcal{C}^1$  au voisinage de  $\alpha$ . Si  $|\Phi'(\alpha)| < 1$ , alors il existe  $\delta > 0$  pour lequel  $x_k$  converge vers  $\alpha$  pour tout  $x_0$  tel que  $|x_0 - \alpha| < \delta$ . De plus, on a

$$
\lim_{k \to +\infty} \frac{x_{k+1} - \alpha}{x_k - \alpha} = \Phi'(\alpha). \tag{3.8}
$$

*Proof.* Comme  $\Phi$  est continûment différentiable dans un voisinage de  $\alpha$  avec  $|\Phi'(\alpha)| < 1$ , alors il existe  $\delta > 0$  tel que  $\forall x \in \mathcal{V} = [\alpha - \delta, \alpha + \delta], |\Phi'(x)| < 1.$ 

Soient x et y appartenant à V, d'après le théorème des accroissements finis il existe  $\xi \in ]\alpha - \delta, \alpha + \delta[$  tel que

$$
f(x) - f(y) = (x - y)\Phi'(\xi).
$$

Ceci entraine que  $\Phi$  est contractante sur V. De plus  $\Phi(\mathcal{V}) \subset \mathcal{V}$  car  $\forall x \in \mathcal{V}$ 

$$
|\Phi(x) - \Phi(\alpha)| = |x - \alpha| |\Phi'(\xi)| \leq \delta |\Phi'(\xi)| \leq \delta
$$

et donc  $|\Phi(x) - \alpha| \leq \delta$  i.e.  $\Phi(x) \in \mathcal{V}$ . On peut donc appliquer le théorème du point fixe (Théorème [3.3\)](#page-36-1) (avec  $[a, b] = [\alpha - \delta, \alpha + \delta]$ ) ce qui donne la convergence de  $(x_k)$  vers  $\alpha$  pour tout  $x_0 \in \mathcal{V}$ .

Pour demontrer [\(3.8\)](#page-38-0), on utilise une nouvelle fois le théorème des accroissements finis : il existe  $\xi_k \in$  $\left[\min(x_k, \alpha), \max(x_k, \alpha)\right]$  tel que

$$
\Phi(x_k) - \Phi(\alpha) = \Phi'(\xi_k)(x_k - \alpha).
$$

Comme  $\Phi(\alpha) = \alpha$  et  $\Phi(x_k) = x_{k+1}$ , on obtient

$$
\frac{x_{k+1} - \alpha}{x_k - \alpha} = \Phi'(\xi_k).
$$

<span id="page-38-2"></span>Quand  $k \to +\infty$ , on a  $x_k \to \alpha$  et donc  $\xi_k \to \alpha$ . Par continuité de la fonction  $\Phi'$  on obtient [\(3.8\)](#page-38-0).  $\Box$ 

## Proposition 3.6

Soit  $p \in \mathbb{N}^*$ , et  $\Phi \in C^{p+1}(\mathcal{V})$  pour un certain voisinage  $\mathcal V$  de  $\alpha$  point fixe de  $\Phi$ . Si  $\Phi^{(i)}(\alpha)=0$ , pour  $1 \leq i \leq p$  et si  $\Phi^{(p+1)}(\alpha) \neq 0$ , alors la méthode de point fixe associée à la fonction  $\Phi$  est d'ordre  $p + 1$  et

$$
\lim_{k \to +\infty} \frac{x_{k+1} - \alpha}{(x_k - \alpha)^{p+1}} = \frac{\Phi^{(p+1)}(\alpha)}{(p+1)!}.
$$
\n(3.9)

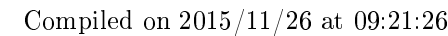

*Proof.* Les hypothèses du théorème [3.5](#page-38-1) étant vérifiées  $(\Phi'(\alpha) = 0)$ , la suite  $(x_k)$  converge vers  $\alpha$ . D'après un développement de Taylor de  $\Phi$  en  $\alpha$ , il existe  $\eta_k$  entre  $x_k$  et  $\alpha$  vérifiant

$$
\Phi(x_k) = \sum_{i=0}^p \frac{(x_k - \alpha)^i}{i!} \Phi^{(i)}(\alpha) + \frac{(x_k - \alpha)^{p+1}}{(p+1)!} \Phi^{(p+1)}(\eta_k).
$$

Comme  $\alpha = \Phi(\alpha)$  et  $\Phi^{(i)}(\alpha) = 0$ , pour  $1 \leq i \leq p$  on obtient

$$
x_{k+1} = \Phi(\alpha) + \sum_{i=1}^{p} \frac{(x_k - \alpha)^i}{i!} \Phi^{(i)}(\alpha) + \frac{(x_k - \alpha)^{p+1}}{(p+1)!} \Phi^{(p+1)}(\eta_k)
$$
  
=  $\alpha + \frac{(x_k - \alpha)^{p+1}}{(p+1)!} \Phi^{(p+1)}(\eta_k)$ 

De plus  $(\eta_k)$  converge vers  $\alpha$  car  $\eta_k$  est entre  $x_k$  et  $\alpha$  et donc comme  $\Phi^{(p+1)}$  est continue au voisinage de  $\alpha$  on obtient

$$
\lim_{k \to +\infty} \frac{x_{k+1} - \alpha}{(x_k - \alpha)^{p+1}} = \lim_{k \to +\infty} \frac{\Phi^{(p+1)}(\eta_k)}{(p+1)!} = \frac{\Phi^{(p+1)}(\alpha)}{(p+1)!}.
$$

1

<span id="page-39-0"></span>6

7

## 2 3.2.1 Points fixes attractifs et répulsifs

- Soit  $\Phi : [a, b] \longrightarrow [a, b]$  une application de classe  $\mathcal{C}^1$  admettant un point fixe  $\alpha \in [a, b]$ .
- Points fixes attractifs

On suppose  $|\Phi'(\alpha)| < 1$ . D'après le théorème [3.5,](#page-38-1) il existe  $\delta > 0$  tel que

$$
\forall x_0 \in [\alpha - h, \alpha + \delta], \quad \lim_{k \to +\infty} x_k = \alpha.
$$

5 Dans ce cas on dit que  $\alpha$  est un point fixe attractif pour  $\Phi$ .

## Exercice 3.2.1

On suppose de plus que  $\Phi'(\alpha) = 0$  et  $\exists M \in \mathbb{R}^+$  tel que  $|\Phi''(x)| \leq M$  pour tout  $x \in [\alpha - h, \alpha + \delta]$ .  $Q. 1$  1. Montrer que

$$
\forall x_0 \in [\alpha - h, \alpha + \delta], \ |x_k - \alpha| \leq \frac{2}{M} \left(\frac{1}{2}M|x_0 - \alpha|\right)^{2^k}
$$

2. Quel est l'ordre de convergence dans ce cas.

Q. 2 A quelle condition a-t'on

$$
|x_k-\alpha|\leqslant \frac{2}{M}10^{2^k}.
$$

## <sup>8</sup> Correction Exercice [3.2.1](#page-39-0)

**Q. 1** 1. D'après la formule de Taylor, on a  $\exists \eta \in \text{min}(\alpha, x)$ , max $(\alpha, x)$  tel que

$$
\Phi(x) = \Phi(\alpha) + (x - a)\Phi'(\alpha) + \frac{(x - \alpha)^2}{2!}\Phi''(\eta)
$$

$$
= \alpha + \frac{1}{2}\Phi''(\eta)(x - \alpha)^2.
$$

On en déduit que  $|\Phi(x) - \alpha| \leq \frac{M}{2}|x - \alpha|^2$  ce qui s'écrit encore  $\frac{M}{2}|\Phi(x) - \alpha| \leq (\frac{M}{2}|x - \alpha|)^2$ . Or si  $x_0 \in [\alpha - h, \alpha + \delta],$  alors  $x_{k-1} \in [\alpha - h, \alpha + \delta], \forall k \in \mathbb{N}^*$ . On a alors

$$
\frac{M}{2}|\Phi(x_{k-1}) - \alpha| = \frac{M}{2}|x_k - \alpha| \le (\frac{M}{2}|x_{k-1} - \alpha|)^2
$$

et donc par récurrence

$$
\frac{M}{2}|x_k - \alpha| \leqslant \left(\frac{M}{2}|x_0 - \alpha|\right)^{2^k}.
$$

2. On a

$$
|x_k - \alpha| \leqslant \frac{2}{M} \left(\frac{M}{2}|x_{k-1} - \alpha|\right)^2
$$

c'est à dire

$$
\frac{|x_k - \alpha|}{|x_{k-1} - \alpha|^2} \leqslant \frac{M}{2}
$$

et donc la méthode est d'ordre 2.

**Q. 2** En supposant de plus que  $|x_0 - \alpha| \leq \frac{1}{5M}$ , on obtient immédiatement le résultat.

## Points fixes répulsifs

Cas  $|\Phi'(\alpha)| > 1$ . Par définition de la dérivée en  $\alpha$  on a

$$
\lim_{\substack{x \to \alpha \\ x \neq \alpha}} \left| \frac{\Phi(x) - \Phi(\alpha)}{x - \alpha} \right| = |\Phi'(\alpha)| > 1.
$$

Il existe alors  $\delta > 0$  tel que

$$
\forall x \in [\alpha - h, \alpha + \delta] \setminus \{\alpha\}, \ \ |\Phi(x) - \alpha| > |x - \alpha|
$$

et donc la suite  $(x_k)$  ne peut converger vers  $\alpha$  et ceci même si  $x_0$  est très proche de  $\alpha$ . Dans ce cas on dit 6 que  $\alpha$  est un **point fixe répulsif** pour  $\Phi$ .

Toutefois, on *peut rattrapper le coup*. En effet, comme  $\Phi'$  est non nulle et de signe constant au voisinage se de α : il existe  $h > 0$  tel que la fonction Φ soit strictement monotone sur  $I = [\alpha - h, \alpha + h]$ .. D'après le corollaire [A.4](#page-178-0)  $\Phi$  est une bijection de  $I$  dans l'intervalle fermé  $J=\Phi^{-1}(I)$ . Comme  $\alpha=\Phi(\alpha),$  on a  $\alpha\in J$  ac et  $\Phi^{-1}(\alpha)=\alpha$ . Le problème de point fixe trouver  $x\in I$  tel que  $\Phi(x)=x$  revient alors à trouver  $x\in J$  tel 11 que  $\Phi^{-1}(x) = x$ . Or  $\Phi'(\alpha) \neq 0$  et  $\Phi(\alpha) = \alpha$ , la proposition [A.5](#page-179-0) donne alors  $(\Phi^{-1})'(\alpha) = 1/\Phi'(\alpha)$  et donc 12  $|(\Phi^{-1})'(\alpha)| < 1.$  Le point  $\alpha$  est un **point fixe attractif** pour  $\Phi^{-1}$  $\mathbf{13}$ 

## Points fixes indéterminés que a la proposa de la construction de la proposa de la proposa de la proposa de la p

Dans le cas  $|\Phi'(\alpha)| = 1$ , on ne peut conclure dans le cas général. 15

## $3.2.2$  Interprétations graphiques de la méthode du point fixe

#### Exemple 1 : point fixe de la fonction  $x \mapsto x^2$ . **17**

On s'interesse ici au point fixe  $\alpha = 1$  de la fonction  $\Phi : x \mapsto x^2$ .<br>18 Iulie - Antonio II de Antonio II de Antonio II de Antonio II de Antonio II de Antonio II de Antonio II de<br>18 Iulie - Antonio II de Antonio II de Antonio II de Antonio II de Antonio II de Antonio II de Antonio II de

Comme  $\Phi'(\alpha) = 2$  le point fixe  $\alpha$  est répulsif. On donne dans le tableau suivant les premiers termes de deux suites : l'une avec  $x_0 = 1.05$  et l'autre avec  $x_0 = 0.95$ . Dans ce dernier cas, la suite va converger ... vers un autre point fixe.

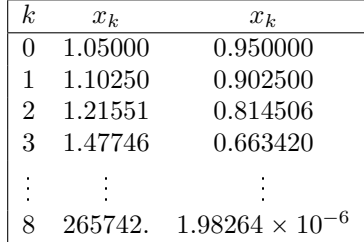

Les premières itérations de ces deux suites sont représentées en Figure [3.4.](#page-41-0) 1991 : 1992.

Sur l'intervalle  $[0, +\infty[$ , la fonction  $\Phi$  admet comme fonction inverse  $\Phi^{-1}(x) = \sqrt{x}$  et on a aussi  $\Phi^{-1}(1) = 1$  (i.e.  $\alpha = 1$  est un point fixe de  $\Phi^{-1}$ ). De plus  $(\Phi^{-1})'(1) = 1/2 < 1$ , ce qui permet d'affirmer que  $\alpha=1$  est un point fixe  $\mathbf{attractif}$  de  $\Phi^{-1}$ ). On donne dans le tableau suivant les premiers termes de

Complied on 
$$
2015/11/26
$$
 at  $09.21.26$ 

 $\hat{\mathcal{L}}$ 

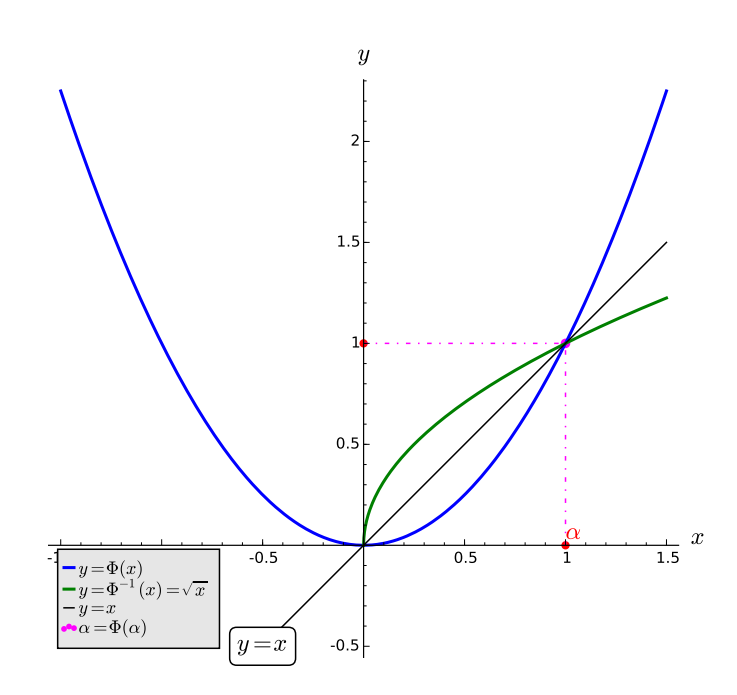

Figure 3.3: fonction  $x^2$  et son fonction inverse  $\sqrt{x}$  sur  $[0, +\infty[$ 

<span id="page-41-0"></span>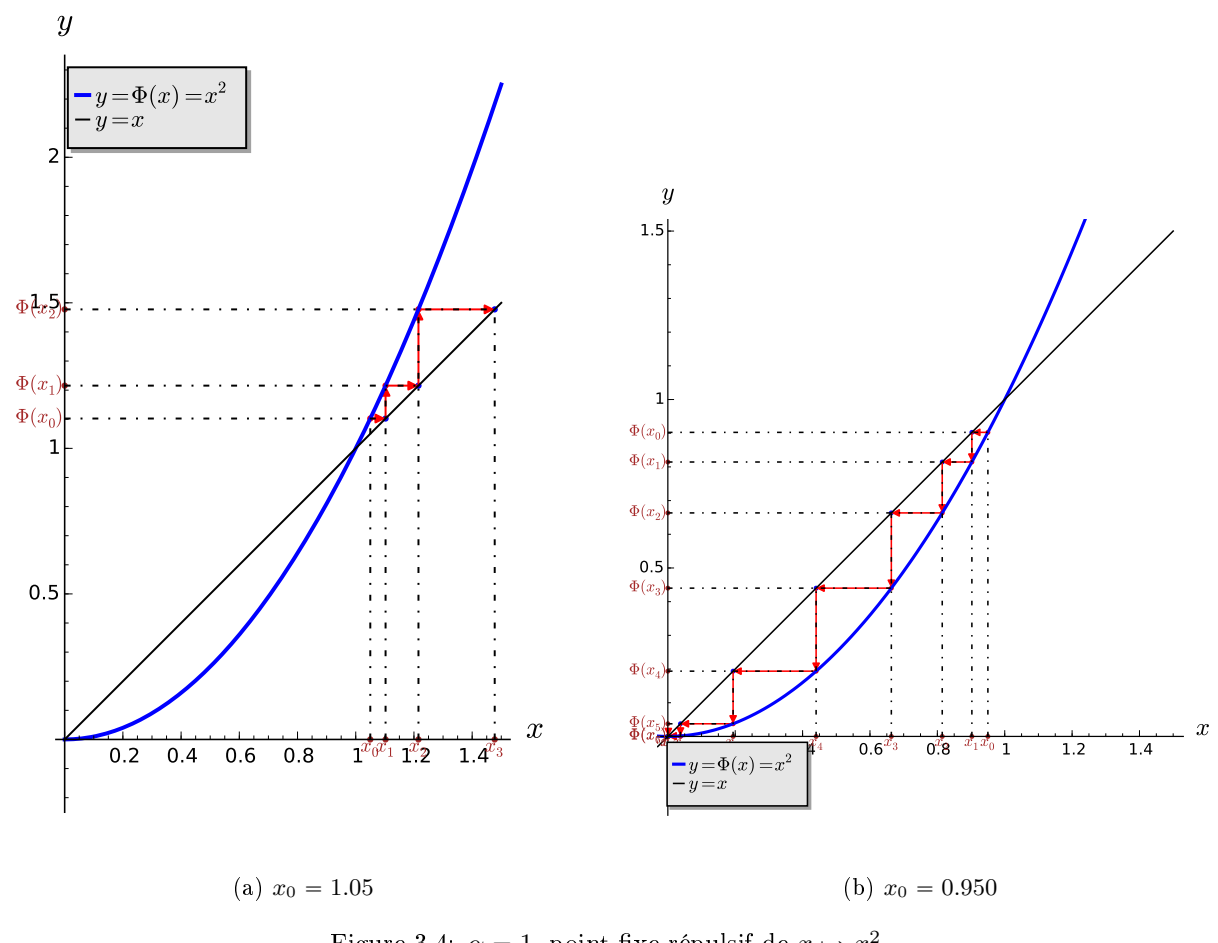

Figure 3.4:  $\alpha = 1$ , point fixe répulsif de  $x \mapsto x^2$ 

deux suites : l'une avec  $x_0 = 1.40$  et l'autre avec  $x_0 = 0.200$ .

| k.             | $x_k$   | $x_k$    |
|----------------|---------|----------|
| 0              | 1.40000 | 0.200000 |
| 1              | 1.18322 | 0.447214 |
| $\overline{2}$ | 1.08776 | 0.668740 |
| 3              | 1.04296 | 0.817765 |
|                |         |          |
| 8              | 1.00132 | 0.993733 |

Les premières itérations de ces deux suites sont représentées en Figure [3.5.](#page-42-0)

<span id="page-42-0"></span>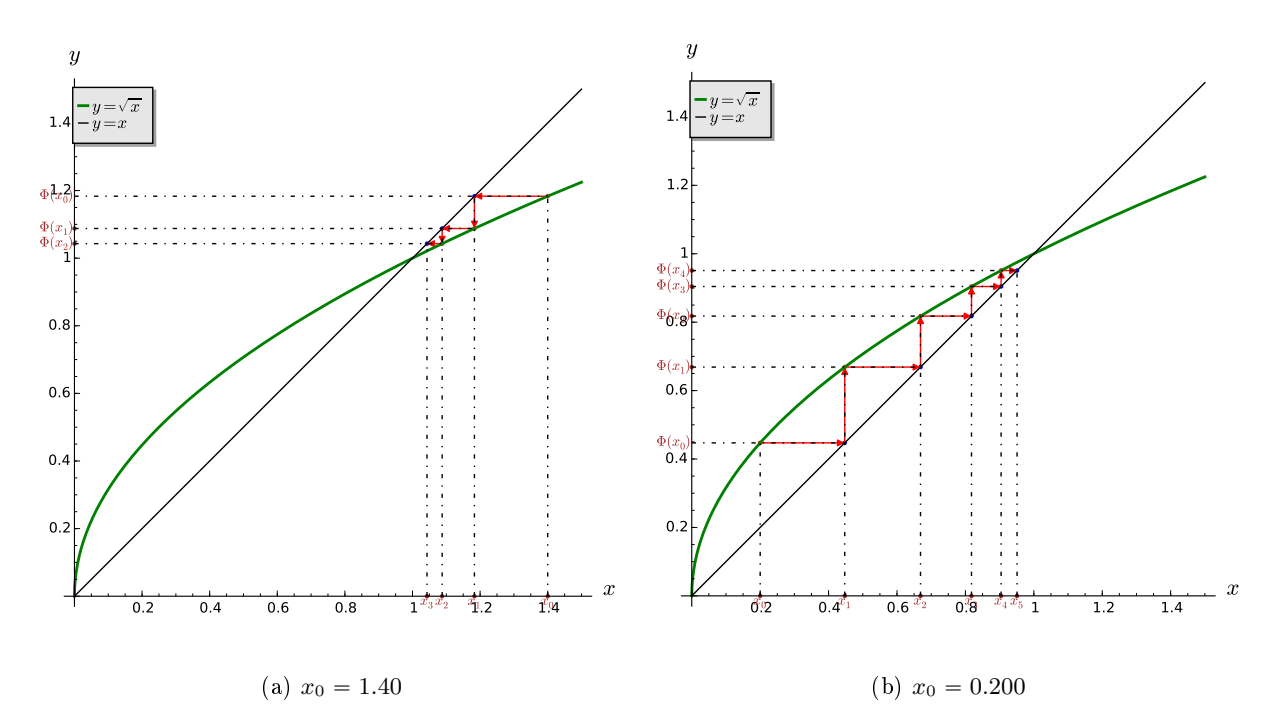

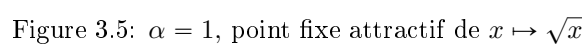

Exemple 2 : point fixe de la fonction  $x \mapsto x^2 - x + 1$ .

On s'interesse ici au point fixe  $\alpha = 1$  de la fonction  $f: x \mapsto x^2 - x + 1$  représenté en Figure [3.6.](#page-43-0) On note 3  $\mathrm{que}\;f'$  $\alpha$  = 1.

On donne dans le tableau suivant les premiers termes de deux suites : l'une avec  $x_0 = 1.10$  diverge et l'autre avec  $x_0 = 0.500$  converge vers  $\alpha$ .

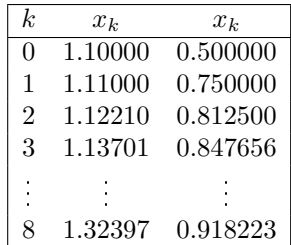

Les premières itérations de ces deux suites sont représentées en Figure [3.7.](#page-43-1)

## Exemple 3 : point fixe de fonctions affines particulières

On va étudier les points fixes des trois fonctions affines vérifiant  $f_1(1) = f_2(1) = f_3(1) = 1$  et  $f'_1(1) = -1$ ,  $f_2'(1) = -3/4$  et  $f_3'(1) = -4/3$ . Ces trois fonctions sont données par  $f_1(x) = -x + 2$ ,  $f_2(x) = -\frac{3}{4}x + \frac{7}{4}$  et  $f_3(x) = -\frac{4}{3}x + \frac{7}{3}$ .

<span id="page-43-0"></span>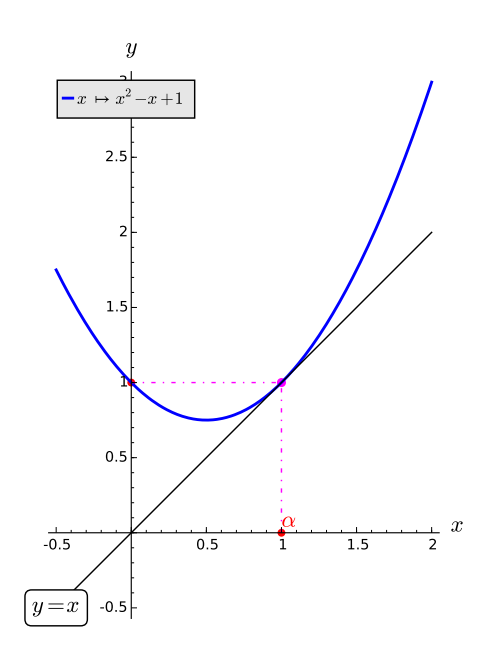

Figure 3.6: fonction  $x^2 - x + 1$  et son point fixe  $\alpha = 1$ .

<span id="page-43-1"></span>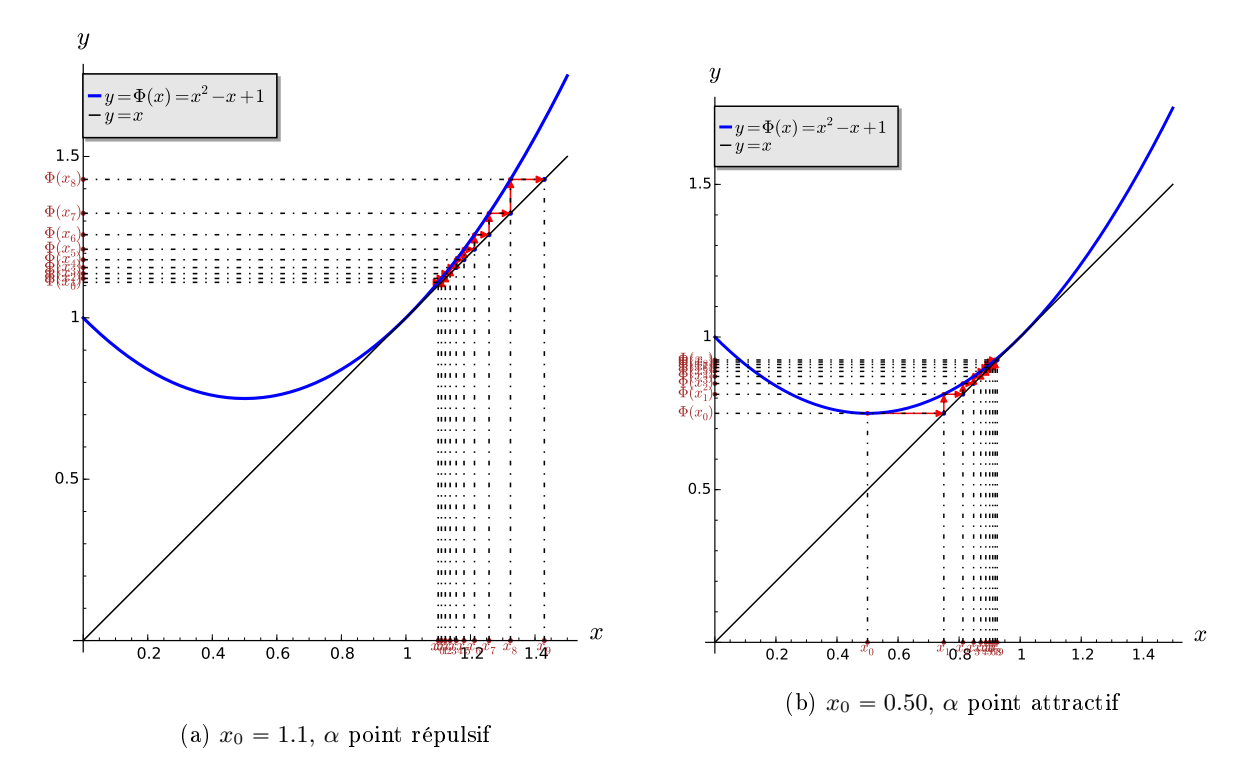

Figure 3.7:  $\alpha = 1$ , point fixe attractif ou répulsif de  $x \mapsto x^2 - x + 1$ 

Compiled on 2015/11/26 at 09:21:26

<span id="page-44-2"></span><span id="page-44-1"></span>Comme  $\Phi'(\alpha) = 2$  le point fixe  $\alpha$  est répulsif. On donne dans le tableau suivant les premiers termes de trois suites obtenues avec  $x_0 = 1.5$  pour les suites associées à  $f_1$  et  $f_2$ , et avec  $x_0 = 1.1$  pour celle associée à  $f_2$ .

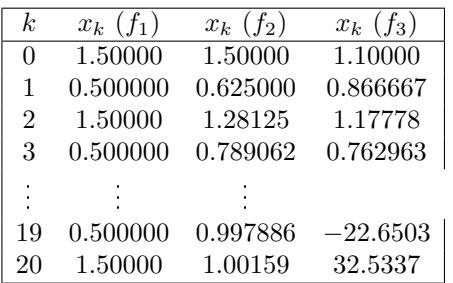

Les premières itérations des trois suites obtenues sont représentées en Figure [3.8.](#page-44-0)

<span id="page-44-0"></span>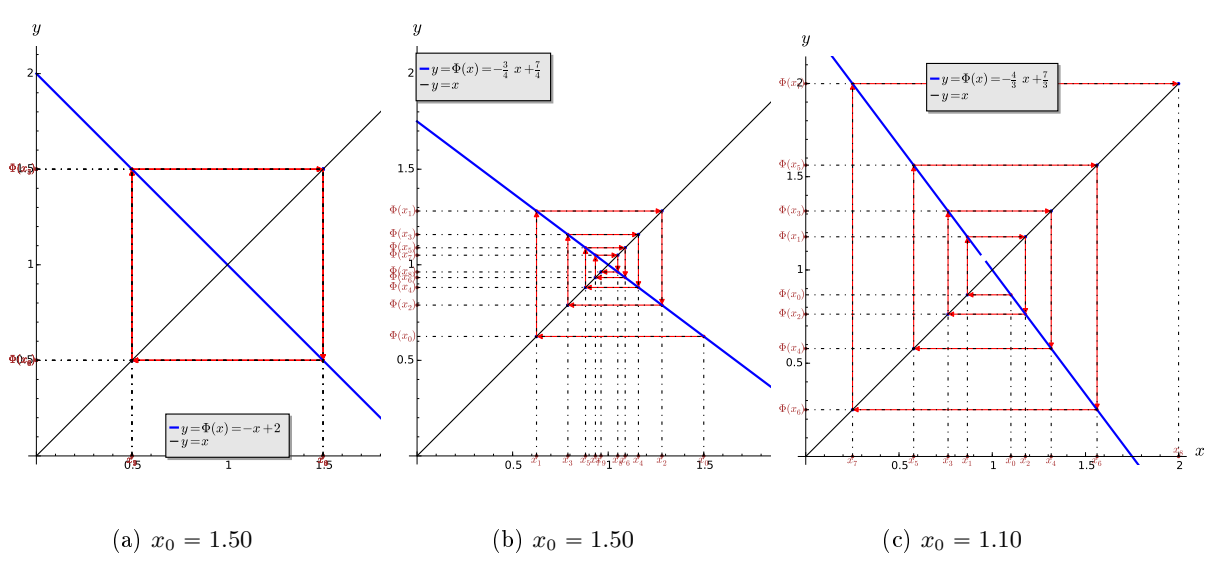

Figure 3.8:  $\alpha = 1$ , point fixe de fonctions affines particulières

## 3.2.3 Algorithme générique du point fixe

Le principe de base est très simple et donné par les Algorithmes [3.6](#page-44-1) et [3.7,](#page-44-2) écrit respectivement avec une boucle Tantque et une boucle Répéter. <sup>4</sup>

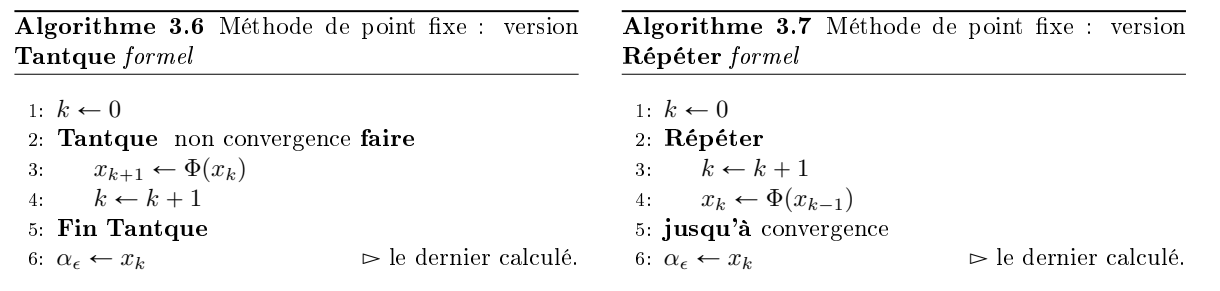

Nous allons plus particulièrement étudier les critères d'arrêt des boucles **Tantque** et Répéter (négation 6 l'un de l'autre) qui sont bien trop flous : on s'arrête quand on converge!

Tout d'abord, on n'est pas sur de converger : il faudra donc n'autoriser qu'un nombre maximum <sup>8</sup> d'itérations kmax. De plus, si l'on converge vers une certaine valeur α celle-ci n'étant pas connue à <sup>9</sup> l'avance (sinon l'algo n'a aucun intérêt), on ne peut utiliser, comme condition du **Tantque**,  $|x_k - \alpha| > \epsilon$  **10**  $(|x_k - \alpha| \leq \epsilon$  pour la condition du **Répéter**) où  $\epsilon$  serait la précision souhaitée. L'idée serait de comparer 11  $x_{k+1}$  et  $x_k$  et donc de tester s'ils sont suffisament proches : la condition serait alors  $|\Phi(x_k) - x_k| = 12$  $|x_{k+1} - x_k| > \text{tol}$ , (boucle **Tantque**) ou  $|\Phi(x_k) - x_k| \leq \text{tol}$ , (boucle **Répéter**) avec tol la tolérance 13 souhaitée. Il faut noter que dans ce cas la valeur tol doit être choisie correctement et dépend de l'ordre 14

7

- <span id="page-45-3"></span><span id="page-45-1"></span><span id="page-45-0"></span>1 de grandeur de  $\alpha$ . Si  $\alpha$  est de l'ordre de 10<sup>8</sup>, to1 = 1 comme valeur est raisonnable. Toutefois on
- peut lui préférer une condition *relative*  $\frac{|\Phi(x_k)-x_k|}{|x_k|+1} > \texttt{tol}$  (boucle **Tantque**) ou  $\frac{|\Phi(x_k)-x_k|}{|x_k|+1} \leqslant \texttt{tol}$  (boucle 2
- <sup>3</sup> Répéter) qui permet à tol de correspondre à une tolérance *relative* souhaitée que ce soit pour de grandes

valeurs de  $\alpha$  ou pour des petites. Les algorithmes du point fixe (recherche de  $\alpha$  solution de  $\Phi(x) = x$ )

<sup>5</sup> avec notations mathématiques sont donnés par Algorithme [3.8](#page-45-0) et [3.9,](#page-45-1) respectivement avec des boucles

<sup>6</sup> Tantque et Répéter.

Algorithme 3.8 Méthode de point fixe : version Tantque formel avec critères d'arrêt

1:  $k \leftarrow 0$ 2: err  $\leftarrow |\Phi(x_0) - x_0|$  $\frac{|\Phi(x_0)-x_0|}{|x_0|+1}$ 3: Tantque err  $> \epsilon$  et  $k \leq$  kmax faire 4:  $k \leftarrow k + 1$ 5:  $x_k \leftarrow \Phi(x_{k-1})$ 6:  $\mathbf{err} \leftarrow |\Phi(x_k) - x_k|$   $\qquad \qquad \triangleright \text{ou } \frac{|\Phi(x_k) - x_k|}{|x_k| + 1}$ 7: Fin Tantque 8: Si err  $\leq$  tol alors  $\qquad \qquad \rhd$  Convergence  $\label{eq:3.1} 9\colon\quad \ \alpha_{\text{{\tt tol}}} \leftarrow x_k \qquad \quad \rhd \left| \Phi(\alpha_{\text{{\tt tol}}}) - \alpha_{\text{{\tt tol}}} \right| \leqslant \text{{\tt tol}}$ 10: Fin Si

Algorithme 3.9 Méthode de point fixe : version Répéter *formel* avec critères d'arrêt

1:  $k \leftarrow 0$ 2: Répéter 3:  $\operatorname{err} \leftarrow |\Phi(x_k) - x_k|$   $\triangleright$  ou  $\frac{|\Phi(x_k) - x_k|}{|x_k| + 1}$ <br>4:  $x_{k+1} \leftarrow \Phi(x_k)$ 5:  $k \leftarrow k + 1$ 6: jusqu'à err  $\leqslant$  tol ou  $k>$  kmax 7: Si err  $\leq$  tol alors  $\qquad \qquad \rhd$  Convergence 8:  $\alpha_{\text{tol}} \leftarrow x_k$   $\Rightarrow |\Phi(\alpha_{\text{tol}}) - \alpha_{\text{tol}}| \leq \text{tol}$ 9: Fin Si

<sup>8</sup> Des versions, sous forme de fonction, plus proches de la programmation sont proposées en Algo-<sup>9</sup> rithme [3.10](#page-45-2) et [3.11.](#page-45-3) Bien évidemment, suivant l'usage que l'on souhaite de ces fonctions, il est facile de 10 les adapter pour retourner plus d'informations (nombre d'itération effectives, statut de convergence, ...)

<span id="page-45-2"></span>Algorithme 3.10 Méthode de point fixe : version Tantque avec critères d'arrêt Données :  $\Phi$  :  $\mathbb{R} \longrightarrow \mathbb{R}$ ,  $x_0$  : donnée initiale,  $x_0 \in \mathbb{R}$ , tol : la tolérence, tol  $\in \mathbb{R}^+$ . kmax : nombre maximum d'itérations, kmax  $\in \mathbb{N}^*$ Résultat :  $\alpha_{\texttt{tol}}$  : un réel tel que  $|\Phi(\alpha_{\texttt{tol}}) - \alpha_{\texttt{tol}}| \leqslant \texttt{tol}$  $\left(\text{ou } \frac{|\Phi(\alpha_{\texttt{tol}}) - \alpha_{\texttt{tol}}|}{|\alpha_{\texttt{tol}}|+1} \leqslant \texttt{tol}\right)$ 1: Fonction  $\alpha_{\text{TOL}} \leftarrow \text{PTFIXE}(\Phi, x_0, \text{tol}, \text{kmax})$ 2:  $k \leftarrow 0$ ,  $\alpha_{\text{tol}} \leftarrow \varnothing$ <br>3:  $\mathbf{x} \leftarrow x_0$ ,  $\mathbf{f}\mathbf{x} \leftarrow \Phi(x)$  $x \leftarrow x_0, \, \texttt{fx} \leftarrow \Phi(x_0),$ 4:  $err \leftarrow |fx - x|$  $\frac{|\mathbf{f} \mathbf{x} - \mathbf{x}|}{|\mathbf{x}|+1}$ 5: Tantque err > tol et  $k \leq k$ max faire 6:  $k \leftarrow k + 1$ 7:  $X \leftarrow f X$ 8:  $f x \leftarrow \Phi(x)$ 9:  $err \leftarrow |fx - x|$  $\frac{|f x - x|}{|x|+1}$ 10: Fin Tantque 11: Si err  $\le$  tol alors  $\triangleright$  Convergence 12:  $\alpha_{\text{tol}} \leftarrow x$ <br>13: Fin Si Fin Si 14: Fin Fonction

Algorithme 3.11 Méthode de point fixe : version Répéter avec critères d'arrêt Données :  $\Phi$  :  $\Phi : \mathbb{R} \longrightarrow \mathbb{R}$ ,  $x_0$  : donnée initiale,  $x_{\in} \mathbb{R}$ , tol : la tolérence, tol  $\in \mathbb{R}^+$ . kmax : nombre maximum d'itérations, kmax  $\in \mathbb{N}^*$ Résultat :  $\alpha_{\texttt{tol}}$  : un réel tel que  $|\Phi(\alpha_{\texttt{tol}}) - \alpha_{\texttt{tol}}| \leqslant \texttt{tol}$  $\left( \text{ou } \frac{|\Phi(\alpha_{\texttt{tol}}) - \alpha_{\texttt{tol}}|}{|\alpha_{\texttt{tol}}|+1} \leqslant \texttt{tol} \right)$ 1: Fonction  $\alpha_{\text{TOL}} \leftarrow \text{PrFIXE}(\Phi, x_0, \text{tol}, \text{kmax})$ 2:  $k \leftarrow 0$ ,  $\alpha_{\text{tol}} \leftarrow \varnothing$ <br>3:  $\mathbf{x} \leftarrow x_0$  $x \leftarrow x_0$ 4: Répéter 5:  $xp \leftarrow x$ 6:  $x \leftarrow \Phi(xp)$ 7:  $err \leftarrow |x - xp|$  $|x-xp|$  $|\overline{xp|+1}$ 8:  $k \leftarrow k + 1$ 9: **jusqu'à err**  $\le$  tol ou  $k >$  kmax<br>10: **Si** err  $\le$  tol **alors**  $\qquad \qquad \rhd$  Convergence 10: Si err  $\le$  tol alors 11:  $\alpha_{\text{tol}} \leftarrow x$ <br>
12: Fin Si Fin Si 13: Fin Fonction

11

 $\frac{1}{12}$  3.24 Méthodes de points fixes pour la recherche de racines

- 16 Soit f une fonction de classe  $\mathcal{C}^1$  dans un voisinage d'une de ses racines simple  $\alpha$ .
- <sup>17</sup> Selectionner une version :

<sup>13</sup> On peut noter que résoudre  $f(x) = 0$  revient, par exemple, à résoudre  $\Phi(x) := x + f(x) = x$ . De manière 14 plus générale, si F est une fonction continue vérifiant  $\mathcal{F}(0)=0$  alors  $\Phi(x) = x + \mathcal{F}(f(x))$  est un autre <sup>15</sup> choix possible.

Version 1 En appliquant la formule de Taylor pour tout x dans ce voisinage, il existe  $\xi \in ]\min(x, \alpha), \max(x, \alpha)[$ tel que

$$
f(\alpha) = 0 = f(x) + (\alpha - x)f'(\xi).
$$

Ceci conduit à la méthode itérative suivante :  $x_0$  étant donné dans le voisinage de  $\alpha$ , on doit, 1  $\forall k \in N$ , déterminer  $x_{k+1}$  vérifiant  $f(x_k) + (x_{k+1} - x_k)q_k = 0$  sachant que  $q_k$  est une approximation 2  $\det f'$  $(\xi)$ .

**Version 2** On cherche à déterminer une méthode itérative permettant de calculer  $x_{k+1}$  en fonction des valeurs précédentes en espérant que  $|x_{k+1} - \alpha| \leq |x_k - \alpha|$ . Pour celà, on écrit une formule de taylor en  $x_k$  supposé proche de  $\alpha$  et on note  $h = \alpha - x_k$ 

$$
f(\alpha) = 0 = f(x_k) + h f'(x_k) + o(h)
$$

L'idéal serait de trouver la valeur exacte de h et de prendre  $x_{k+1} = x_k + h$  mais ceci n'est pas possible dans un cadre général. C'est pourquoi on cherche une approximation  $\tilde{h}$  de h. De plus, on ne connait pas forcément explicitement la dérivée de f. On note donc  $q_k$  une approximation de  $f'(x_k)$ . On choisi alors  $\tilde{h}$  comme solution de

$$
f(x_k) + \tilde{h}q_k = 0
$$

Si  $q_k \neq 0$ , on obtient la suite itérative

$$
x_{k+1} = x_k - \frac{f(x_k)}{q_k}, \ \forall k \in \mathbb{N}
$$
\n
$$
(3.10)
$$

La valeur  $x_{k+1}$  est de fait l'intersection de la droite passant par le point  $((x_k), f(x_k))$  et de pente  $q_k$  avec  $s$ l'axe des  $x$ .

Par la suite, on va écrire un algorithme du point fixe et étudier différentes méthodes :

' la méthode de la corde :

$$
q_k = q = \frac{f(b) - f(a)}{b - a}
$$

' la méthode de la sécante :

$$
q_k = \frac{f(x_k) - f(x_{k-1})}{x_k - x_{k-1}}
$$

où  $x_{-1}$  et  $x_0$  sont données,

 $\bullet$  la méthode de Newton : en supposant  $f'$  connu, on prend

$$
q_k = f'(x_k).
$$

## La méthode de la corde

Soit f une fonction de classe  $C^1$  sur  $[a, b]$  tel que  $f(a) \neq f(b)$ . Soit  $x_0 \in [a, b]$  donné. La suite obtenue 10 par la méthode de la corde est donnée par <sup>11</sup>

<span id="page-46-0"></span>
$$
x_{k+1} = x_k - \frac{b-a}{f(b) - f(a)} f(x_k), \ \forall k \in \mathbb{N}.
$$
 (3.11)

On peut voir cette relation comme un cas particulier de la méthode du point fixe. En effet, en prenant 12  $\Phi(x) = x - \frac{b-a}{f(b)-f(a)} f(x)$ , la suite définie en [\(3.11\)](#page-46-0) s'écrit  $x_{k+1} = \Phi(x_k)$ . On a alors le résultat suivant que est en la construction de la construction de la construction de la construction de la construction de la construction de la construction de la construction de la construction de la constr

Proposition 3.7: convergence de la méthode de la corde 15

Soit  $f \in C^1([a, b])$  tel que  $f(b) \neq f(a)$  et  $\lambda = \frac{b-a}{f(b)-f(a)}$ . On note  $(x_k)_{k\in\mathbb{N}}$  la suite définie par  $x_0 \in [a, b]$ et pour tout  $k\geqslant 0$ 

$$
x_{k+1} = x_k - \lambda f(x_k). \tag{3.12}
$$

On suppose de plus que  $\forall x \in [a, b]$ 

<span id="page-47-3"></span>
$$
\min(\lambda(x-a), \lambda(x-b)) \leq f(x) \leq \max(\lambda(x-a), \lambda(x-b))
$$
\n(3.13)

$$
\min(0, 2\lambda) < f'(x) < \max(0, 2\lambda) \tag{3.14}
$$

alors la suite  $(x_k)$  converge vers l'unique racine  $\alpha \in [a, b]$  de f.

<sup>2</sup> Proof. voir correction Exercice [3.2.2](#page-47-0)

## <span id="page-47-0"></span>Exercice 3.2.2

Soit f une fonction de classe  $\mathcal{C}^1$  sur  $[a, b]$  vérifiant  $f(a)f(b) < 0$ . et  $\lambda = \frac{b-a}{f(b)-f(a)}$ . Soit  $x_0 \in [a, b]$ donné. La suite obtenue par la méthode de la corde est donnée par

<span id="page-47-1"></span>
$$
x_{k+1} = x_k - \frac{b-a}{f(b) - f(a)} f(x_k), \ \forall k \in \mathbb{N}.
$$

On note  $\Phi(x) = x - \frac{b-a}{f(b)-f(a)}f(x)$ . **Q.** 1 Montrer que si pour tout  $x \in [a, b]$  on a

$$
\min(\lambda(x-a), \lambda(x-b)) \leq f(x) \leq \max(\lambda(x-a), \lambda(x-b))
$$
\n(3.15)

alors  $\Phi([a, b]) \subset [a, b]$ .

**Q. 2** Montrer que si pour tout  $x \in [a, b]$  on a

<span id="page-47-2"></span>
$$
\min(0, 2\lambda) < f'(x) < \max(0, 2\lambda) \tag{3.16}
$$

alors  $|\Phi'(x)| < 1$ .

Q. 3 En déduire que sous les deux conditions précédentes la méthode de la corde converge vers *l'unique solution*  $\alpha \in [a, b]$  de  $f(x) = 0$ .

## <sup>4</sup> Correction Exercice [3.2.2](#page-47-0)

**Q.** 1 Si  $\lambda > 0$ , l'inéquation [\(3.15\)](#page-47-1) devient

$$
\lambda(x - b) \le f(x) \le \lambda(x - a) \Leftrightarrow a \le x - \frac{f(x)}{\lambda} \le b
$$

$$
\Leftrightarrow a \le \Phi(x) \le b.
$$

Si  $\lambda$  < 0, l'inéquation [\(3.15\)](#page-47-1) devient

$$
\lambda(x - a) \le f(x) \le \lambda(x - b) \Leftrightarrow a \le x - \frac{f(x)}{\lambda} \le b
$$

$$
\Leftrightarrow a \le \Phi(x) \le b.
$$

**Q. 2** Si  $\lambda > 0$ , l'inéquation [\(3.16\)](#page-47-2) devient

$$
0 < f'(x) < 2\lambda \Leftrightarrow 0 < \frac{f'(x)}{\lambda} < 2
$$
\n
$$
\Leftrightarrow -1 < 1 - \frac{f'(x)}{\lambda} < 1
$$
\n
$$
\Leftrightarrow -1 < \Phi'(x) < 1.
$$

Si  $\lambda$  < 0, l'inéquation [\(3.16\)](#page-47-2) devient

$$
2\lambda < f'(x) < 0 \Leftrightarrow 0 < \frac{f'(x)}{\lambda} < 2
$$
\n
$$
\Leftrightarrow -1 < 1 - \frac{f'(x)}{\lambda} < 1
$$
\n
$$
\Leftrightarrow -1 < \Phi'(x) < 1.
$$

**Q. 3** Sous les hypothèses [\(3.15\)](#page-47-1) et [\(3.16\)](#page-47-2) on a  $\Phi([a, b]) \subset [a, b]$  et  $\forall x \in [a, b]$ ,  $|\Phi'(x)| < 1$ . Comme f 1 est de classe  $\mathcal{C}^1$  sur  $[a, b]$ , la fonction  $\Phi$  l'est aussi. La suite  $(x_k)$  est définie par  $x_{k+1} = \Phi(x_k)$ . Ainsi les 2 hypothèses du théorème [3.4](#page-37-0) sont vérifiées ce qui assure l'unicité du point fixe ainsi que la convergence de la suite  $(x_k)$  vers ce point fixe.

 $\hat{C}$ 

6

## <span id="page-48-0"></span>Proposition 3.8: ordre de convergence de la méthode de la corde

Soit  $f \in C^1([a, b])$  tel que  $f(b) \neq f(a)$ . Si la suite  $(x_k)$  définie par la méthode de la corde en  $(3.12)$ converge vers  $\alpha \in ]a, b[$  alors la convergence est au moins d'ordre 1.

De plus, si f est de classe  $\mathcal{C}^2$  sur un certain voisinage  $\mathcal V$  de  $\alpha$  et si  $f'(\alpha) = \frac{f(b)-f(a)}{b-a}$  alors la convergence est au moins d'ordre 2. <sup>7</sup>

*Proof.* • Order 1 : On note  $\lambda = \frac{b-a}{f(b)-f(a)}$ . On a par définition  $x_{k+1} = x_k - \lambda f(x_k)$  (ce qui suppose que  $f(x_k)$  soit bien définie, i.e.  $x_k \in [a, b]$ . Comme  $\lambda \neq 0$  et f continue, l'hypothèse  $(x_k)$  converge vers  $\alpha$  entraine que  $f(\alpha) = 0$ .

Pour définir l'ordre de convergence, on suppose de plus que  $\forall k \in \mathbb{N}$ ,  $x_k \neq \alpha$ . On peut alors appliquer la formule de Taylor-Lagrange : il existe  $\xi_k$  compris entre  $x_k$  et  $\alpha$  tel que

$$
f(x_k) = \underbrace{f(\alpha)}_{=0} + (x_k - \alpha) f'(\xi_k) = (x_k - \alpha) f'(\xi_k).
$$

On a alors en utilisant cette expression dans la définition de la suite  $x_k$ 

$$
x_{k+1} = x_k - \lambda (x_k - \alpha) f'(\xi_k).
$$

En soustrayant  $\alpha$  à cette équation on obtient

$$
x_{k+1} - \alpha = x_k - \alpha - \lambda(x_k - \alpha) f'(\xi_k) = (x_k - \alpha)(1 - \lambda f'(\xi_k)).
$$

Comme  $x_k \neq \alpha$ , on a alors

$$
\frac{x_{k+1} - \alpha}{x_k - \alpha} = 1 - \lambda f'(\xi_k).
$$

Or  $x_k$  converge vers  $\alpha$  et  $\xi_k$  compris entre  $x_k$  et  $\alpha$ , ce qui entraine que  $\xi_k$  converge vers  $\alpha$ . La fonction  $f'$  étant continue, on en déduit que  $f'(\xi_k)$  converge vers  $f'(\alpha)$ . Ceci donne donc

$$
\lim_{k \to +\infty} \frac{x_{k+1} - \alpha}{x_k - \alpha} = 1 - \lambda f'(\alpha).
$$

La convergence est donc (au moins) d'ordre 1.

• Order 2 : La suite étant convergente, il existe  $k_0 \in N$  tel que  $\forall k \geq k_0, x_k \in \mathcal{V}$ . Soit  $k \geq k_0$ , comme  $f \in C^2(\mathcal{V})$ , on peut appliquer la formule de Taylor-Lagrange : il existe  $\eta_k \in \mathcal{V}$  compris entre  $x_k$  et  $\alpha$  que

$$
f(x_k) = \underbrace{f(\alpha)}_{=0} + (x_k - \alpha) f'(\alpha) + \frac{(x_k - \alpha)^2}{2!} f^{(2)}(\eta_k).
$$

On a alors en utilisant cette expression dans la définition de la suite  $x_k$ 

$$
x_{k+1} = x_k - \lambda \left( (x_k - \alpha) f'(\alpha) + \frac{(x_k - \alpha)^2}{2!} f^{(2)}(\eta_k) \right).
$$

Compiled on 2015/11/26 at 09:21:26

2 3

6

En soustrayant  $\alpha$  à cette équation on obtient

$$
x_{k+1} - \alpha = (x_k - \alpha) \left( \underbrace{1 - \lambda f'(\alpha)}_{=0 \text{ par hyp.}} \right) + \lambda \frac{(x_k - \alpha)^2}{2!} f^{(2)}(\eta_k).
$$

Comme  $\eta_k \in \mathcal{V}$  converge vers  $\alpha$  (car compris entre  $x_k$  et  $\alpha$ ) et  $f^{(2)}$  continue sur  $\mathcal{V}$ , on en déduit

$$
\lim_{k \to +\infty} \frac{x_{k+1} - \alpha}{(x_k - \alpha)^2} = \lambda \frac{f^{(2)}(\alpha)}{2}.
$$

<sup>1</sup> La convergence est donc (au moins) d'ordre 2.

 $\Box$ 

<sup>4</sup> On présente en Algorithme [3.12](#page-49-0) l'implémentation usuelle de la méthode de la corde. Une autre version <sup>5</sup> utilisant la fonction PtFixe est donnée en Algorithme [3.13.](#page-49-1)

<span id="page-49-0"></span>Algorithme 3.12 Méthode de la corde Données :  $f : \mathbb{R} \longrightarrow \mathbb{R}$  $a, b$  : deux réels tels que  $f(a) \neq f(b)$ ,  $x_0$  : donnée initiale,  $x_0 \in \mathbb{R}$ tol : la tolérence, tol  $\in \mathbb{R}^+,$ kmax : nombre maximum d'itérations, kmax  $\in \mathbb{N}^*$ Résultat :  $\alpha_{\verb|tol} \quad : \quad \text{un réel tel que $|f(\alpha_{\verb|tol}|)|\leqslant \verb|tol|$}$ 1: Fonction  $\alpha_{\text{TOL}} \leftarrow \text{CoRDE}(f, a, b, x_0, \text{tol}, \text{kmax})$ ) 2:  $k \leftarrow 0, \alpha_{\text{tol}} \leftarrow \emptyset$ <br>3:  $q \leftarrow \frac{b-a}{f(b) - f(a)}$ 3:  $q \leftarrow \frac{b-a}{f(b)-f(a)}$ 4:  $x \leftarrow x_0$ , 5: err  $\leftarrow$  tol + 1 6: Tantque err > tol et  $k \leq$  kmax faire 7:  $k \leftarrow k + 1$ 8:  $xp \leftarrow x$ 9:  $x \leftarrow xp - q * f(xp)$ 10:  $err \leftarrow |x - xp|$ 11: Fin Tantque 12: Si err  $\leq$  tol alors  $\triangleright$  Convergence 13:  $\alpha_{\text{tol}} \leftarrow x$ <br>14: Fin Si Fin Si 15: Fin Fonction

<span id="page-49-1"></span>Algorithme 3.13 Méthode de la corde Données :  $f : \mathbb{R} \longrightarrow \mathbb{R}$ ,  $\begin{array}{lcl} a, \; b & : & \textrm{deux réels tels que } f(a) \neq f(b), \\ x_0 & : & \textrm{donnée initiale}, \; x_0 \in \mathbb{R}, \end{array}$ : donnée initiale,  $x_0 \in \mathbb{R}$ , tol : la tolérence, tol  $\in \mathbb{R}^+$ . kmax : nombre maximum d'itérations, kmax  $\in \mathbb{N}^*$ Résultat :  $\alpha_{\text{tol}}$  : un réel tel que  $|f(\alpha_{\text{tol}})| \leq \text{tol}$ 1: Fonction  $\alpha_{\text{TOL}} \leftarrow \text{CoRDE}(f, a, b, x_0, \text{tol}, \text{kmax})$ ) 2:  $q \leftarrow \frac{b-a}{f(b)-f(a)}$ 3:  $\Phi \leftarrow x \mapsto x - q * f(x)$ 4:  $\alpha_{\text{tol}} \leftarrow \text{PrF}(\Phi, x_0, \text{tol}, \text{kmax})$ 5: Fin Fonction

Pour illustrer ces résultats de convergence, on va rechercher la racine positive de  $f(x) = x^2 - 1$  par la <sup>8</sup> méthode de la corde avec comme données

• exemple 1 :  $a = 0.000, b = 2.000, x_0 = 1.800,$ 

$$
\bullet \quad \bullet \text{ example } 2: a = 0.5000, \, b = 1.900, \, x_0 = 1.800.
$$

<sup>11</sup> On représente en Figure [3.9](#page-50-0) les itérations de la méthode de la corde pour l'exemple 1 à partir du graphe 12 de la fonction f (figure de gauche) et à partir du graphe de la fonction  $\Phi$  (figure de droite). Même chose

<sup>13</sup> pour l'exemple 2 avec la Figure [3.10.](#page-50-1)

Dans le tableau suivant on donne l'erreur commise par les suites dérivées des exemples 1 et 2 et ceci

<span id="page-50-0"></span>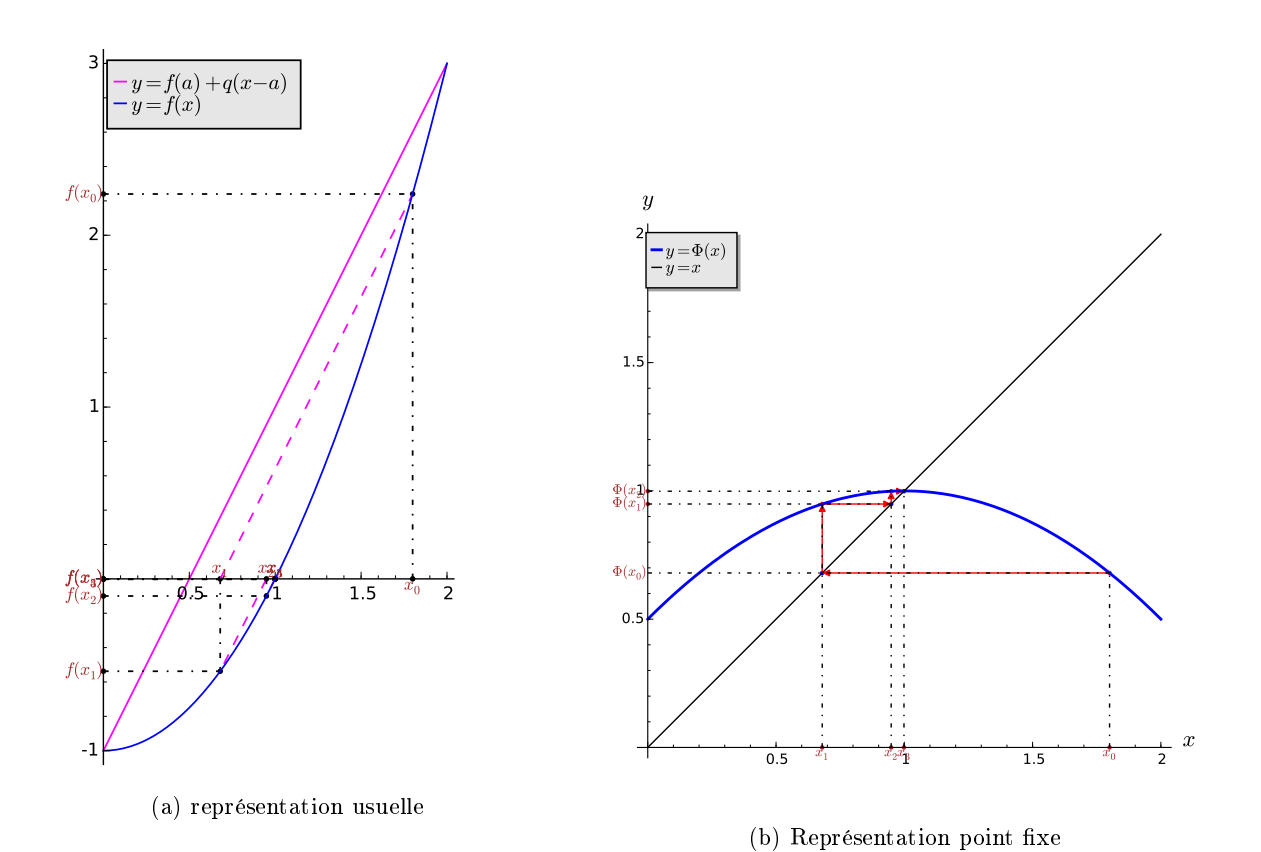

Figure 3.9: Exemple 1, méthode de la corde,  $\alpha = 1$ , racine de  $f : x \mapsto x^2 - 1$  avec  $a = 0.00, b = 2.00,$  $x_0 = 1.80,$ 

<span id="page-50-1"></span>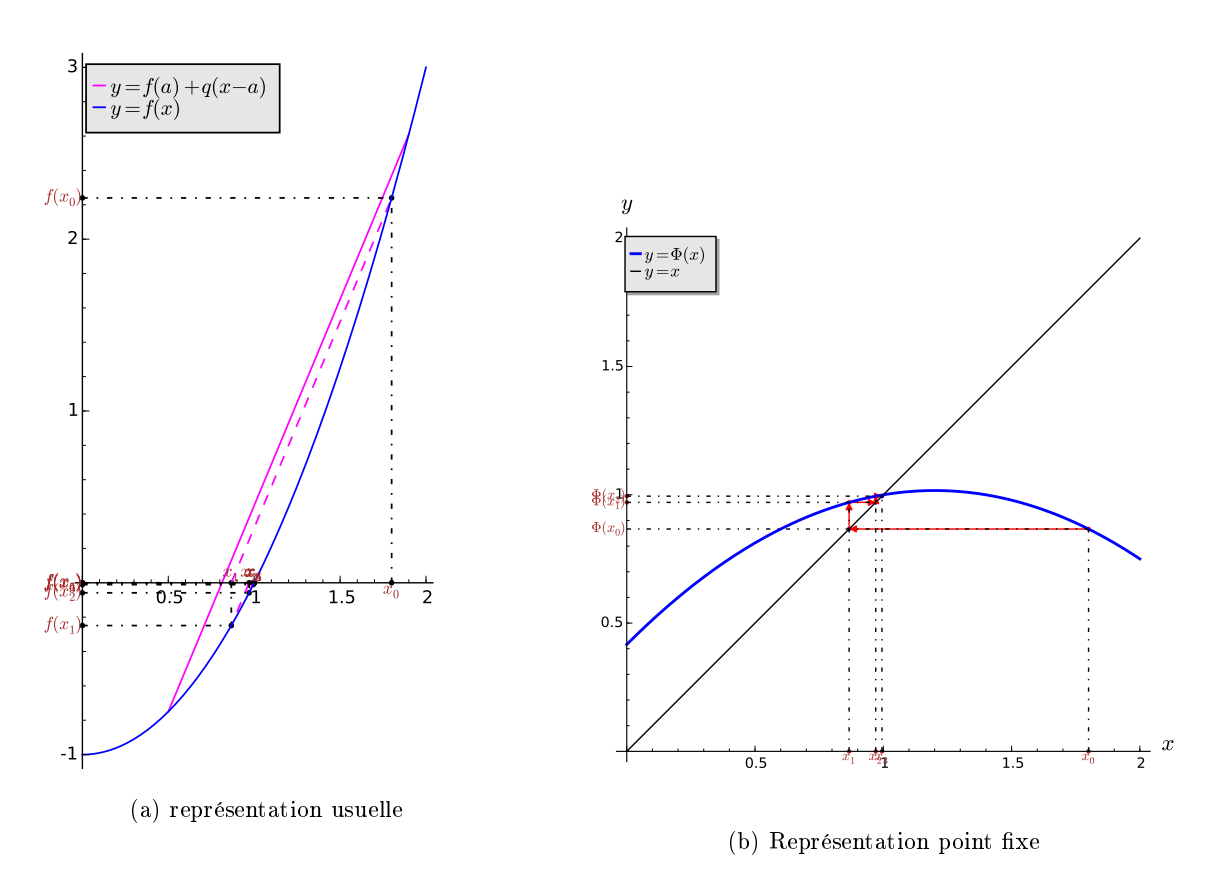

Figure 3.10: Exemple 2, méthode de la corde,  $\alpha = 1$ , racine de  $f$  :  $x \mapsto x^2 - 1$  avec  $a = 0.50, \, b = 1.90,$  $x_0 = 1.80,$ 

pour quelques itérations.

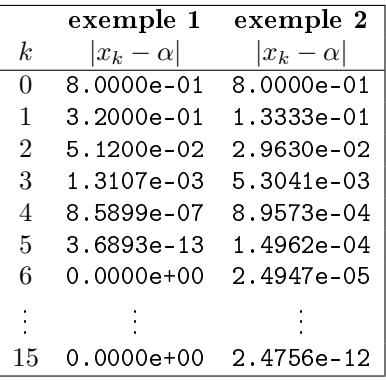

<span id="page-51-0"></span>On remarque qu'avec les données de l'exemple 1 la convergence est beaucoup plus rapide. Ceci est

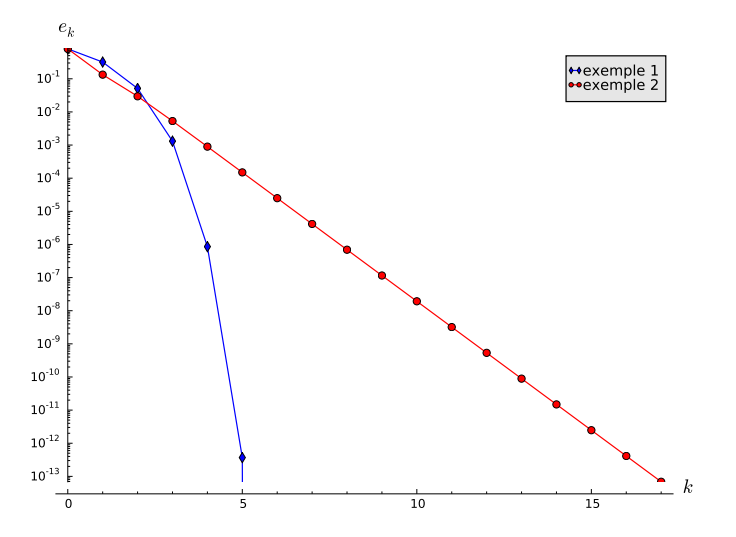

Figure 3.11: Erreurs en fonctions des itérations

illustré en Figure [3.11.](#page-51-0) En effet dans ce cas on a

$$
\frac{f(b) - f(a)}{b - a} = 2 \text{ et } f'(\alpha) = 2.
$$

D'après la proposition [3.8,](#page-48-0) la convergence est d'ordre 2 pour l'exemple 1. Par contre, on a pour l'exemple 2

$$
\frac{f(b) - f(a)}{b - a} = 2.400 \neq f'(\alpha) = 2
$$

<sup>1</sup> et donc la convergence est d'ordre 1. On retrouve ces résultats sur la Figure [3.12](#page-52-0) ou l'on a représenté en échelle logarithmique  $e_{k+1} = |x_{k+1} - \alpha|$  en fonction de  $e_k = |x_k - \alpha|$ . En effet si une méthode est

s convergente d'ordre p exactement on aura pour k suffisament grand  $e_{k+1} \approx Ce_k^p$ .

<sup>4</sup> Ajouter un autre exemple

## <sup>5</sup> La méthode de Newton

Soient  $f$  une fonction de classe  $\mathcal{C}^1$  et  $x_0$  un réel donné. La suite obtenue par la méthode de Newton est <sup>7</sup> donnée par

$$
x_{k+1} = x_k - \frac{f(x_k)}{f'(x_k)}, \ \forall k \in \mathbb{N}.
$$
 (3.17)

Bien évidemment, il faudra s'assurer que  $f'(x_k) \neq 0$ . On peut voir cette relation comme un cas

particulier de la méthode du point fixe. En effet, en prenant  $\Phi(x) = x - \frac{f(x)}{f'(x)}$ , la suite définie en [\(3.19\)](#page-53-0) 10 s'écrit  $x_{k+1} = \Phi(x_k)$ .

<span id="page-52-0"></span>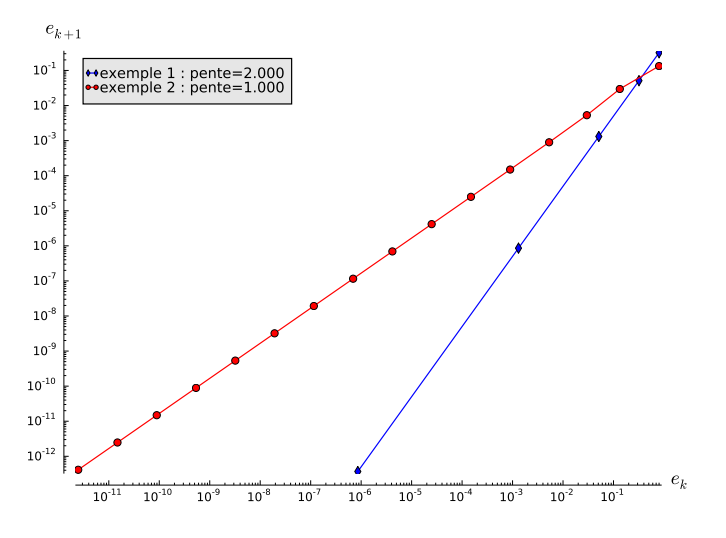

Figure 3.12: Représentation en échelle logarithmique de  $e_{k+1}$  en fonction de  $e_k$ . Les pentes sont calculées numériquement

## Proposition 3.9: convergence de la méthode de Newton

Soit  $f$  une fonction de classe  $\mathcal{C}^2$  sur un certain voisinage d'une racine simple  $\alpha$  de  $f.$  Soit  $x_0$  donné dans ce voisinage, la suite  $(x_k)_{k\in\mathbb{N}}$  définie par la méthode de Newton

$$
x_{k+1} = x_k - \frac{f(x_k)}{f'(x_k)}, \ \forall k \in \mathbb{N}.
$$
 (3.18)

est localement convergente d'ordre 2.

Proof. Comme  $\alpha$  est racine simple de f (i.e.  $f(\alpha) = 0$  et  $f'(\alpha) \neq 0$ ) et f' continue, il existe un voisinage 2  $V$  de  $\alpha$  tel que pour tout  $x \in V$ ,  $f'(x) \neq 0$ . On peut alors définir la fonction  $\Phi$  sur  $V$  par

$$
\forall x \in \mathcal{V}, \quad \Phi(x) = x - \frac{f(x)}{f'(x)}.
$$

On a alors  $x_{k+1} = \Phi(x_k)$ . La fonction  $\Phi$  est de classe  $\mathcal{C}^1$  sur  $\mathcal V$  et 4

$$
\Phi'(x) = 1 - \frac{(f'(x))^2 - f(x)f''(x)}{(f'(x))^2} = \frac{f(x)f''(x)}{(f'(x))^2}.
$$

On a donc  $\Phi'(\alpha) = 0$  car  $f(\alpha) = 0$ . D'après le théorème de convergence locale du point fixe s (théorème [3.5\)](#page-38-1), on en déduit que la suite  $(x_k)$  converge vers  $\alpha$  (et que la convergence est au moins 6 d'ordre 1. Pour démontrer qu'elle est d'ordre 2, on ne peut utiliser le théorème [3.6](#page-38-2) car Φ n'est pas de <sup>7</sup> classe  $\mathcal{C}^2.$  Toutefois comme  $f$  est de classe  $\mathcal{C}^2,$  on applique la formule de Taylor-Lagrange aux points  $x_k,$  s  $\alpha$  (en supposant  $x_k \neq \alpha$ ) : il existe  $\xi_k$  compris entre  $x_k$  et  $\alpha$  tel que

$$
\underbrace{f(\alpha)}_{=0} = f(x_k) + (\alpha - x_k)f'(x_k) + \frac{(\alpha - x_k)^2}{2!}f^{(2)}(\xi_k).
$$

Comme  $f'(x_k) \neq 0$ , l'équation précédente s'écrit aussi 1000 aussi 1000 aussi 1000 au

$$
\alpha = x_k - \frac{f(x_k)}{f'(x_k)} + (\alpha - x_k)^2 \frac{f^{(2)}(\xi_k)}{2f'(x_k)}
$$

$$
= x_{k+1} + (\alpha - x_k)^2 \frac{f^{(2)}(\xi_k)}{2f'(x_k)}.
$$

On obtient alors 11

$$
\frac{\alpha - x_{k+1}}{(\alpha - x_k)^2} = \frac{f^{(2)}(\xi_k)}{2f'(x_k)}.
$$

La fonction f est de classe  $\mathcal{C}^2$  et la suite  $\xi_k$  converge vers  $\alpha$  (car  $\xi_k$  compris entre  $x_k$  et  $\alpha$ ). Ceci <sup>2</sup> entraine par passage à la limite que

$$
\lim_{k \to +\infty} \frac{x_{k+1} - \alpha}{(x_k - \alpha)^2} = \frac{f^{(2)}(\alpha)}{2f'(\alpha)}.
$$

<sup>3</sup> La convergence est donc d'ordre 2.

<span id="page-53-0"></span>Soit f une fonction de classe  $\mathcal{C}^2$  au voisinage de  $\alpha$ , racine de f. On suppose que  $f'(x) \neq 0$  pour tout  $x \in \mathcal{V}$  (i.e.  $\alpha$  racine simple de f). Soit  $x_0 \in \mathcal{V}$  donné. La suite obtenue par la méthode de Newton est <sup>6</sup> donnée par

$$
x_{k+1} = x_k - \frac{f(x_k)}{f'(x_k)}, \ \forall k \in \mathbb{N}.
$$
 (3.19)

On peut voir cette relation comme un cas particulier de la méthode du point fixe. En effet, en prenant

 $\Phi(x) = x - \frac{f(x)}{f'(x)}$ , la suite définie en [\(3.19\)](#page-53-0) s'écrit  $x_{k+1} = \Phi(x_k)$  et on note que  $\Phi(\alpha) = \alpha$  (i.e.  $\alpha$  point  $\bullet$  fixe de  $\Phi$ ).

10 De plus  $f$  étant de classe  $\mathcal{C}^3$  et sa dérivée non nulle sur  $\mathcal{V},$  on obtient que  $\Phi$  est de classe  $\mathcal{C}^2$  sur  $\mathcal{V},$  et 11  $\forall x \in \mathcal{V}$ ,

$$
\Phi'(x) = 1 - \frac{(f'(x))^2 - f(x)f''(x)}{(f'(x))^2} = \frac{f(x)f''(x)}{(f'(x))^2}
$$

<sup>12</sup> et

$$
\Phi''(x) = \frac{(f'(x)f''(x) + f(x)f^{(3)}(x))(f'(x))^2 - 2f(x)f'(x)(f''(x))^2}{(f'(x))^4}
$$

<sup>13</sup> On a alors

$$
\Phi'(\alpha) = 0, \quad \Phi''(\alpha) = \frac{f''(\alpha)}{f'(\alpha)}.
$$

14 D'après la proposition [3.6,](#page-38-2) si  $f''(\alpha) \neq 0$  alors la **méthode de Newton est d'ordre** 2.

<span id="page-53-1"></span>15 Faire méthode de Newton modifiés dans le cas de racine de multiplicité  $m > 1.$ ???

#### $\mathbb{R}$ Exercice 3.2.3

En  $-1700$  av. J.-C., les babyloniens ne connaissaient que les nombres rationnels (fractions) et ils utilisaient le système sexagésimal (base 60). Pour utinsaiem te systeme sexagesimai (base 60). Four<br>approcher la valeur  $\sqrt{2}$ , ils utilisaient comme approximation (voir tablette YBC 7289)

$$
a = 1 + \frac{24}{60} + \frac{51}{60^2} + \frac{10}{60^3} = \frac{30547}{21600}
$$

L'erreur commise est  $|a - \sqrt{2}| \approx 5.994e - 7.$ 

Q. 1 Comment feriez-vous pour trouver à la main une méthode permettant de trouver des nombres **Q. 1** Comment fertez-vous<br>rationnels approchant  $\sqrt{2}$ .

**Q. 2** Généraliser la méthode pour trouver une approximation rationnelle de  $\sqrt{a}$  où a est un réel positif.

**Q.** 3 Généraliser la méthode pour trouver une approximation rationnelle de  $\sqrt[n]{a}$  où a est un réel positif et  $n \in \mathbb{N}^*$ .

<sup>17</sup> Correction Exercice [3.2.3](#page-53-1)

16

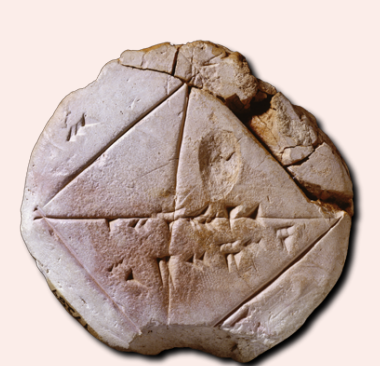

 $\Box$ 

**Q. 1** Il suffit de voir que  $\sqrt{2}$  est la racine positive de  $f(x) = x^2 - 2$  et d'appliquer la méthode de Newton par exemple. La suite des itérés de Newton s'écrit alors

$$
x_{k+1} = x_k - \frac{x_k^2 - 2}{2x_k} = \frac{x_k^2 + 2}{2x_k}
$$

Avec  $x_0 = 1$ , on obtient

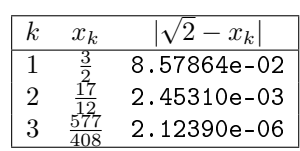

Avec  $x_0 = \frac{3}{2}$ , on obtient

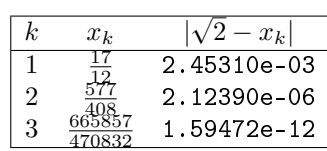

**Q. 2** Il suffit de voir que  $\sqrt{a}$  est la racine positive de  $f(x) = x^2 - a$  et d'appliquer la méthode de Newton par exemple. La suite des itérés de Newton s'écrit alors

$$
x_{k+1} = x_k - \frac{x_k^2 - a}{2x_k} = \frac{x_k^2 + a}{2x_k}
$$

Avec  $a = 3$  et  $x_0 = 1$ , on obtient

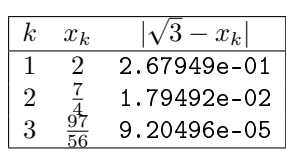

**Q. 3** Il suffit de voir que  $\sqrt[n]{a}$  est la racine positive de  $f(x) = x^n - a$  et d'appliquer la méthode de Newton par exemple. La suite des itérés de Newton s'écrit alors

$$
x_{k+1} = x_k - \frac{x_k^n - a}{2x_k} = \frac{2x_k^2 - x_k^n + a}{2x_k}
$$

Avec  $a = 3$ ,  $n = 4$  et  $x_0 = 1$ , on obtient

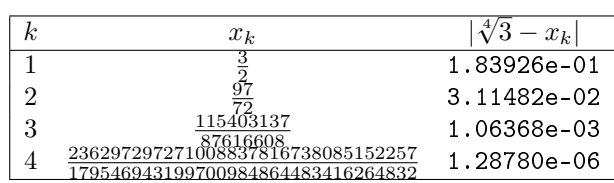

On présente en Algorithme [3.14](#page-55-0) l'implémentation standard de la méthode de Newton. Une autre version utilisant la fonction PTFIXE est donnée en Algorithme [3.15.](#page-55-1)

 $\Diamond$ 

<span id="page-55-1"></span><span id="page-55-0"></span>Algorithme 3.14 Méthode de Newton Données :  $f : \mathbb{R} \longrightarrow \mathbb{R}$ , df : la dérivée de  $f$ ,  $x_0$  : donnée initiale,  $x_0 \in \mathbb{R}$ tol : la tolérence, tol  $\in \mathbb{R}^+$ , kmax : nombre maximum d'itérations, kmax  $\in \mathbb{N}^*$ Résultat :  $\alpha_{\texttt{tol}}$  : un réel tel que 1: Fonction  $\alpha_{\text{TOL}} \leftarrow \text{NEWTON}(f, df, x_0, \text{tol}, \text{kmax})$ ) 2:  $k \leftarrow 0$ ,  $\alpha_{\text{tol}} \leftarrow \varnothing$ <br>3:  $\mathbf{x} \leftarrow x_0$ .  $x \leftarrow x_0,$ 4: err  $\leftarrow$  tol + 1 5: Tantque err  $>$  tol et  $k \leq$  kmax faire 6:  $k \leftarrow k + 1$ 7:  $xp \leftarrow x$ 8:  $x \leftarrow xp - f(xp)/df(xp) \Rightarrow df(xp) \neq 0$ 9:  $err \leftarrow |x - xp|$ 10: Fin Tantque 11: Si err  $\le$  tol alors  $\triangleright$  Convergence 12:  $\alpha_{\text{tol}} \leftarrow x$ <br>13: Fin Si Fin Si 14: Fin Fonction Algorithme 3.15 Méthode de Newton scalaire Données :  $f : f : \mathbb{R} \longrightarrow \mathbb{R}$ ,<br>df : la dérivée de la dérivée de  $f$ ,  $x_0$  : donnée initiale,  $x_0 \in \mathbb{R}$ , tol : la tolérence, tol  $\in \mathbb{R}^+$ , kmax : nombre maximum d'itérations, kmax  $\in \mathbb{N}^*$ Résultat :  $\alpha_{\texttt{tol}}$  : un réel tel que 1: Fonction  $\alpha_{\text{TOL}} \leftarrow \text{NEWTON}(f, df, x_0, tol, kmax)$ ) 2:  $\Phi \leftarrow x \mapsto x - f(x)/df(x)$ 3:  $\alpha_{\text{tol}} \leftarrow \text{PrFIXE}(\Phi, x_0, \text{tol}, \text{kmax})$ 4: Fin Fonction

comme premier exemple, on prend  $f(x) = x^2 - 1$  avec  $x_0 = 0.40$  et pour le second  $f(x) = x^2 \cos(x)$ avec  $x_0 = 2.00$ .

<sup>4</sup> On représente en Figures [3.13](#page-55-2) and [3.14,](#page-56-0) respectivement pour les exemples 1 et 2, les itérations de la

méthode de Newton à partir du graphe de la fonction  $f$  (figure de gauche) et à partir du graphe de la 6 fonction  $\Phi$  (figure de droite).

<span id="page-55-2"></span>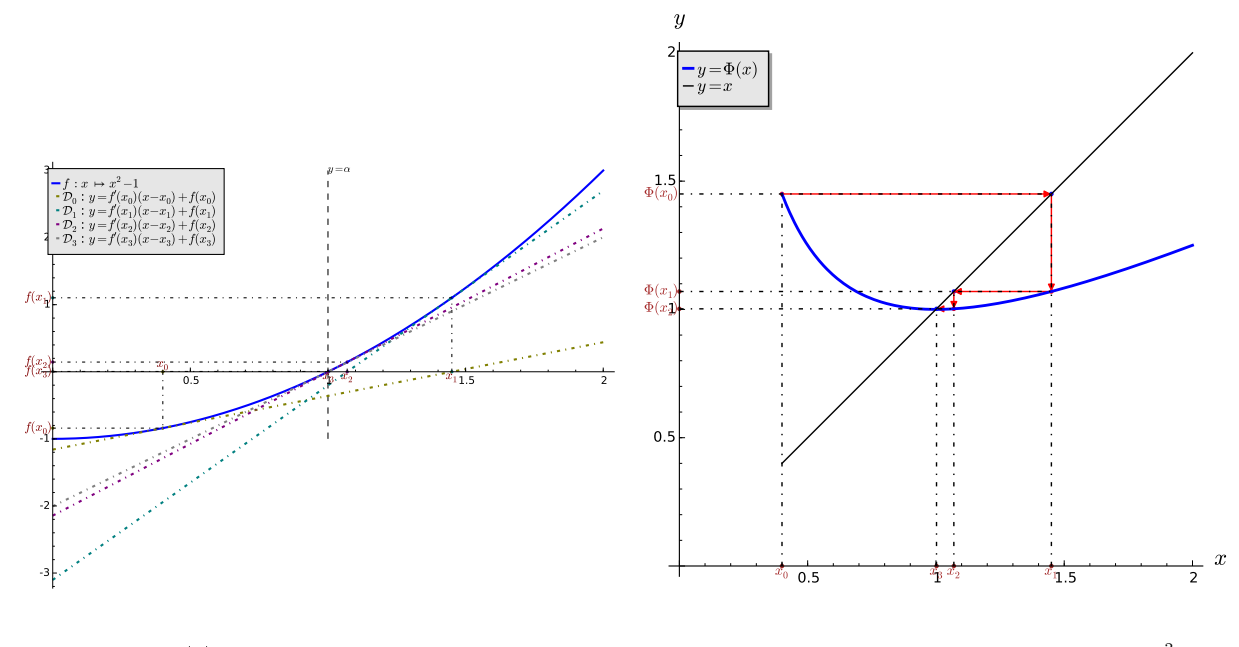

(a) représentation usuelle (b) Représentation point fixe,  $\Phi : x \mapsto x - \frac{x^2-1}{2x}$ Figure 3.13: Exemple 1, méthode de Newton,  $\alpha = 1$ , racine de  $f : x \mapsto x^2 - 1$  avec  $x_0 = 0.40$ ,

<sup>7</sup> On illustre la convergence et l'ordre de convergence respectivement en Figures [3.15a](#page-56-1) et [3.15b.](#page-56-1) Pour cette dernière, on a représenté en échelle logarithmique  $e_{k+1} = |x_{k+1} - \alpha|$  en fonction de  $e_k = |x_k - \alpha|$ . En effet si une méthode est convergente d'ordre p exactement on aura pour k suffisament grand  $e_{k+1} \approx Ce_k^p$ .

<span id="page-56-0"></span>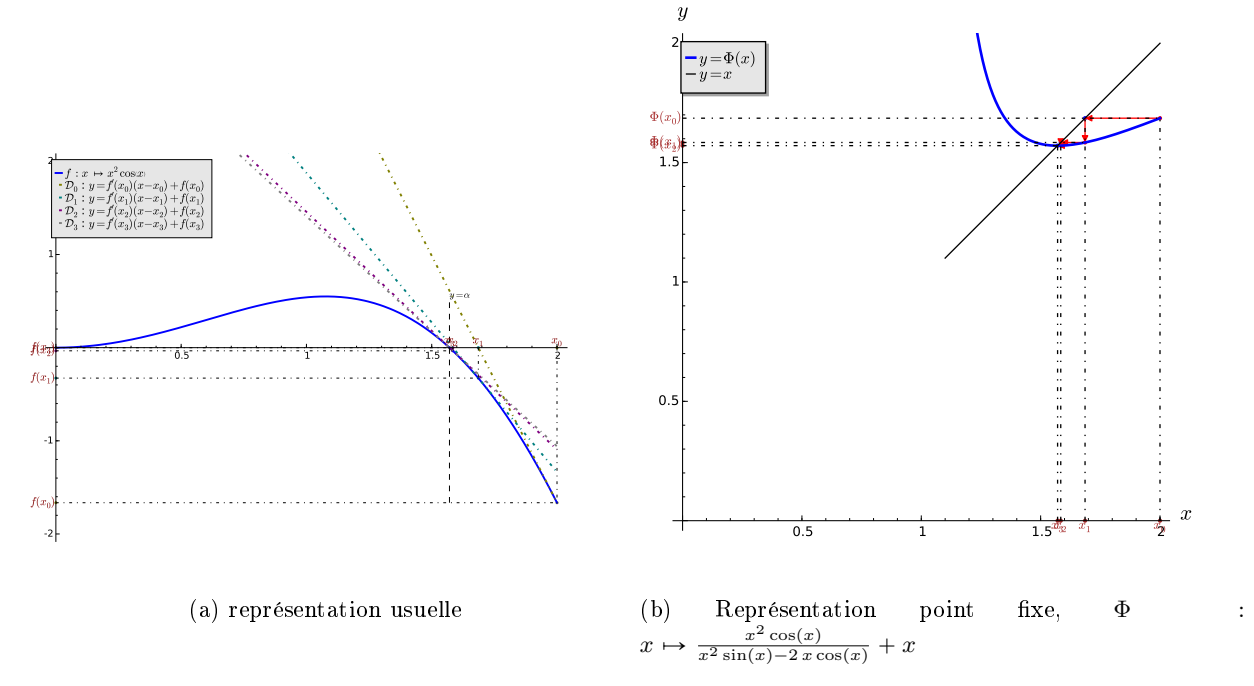

Figure 3.14: Exemple 2, méthode de Newton,  $\alpha = \frac{1}{2}\pi$ , racine de  $f : x \mapsto x^2 \cos(x)$  avec  $x_0 = 0.40$ ,

<span id="page-56-1"></span>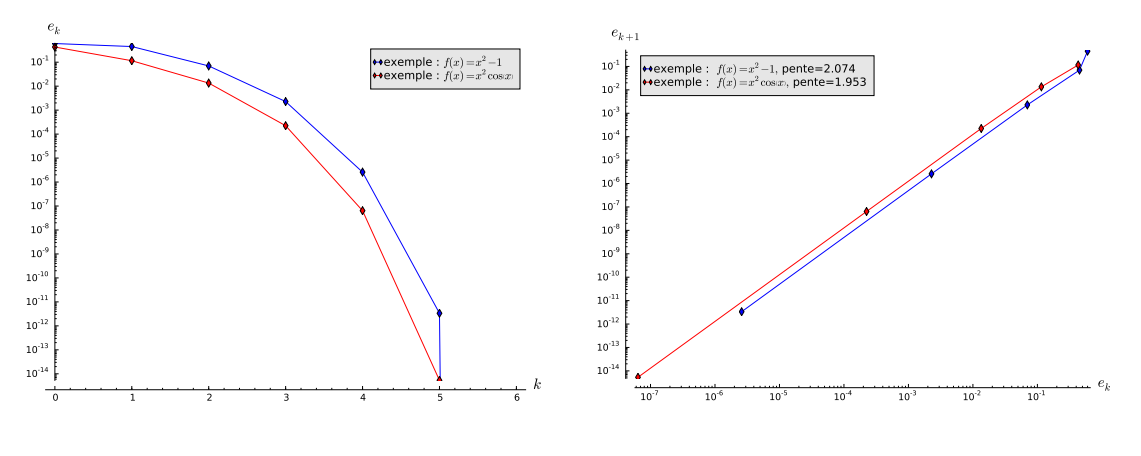

(a) Représentation de la convergence,  $e_k$  en fonction de k

(b) Représentation de l'ordre de convergence en échelle logarithmique,  $e_{k+1}$  en fonction de  $e_k$ . Ordre théorique 2

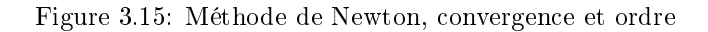

## 3.2.5 La méthode de la sécante

Cette méthode est une alternative à la méthode de Newton lorsque l'on ne connait pas la dérivée de la fonction f. A l'itération k, de la méthode de Newton, on approche  $f'(x_k)$  par  $\frac{f(x_k)-f(x_{k-1})}{x_k-x_{k-1}}$  $\frac{x_k-1(x_{k-1})}{x_k-x_{k-1}}$ . En effet, d'après la formule de Taylor-Lagrange, il existe  $\xi_k$  compris entre  $x_{k-1}$  et  $x_k$  vérifiant

$$
f(x_{k-1}) = f(x_k) + (x_{k-1} - x_k)f'(x_k) + \frac{(x_{k-1} - x_k)^2}{2!}f^{(2)}(\xi_k)
$$

ce qui donne

6

9

$$
f'(x_k) = \frac{f(x_k) - f(x_{k-1})}{x_{k-1} - x_k} + \frac{x_{k-1} - x_k}{2!} f^{(2)}(\xi_k).
$$

s Si la suite est convergente, on a  $\frac{x_{k-1}-x_k}{2!}f^{(2)}(\xi_k) \to 0$ , ce qui justifie l'approximation précédente. On a

<sup>3</sup> alors la méthode de la sécante donnée en [\(3.20\)](#page-57-0). Cette méthode est une méthode à deux pas : le

calcul de  $x_{k+1}$  nécessite de connaitre  $x_k$  et  $x_{k-1}$ . Il faut donc deux valeurs d'initialisations  $x_{-1}$  et  $x_0$ 

pour définir la suite  $(x_k)$ .

## Proposition 3.10: Convergence méthode de la sécante (Admis)

<span id="page-57-0"></span>Soit  $f$  une fonction de classe  $\mathcal{C}^2$  sur un certain voisinage d'une racine simple  $\alpha$  de  $f$ . Soient  $x_{-1}$  et  $x_0$  donnés dans ce voisinage tels que  $f(x_{-1}) \neq f(x_0)$ , la suite  $(x_k)_{k\in\mathbb{N}}$  définie par la méthode de la sécante

$$
x_{k+1} = x_k - \frac{x_k - x_{k-1}}{f(x_k) - f(x_{k-1})} f(x_k), \ \forall k \in \mathbb{N}.
$$
 (3.20)

est localement convergente d'ordre  $\frac{1+\sqrt{5}}{2} \approx 1.618$ .

Comme premier exemple, on recherche une racine de  $x^2 - 1$  avec  $x_{-1} = 0.000$  et  $x_0 = 2.000$ . Une

<span id="page-57-1"></span>représentation graphique des premières itérés de la suite est donnée en Figure [3.16.](#page-57-1) Sur cette figure, les droites  $\mathcal{D}_k$  sont celles passant par les points  $(x_{k-1}, f(x_{k-1}))$  et  $(x_k, f(x_k))$ . Pour deuxième exemple, on

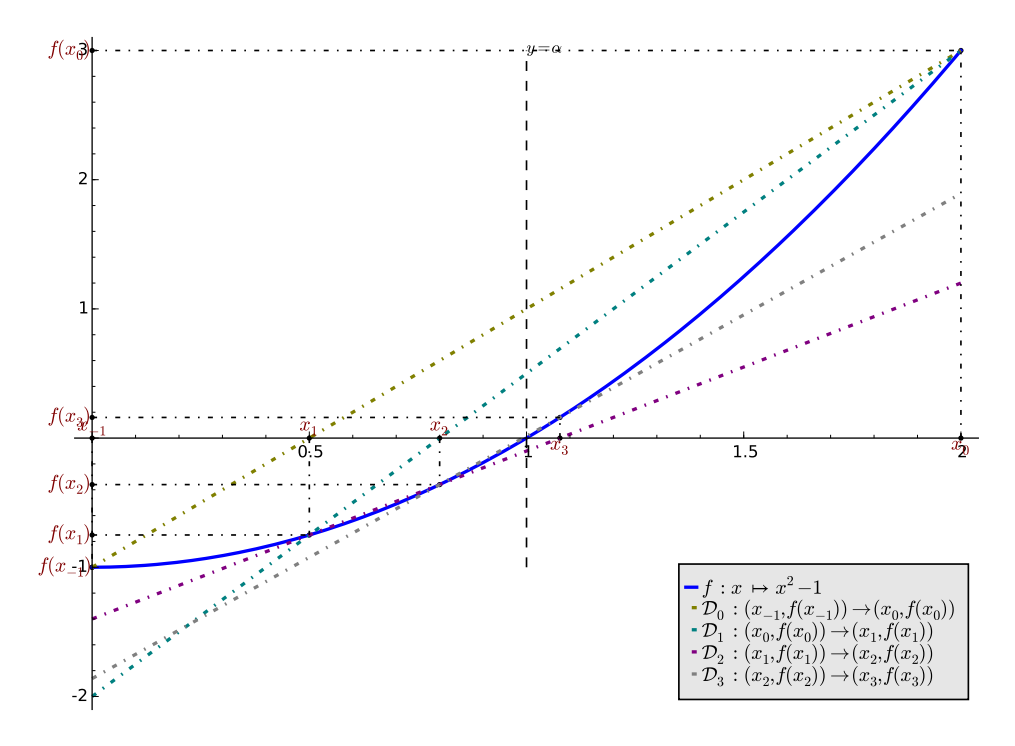

Figure 3.16: Méthode de la sécante pour  $f(x) = x^2 - 1, x_{-1} = 0.000$  et  $x_0 = 2.000$ 

10 recherche une racine de  $x^2 \cos(x)$  avec  $x_{-1} = 1.000$  et  $x_0 = 3.000$ . Une représentation graphique des <sup>11</sup> premières itérés de la suite est donnée en Figure [3.17.](#page-58-0)

<span id="page-58-0"></span>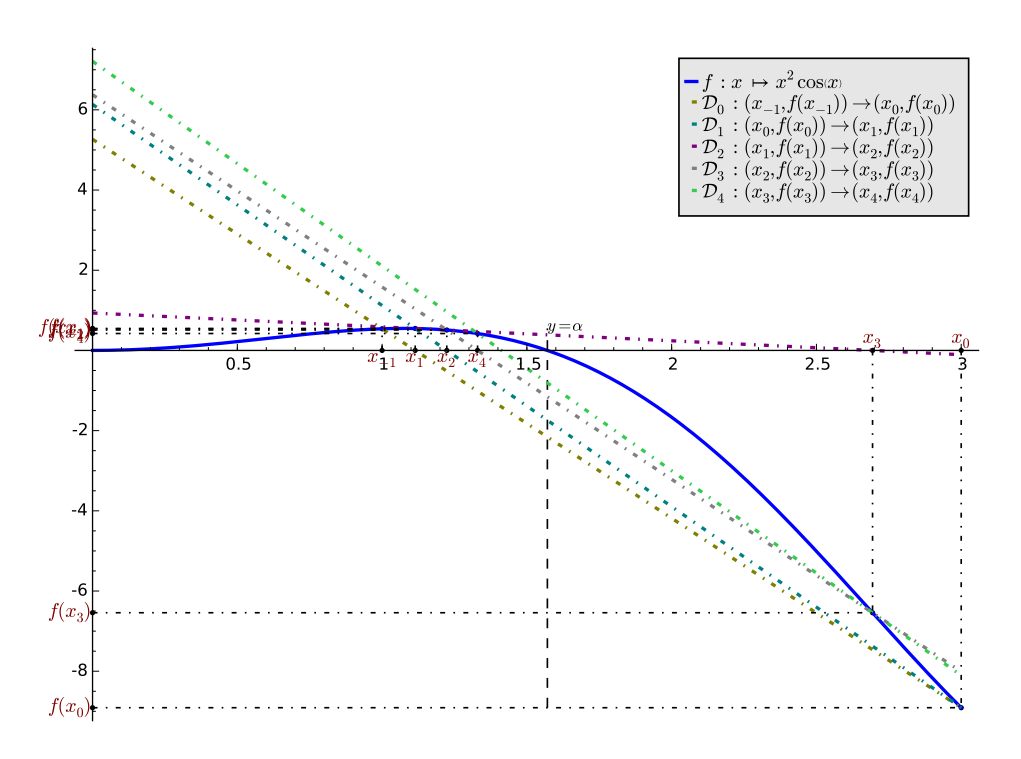

Figure 3.17: Méthode de la sécante pour  $f(x) = x^2 \cos(x)$ ,  $x_{-1} = 1.000$  et  $x_0 = 3.000$ 

On illustre la convergence et l'ordre de convergence respectivement en Figures [3.18a](#page-58-1) et [3.18b.](#page-58-1) Pour <sup>1</sup> cette dernière, on a représenté en échelle logarithmique  $e_{k+1} = |x_{k+1} - \alpha|$  en fonction de  $e_k = |x_k - \alpha|$ . En 2 effet si une méthode est convergente d'ordre  $p$  exactement on aura pour  $k$  suffisament grand  $e_{k+1} \approx Ce_k^p$ .

<span id="page-58-1"></span>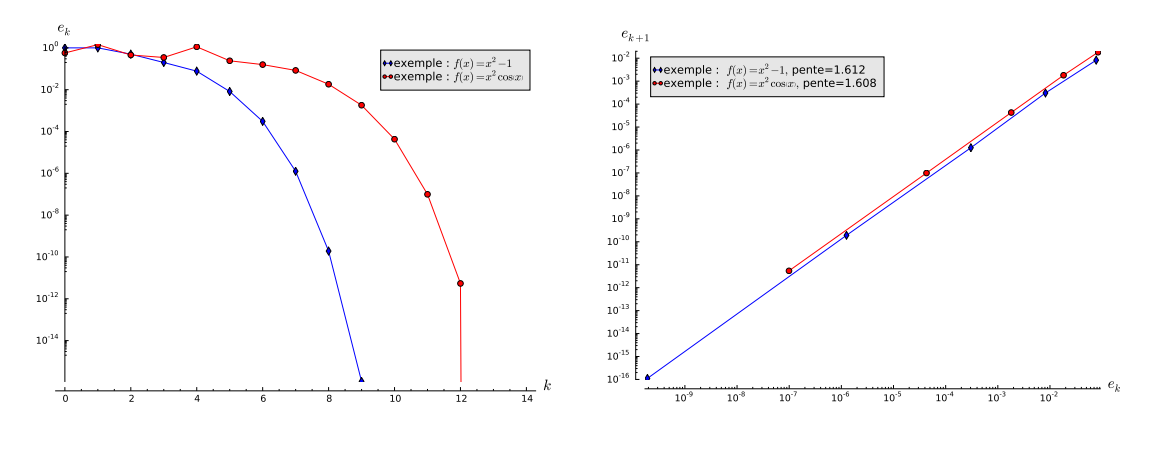

(a) Représentation de la convergence,  $e_k$  en fonction de k

(b) Représentation de l'ordre de convergence en échelle logarithmique,  $e_{k+1}$  en fonction de  $e_k$ . Ordre théorique  $\frac{1+\sqrt{5}}{2} \approx 1.618$ 

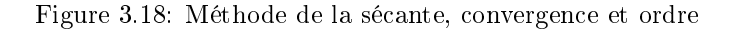

## 3.2.6 Méthode Regula-Falsi ou fausse position

Cette méthode diffère de la méthode de dichotomie par le choix de  $x_k$  à chaque itération. Pour la méthode de dichotomie on a pris  $x_k = \frac{a_k + b_k}{2}$  point milieux du segment  $[a_k, b_k]$ . Pour la méthode Regula-Falsi, on prend pour  $x_k$  l'intersection de la droite passant par les points  $(a_k, f(a_k))$  et  $(b_k, f(b_k))$  avec l'axe des abscisses. Si  $f(a_k)f(b_k) < 0$  cela nous assure que  $x_k \in ]a_k, b_k[$ . L'équation de la droite est donnée par

> $y = cx + d$ , avec  $c = \frac{f(b_k) - f(a_k)}{h}$  $\frac{b_k - f(a_k)}{b_k - a_k}$  et  $d = \frac{b_k f(a_k) - a_k f(b_k)}{b_k - a_k}$  $\frac{b_k - a_k}{b_k - a_k}$ .

On a alors

$$
x_k = -d/c = \frac{a_k f(b_k) - b_k f(a_k)}{f(b_k) - f(a_k)}.
$$

En résumé, on définit les trois suites  $(a_k)_{k\in\mathbb{N}}$ ,  $(b_k)_{k\in\mathbb{N}}$  et  $(x_k)_{k\in\mathbb{N}}$  par

$$
a_0 = a, \, b_0 = b \text{ et } x_0 = \frac{a_0 f(b_0) - b_0 f(a_0)}{f(b_0) - f(a_0)},
$$

• 
$$
\forall k \in \mathbb{N},
$$

$$
\begin{cases} a_{k+1} = b_{k+1} = x_{k+1} = x_k, & \text{si } f(x_k) = 0, \\ a_{k+1} = x_k, \ b_{k+1} = b_k, & \text{si } f(b_k) f(x_k) < 0, \\ a_{k+1} = a_k, \ b_{k+1} = x_k, & \text{si } f(a_k) f(x_k) < 0, \\ x_{k+1} = \frac{a_{k+1} f(b_{k+1}) - b_{k+1} f(a_{k+1})}{f(b_{k+1}) - f(a_{k+1})}, & \text{si } f(x_k) \neq 0. \end{cases}
$$

## <span id="page-59-0"></span>Exercice 3.2.4

On suppose que la fonction f est continue sur [a, b], vérifie  $f(a)f(b) < 0$  et qu'il existe un unique  $\xi \in ]a, b[$  tel que  $f(x) = 0$ .

Q. 1 Montrer que

$$
a \leqslant \frac{af(b) - bf(a)}{f(b) - f(a)} \leqslant b.
$$

**Q. 2** Montrer que  $a_0 \leq a_1 \leq \ldots \leq a_k \leq x_k \leq b_k \leq \ldots \leq b_1 \leq b_0$  pour tout  $k \in \mathbb{N}$ . et que si  $f(x_k) \neq 0$  alors  $f(a_k)f(b_k) < 0$ .

**Q. 3** En déduire la convergence de la suite  $(x_k)$  vers  $\xi$ .

## <sup>4</sup> Correction Exercice [3.2.4](#page-59-0)

3

**Q.** 1 On pose  $x = \frac{af(b)-bf(a)}{f(b)-f(a)}$  $\frac{f(b)-bf(a)}{f(b)-f(a)}$  qui est bien défini car  $f(a) \neq f(b)$ . En effet si  $f(a) = f(b)$  alors  $f(a)f(b) = f(b)$  $f(a)^2 \geq 0$  qui est en contradiction avec l'hypothèse  $f(a)f(b) < 0$ . On a

$$
x - a = \frac{af(b) - bf(a) - a(f(b) - f(a))}{f(b) - f(a)} = (b - a)\frac{f(a)}{f(a) - f(b)}
$$

Comme  $f(a)f(b) < 0$ ,  $f(a) - f(b)$  est du même signe que  $f(a)$  et alors  $\frac{f(a)}{f(a)-f(b)} \geq 0$ . De plus  $b - a > 0$ et donc on a  $x - a \geqslant 0$ .

De la même manière, on a

$$
x - b = \frac{af(b) - bf(a) - b(f(b) - f(a))}{f(b) - f(a)} = (a - b)\frac{f(b)}{f(b) - f(a)}
$$

Comme  $f(a)f(b) < 0$ ,  $f(b) - f(a)$  est du même signe que  $f(b)$  et alors  $\frac{f(b)}{f(b)-f(a)} \geq 0$ . De plus  $a - b < 0$ 5 et donc on a  $x - b \leq 0$ .

**Q. 2** On va démontrer par récurrence la validité de la proposition  $(\mathcal{P}_k)$  suivante  $\forall k \in \mathbb{N}$  :

$$
(\mathcal{P}_k) \quad \begin{cases} \n(i) & f(a_k)f(b_k) < 0 \text{ si } f(x_k) \neq 0 \\
(ii) & a_0 \leq a_1 \leq \ldots \leq a_k \leq x_k \leq b_k \leq \ldots \leq b_1 \leq b_0,\n\end{cases}
$$

**7** Initialisation On vérifie la proposition  $(\mathcal{P}_k)$  pour  $k = 0$ . On a  $f(a)f(b) < 0$  donc  $(\mathcal{P}_0) - (i)$  est vérifiée. **8** D'après Q. [1,](#page-30-0) on obtient  $a_0 \le x_0 \le b_0$ . La proposition  $(\mathcal{P}_0)$  est donc vérifiée.

**Hérédité** Soit  $k \geq 1$ . On suppose la proposition  $(\mathcal{P}_k)$  est vraie. Montrons que  $(\mathcal{P}_{k+1})$  est vérifiée.

- 10 Si  $f(x_k) = 0$  alors  $a_{k+1} = b_{k+1} = x_{k+1} = x_k$  et la proposition  $(\mathcal{P}_{k+1})$  est vérifiée.
- 11 On suppose maintenant que  $f(x_k) \neq 0$ .
- 12 De  $(\mathcal{P}_k) (i)$  on a  $f(a_k) \neq 0$  et  $f(b_k) \neq 0$ . De plus  $f(a_k) \neq f(b_k)$  car sinon  $f(a_k)f(b_k) = f(a_k)^2 \geq 0$
- 13 ce qui est en contradiction avec  $(\mathcal{P}_k)-(i)$ . Par hypothèse  $(\mathcal{P}_k)$ , on a  $a_k \leq x_k \leq b_k$  et  $f(a_k)f(b_k) < 0$ .
- 14 Par continuité de f, on a alors soit  $f(b_k)f(x_k) < 0$  (et donc  $f(a_k)f(x_k) > 0$ ) soit  $f(b_k)f(x_k) > 0$
- 15 (et donc  $f(a_k)f(x_k) < 0$ ).

11

 $\diamond$  32 33

• Si  $f(b_k)f(x_k) < 0$  on a  $a_{k+1} = x_k$  et  $b_{k+1} = b_k$ . Comme  $f(a_k) \neq f(b_k)$ ,  $x_{k+1}$  est bien défini. D'après Q. [1](#page-30-0) en prenant  $[a_{k+1}, b_{k+1}]$  comme intervalle, et sachant que  $f(a_{k+1})f(b_{k+1})$  =  $f(x_k)f(b_k) < 0$  on obtient

$$
a_{k+1} \leqslant x_{k+1} \leqslant b_{k+1}.
$$

De plus par hypothèse  $a_k \leq x_k = a_{k+1}$  et donc  $a_k \leq a_{k+1}$  et  $b_{k+1} \leq b_k$ . La proposition  $(\mathcal{P}_{k+1})$  1 est donc vérifiée.

• Si  $f(a_k)f(x_k) < 0$  on a  $a_{k+1} = a_k$  et  $b_{k+1} = x_k$ . Comme  $f(a_k) \neq f(b_k)$ ,  $x_{k+1}$  est bien défini. D'après Q. [1](#page-30-0) en prenant  $[a_{k+1}, b_{k+1}]$  comme intervalle, et sachant que  $f(a_{k+1})f(b_{k+1})=$  $f(a_k)f(x_k) < 0$  on obtient

$$
a_{k+1} \leqslant x_{k+1} \leqslant b_{k+1}.
$$

La proposition  $(\mathcal{P}_{k+1})$  est donc vérifiée.

**Q. 3 Supposons qu'il existe**  $s \in \mathbb{N}$  tel que  $f(x_s) = 0$ . Alors, pour tout  $i \leq 1$ , on a  $a_{s+i} = b_{s+i} = 4$  $x_{s+i} = x_s$ . Les trois suites convergent donc vers  $x_s$ . D'après la question précédente,  $x_s \in [a, b]$ . Comme  $f(a) \neq 0$  et  $f(b) \neq 0$ , on en déduit  $x_s \in ]a, b[$ . Par hypothèse il existe un unique  $\xi \in ]a, b[$  tel que  $f(\xi) = 0$ , on a alors  $x_s = \xi$ .

Supposons que  $\forall k \in \mathbb{N}, f(x_k) \neq 0$ . D'après Q. [2,](#page-30-1) la suite  $(a_k)$  est croissante majorée par b et la suite  $\bullet$  $(b_k)$  est décroissante minorée par a. Elles sont donc convergentes et l'on note respectivement l et L les limites de  $(a_k)$  et  $(b_k)$ . Comme  $a \leq a_k \leq b_k \leq b$ , on a  $a \leq l \leq L \leq b$ .

- Supposons  $f(l) = f(L)$ . On a  $f(a_k)f(b_k) < 0$ . Comme f est continue, à la limite on obtient 12  $f(l)f(L) = f(l)^2 = f(L)^2 \leq 0$  et donc  $f(l) = f(L) = 0$ . On a necessairement l et L dans  $a, b$  13 car  $f(a)f(b) < 0$  et donc  $f(a)$  et  $f(b)$  non nuls. Par unicité du zéro de f dans  $a, b$  on obtient 14  $l = L = \xi$ . Comme  $a_k \leq x_k \leq b_k$ , on en déduit que la suite  $(x_k)$  converge aussi vers  $\xi$ .
- Supposons  $f(l) \neq f(L)$ . Par continuité de la fonction f la suite  $(x_k)$  converge alors vers  $M =$  16  $lf(L)-Lf(l)$  $f(L)-Lf(t)$ . Comme  $a_k \leq x_k \leq b_k$  on a aussi 17

<span id="page-60-0"></span>
$$
l \le M = \frac{lf(L) - Lf(l)}{f(L) - f(l)} \le L. \tag{3.21}
$$

De plus ayant  $f(x_k) \neq 0 \ \forall k \in \mathbb{N}$ , on a  $f(a_k)f(b_k) < 0 \ \forall k \in \mathbb{N}$ . En passant à la limite et par 18 continuité de f on obtient  $f(l)f(L) \leq 0$ . Montrons que  $f(l) = 0$  ou  $f(L) = 0$ .

 $-Si f(l) < f(L)$ , alors de [\(3.21\)](#page-60-0) on obtient

$$
l(f(L) - f(l)) \leq l(f(L) - Lf(l)) \leq L(f(L) - f(l))
$$

ce qui donne  $l f(l) \ge L f(l)$  et  $l f(L) \le L f(L)$  i.e.  $(l - L) f(l) \ge 0$  et  $(L - l) f(L) \le 0$ . Comme 21  $L - l \geqslant 0$ , on en déduit  $f(l) \leqslant 0$  et  $f(L) \leqslant 0$ . Or  $f(l)f(L) \leqslant 0$ , ce qui donne  $f(l) = 0$  ou 22  $f(L) = 0.$ 

 $-Si f(l) > f(L)$ , alors de [\(3.21\)](#page-60-0) on obtient

$$
l(f(L) - f(l)) \geq l(f(L) - Lf(l)) \geq L(f(L) - f(l))
$$

ce qui donne  $l f(l) \le L f(l)$  et  $l f(L) \ge L f(L)$  i.e.  $(L - l) f(l) \ge 0$  et  $(L - l) f(L) \le 0$ . Comme 24  $L - l \geqslant 0$ , on en déduit  $f(l) \geqslant 0$  et  $f(L) \geqslant 0$ . Or  $f(l)f(L) \leqslant 0$ , ce qui donne  $f(l) = 0$  ou 25  $f(L) = 0.$ 

On a donc démontré que si  $f(l) \neq f(L)$ , alors  $f(l) = 0$  ou  $f(L) = 0$  et donc

$$
- \text{ si } f(l) = 0 \text{ alors } M = \frac{l f(L) - L f(l)}{f(L) - f(l)} = l \text{ et donc } f(M) = 0.
$$
\n
$$
- \text{ si } f(L) = 0 \text{ alors } M = \frac{l f(L) - L f(l)}{f(L) - f(l)} = L \text{ et donc } f(M) = 0.
$$

Puisque l et L appartiennent à  $a, b$ , on a  $M \in ]a, b[$ . Par unicité du zéro de f sur  $[a, b]$  on en déduit sa que  $M = \xi$ .

On vient de démontrer le théorème suivant  $\frac{34}{4}$ 

#### Théorème 3.11 的

Soit  $f : [a, b] \subset \mathbb{R} \longrightarrow \mathbb{R}$  une fonction continue vérifiant  $f(a)f(b) < 0$  et admettant  $\alpha \in ]a, b[$  comme unique solution de  $f(x) = 0$ . Alors la suite  $(x_k)_{k\in\mathbb{N}}$  définie par la **méthode Regula-Falsi** converge vers  $\alpha$ 

<sup>2</sup> On a aussi la proposition suivante

## Proposition 3.12: ordre de la méthode de Regula-Falsi

Soit  $f : [a, b] \subset \mathbb{R} \longrightarrow \mathbb{R}$  une fonction continue vérifiant  $f(a)f(b) < 0$  et admettant  $\alpha \in ]a, b[$  comme **unique** solution de  $f(x) = 0$ . Si f est deux fois dérivables sur [a, b] et si f'' est monotone sur ]a, b[ alors il existe  $C \in \mathbb{R}$  tel que

$$
\lim_{k \to +\infty} \frac{|x_{k+1} - \alpha|}{|x_k - \alpha|} \leqslant C \tag{3.22}
$$

La méthode de Regula-Falsi est alors à convergence linéaire (d'ordre 1).

<span id="page-61-1"></span>

## 3.3 Résolution de systèmes non linéaires

- <sup>5</sup> Nous allons (très rapidement) introduire les premières notions permettant la résolution de systèmes
- $\bullet$  d'équations non linéaires. Par exemple, dans  $\mathbb{R}^2$  nous allons regarder le problème suivant avec c une
- constante réelle

$$
\begin{cases}\nf_1(x_1, x_2) = -x_1^3 + x_2 - \frac{1}{2} &= 0\\ \nf_2(x_1, x_2) = \frac{1}{25} (10 x_2 + 1)^2 + c - x_1 &= 0.\n\end{cases}
$$
\n(3.23)

**8** En Figures [3.19](#page-61-0) et [3.21,](#page-66-0) on représente pour différentes valeurs de c les courbes  $f_1(x_1, x_2) = 0$  et

 $f_2(x_1, x_2) = 0$  : les intersections de ces deux courbes sont les solutions du problème [\(3.23\)](#page-61-1). Comme

10 on le voit graphiquemment, il peut y avoir, suivant les valeurs de  $c, 0, 1, 2$  ou 4 solutions.

<span id="page-61-0"></span>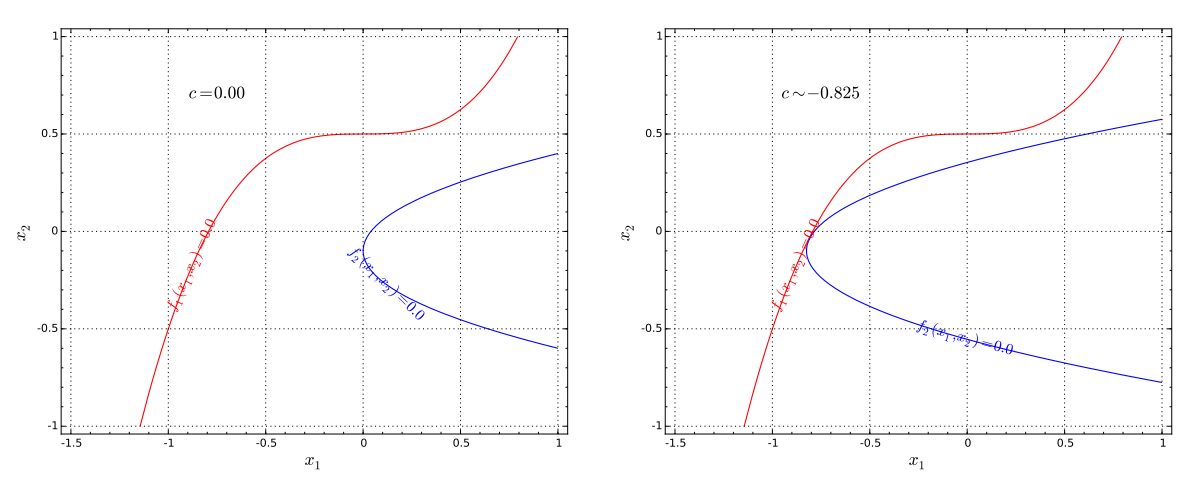

Figure 3.19: Résolution graphique de [3.23](#page-61-1) avec  $c = 0.00$  (gauche) et  $c \sim -0.825$  (droite)

11 De manière plus générale, soient  $U \subset \mathbb{R}^N$  un ouvert et  $f$  une application continue de U dans  $\mathbb{R}^N$ . Le <sup>12</sup> problème que l'on souhaite résoudre est le suivant

> Trouver  $\boldsymbol{\alpha} \in U \subset \mathbb{R}^N$  tel que  $\bm{f}(\bm{\alpha}) = 0 \iff$  $\int$  $\left( \begin{array}{c} \end{array} \right)$  $\boldsymbol{f}_1(\boldsymbol{\alpha}_1, \dots, \boldsymbol{\alpha}_N)$  = 0  $\boldsymbol{f}_2(\boldsymbol{\alpha}_1, \dots, \boldsymbol{\alpha}_N)$  = 0 . . .  ${\boldsymbol f}_N({\boldsymbol \alpha}_1, \dots, {\boldsymbol \alpha}_N)$  = 0

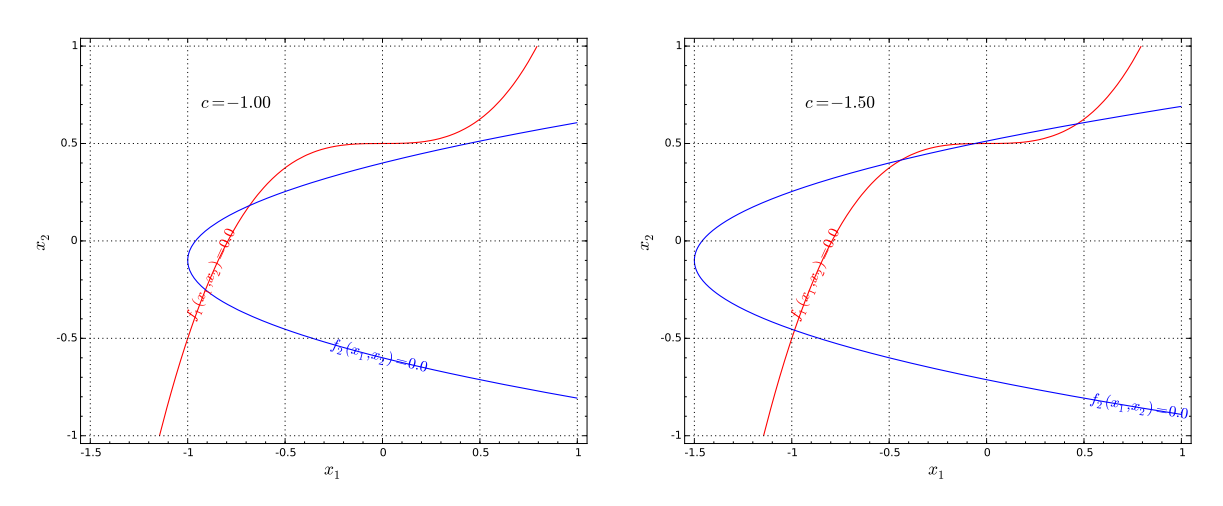

Figure 3.20: Résolution graphique de [3.23](#page-61-1) avec  $c = -1.00$  (gauche) et  $c = -1.50$  (droite)

Comme dans le cas scalaire, pour résoudre numériquement ce genre de problème on utilise des suites 1 itératives et plus particulièrement celles basées sur les méthodes de points fixes. En effet, nous allons voir 2 que le théorème du point fixe se généralise très facilement (voir Théorème [3.13\)](#page-62-0).

En définissant, par exemple, la fonction  $\mathbf{\Phi} \in \mathcal{C}^0(U;\mathbb{R}^N)$  par  $\mathbf{\Phi}(\bm{x}) = \bm{x} + \bm{f}(\bm{x})$ , on peut remarquer  $f(x) = 0$  est équivalent à  $\Phi(x) = x$ . On peut donc se ramener à la recherche d'un point fixe (s'il existe) 5 de la fonction  $\Phi$ .

Trouver 
$$
\boldsymbol{\alpha} \in U \subset \mathbb{R}^N
$$
 tel que

\n
$$
\boldsymbol{\Phi}(\boldsymbol{\alpha}) = \boldsymbol{\alpha} \iff \begin{cases} \boldsymbol{\Phi}_1(\boldsymbol{\alpha}_1, \dots, \boldsymbol{\alpha}_N) &= \boldsymbol{\alpha}_1 \\ \boldsymbol{\Phi}_2(\boldsymbol{\alpha}_1, \dots, \boldsymbol{\alpha}_N) &= \boldsymbol{\alpha}_2 \\ \vdots \\ \boldsymbol{\Phi}_N(\boldsymbol{\alpha}_1, \dots, \boldsymbol{\alpha}_N) &= \boldsymbol{\alpha}_N \end{cases}
$$

Les suites itératives sont donc de la forme

$$
\pmb{x}^{[k+1]} = \pmb{\Phi}(\pmb{x}^{[k]})
$$

où  $\pmb{\Phi}$  est une fonction à déterminer et  $\pmb{x}^{[0]} \in \mathbb{R}^N.$  Bien évidemment le choix d'une *bonne* fonction  $\pmb{\Phi}$  est s primordiale pour espérer avoir convergence. <sup>9</sup>

Ce type de problème peut s'avérer délicat à traiter : comment choisir  $\Phi$ ?  $x^{[0]}$ ? Si l'on converge vers 10 quel point fixe?

<span id="page-62-0"></span>
$$
3.3.1 \tPoint fixed
$$

<u>Théorème 3.13 and the set of the set of the set of the set of the set of the set of the set of the set of the set of the set of the set of the set of the set of the set of the set of the set of the set of the set of the s</u>

Soit B un espace de Banach et  $U \subset \mathcal{B}$  un sous-ensemble fermé. On suppose que  $\Phi : U \longrightarrow U$  est une application strictement contractante, i.e.

$$
\exists L \in ]0,1[, \quad ||\Phi(x) - \Phi(y)|| \le L ||x - y||, \quad \forall (x, y) \in U \times U. \tag{3.24}
$$

Alors

1

1.  $\Phi$  admet un unique point fixe  $\alpha \in U$  (i.e. unique solution de  $\mathbf{x} = \Phi(\mathbf{x})$ ).

2. La suite des itérés 
$$
\boldsymbol{x}^{[k+1]} = \boldsymbol{\Phi}(\boldsymbol{x}^{[k]})
$$
 converge vers  $\boldsymbol{\alpha}$  pour toute valeur initiale  $\boldsymbol{x}^{[0]} \in U$ .

3. Pour tout  $k \in \mathbb{N}$ ,

<span id="page-63-2"></span>
$$
\left\|\boldsymbol{\alpha} - \boldsymbol{x}^{[k]}\right\| \leqslant \frac{L^{k-l}}{1-L} \left\|\boldsymbol{x}^{[l+1]} - \boldsymbol{x}^{[l]}\right\|, \quad 0 \leqslant l \leqslant k \tag{3.25}
$$

*Proof.* On démontre tout d'abord l'existence d'un point fixe. Pour celà on va démontrer que la suite  $\boldsymbol{x}^{[k]}$ est de Cauchy dans U fermé d'un espace de Banach (donc elle converge dans U). Comme  $\Phi$  est contractante, on a pour tout  $k \in \mathbb{N}^*$ 

$$
\left\| \pmb{x}^{[k+1]}-\pmb{x}^{[k]} \right\| = \left\| \pmb{\Phi}(\pmb{x}^{[k]})-\pmb{\Phi}(\pmb{x}^{[k-1]}) \right\| \leqslant L \left\| \pmb{x}^{[k]}-\pmb{x}^{[k-1]} \right\|
$$

ce qui donne par récurrence pour tout  $0 \leq j \leq k$ 

$$
\left\|\boldsymbol{x}^{[k+1]} - \boldsymbol{x}^{[k]}\right\| \leqslant L^j \left\|\boldsymbol{x}^{[k+1-j]} - \boldsymbol{x}^{[k-j]}\right\|
$$
\n(3.26)

ou encore pour tout  $0 \leq l \leq k$ ,  $(l = k - j)$ 

$$
\left\|\boldsymbol{x}^{[k+1]} - \boldsymbol{x}^{[k]}\right\| \leqslant L^{k-l} \left\|\boldsymbol{x}^{[l+1]} - \boldsymbol{x}^{[l]}\right\| \tag{3.27}
$$

On obtient aussi par récurrence

$$
\forall l \geqslant 0, \ \left\| \boldsymbol{x}^{[k+1+l]} - \boldsymbol{x}^{[k+l]} \right\| \leqslant L^l \left\| \boldsymbol{x}^{[k+1]} - \boldsymbol{x}^{[k]} \right\|.
$$
 (3.28)

Soit  $p \geq 1$ . On en déduit par application répétée de l'inégalité triangulaire que

$$
\|\boldsymbol{x}^{[k+p]} - \boldsymbol{x}^{[k]}\| = \left\|(\boldsymbol{x}^{[k+p]} - \boldsymbol{x}^{[k+p-1]}) + (\boldsymbol{x}^{[k+p-1]} - \boldsymbol{x}^{[k+p-2]}) + \dots + (\boldsymbol{x}^{[k+1]} - \boldsymbol{x}^{[k]})\right\|
$$
  
\n
$$
\leq \sum_{l=0}^{p-1} \|\boldsymbol{x}^{[k+l+1]} - \boldsymbol{x}^{[k+l]}\|
$$
  
\n
$$
\leq \sum_{l=0}^{p-1} \|\boldsymbol{x}^{[k+l+1]} - \boldsymbol{x}^{[k+l]}\|
$$
  
\n
$$
\leq \sum_{l=0}^{(3.28)} \sum_{l=0}^{p-1} L^l \|\boldsymbol{x}^{[k+1]} - \boldsymbol{x}^{[k]}\| = \frac{1-L^p}{1-L} \|\boldsymbol{x}^{[k+1]} - \boldsymbol{x}^{[k]}\|
$$
  
\n
$$
\leq \frac{1-L^p}{1-L} L^k \|\boldsymbol{x}^{[1]} - \boldsymbol{x}^{[0]}\|.
$$
 (en utilisant (3.27), avec  $l = 0$ )

Comme  $L^k \to 0$  quand  $k \to +\infty$ , on conclu que  $(\pmb{x}^{[k]})$  est une suite de Cauchy. De plus, par construction  $\pmb{x}^{[k]}\in U\subset\mathcal{B},$  pour tout  $k\in\mathbb{N},$  et  $\mathcal B$  étant un espace de Banach et  $U$  un fermé, la suite  $(\pmb{x}^{[k]})$  converge alors vers  $\alpha \in U$ . Comme  $\Phi$  est contractante, elle est donc continue et en passant à la limite dans  $\pmb{x}^{[k+1]} = \pmb{\Phi}(\pmb{x}^{[k]}),$  on abouti à  $\pmb{\alpha} = \pmb{\Phi}(\pmb{\alpha}),$  i.e.  $\pmb{\alpha}$  est un point fixe de  $\Phi$  dans  $U$ .

L'unicité se déduit immédiatement par la contraction de la fonction  $\Phi$ . En effet, soit  $\alpha_1$  et  $\alpha_2$  deux points fixes de  $\Phi$ , alors

$$
\|\boldsymbol{\alpha}_1-\boldsymbol{\alpha}_2\|=\|\boldsymbol{\Phi}(\boldsymbol{\alpha}_1)-\boldsymbol{\Phi}(\boldsymbol{\alpha}_2)\|\leq L\|\boldsymbol{\alpha}_1-\boldsymbol{\alpha}_2\|
$$

Or  $L < 1$ , et donc nécessairement on a  $\alpha_1 = \alpha_2$ .

<span id="page-63-1"></span><span id="page-63-0"></span> $\overline{\mathbb{I}}$  $\parallel$  Il reste à démontrer l'inégalité [\(3.25\)](#page-63-2). On a vu que pour  $p \geq 1$ 

$$
\left\| \pmb{x}^{[k+p]} - \pmb{x}^{[k]} \right\| \leqslant \frac{1-L^p}{1-L} \left\| \pmb{x}^{[k+1]} - \pmb{x}^{[k]} \right\|
$$

L'application norme étant continue et  $L < 1$ , on obtient à la limite quand  $p \to +\infty$ 

$$
\left\| \boldsymbol{\alpha} - \boldsymbol{x}^{[k]} \right\| \leqslant \frac{1}{1-L} \left\| \boldsymbol{x}^{[k+1]} - \boldsymbol{x}^{[k]} \right\|
$$

On obtient l'inégalité en utilisant  $(3.27)$ .

## 3.3.2 Méthode de Newton

On commence par rappeler un résultat de calcul différentiel. Soit  $f : \mathbb{R}^N \longrightarrow \mathbb{R}^N$  une fonction suffisament régulière. On défini la matrice Jacobienne de f, notée  $J_f$ , par

$$
\mathbb{J}_{f} = \begin{pmatrix} \frac{\partial f_{1}}{\partial x_{1}} & \frac{\partial f_{1}}{\partial x_{2}} & \cdots & \frac{\partial f_{1}}{\partial x_{N}} \\ \frac{\partial f_{2}}{\partial x_{1}} & \frac{\partial f_{2}}{\partial x_{2}} & \cdots & \frac{\partial f_{2}}{\partial x_{N}} \\ \vdots & \vdots & \ddots & \vdots \\ \frac{\partial f_{N}}{\partial x_{1}} & \frac{\partial f_{N}}{\partial x_{2}} & \cdots & \frac{\partial f_{N}}{\partial x_{N}} \end{pmatrix}
$$

On a alors  $\forall \boldsymbol{h} \in \mathbb{R}^N$  à l'ordre 1

<span id="page-64-0"></span>
$$
f(x+h) \approx f(x) + \mathbb{J}_f(x).h. \tag{3.29}
$$

Nous voulons trouver  $\bm{\alpha}$  tel que  $\bm{f}(\bm{\alpha})=0.$  Si  $\bm{x}^{[k]}$  est proche de  $\bm{\alpha},$  alors en utilisant [\(3.29\)](#page-64-0) avec  $\bm{x}=\bm{x}^{[k]}$ et  $\boldsymbol{\alpha} = \boldsymbol{x}^{[k]} + \boldsymbol{h}$  (i.e.  $\boldsymbol{h} = \boldsymbol{\alpha} - \boldsymbol{x}^{[k]}$ ) on obtient

$$
\boldsymbol{f}(\boldsymbol{\alpha}) \approx \boldsymbol{f}(\boldsymbol{x}^{[k]}) + \mathbb{J}_{\boldsymbol{f}}(\boldsymbol{x}^{[k]}).\boldsymbol{h}
$$

Au lieu de résoudre  $f(x) = 0$ , on résoud le système linéarisé

<span id="page-64-1"></span>
$$
\boldsymbol{f}(\boldsymbol{x}^{[k]}) + \mathbb{J}_{\boldsymbol{f}}(\boldsymbol{x}^{[k]}).\boldsymbol{\tilde{h}} = 0
$$

c'est à dire le système linéaire <sup>4</sup>

$$
\mathbb{J}_{\mathbf{f}}(\mathbf{x}^{[k]})\cdot\tilde{\mathbf{h}} = -\mathbf{f}(\mathbf{x}^{[k]}).
$$
\n(3.30)

On espère alors que  $\tilde h$  est une bonne approximation de  $h$  au sens ou  $x^{[k]}$   $+ \tilde h$  est une meilleur approximation  $-$  s  $\det \bm{\alpha}$  que  $\bm{x}^{[k]}$ . On note alors  $\bm{x}^{[k+1]} = \bm{x}^{[k]} + \bm{\tilde{h}}$ . En posant  $\Phi(\bm{x}) = \bm{x} - \left( \left(\mathbb{J}_{\bm{f}}(\bm{x})\right)^{-1} \bm{f}(\bm{x})\right)$  la méthode de 6 Newton s'écrit alors  $\sqrt{-1}$ 

$$
\boldsymbol{x}^{[k+1]} = \Phi(\boldsymbol{x}^{[k]}) = \boldsymbol{x}^{[k]} - \left( (\mathbb{J}_{\boldsymbol{f}}(\boldsymbol{x}^{[k]}) \right)^{-1} \boldsymbol{f}(\boldsymbol{x}^{[k]})
$$
(3.31)

Cette formule est une généralisation de celle vue dans le cas scalaire (voir ??). Il faut noter qu'a chaque  $\bullet$ cette formule est une generalisation de celle vue dans le cas scalaire (voir : : ). Il faut noter qu'a chaque<br>itération la matrice Jacobienne est modifiée et qu'il faut calculer le vecteur  $-\left(\left(\mathbb{J}_{\boldsymbol{f}}(\boldsymbol{x}^{[k]})\right)^{-1$ meriquement, on ne calcule que très rarement l'inverse d'une matrice car celà est très couteux en temps 10 mais on résoud le système linéaire  $(3.30)$  ce qui est bien plus efficace.

On admet dans ce cours le théorème suivant 12 million de la cours de la cours de la cours de la cours de la cours de la cours de la cours de la cours de la cours de la cours de la cours de la cours de la cours de la cours

## Théorème 3.14

Soit  $f \in C^3(\mathbb{R}^N;\mathbb{R}^N)$ . On suppose que la matrice Jacobienne appliquée en  $x$ ,  $\mathbb{J}_f(x)$  est inversible dans un voisinage de  $\bm{\alpha},$  avec  $\bm{f}(\bm{\alpha})=0.$  Alors pour tout  $\bm{x}^{[0]}$  suffisament proche de  $\bm{\alpha}$  la suite définie par  $\sqrt{-1}$ 

$$
\boldsymbol{x}^{[k+1]} = \boldsymbol{x}^{[k]} - \left( (\mathbb{J}_{\boldsymbol{f}}(\boldsymbol{x}^{[k]})\right)^{-1} \boldsymbol{f}(\boldsymbol{x}^{[k]})
$$

converge vers  $\alpha$  et la convergence est d'ordre 2.

On donne ensuite l'algorithme [3.16](#page-65-0) permettant de déterminer une approximation d'un point fixe d'une 14 fonction f. Dans cet algorithme on suppose donnée la fonction Solve permettant de résoudre un système  $\frac{1}{15}$ linéaire. Is an t-aon-t-aon-t-aon-t-aon-t-aon-t-aon-t-aon-t-aon-t-aon-t-aon-t-aon-t-aon-t-aon-t-aon-t-aon-t-ao

<span id="page-65-0"></span>Algorithme 3.16 Méthode de Newton Données :  $f : \mathbb{R}^N \longrightarrow \mathbb{R}^N$ J $f$  : la matrice Jacobienne de  $f$ ,  $x0$  : donnée initiale,  $x0 \in \mathbb{R}^N$ , tol : la tolérence, tol  $\in \mathbb{R}^+,$ kmax : nombre maximum d'itérations, kmax  $\in \mathbb{N}^*$ Résultat :  $\alpha_{\text{tol}}$  : un élément de  $\mathbb{R}^N$  proche de  $\alpha$ . 1: Fonction  $\alpha_{\text{TOL}} \leftarrow \text{NEWTON}(\boldsymbol{f}, \text{Jf}, \text{x0}, \text{tol}, \text{kmax})$ 2:  $k \leftarrow 0$ ,  $\alpha_{\text{tol}} \leftarrow \emptyset$ <br>3:  $\mathbf{x} \leftarrow \mathbf{x}0$  $x \leftarrow x0$ . 4: err  $\leftarrow$  tol + 1 5: Tantque err  $>$  tol et  $k \leq$  kmax faire 6:  $k \leftarrow k + 1$ 7:  $xp \leftarrow x$ 8: h  $\leftarrow$  Solve(Jf(xp),  $-f(xp)$   $\qquad \qquad \triangleright x \leftarrow$  Solve(A, b) : résoud le système linéaire  $A\boldsymbol{x} = \boldsymbol{b}$ 9:  $x \leftarrow xp + h$ 10:  $err \leftarrow \text{NORMAL}(x - xp)$ 11: Fin Tantque 12: Si err  $\leq$  tol alors  $\geq$  Convergence 13:  $\alpha_{\text{tol}} \leftarrow x$ <br>14: Fin Si Fin Si 15: Fin Fonction

 $\mu$  Remarque 3.15 Si l'on ne connait pas explicitement la Jacobienne de f, il est possible de calculer une <sup>2</sup> approximation de celle-ci en utilisant des formules de dérivation numérique.

- <sup>3</sup> 3.3.3 Exemples
- <sup>4</sup> Exemple modèle
- Comme premier exemple, nous reprenons le système [3.23](#page-61-1) avec  $c = -1.5$ #

<span id="page-65-1"></span>
$$
\begin{cases}\nf_1(x_1, x_2) = -x_1^3 + x_2 - \frac{1}{2} &= 0\\ \nf_2(x_1, x_2) = \frac{1}{25} (10 x_2 + 1)^2 - x_1 - \frac{3}{2} &= 0.\n\end{cases}
$$
\n(3.32)

<sup>6</sup> On représente en Figure [3.21](#page-66-0) les itérées succéssives pour 4 suites avec une initialisation diérentes.  $\tau$  On remarque qu'il est très difficile, si l'on n'est pas suffisament proche d'un point fixe, de prédire vers <sup>8</sup> lequel on converge.

<sup>9</sup> En Figure [3.22a,](#page-66-1) on représente les bassins d'attraction pour les itérées de Newton associés au système  $10 \cdot 3.32$  $10 \cdot 3.32$ : à chaque point initial  $x_0 = (x, y)$  on associe le point fixe vers lequel la suite de Newton converge et <sup>11</sup> chaque point xe correspond une couleur. En Figure [3.22b,](#page-66-1) on représente le nombre d'itérations assurant 12 la convergence des itérées de Newton : à chaque point initial  $x_0 = (x, y)$  on associe le nombre d'itérations

<sup>13</sup> nécessaire à la convergence et une échelle de couleur permet de visualer ces nombres.

## 14 Exemple complexe :  $z^3 - 1 = 0$

15 On souhaite trouver les racines complexes de  $z^3 - 1$ . Pour celà on peut poser  $z = x + iy$ , et le système <sup>16</sup> équivalent devient #

<span id="page-65-2"></span>
$$
\begin{cases}\nf_1(x,y) = x^3 - 3xy^2 - 1 = 0 \\
f_2(x,y) = 3x^2y - x^3 = 0.\n\end{cases}
$$
\n(3.33)

<sup>17</sup> Bien évidemment en restant dans le corps des complexes, l'algorithme de Newton est le même (encore <sup>18</sup> faut-il que le langage de programmation utilisé le supporte ).

- <sup>19</sup> On représente en Figure [3.23](#page-67-0) les bassins d'attraction et le nombre d'itérations de convergence associé à
- 20 des données initiales dans  $[-1.5, 1.5] \times [-1.5, 1.5]$ . On obtient alors une *fractale de Newton*. Pour illustrer <sup>21</sup> ce caractère fractale des représentations, on donne en Figures [3.24](#page-67-1) et [3.25](#page-67-2) des zooms successifs sur les <sup>22</sup> graphes.

<span id="page-66-0"></span>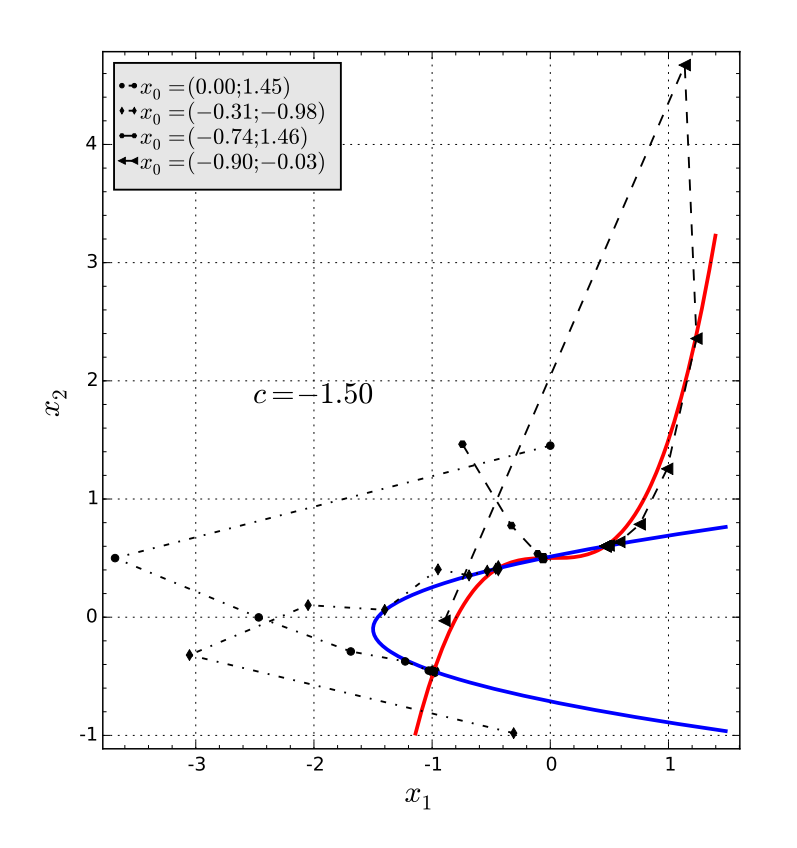

Figure 3.21: Représentation de 4 suites pour le système [3.32](#page-65-1)

<span id="page-66-1"></span>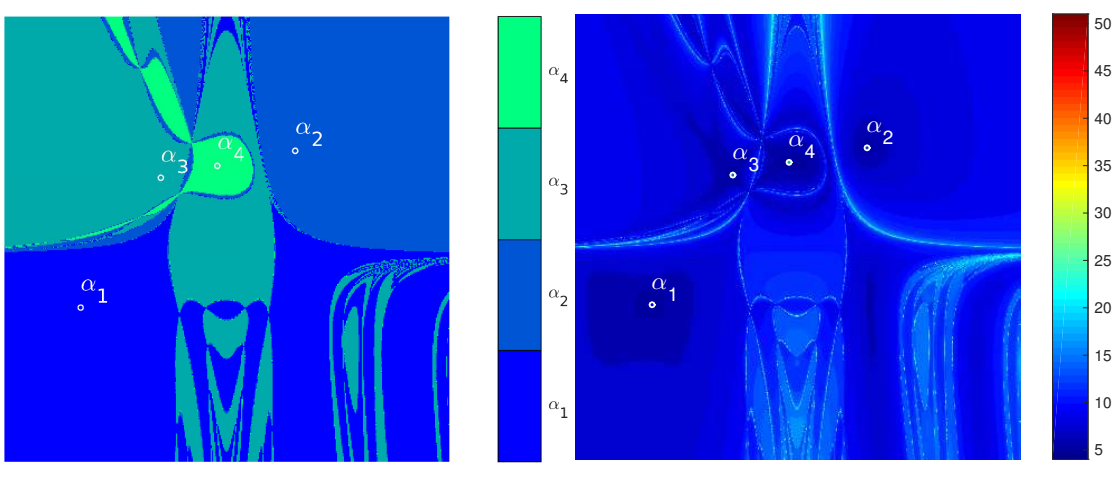

(a) Bassin d'attraction des racines

(b) Nombre d'itérations de convergence

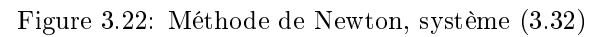

<span id="page-67-0"></span>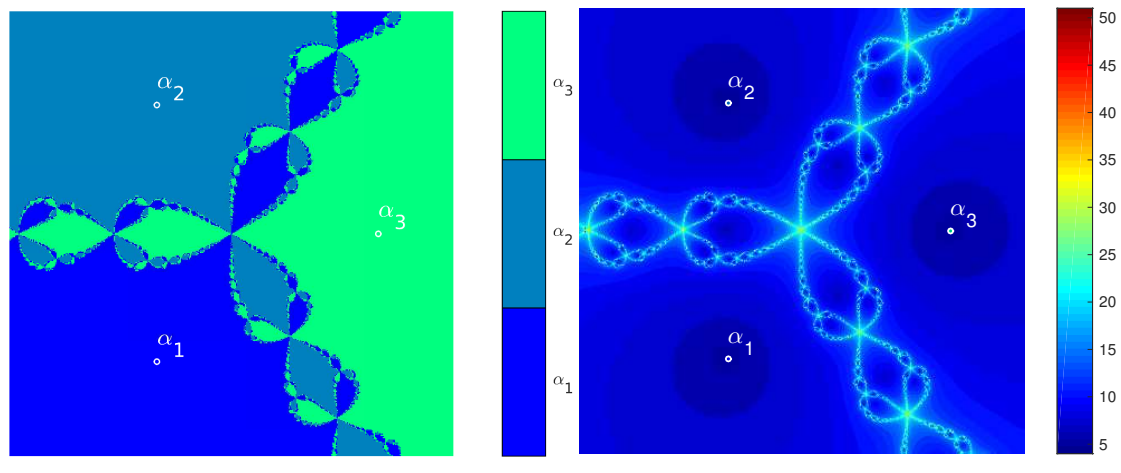

(a) Bassin d'attraction des racines

(b) Nombre d'itérations de convergence

Figure 3.23: Méthode de Newton, système [\(3.33\)](#page-65-2)

<span id="page-67-1"></span>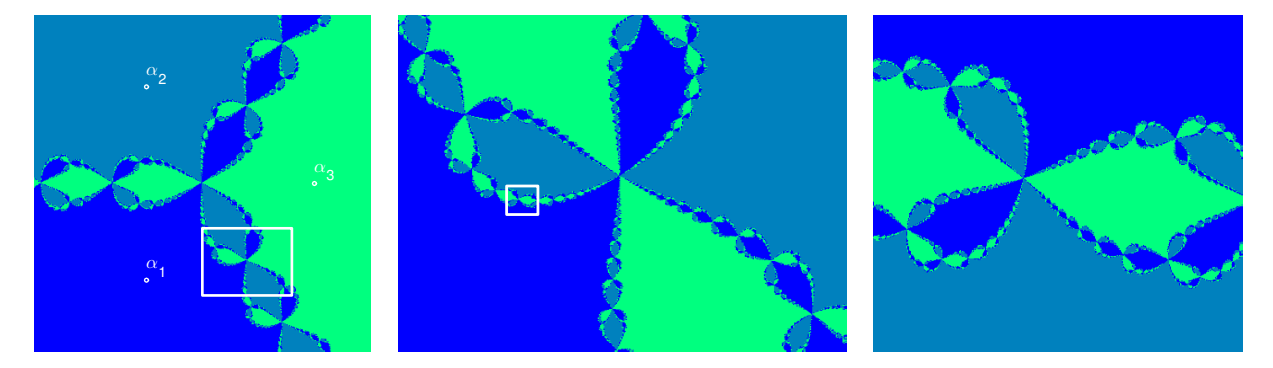

Figure 3.24: Méthode de Newton, système [\(3.33\)](#page-65-2), zooms sur les bassins d'attraction

<span id="page-67-2"></span>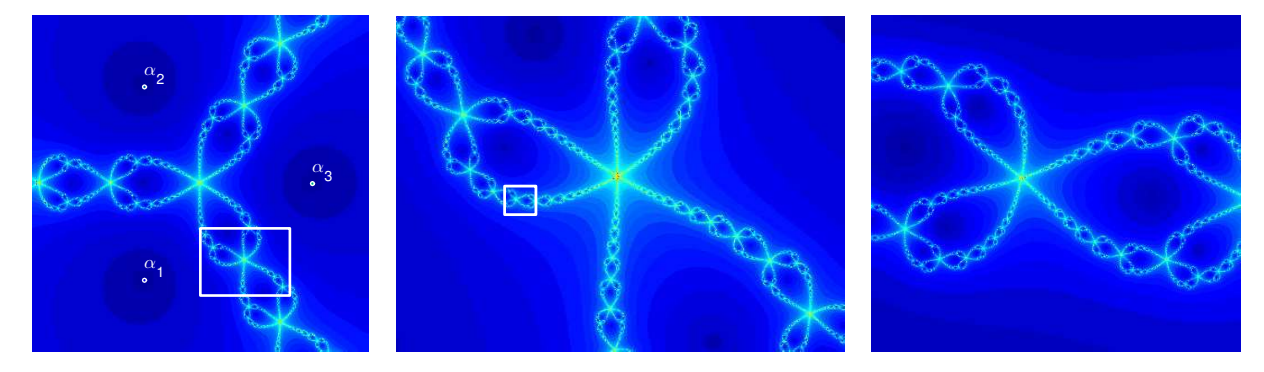

Figure 3.25: Méthode de Newton, système [\(3.33\)](#page-65-2), zooms sur les nombres d'itérations

#### Exemple complexe :  $z^5 - 1 = 0$  $5 - 1 = 0$

On représente en Figure [3.27](#page-68-0) les bassins d'attraction et le nombre d'itérations de convergence associé à <sup>2</sup> des données initiales dans  $[-1.5, 1.5] \times [-1.5, 1.5]$ .

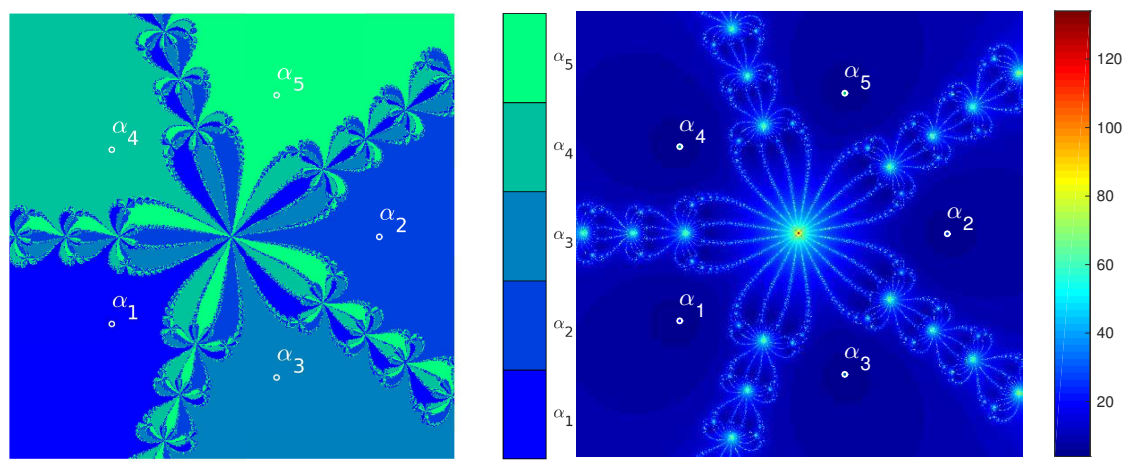

(a) Bassin d'attraction des racines

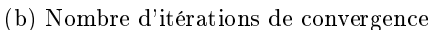

Figure 3.26: Méthode de Newton pour  $z^5 - 1 = 0$ 

## **Exemple complexe :**  $z^3 - 2z + 2 = 0$

On représente en Figure ?? les bassins d'attraction et le nombre d'itérations de convergence associé à des données initiales dans  $[-2, 2] \times [-2, 2]$ .

<span id="page-68-0"></span>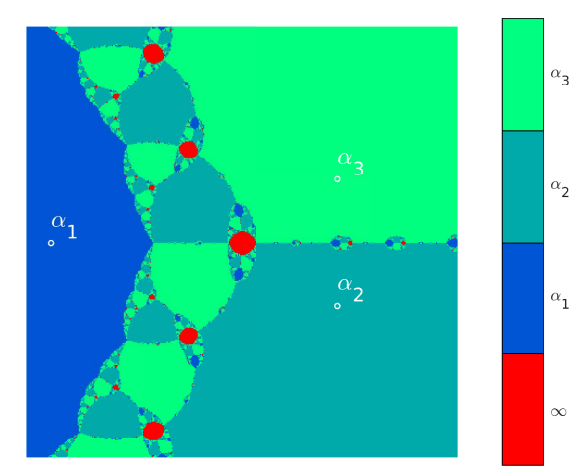

(a) Bassin d'attraction des racines. En rouge zône de divergence

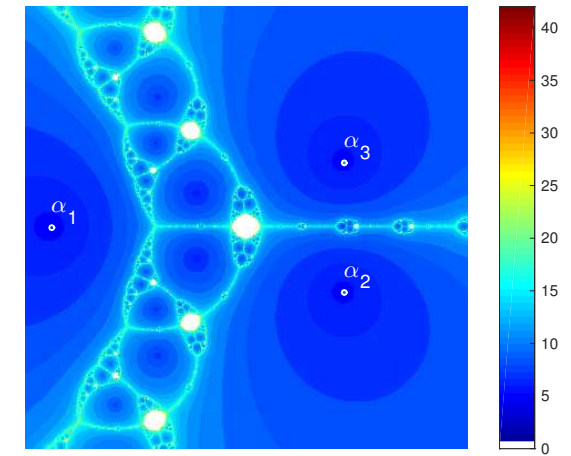

(b) Nombre d'itérations de convergence. En blanc zône de divergence

Figure 3.27: Méthode de Newton pour  $z^3 - 2z + 2 = 0$ 

3

# Chapitre 4

1

## Résolution de systèmes linéaires

Dans cette partie nous allons consisérer la résolution numérique d'un système linéaire  $A\boldsymbol{x} = \boldsymbol{b}$  dont la 2 matrice  $\mathbb A$  est inversible.

On pourrait penser que pour résoudre le système linéaire  $A\boldsymbol{x} = \boldsymbol{b}$ ,  $\boldsymbol{\wedge}$  inversible, le plus simple serait de calculer la matrice  $A^{-1}$ , inverse de A, puis d'effectuer un produit matrice-vecteur pour obtenir  $x = A^{-1}b$ . Or pour calculer l'inverse d'une matrice d'ordre n on doit résoudre n systèmes linéaires d'ordre n! En effet, déterminer l'inverse d'une matrice  $\mathbb A$  revient à rechercher la matrice  $\mathbb X$  solution de

$$
\mathbb{AX} = \mathbb{I} \iff \begin{pmatrix} A_{1,1} & A_{1,2} & \dots & A_{1,n} \\ A_{2,1} & & & \\ \vdots & & & A_{n-1,n} \\ A_{n,1} & \dots & A_{n,n-1} & A_{n,n} \end{pmatrix} \begin{pmatrix} X_{1,1} & X_{1,2} & \dots & X_{1,n} \\ X_{2,1} & & & \\ \vdots & & & \vdots \\ X_{n,1} & \dots & X_{n,n-1} & X_{n,n} \end{pmatrix} = \begin{pmatrix} 1 & 0 & \dots & 0 \\ 0 & & & \\ \vdots & & & \vdots \\ 0 & \dots & 0 & 1 \end{pmatrix}
$$

Si on note  $\bm{X}_{i,:}$  le  $i$ -ème vecteur colonne de la matrice  $\mathbb X$  et  $\bm{e}_i$  le  $i$ -ème de la base canonique de  $\mathbb R^n$  alors  $\quad$  s le système précédant s'écrit

$$
\begin{pmatrix} A_{1,1} & A_{1,2} & \dots & A_{1,n} \\ A_{2,1} & & & \\ \vdots & & & A_{n-1,n} \\ A_{n,1} & \dots & A_{n,n-1} & A_{n,n} \end{pmatrix} \left( \begin{array}{c} \mathbf{X}_1 & \dots & \mathbf{X}_n \\ \vdots & \ddots & \vdots \\ \vdots & \ddots & \vdots \\ \vdots & \ddots & \vdots \\ \vdots & \ddots & \vdots \\ \vdots & \vdots & \ddots \end{array} \right)
$$

Ce dernier système est alors équivalent à résoudre les  $n$  systèmes linéaires  $\sim$ 

$$
\mathbb{A} \mathbf{X}_j = \mathbf{e}_j, \quad \forall j \in [\![1, n]\!].
$$

Pour résoudre un système linéaire, on ne calcule pas la matrice inverse associée.

Nous allons en section [4.2](#page-79-0) étudier quelques méthodes directes pour la résolution d'un système <sup>13</sup> linéaire basées sur la recherche d'une matrice **M** inversible telle quel la matrice **MA** soit triangulaire <sup>14</sup> supérieure. Ceci conduit à la résolution du système linéaire équivalent 15

$$
\mathbb{M}\mathbb{A}x=\mathbb{M}b.
$$

par la méthode de la remontée décrite en section [4.2.1\)](#page-79-1).

11

<sup>1</sup> En section [4.5,](#page-118-0) nous nous intéresserons aux méthodes itératives pour la résolution d'un système

linéaire qui peuvent s'écrire sous la forme

$$
\pmb{x}^{[k+1]} = \mathbb{B}\pmb{x}^{[k]} + \pmb{c}, \quad k \geqslant 0, \ \pmb{x}^{[0]} \text{ domné}
$$

<sup>3</sup> où la matrice **B** et le vecteur c sont construits à partir de la matrice **A** et du vecteur b. On espère alors a avoir  $\lim_{k \to +\infty} x^{[k]} = x$ .

## 4.1 Exercices et résultats préliminaires

## <span id="page-71-1"></span> $\mathbb{A}$  Exercice 4.1.1: correction page [193](#page-71-0)

Soit  $A \in \mathcal{M}_{n,n}(\mathbb{C})$  une matrice et  $(\lambda, \mathbf{u})$  un élément propre de  $A$  avec  $\|\mathbf{u}\|_{2} = 1$ . **Q.** 1 En s'aidant de la base canonique  $\{e_1, \ldots, e_n\}$ , construire une base orthonormée  $\{x_1, \ldots, x_n\}$ telle que  $x_1 = u$ .

Notons **P** la matrice de changement de base canonique  $\{e_1, \ldots, e_n\}$  dans la base  $\{x_1, \ldots, x_n\}$ :

$$
\mathbb{P} = \left( \begin{array}{c|c} \boldsymbol{x}_1 & \cdots & \boldsymbol{x}_n \end{array} \right)
$$

Soit  $\mathbb{B}$  la matrice définie par  $\mathbb{B} = \mathbb{P}^* \mathbb{A} \mathbb{P}$ .

**Q. 2** 1. Exprimer les coefficients de la matrice  $\mathbb B$  en fonction de la matrice  $\mathbb A$  et des vecteurs  $\pmb{x}_i$ ,  $i \in [1, n].$ 

 $\mathbb{B} = \mathbb{P}^* \mathbb{A} \mathbb{P}.$ 

2. En déduire que la première colonne de  $\mathbb B$  est  $(\lambda, 0, \ldots, 0)^t$ .

Q. 3 Montrer par récurrence sur l'ordre de la matrice que la matrice **A** s'écrit

 $A = \text{U} \text{T} \text{U}^*$ 

où **U** est une matrice unitaire et **T** une matrice triangulaire supérieure.

<span id="page-71-0"></span>**Q.** 4 En supposant  $\mathbb{A}$  inversible et la décomposition  $\mathbb{A} = \mathbb{U} \mathbb{U}^*$  connue, expliquer comment résoudre "simplement" le système linéaire  $A\mathbf{x} = \mathbf{b}$ .

## <sup>7</sup> Correction Exercice [4.1.1](#page-71-1)

 $\bullet$  Q. 1 La première chose à faire est de construire une base contenant  $u$  à partir de la base canonique  $\{e_1, \ldots, e_n\}$ . Comme le vecteur propre **u** est non nul, il existe  $j \in [1, n]$  tel que  $\langle u, e_j \rangle \neq 0$ . La 10 - famille  $\{u, e_1, \ldots, e_{j-1}, e_{j+1}, \ldots, e_n\}$  forme alors une base de  $\mathbb C^n$  car  $u$  n'est pas combinaison linéaire des  $\mathbf{11} \quad \{e_1, \ldots, e_{j-1}, e_{j+1}, \ldots, e_n\}.$ 

12 On note  $\{z_1, \ldots, z_n\}$  la base dont le premier élément est  $z_1 = u$ :

$$
\{\boldsymbol{z}_1,\ldots,\,\boldsymbol{z}_n\}=\{\boldsymbol{u},\boldsymbol{e}_1,\ldots,\boldsymbol{e}_{j-1},\boldsymbol{e}_{j+1},\ldots,\boldsymbol{e}_n\}.
$$

On peut ensuite utiliser le procédé de Gram-Schmidt, rappelé en Proposition [A.12,](#page-181-0) pour construire une base orthonormée à partir de cette base.

On calcule successivement les vecteurs  $x_i$  à partir de la base  $\{z_1, \ldots, z_n\}$  en construisant un vecteur  $w_i$ orthogonal aux vecteurs  $\boldsymbol{x}_1, \ldots, \boldsymbol{x}_{i-1}$ .

$$
\boldsymbol{w}_i = \boldsymbol{z}_i - \sum_{k=1}^{i-1} \langle \boldsymbol{x}_k, \boldsymbol{z}_i \rangle \boldsymbol{x}_k
$$

puis on obtient le vecteur  $x_i$  en normalisant

$$
\bm{x}_i = \frac{\bm{w}_i}{\|\bm{w}_i\|}
$$
#### Q. 2 1. En conservant l'écriture colonne de la matrice **P** on obtient

$$
\mathbb{B} = \left(\begin{matrix} x_1^* \\ \vdots \\ x_2^* \\ \vdots \\ x_n^* \end{matrix}\right) \mathbb{A} \left(\begin{array}{c|c} x_1 & x_2 & \dots & x_1^* \\ x_1 & x_2 & \dots & x_n^* \end{array}\right) = \left(\begin{matrix} x_1^* \\ \vdots \\ x_n^* \end{matrix}\right) \left(\begin{array}{c|c} x_1 & x_2 & \dots & x_n^* \\ \vdots & \vdots & \vdots \\ x_n^* & \dots & x_n^* \end{array}\right).
$$

Ce qui donne

$$
\mathbb{B} = \begin{pmatrix} x_1^* \mathbb{A} x_1 & x_1^* \mathbb{A} x_2 & \dots & x_1^* \mathbb{A} x_n \\ x_2^* \mathbb{A} x_1 & x_2^* \mathbb{A} x_2 & \dots & x_2^* \mathbb{A} x_n \\ \vdots & \vdots & \ddots & \vdots \\ x_n^* \mathbb{A} x_1 & x_n^* \mathbb{A} x_2 & \dots & x_n^* \mathbb{A} x_n \end{pmatrix}
$$

On a donc 1

$$
B_{i,j} = \mathbf{x}_i^* \mathbb{A} \mathbf{x}_j, \ \ \forall (i,j) \in [\![1,n]\!]^2
$$

. The contract of the contract of the contract of the contract of the contract of the contract of the contract of the contract of the contract of the contract of the contract of the contract of the contract of the contrac

2. On a  $\mathbb{A}u = \lambda u$ ,  $||u|| = 1$ , la base  $\{x_1, \ldots, x_n\}$  est orthonormée et  $x_1 = u$ . on obtient alors

$$
\mathbb{B} = \left(\begin{array}{cccc} \lambda u^* u & u^* \Delta x_2 & \dots & u^* \Delta x_n \\ \lambda x_2^* u & x_2^* \Delta x_2 & \dots & x_2^* \Delta x_n \\ \vdots & \vdots & \ddots & \vdots \\ \lambda x_n^* u & x_n^* \Delta x_2 & \dots & x_n^* \Delta x_n \end{array}\right) = \left(\begin{array}{cccc} \lambda & u^* \Delta x_2 & \dots & u^* \Delta x_n \\ 0 & x_2^* \Delta x_2 & \dots & x_2^* \Delta x_n \\ \vdots & \vdots & \ddots & \vdots \\ 0 & x_n^* \Delta x_2 & \dots & x_n^* \Delta x_n \end{array}\right)
$$

**Q. 3** On veut démontrer, par récurrence faible, la proposition suivante pour  $n \geq 2$ 

 $(\mathcal{P}_n)$   $\forall \mathbb{A} \in \mathcal{M}_n(\mathbb{C})$ ,  $\exists \mathbb{U} \in \mathcal{M}_n(\mathbb{C})$  unitaire,  $\exists \mathbb{T} \in \mathcal{M}_n(\mathbb{C})$  triangulaire supérieure, telles que  $\mathbb{A} = \mathbb{U} \mathbb{T} \mathbb{U}^*$ .

### **Initialisation :** Montrons que  $(\mathcal{P}_2)$  est vérifié.

Soit  $A_2 \in \mathcal{M}_2(\mathbb{C})$ . Elle admet au moins un élément propre  $(\lambda, \mathbf{u})$  (voir Proposition [A.37](#page-187-0) par ex.) avec  $||u|| = 1$ . On peut donc appliquer le résultat de la question précédente : il existe une matrice 6 unitaire  $\mathbb{P}_2 \in \mathcal{M}_2(\mathbb{C})$  telle que la matrice  $\mathbb{B}_2 = \mathbb{P}_2 \mathbb{A}_2 \mathbb{P}_2^*$  ait comme premier vecteur colonne  $(\lambda, 0)^t$ . La matrice  $\mathbb{B}_2$  est donc triangulaire supérieure et comme  $\mathbb{P}_2$  est unitaire on en déduit

$$
\mathbb{A}_2=\mathbb{P}_2^*\mathbb{B}_2\mathbb{P}_2.
$$

On pose  $\mathbb{U}_2 = \mathbb{P}_2^*$  matrice unitaire et  $\mathbb{T}_2 = \mathbb{B}_2$  matrice triangulaire supérieure pour conclure que la 9 propostion  $(\mathcal{P}_2)$  est vraie.

**Hérédité :** Supposons que  $(\mathcal{P}_{n-1})$  soit vérifiée. Montrons que  $(\mathcal{P}_n)$  est vraie. 11

Soit  $A_n \in \mathcal{M}_n(\mathbb{C})$ . Elle admet au moins un élément propre  $(\lambda, \mathbf{u})$  (voir Proposition [A.37](#page-187-0) par ex.) 12 avec  $\|\mathbf{u}\| = 1$ . On peut donc appliquer le résultat de la question précédente : il existe une matrice 13 unitaire  $\mathbb{P}_n \in \mathcal{M}_n(\mathbb{C})$  telle que la matrice  $\mathbb{B}_n = \mathbb{P}_n \mathbb{A}_n \mathbb{P}_n^*$  s'écrivent

$$
\mathbb{B}_n = \begin{pmatrix} \lambda & \mathbf{c}_{n-1}^* & \cdots \\ \hline 0 & \cdots & \mathbf{c}_{n-1}^* & \cdots \\ \vdots & \vdots & \mathbb{A}_{n-1} & \\ 0 & \cdots & \mathbf{c}_{n-1} & \cdots \end{pmatrix}
$$

où  $c_{n-1} \in \mathcal{M}_{n-1}(\mathbb{C})$  et  $\mathbb{A}_{n-1} \in \mathcal{M}_{n-1}(\mathbb{C})$ . Par hypothèse de récurrence,  $\exists \mathbb{U}_{n-1} \in \mathcal{M}_{n-1}(\mathbb{C})$  unitaire 15 et  $\mathbb{T}_{n-1} \in \mathcal{M}_{n-1}(\mathbb{C})$  triangulaire supérieure telles que 16

$$
\mathbb{A}_{n-1}=\mathbb{U}_{n-1}\mathbb{T}_{n-1}\mathbb{U}_{n-1}^*
$$

ou encore **17** 

$$
\mathbb{T}_{n-1}=\mathbb{U}_{n-1}^*\mathbb{A}_{n-1}\mathbb{U}_{n-1}.
$$

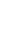

Soit  $\mathbb{Q}_n \in \mathcal{M}_n(\mathbb{C})$  la matrice définie par

$$
\mathbb{Q}_n = \begin{pmatrix} 1 & 0 & \dots & 0 \\ 0 & & \dots & 0 \\ \vdots & & \vdots & \vdots \\ 0 & & & \end{pmatrix}
$$

2 La matrice  $\mathbb{Q}_n$  est unitaire. En effet on a

$$
\mathbb{Q}_n \mathbb{Q}_n^* = \begin{pmatrix} 1 & 0 & \cdots & 0 \\ 0 & & & & \\ \vdots & & & & \\ 0 & & & & \\ & & & & \end{pmatrix} \begin{pmatrix} 1 & 0 & \cdots & 0 \\ 0 & & & & \\ \vdots & & & & \\ & & & & \end{pmatrix} = \begin{pmatrix} 1 & 0 & \cdots & 0 \\ 0 & & & & \\ & & & & \\ & & & & & \\ & & & & & \\ & & & & & \\ & & & & & \\ & & & & & \end{pmatrix} = \mathbb{I}_n.
$$

On note  $\mathbb{T}_n$  la matrice définie par  $\mathbb{T}_n = \mathbb{Q}_n^* \mathbb{B}_n \mathbb{Q}_n$ . On a alors

$$
\mathbb{T}_{n} = \begin{pmatrix} 1 & 0 & \cdots & 0 \\ \vdots & & & 0 \\ 0 & & & \cdots & 0 \\ \vdots & & & 0 \\ 0 & & & & \end{pmatrix} \begin{pmatrix} \lambda & \mathbf{c}_{n-1}^{*} & \cdots & 0 \\ \vdots & & & \lambda_{n-1} \\ 0 & & & & \end{pmatrix} \begin{pmatrix} 1 & 0 & \cdots & 0 \\ 0 & & & & 0 \\ \vdots & & & \vdots \\ 0 & & & & \end{pmatrix}
$$

$$
= \begin{pmatrix} \lambda & \mathbf{c}_{n-1}^{*} & \cdots & \mathbf{c}_{n-1}^{*} & \cdots & \mathbf{c}_{n-1}^{*} \\ \hline 0 & & & & \ddots & \vdots \\ \vdots & & & \vdots & \ddots & \vdots \\ 0 & & & & & \end{pmatrix} \begin{pmatrix} 1 & 0 & \cdots & 0 \\ 0 & & & & \cdots & 0 \\ \vdots & & & & \vdots \\ 0 & & & & \end{pmatrix} = \begin{pmatrix} \lambda & \mathbf{c}_{n-1}^{*} \mathbb{U}_{n-1}^{*} & \cdots & \mathbb{U}_{n-1}^{*} \\ \hline 0 & & & & \vdots \\ \vdots & & & \vdots & \ddots \\ 0 & & & & & \end{pmatrix}
$$

La matrice  $\mathbb{T}_n$  est donc triangulaire supérieure et on a par définition de  $\mathbb{B}_n$ 

$$
\mathbb{T}_n = \mathbb{Q}_n^* \mathbb{P}_n \mathbb{A}_n \mathbb{P}_n^* \mathbb{Q}_n.
$$

**On** note  $\mathbb{U}_n = \mathbb{P}_n^* \mathbb{Q}_n$ . Cette matrice est unitaire car les matrices  $\mathbb{Q}_n$  et  $\mathbb{P}_n$  le sont. En effet, on a

$$
\mathbb{U}_n \mathbb{U}_n^* = \mathbb{P}_n^* \mathbb{Q}_n (\mathbb{P}_n^* \mathbb{Q}_n)^* = \mathbb{P}_n^* \underbrace{\mathbb{Q}_n \mathbb{Q}_n^*}_{= \mathbb{I}_n} \mathbb{P}_n = \mathbb{P}_n^* \mathbb{P}_n = \mathbb{I}_n.
$$

5 0n a  $\mathbb{T}_n = \mathbb{U}_n^* A_n \mathbb{U}_n$  et en multipliant cette équation à gauche par  $\mathbb{U}_n$  et à droite par  $\mathbb{U}_n^*$  on obtient l'équation équivalente  $A_n = \mathbb{U}_n \mathbb{T}_n \mathbb{U}_n^*$ . La propriété  $(\mathcal{P}_n)$  est donc vérifiée. Ce qui achève la démonstration.

**8 Q.** 4 Résoudre  $A\mathbf{x} = \mathbf{b}$  est équivalent à résoudre

$$
\mathbb{U} \mathbb{T} \mathbb{U}^* \mathbf{x} = \mathbf{b}.\tag{4.1}
$$

Comme  $\mathbb U$  est unitaire, on a  $\mathbb U\mathbb V^* = \mathbb I$  et  $\mathbb U^*$  inversible. Donc en multipliant  $(A.52)$  par  $\mathbb U^*$  on obtient le système équivalent

$$
\underbrace{\cup^* \cup}_{=\mathbb{I}} \mathbb{T} \mathbb{U}^* x = \mathbb{U}^* b \iff \mathbb{T} \mathbb{U}^* x = \mathbb{U}^* b.
$$

 $\mathbf{y} = \mathbb{U}^*$  $x$ . Le système précédant se résoud en deux étapes

1. on cherche  $y$  solution de  $\mathbb{T}y = \mathbb{U}^*b$ . Comme  $\mathbb{U}$  est unitaire on a det $(\mathbb{U})$  det $(\mathbb{U}^*) = \det(\mathbb{I}) = 1$  et donc

$$
det(\mathbb{A}) = det(\mathbb{U} \mathbb{T} \mathbb{U}^*) = det(\mathbb{U}) det(\mathbb{T}) det(\mathbb{U}^*)
$$
  
= det(\mathbb{T})

10 Or A inversible équivalent à det $(A) \neq 0$  et donc la matrice  $\mathbb{T}$  est inversible. La matrice  $\mathbb{T}$  étant <sup>11</sup> triangulaire inférieure on peut résoudre facilement le système par la méthode de remontée.

 $_2$  2. une fois  $y$  déterminé, on résoud  $\mathbb{U}^*x=y.$  Comme  $\mathbb{U}$  est unitaire, on obtient directement  $x=\mathbb{U}y.$ 

<sup>14</sup> On tire de cet exercice le théorème suivant

<sup>13</sup>  $\sim$ 

Théorème 4.1:

Soit  $A \in \mathcal{M}_n(\mathbb{C})$ . Il existe une matrice unitaire  $\mathbb{U}$  et une matrice triangulaire supérieure  $\mathbb{T}$  telles que

 $A = UTU^*$ 

*Proof.* voir Exercice [4.1.1](#page-71-0)  $\Box$ 

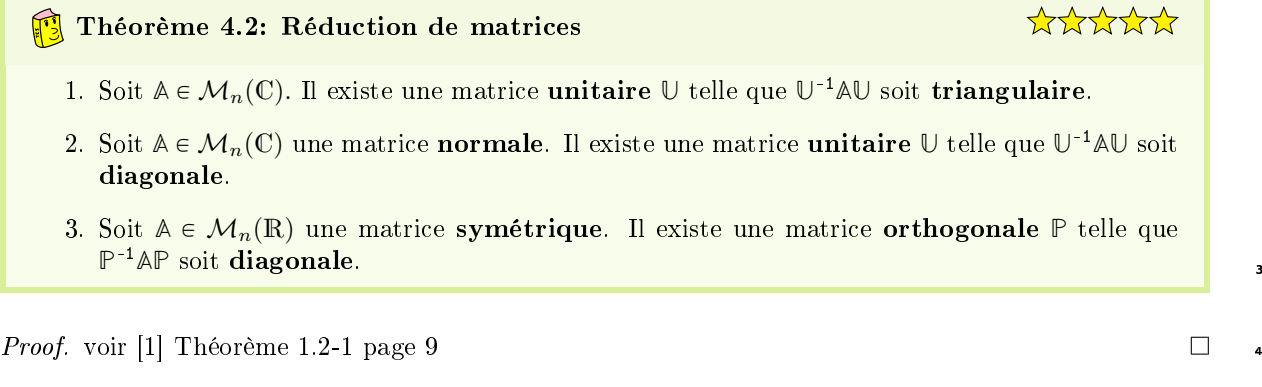

<span id="page-74-0"></span> $\hat{A}$  Exercice 4.1.2: Matrice d'élimination 5 and 5 and 5 and 5 and 5 and 5 and 5 and 5 and 5 and 5 and 5 and 5 and 5 and 5 and 5 and 5 and 5 and 5 and 5 and 5 and 5 and 5 and 5 and 5 and 5 and 5 and 5 and 5 and 5 and 5

 $(4.2)$  1

\*\*\*\*\*

1

Soit  $\bm{v} \in \mathbb{C}^n$  avec  $v_1 \neq 0$ . On note  $\mathbb{E}^{[\bm{v}]} \in \mathcal{M}_n(\mathbb{C})$  la matrice triangulaire inférieure à diagonale unité définie par

$$
\mathbb{E}[\mathbf{v}] = \begin{pmatrix} 1 & 0 & \cdots & \cdots & 0 \\ -v_2/v_1 & 1 & 0 & \cdots & 0 \\ \vdots & \vdots & & \ddots & \vdots \\ 0 & & & & 0 \\ \vdots & \vdots & & & 0 \\ -v_n/v_1 & 0 & \cdots & 0 & 1 \end{pmatrix}
$$
(4.3)

**Q. 1** 1. Calculer le déterminant de  $\mathbb{E}^{[\mathbf{v}]}$ .

2. Déterminer l'inverse de  $\mathbb{E}^{[\mathbf{v}]}$ .

 $A \in \mathcal{M}_n(\mathbb{C})$  avec  $A_{1,1} \neq 0$ . On note  $\mathbf{A}_{:,j}$  le jème vecteur colonne de  $A$  et  $\mathbf{A}_{i,:}$  son *i*ème vecteur ligne. On pose  $A_1 = A_{1,1}$ .

**Q. 2** 1. Calculer  $\tilde{A} = \mathbb{E}^{[A_1]} \mathbb{A}$  en fonction des vecteurs lignes de  $\mathbb{A}$ .

2. Montrer que la première colonne de  $\tilde{A}$  est le vecteur  $(A_{1,1}, 0, \ldots, 0)^t$  *i.e.* 

$$
\mathbb{E}[\mathbf{A}_1] \mathbb{A} \mathbf{e}_1 = A_{1,1} \mathbf{e}_1 \tag{4.4}
$$

où  $e_1$  est le premier vecteur de la base canonique de  $\mathbb{C}^n$ .

Soit  $m\in \mathbb{N}^*$ . On note  $\mathbb{E}^{[m,\boldsymbol{v}]} \in \mathcal{M}_{m+n}(\mathbb{C})$  la matrice triangulaire inférieure à diagonale unité définie par

$$
\mathbb{E}^{[m,\mathbf{v}]} = \begin{pmatrix} \mathbb{I}_{m} & \mathbb{O} \\ \mathbb{O} & \mathbb{E}^{[\mathbf{v}]} \end{pmatrix} \tag{4.5}
$$

**Q. 3** 1. Calculer le déterminant de  $\mathbb{E}^{[m,\boldsymbol{v}]}$ .

2. Déterminer l'inverse de  $\mathbb{E}^{[m,\mathbf{v}]}$  en fonction de l'inverse de  $\mathbb{E}^{[\mathbf{v}]}$ .

Soit  $\mathbb C$  la matrice bloc définie par

$$
\mathbb{C}=\begin{pmatrix}\mathbb{C}_{1,1} \mid \mathbb{C}_{1,2} \\ -\mathbb{C}_{0} \mid \mathbb{A} \end{pmatrix}
$$

où  $\mathbb{C}_{1,1} \in \mathcal{M}_m(\mathbb{C})$  et  $\mathbb{C}_{1,2} \in \mathcal{M}_{m,n}(\mathbb{C})$ .

**Q.** 4 Déterminer la matrice produit  $\mathbb{E}^{[m,\mathbf{A}_1]}$  B en fonction des matrices  $\mathbb{C}_{1,1}$ ,  $\mathbb{C}_{1,2}$  et  $\mathbb{A}$ .

#### <sup>2</sup> Correction Exercice [4.1.2](#page-74-0)

- **Q. 1** 1. La matrice  $\mathbb{E}^{[\nu]}$  est triangulaire : son déterminant est donc le produit de ses éléments diago-a naux (voir Proposition [A.44,](#page-189-0) page [184\)](#page-189-0). On a alors  $\det(\mathbb{E}^{[\nu]}) = 1$ .
- 5 **b** 2. Pour calculer son inverse qui existe puisque  $\det(\mathbb{E}^{[\nu]}) \neq 0$ , on écrit  $\mathbb{E}^{[\nu]}$  sous forme bloc :

$$
\mathbb{E}^{[\mathbf{v}]} = \begin{pmatrix} 1 & 0 & \cdots & 0 \\ e & \vdots & \vdots & \vdots \\ e & \vdots & \vdots & \vdots \\ e & \vdots & \vdots & \vdots \end{pmatrix}
$$

 $\bullet$  avec  $\boldsymbol{e} = (-v_2/v_1, \ldots, -v_n/v_1)^{\mathbf{t}} \in \mathbb{C}^{n-1}$  On note  $\mathbb{X} \in \mathcal{M}_n(\mathbb{C})$  son inverse qui s'écrit avec la même structure bloc

$$
\mathbb{X} = \left( \begin{array}{c} a \\ \cdot \\ \cdot \\ \cdot \\ \cdot \end{array} \right) \quad \mathbb{D}
$$

avec  $a \in \mathbb{K}$ ,  $\mathbf{b} \in \mathbb{K}^{n-1}$ ,  $\mathbf{c} \in \mathbb{K}^{n-1}$  et  $\mathbb{D} \in \mathcal{M}_{n-1}(\mathbb{C})$ .

La matrice  $X$  est donc solution de  $\mathbb{E}^{[\mathbf{v}]}X = \mathbb{I}$ . Grace à l'écriture bloc des matrices on en déduit

rapidement la matrice  $X$ . En effet, en utilisant les produits blocs des matrices, on obtient

$$
\mathbb{E}^{[\mathbf{v}]} \mathbb{X} = \begin{pmatrix} 1 & \mathbf{0}_{n-1}^{\mathbf{t}} \\ \mathbf{e} & \mathbb{I}_{n-1} \\ \vdots & \vdots \\ \mathbf{e} & \mathbf{0} \end{pmatrix} \begin{pmatrix} a & \mathbf{b}^{*} \\ \mathbf{c} & \mathbb{D} \\ \vdots & \mathbf{0} \end{pmatrix} = \begin{pmatrix} 1 \times a & 1 \times b^{*} + \mathbf{0}_{n-1}^{\mathbf{t}} \times \mathbb{D} \\ \mathbf{e} \times a + \mathbb{I}_{n-1} \times \mathbf{c} & \mathbf{e} \times b^{*} + \mathbb{I}_{n-1} \times \mathbb{D} \\ \vdots & \vdots \\ \mathbf{e} & \mathbf{e} & \mathbf{e} \end{pmatrix}
$$

$$
= \begin{pmatrix} a & \mathbf{b}^{*} \\ \mathbf{a} & \mathbf{c} \\ \mathbf{b}^{*} + \mathbb{D} \end{pmatrix}
$$

Comme  $X$  est l'inverse de  $\mathbb{E}^{[\mathbf{v}]}$ , on a  $\mathbb{E}^{[\mathbf{v}]}X = \mathbb{I}$  et donc en écriture bloc

$$
\left(\begin{array}{ccc} a & b^* & \\ -a & b^* + \mathbb{D} \\ a\mathbf{e} + \mathbf{c} & \mathbf{e}b^* + \mathbb{D} \end{array}\right) = \left(\begin{array}{ccc} 1 & \mathbf{0}_{n-1}^{\mathbf{t}} \\ \mathbf{0}_{n-1} & \mathbb{I}_{n-1} \end{array}\right).
$$

Ceci revient à résoudre les 4 équations

$$
a = 1
$$
,  $b^* = 0_{n-1}^t$ ,  $ae + c = 0_{n-1}$  et  $eb^* + D = \mathbb{I}_{n-1}$ 

qui donnent immédiatement  $a = 1$ ,  $\mathbf{b} = \mathbf{0}_{n-1}$ ,  $\mathbf{c} = -\mathbf{e}$  et  $\mathbb{D} = \mathbb{I}_{n-1}$ . On obtient le résultat suivant 3

$$
\left(\begin{array}{ccc}1&0&\ldots&0\\ \vdots&\vdots&&\vdots\\ -e&\vdots&&\vdots\\ \end{array}\right)\left(\begin{array}{ccc}1&0&\ldots&0\\ \vdots&\vdots&&\vdots\\ e&\vdots&&\vdots\\ e&\vdots&&\vdots\\ \end{array}\right)=\mathbb{I}_n.
$$

Il aurait été plus rapide d'utiliser la Proposition [A.45,](#page-189-1) page [184.](#page-189-1)

**Q. 2** 1. Pour simplifier les notations, on note  $\mathbb{E} = \mathbb{E}^{[A_1]}$ . Par définition du produit de deux matrices 5 on a  $\epsilon$ 

<span id="page-76-0"></span>
$$
\tilde{A}_{i,j} = \sum_{k=1}^{n} E_{i,k} A_{k,j}, \ \ \forall (i,j) \in [0, n]^{2}.
$$

Quand  $i = 1$ , on a par construction  $E_{1,k} = \delta_{1,k}$  et donc

$$
\tilde{A}_{1,j} = A_{1,j}, \ \forall j \in [1, n] \iff \tilde{A}_{1,:} = A_{1,:}.
$$
\n
$$
(4.6)
$$

Pour  $i \geq 2$ , on a  $E_{i,1} = -\frac{v_i}{v_1}$  et  $E_{i,k} = \delta_{i,k}$ ,  $\forall k \in [\![2,n]\!]$ . On obtient alors pour tout  $j \in [\![1,n]\!]$ 

$$
\tilde{A}_{i,j} = E_{i,1}A_{1,j} + \sum_{k=2}^{n} E_{i,k}A_{k,j} = -\frac{v_i}{v_1}A_{1,j} + \sum_{k=2}^{n} \delta_{i,k}A_{k,j} = -\frac{v_i}{v_1}A_{1,j} + A_{i,j}
$$

ce qui donne pour tout  $i \in [2, n]$ 

<span id="page-76-1"></span>
$$
\tilde{A}_{i,j} = A_{i,j} - \frac{v_i}{v_1} A_{1,j}, \ \forall j \in [\![1,n]\!] \iff \tilde{A}_{i,:} = -\frac{v_i}{v_1} A_{1,:} + A_{i,:}
$$
\n
$$
(4.7)
$$

En conclusion, la matrice  $\tilde{A}$  s'écrit

$$
\tilde{\mathbb{A}} = \begin{pmatrix} \mathbf{A}_{1,:} \\ \mathbf{A}_{2,:} - (v_2/v_1)\mathbf{A}_{1,:} \\ \cdots \\ \mathbf{A}_{n,:} - (v_n/v_1)\mathbf{A}_{1,:} \end{pmatrix}
$$

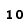

1 2. De [\(4.6\)](#page-76-0), on tire  $\tilde{A}_{1,1} = A_{1,1}$ . A partir de [\(4.7\)](#page-76-1) on obtient pour tout  $i \in [\![2,n]\!], \tilde{A}_{i,1} = A_{i,1} - \frac{v_i}{v_1} A_{1,1}$ . Par construction  $v_j = A_{j,1}$  pour tout  $j \in [1, n]$ , ce qui donne  $\tilde{A}_{i,1} = 0$ . **1** La première colonne de  $\widetilde{\mathbb{A}}$  est  $(1, 0, \ldots, 0)^{\mathbf{t}}$ .

- $\bullet$  Q. 3 1. La matrice  $\mathbb{E}^{[m,\boldsymbol{v}]}$  est triangulaire inférieure. Son déterminant est donc le produit de ses <sup>5</sup> éléments diagonaux. Comme cette matrice est à diagonale unité (i.e. tous ses éléments diagonaux  $\bullet$  valent 1, on obtient det  $\mathbb{E}^{[m,\mathbf{v}]} = 1$ .
- v voir que la matrice  $\mathbb{E}^{[m,\bm{v}]}$  est bloc-diagonale. D'après variage de le démontrer. On peut voir que la matrice  $\mathbb{E}^{[m,\bm{v}]}$  est bloc-diagonale. D'après la Proposition [A.45,](#page-189-1) page [184,](#page-189-1) son déterminant est le produit des déterminant des blocs diagonaux  $\det \mathbb{E}^{[m,\boldsymbol{v}]} = \det \mathbb{I}_m \times \det \mathbb{E}^{[\boldsymbol{v}]} = 1.$
- 10 . On note  $\mathbb X$  l'inverse de la matrice  $\mathbb E^{[m,\boldsymbol{v}]}$ . Cette matrice s'écrit avec la même structure bloc

$$
\mathbb{X}\left(\begin{array}{c|c}\mathbb{X}_{1,1} & \mathbb{X}_{1,2} \\ \hline \mathbb{X}_{2,1} & \mathbb{X}_{2,2}\end{array}\right) \text{ avec }\mathbb{X}_{1,1} \in \mathcal{M}_m(\mathbb{C}) \text{ et }\mathbb{X}_{2,2} \in \mathcal{M}_n(\mathbb{C})
$$

**11** On a donc  $\mathbb{X} \mathbb{E}^{[m,\mathbf{v}]} = \mathbb{I}_{m+n}$  c'est à dire en écriture bloc

$$
\left(\begin{array}{c|c}\mathbb{X}_{1,1}&\mathbb{X}_{1,2}\\ \hline \mathbb{X}_{2,1}&\mathbb{X}_{2,2}\end{array}\right)\left(\begin{array}{c|c}\mathbb{I}_m&\mathbb{O}\\ \hline \mathbb{O}&\mathbb{E}^{\llbracket\mathbf{v}\rrbracket}\end{array}\right)=\left(\begin{array}{c|c}\mathbb{I}_m&\mathbb{O}\\ \hline \mathbb{O}&\mathbb{I}_n\end{array}\right)=
$$

<sup>12</sup> On doit donc résoudre les 4 équations suivantes :

$$
\mathbb{X}_{1,1}\mathbb{I}_m=\mathbb{I}_m,\quad \mathbb{X}_{1,2}\mathbb{I}_n=\mathbb{O},\quad \mathbb{X}_{2,1}\mathbb{I}_m=\mathbb{O}\quad \text{et}\quad \mathbb{X}_{2,2}\mathbb{E}^{\llbracket \mathbf{v}\rrbracket}=\mathbb{I}_n.
$$

13 Comme la matrice  $\mathbb{E}^{[\nu]}$  est inversible, on obtient

$$
\mathbb{X} = \begin{pmatrix} \mathbb{I}_m & \mathbb{O} \\ \mathbb{O} & (\mathbb{E}^{[v]})^{-1} \end{pmatrix}
$$

14

Plus rapidement, comme la matrice  $\mathbb{E}^{[m,\mathbf{v}]}$  est bloc-diagonale, on en déduit (voir Proposition [A.45,](#page-189-1) page [184\)](#page-189-1) directement le résultat.

**Q.** 4 Le produit  $\mathbb{B}\mathbb{C}$  peut s'effectuer par bloc car les blocs sont de dimensions compatibles et on a

$$
\mathbb{B}\mathbb{C} = \begin{pmatrix} \mathbb{I}_m & \mathbb{O}_{m,n} \\ \hline \mathbb{O}_{n,m} & \mathbb{E} \end{pmatrix} \begin{pmatrix} \mathbb{C}_{1,1} & \mathbb{C}_{1,2} \\ \hline \mathbb{O}_{n,m} & \mathbb{A} \end{pmatrix} = \begin{pmatrix} \mathbb{I}_m \mathbb{C}_{1,1} + \mathbb{O}_{m,n} \mathbb{O}_{n,m} & \mathbb{I}_m \mathbb{C}_{1,2} + \mathbb{O}_{m,n} \mathbb{A} \\ \hline \mathbb{O}_{n,m} \mathbb{C}_{1,1} + \mathbb{E} \mathbb{O}_{n,m} & \mathbb{O}_{n,m} \mathbb{C}_{1,2} + \mathbb{E} \mathbb{A} \end{pmatrix}
$$

$$
= \begin{pmatrix} \mathbb{C}_{1,1} & \mathbb{C}_{1,2} \\ \hline \mathbb{O}_{n,m} & \mathbb{E} \mathbb{A} \end{pmatrix} = \begin{pmatrix} \mathbb{C}_{1,1} & \mathbb{C}_{1,2} \\ \hline \mathbb{O}_{n,m} & \mathbb{A} \end{pmatrix}
$$

16  $\circ$  $\mathbf{1}$ 

<sup>18</sup> On tire de cet exercice le lemme suivant

#### **B** Lemme 4.3

Soit  $A \in \mathcal{M}_n(\mathbb{C})$  avec  $A_{1,1} \neq 0$ . Il existe une matrice  $\mathbb{E} \in \mathcal{M}_n(\mathbb{C})$  triangulaire inférieure à diagonale unité telle que

<span id="page-77-1"></span>
$$
\mathbb{E}\mathbb{A}\boldsymbol{e}_1 = A_{1,1}\boldsymbol{e}_1 \tag{4.8}
$$

- $\bullet$  où  $e_1$  est le premier vecteur de la base canonique de  $\mathbb{C}^n$ .
- <span id="page-77-0"></span>

 $2^3$  Exercice 4.1.3: Matrice de permutation

4.1.0 Exemples

Soit  $(i, j) \in [\![1, n]\!]^2$ , on note  $\mathbb{P}^{[i,j]}_n \in \mathcal{M}_n(\mathbb{R})$  la matrice identitée dont on a permuté les lignes  $i$  et  $j$ . Q. 1 Dénir proprement cette matrice et la représenter.

Soient  $A \in \mathcal{M}_n(\mathbb{C})$  et  $\mathbb{B} \in \mathcal{M}_n(\mathbb{C})$ . On note  $\boldsymbol{A}_{r,:}$  le  $r$ ème vecteur ligne de  $A$  et  $\boldsymbol{B}_{:,s}$  le  $s$ ème vecteur colonne de **B**.

**Q. 2** 1. Déterminer  $\mathbb{P}_n^{[i,j]}$   $\mathbb{A}$  en fonction des vecteurs lignes de  $\mathbb{A}$ .

2. Déterminer  $\mathbb{BP}_n^{[i,j]}$  en fonction des vecteurs colonnes de  $\mathbb{B}$ .

**Q. 3** 1. Calculer le déterminant de  $\mathbb{P}_n^{[i,j]}$ .

2. Déterminer l'inverse de  $\mathbb{P}_n^{[i,j]}$ .

**Correction Exercice [4.1.3](#page-77-0)** On note  $\mathbb{P} = \mathbb{P}_n^{[i,j]}$  $\begin{array}{c} \n\frac{1}{2} & \dots \\ \n\frac{1}{2} & \dots \n\end{array}$ 

**Q. 1** On peut définir cette matrice par ligne,  $\forall s \in [1, n],$ 

$$
\left\{ \begin{array}{rcl} P_{r,s} &=& \delta_{r,s}, \quad \forall r \in [\![1,n]\!]\backslash \{i,j\}, \\ P_{i,s} &=& \delta_{j,s}, \\ P_{j,s} &=& \delta_{i,s}. \end{array} \right.
$$

On peut noter que la matrice **P** est symétrique. <sup>4</sup>

**Q. 2** 1. On note  $D = P\mathbb{A}$ . Par définition du produit matriciel on a

$$
D_{r,s} = \sum_{k=1}^{n} P_{r,k} A_{k,s}.
$$

Ne pas utiliser les indices  $i$  et  $j$  qui sont déjà fixés dans la définition de la matrice  $\mathbb{P} = \mathbb{P}_n^{[i,j]}.$ 

On obtient,  $\forall s \in [\![1, n]\!]$ ,

$$
\left\{\begin{array}{rcl} D_{r,s}&=&\displaystyle\sum_{k=1}^n \delta_{r,k}A_{k,s}=A_{r,s},\ \ \forall r\in [\![1,n]\!]\backslash\{i,j\},\\[2mm] D_{i,s}&=&\displaystyle\sum_{k=1}^{n} \delta_{j,k}A_{k,s}=A_{j,s},\\[2mm] D_{j,s}&=&\displaystyle\sum_{k=1}^n \delta_{i,k}A_{k,s}=A_{i,s}. \end{array}\right.
$$

ce qui donne

$$
\left\{\begin{array}{ll}\boldsymbol{D}_{r,:} &= \boldsymbol{A}_{r,:}, & \forall r \in [\![1,n]\!]\backslash\{i,j\},\\ \boldsymbol{D}_{i,:} &= \boldsymbol{A}_{j,:},\\ \boldsymbol{D}_{j,:} &= \boldsymbol{A}_{i,:}.\end{array}\right.
$$

2. On note  $E = AP$ . Par définition du produit matriciel et par symétrie de  $P$  on a 10

$$
E_{r,s} = \sum_{k=1}^{n} A_{r,k} P_{k,s} = \sum_{k=1}^{n} A_{r,k} P_{s,k}.
$$

On obtient en raisonnant par colonne,  $\forall r \in [1, n],$ 

$$
\begin{cases}\nE_{r,s} = \sum_{k=1}^{n} A_{r,k} \delta_{s,k} = A_{r,s}, \quad \forall s \in [\![ 1,n]\!] \setminus \{i,j\}, \\
E_{r,i} = \sum_{k=1}^{n} A_{r,k} \delta_{j,k} = A_{r,j}, \\
E_{r,j} = \sum_{k=1}^{n} A_{r,k} \delta_{i,k} = A_{r,i}.\n\end{cases}
$$

Compiled on 2015/11/26 at 09:21:26

1

6

ce qui donne

$$
\left\{\begin{array}{ll} \pmb{E}_{:,s} &= \pmb{A}_{:,s}, & \forall s \in [\![1,n]\!]\backslash \{i,j\},\\ \pmb{E}_{:,i} &= \pmb{A}_{:,j},\\ \pmb{E}_{:,j} &= \pmb{A}_{:,i}.\end{array}\right.
$$

- **2 Q. 3** 1.  $det(\mathbb{P}) = -1$ , si  $i \neq j$  et  $det(\mathbb{P}) = 1$  sinon.
- 3 2. Immédiat par calcul direct on a  $\mathbb{PP} = \mathbb{I}$  et donc la matrice  $\mathbb{P}$  est inversible et  $\mathbb{P}^{-1} = \mathbb{P}$ .
- <sup>5</sup> On tire de cet exercice le lemme suivant

# **B** Lemme 4.4

Soit  $(i, j) \in [\![1, n]\!]^2$ . On note  $\mathbb{P}_n^{[i,j]} \in \mathcal{M}_n(\mathbb{R})$  la matrice identitée dont on a permuté les lignes  $i$  et j. Alors la matrice  $\mathbb{P}_n^{[i,j]}$  est **symétrique et orthogonale**. Pour toute matrice  $\mathbb{A} \in \mathcal{M}_n(\mathbb{K}),$ 

- 1. la matrice  $\mathbb{P}_n^{[i,j]}$  a est la matrice A dont on a permuté les **lignes** i et j,
- **2.** la matrice  $\mathbb{AP}_n^{[i,j]}$  est la matrice  $\mathbb A$  dont on a permuté les **colonnes** i et j,

# 4.2 Méthodes directes

**8** Pour résoudre le système linéaire  $A\boldsymbol{x} = \boldsymbol{b}$ , nous allons le transformer en un système linéaire triangulaire supérieure équivalent

 $MAx = Mb$ 

<sup>10</sup> où **M** est une matrice inversible telle que **MA** soit triangulaire supérieure. Nous allons voir que ce nouveau <sup>11</sup> système est très facile à résoudre par la méthode de la remontée.

12 Nous étudierons la *méthode de Gauss-Jordan* que nous réécrions sous forme algébrique. Puis nous 13 ferons le lien avec les méthodes utilisant la *factorisation*  $\mathbb{L}\mathbb{U}$  et la *factorisation de Cholesky*. Nous finirons

<sup>14</sup> par une méthode utilisant la factorisation **QR** d'une matrice, factorisation qui sera réutilisée pour le calcul <sup>15</sup> de valeurs propres et vecteurs propres en section ??.

<sup>16</sup> Nous allons tout d'abord regarder quelques cas particuliers : la matrice du système est diagonale, <sup>17</sup> triangulaire inférieure ou triangulaire supérieure.

### 18 4.2.1 Matrices particulières

#### <sup>19</sup> Matrices diagonales

so Soit  $\mathbb A$  une matrice de  $\mathcal M_n(\mathbb K)$  diagonale inversible et  $\boldsymbol{b} \in \mathbb K^n$ . Dans ce cas les coefficients diagonaux de  $\mathbb A$ <sup>21</sup> sont tous non nuls et l'on a

$$
x_i = b_i / A_{i,i}, \quad \forall i \in [\![1, n]\!]. \tag{4.9}
$$

<sup>22</sup> On a immédiadement l'algorithme

Algorithme 4.1 Fonction RSLMatDiag permettant de résoudre le système linéaire à matrice diagonale inversible

 $Ax = b$ .

**Données :**  $\mathbb{A}$  : matrice diagonale de  $\mathcal{M}_n(\mathbb{R})$  inversible. **b** : vecteur de  $\mathbb{R}^n$ . **Résultat :**  $x$  : vecteur de  $\mathbb{R}^n$ . 1: Fonction  $x \leftarrow \text{RSLMATDiag}$  ( $\mathbb{A}, \mathbf{b}$ ) 2: Pour  $i \leftarrow 1$  à *n* faire 3:  $x(i) \leftarrow b(i)/A(i, i)$ 4: Fin Pour 5: Fin Fonction

#### Matrices triangulaires inférieures

Soit A une matrice de  $\mathcal{M}_n(K)$  triangulaire inférieure inversible et  $\boldsymbol{b} \in K^n$ . On veut résoudre le système linéaire ann an Saonaiseacha an t-an-saonacha an t-an-saonacha an t-an-saonacha an t-an-saonacha an s-an-saona

$$
\mathbb{A}\mathbf{x} = \mathbf{b} \iff\n\begin{pmatrix}\nA_{1,1} & 0 & \dots & 0 \\
\vdots & & & \vdots \\
\vdots & & & 0 \\
A_{n,1} & \dots & \dots & A_{n,n}\n\end{pmatrix}\n\begin{pmatrix}\nx_1 \\
\vdots \\
x_n\n\end{pmatrix}\n=\n\begin{pmatrix}\nb_1 \\
\vdots \\
b_n\n\end{pmatrix}
$$

Exercice 4.2.1

Soit  $A \in \mathcal{M}_n(K)$  une matrice **triangulaire**. Montrer que

$$
\mathbb{A} \text{ inversible} \iff A_{i,i} \neq 0, \forall i \in [1, n].
$$

On remarque que l'on peut calculer successivement  $x_1, x_1, \ldots, x_n$ , car il est possible de calculer  $x_i$  si on connait  $x_1, \ldots, x_{i-1}$ : c'est la **méthode de descente**. En effet, on a

$$
(\mathbb{A}\boldsymbol{x})_i = b_i, \ \forall i \in [\![1,n]\!].
$$

et donc, par définition d'un produit matrice-vecteur,

$$
\sum_{j=1}^{n} A_{i,j} x_j = b_i, \ \forall i \in [\![1, n]\!].
$$

Comme A est une matrice triangulaire inférieure, on a (voir Définition [A.35\)](#page-186-0)  $A_{i,j} = 0$  si  $j > i$ . Ceci donne alors pour tout  $i \in [1, n]$ 

$$
b_i = \sum_{j=1}^{i-1} A_{i,j} x_j + A_{i,i} x_i + \sum_{j=i+1}^{n} \underbrace{A_{i,j}}_{=0} x_j
$$
  
= 
$$
\sum_{j=1}^{i-1} A_{i,j} x_j + A_{i,i} x_i
$$

De plus la matrice A étant triangulaire inversible ses éléments diagonaux sont tous non nuls. On obtient 10 alors  $x_i$  en fonction des  $x_{i+1}, \ldots, x_n$ : 11

$$
x_i = \frac{1}{A_{i,i}} \left( b_i - \sum_{j=1}^{i-1} A_{i,j} x_j \right), \ \forall i \in [1, n].
$$
 (4.10)

On écrit en détail les raffinements successifs permettant d'aboutir à l'Algorithme [4.2](#page-81-0) final ne comportant que des opérations élémentaires(.... à finaliser) de telle sorte que le passage entre deux raffinements 13 successifs soit le plus compréhensible possible. <sup>14</sup>  $\begin{array}{rcl}\n & = & \sum_{j=1}^{n} A_{i,j} x_j + A_{i,i} x_i\n \end{array}$ <br>
blus la matrice  $\mathbb A$  étant triangulaire inversible ses éléments diagonaux sont tous non nuls. On obtient<br>  $x_i$  en fonction des  $x_{i+1},...,x_n$ :<br>  $x_i = \frac{1}{A_{i,i}} \left( b_i - \sum_{j=1}^{i-1$ 

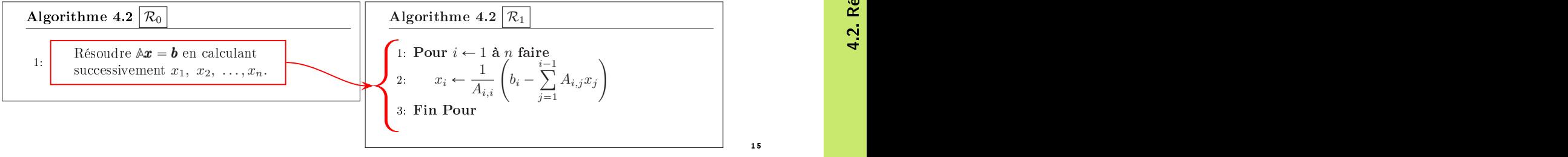

Dans le raffinement  $\mathcal{R}_1,$  la seule difficulté restante est le calcul de la somme  $i-1$  $j=1$  $A_{i,j}x_j$ . En effet, 17 l'opérateur mathématique  $\sum$  n'est pas défini dans notre langage algorithmique : il va donc falloir détailler<br>l'opérateur mathématique  $\sum$  n'est pas défini dans notre langage algorithmique : il va donc falloir détailler

4

<sup>1</sup> un peu plus l'algorithme. Pour isoler le calcul de cette somme, on la note S. La ligne 2 peut donc s'écrire

$$
x_i \leftarrow \frac{1}{A_{i,i}} (b_i - S).
$$

- <sup>2</sup> Mais où calculer la valeur S? 4 choix possible : avant la ligne 1, entre les lignes 1 et 2, entre les lignes 2
- <sup>3</sup> et 3 ou après la ligne 3.
- On ne peut pas calculer S après utilisation de sa valeur dans le calcul de  $x_i!$  ce qui élimine les 2 derniers
- $\frac{1}{2}$  choix. Ensuite, on ne peut sortir le calcul de S de la boucle puique la somme dépend de l'indice de boucle
- $i :$  ce qui élimine le premier choix. On doit donc calculer S dans la boucle et avant le calcul de  $x_i$ .

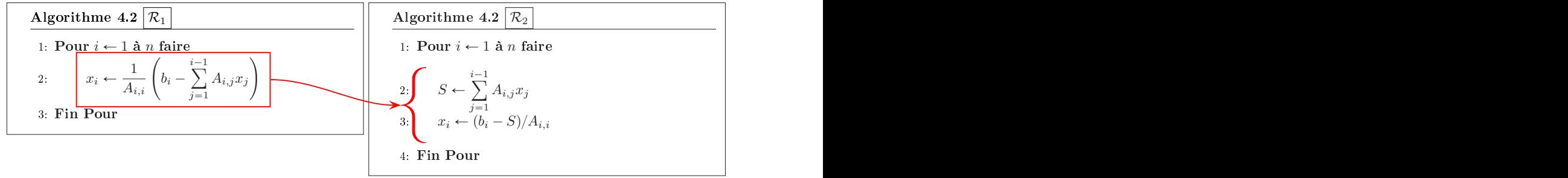

**9** Maintenant que l'on a isolé la *difficulté*, il reste à détailler le calcul de S. Celui-ci se fait **intégralement** <sup>10</sup> en lieu et place de la ligne 2.

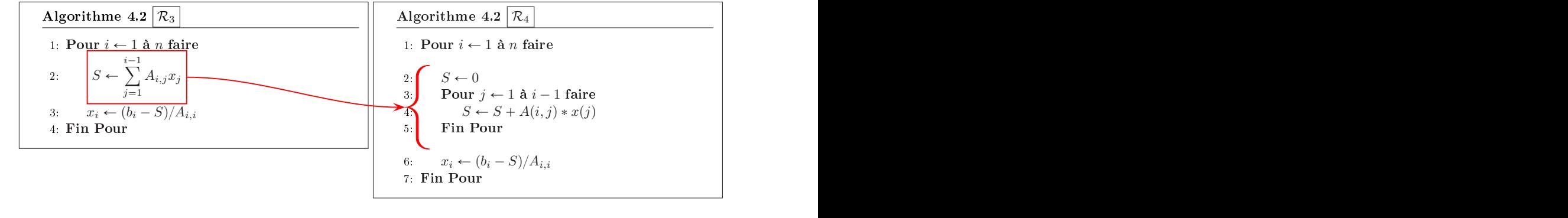

**Insister sur**  $S \leftarrow 0$  à l'intérieur de la boucle en *i*? (erreur trop courante des débutants)

14 On obtient alors l'algorithme final

<span id="page-81-0"></span>Algorithme 4.2 Fonction RSLTriInf permettant de résoudre le système linéaire triangulaire inférieur inversible

 $Ax = b$ .

- **Données :**  $\mathbb{A}$  : matrice triangulaire de  $\mathcal{M}_n(\mathbb{K})$  inférieure inversible. **b** : vecteur de  $\mathbb{K}^n$ . **Résultat :**  $x$  : vecteur de  $\mathbb{K}^n$ . 1: Fonction  $x \leftarrow \text{RSLTRIINF}$  ( $\mathbb{A}, \mathbf{b}$ ) 2: Pour  $i \leftarrow 1$  à *n* faire 3:  $S \leftarrow 0$ 4: Pour  $j \leftarrow 1$  à  $i - 1$  faire 5:  $S \leftarrow S + A(i, j) * x(j)$ 6: Fin Pour 7:  $x(i) \leftarrow (b(i) - S)/A(i, i)$ 8: Fin Pour 9: Fin Fonction
- <sup>15</sup> Matrices triangulaires supérieures

soit A une matrice de  $\mathcal{M}_n(\mathbb{R})$  triangulaire supérieure inversible et  $\boldsymbol{b} \in \mathbb{R}^n$ . On veut résoudre le système

7 8

11 12

4. Résolution de systèmes linéaires

4. Résolution de systèmes linéaires

4.2.1 Matrices particulières

<sup>17</sup> linéaire

$$
\mathbb{A}\mathbf{x} = \mathbf{b} \iff \begin{pmatrix} A_{1,1} & \cdots & \cdots & A_{1,n} \\ 0 & & & \\ \vdots & & & \\ 0 & \cdots & 0 & A_{n,n} \end{pmatrix} \begin{pmatrix} x_1 \\ \vdots \\ x_n \end{pmatrix} = \begin{pmatrix} b_1 \\ \vdots \\ b_n \end{pmatrix}
$$

On remarque que l'on peut calculer successivement  $x_n, x_{n-1}, \ldots, x_1$ , car il est possible de calculer  $x_i$  si 1 on connait  $x_{i+1}, \ldots, x_n$  : c'est la **méthode de remontée**. En effet, on a

$$
(\mathbb{A}\boldsymbol{x})_i = b_i, \ \forall i \in [\![1, n]\!].
$$

et donc, par définition d'un produit matrice-vecteur,

$$
\sum_{j=1}^{n} A_{i,j} x_j = b_i, \ \forall i \in [1, n].
$$

Comme A est une matrice triangulaire supérieure, on a (voir Définition [A.35\)](#page-186-0)  $A_{i,j} = 0$  si  $j < i$ . Ceci donne alors pour tout  $i \in [1, n]$ 

$$
b_i = \sum_{j=1}^{i-1} \underbrace{A_{i,j}}_{=0} x_j + A_{i,i} x_i + \sum_{j=i+1}^n A_{i,j} x_j
$$
  
=  $A_{i,i} x_i + \sum_{j=i+1}^n A_{i,j} x_j$ 

De plus la matrice **A** étant triangulaire inversible ses éléments diagonaux sont tous non nuls. On obtient <sup>6</sup> donc  $x_i$  en fonction des  $x_{i+1}, \ldots, x_n$ :

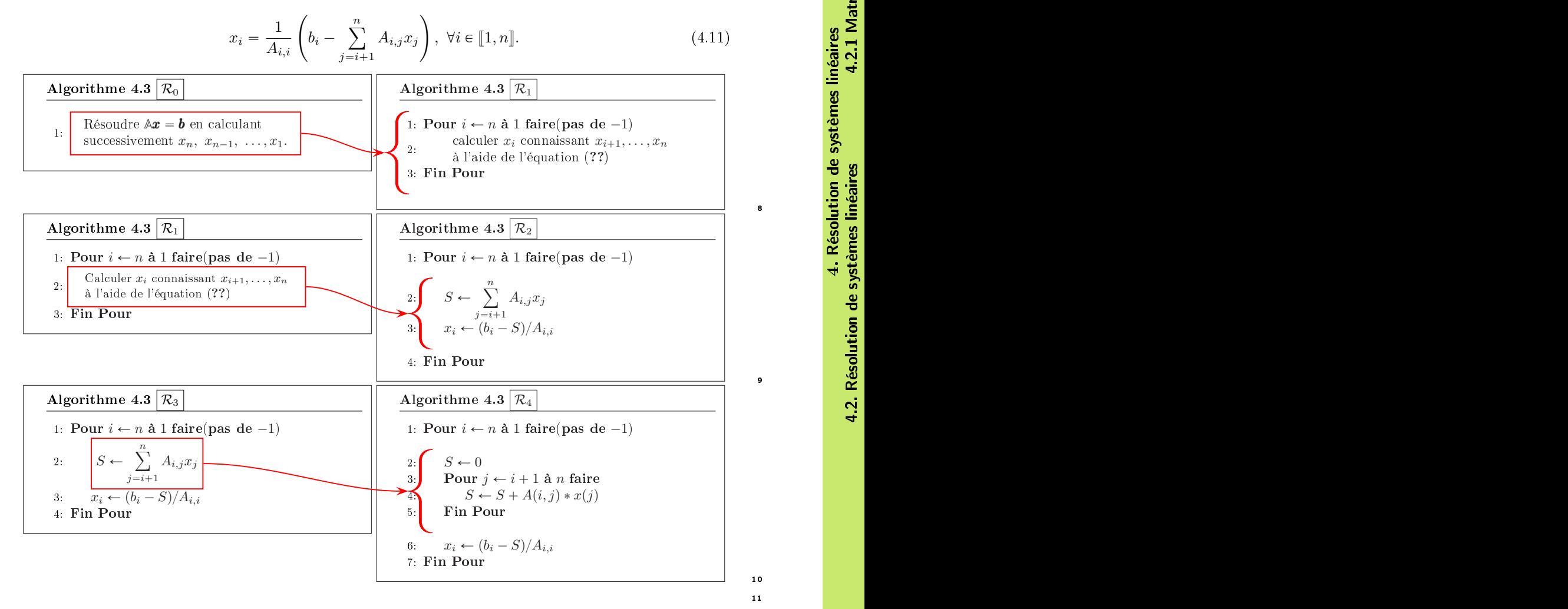

4.2.1 Matrices particulières 4.2. Résolution de systèmes linéaires 4.2.1 Matrices particulières 4. Résolution de systèmes linéaires

8

9

On obtient alors l'algorithme final

Algorithme 4.3 Fonction RSLTriSup permettant de résoudre le système linéaire triangulaire supérieur inversible

 $Ax = b$ .

**Données :**  $\mathbb{A}$  : matrice triangulaire de  $\mathcal{M}_n(\mathbb{R})$  supérieure inversible. **b** : vecteur de  $\mathbb{R}^n$ . **Résultat :**  $x$  : vecteur de  $\mathbb{R}^n$ . 1: Fonction  $\mathbf{x} \leftarrow \text{RSLTRISUP}$  ( $\mathbb{A}, \mathbf{b}$ ) 2: Pour  $i \leftarrow n$  à 1 faire(pas de -1) 3:  $S \leftarrow 0$ 4: Pour  $j \leftarrow i + 1$  à n faire 5:  $S \leftarrow S + A(i, j) * x(j)$ 6: Fin Pour 7:  $x(i) \leftarrow (b(i) - S)/A(i, i)$ 8: Fin Pour 9: Fin Fonction

4.2.2 Méthode de Gauss-Jordan, écriture matricielle

Soient  $A \in \mathcal{M}_{\mathbb{K}}($  une matrice inversible et  $\boldsymbol{b} \in \mathbb{K}^n$ .

- <sup>4</sup> On va tout d'abord rappeller (très) brièvement l'algorithme d'élimination ou algorithme de Gauss-
- **Jordan** permettant de transformer le système linéaire  $Ax = b$  en un système linéaire équivalent dont la
- <sup>6</sup> matrice est triangulaire supérieure. Ce dernier système se résoud par la méthode de remontée.
- <sup>7</sup> Ensuite, on va réécrire cet algorithme sous forme algébrique pour obtenir le théorème ...

Cette méthode doit son nom aux mathématiciens Carl Friedrich Gauss (1777-1855, mathématicien, astronome et physicien allemand) et Wilhelm Jordan (1842-1899, mathématicien et géodésien allemand) mais elle est connue des Chinois depuis au moins le Ier siècle de notre ère. Elle est référencée dans l'important livre chinois Jiuzhang suanshu ou Les Neuf Chapitres sur l'art mathématique, dont elle constitue le huitième chapitre, sous le titre  $\kappa$  Fang cheng  $\kappa$  (la disposition rectangulaire). La méthode est présentée au moyen de dix-huit exercices. Dans son commentaire daté de 263, Liu Hui en attribue la paternité à Chang Ts'ang, chancelier de l'empereur de Chine au IIe siècle avant notre ère.

#### <sup>9</sup> Algorithme de Gauss-Jordan usuel

<sup>10</sup> Pour la résolution du système linéaire **A**x " b l'algorithme de Gauss-Jordan produit la forme échelon-<sup>11</sup> née (réduite) d'une matrice à l'aide d'opérations élémentaires sur les lignes du système. Trois types <sup>12</sup> d'opérations élémentaires sont utilisées:

- 13 Permutation de deux lignes ;
- 14 Multiplication d'une ligne par un scalaire non nul;
- <sup>15</sup> ' Ajout du multiple d'une ligne à une autre ligne.

 A l'aide de ces opérations élémentaires cet algorithme permet donc de transformer le système linéaire  $\mathbf{a} \cdot \mathbf{r} = \mathbf{b}$  en le système équivalent  $\mathbb{U} \mathbf{x} = \mathbf{f}$  où  $\mathbb{U}$  est triangulaire supérieure. En fait, l'algorithme va transformer la matrice **A** et le second membre b pour aboutir à un système dont la matrice est triangulaire supérieure.

### Algorithme 4.4 Algorithme de Gauss-Jordan formel pour la résolution de  $Ax = b$

```
1: Pour i \leftarrow 1 à n - 1 faire
2: Rechercher l'indice k de la ligne du pivot (sur la colonne j, k \in [j, n])
3: Permuter les lignes j(\mathcal{L}_i) et k(\mathcal{L}_k) du système si besoin.
4: Pour i \leftarrow j + 1 à n faire
5: Eliminer en effectuant \mathcal{L}_i \leftarrow \mathcal{L}_i - \frac{A_{i,j}}{A_{i,j}}\frac{A_{i,j}}{A_{j,j}}\mathcal{L}_j6: Fin Pour
7: Fin Pour
8: Résoudre le système triangulaire supérieur par la méthode de la remontée.
```
On va maintenant voir comment écrire cet algorithme de manière plus détaillée. Pour conserver sa <sup>1</sup> lisibilité, on choisi pour chaque ligne un peu délicate de créer et d'utiliser une fonction dédiée à cette 2 tâche. <sup>3</sup>

**Algorithme 4.5** Algorithme de Gauss-Jordan avec fonctions pour la résolution de  $Ax = b$ **Données :**  $\mathbb{A}$  : matrice de  $\mathcal{M}_n(\mathbb{K})$  inversible. **b** : vecteur de  $K^n$ . **Résultat :**  $x$  : vecteur de  $K^n$ . 1: **Fonction**  $x \leftarrow \text{RSLGauss}$  ( $\mathbb{A}, \mathbf{b}$ ) 2: Pour  $j \leftarrow 1$  à  $n - 1$  faire 3:  $k \leftarrow |\text{CHERCHEINDPivot} \rangle \langle A, j \rangle$   $\triangleright$  CHERCHEINDPIvot à écrire 4:  $\begin{bmatrix} \mathbb{A}, \mathbf{b} \end{bmatrix} \leftarrow \begin{bmatrix} \text{PERMLIGNESSYS} \\ \text{PERMLIGNESSYS} \end{bmatrix} \begin{bmatrix} \mathbb{A}, \mathbf{b}, j, k \end{bmatrix}$   $\Rightarrow$  PERMLIGNESSYS à écrire 5: Pour  $i \leftarrow j + 1$  à n faire 6:  $[\mathbb{A}, \mathbf{b}]\leftarrow \boxed{\text{ComplexIGNESSys}} (\mathbb{A}, \mathbf{b}, j, i, -A(i, j)/A(j, j))$   $\triangleright \text{ComplexIGNESSys}$  à écrire 7: Fin Pour 8: Fin Pour 9:  $x \leftarrow \text{RSLTRISUP}(\mathbb{A}, \mathbf{b})$   $\triangleright \text{RSLTRISUP}$  déjà écrite 10: Fin Fonction

Bien évidemment, il reste à décrire et écrire les différentes fonctions utilisées dans cette fonction :

Fonction  $k \leftarrow \text{CHAPTERCHEINDPivot}(\mathbb{A}, j)$ : recherche  $k \in [j, n]$  tel que  $\forall l \in [j, n]$ ,  $|A_{l,i}| \leq |A_{k,i}|$ .

Fonction  $[A, b] \leftarrow$  PERMLIGNESSYS $(A, b, i, k)$ : permute les lignes i et k de la matrice A ainsi que celles du vecteur **b**.

Fonction  $[A, b] \leftarrow \text{ComBLIGNESS}(A, b, j, i, \alpha)$ : remplace la ligne i de la matrice A par la combinaison linéaire  $\mathcal{L}_i \leftarrow \mathcal{L}_i + \alpha \mathcal{L}_j$ . De même on remplace la ligne i de **b** par  $b_i + \alpha b_j$ .

<span id="page-84-2"></span><span id="page-84-1"></span>Ces trois fonctions sont simples à écrire et sont données en Algorithmes [4.6,](#page-84-0) [4.7](#page-84-1) et [4.8.](#page-84-2)

<span id="page-84-0"></span>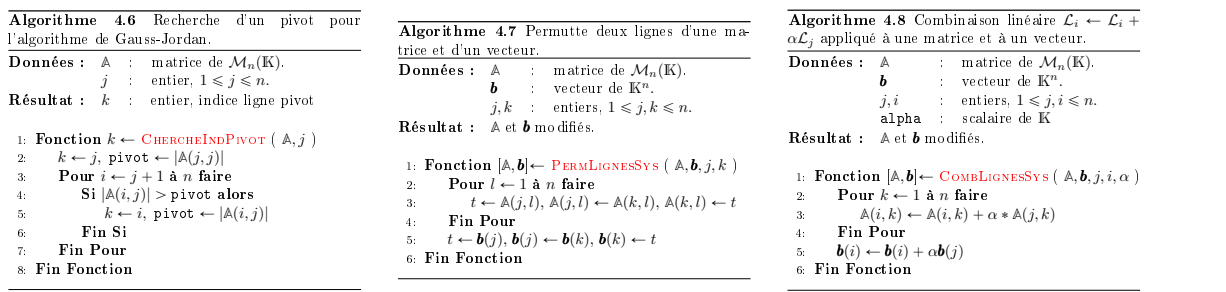

## Ecriture algébrique 1200 d'acriture de la contratactivité de la contratactivité de la contratactivité de la contratactivité de la contratactivité de la contratactivité de la contratactivité de la contratactivité de la cont

<span id="page-84-3"></span>Sous forme d'exercice : 133 animation de la contratte de la contratte de la contratte de la contratte de la contratte de la contratte de la contratte de la contratte de la contratte de la contratte de la contratte de la co

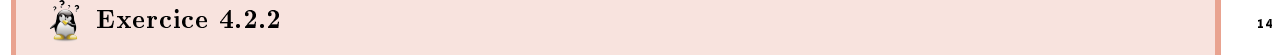

Soit  $A \in \mathcal{M}_n(\mathbb{C})$  inversible.

**Q.** 1 Montrer qu'il existe une matrice  $G \in M_n(\mathbb{C})$  telle que  $|\det(\mathbb{G})| = 1$  et  $G \wedge e_1 = \alpha e_1$  avec  $\alpha \neq 0$ et  $e_1$  premier vecteur de la base canonique de  $C^n$ .

- **Q. 2** 1. Montrer par récurrence sur l'ordre des matrices que pour toute matrice  $A_n \in M_n(\mathbb{C})$ inversible, il existe une matrice  $\mathbb{S}_n \in \mathcal{M}_n(\mathbb{C})$  telle que  $|\det \mathbb{S}_n| = 1$  et  $\mathbb{S}_n \mathbb{A}_n = \mathbb{U}_n$  avec  $\mathbb{U}_n$ matrice triangulaire supérieure inversible.
	- 2. Soit  $b \in \mathbb{C}^n$ . En supposant connue la décompostion précédente  $\mathcal{S}_n \mathbb{A}_n = \mathbb{U}_n$ , expliquer comment résoudre le système  $A_n x = b$ .
- Q. 3 Que peut-on dire si **A** est non inversible?
- <sup>1</sup> Indication : utiliser les résultats des exercices [4.1.2](#page-74-0) et 4.1.3
- <sup>2</sup> Correction Exercice [4.2.2](#page-84-3)
- **3** Q. 1 D'après le Lemme [4.3,](#page-77-1) si  $A_{1,1} \neq 0$  le résultat est immédiat. Dans l'énoncé rien ne vient corroborer
- cette hypothèse. Toutefois, comme la matrice  $A$  est inversible, il existe au moins un  $p \in [1, n]$  tel que
- $A_{p,1} \neq 0$ . On peut même choisir le premier indice p tel que  $|A_{p,1}| = \max_{i \in [\![1,n]\!]} |A_{p,1}| > 0$  (pivot de
- l'algorithme de Gauss-Jordan). On note  $\mathbb{P} = \mathbb{P}_n^{[1,p]}$  la matrice de permutation des lignes 1 et p (voir
- exercice [4.1.3,](#page-77-0) page [73\)](#page-77-0). De plus on a

$$
|\det \mathbb{P}| = 1 \text{ et } \mathbb{P}^{-1} = \mathbb{P}.
$$

- Par construction  $(\mathbb{P}\mathbb{A})_{1,1} = A_{p,1} \neq 0$ , et on peut alors appliquer le Lemme [4.3](#page-77-1) à la matrice  $(\mathbb{P}\mathbb{A})$  pour
- obtenir l'existence d'une matrice  $\mathbb{E} \in \mathcal{M}_n(\mathbb{C})$  vérifiant det  $\mathbb{E} = 1$  et telle que

$$
\mathbb{E}(\mathbb{P}\mathbb{A})\boldsymbol{e}_1 = A_{p,1}\boldsymbol{e}_1.
$$

10 En posant  $\mathbb{G} = \mathbb{E} \mathbb{P}$  et  $\alpha = A_{n,1}$ , on obtient bien  $\mathbb{G} A e_1 = \alpha e_1$ . De plus, on a

$$
|\det \mathbb{G}| = |\det(\mathbb{E}\mathbb{P})| = |\det \mathbb{E} \times \det \mathbb{P}| = 1.
$$

<sup>11</sup> Remarque 4.5 La matrice **G** étant inversible, on a

$$
\mathbb{A}x = b \iff \mathbb{G}\mathbb{A}x = \mathbb{G}b
$$

12 ce qui correspond à la première *permutation/élimination* de l'algorithme de Gauss-Jordan.

13 Q. 2 1. On veut démontrer par récurrence la propriété  $(\mathcal{P}_n)$ ,

$$
(\mathcal{P}_n) \quad \left\{ \begin{array}{l} \forall \mathbb{A}_n \in \mathcal{M}_n(\mathbb{C}), \text{ invisible } \exists \mathbb{S}_n \in \mathcal{M}_n(\mathbb{C}), \ |\det \mathbb{S}_n| = 1, \ \text{tel que} \\ \text{la matrice } \mathbb{U}_n = \mathbb{S}_n \mathbb{A} \text{ soit une triangulaire supérieure inversible} \end{array} \right.
$$

**14** Initialisation : Pour  $n = 2$ . Soit  $\mathbb{A}_2 \in \mathcal{M}_2(\mathbb{C})$  inversible. En utilisant la question précédente il existe  $\mathbb{G}_2 \in \mathcal{M}_2(\mathbb{C})$  telle que  $|\det \mathbb{G}_2| = 1$  et  $\mathbb{G}_2 \mathbb{A}_2 \mathbf{e}_1 = \alpha \mathbf{e}_1$  avec  $\alpha \neq 0$  et  $\mathbf{e}_1$  premier vecteur de <sup>16</sup> la base canonique de  $\mathbb{C}^2$ . On note  $\mathbb{U}_2 = \mathbb{G}_2 \mathbb{A}_2$ . Cette matrice s'écrit donc sous la forme

$$
\mathbb{U}_2 = \begin{pmatrix} \alpha & \bullet \\ 0 & \bullet \end{pmatrix}
$$

<sup>17</sup> et elle est triangulaire supérieure. Les matrices **G**<sup>2</sup> et **A**<sup>2</sup> étant inversible, leur produit **U**<sup>2</sup> l'est 18 aussi. La proposition  $(\mathcal{P}_2)$  est donc vérifiée avec  $\mathbb{S}_2 = \mathbb{G}_2$ .

**19 Hérédité :** Soit  $n \geq 3$ . On suppose que  $(\mathcal{P}_{n-1})$  est vraie. Montrons que  $(\mathcal{P}_n)$  est vérifiée.

20 Soit  $A_n \in \mathcal{M}_n(\mathbb{C})$  inversible. En utilisant la question précédente il existe  $\mathbb{G}_n \in \mathcal{M}_n(\mathbb{C})$  telle 21 que  $|\det \mathbb{G}_n| = 1$  et  $\mathbb{G}_n \mathbb{A}_n e_1 = \alpha_n e_1$  avec  $\alpha_n \neq 0$  et  $e_1$  premier vecteur de la base canonique de  $\mathbb{C}^n$ . On note  $\mathbb{V}_n = \mathbb{G}_n \mathbb{A}_n$ . Cette matrice s'écrit donc sous la forme

$$
\mathbb{V}_n = \begin{pmatrix} \begin{matrix} \alpha_n & \bullet & \bullet & \bullet & \bullet & \bullet \\ \hline \mathbf{0} & \bullet & \bullet & \bullet & \bullet & \bullet \\ \vdots & \vdots & \ddots & \bullet & \bullet & \bullet \end{matrix} \end{pmatrix} \stackrel{\text{def}}{=} \begin{pmatrix} \alpha_n & \mathbf{c}_{n-1}^* & \bullet & \bullet & \bullet & \bullet \\ \hline \mathbf{0} & \mathbf{c}_{n-1} & \mathbf{c}_{n-1} & \bullet & \bullet & \bullet \end{pmatrix}
$$

où  $c_{n-1} \in \mathbb{C}^{n-1}$  et  $\mathbb{B}_{n-1} \in \mathcal{M}_{n-1}(\mathbb{C})$ . Comme  $\mathbb{G}_n$  et  $\mathbb{A}_n$  sont inversibles,  $\mathbb{V}_n$  l'est aussi. On en 1 déduit donc que  $\mathbb{B}_{n-1}$  est inversible car  $0 \neq \det V_n = \alpha_n \times \det \mathbb{B}_{n-1}$  et  $\alpha_n \neq 0$ .

On peut donc utiliser la propriété  $(\mathcal{P}_{n-1})$  (hyp. de récurrence) sur la matrice  $\mathbb{B}_{n-1}$  : il existe donc  $\mathbb{S}_{n-1} \in \mathcal{M}_{n-1}(\mathbb{C})$ , avec  $|\det \mathbb{S}_{n-1}| = 1$ , tel que la matrice  $\mathbb{U}_{n-1} = \mathbb{S}_{n-1} \mathbb{B}_{n-1}$  soit une triangulaire supérieure inversible. <sup>5</sup>

Soit  $\mathbb{Q}_n \in \mathcal{M}_n(\mathbb{C})$  la matrice définie par

$$
\mathbb{Q}_n = \begin{pmatrix} 1 & 0 & \dots & 0 \\ \hline 0 & & & \\ \vdots & & & \\ 0 & & & \end{pmatrix}
$$

On a alors

$$
\mathbb{Q}_n \mathbb{G}_n \mathbb{A}_n = \mathbb{Q}_n \mathbb{V}_n = \begin{pmatrix} 1 & 0 & \cdots & 0 \\ 0 & \cdots & 0 & 0 \\ \vdots & \vdots & \ddots & \vdots \\ 0 & 0 & \cdots & 0 \\ \vdots & \vdots & \ddots & \vdots \\ 0 & 0 & \cdots & 0 \end{pmatrix} \begin{pmatrix} \alpha_n & \mathbf{c}_{n-1}^* \\ \vdots & \vdots \\ 0 & \cdots & 0 \\ \vdots & \vdots \\ 0 & 0 & \cdots & 0 \end{pmatrix} = \begin{pmatrix} \alpha_n & \mathbf{c}_{n-1}^* \\ \vdots & \vdots \\ 0 & \cdots & 0 \\ \vdots & \vdots \\ 0 & 0 & \cdots & 0 \end{pmatrix} \stackrel{\text{def}}{=} \mathbb{U}_n
$$

La matrice  $\mathbb{U}_n$  est triangulaire supérieure inversible car  $\mathbb{U}_{n-1}$  l'est aussi et  $\alpha_n \neq 0$ . On pose  $\mathbb{S}_n = \mathbb{Q}_n \mathbb{G}_n$ . On a donc  $\mathbb{S}_n \mathbb{A}_n = \mathbb{U}_n$  et comme  $|\det \mathbb{S}_n| = 1$  car  $|\det \mathbb{G}_n| = 1$  et det  $\mathbb{G}_n = 1$ , ceci prouve la véracité de la proposition  $(\mathcal{P}_n)$ .

2. Comme  $\mathbb{S}_n$  est inversible, on a en multipliant à gauche le système par  $\mathbb{S}_n$  10

$$
\mathbb{A}_n \boldsymbol{x} = \boldsymbol{b} \iff \mathbb{S}_n \mathbb{A}_n \boldsymbol{x} = \mathbb{S}_n \boldsymbol{b} \iff \mathbb{U}_n \boldsymbol{x} = \mathbb{S}_n \boldsymbol{b}
$$

Pour déterminer le vecteur  $x$ , on peut alors résoudre le dernier système par l'algorithme de remontée.  $\cdots$ 

Q. 3 (rapide) Si **A** est non inversible, alors dans la première question nous ne sommes pas assurés d'avoir <sup>12</sup>  $\alpha \neq 0$ . Cependant l'existence de la matrice  $\mathbb{G}$  reste avérée.

Pour la deuxième question, le seule changement vient du fait que la matrice  $\mathbb{U}_n$  n'est plus inversible. 14

On a donc démontré le théorème suivant qu'anne de la proposait de la contre le traverse de la contre le traverse de la contre le traverse de la contre le traverse de la contre le traverse de la contre le traverse de la con

### Théorème 4.6

Soit **A** une matrice carrée, inversible ou non. Il existe (au moins) une matrice inversible **G** telle que **GA** soit triangulaire supérieure.

*Proof.* voir Exercice [4.2.2,](#page-84-3) page [80.](#page-84-3)  $\Box$ 

## **4.2.3** Factorisation  $\mathbb{L} \mathbb{U}$

Avant de citer le théorème principal, on va faire un "petit" exercice...

 $\mathbb{A}$  Exercice 4.2.3: 21 Exercice 4.2.3:

<span id="page-86-0"></span>

˛ <sup>15</sup>

Soit  $A \in \mathcal{M}_n(\mathbb{C})$  une matrice dont les sous-matrices principales d'ordre *i*, notées  $\Delta_i$ ,  $i \in [\![1,n]\!]$  (voir Definition [A.39,](#page-187-1) page [183\)](#page-187-1) sont inversibles.

Montrer qu'il existe des matrices  $\mathbb{E}^{[k]} \in \mathcal{M}_n(\mathbb{C}), k \in [\![1,n-1]\!],$  triangulaires inférieures à diagonale unité telles que la matrice **U** dénie par

$$
\mathbb{U} = \mathbb{E}^{[n-1]} \cdots \mathbb{E}^{[1]} \mathbb{A}
$$

soit triangulaire supérieure avec  $U_{i,i} = \det \Delta_i/(U_{1,1} \times \cdots \times U_{i-1,i-1}), \forall i \in [1,n].$ 

- <sup>2</sup> Correction Exercice [4.2.3](#page-86-0)
- **3** On note  $A^{[0]} = A$ . On va démontrer par récurrence finie sur  $k \in [1, n 1]$ , qu'il existe une matrice
- $\mathbb{E}^{[k]} \in \mathcal{M}_n(\mathbb{C})$ , tel que la matrice  $\mathbb{A}^{[k]}$  définie itérativement par

$$
\mathbb{A}^{[k]} = \mathbb{E}^{[k]}\mathbb{A}^{[k-1]}
$$

<sup>5</sup> s'écrit sous la forme bloc

<span id="page-87-0"></span>
$$
\mathbb{A}^{[k]} = \begin{pmatrix}\n\alpha_1 & \bullet & \cdots & \bullet & \bullet & \cdots & \bullet \\
\vdots & \ddots & \ddots & \bullet & & & \vdots \\
\vdots & \ddots & \ddots & \bullet & & & \bullet \\
\vdots & \ddots & \ddots & \ddots & \bullet & & \bullet \\
\vdots & \ddots & \ddots & \vdots & \vdots & \vdots \\
\vdots & \ddots & \ddots & \vdots & \vdots & \vdots \\
\vdots & \ddots & \ddots & \ddots & \bullet & & \bullet\n\end{pmatrix}
$$
\n(4.12)

avec  $\alpha_1 = A_{1,1}$  et  $\forall i \in [2, k], \alpha_i = \det \Delta_i/(\alpha_1 \times \cdots \times \alpha_{i-1}).$ 

**Initialisation**  $(k = 1)$ : On a  $A_{1,1} \neq 0$  car  $\Delta_1 = A_{1,1}$  et det  $\Delta_1 \neq 0$ . D'après le Lemme [4.3,](#page-77-1) il existe une  $\mathbf{e}$  matrice  $\mathbb{E}^{[1]} \in \mathcal{M}_n(\mathbb{C})$ , triangulaire inférieure à diagonale unité telle que  $\mathbb{E}^{[1]}$ A $\bm{e}_1 = A_{1,1}\bm{e}_1$  où  $\bm{e}_1$  est

le premier vecteur de la base canonique de  $\mathbb{C}^n$ . On a alors

$$
\mathbb{A}^{[1]} = \mathbb{E}^{[1]}\mathbb{A} = \begin{pmatrix} \alpha_1 & \bullet & \cdots & \bullet \\ \overbrace{\phantom{\vdots} \alpha_1 & \bullet & \cdots & \bullet \\ \vdots & \vdots & \ddots & \vdots \\ \overbrace{\phantom{\vdots} \alpha_1 & \bullet & \cdots & \bullet} & \bullet \end{pmatrix}
$$

10 avec  $\alpha_1 = A_{1,1} = \det \Delta_1$ .

 $\mathbf{H}$  **Hérédité**  $(k < n - 1)$ : Supposons construite la matrice  $\mathbb{A}^{[k]}$ . Il existe donc  $k$  matrices,  $\mathbb{E}^{[1]},\ldots,\mathbb{E}^{[k]},$ <sup>12</sup> triangulaires inférieures à diagonale unité telles que

$$
\mathbb{A}^{[k]} = \mathbb{E}^{[k]} \cdots \mathbb{E}^{[1]} \mathbb{A}.
$$

**o** On va montrer que  $\alpha_{k+1} \stackrel{\text{def}}{=} A_{k+1,k+1}^{[k]} \neq 0$ . Pour celà, on réécrit la matrice  $\mathbb{A}^{[k]}$  sous forme bloc, 14 avec comme premier bloc diagonale le bloc de dimension  $k + 1$  :

> $A^{[k]} =$  $\int \alpha_1$   $\bullet$   $\cdots$   $\bullet$   $\bullet$   $\bullet$   $\cdots$   $\bullet$  $\blacksquare$  $0 \longrightarrow 1$  . The contract of the contract of the contract of the contract of the contract of the contract of the contract of the contract of the contract of the contract of the contract of the contract of the contract of the . . . . . . . . . . . . ' ' . . . . . .  $0 \quad \dots \quad 0 \quad \alpha_k \qquad \bullet \qquad \vdots \qquad \dots \qquad \vdots$ . ¨ ¨ ¨ . . .  $0 \quad \ldots \quad \ldots \quad 0 \quad \alpha_{k+1} \quad \bullet \quad \cdots \quad \bullet$  $0 \longrightarrow \cdots \longrightarrow 0$   $\bullet$   $\bullet$   $\cdots$   $\bullet$  $\begin{array}{ccccccc} \cdot & \cdot & \cdot & \cdot & \cdot \\ \cdot & \cdot & \cdot & \cdot & \cdot \\ \cdot & \cdot & \cdot & \cdot & \cdot & \cdot \end{array}$ . . . A construction of the construction of the construction of the construction of the construction of the construction of the construction of the construction of the construction of the construction of the construction of th  $\setminus$ ‹ ‹ ‹ ‹ ‹ ‹ ‹ ‹ ‹ ‹ · | ‹ ‹ ‹ ‹'  $k + 1$

La matrice  $\mathbb{G}^{[k]} \stackrel{\text{def}}{=} \mathbb{E}^{[k]} \cdots \mathbb{E}^{[1]}$  est triangulaire inférieure à diagonale unité car produit de 1 matrices triangulaires inférieures à diagonale unité (voir ...). Le produit de G<sup>[k]</sup>A s'écrit alors 2 sous forme bloc

$$
G^{[k]}\mathbb{A} = \begin{pmatrix} 1 & 0 & \cdots & 0 & | & 0 & \cdots & \cdots & 0 \\ \hline \bullet & & & & & & & \\ \hline \bullet & & & & & & & \\ \hline \bullet & & & & & 0 & | & & \\ \hline \bullet & & & & 1 & | & 0 & \cdots & 0 \\ \hline \bullet & & & & 1 & | & 0 & \cdots & 0 \\ \hline \bullet & & & & & & & \\ \hline \bullet & & & & & & & & \\ \hline \bullet & & & & & & & & \\ \hline \bullet & & & & & & & & \\ \hline \bullet & & & & & & & & \\ \hline \bullet & & & & & & & & \\ \hline \bullet & & & & & & & & \\ \hline \bullet & & & & & & & & \\ \hline \bullet & & & & & & & & \\ \hline \end{pmatrix} \begin{pmatrix} k+1 \\ \Delta_{k+1} \\ \Delta_{k+1} \\ \Delta_{k+1} \\ \hline \end{pmatrix} \begin{pmatrix} \bullet & & & & & \\ \bullet & & & & & \\ \bullet & & & & & & \\ \hline \bullet & & & & & & \\ \hline \bullet & & & & & & \\ \hline \bullet & & & & & & \\ \hline \end{pmatrix} \begin{pmatrix} k+1 \\ \Delta_{k+1} \\ \Delta_{k+1} \\ \hline \end{pmatrix} \begin{pmatrix} \bullet & & & & & \\ \bullet & &
$$

Comme  $\mathbb{A}^{[k]} = \mathbb{G}^{[k]}$   $\mathbb{A}$ , en utilisant les règles de multiplication par blocs des matrices on obtient  $\mathbb{B}$ 

$$
\begin{pmatrix}\n\alpha_1 & \bullet & \cdots & \bullet & \bullet \\
0 & \bullet & \bullet & \bullet \\
\vdots & \ddots & \bullet & \bullet \\
0 & \cdots & 0 & \alpha_k & \bullet \\
0 & \cdots & \cdots & 0 & \alpha_{k+1}\n\end{pmatrix} = \begin{pmatrix}\n1 & 0 & \cdots & 0 \\
\bullet & & & \vdots \\
\bullet & & & \bullet \\
\bullet & \cdots & \bullet & 1\n\end{pmatrix} \begin{pmatrix}\n\Delta_{k+1} \\
\Delta_{k+1} \\
\vdots \\
\bullet & \cdots \\
\bullet & \cdots\n\end{pmatrix}
$$

En prenant le déterminant de cette dernière équation, et en utilisant le fait que le determinant de matrices triangulaires est le produit de ses coefficients diagonaux, on obtient

$$
\prod_{i=1}^{k+1} \alpha_i = \det \Delta_{k+1}.
$$

Or  $\Delta_{k+1}$  inversible par hypothèse, ce qui entraine det  $\Delta_{k+1} \neq 0$  et donc  $\alpha_i \neq 0$ ,  $\forall i \in [\![1, k + 1]\!]$  set on a et on a 9 and 2008 and 2008 and 2008 and 2008 and 2008 and 2008 and 2008 and 2008 and 2008 and 2008 and 2008 and 2008 and 2008 and 2008 and 2008 and 2008 and 2008 and 2008 and 2008 and 2008 and 2008 and 2008 and 2008 and 2

$$
\alpha_{k+1} = \frac{\det \Delta_{k+1}}{\prod_{i=1}^{k} \alpha_i} \neq 0.
$$

• Montrons l'existence d'une matrice triangulaire inférieure à diagonale unité permettant d'éliminer <sup>10</sup> les termes sous diagonaux de la colonne  $k + 1$  de  $\mathbb{A}^{[k]}$ . The contract of the contract of the contract of the contract of the contract of the contract of the contract of the contract of the contract of the contract of the contract of the contract of the contract of the contrac Revenons à l'écriture bloc de premier bloc diagonal de dimension  $k$ . On a  $12$ 

$$
\mathbb{A}^{[k]} = \begin{pmatrix}\n\alpha_1 & \bullet & \cdots & \bullet & \bullet & \cdots & \cdots & \bullet \\
\vdots & & & & & & & \\
\vdots & & & & & & & \\
\vdots & & & & & & & \\
0 & \cdots & \cdots & 0 & \alpha_k & \bullet & \cdots & \bullet \\
\vdots & & & & & & & \\
\vdots & & & & & & & \\
0 & \cdots & \cdots & 0 & \bullet & \cdots & \cdots & \bullet\n\end{pmatrix} \stackrel{\text{def}}{=} \begin{pmatrix}\n\mathbb{U}^{[k]} & \mathbb{F}^{[k]} \\
\bullet & \mathbb{F}^{[k]} \\
\bullet & \mathbb{F}^{[k]} \\
\bullet & \mathbb{F}^{[k]}\n\end{pmatrix}
$$

Nous sommes exactement dans le cas de figure étudié dans l'exercice [4.1.2.](#page-74-0) En effet, avec les 13 notations de cet exercice et si l'on pose  $\boldsymbol{v} = \mathbb{V}_{:,1}^{[k]} = (A_{k+1}^{[k]})$  $\binom{[k]}{k+1,k+1}, \ldots, A_{n,k+1}^{[k]}$  $t \in \mathbb{C}^{n-(k+1)}$  on a 14 alors  $v_1 = A_{k+1,k+1}^{[k]} = \alpha_{k+1} \neq 0$  et l'on peut définir la matrice  $\mathbb{E}^{[k+1]}$ , triangulaire inférieure 15 à diagonale unité, par <sup>16</sup>

$$
\mathbb{E}^{[k+1]} = \mathbb{E}^{[k,\mathbf{v}]} \stackrel{\text{def}}{=} \begin{pmatrix} \mathbb{I}_k & \mathbb{O} \\ \mathbb{O} & \mathbb{E}^{[\mathbf{v}]} \end{pmatrix} \in \mathcal{M}_n(\mathbb{C})
$$

 $\alpha$  avec  $\mathbb{E}^{[\bm{v}]} \in \mathcal{M}_{n-k}(\mathbb{C})$  triangulaire inférieure à diagonale unité (définie dans l'exercice [4.1.2\)](#page-74-0) <sup>2</sup> telle que

 $\alpha_{k+1}$   $\bullet$   $\cdots$   $\bullet$ 

‹ ‹ ‹ ‹'

$$
\mathbb{E}^{[\boldsymbol{v}]} \mathbb{V}^{[k]} = \left( \begin{array}{ccc} \cdot & \cdot & \cdot & \cdot \\ 0 & \cdot & \cdot & \cdot \\ \cdot & \cdot & \cdot & \cdot \\ 0 & \bullet & \cdots & \bullet \end{array} \right)
$$

On a alors

$$
\mathbb{A}^{[k+1]} \stackrel{\text{def}}{=} \mathbb{E}^{[k+1]} \mathbb{A}^{[k]} = \begin{pmatrix} -\frac{\mathbb{I}_{k}}{2} & \mathbb{O} \\ \mathbb{O} & \mathbb{E}^{[v]} \end{pmatrix} \begin{pmatrix} \mathbb{U}^{[k]} & \mathbb{F}^{[k]} \\ \mathbb{O} & \mathbb{V}^{[k]} \end{pmatrix}
$$

$$
= \begin{pmatrix} \mathbb{U}^{[k]} & \mathbb{F}^{[k]} \\ \mathbb{O} & \mathbb{E}^{[v]}\mathbb{V}^{[k]} \end{pmatrix}
$$

**a** et donc  $\mathbb{A}^{[k+1]}$  s'écrit bien sous la forme  $(4.12)$  au rang  $k + 1$ .

Final  $(k = n - 1)$ : On a donc

<span id="page-89-0"></span>
$$
\mathbb{U} = \mathbb{A}^{[n-1]} \stackrel{\text{def}}{=} \mathbb{E}^{[n-1]} \times \cdots \times \mathbb{E}^{[1]} \times \mathbb{A} = \begin{pmatrix} \alpha_1 & \bullet & \cdots & \cdots & \bullet \\ 0 & & & & \\ \vdots & & & & \\ \vdots & & & & \\ 0 & \cdots & 0 & \alpha_{n-1} & \bullet \\ 0 & \cdots & \cdots & 0 & \bullet \end{pmatrix}
$$
(4.13)

 $\mathbf{v} = \text{out}$  bour tout  $k \in [1, n - 1]$  les matrices  $\mathbb{E}^{[k]}$  sont triangulaires inférieures à diagonale unité.

<sup>6</sup> Pour achever l'exercice, il reste à démontrer que

$$
U_{n,n} = \det \Delta_n/(U_{1,1} \times \cdots \times U_{n-1,n-1}).
$$

 $\tau$  En effet, en prenant le déterminant dans  $(4.13)$  on obtient

$$
\det\left(\mathbb{E}^{[n-1]} \times \cdots \times \mathbb{E}^{[1]} \times \mathbb{A}\right) = \det\left(\begin{array}{cccc} U_{1,1} & \bullet & \cdots & \cdots & \bullet \\ 0 & & & & \vdots \\ \vdots & & & & \vdots \\ 0 & \cdots & 0 & U_{n-1,n-1} & \bullet \\ 0 & \cdots & \cdots & 0 & U_{n,n} \end{array}\right)
$$

Comme le déterminant d'un produit de matrices est égale au produit des déterminants des matrices on a ¯

$$
\det \left( \mathbb{E}^{\lfloor n-1 \rfloor} \times \dots \times \mathbb{E}^{\lfloor 1 \rfloor} \times \mathbb{A} \right) = \det \mathbb{E}^{\lfloor n-1 \rfloor} \times \dots \times \det \mathbb{E}^{\lfloor 1 \rfloor} \times \det \mathbb{A}
$$

$$
= \det \mathbb{A}
$$

- s car les matrices  $\mathbb{E}^{[k]}$  sont triangulaires inférieures à diagonale unité et donc det  $\mathbb{E}^{[k]} = 1, \forall k \in [1, n-1]$ .
- De plus, le déterminant d'une matrice traingulaire supérieure est égale au produit de ses coefficients <sup>10</sup> diagonaux et donc

$$
\det \begin{pmatrix} U_{1,1} & \bullet & \cdots & \cdots & \bullet \\ 0 & & & & \\ \vdots & & & & \\ 0 & \cdots & 0 & U_{n-1,n-1} \\ 0 & \cdots & \cdots & 0 & U_{n,n} \end{pmatrix} = U_{n,n} \prod_{k=1}^{n-1} U_k, k.
$$

<sup>11</sup> On a alors

$$
\det \mathbb{A} = \det \Delta_n = U_{n,n} \prod_{k=1}^{n-1} U_k, k \neq 0.
$$

<span id="page-89-1"></span> $12$ 

# Théorème 4.7: Factorisation **LU**

Soit  $A \in \mathcal{M}_n(\mathbb{C})$  une matrice dont les sous-matrices principales sont inversibles alors il existe une unique matrice  $\mathbb{L} \in \mathcal{M}_n(\mathbb{C})$  triangulaire inférieure (lower triangular en anglais) à diagonale unité et une unique matrice  $\mathbb{U} \in \mathcal{M}_n(\mathbb{C})$  triangulaire supérieure (upper triangular en anglais) inversible telles ques

 $A = LU$ .

Proof. En utilisant le résultat de l'exercice [4.2.3,](#page-86-0) il existe des matrices  $\mathbb{E}^{[k]} \in \mathcal{M}_n(\mathbb{C}), k \in [1, n-1],$ triangulaires inférieures à diagonale unité telles que la matrice **U** dénie par <sup>3</sup>

$$
\mathbb{U}=\mathbb{E}^{[n-1]}\cdots\mathbb{E}^{[1]}\mathbb{A}
$$

soit triangulaire supérieure avec  $U_{i,i}\neq 0, \, \forall i \in [\![1,n]\!]$ . On pose  $\mathbb{G}=\mathbb{E}^{\llbracket n-1 \rrbracket} \cdots \mathbb{E}^{\llbracket 1 \rrbracket}.$  La matrice  $\mathbb{G}$  est donc  $\quad$ aussi triangulaire inférieure à diagonale unité. Elle est donc inversible est son inverse est triangulaire <sup>5</sup> inférieure à diagonale unité (voir Proposition [A.37,](#page-187-0) page [182\)](#page-187-0). En notant  $\mathbb{L} = \mathbb{G}^{-1}$  on a  $\mathbb{A} = \mathbb{L} \mathbb{U}$ .

On vient de démontrer l'existence d'une factorisation **LU** de la matrice **A**. Pour démontrer l'unicité, <sup>7</sup> on va supposer qu'il existe deux factorisations **LU** de **A** i.e. <sup>8</sup>

 $A = L_1 U_1 = L_2 U_2$ .

avec **L**1, **L**<sup>2</sup> matrices triangulaires inférieures à diagonale unité et **U**1, **U**<sup>2</sup> matrices triangulaires supérieures <sup>9</sup> (inversibles). En multipliant l'équation  $\mathbb{L}_1 \mathbb{U}_1 = \mathbb{L}_2 \mathbb{U}_2$  à gauche par  $\mathbb{L}_1^{-1}$  et à droite par  $\mathbb{U}_2^{-1}$  on obtient 10

<span id="page-90-0"></span>
$$
\mathbb{U}_1 \mathbb{U}_2^{-1} = \mathbb{L}_1^{-1} \mathbb{L}_2. \tag{4.14}
$$

La matrice  $\mathbb{L}_1^{\text{-1}}\mathbb{L}_2$  est triangulaire inférieure à diagonale unité car prduit de deux matrices triangulaires **11** inférieures à diagonale unité. Elle est égale à la matrice  $\mathbb{U}_1\mathbb{U}_2^{-1}$  qui elle est triangulaire supérieure (car 12 prduit de deux matrices triangulaires supérieures). Donc L<sub>1</sub><sup>1</sup>L<sub>2</sub> est à la fois une matrice triangulaire 13 supérieure et inférieure : elle est donc diagonale. Comme elle est à diagonale unité on en déduit que <sup>14</sup>  $\mathbb{L}_1^{-1} \mathbb{L}_2 = \mathbb{I}$  et donc  $\mathbb{L}_1 = \mathbb{L}_2$ . De l'équation [\(4.14\)](#page-90-0), on tire alors  $\mathbb{U}_1 = \mathbb{U}_2$ .

#### Exercice 4.2.4

Montrer que si **A** inversible admet une factorisation **LU** alors toutes ses sous-matrices principales sont inversibles.

Remarque 4.8 Si la matrice  $A \in \mathcal{M}_n(\mathbb{C})$  est inversible mais que ses sous-matrices principales ne sont pas 17 toutes inversibles, il est possible par des permutations préalables de lignes de la matrice de se ramener à 18 une matrice telle que ses sous-matrices principales soient inversibles. <sup>19</sup>

#### $\mathbf{r}$ Théorème 4.9: Factorisation **LU** avec permutations

Soit  $A \in \mathcal{M}_n(\mathbb{C})$  une matrice inversible. Il existe une matrice **P**, produit de matrices de permutation, une matrice  $\mathbb{L} \in \mathcal{M}_n(\mathbb{C})$  triangulaire inférieure à diagonale unité et une matrice  $\mathbb{U} \in \mathcal{M}_n(\mathbb{C})$ triangulaire supérieure telles ques

 $\mathbb{P}\mathbb{A} = \mathbb{L}\mathbb{U}.$  (4.15) <sub>20</sub>

#### <span id="page-90-1"></span>Corollaire 4.10:

Si  $A \in \mathcal{M}_n(\mathbb{C})$  est une matrice hermitienne définie positive alors elle admet une unique factorisation **LU.** 22 **LU.** 22 **LU.** 22 **LU.** 22 **LU.** 22 **LU.** 22 **LU.** 22 **LU.** 22 **LU.** 22 **LU.** 22 **LU.** 22 **LU.** 22 **LU.** 22 **LU.** 22 **LU.** 22 **LU.** 22 **LU.** 22 **LU.** 22 **LU.** 22 **LU.** 22 **LU.** 22 **LU.** 22 **LU.** 22 **LU.** 22 **LU.**

Proof. (indication) Si la matrice **A** est hermitienne dénie positive alors toutes ses sous-matrices princi- <sup>22</sup> pales sont définies positives et donc inversibles.  $\Box$  23

Compiled on 2015/11/26 at 09:21:26

85

#### <sup>1</sup> Résolution d'un système linéaire par factorisation **LU**

Soit  $A \in \mathcal{M}_n(K)$  une matrice dont les sous-matrices principales sont inversibles et  $b \in K^n$ . On veut ré-

soudre le système linéaire  $A\boldsymbol{x} = \boldsymbol{b}$ . Pour celà, grâce au théorème [4.7,](#page-89-1) on obtient :

4

5

7

8

Trouver  $\boldsymbol{x} \in \mathbb{K}^n$  tel que  $A x = b.$  (4.16)

<sup>6</sup> est équivalent à

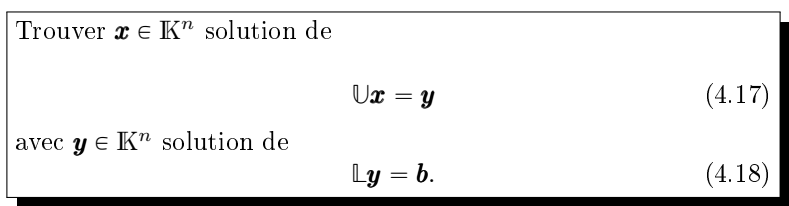

<sup>9</sup> Ceci permet donc de découper le problème initial en trois sous-problèmes plus simples. De plus, <sup>10</sup> ceux-ci peuvent se traiter de manière indépendante. On obtient alors l'algorithme suivant

Algorithme 4.9 Fonction RSLFactLU permettant de résoudre, par une factorisation **LU**, le système linéaire

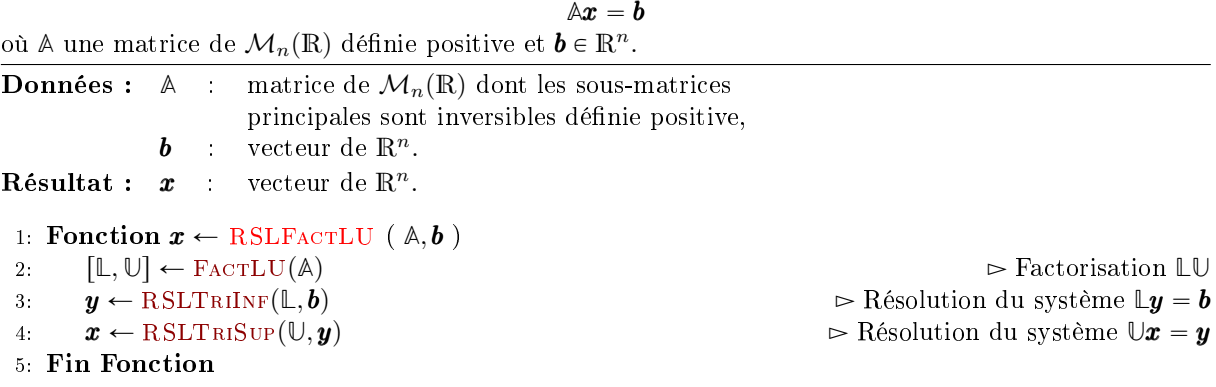

<sup>11</sup> Il nous faut donc écrire la fonction FactLU (les deux fonctions RSLTriInf et RSLTriSup ayant <sup>12</sup> déjà été écrites).

#### <sup>13</sup> Détermination des matrices **L** et **U**

14 Soit  $A \in \mathcal{M}_n(\mathbb{K})$  une matrice dont les sous-matrices principales sont inversibles. D'après le théorème [4.7,](#page-89-1) 15 il existe une unique matrice  $\mathbb{L} \in \mathcal{M}_n(\mathbb{K})$  triangulaire inférieure avec  $L_{i,i} = 1, \forall i \in [1, n]$ , et une unique 16 matrice  $\mathbb{L} \in \mathcal{M}_n(\mathbb{K})$  triangulaire supérieure telles que

$$
\mathbb{A} = \mathbb{L}\mathbb{U} \tag{4.19}
$$

<sup>17</sup> c'est à dire

$$
\begin{pmatrix} A_{1,1} & \dots & A_{1,n} \\ \vdots & & \vdots \\ A_{n,1} & \dots & A_{n,n} \end{pmatrix} = \begin{pmatrix} 1 & 0 & \dots & 0 \\ L_{2,1} & & & \vdots \\ \vdots & & & \vdots \\ L_{n,1} & \dots & L_{n,n-1} & 1 \end{pmatrix} \begin{pmatrix} U_{1,1} & \dots & \dots & U_{n,1} \\ 0 & & & \vdots \\ \vdots & & & \vdots \\ 0 & \dots & 0 & U_{n,n} \end{pmatrix} .
$$
 (4.20)

<sup>18</sup> Pour déterminer les matrices **L** et **U**, on remarque que la 1ère ligne de **L** est déjà déterminée. On peut

alors l'utiliser pour calculer la première ligne de  $\mathbb{U} : \forall j \in \llbracket 1, n \rrbracket$ 

$$
A_{1,j} = \sum_{k=1}^{n} L_{1,k} U_{k,j}
$$
  
=  $L_{1,1} U_{1,j}$  car L triangulare inférieure  
=  $U_{1,j}$ 

<span id="page-92-0"></span>On a donc 2

$$
U_{1,j} = A_{1,j}, \quad \forall j \in [1, n]. \tag{4.21}
$$

La première colonne de  $\mathbb U$  est aussi déterminée, on peut alors l'utiliser pour calculer la première colonne de  $\mathbb{L}: \forall i \in [\![2, n]\!]$ 

$$
A_{i,1} = \sum_{k=1}^{n} L_{i,k} U_{1,j}
$$
  
=  $L_{i,1} U_{1,1}$  car U triangulaire supérieure

On peut démontrer, de part les hypothèses sur la matrice  $\mathbb{A}$ , que  $U_{1,1} \neq 0$  et alors 5

ÿn

<span id="page-92-1"></span>
$$
L_{1,j} = A_{i,j}/U_{1,1}, \quad \forall i \in [2, n]. \tag{4.22}
$$

La première ligne de **U** et la première colonne de **L** sont donc déterminées par les formules [\(4.21\)](#page-92-0) et <sup>6</sup>  $(4.22)$ .

Par récurrence, on suppose connues les  $i - 1$  premières lignes de  $\mathbb{U}$  et les  $i - 1$  premières colonnes de **L**. On va montrer que l'on peux expliciter la i-ème ligne de **U** et la i-ème colonne de **L**. <sup>9</sup> En effet,  $\forall j \in [i, n]$ , on a 10

$$
A_{i,j} = \sum_{k=1}^{n} L_{i,k} U_{k,j}
$$
  
= 
$$
\sum_{k=1}^{i-1} L_{i,k} U_{k,j} + L_{i,i} U_{i,j} + \sum_{k=i+1}^{n} L_{i,k} U_{k,j}
$$
  
= 
$$
\sum_{k=1}^{i-1} L_{i,k} U_{k,j} + L_{i,i} U_{i,j} \text{ car } \mathbb{L} \text{ triangular inférieure}
$$

Dans l'expression  $\sum_{k=1}^{i-1} L_{i,k}U_{k,j}$  tous les termes sont connus (hypothèse de récurrence) et  $L_{i,i} = 1$ . On 11 en déduit, <sup>12</sup>

<span id="page-92-2"></span>Pour *i* allant de 1 à *n* : 
$$
U_{i,j} = \begin{cases} A_{i,j} - \sum_{k=1}^{i-1} L_{i,k} U_{k,j}, & \forall j \in [i, n]. \\ 0, & \forall j \in [1, i-1]. \end{cases}
$$
 (4.23)

Maintenant, on calcule,  $\forall j \in [i + 1, n],$ 

<span id="page-92-3"></span>
$$
A_{j,i} = \sum_{k=1}^{n} L_{j,k} U_{k,i}
$$
  
= 
$$
\sum_{k=1}^{i-1} L_{j,k} U_{k,i} + L_{j,i} U_{i,i} + \sum_{k=i+1}^{n} L_{j,k} U_{k,i}
$$
  
= 
$$
\sum_{k=1}^{i-1} L_{j,k} U_{k,i} + L_{j,i} U_{i,i} \text{ car } U \text{ triangulars supérieure}
$$

Dans l'expression  $i-1$  $k=1$  $L_{j,k}U_{k,i}$  tous les termes sont connus (hypothèse de récurrence). De plus  $U_{i,i}$  est 14 donné par [\(4.23\)](#page-92-2) et on peut démontrer, de part les hypothèses sur la matrice A, que  $U_{i,i}\neq 0.$  On a alors  $15$ 

Pour *i* allant de 1 à *n* : 
$$
L_{j,i} = \begin{cases} 0, & \forall j \in [1, i-1]. \\ 1, & j = i \\ \frac{1}{U_{i,i}} \left( A_{j,i} - \sum_{k=1}^{i-1} L_{j,k} U_{k,i} \right), & \forall j \in [i+1, n], \end{cases} \tag{4.24}
$$

- On écrit en détail les raffinements successifs permettant d'aboutir à l'algorithme final de telle sorte
- 2 que le passage entre deux raffinements successifs soit le plus compréhensible possible.
- 3

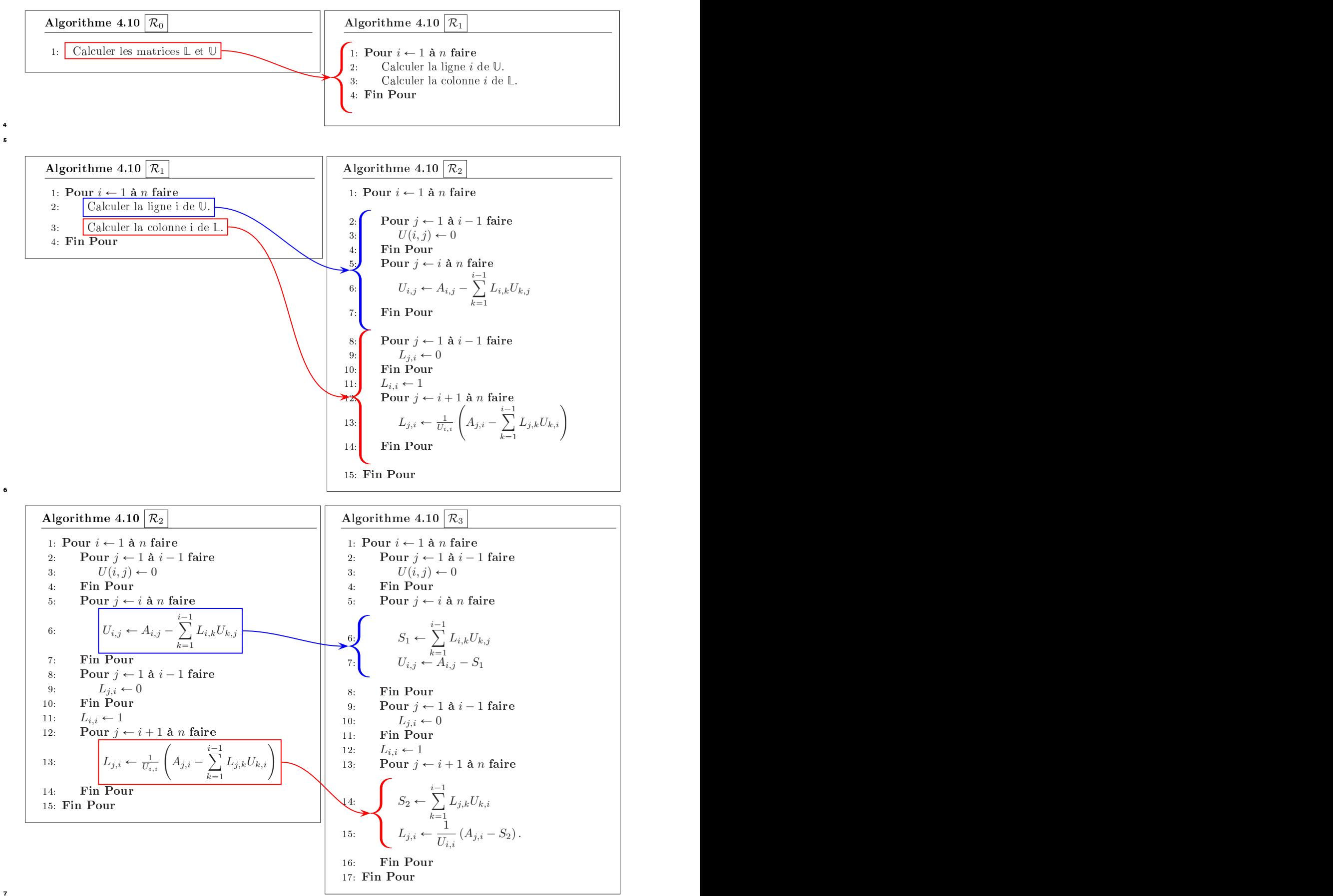

4.2.3 Factorisation  $\mathbb{L} \mathbb{U}$ 

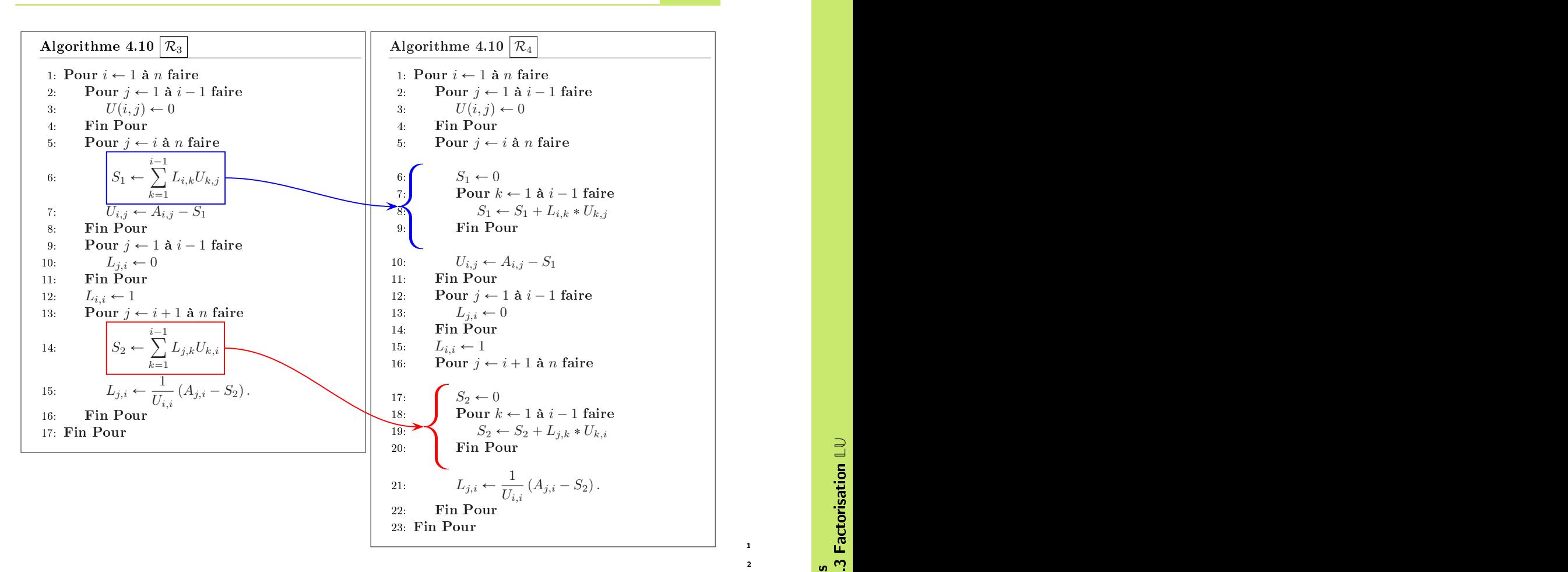

L'algorithme peut être amélioré, pour gagner en lisibilité... En effet, il est possible d'initialiser la matrice **U** par la matrice nulle et la matrice **L** par la matrice identitée, ce qui permet alors de supprimer <sup>4</sup> les boucles  $U(i, j) \leftarrow 0$  et  $L(j, i) \leftarrow 0$  ainsi que la commande  $L(i, i) \leftarrow 1$ . On obtient alors l'algorithme 5 final nal <sup>6</sup>

Algorithme 4.10 Fonction FactLU permet de calculer les matrices **L** et **U** dites matrice de factorisation **LU** associée à la matrice **A**, telle que

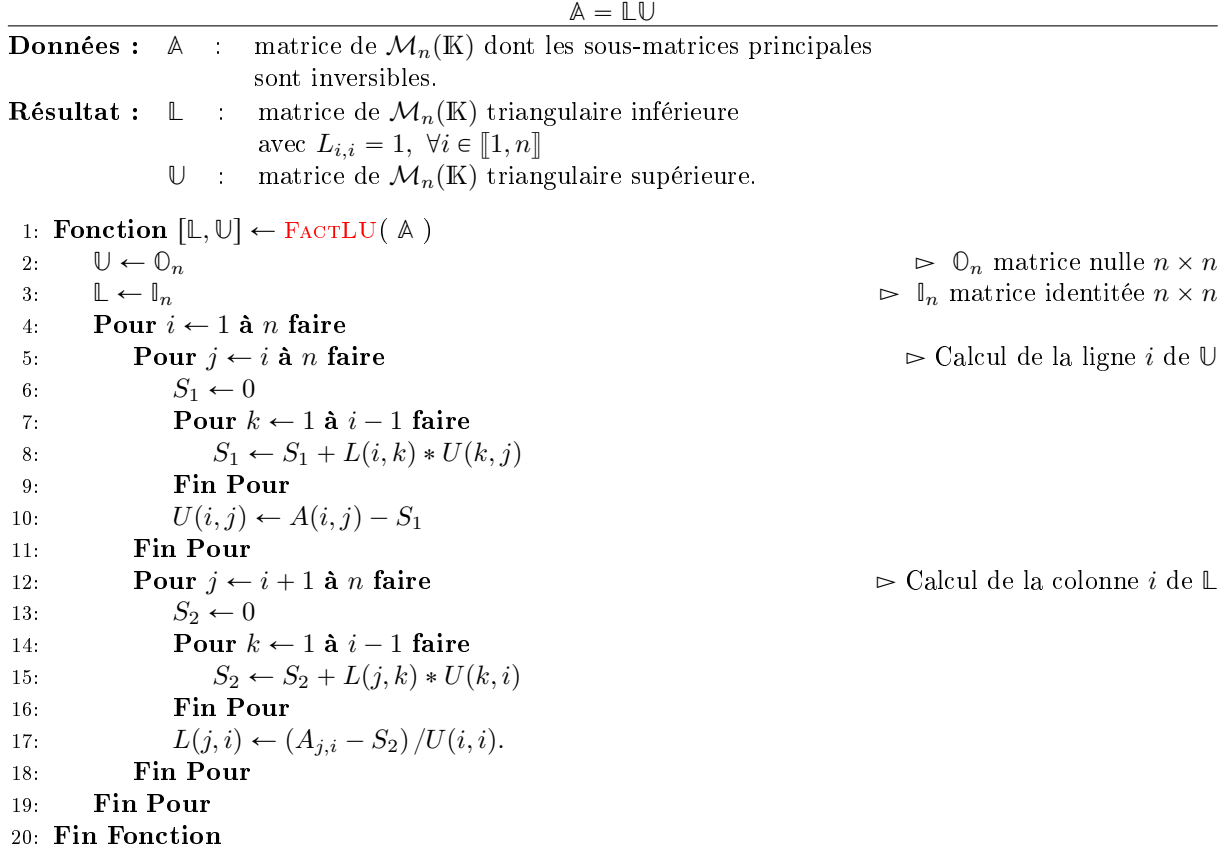

<sup>1</sup> Remarque 4.11 Pour optimiser en mémoire cette fonction, il possible de stocker les matrices **L** et **U** dans 2 une même matrice de  $\mathcal{M}_n(\mathbb{R})$  ...

<sup>3</sup> Pour faciliter la lecture d'un tel algorithme, il aurait pu être judiscieux d'utiliser deux fonctions intermédiaires FACTLULIGU et FACTLUCOLL qui à l'étape i de l'algorithme calculent respectivement la <sup>5</sup> ligne i de **U** et la colonne i de **L**.

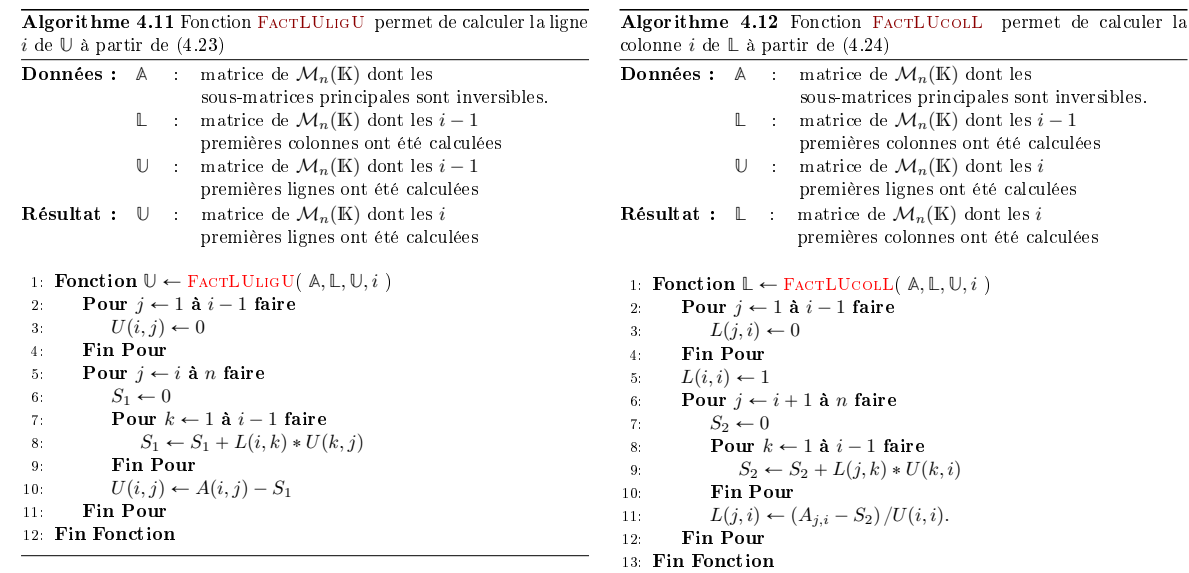

#### <sup>8</sup> On a alors

4.2.3 Factorisation LU

6

Algorithme 4.13 Fonction FactLU permet de calculer les matrices **L** et **U** dites matrice de factorisation **LU** associée à la matrice **A**, telle que

 $A = LU$ 

en utilisant des fonctions intermédiaires.

1: **Fonction**  $[L, \mathbb{U}] \leftarrow$  **FACTLU(**  $\mathbb{A}$ ) 2: Pour  $i \leftarrow 1$  à *n* faire 3:  $\mathbb{U} \leftarrow \text{FactULIGU}(\mathbb{A}, \mathbb{L}, \mathbb{U}, i)$ 4:  $\mathbb{L} \leftarrow \text{FactU}\text{colL}(\mathbb{A}, \mathbb{L}, \mathbb{U}, i)$ 5: Fin Pour 6: Fin Fonction

#### 4.2.4 Factorisation **LDL**˚

Soit  $A \in \mathcal{M}_n(\mathbb{C})$  une matrice hermitienne inversible admettant une factorisation  $\mathbb{L} \cup \Omega$  on note  $\mathbb{D}$  la matrice diagonale inversible définie par  $\mathbb{D} = \text{diag}\,\mathbb{U}$  (i.e.  $D_{i,i} = U_{i,i} \neq 0, \forall i \in [\![1,n]\!]$ ) et  $\mathbb{R} = \mathbb{D}^{-1}\mathbb{U}$ . La matrice  $\mathbb{R}$ est donc matrice triangulaire supérieure à diagonale unité car <sup>5</sup>

$$
R_{i,i} = (\mathbb{D}^{-1} \mathbb{U})_{i,i} = \sum_{k=1}^{n} (\mathbb{D}^{-1})_{i,k} U_{k,i} = (\mathbb{D}^{-1})_{i,i} U_{i,i} = \frac{1}{U_{i,i}} U_{i,i} = 1.
$$

On a alors  $\epsilon$ 

$$
\mathbb{A} = \mathbb{L}\mathbb{U} = \mathbb{L}\mathbb{D}\mathbb{D}^{-1}\mathbb{U} = \mathbb{L}\mathbb{D}\mathbb{R}.
$$

De plus comme **A** est hermitienne on a <sup>7</sup>

$$
\mathbb{A}^* = \mathbb{A} \iff \mathbb{R}^* \mathbb{D}^* \mathbb{L}^* = \mathbb{L} \mathbb{D} \mathbb{R}
$$

Ce qui donne

$$
\mathbb{A} = \mathbb{R}^*(\mathbb{D}^*\mathbb{L}^*) = \mathbb{L}(\mathbb{D}\mathbb{R})
$$

et donc par unicité de la factorisation  $\mathbb{L}\mathbb{U}$  on a  $\mathbb{R}^* = \mathbb{L}$  et  $\mathbb{D}^*\mathbb{L}^* = \mathbb{D}\mathbb{R}$ . On obtient alors

$$
\mathbb{R}^*=\mathbb{L}\text{ et }\mathbb{D}^*=\mathbb{D}
$$

et on a le théorème suivant que des les suivants de la constant de la constant de la constant de la constant de la constant de la constant de la constant de la constant de la constant de la constant de la constant de la co

#### Théorème 4.12: Factorisation **LDL**˚

Soit  $A \in \mathcal{M}_n(\mathbb{C})$  une matrice hermitienne inversible admettant une factorisation  $\mathbb{L} \mathbb{U}$ . Alors  $A$  s'écrit sous la forme  $A = LDR^*$ 

où  $\mathbb{D} = \text{diag}\,\mathbb{U}$  est une matrice à coefficients réels.

# <span id="page-96-0"></span>Corollaire 4.13:

Une matrice  $A \in M_n(\mathbb{C})$  admet une factorisation  $\mathbb{L} \mathbb{D} \mathbb{L}^*$  avec  $\mathbb{L} \in M_n(\mathbb{C})$  matrice triangulaire inférieure à diagonale unité et  $\mathbb{D} \in \mathcal{M}_n(\mathbb{R})$  matrice diagonale à coefficients diagonaux strictement positifs si et seulement si la matrice  $\mathbb A$  est hermitienne définie positive.

Proof.  $\implies$  Soit  $A \in \mathcal{M}_n(\mathbb{C})$  admettant une factorisation  $\mathbb{L} \mathbb{D} \mathbb{L}^*$  avec  $\mathbb{L} \in \mathcal{M}_n(\mathbb{C})$  matrice triangulaire 13 inférieure à diagonale unité et  $D \in \mathcal{M}_n(\mathbb{R})$  matrice diagonale à coeffcients diagonaux strictement 14<br>positifs. positifs. The contract of the contract of the contract of the contract of the contract of the contract of the contract of the contract of the contract of the contract of the contract of the contract of the contract of the

La matrice **A** est alors hermitienne car 16

$$
\mathbb{A}^* = (\mathbb{LDL}^*)^* = \mathbb{L}^{**} \mathbb{D}^* \mathbb{L}^* = \mathbb{LDL}^*.
$$

(4.25)

1

13

 $\mathbf{D}$ e plus  $\forall x \in \mathbb{C}^n \backslash \{0\}$  on a

$$
\left\langle \mathbb{A} x,x\right\rangle =\left\langle \mathbb{LDL}^{\ast}x,x\right\rangle =\left\langle \mathbb{DL}^{\ast}x,\mathbb{L}^{\ast}x\right\rangle
$$

2 On pose  $y = \mathbb{L}^* x \neq 0$  car  $x \neq 0$  et  $\mathbb{L}^*$  inversible. On obtient alors

$$
\langle \mathbb{A} \pmb{x}, \pmb{x} \rangle = \langle \mathbb{D} \pmb{y}, \pmb{y} \rangle = \sum_{i=1}^n D_{i,i} |y_i|^2 > 0
$$

s car  $\mathbb D$  diagonale,  $D_{i,i} > 0, \forall i \in [\![1,n]\!]$  et  $\mathbf{y} \neq 0$ .

<sup>4</sup> La matrice hermitienne **A** est donc bien dénie positive.

 $\mathbf{s} \quad \boxed{\Longleftarrow} \quad \text{Soit } \mathbb{A} \in \mathcal{M}_n(\mathbb{C})$  une matrice hermitienne définie positive.

 D'après le Corollaire [4.10,](#page-90-1) page [85,](#page-90-1) la matrice **A** admet une unique factorisation **LU** et donc d'après le Théorème [4.13,](#page-96-0) page [91,](#page-96-0) la matrice hermitienne **A** peut s'écrire sous la forme **A** " **LDL**˚ <sup>7</sup> où **D** est diagonale à coefficients réels et  $\mathbb L$  triangulaire inférieure à diagonale unité. Il reste à démontrer que  $D_{i,i} > 0, \forall i \in [1, n].$ 

 $\text{10}$  Comme A est définie positive, on a  $\forall x \in \mathbb{C}^n \setminus \{0\}, \, \langle \mathbb{A}x, x \rangle > 0.$  Or on a

$$
\left\langle \mathbb{A} x,x\right\rangle =\left\langle \mathbb{LDL}^{\ast}x,x\right\rangle =\left\langle \mathbb{DL}^{\ast}x,\mathbb{L}^{\ast}x\right\rangle
$$

on note  $\{e_1, \dots, e_n\}$ , la base canonique de  $\mathbb{C}^n$  et on rappelle que  $\forall i \in [\![1,n]\!], \langle \mathbb{D} e_i, e_i \rangle = D_{i,i}$ . Soit  $i \in [\![1, n]\!]$ . En choisissant  $\boldsymbol{x} = (\mathbb{L}^*)^{-1} \boldsymbol{e}_i \neq 0$ , on obtient alors

$$
\langle \mathbb{DL}^* \pmb{x}, \mathbb{L}^* \pmb{x} \rangle = \langle \mathbb{D} \pmb{e}_i, \pmb{e}_i \rangle = D_{i,i} > 0.
$$

 $\Box$ 

14 **4.2.5** Factorisation de Cholesky

#### $\bullet$  Definition 4.14

Une **factorisation régulière de Cholesky** d'une matrice  $A \in M_n(\mathbb{C})$  est une factorisation  $A =$ **BB**˚ où **B** est une matrice triangulaire inférieure inversible.

Si les coefficients diagonaux de **B** sont positifs, on parle alors d'une **factorisation positive de**  $_{15}$  Cholesky.

#### <span id="page-97-0"></span>Théorème 4.15: Factorisation de Cholesky

La matrice  $A \in \mathcal{M}_n(\mathbb{C})$  admet une factorisation régulière de Cholesky si et seulement si la matrice <sup>16</sup> A est hermitienne définie positive. Dans ce cas, elle admet une unique factorisation positive.

 $\text{Proof.} \implies$  Soit  $A \in \mathcal{M}_n(\mathbb{C})$  admettant une factorisation régulière de Cholesky  $A = \mathbb{BB}^*$  avec  $\mathbb B$  est une <sup>18</sup> matrice triangulaire inférieure inversible.

<sup>19</sup> La matrice **A** est hermitienne car

$$
\mathbb{A}^* = (\mathbb{B} \mathbb{B}^*)^* = (\mathbb{B}^*)^* \mathbb{B}^* = \mathbb{B} \mathbb{B}^* = \mathbb{A}.
$$

20 Soit  $\boldsymbol{x} \in \mathbb{C}^n \backslash \{0\},$  on a

$$
\left\langle \mathbb{A}\boldsymbol{x},\boldsymbol{x}\right\rangle =\left\langle \mathbb{B}\mathbb{B}^*\boldsymbol{x},\boldsymbol{x}\right\rangle =\left\langle \mathbb{B}^*\boldsymbol{x},\mathbb{B}^*\boldsymbol{x}\right\rangle =\left\Vert \mathbb{B}^*\boldsymbol{x}\right\Vert ^{2}>0
$$

car  $\mathbb{B}^*$ **x**  $\neq$  0 ( $\mathbb{B}^*$  inversible et  $\mathbf{x} \neq 0$ ). Donc la matrice A est bien hermitienne définie positive.

- <sup>22</sup>  $\leq$  Soit  $A \in \mathcal{M}_n(\mathbb{C})$  une matrice hermitienne définie positive. 23 D'après le Corollaire [4.13,](#page-96-0) page [91,](#page-96-0) il existe alors une matrice  $\mathbb{L} \in \mathcal{M}_n(\mathbb{C})$  triangulaire inférieure à
- diagonale unité et une matrice  $D \in \mathcal{M}_n(\mathbb{R})$  diagonale à coefficient strictement positifs telles que

 $\mathbb{A} = \mathbb{LDL}^*$ .

On note  $\mathbb{H}\mathcal{M}_n(\mathbb{R})$  une matrice diagonale inversible vérifiant  $\mathbb{H}^2 = \mathbb{D}$  (i.e.  $H_{i,i} = \pm D_{i,i} \neq 0$ , 1  $\forall i \in [\![1, n]\!]$ ). On a alors

$$
\mathbb{A}=\mathbb{L} \mathbb{H} \mathbb{H} \mathbb{L}^*=(\mathbb{L} \mathbb{H})(\mathbb{L} \mathbb{H})^*
$$

En posant  $\mathbb{B} = \mathbb{L} \mathbb{H}$ , la matrice  $\mathbb{B}$  est bien triangulaire inférieure inversible car produit d'une matrice triangulaire inférieure inversible par une matrice diagonale inversible et on  $a \wedge a = \mathbb{BB}^*$ .

Montrons qu'une factorisation positive de Cholesky est unique. <sup>5</sup>

Soient  $\mathbb{B}_1$  et  $\mathbb{B}_2$  deux factorisations positives de la matrice  $\mathbb{A}$ , on a donc

$$
\mathbb{A}=\mathbb{B}_1\mathbb{B}_1^*=\mathbb{B}_2\mathbb{B}_2^*.
$$

En multipliant à gauche par  $\mathbb{B}_2^{-1}$  et à droite par  $(\mathbb{B}_1^*)^{-1}$  cette équation on obtient

$$
\mathbb{B}_2^{-1} \mathbb{B}_1 = \mathbb{B}_2^* (\mathbb{B}_1^*)^{-1} = \mathbb{B}_2^* (\mathbb{B}_1^{-1})^* = {(\mathbb{B}_1^{-1} \mathbb{B}_2)}^*
$$

En notant  $\mathbb{G} = \mathbb{B}_2^{-1} \mathbb{B}_1$ , on tire de l'équation précédente

<span id="page-98-0"></span>
$$
\mathbb{G} = \left(\mathbb{G}^{-1}\right)^{*}.\tag{4.26}
$$

On déduit de la (voir Proposition [A.37,](#page-187-0) page [182\)](#page-187-0), que l'inverse d'une matrice triangulaire inférieure à <sup>8</sup> coefficients diagonaux réels strictement positifs est aussi une matrice triangulaire inférieure à coefficients diagonaux réels strictement positifs. De la (voir Proposition [A.36,](#page-187-2) page [182\)](#page-187-2), on obtient que le produit 10 de matrices triangulaires inférieures à coefficients diagonaux réels strictement positifs reste triangulaire 11 inférieure à coefficients diagonaux réels strictement positifs, on en déduit que les matrices  $\mathbb{G} = \mathbb{B}_2^{-1} \mathbb{B}_1$  et 12  $\mathbb{G}^{-1} = \mathbb{B}_1^{-1} \mathbb{B}_2$  sont triangulaires inférieures à coefficients diagonaux réels strictement positifs. Or l'équation 13  $(4.26)$  identifie la matrice triangulaire inférieure G à la matrice triangulaire supérieure  $(\mathbb{G}^{-1})^*$ : ce sont 14 donc des matrices diagonales à coefficients diagonaux réels strictement positifs et on a alors  $(\hat{\mathbb{G}}^{-1})^* = \mathbb{G}^{-1}$ De l'équation [\(4.26\)](#page-98-0), on obtient alors  $\mathbb{G} = \mathbb{G}^{-1}$ , c'est à dire  $\mathbb{G} = \mathbb{I} = \mathbb{B}_2^{-1} \mathbb{B}_1$  et donc  $\mathbb{B}_1 = \mathbb{B}_2$ .

#### Résolution d'un système linéaire par la factorisation de Cholesky 17 17

Pour commencer, avec la factorisation de Cholesky point de salut sans matrice hermitienne définie positive! The contract of the contract of the contract of the contract of the contract of the contract of the contract of the contract of the contract of the contract of the contract of the contract of the contract of the cont

N'utiliser la factorisation de Cholesky pour la résolution d'un système linéaire que si la matrice du système est hermitienne définie positive.

Soit  $A \in \mathcal{M}_n(\mathbb{C})$  une matrice hermitienne définie positive et  $\mathbf{b} \in \mathbb{C}^n$ . Grâce au théorème [4.15,](#page-97-0) on 21 obtient : 22

Trouver 
$$
\boldsymbol{x} \in \mathbb{C}^n
$$
 tel que

\n
$$
\mathbb{A}\boldsymbol{x} = \boldsymbol{b}.\tag{4.27}
$$

est équivalent à <sup>25</sup>

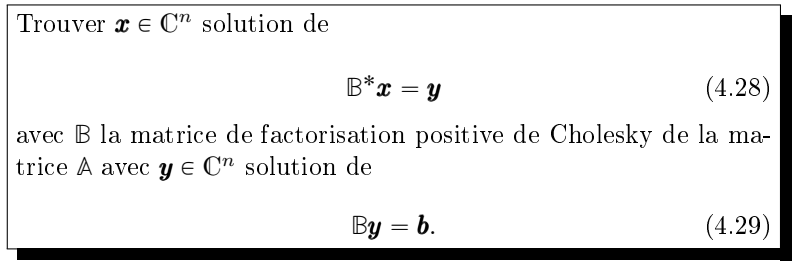

On est donc ramené à <sup>28</sup>

. <sup>15</sup>

23

24

26

 $\overline{2}$ 

Algorithme 4.14 Algorithme de base permettant de résoudre, par une factorisation de Cholesky positive, le système linéaire

 $\mathbb{A} \boldsymbol{x} = \boldsymbol{b}$ où  $\mathbb A$  une matrice de  $\mathcal M_n(\mathbb C)$  hermitienne définie positive et  $\mathbf b\in \mathbb C^n$ . **Données :**  $\mathbb{A}$  : matrice de  $\mathcal{M}_n(\mathbb{C})$  hermitienne définie positive, **b** : vecteur de  $\mathbb{C}^n$ .  $R$ ésultat :  $x$  : vecteur de  $\mathbb{C}^n$ . 1: Trouver la factorisation positive de Cholesky **B** de la matrice **A**,

2: résoudre le système triangulaire inférieur  $\mathbb{B}y = b$ ,

3: résoudre le système triangulaire supérieur  $\mathbb{B}^* \boldsymbol{x} = \boldsymbol{y}$ .

<sup>1</sup> Ceci permet donc de découper le problème initial en trois sous-problèmes plus simples. De plus, <sup>2</sup> ceux-ci peuvent se traiter de manière indépendante.

Algorithme 4.15 Fonction RSLCholesky permettant de résoudre, par une factorisation de Cholesky positive, le système linéaire

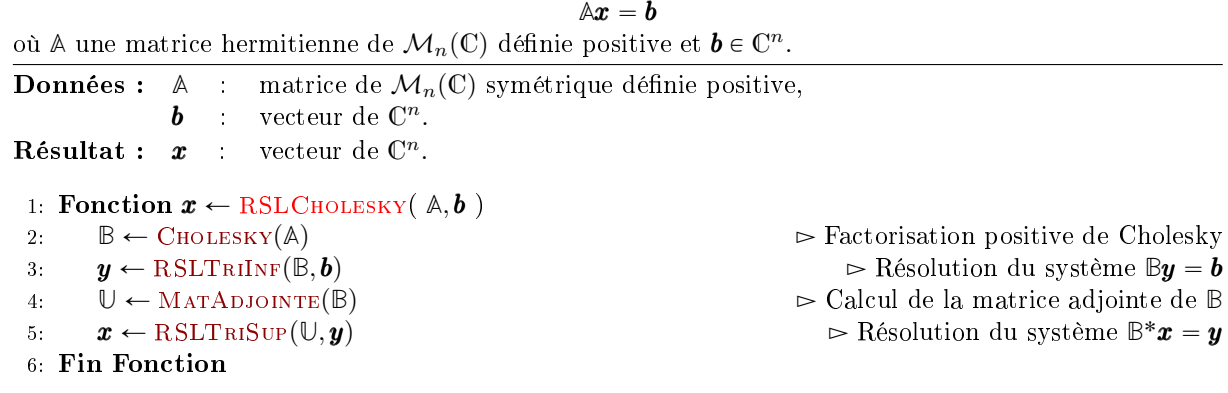

<sup>3</sup> Il nous faut donc écrire la fonction Cholesky (les deux fonctions RSLTriInf et RSLTriSup ayant <sup>4</sup> déjà été écrites et la fonction transpose étant simple à écrire).

#### <sup>5</sup> Factorisation positive de Cholesky : écriture de l'algorithme

Soit  $A \in \mathcal{M}_n(\mathbb{C})$  une matrice hermitienne définie positive. D'après le Théorème [4.15,](#page-97-0) il existe une unique matrice  $\mathbb{B} \in \mathcal{M}_n(\mathbb{C})$  triangulaire inférieure avec  $B_{i,i} \in \mathbb{R}^{+*}$ ,  $\forall i \in [1, n]$ , telle que

<span id="page-99-0"></span>
$$
\mathbb{A} = \mathbb{B} \mathbb{B}^* \tag{4.30}
$$

<sup>8</sup> c'est à dire

$$
\begin{pmatrix}\nA_{1,1} & \cdots & A_{1,n} \\
\vdots & & \ddots \\
A_{n,1} & \cdots & A_{n,n}\n\end{pmatrix} = \begin{pmatrix}\nB_{1,1} & 0 & \cdots & 0 \\
\vdots & & & \vdots \\
B_{n,1} & \cdots & B_{n,n}\n\end{pmatrix} \begin{pmatrix}\n\overline{B_{1,1}} & \cdots & \cdots & \overline{B_{n,1}} \\
0 & & & \vdots \\
\vdots & & & \vdots \\
0 & \cdots & 0 & \overline{B_{n,n}}\n\end{pmatrix} .
$$
\n(4.31)

**Pour déterminer la matrice B**, on commence par calculer  $B_{1,1}$  (la 1ère ligne de B est donc déterminée) <sup>10</sup> ce qui nous permet de calculer la 1ère colonne de **B**.

<sup>11</sup> Ensuite, on calcule b2,<sup>2</sup> (la 2ème ligne de **B** est donc déterminée) ce qui nous permet de calculer la 2ème <sup>12</sup> colonne de **B**. Etc ...

13 On écrit en détail les raffinements successifs permettant d'aboutir à l'algorithme final de telle manière 14 que le passage entre deux raffinements successifs soit le plus simple possible.

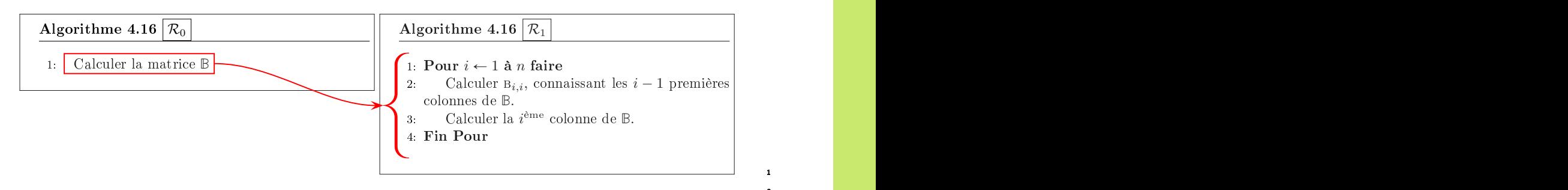

Pour calculer  $B_{i,i}$ , connaissant les  $i-1$  premières colonnes de **B**. on utilise  $(4.30)$  :

$$
A_{i,i} = \sum_{j=1}^{n} B_{i,j} (\mathbb{B}^*)_{j,i} = \sum_{j=1}^{n} |B_{i,j}|^2,
$$

et comme  $\mathbb B$  est triangulaire inférieure on obtient

$$
A_{i,i} = \sum_{j=1}^{i} |B_{i,j}|^2 = \sum_{j=1}^{i-1} |B_{i,j}|^2 + |B_{i,i}|^2.
$$

<span id="page-100-0"></span>On a donc  

$$
B_{i,i} = \left(A_{i,i} - \sum_{j=1}^{i-1} |B_{i,j}|^2\right)^{1/2}, \quad \forall i \in [1, n],
$$
\n(4.32)

Comme les  $i - 1$  premières colonnes de  $\mathbb B$  ont déjà été calculées,  $B_{i,i}$  est parfaitement déterminée par la formule précédente. <sup>7</sup>

Remarque 4.16 Les hypothèses sur la matrice  $\mathbb A$  permettent d'affirmer que,  $\forall i \in [\![1,n]\!],$   $\mathbb A_{i,i} - \sum_{j=1}^{i-1} |\mathbb B_{i,j}|^2 > \epsilon$ 0 et donc  $B_{i,i} > 0$ .

Pour calculer la *i*<sup>ème</sup> colonne de B, il suffit de déterminer  $B_{j,i}$ ,  $\forall j \in [i+1, n]$ . Pour celà on utilise 10  $(4.30)$  11

$$
A_{j,i} = \sum_{k=1}^{n} B_{j,k}(\mathbb{B}^*)_{k,i} = \sum_{k=1}^{n} B_{j,k} \overline{B_{i,k}}, \ \forall j \in [i+1, n]
$$

Comme L est triangulaire inférieure on obtient 12

$$
\mathbf{A}_{j,i} = \sum_{k=1}^i \mathbf{B}_{j,k} \overline{\mathbf{B}_{i,k}} = \sum_{k=1}^{i-1} \mathbf{B}_{j,k} \overline{\mathbf{B}_{i,k}} + \mathbf{B}_{j,i} \overline{\mathbf{B}_{i,i}}, \ \forall j \in \llbracket i+1,n \rrbracket
$$

Or B<sub>i,i</sub> > 0 vient d'être calculé et les 
$$
i-1
$$
 premières colonnes de B ont déjà été calculées, ce qui donne B<sub>j,i</sub> = 
$$
\frac{1}{B_{i,i}} \left( A_{j,i} - \sum_{k=1}^{i-1} B_{j,k} \overline{B_{i,k}} \right), \ \forall j \in [i+1, n]
$$
(4.33)

<span id="page-100-1"></span>
$$
B_{j,i} = 0, \forall j \in [1, i-1]. \tag{4.34}
$$

Avec  $(4.32)$  et  $(4.33)$ , on a 14

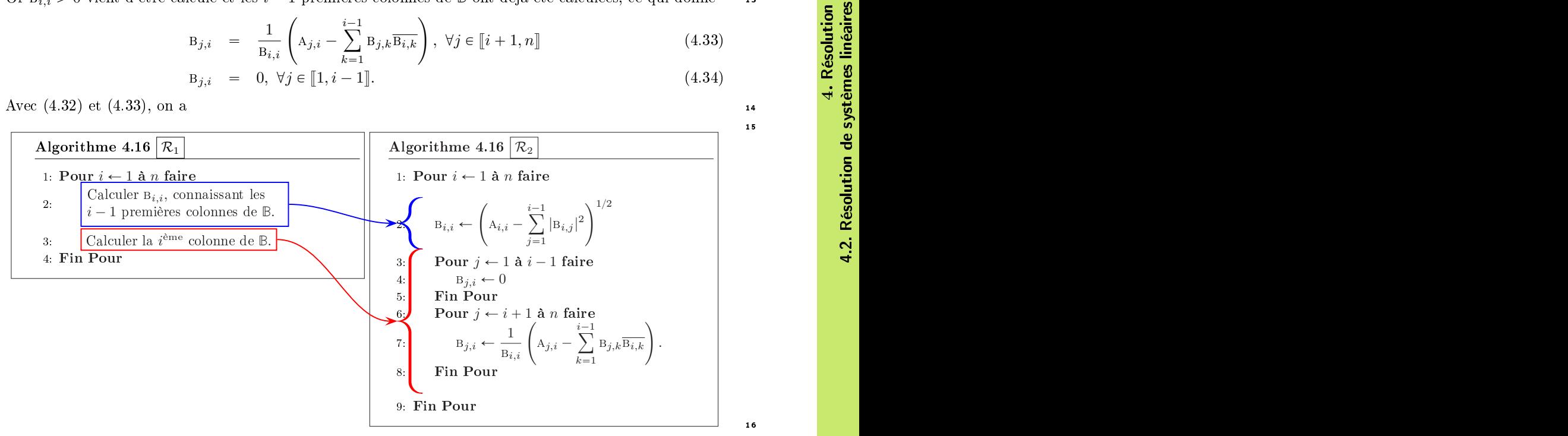

15

16

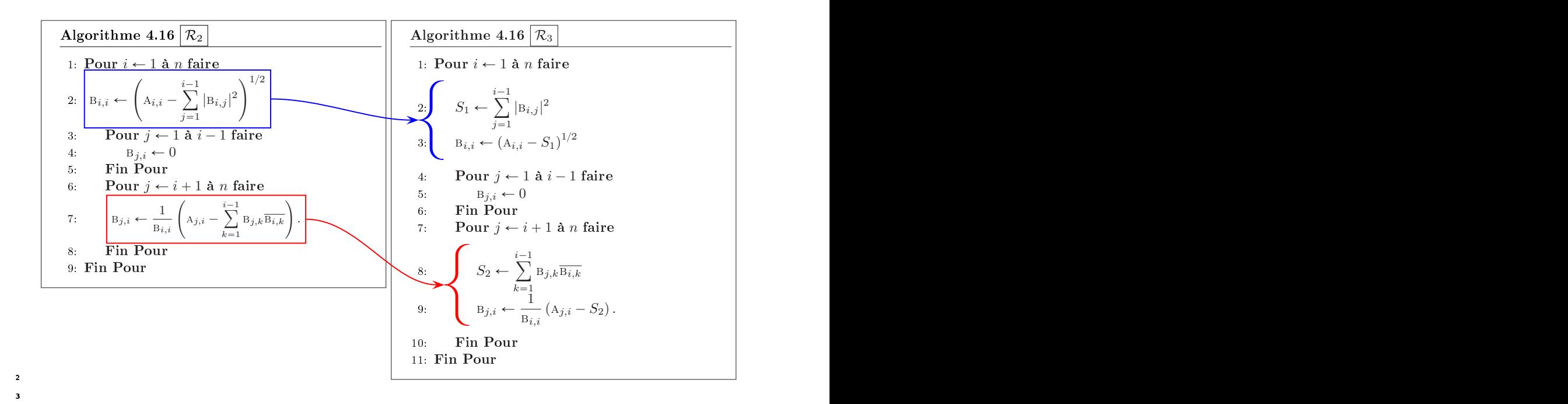

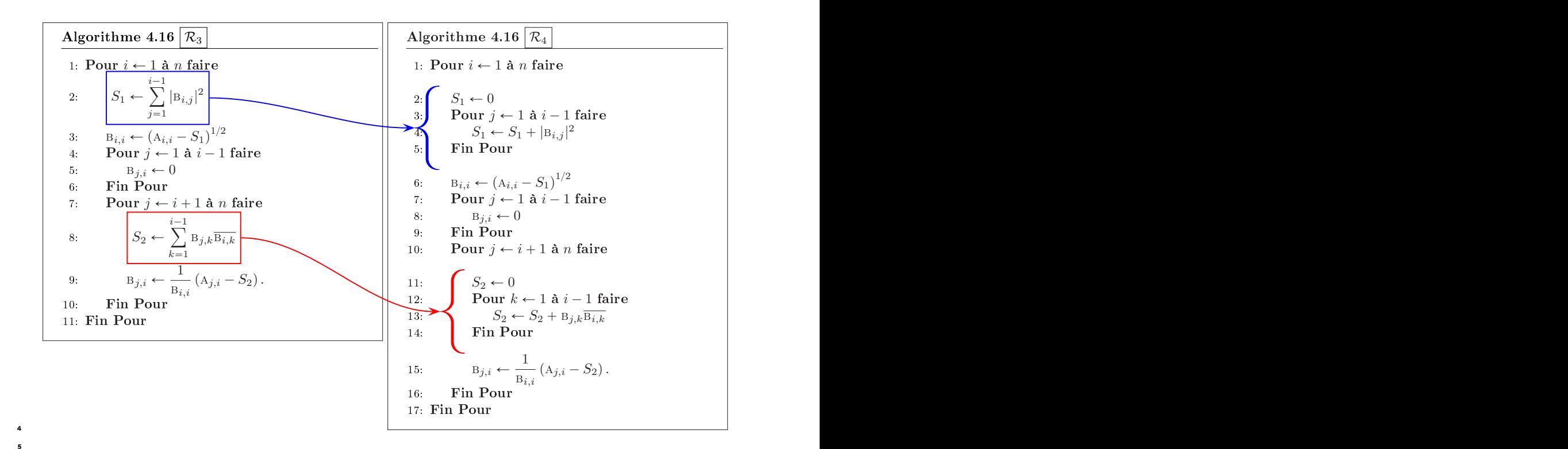

Algorithme 4.16 Fonction Cholesky permettant de calculer la matrice **B**, dites matrice de factorisation positive de Cholesky associée à la matrice **A**, telle que

 $A = BB^*$ **Données :** A : matrice de  $\mathcal{M}_n(\mathbb{C})$  hermitienne définie positive.<br>**Résultat :** B : matrice de  $\mathcal{M}_n(\mathbb{C})$  triangulaire inférieure  $\ldots$  matrice de  $\mathcal{M}_n(\mathbb{C})$  triangulaire inférieure avec  $B(i, i) > 0, \forall i \in [\![1, n]\!]$ 1: Fonction  $B \leftarrow$  Cholesky(A) 2: Pour  $i \leftarrow 1$  à *n* faire 3:  $S_1 \leftarrow 0$ 4: Pour  $j \leftarrow 1$  à  $i - 1$  faire 5:  $S_1 \leftarrow S_1 + |B(i, j)|^2$ 6: Fin Pour 7:  $B(i, i) \leftarrow \text{sqRT}(A(i, i) - S_1)$ 8: Pour  $j \leftarrow 1$  à  $i - 1$  faire 9:  $B(j, i) \leftarrow 0$ 10: Fin Pour 11: **Pour**  $j \leftarrow i + 1$  **à** *n* faire 12:  $S_2 \leftarrow 0$ 13: **Pour**  $k \leftarrow 1$  **à**  $i - 1$  faire 14:  $S_2 \leftarrow S_2 + B(j, k) * \overline{B(i, k)}$ 15: Fin Pour 16:  $B(j, i) \leftarrow (A(j, i) - S_2)/B(i, i).$ 17: Fin Pour 18: Fin Pour 19: Fin Fonction

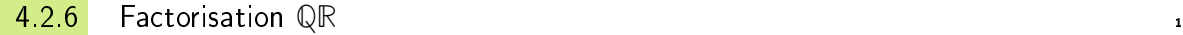

La tranformation de Householder <sup>2</sup>

## **O Definition 4.17: Matrice élémentaire de Householder**

Soit  $u \in \mathbb{C}^n$  tel que  $\|u\|_2 = 1$ . On appelle matrice élémentaire de Householder la matrice  $\mathbb{H}(\boldsymbol{u}) \in \mathcal{M}_n(\mathbb{C})$  définie par  $(4.35)$ 

 $\mathbb{H}(\boldsymbol{u}) = \mathbb{I} - 2\boldsymbol{u}\boldsymbol{u}^*$ .

# Propriété 4.18

Toute matrice élémentaire de Householder est hermitienne et unitaire. <sup>4</sup>

*Proof.* Pour simplifier, on note  $H = H(u)$ . Cette matrice est hermitienne car

$$
\mathbb{H}^* = (\mathbb{I} - 2u u^*)^* = \mathbb{I} - 2(u u^*)^* = \mathbb{I} - 2u u^* = \mathbb{H}.
$$

Montrons qu'elle est unitaire (i.e. **H** ˚**H** " **I**). On a

$$
\mathbb{H}^*\mathbb{H} = \mathbb{H}\mathbb{H} = (\mathbb{I} - 2uu^*)(\mathbb{I} - 2uu^*)
$$
  
=  $\mathbb{I} - 4uu^* + 4uu^*uu^*.$ 

Or on a  $\mathbf{u}^*\mathbf{u} = \|\mathbf{u}\|_2 = 1$  par hypothèse et donc

$$
\mathbb{H}^* \mathbb{H} = \mathbb{I} - 4uu^* + 4u(u^*u)u^* = \mathbb{I}.
$$

**Propriété 4.19** 

Soient  $\boldsymbol{x} \in \mathbb{K}^n$  et  $\boldsymbol{u} \in \mathbb{K}^n$ ,  $\|\boldsymbol{u}\|_2 = 1$ . On note  $\boldsymbol{x}_{\parallel} = \text{proj}_{\boldsymbol{u}}\left(\boldsymbol{x}\right) \stackrel{\text{def}}{=} \langle \boldsymbol{u}, \boldsymbol{x} \rangle \boldsymbol{u}$  et  $\boldsymbol{x}_{\perp} = \boldsymbol{x} - \boldsymbol{x}_{\parallel}$ . On a alors  $\mathbb{H}(\bm{u})(\bm{x}_{\perp} + \bm{x}_{\parallel}) = \bm{x}_{\perp} - \bm{x}_{\parallel}.$  (4.36)

$$
\mathbb{H}(\boldsymbol{u})\boldsymbol{x}=\boldsymbol{x}, \quad \mathrm{si}\ \langle \boldsymbol{x}, \boldsymbol{u} \rangle=0. \tag{4.37}
$$

*Proof.* On note que par construction  $\langle \mathbf{u}, \mathbf{x}_{\perp} \rangle = 0$ . On a

$$
\mathbb{H}(\boldsymbol{u})(\boldsymbol{x}_{\perp}+\boldsymbol{x}_{\parallel})=(\mathbb{I}-2\boldsymbol{u}\boldsymbol{u}^{*})(\boldsymbol{x}_{\perp}+\boldsymbol{x}_{\parallel})=\boldsymbol{x}_{\perp}+\boldsymbol{x}_{\parallel}-2\boldsymbol{u}\underbrace{\boldsymbol{u}^{*}\boldsymbol{x}_{\perp}}_{=0}-2\boldsymbol{u}\boldsymbol{u}^{*}\boldsymbol{x}_{\parallel}
$$
\n
$$
=\boldsymbol{x}_{\perp}+\boldsymbol{x}_{\parallel}-2\boldsymbol{u}\boldsymbol{u}^{*}\boldsymbol{u}\left\langle \boldsymbol{u},\boldsymbol{x}\right\rangle =\boldsymbol{x}_{\perp}+\boldsymbol{x}_{\parallel}-2\boldsymbol{u}\underbrace{\boldsymbol{u}^{*}\boldsymbol{u}}_{=1}\boldsymbol{u}^{*}\boldsymbol{x}
$$
\n
$$
=\boldsymbol{x}_{\perp}+\boldsymbol{x}_{\parallel}-2\boldsymbol{u}\boldsymbol{u}^{*}\boldsymbol{x}=\boldsymbol{x}_{\perp}+\boldsymbol{x}_{\parallel}-2\boldsymbol{x}_{\parallel}
$$
\n
$$
=\boldsymbol{x}_{\perp}-\boldsymbol{x}_{\parallel}.
$$

2 Si  $\langle x, u \rangle = 0$  alors  $x_{\parallel} = 0$  et  $x = x_{\perp}$ .

#### <span id="page-103-4"></span>Théorème 4.20

Soient *a*, *b* deux vecteurs non colinéaires de  $\mathbb{C}^n$  avec  $||b||_2 = 1$ . Soit  $\alpha \in \mathbb{C}$  tel que  $|\alpha| = ||a||_2$  et  $\arg \alpha = - \arg \langle \boldsymbol{a}, \boldsymbol{b} \rangle \; [\pi]$ . On a alors

$$
\mathbb{H}\left(\frac{\boldsymbol{a}-\alpha\boldsymbol{b}}{\|\boldsymbol{a}-\alpha\boldsymbol{b}\|_2}\right)\boldsymbol{a}=\alpha\boldsymbol{b}.\tag{4.38}
$$

Proof. (voir Exercice [4.2.5,](#page-103-0) page [98\)](#page-103-0)

#### <span id="page-103-0"></span>Exercice 4.2.5

<span id="page-103-1"></span>Soient  $a$  et  $b$  deux vecteurs non colinéaires de  $\mathbb{C}^n$  avec  $||b||_2 = 1$ . On va chercher  $\alpha \in \mathbb{C}$  et  $u \in \mathbb{C}^n$ vérifiant

$$
\mathbb{H}(\mathbf{u})\mathbf{a} = \alpha \mathbf{b}.\tag{4.39}
$$

- **Q. 1** 1. Montrer que si  $\alpha$  vérifie [\(4.39\)](#page-103-1) alors  $|\alpha| = ||\boldsymbol{a}||_2$ .
	- 2. Montrer que si  $\arg \alpha = \arg(\langle \boldsymbol{a}, \boldsymbol{b} \rangle) [\pi]$  alors  $\alpha \langle \boldsymbol{a}, \boldsymbol{b} \rangle \in \mathbb{R}$ .
- Q. 2 Soient  $\alpha$  et **u** vérifiant [\(4.39\)](#page-103-1).
	- 1. Montrer que

$$
|\langle \mathbf{u}, \mathbf{a} \rangle|^2 = \frac{\langle \mathbf{a}, \mathbf{a} \rangle - \alpha \langle \mathbf{a}, \mathbf{b} \rangle}{2} \tag{4.40}
$$

- 2. Montrer que si  $\arg \alpha = \arg(\langle \boldsymbol{a}, \boldsymbol{b} \rangle) [\pi]$  alors  $\langle \boldsymbol{a}, \boldsymbol{a} \rangle \alpha \langle \boldsymbol{a}, \boldsymbol{b} \rangle \in \mathbb{R}^{*+}$ .
- 3. En déduire que

<span id="page-103-3"></span><span id="page-103-2"></span>
$$
\mathbf{u} = \frac{1}{2\lambda}(\mathbf{a} - \alpha \mathbf{b}), \quad \text{avec } \lambda = \pm \left(\frac{\langle \mathbf{a}, \mathbf{a} \rangle - \alpha \langle \mathbf{a}, \mathbf{b} \rangle}{2}\right)^{1/2} \tag{4.41}
$$

**6 Correction Exercice [4.2.5](#page-103-0)** On pose  $H = H(u)$  pour alléger les notations.

3

5

et

 $\Box$ 

 $\Box$ 

Q. 1 1. On a

 $\|\boldsymbol{a}\|_2^2 = \langle \boldsymbol{a}, \boldsymbol{a} \rangle = \langle \mathbb{H}^* \mathbb{H} \boldsymbol{a}, \boldsymbol{a} \rangle \quad \text{car } \mathbb{H} \text{ unitaire}$  $= \langle \mathbb{H} \mathbf{a}, \mathbb{H} \mathbf{a} \rangle$  par définition du produit scalaire  $= \|\mathbb{H}\mathbf{a}\|_2^2 = \|\alpha \mathbf{b}\|_2^2 = |\alpha|^2 \|\mathbf{b}\|_2^2 = |\alpha|^2.$ 

2. On a par définition de l'argument  $\alpha = |\alpha|e^{i \arg \alpha}$  et  $\langle a,b \rangle = |\langle a,b \rangle|e^{i \arg(\langle a,b \rangle)}$  ce qui donne

<span id="page-104-0"></span>
$$
\alpha \langle \boldsymbol{a}, \boldsymbol{b} \rangle = |\alpha| |\langle \boldsymbol{a}, \boldsymbol{b} \rangle| e^{i(\arg \alpha + \arg(\langle \boldsymbol{a}, \boldsymbol{b} \rangle))}
$$
(4.42)

et donc  $\alpha \langle \boldsymbol{a}, \boldsymbol{b} \rangle$  est réel si  $\arg \alpha + \arg(\langle \boldsymbol{a}, \boldsymbol{b} \rangle) = 0$   $\lceil \pi \rceil$ .

Q. 2 1. On a

$$
\mathbb{H}(\boldsymbol{u})\boldsymbol{a} = \alpha \boldsymbol{b} \Longleftrightarrow (\mathbb{I} - 2\boldsymbol{u}\boldsymbol{u}^*)\boldsymbol{a} = \alpha \boldsymbol{b}
$$

$$
\Longleftrightarrow \boldsymbol{a} - 2\boldsymbol{u}(\boldsymbol{u}^*\boldsymbol{a}) = \alpha \boldsymbol{b}
$$

<span id="page-104-1"></span>et donc 3

$$
\mathbf{a} - 2\langle \mathbf{u}, \mathbf{a} \rangle \mathbf{u} = \alpha \mathbf{b} \tag{4.43}
$$

En effectuant le produit scalaire avec  $a$  de cette dernière équation, on obtient

 $\langle \boldsymbol{a}, \boldsymbol{a} \rangle - 2 \langle \boldsymbol{u}, \boldsymbol{a} \rangle \langle \boldsymbol{a}, \boldsymbol{u} \rangle = \alpha \langle \boldsymbol{a}, \boldsymbol{b} \rangle$ 

ce qui prouve  $(4.40)$ .

- 2. On a montré en Q.1 que  $\alpha \langle a, b \rangle \in \mathbb{R}$  et donc  $\langle a, a \rangle \alpha \langle a, b \rangle \in \mathbb{R}$ . Il reste donc à montrer que  $\langle \boldsymbol{a}, \boldsymbol{a} \rangle - \alpha \langle \boldsymbol{a}, \boldsymbol{b} \rangle > 0.$ 
	- Si arg  $\alpha = -\arg(\langle \boldsymbol{a}, \boldsymbol{b} \rangle) + \pi [2\pi]$ , alors de [\(4.42\)](#page-104-0) on obtient  $\alpha \langle \boldsymbol{a}, \boldsymbol{b} \rangle \leq 0$  et donc  $\langle \boldsymbol{a}, \boldsymbol{a} \rangle \alpha \langle \boldsymbol{a}, \boldsymbol{b} \rangle \leq 0$  $\|\boldsymbol{a}\|_{2} > 0$  car  $\boldsymbol{a} \neq 0$ .
	- Si  $\arg \alpha = -\arg(\langle \boldsymbol{a}, \boldsymbol{b} \rangle)$  [2π], alors de [\(4.42\)](#page-104-0) on obtient  $\alpha \langle \boldsymbol{a}, \boldsymbol{b} \rangle \ge 0$ . Comme les vecteurs  $\boldsymbol{a}$  et  $\boldsymbol{b}$  ne sont pas colinéaires on a inégalité stricte dans Cauchy-Schwarz : 11

$$
\left|\left\langle \bm{a},\bm{b}\right\rangle\right|<\left\|\bm{a}\right\|_2\left\|\bm{b}\right\|_2=\left\|\bm{a}\right\|_2.
$$

On obtient donc 12

$$
0\leqslant \alpha \left\langle \bm{a},\bm{b} \right\rangle \leqslant \left| \alpha \right|\left| \left\langle \bm{a},\bm{b} \right\rangle \right| < \left| \alpha \right|\left\| \bm{a} \right\|_2 = \left\| \bm{a} \right\|_2^2
$$

Attention, dans ce cas  $\langle a, a \rangle - \alpha \langle a, b \rangle$  peut-être très petit.

3. De  $(4.43)$ , on en déduit immédiatement  $(4.41)$ . Vérifions que  $\|\boldsymbol{u}\|_{2} = 1$ . On a 15

$$
\|\boldsymbol{u}\|_2^2 = \langle \boldsymbol{u}, \boldsymbol{u}\rangle = \frac{1}{4|\lambda|^2} \langle \boldsymbol{a} - \alpha \boldsymbol{b}, \boldsymbol{a} - \alpha \boldsymbol{b}\rangle
$$

Or

$$
\langle \mathbf{a} - \alpha \mathbf{b}, \mathbf{a} - \alpha \mathbf{b} \rangle = \langle \mathbf{a}, \mathbf{a} \rangle - \overline{\alpha} \langle \mathbf{b}, \mathbf{a} \rangle - \alpha \langle \mathbf{a}, \mathbf{b} \rangle + |\alpha|^2 \langle \mathbf{b}, \mathbf{b} \rangle = \|\mathbf{a}\|_2^2 - \overline{\alpha} \langle \mathbf{b}, \mathbf{a} \rangle - \alpha \langle \mathbf{a}, \mathbf{b} \rangle + |\alpha|^2
$$
  
= 2  $\|\mathbf{a}\|_2^2 - \overline{\alpha} \langle \mathbf{b}, \mathbf{a} \rangle - \alpha \langle \mathbf{a}, \mathbf{b} \rangle$   
= 2  $\|\mathbf{a}\|_2^2 - 2\alpha \langle \mathbf{a}, \mathbf{b} \rangle$  car  $\alpha \langle \mathbf{a}, \mathbf{b} \rangle = \overline{(\alpha \langle \mathbf{a}, \mathbf{b} \rangle)} = \overline{\alpha} \langle \mathbf{b}, \mathbf{a} \rangle \in \mathbb{R}$ 

<span id="page-104-2"></span>De plus

$$
4|\lambda|^2 = 2(\langle \mathbf{a}, \mathbf{a} \rangle - \alpha \langle \mathbf{b}, \mathbf{a} \rangle) \in \mathbb{R}
$$

$$
= 2 \|\mathbf{a}\|_2^2 - 2\alpha \langle \mathbf{b}, \mathbf{a} \rangle
$$

1

3

# **Exercice 4.2.6**

Soient **a** et **b** deux vecteurs non nuls et non colinéaires de  $\mathbb{C}^n$  avec  $\|\mathbf{b}\|_2 = 1$ . Q. 1 Ecrire la fonction algorithmique HOUSEHOLDER permettant de retourner une matrice de Householder  $\mathbb{H}$  et  $\alpha \in \mathbb{C}$  tels que  $\mathbb{H}(\mathbf{u})\mathbf{a} = \alpha \mathbf{b}$ . Le choix du  $\alpha$  est fait par le paramètre  $\delta$  (0 ou 1) de telle sorte que  $\arg \alpha = -\arg(\langle \boldsymbol{a}, \boldsymbol{b} \rangle) + \delta \pi$  avec  $|\alpha| = |\boldsymbol{a}|_2$ .

Des fonctions comme  $\text{diam}(\mathbf{a}, \mathbf{b})$  (produit scalaire de deux vecteurs),  $\text{hom}(\mathbf{a})$  (norme d'un vecteur), arg(z) (argument d'un nombre complexe), matprod(A, B) (produit de deux matrices), ctranspose(A) (adjoint d'une matrice), ... pourront être utilisées

Q. 2 Proposer un programme permettant de tester cette fonction. On pourra utiliser la fonction  $\sqrt{\text{vecr}(n)}$  retournant un vecteur aléatoire de  $\mathbb{C}^n$ , les parties réelles et imaginaires de chacune de ses composantes étant dans  $[0, 1]$  (loi uniforme).

**Q. 3** Proposer un programme permettant de vérifier que  $\delta = 1$  est le "meilleur" choix.

- 2 Correction Exercice [4.2.6](#page-104-2) Soient  $a$  et  $b$  deux vecteurs non nuls et non colinéaires de  $\mathbb{C}^n$ .
- **Q. 1** Les données du problème sont  $a, b$  et  $\delta$ . On veut calculer  $\alpha$  et la matrice  $\mathbb{H}(u)$ .

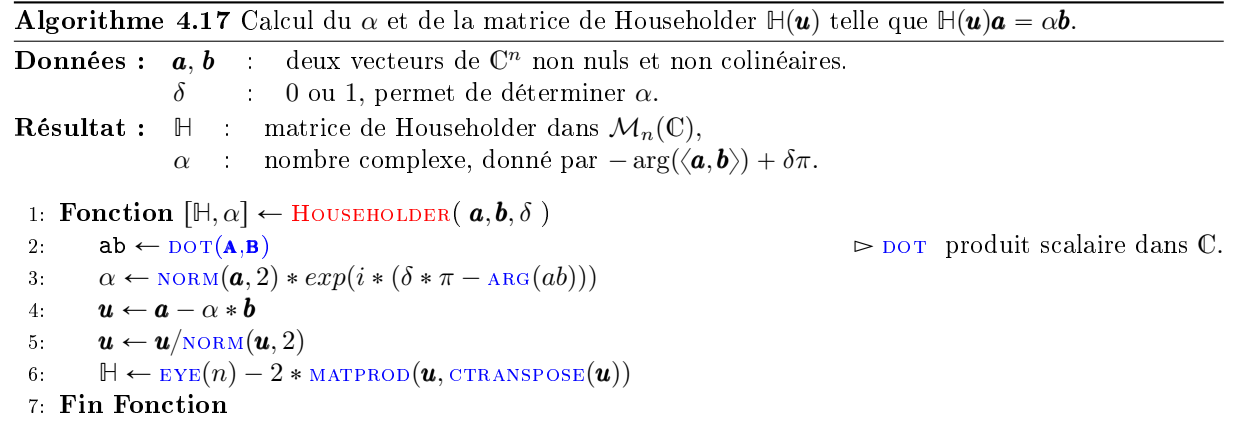

**Q. 2** 1:  $n \leftarrow 100$ 2:  $\boldsymbol{a} \leftarrow \text{VERAND}(n)$ 3:  $\boldsymbol{b} \leftarrow \text{VERAND}(n)$ 8 4:  $\boldsymbol{b} \leftarrow \text{NORM}(\boldsymbol{b}, 2)$ 

- 9 5:  $[\mathbb{H}, \alpha] \leftarrow \text{Householder}(a, b, 0)$ 10 6: error  $\leftarrow$  NORM( $\mathbb{H} * \mathbf{a} - \alpha * \mathbf{b}, 2$ )
- 

```
11 Q. 3 1: n \leftarrow 10012 2: \mathbf{a} \leftarrow \text{VERAND}(n)13 3: \mathbf{b} \leftarrow \mathbf{a} + 1e - 6 * \text{VERAND}(n)14 4: \mathbf{b} \leftarrow \mathbf{b}/\text{NORM}(\mathbf{b}, 2)15 5: [\mathbb{H}_1, \alpha_1] \leftarrow Householder(\boldsymbol{a}, \boldsymbol{b}, 1)16 6: [\mathbb{H}_0, \alpha_0] \leftarrow \text{Householder}(\boldsymbol{a}, \boldsymbol{b}, 0)17 7: error0 \leftarrow \text{NORM}(\mathbb{H}_0 * \boldsymbol{a} - \alpha_0 * \boldsymbol{b}, 2)/\text{ABS}(\alpha_0)18 8: error1 \leftarrow NORM(H<sub>1</sub> * a - \alpha_1 * b, 2)/ABS(\alpha_1)
```
 $19$   $\circ$ 20

21 Si l'on souhaite calculer le produit matrice-vecteur  $H(u)x$ , il n'est pas nécessaire de calculer

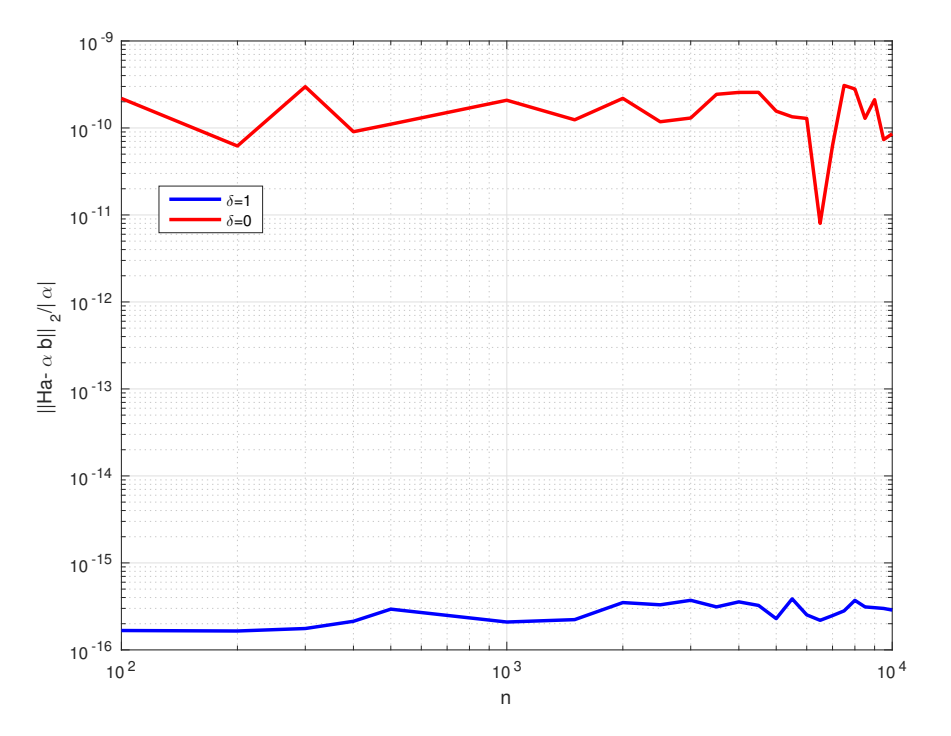

Figure 4.1: Choix de  $\alpha$  dans Householder : erreur relative en norme  $L_2$ 

explicitement la matrice  $\mathbb{H}(\boldsymbol{u})$ . En effet, on pose  $\boldsymbol{v} = 2\lambda \boldsymbol{u} = \boldsymbol{a} - \alpha \boldsymbol{b}$  et  $\beta = 2\lambda^2 = ||a||_2^2 - \alpha \langle \boldsymbol{a}, \boldsymbol{b} \rangle > 0$ . On choisi  $\alpha$  de manière à maximiser  $\beta$  pour éviter une division par un nombre trop petit. On prend donc

$$
\alpha = \|a\|_2 \, e^{\imath (\pi - \arg(\langle \pmb{a}, \pmb{b} \rangle))}
$$

On obtient alors

$$
\mathbb{H}(\boldsymbol{u})\boldsymbol{x} = \boldsymbol{x} - \frac{1}{\beta} \boldsymbol{v} \boldsymbol{v}^* \boldsymbol{x} = \boldsymbol{x} - \frac{\langle \boldsymbol{v}, \boldsymbol{x} \rangle}{\beta} \boldsymbol{v}.
$$
 (4.44)

#### <span id="page-106-0"></span>同 Corollaire 4.21

Soit  $\boldsymbol{a} \in \mathbb{C}^n$  avec  $a_1 \neq 0$  et  $\exists j \in [2, n]$  tel que  $a_j \neq 0$ . Soient  $\theta = \arg a_1$  et

$$
\boldsymbol{u}_{\pm}=\frac{\boldsymbol{a}\pm\left\Vert \boldsymbol{a}\right\Vert _{2}e^{\imath\theta}\boldsymbol{e}_{1}}{\left\Vert \boldsymbol{a}\pm\left\Vert \boldsymbol{a}\right\Vert _{2}e^{\imath\theta}\boldsymbol{e}_{1}\right\Vert }
$$

Alors

 $\mathbb{H}(\boldsymbol{u}_{\pm})\boldsymbol{a} = \mp \left\|\boldsymbol{a}\right\|_2 e$  $(4.45)$ 

où  $e_1$  désigne le premier vecteur de la base canonique de  $\mathbb{C}^n$ .  $n$ .

Proof. On va utiliser le Théorème [4.20.](#page-103-4)

On pose  $\alpha = \pm ||\boldsymbol{a}||_2 e^{i\theta}$  et  $\boldsymbol{b} = \boldsymbol{e}_1$ . Comme  $\arg(\langle \boldsymbol{a}, \boldsymbol{b} \rangle) = \arg \overline{a_1} = -\arg a_1 = -\theta$ , on a  $\arg \alpha = \theta [\pi] = -\alpha$  $-\arg(\langle \boldsymbol{a}, \boldsymbol{b} \rangle) [\pi].$ 

Les autres hypothèses du Théorème [4.20](#page-103-4) sont vérifiées puisque le vecteur  $\boldsymbol{a}$  n'est pas colinéaire à  $\boldsymbol{e}_1$  6 et que  $||e_1||_2 = 1$ . On a donc

$$
\mathbb{H}\left(\frac{\boldsymbol{a}\mp\|\boldsymbol{a}\|_2\,e^{\imath\theta}\boldsymbol{e}_1}{\|\boldsymbol{a}\mp\|\boldsymbol{a}\|_2\,e^{\imath\theta}\boldsymbol{e}_1\|}\right)\boldsymbol{a}=\pm\|\boldsymbol{a}\|_2\,e^{\imath\theta}\boldsymbol{e}_1.
$$

Sur le même principe que l'écriture algébrique de la méthode de Gauss, nous allons transformer la <sup>9</sup> matrice  $A \in \mathcal{M}_n(\mathbb{K})$  en une matrice triangulaire supérieure à l'aide de matrices de Householder. On a le 10<br>théorème théorème la provincie de la provincie de la provincie de la provincie de la provincie de la provincie de la pr

1

8

 $\Box$ 

#### Théorème 4.22 的

Soit  $A \in M_n(\mathbb{C})$  une matrice. Il existe une matrice unitaire  $\mathbb{Q} \in M_n(\mathbb{C})$  produit d'au plus  $n - 1$ matrices de Householder et une matrice triangulaire supérieure  $\mathbb{R} \in \mathcal{M}_n(\mathbb{C})$  telles que

$$
\mathbb{A} = \mathbb{Q}\mathbb{R}.\tag{4.46}
$$

Si A est réelle alors Q et R sont aussi réelles et l'on peut choisir Q de telle sorte que les coefficients diagonaux de **R** soient positifs. De plus, si **A** est inversible alors la factorisation est unique. <sup>1</sup>

#### <span id="page-107-0"></span>Exercice 4.2.7

Soit  $B \in \mathcal{M}_{m+n}(\mathbb{K})$  la matrice bloc

$$
\mathbb{B}=\begin{pmatrix}\mathbb{B}_{1,1}&\mathbb{B}_{1,2}\\ -\frac{1}{\mathbb{B}_{2,1}}&\mathbb{S}^1\\ \end{pmatrix}
$$

où  $B_{1,1} \in \mathcal{M}_m(K)$  et  $S \in \mathcal{M}_n(K)$ . On note  $\mathbf{s} \in \mathbb{K}^n$  le premier vecteur colonne de S et on suppose que  $s \neq 0$  et  $s$  non colinéaire à  $e_1^n$  premier vecteur de la base canonique de  $\mathbb{K}^n$ .

**Q. 1** 1. Montrer qu'il existe une matrice de Householder  $\mathbb{H} = \mathbb{H}(\mathbf{u}) \in \mathcal{M}_n(\mathbb{K})$  et  $\alpha \in \mathbb{K}^*$  tel que

$$
\underline{\mathbb{H}}\mathbb{S} = \begin{pmatrix} -\frac{\pm\alpha}{\alpha} & \bullet & \cdots & \bullet \\ \bullet & \bullet & \cdots & \bullet \\ \vdots & \vdots & \ddots & \vdots \\ \bullet & \bullet & \cdots & \bullet \end{pmatrix}
$$

2. On note  $u \in \mathbb{K}^{m+n}$ , le vecteur défini par  $u_i = 0$ ,  $\forall i \in [\![1,m]\!]$  et  $u_{m+i} = \underline{u_i}$ ,  $\forall i \in [\![1,n]\!]$ . Montrer que

$$
\mathbb{H}(\boldsymbol{u})\mathbb{B} = \begin{pmatrix} \mathbb{B}_{1,1} & \mathbb{B}_{1,2} \\ \mathbb{B}_{2,1} & \mathbb{H} \mathbb{S} \end{pmatrix}.
$$

Soient  $k \in [0, n - 1]$  et  $\mathbb{A}^{[k]} \in \mathcal{M}_n(\mathbb{K})$  la matrice bloc définie par

$$
\mathbb{A}^{[k]} = \begin{pmatrix} \mathbb{R}^{[k]} & \mathbb{F}^{[k]} \\ \mathbb{O} & \mathbb{R}^{[k]} \end{pmatrix}
$$

où  $\mathbb{R}^{[k]}$  est une matrice triangulaire supérieure d'ordre  $k$  et  $\underline{\mathbb{A}^{[k]}}$  une matrice d'ordre  $n-k.$ 

- **Q. 2** 1. Sous certaines hypothèses, montrer qu'il existe une matrice de Householder  $\mathbb{H}^{[k+1]}$  telle  $que \ \mathbb{H}^{[k+1]} \mathbb{A}^{[k]} = \mathbb{A}^{[k+1]}.$ 
	- 2. Soit  $A \in \mathcal{M}_n(\mathbb{K})$ . Montrer qu'il existe une matrice unitaire  $\mathbb{Q} \in \mathcal{M}_n(\mathbb{K})$ , produit d'au plus  $n-1$  matrices de Housholder, et une matrice triangulaire supérieure  $\mathbb{R}$  telles que  $\mathbb{A} = \mathbb{Q} \mathbb{R}$ .
	- 3. Montrer que si  $\mathbb A$  est réelle alors les coefficient diagonaux de  $\mathbb R$  peuvent être choisi positif.
	- 4. Montrer que si  $\mathbb A$  est réelle inversible alors la factorisation QR, avec  $\mathbb R$  à coefficient diagonaux positifs, est unique.

<sup>3</sup> Correction Exercice [4.2.7](#page-107-0)

**4 Q. 1** 1. D'après le (voir Corollaire [4.21,](#page-106-0) page [101\)](#page-106-0) avec  $\boldsymbol{a} = \boldsymbol{s}$ , en posant  $\alpha = \pm \|\boldsymbol{s}\|_2 e^{i \arg s_1}$  et

$$
\underline{\boldsymbol{u}} = \frac{\boldsymbol{s} - \alpha \boldsymbol{e}_1^n}{\|\boldsymbol{s} - \alpha \boldsymbol{e}_1^n\|}
$$

5 on obtient  $\mathbb{H}(\underline{u}) = \alpha \mathbf{e}_1^n$ .

2

4. Résolution de systèmes linéaires

4. Résolution de systèmes linéaires

4.2.6 Factorisation OR
On pose  $H = H(u)$ . On a alors sous forme bloc

$$
\underline{\mathbb{H}}\mathbb{S} = \underline{\mathbb{H}}\left(s \begin{array}{ccc} \cdot & \cdot & \cdot \\ \cdot & \cdot & \cdot \\ \cdot & \cdot & \cdot \\ \cdot & \cdot & \cdot \end{array}\right) = \begin{pmatrix} \frac{\pm \alpha}{0} & \cdot & \cdot & \cdot \\ \cdot & \cdot & \cdot & \cdot \\ \cdot & \cdot & \cdot & \cdot \\ \cdot & \cdot & \cdot & \cdot \end{pmatrix}
$$
2. On a  $u = \begin{pmatrix} 0_m \\ \cdot & \cdot & \cdot \\ \cdot & \cdot & \cdot \\ \cdot & \cdot & \cdot \end{pmatrix}$ 

$$
\mathbb{H}(\boldsymbol{u}) = \mathbb{I} - 2\boldsymbol{u}\boldsymbol{u}^* = \left(-\frac{\mathbb{I}_m}{\mathbb{O}_{n,m}} \mathbb{I}_n \mathbb{I}_n\right) - 2\left(-\frac{\mathbb{O}_m}{\boldsymbol{u}}\right) \left(\mathbb{O}_m^* \mathbb{I}_m \mathbb{I}_m^*\right)
$$

$$
= \left(-\frac{\mathbb{I}_m}{\mathbb{O}_{n,m}} \mathbb{I}_m \mathbb{I}_n\right) - 2\left(-\frac{\mathbb{O}_m}{\mathbb{O}_{n,m}} \mathbb{I}_m \mathbb{I}_m^*\right)
$$

$$
= \left(-\frac{\mathbb{I}_m}{\mathbb{O}_{n,m}} \mathbb{I}_m \mathbb{O}_{m,n}\right) = \left(-\frac{\mathbb{I}_m}{\mathbb{O}_{n,m}} \mathbb{I}_m \mathbb{I}_m\right)
$$

Ce qui donne

$$
\mathbb{H}(\boldsymbol{u})\mathbb{B} = \left(\begin{array}{cc} \mathbb{I}_m & \mathbb{O}_{m,n} \\ \hline \mathbb{O}_{n,m} & \mathbb{H} \end{array}\right) \left(\begin{array}{cc} \mathbb{B}_{1,1} & \mathbb{B}_{1,2} \\ \hline \mathbb{B}_{2,1} & \mathbb{S} \end{array}\right) = \left(\begin{array}{cc} \mathbb{B}_{1,1} & \mathbb{B}_{1,2} \\ \hline \mathbb{B}_{2,1} & \mathbb{B} \end{array}\right).
$$

**Q. 2** 1. On note  $\underline{\mathbf{s}} \in \mathbb{K}^{n-k}$  le premier vecteur colonne de  $\underline{\mathbb{A}^{[k]}}$  et  $\mathbf{u} = \begin{pmatrix} \mathbf{0}_k \\ -\frac{1}{2} \end{pmatrix}$  $\left(\frac{s}{s}\right)$ . D'après la question  $\frac{s}{s}$ précédente si  $s \neq 0$  et s non colinéaire à  $e_1^{n-k}$  premier vecteur de la base canonique de  $\mathbb{K}^{n-k}$  alors

il existe une matrice de Householder 
$$
\mathbb{H}^{[k+1]} = \mathbb{H}(\boldsymbol{u})
$$
 et  $\alpha \in \mathbb{K}^*$  tels que

$$
\mathbb{A}^{[k+1]} \stackrel{\text{def}}{=} \mathbb{H}^{[k+1]}\mathbb{A}^{[k]} = \left(\begin{array}{cccc} \mathbb{R}^{[k]} & & \mathbb{F}^{[k]} \\ \hline \begin{pmatrix} -\frac{\pm \alpha}{0} & \bullet & \cdots & \bullet \\ \vdots & \vdots & \ddots & \vdots \\ 0 & \bullet & \cdots & \bullet \end{pmatrix} \\ 0 & \bullet & \cdots & \bullet \end{array}\right) = \left(\begin{array}{cccc} \mathbb{R}^{[k+1]} & \mathbb{F}^{[k+1]} \\ \hline \begin{pmatrix} -\frac{\pm \alpha}{0} & \bullet & \cdots & \bullet \\ \vdots & \vdots & \ddots & \vdots \\ 0 & \bullet & \cdots & \bullet \end{pmatrix} \end{array}\right)
$$

On peut remarquer que si  $s = 0$  ou s colinéaire à  $e_1^{n-k}$  alors  $A^{[k]}$  est déjà sous la forme  $A^{[k+1]}$  et donc  $\mathbb{H}^{[k]} = \mathbb{I}$ .  $\mathbf{R}^{[k]} = \mathbf{0}$ .

2. il suffit d'appliquer itérativement le résultat précédent  $n-1$  fois en posant  $\mathbb{A}^{[0]} = \mathbb{A}$  et  $\mathbb{A}^{[k+1]} = \emptyset$  $\mathbb{H}^{[k+1]}$ <sub>A</sub><sup>[k]</sup> où  $\mathbb{H}^{[k+1]}$  est soit une matrice de Householder soit la matrice identité. Par construction <sup>9</sup> la matrice  $\mathbb{A}^{[n-1]}$  est triangulaire supérieure et l'on a  $\cdots$ 

$$
\mathbb{A}^{[n-1]} = \mathbb{H}^{[n-1]} \times \cdots \times \mathbb{H}^{[1]} \mathbb{A}
$$

On pose  $H = H^{[n-1]} \times \cdots \times H^{[1]}$  et  $\mathbb{R} = \mathbb{A}^{[n-1]}$ . La matrice  $\mathbb{H}$  est unitaire car produit de matrices 11 unitaires. On note  $\mathbb{Q} = \mathbb{H}^*$  On a  $*$  On a  $12$ 

$$
\mathbb{Q} = \mathbb{H}^{[1]} \times \cdots \times \mathbb{H}^{[n-1]}
$$

car les matrices de Householder et matrice identité sont unitaires et hermitiennes. <sup>13</sup>

- 3. Si  $\mathbb{A}$  est réelle alors par construction  $\mathbb{Q}$  et  $\mathbb{R}$  sont réelles. Les coefficients diagonaux peuvent alors 14 être choisi positif lors de la construction de chaque matrice de Householder. <sup>15</sup>
- 4. Pour montrer l'unicité d'une telle factorisation, on note  $\mathbb{Q}_1$ ,  $\mathbb{Q}_2$ , deux matrices orthogonales et  $\mathbb{R}_1$ , 16  $\mathbb{R}_2$ , deux matrices triangulaires à coefficients diagonaux positifs telles que  $\mathbb{R}_1$

$$
\mathbb{A}=\mathbb{Q}_1\mathbb{R}_1=\mathbb{Q}_2\mathbb{R}_2.
$$

Comme A est inversible les coefficients diagonaux de  $\mathbb{R}_1$  et  $\mathbb{R}_2$  sont strictement positifs. On a alors 18

$$
\mathbb{I}=\mathbb{A}\mathbb{A}^{-1}=\mathbb{Q}_1\mathbb{R}_1\mathbb{R}_2^{-1}\mathbb{Q}_2^{-1}
$$

et donc

$$
\mathbb{Q}_1^{-1}\mathbb{Q}_2 = \mathbb{R}_1\mathbb{R}_2^{-1} \stackrel{\text{def}}{=} \mathbb{T}.
$$

**C**omme  $\mathbb{Q}_1$  est orthogonale on a  $\mathbb{T} = \mathbb{Q}_1^{\mathsf{t}} \mathbb{Q}_2$  et

$$
\mathbb{T}^{\mathbf{t}}\mathbb{T}=(\mathbb{Q}_1^{\mathbf{t}}\mathbb{Q}_2)^{\mathbf{t}}\mathbb{Q}_1^{\mathbf{t}}\mathbb{Q}_2=\mathbb{Q}_2^{\mathbf{t}}\mathbb{Q}_1\mathbb{Q}_1^{\mathbf{t}}\mathbb{Q}_2=\mathbb{I}.
$$

**De plus la matrice**  $\mathbb{T} = \mathbb{R}_1 \mathbb{R}_2^{-1}$  **est triangulaire supérieure à coefficients diagonaux strictement positifs** puisque produit de triangulaire supérieure à coefficients diagonaux strictement positifs. D'après <sup>5</sup> le théorème (factorisation de Cholesky) il existe une unique matrice **L** triangulaire inférieure à o coefficients diagonaux strictement positifs telle que  $\mathbb{L} \mathbb{L}^{\mathsf{t}} = \mathbb{I}$  et Cette matrice  $\mathbb{L}$  est la matrice identité. On en déduit que  $\mathbb{T} = \mathbb{L}^{\mathbf{t}} = \mathbb{I}$  et donc  $\mathbb{Q}_1 = \mathbb{Q}_2$  et  $\mathbb{R}_1 = \mathbb{R}_2$ .

<sup>8</sup> ˛

#### **EXECTED** 4.2.8: Algorithmique

**Q.** 1 Ecrire une fonction  $F_{\text{ACTQR}}$  permettant de calculer la factorisation QR d'une matrice  $A \in$  $\mathcal{M}_n(\mathbb{C})$ .

On pourra utiliser la fonction HOUSEHOLDER (voir Exercice [4.2.6,](#page-104-0) page [100\)](#page-104-0).

Q. 2 Ecrire un programme permettant de tester cette fonction.

#### <sup>11</sup> Correction Exercice [4.2.8](#page-109-0)

<sup>12</sup> Q. 1 L'objectif est de déterminer les matrices **Q**, matrice unitaire, et **R** matrice triangulaire supérieure 13 telle que  $A = \mathbb{Q} \mathbb{R}$ .

**Données :**  $\mathbb{A}$  : matrice de  $\mathcal{M}_n(\mathbb{K})$ . **Résultat :**  $\mathbb{Q}$  : matrice unitaire de  $\mathcal{M}_n(\mathbb{K})$ . **R** : matrice triangulaire supérieure de  $\mathcal{M}_n(\mathbb{K})$ .

<sup>15</sup> On rappelle la technique utilisée dans la correction de l'exercice [4.2.7](#page-107-0) pour déterminer l'ensemble des <sup>16</sup> matrices de Householder permettant de transformer la matrice **A** en une matrice triangulaire supérieure. <sup>17</sup> On pose

$$
\mathbb{A}^{[0]} = \mathbb{A}, \quad \mathbb{A}^{[k+1]} = \mathbb{H}^{[k+1]} \mathbb{A}^{[k]}, \ \forall k \in [0, n-2]
$$

où  $\mathbb{H}^{[k+1]}$  est soit une matrice de Householder soit la matrice identité. Plus précisement, on note  $\underline{\bm{s}} \in \mathbb{K}^{n-k}$ 18

le vecteur composé des  $n - k$  dernières composantes de la  $k + 1$ -ème colonne de  $\mathbb{A}^{[k]}$  et  $\boldsymbol{a} = \begin{pmatrix} 0 & k \\ -\frac{\epsilon}{2} & k \end{pmatrix}$  $\mathbf{a}$  le vecteur composé des  $n-k$  dernières composantes de la  $k+1$ -ème colonne de  $\mathbb{A}^{\lfloor k\rfloor}$  et  $\boldsymbol{a}=\left(\begin{matrix}-\frac{\boldsymbol{a}}{2}-\frac{\boldsymbol{b}}{2}-\frac{\boldsymbol{b}}{2}-\frac{\boldsymbol{b}}{2}-\frac{\boldsymbol{b}}{2}-\frac{\boldsymbol{b}}{2}-\frac{\boldsymbol{b}}{2}-\frac{\boldsymbol{b}}{2}-\frac{\boldsymbol{b}}{2}-\$ 

 $\bullet\text{ Si }\underline{s}_1=0\text{ ou }\underline{\bm{s}}\text{ colinéaire à }\bm{e}_1^{n-k}\text{ premier vecteur de la base canonique de }\mathbb{K}^{n-k}\text{ alors }$ 

$$
\mathbb{H}^{[k+1]}=\mathbb{H}(\boldsymbol{u}).
$$

En notant  $e_{k+1}^n$  le  $k+1$ -ème vecteur de la base canonique de  $\mathbb{K}^n$ , cette matrice peut-être calculée <sup>22</sup> avec la fonction Householder par

$$
[\mathbb{H}^{[k+1]}, \alpha] \leftarrow \text{Householder}(\boldsymbol{a}, \boldsymbol{e}_{k+1}^n, 1)
$$

**e** sinon  $\mathbb{H}^{[k+1]} = \mathbb{I}.$ 

 $_2$  On a vu que dans ce cas A<sup>[n-1]</sup> est triangulaire supérieure. On pose  $\mathbb{H} = \mathbb{H}^{[n-1]} \times \cdots \times \mathbb{H}^{[1]}$  qui est une  $\text{matrix}$  end  $\text{matrix}$  a alors  $\mathbb{R} = \mathbb{A}^{[n-1]} = \mathbb{H}\mathbb{A}$  et  $\mathbb{Q} = \mathbb{H}^*$ .

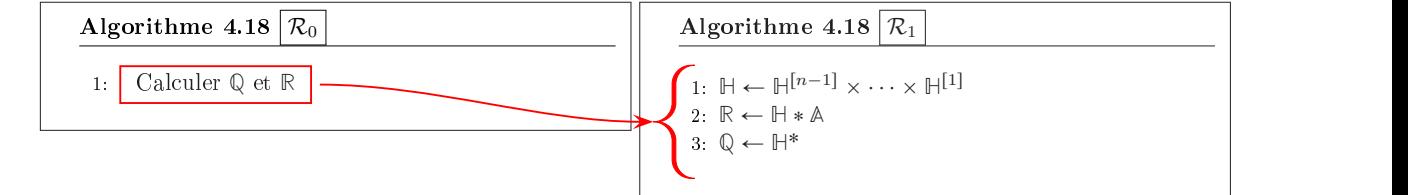

<span id="page-109-0"></span>9

10

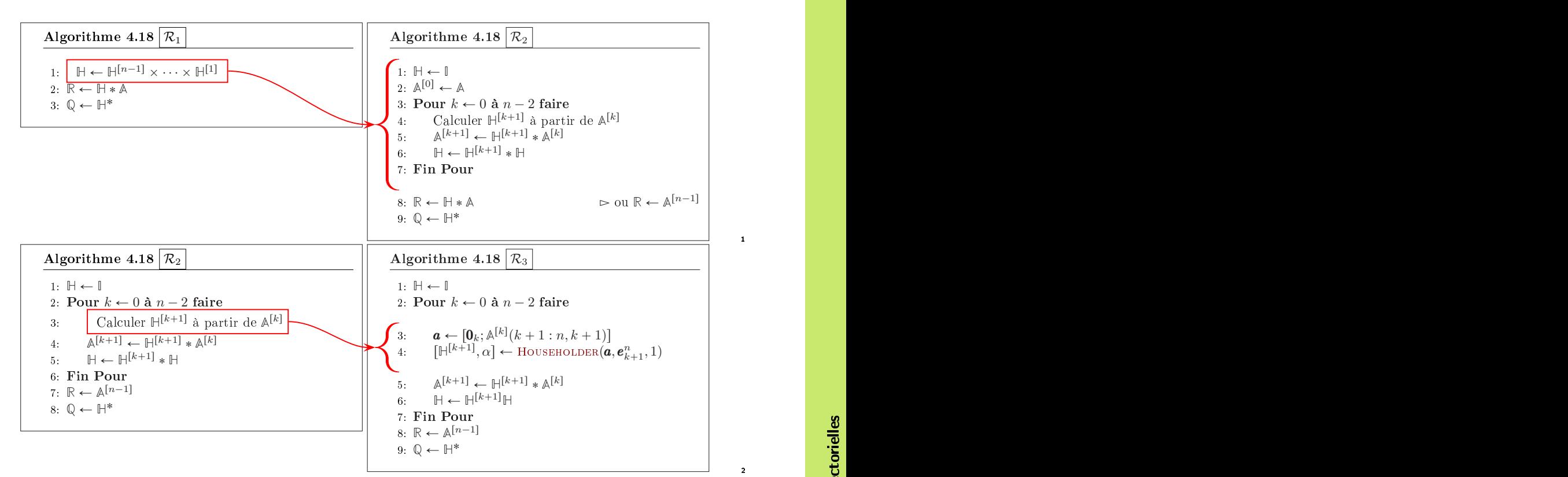

Ici, l'opérateur  $\lceil \bullet; \bullet \rceil$  est l'opérateur de concaténation de deux vecteurs.

#### Algorithme 4.18 Fonction FactQR **Données :**  $\mathbb{A}$  : matrice de  $\mathcal{M}_n(\mathbb{K})$ .<br>**Résultat :**  $\mathbb{Q}$  : matrice unitaire de  $\therefore$  matrice unitaire de  $\mathcal{M}_n(\mathbb{K})$ . **R** : matrice triangulaire supérieure de  $\mathcal{M}_n(\mathbb{K})$ . 1: **Fonction**  $[\mathbb{Q}, \mathbb{R}] \leftarrow$  **FACTQR** ( $\mathbb{A}$ ) 2:  $\mathbb{H} \leftarrow \mathbb{I}$ 3:  $\mathbb{R} \leftarrow \mathbb{A}$ 4: Pour  $k \leftarrow 0$  à  $n - 2$  faire 5:  $\mathbf{a} \leftarrow [\mathbf{0}_k; \mathbb{R}(k+1:n, k+1)]$ 6:  $[\mathbb{S}, \alpha] \leftarrow \text{Household}(a, e_{k+1}^n, 1)$ 7:  $\mathbb{R} \leftarrow \mathbb{S} * \mathbb{R}$ 8: **H** Ð **S** ˚ **H** 9: Fin Pour 10:  $\mathbb{Q} \leftarrow \mathbb{H}^*$ 11: Fin Fonction

### $Q. 2$

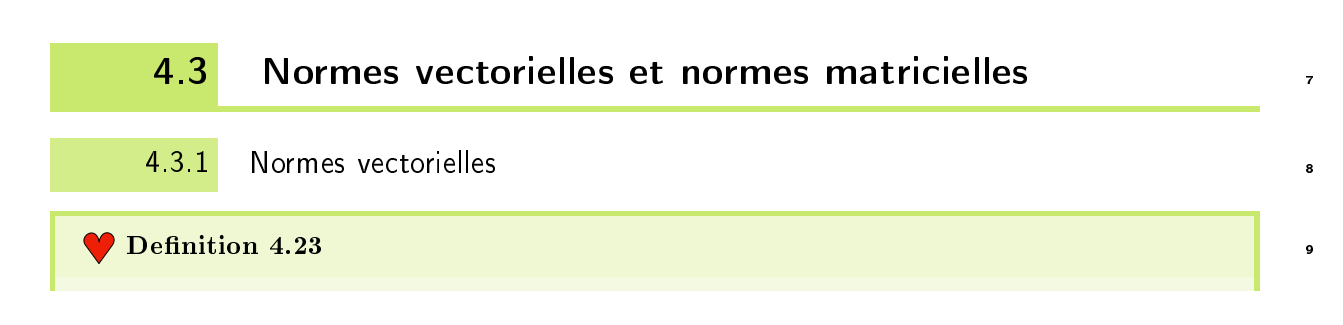

1

 $\overline{2}$ 

 $\Diamond$  5 6

Une norme sur un espace vectoriel V est une application  $\|\bullet\| : V \to \mathbb{R}^+$  qui vérifie les propriétés suivantes

- $\diamond$   $\|\mathbf{v}\| = 0 \Longleftrightarrow \mathbf{v} = 0,$
- $\Diamond \|\alpha v\| = |\alpha| \|v\|$ ,  $\forall \alpha \in \mathbb{K}, \ \forall v \in V$ ,
- $\|\bm{u}+\bm{v}\|\leqslant \|\bm{u}\|+\|\bm{v}\| \, , \,\, \forall \, (\bm{u},\bm{v})\in V^2 \,\, \text{(inégalité triangulaire)}.$

Une norme sur V est également appelée norme vectorielle . On appelle espace vectoriel normé un espace vectoriel muni d'une norme. <sup>1</sup>

Les trois normes suivantes sont les plus couramment utilisées :

$$
\|\mathbf{v}\|_{1} = \sum_{i=1}^{n} |v_{i}|
$$

$$
\|\mathbf{v}\|_{2} = \left(\sum_{i=1}^{n} |v_{i}|^{2}\right)^{1/2}
$$

$$
\|\mathbf{v}\|_{\infty} = \max_{i \in [\![1,n]\!]} |v_{i}|.
$$

#### Proposition 4.24

Soit  $\boldsymbol{v} \in \mathbb{K}^n$ . Pour tout nombre réel  $p \geqslant 1$ , l'application  $\left\| \bullet \right\|_p$  définie par

$$
\left\|\pmb{v}\right\|_p = \left(\sum_{i=1}^n |v_i|^p\right)^{1/p}
$$

est une norme sur  $\mathbb{K}^n$ .

**Ex** Lemme 4.25: Inégalité de Cauchy-Schwarz

 $\forall x, y \in \mathbb{K}^n$ 

$$
|\langle \pmb{x}, \pmb{y} \rangle| \leqslant \|\pmb{x}\|_2 \|\pmb{y}\|_2. \tag{4.47}
$$

Cette inégalité s'appelle l'inégalité de Cauchy-Schwarz. On a égalité si et seulement si  $x$  et  $y$ <sup>3</sup> sont colinéaires.

<sup>4</sup> Proof. Exercice [A.3.16,](#page-204-0) page [199](#page-204-0)

#### Lemme 4.26: Inégalité de Hölder

Pour  $p > 1$  et  $\frac{1}{p} + \frac{1}{q} = 1$ , on a  $\forall u, v \in \mathbb{K}^n$ 

$$
\sum_{i=1}^{n} |u_i v_i| \leqslant \left(\sum_{i=1}^{n} |u_i|^p\right)^{1/p} \left(\sum_{i=1}^{n} |v_i|^q\right)^{1/q} = \|\mathbf{u}\|_p \|\mathbf{v}\|_q.
$$
 (4.48)

- Suppelle l'inégalité de Hölder.
- Proof. Exercice [A.3.18,](#page-207-0) page [203](#page-207-0)

 $\Box$ 

4

#### **Definition 4.27**

Deux normes  $\|\bullet\|$  et  $\|\bullet\|'$ , définies sur un même espace vectoriel V, sont équivalentes s'il exite deux constantes  $C$  et  $C'$  telles que

$$
\|\boldsymbol{v}\|' \leqslant C \|\boldsymbol{v}\| \quad \text{et} \quad \|\boldsymbol{v}\| \leqslant C' \|\boldsymbol{v}\|' \quad \text{pour tout } \boldsymbol{v} \in V. \tag{4.49}
$$

#### Proposition 4.28

Sur un espace vectoriel de dimension finie toutes les normes sont équivalentes.

4.3.2 Normes matricielles

#### **Definition 4.29**

Une norme matricielle sur  $\mathcal{M}_n(K)$  est une application  $\|\bullet\| : \mathcal{M}_n(K) \to \mathbb{R}^+$  vérifiant

- 1.  $\|A\| = 0 \Longleftrightarrow A = 0$ ,
- 2.  $\|\alpha\mathbb{A}\| = |\alpha| \|\mathbb{A}\|, \forall \alpha \in \mathbb{K}, \forall \mathbb{A} \in \mathcal{M}_n(\mathbb{K}),$
- 3.  $\|A + B\| \le \|A\| + \|B\|$ ,  $\forall (A, B) \in \mathcal{M}_n(\mathbb{K})^2$  (inégalité triangulaire)
- 4.  $\|\mathbb{A}\mathbb{B}\| \le \|\mathbb{A}\| \|\mathbb{B}\|$ ,  $\forall (\mathbb{A}, \mathbb{B}) \in \mathcal{M}_n(\mathbb{K})^2$

#### <span id="page-112-0"></span>Proposition 4.30

Etant donné une norme vectorielle  $\|\bullet\|$  sur  $\mathbb{C}^n$ , l'application  $\|\bullet\|_s : \mathcal{M}_n(\mathbb{C}) \to \mathbb{R}^+$  définie par

$$
\|\mathbb{A}\|_{s} = \sup_{\substack{\mathbf{v} \in \mathbb{C}^{n} \\ \mathbf{v} \neq 0}} \frac{\|\mathbb{A}\mathbf{v}\|}{\|\mathbf{v}\|} = \sup_{\substack{\mathbf{v} \in \mathbb{C}^{n} \\ \|\mathbf{v}\| \leq 1}} \|\mathbb{A}\mathbf{v}\| = \sup_{\substack{\mathbf{v} \in \mathbb{C}^{n} \\ \|\mathbf{v}\| = 1}} \|\mathbb{A}\mathbf{v}\|,
$$
\n(4.50)

est une norme matricielle, appelée norme matricielle subordonnée (à la norme vectorielle donnée).

De plus

$$
\|\mathbb{A}\mathbf{v}\| \le \|\mathbb{A}\|_{s}\|\mathbf{v}\| \quad \forall \mathbf{v} \in \mathbb{C}^{n} \tag{4.51}
$$

et la norme }**A**} peut se dénir aussi par

$$
\|\mathbb{A}\|_{s} = \inf \left\{ \alpha \in \mathbb{R} : \|\mathbb{A}\mathbf{v}\| \leq \alpha \|\mathbf{v}\|, \ \forall \mathbf{v} \in \mathbb{K}^{n} \right\}.
$$
\n(4.52)

Il existe au moins un vecteur  $\pmb{u}\in \mathbb{C}^n$  tel que

$$
\mathbf{u} \neq 0 \quad \text{et} \quad \|\mathbb{A}\mathbf{u}\| = \|\mathbb{A}\|_{s} \|\mathbf{u}\|.
$$
 (4.53)

Enfin une norme subordonnée vérifie toujours

$$
\left\| \mathbb{I} \right\|_{s} = 1 \tag{4.54}
$$

*Proof.* On note  $\mathcal{B} = \{v \in \mathbb{C}^n : ||v|| \leq 1\}$  la boule unitée de  $\mathbb{C}^n$  et  $\mathcal{S} = \{v \in \mathbb{C}^n : ||v|| = 1\}$  la sphère unitée de de  $\mathbb{C}^n.$  On note que les ensembles  ${\mathcal B}$  et  ${\mathcal S}$  sont des compacts car image réciproque de l'application continue  $\qquad$  ,  $v \mapsto ||v||$  par le fermé borné [0, 1] (pour la boule) et le singleton  $\{1\}$  (pour la sphère).

' Vérions que les égalités suivantes sont vraies : <sup>9</sup>

sup  $\stackrel{\scriptscriptstyle\bullet}{v}\stackrel{\scriptscriptstyle\bullet}{\neq} 0$  $\|A\bm{v}\|$  $\frac{\partial \mathbf{w}_{\parallel}}{\|\mathbf{v}\|} = \sup_{\mathbf{v} \in \mathcal{B}} \|\mathbb{A}\mathbf{v}\| = \sup_{\mathbf{v} \in \mathcal{S}} \|\mathbb{A}\mathbf{v}\|$ 

<sup>1</sup> On a

sup  $\stackrel{\scriptscriptstyle\bullet}{v}\stackrel{\scriptscriptstyle\bullet}{\neq} 0$  $\|A\bm{v}\|$  $\frac{\partial \mathbf{w}}{\|\mathbf{v}\|} = \sup_{\substack{\mathbf{v} \in \mathbb{C}^n \\ \mathbf{v} \neq 0}}$  $\begin{array}{c} \hline \end{array}$ **A**v  $\|\bm{v}\|$  $\Big\| = \sup_{\bm{v} \in \mathcal{S}} \|\mathbb{A} \bm{v}\|$ 

2 Comme  $S \subset \mathcal{B}$  on a aussi

$$
\sup_{\bm{v}\in\mathcal{B}}\|\mathbb{A}\bm{v}\|\geqslant \sup_{\bm{v}\in\mathcal{S}}\|\mathbb{A}\bm{v}\|\,.
$$

**3** De plus  $\forall w \in \mathcal{B}, u = \frac{w}{\|w\|} \in \mathcal{S}$  et on a

$$
\|\mathbb{A}\bm{w}\|=\|\bm{w}\|\,\|\mathbb{A}\bm{u}\|\leqslant\|\mathbb{A}\bm{u}\|
$$

On en déduit

sup  $\sup_{\bm{w}\in\mathcal{B}}\|\mathbb{A}\bm{w}\|\leqslant \sup_{\bm{u}\in\mathcal{S}}\|\mathbb{A}\bm{u}\|.$ 

<sup>5</sup> et donc

$$
\sup_{\bm{w}\in\mathcal{B}}\|\mathbb{A}\bm{w}\|=\sup_{\bm{u}\in\mathcal{S}}\|\mathbb{A}\bm{u}\|.
$$

- $\bullet$  Vérifions que l'application  $\|\bullet\|_{s}$  est bien définie sur  $\mathcal{M}_{n}(\mathbb{C})$  i.e.  $\forall \mathbb{A} \in \mathcal{M}_{n}(\mathbb{C})$ ,  $\|\mathbb{A}\|_{s} < +\infty$ .
- <sup>7</sup> L'application  $v \mapsto \|\mathbb{A}v\|$  est continue donc son sup sur la sphère unitée qui est compacte est atteint.
- **s** Montrons que  $\forall v \in \mathbb{C}^n$ ,  $\|\mathbb{A}v\| \le \|\mathbb{A}\|_s \|\boldsymbol{v}\|$ . <sup>9</sup> On a par dénition du sup

$$
\|\mathbb{A}\|_{s} = \sup_{\substack{\mathbf{u} \in \mathbb{C}^{n} \\ \mathbf{u} \neq 0}} \frac{\|\mathbb{A}\mathbf{u}\|}{\|\mathbf{u}\|} \geqslant \frac{\|\mathbb{A}\mathbf{v}\|}{\|\mathbf{v}\|}, \quad \forall \mathbf{v} \in \mathbb{C}^{n} \setminus \{0\}.
$$

<sup>10</sup> et donc

$$
\|\mathbb{A}v\|\leqslant \|\mathbb{A}\|_s\,\|v\|\,,\quad \forall v\in \mathbb{C}^n\backslash\{0\}.
$$

• Montrons qu'il  $\boldsymbol{u} \in \mathbb{C}^n$  tel que

$$
\mathbf{u} \neq 0 \text{ et } \|\mathbb{A}\mathbf{u}\| = \|\mathbb{A}\|_{s} \|\mathbf{u}\|.
$$

<sup>11</sup> On a

16

$$
\left\|\mathbb{A}\right\|_s = \sup_{\pmb{v} \in \mathcal{S}} \left\|\mathbb{A} \pmb{v}\right\|
$$

12 La sphère unité étant compacte et l'application  $v \mapsto \|\mathbb{A}v\|$  étant continue, il existe  $w \in \mathcal{S}$  tel que **A**<sub>s</sub> =  $\|\mathbb{A}\|_{s} = \|\mathbb{A}\mathbf{w}\|$ . Soit  $\lambda \in \mathbb{C}^{*}$  et  $\mathbf{u} = \lambda \mathbf{w} \neq 0$ . On a  $\|\mathbf{u}\| = \lambda$  et

$$
\|\mathbb{A}\|_{s} = \|\mathbb{A}\mathbf{w}\| = \left\|\mathbb{A}\frac{\mathbf{u}}{\|\mathbf{u}\|}\right\| = \frac{1}{\|\mathbf{u}\|} \left\|\mathbb{A}\mathbf{u}\right\|.
$$

14 • On a immédiatement

$$
\|\mathbb{I}\|_s = \sup_{\substack{\boldsymbol{v}\in\mathbb{C}^n \\ \boldsymbol{v}\neq 0}}\frac{\|\boldsymbol{v}\|}{\|\boldsymbol{v}\|} = \sup_{\substack{\boldsymbol{v}\in\mathbb{C}^n \\ \boldsymbol{v}\neq 0}}\frac{\|\boldsymbol{v}\|}{\|\boldsymbol{v}\|} = 1.
$$

 $\bullet$  Montrons que  $\left\| \bullet \right\|_s$  est une norme matricielle.

1. 
$$
\|\mathbb{A}\|_{s} = 0 \iff \mathbb{A}_{s} = \mathbb{O}?
$$
  
\n $\iff$  trivial.  
\n $\implies$  Soit  $\mathbb{A} \in \mathcal{M}_{n}(\mathbb{K}).$ 

$$
\|\mathbb{A}\|_{s} = 0 = \sup_{\substack{\boldsymbol{v} \in \mathbb{K}^{n} \\ \boldsymbol{v} \neq 0}} \frac{\|\mathbb{A}\boldsymbol{v}\|}{\|\boldsymbol{v}\|} \Longrightarrow \|\mathbb{A}\boldsymbol{v}\| = 0, \ \forall \boldsymbol{v} \in \mathbb{K}^{n} \setminus \{0\}
$$

$$
\Longrightarrow \mathbb{A}\boldsymbol{v} = \mathbf{0}, \ \forall \boldsymbol{v} \in \mathbb{K}^{n} \setminus \{0\}
$$

Soit  $\{e_1, \ldots, e_n\}$  la base canonique de  $\mathbb{K}^n$ . On a alors  $\forall j \in [1, n]$ ,  $\mathbb{A}e_j = \mathbf{0}$  et on en déduit que

$$
A_{i,j} = \langle \mathbf{e}_i, \mathbb{A} \mathbf{e}_j \rangle = 0, \ \forall (i,j) \in [\![1,n]\!].
$$

18 et donc  $A = \mathbb{O}$ .

1

 $\hfill \square$ 

2. Montrons que  $\|\alpha\mathbb{A}\| = |\alpha| \|\mathbb{A}\|$ ,  $\forall \alpha \in \mathbb{K}$ ,  $\forall \mathbb{A} \in \mathcal{M}_n(\mathbb{K})$ ,. Soient  $\alpha \in \mathbb{K}$  et  $\mathbb{A} \in \mathcal{M}_n(\mathbb{K})$ . On a  $\alpha \mathbb{A} \in \mathcal{M}_n(\mathbb{K})$  (car  $\mathcal{M}_n(\mathbb{K})$  est un espace vectoriel) et

$$
\|\alpha \mathbb{A}\|_{s} = \sup_{\substack{\mathbf{v} \in \mathbb{K}^{n} \\ \mathbf{v} \neq 0}} \frac{\|\alpha \mathbb{A} \mathbf{v}\|}{\|\mathbf{v}\|} = \sup_{\substack{\mathbf{v} \in \mathbb{K}^{n} \\ \mathbf{v} \neq 0}} \frac{|\alpha| \|\mathbb{A} \mathbf{v}\|}{\|\mathbf{v}\|} \quad \text{car} \quad \|\alpha \mathbf{u}\| = |\alpha| \|\mathbf{u}\|
$$

$$
= |\alpha| \sup_{\substack{\mathbf{v} \in \mathbb{K}^{n} \\ \mathbf{v} \neq 0}} \frac{\|\mathbb{A} \mathbf{v}\|}{\|\mathbf{v}\|} = |\alpha| \|\mathbb{A}\|_{s}.
$$

3. Montrons que  $\|A + B\|_{s} \leq \|\mathbb{A}\|_{s} + \|\mathbb{B}\|_{s}$ ,  $\forall (\mathbb{A}, \mathbb{B}) \in \mathcal{M}_{n}(\mathbb{K})^{2}$ Soient A et B deux matrices de  $\mathcal{M}_n(\mathbb{K})$ . On a  $\mathbb{A} + \mathbb{B} \in \mathcal{M}_n(\mathbb{K})$  car  $\mathcal{M}_n(\mathbb{K})$  est un espace vectoriel et

$$
\|\mathbb{A} + \mathbb{B}\|_{s} = \sup_{\substack{\boldsymbol{v} \in \mathbb{K}^{n} \\ \boldsymbol{v} \neq 0}} \frac{\|(\mathbb{A} + \mathbb{B})\boldsymbol{v}\|}{\|\boldsymbol{v}\|} = \sup_{\substack{\boldsymbol{v} \in \mathbb{K}^{n} \\ \boldsymbol{v} \neq 0}} \frac{\|\mathbb{A}\boldsymbol{v} + \mathbb{B}\boldsymbol{v}\|}{\|\boldsymbol{v}\|}
$$
  
\$\leqslant \sup\_{\substack{\boldsymbol{v} \in \mathbb{K}^{n} \\ \boldsymbol{v} \neq 0}} \frac{\|\mathbb{A}\boldsymbol{v}\| + \|\mathbb{B}\boldsymbol{v}\|}{\|\boldsymbol{v}\|} \text{ par inégalité triangulaire dans } \mathbb{K}^{n}\$  
\$\leqslant \sup\_{\substack{\boldsymbol{v} \in \mathbb{K}^{n} \\ \boldsymbol{v} \neq 0}} \frac{\|\mathbb{A}\boldsymbol{v}\|}{\|\boldsymbol{v}\|} + \sup\_{\substack{\boldsymbol{v} \in \mathbb{K}^{n} \\ \boldsymbol{v} \neq 0}} \frac{\|\mathbb{B}\boldsymbol{v}\|}{\|\boldsymbol{v}\|} = \|\mathbb{A}\|\_{s} + \|\mathbb{B}\|\_{s} .

4. Montrons que  $\|\mathbb{A}\mathbb{B}\|_{s} \leqslant \|\mathbb{A}\|_{s} \|\mathbb{B}\|_{s}$ ,  $\forall (\mathbb{A}, \mathbb{B}) \in \mathcal{M}_{n}(\mathbb{K})^{2}$ . Soient A et B deux matrices de  $\mathcal{M}_n(K)$ . On a AB  $\in \mathcal{M}_n(K)$  par définition du produit matriciel et

$$
\|\mathbb{A}\mathbb{B}\|_{s} = \sup_{\substack{\mathbf{v}\in\mathbb{K}^{n} \\ \mathbf{v}\neq 0}} \frac{\|(\mathbb{A}\mathbb{B})\mathbf{v}\|}{\|\mathbf{v}\|} = \sup_{\substack{\mathbf{v}\in\mathbb{K}^{n} \\ \mathbf{v}\neq 0}} \frac{\|\mathbb{A}(\mathbb{B}\mathbf{v})\|}{\|\mathbf{v}\|}
$$
  
\$\leqslant \sup\_{\substack{\mathbf{v}\in\mathbb{K}^{n} \\ \mathbf{v}\neq 0}} \frac{\|\mathbb{A}\|\_{s}\|\mathbb{B}\mathbf{v}\|}{\|\mathbf{v}\|} \quad \text{car} \|\mathbb{A}\mathbf{u}\| \leqslant \|\mathbb{A}\|\_{s}\|\mathbf{u}\| \quad \forall \mathbf{u}\in\mathbb{C}^{n}\$  
\$\leqslant \|\mathbb{A}\|\_{s} \sup\_{\substack{\mathbf{v}\in\mathbb{K}^{n} \\ \mathbf{v}\neq 0}} \frac{\|\mathbb{B}\mathbf{v}\|}{\|\mathbf{v}\|} = \|\mathbb{A}\|\_{s}\|\mathbb{B}\|\_{s} .

Théorème 4.31

Soit  $A \in \mathcal{M}_n(K)$ . On a

$$
\|\mathbb{A}\|_1 \stackrel{\text{def}}{=} \sup_{\substack{\boldsymbol{v} \in \mathbb{K}^n \\ \boldsymbol{v} \neq 0}} \frac{\|\mathbb{A}\boldsymbol{v}\|_1}{\|\boldsymbol{v}\|_1} = \max_{j \in [\![1,n]\!]} \sum_{i=1}^n |a_{ij}| \tag{4.55}
$$

$$
\|\mathbb{A}\|_{2} \stackrel{\text{def}}{=} \sup_{\substack{\boldsymbol{v} \in \mathbb{K}^{n} \\ \boldsymbol{v} \neq 0}} \frac{\|\mathbb{A}\boldsymbol{v}\|_{2}}{\|\boldsymbol{v}\|_{2}} = \sqrt{\rho\left(\mathbb{A}^{*}\mathbb{A}\right)} = \sqrt{\rho\left(\mathbb{A}\mathbb{A}^{*}\right)} = \|\mathbb{A}^{*}\|_{2}
$$
(4.56)

$$
\|\mathbb{A}\|_{\infty} \stackrel{\text{def}}{=} \sup_{\substack{\boldsymbol{v} \in \mathbb{K}^n \\ \boldsymbol{v} \neq 0}} \frac{\|\mathbb{A}\boldsymbol{v}\|_{\infty}}{\|\boldsymbol{v}\|_{\infty}} = \max_{i \in [\![1,n]\!]} \sum_{j=1}^n |a_{ij}| \tag{4.57}
$$

La norme  $||\bullet||_2$  est invariante par transformation unitaire :

$$
\mathbb{U}\mathbb{U}^* = \mathbb{I} \Longrightarrow \|\mathbb{A}\|_2 = \|\mathbb{A}\mathbb{U}\|_2 = \|\mathbb{U}\mathbb{A}\|_2 = \|\mathbb{U}^*\mathbb{A}\mathbb{U}\|_2. \tag{4.58}
$$

**Corollaire 4.32** 3  $\mathbf{r}$ 

1

- 1. Si une matrice  $\mathbb{A}$  est hermitienne, ou symétrique (donc normale), on a  $\|\mathbb{A}\|_2 = \rho(\mathbb{A})$ .
- 2. Si une matrice A est unitaire, ou orthogonale (donc normale), on a  $||A||_2 = 1$ .

#### Théorème 4.33

1. Soit A une matrice carrée quelconque et  $\|\bullet\|$  une norme matricielle subordonnée ou non, quelconque. Alors

$$
\rho(\mathbb{A}) \le \|\mathbb{A}\|.\tag{4.59}
$$

2. Etant donné une matrice  $\mathbb{A}$  et un nombre  $\varepsilon > 0$ , il existe au moins une norme matricielle subordonnée telle que

 $\|\mathbb{A}\| \le \rho(\mathbb{A}) + \varepsilon.$  (4.60)

#### Théorème 4.34

L'application  $\lVert \bullet \rVert_E : \mathcal{M}_n \to \mathbb{R}^+$  définie par

$$
\|\mathbb{A}\|_{E} = \left(\sum_{(i,j) = \in [\![1,n]\!]^2} |a_{ij}|^2\right)^{1/2} = \sqrt{\text{tr}\,(\mathbb{A}^*\mathbb{A})},\tag{4.61}
$$

pour toute matrice  $A = (a_{ij})$  d'ordre n, est une norme matricielle non subordonnée (pour  $n \geq 2$ ), invariante par transformation unitaire et qui vérifie

$$
\|\mathbb{A}\|_{2} \le \|\mathbb{A}\|_{E} \le \sqrt{n} \|\mathbb{A}\|_{2}, \ \forall \mathbb{A} \in \mathcal{M}_{n}.
$$
 (4.62)

**De plus**  $\|\mathbb{I}\|_E = \sqrt{n}$ .

#### **Théorème 4.35**

1. Soit  $|| \bullet ||$  une norme matricielle subordonnée, et **B** une matrice vérifiant

$$
\|\mathbb{B}\|<1.
$$

Alors la matrice  $(\mathbb{I} + \mathbb{B})$  est inversible, et

$$
\left\| \left( \mathbb{I} + \mathbb{B} \right)^{-1} \right\| \leqslant \frac{1}{1 - \left\| \mathbb{B} \right\|}.
$$

2. Si une matrice de la forme  $(\mathbb{I} + \mathbb{B})$  est singulière, alors nécessairement

 $\|B\| \geqslant 1$ 

pour toute norme matricielle, subordonnée ou non. <sup>4</sup>

<sup>5</sup> 4.3.3 Suites de vecteurs et de matrices

Definition 4.36

4.3.3 Suites de vecteurs et de matrices

Soit V un espace vectoriel muni d'une norme  $\|\bullet\|$ , on dit qu'une suite  $(\boldsymbol{v}_k)$  d'éléments de V converge vers un élément  $v \in V$ , si

$$
\lim_{k\to\infty}\|\bm{v}_k-\bm{v}\|=0
$$

et on écrit

$$
\boldsymbol{v}=\lim_{k\to\infty}\boldsymbol{v}_k.
$$

#### <span id="page-116-0"></span>Théorème 4.37: admis

Soit  $\mathbb B$  une matrice carrée. Les conditions suivantes sont équivalentes :

- 1.  $\lim_{k \to \infty} \mathbb{B}^k = 0$ ,
- 2.  $\lim_{k\to\infty} \mathbb{B}^k v = 0$  pour tout vecteur v,
- 3.  $\rho(\mathbb{B}) < 1$ ,
- 4.  $\|\mathbb{B}\|$  < 1 pour au moins une norme matricielle subordonnée  $\|\bullet\|$ .

#### Théorème 4.38: admis

Soit  $\mathbb B$  une matrice carrée, et  $\|\bullet\|$  une norme matricielle quelconque. Alors

$$
\lim_{k \to \infty} \left\| \mathbb{B}^k \right\|^{1/k} = \rho(\mathbb{B}).
$$

## 4.4 Conditionnement d'un système linéaire

Pour la résolution numérique d'un système linéaire  $Ax = b$ , il est rare que les données  $\mathbb A$  et  $b$  du problème 5 ne soient pas entachées d'erreurs (aussi minimes soient-elles). La question qui se pose alors est de savoir <sup>6</sup> si de petites perturbations sur les données ne peuvent pas entrainer des erreurs importantes sur le calcul 7 de la solution.

Exemple de R.S. Wilson <sup>9</sup>

Soient  
\n
$$
\mathbb{A} = \begin{pmatrix}\n10 & 7 & 8 & 7 \\
7 & 5 & 6 & 5 \\
8 & 6 & 10 & 9 \\
7 & 5 & 9 & 10\n\end{pmatrix}, \quad \Delta \mathbb{A} = \begin{pmatrix}\n0 & 0 & \frac{1}{10} & \frac{1}{5} \\
\frac{2}{25} & \frac{1}{25} & 0 & 0 \\
0 & -\frac{1}{50} & -\frac{11}{100} & 0 \\
-\frac{1}{100} & -\frac{1}{100} & 0 & -\frac{1}{50}\n\end{pmatrix}
$$

et  $\mathbf{b}^{\text{t}} = (32, 23, 33, 31), (\Delta \mathbf{b})^{\text{t}} = (\frac{1}{100}, -\frac{1}{100}, \frac{1}{100}, -\frac{1}{100})$ . Des calculs exacts donnent

$$
\begin{array}{lll}\n\mathbf{A}\mathbf{x} = \mathbf{b} & \Longleftrightarrow & \mathbf{x}^{\mathbf{t}} = (1, 1, 1, 1) \\
\mathbf{A}\mathbf{u} = (\mathbf{b} + \Delta \mathbf{b}) & \Longleftrightarrow & \mathbf{u}^{\mathbf{t}} = \left(\frac{91}{50}, -\frac{9}{25}, \frac{27}{20}, \frac{79}{100}\right) \\
& \approx (1.8, -0.36, 1.3, 0.79) \\
(\mathbf{A} + \Delta \mathbf{A})\mathbf{v} = \mathbf{b} & \Longleftrightarrow & \mathbf{v}^{\mathbf{t}} = (-81, 137, -34, 22) \\
(\mathbf{A} + \Delta \mathbf{A})\mathbf{y} = (\mathbf{b} + \Delta \mathbf{b}) & \Longleftrightarrow & \mathbf{y}^{\mathbf{t}} = \left(-\frac{18283543}{461600}, \frac{31504261}{461600}, -\frac{3741501}{230800}, \frac{5235241}{461600}\right) \\
& \approx (-39.61, 68.25, -16.21, 11.34)\n\end{array}
$$

1

2

9

- <sup>1</sup> Il est clair sur cet exemple que de petites perturbations sur les données peuvent entrainer des erreurs <sup>2</sup> importantes sur la solution exacte.
- <sup>3</sup> On dit que le système linéaire prédédent est mal conditionné ou qu'il a un mauvais condition-
- <sup>4</sup> nement car il est sujet à de fortes variations de la solution pour de petites perturbations des données.
- <sup>5</sup> A contrario, on dit qu'il est bien conditionné ou qu'il a un bon conditionnement si de petites
- perturbations des données n'entrainent qu'une variation raisonnable de la solution.
- <sup>7</sup> Une nouvelle question : est-il possible de "mesurer" le conditionnement d'une matrice?

#### Définitions et résultats

#### **Definition 4.39**

Soit }.} une norme matricielle subordonnée, le conditionnement d'une matrice régulière **A**, associé à cette norme, est le nombre  $\|\mathbb{A}^{-1}\|$ .

 $\text{cond}(\mathbb{A}) = \|\mathbb{A}\|$ 

Nous noterons  $\text{cond}_p(\mathbb{A}) = \|\mathbb{A}\|_p \|\mathbb{A}^{-1}\|_p$ .

#### **Proposition 4.40**

Soit **A** une matrice régulière. On a les propriétés suivantes

- 1.  $\forall \alpha \in \mathbb{K}^*$ , cond $(\alpha \mathbb{A}) = \text{cond}(\mathbb{A})$ .
- 2. cond<sub>p</sub> $(A) \geq 1, \forall p \in [1, +\infty]$ .
- 3. cond<sub>2</sub>( $\mathbb{A}$ ) = 1 si et seulement si  $\mathbb{A} = \alpha \mathbb{Q}$  avec  $\alpha \in \mathbb{K}^*$  et  $\mathbb{Q}$  matrice unitaire
- <sup>11</sup> Proof. Soit **A** une matrice régulière.
	- 1. Soit  $\alpha \in \mathbb{K}^*$ , on a

$$
cond(\alpha \mathbb{A}) \stackrel{\text{def}}{=} \|\alpha \mathbb{A}\| \left\| (\alpha \mathbb{A})^{-1} \right\| = |\alpha| \|\mathbb{A}\| \left\| \frac{1}{\alpha} \mathbb{A}^{-1} \right\|
$$

$$
= |\alpha| \|\mathbb{A}\| \frac{1}{|\alpha|} \|\mathbb{A}^{-1}\| = \|\mathbb{A}\| \|\mathbb{A}^{-1}\|
$$

$$
= cond(\mathbb{A})
$$

- 2. On a  $\mathbb{I} = \mathbb{A}\mathbb{A}^{-1}$ . Or pour toute norme subordonnée, on a  $\|\mathbb{I}\| = 1$  et donc  $1 = \|\mathbb{A}\mathbb{A}^{-1}\| \le \|\mathbb{A}\| \|\mathbb{A}^{-1}\| =$ 13 cond $(A)$ .
- <sup>14</sup> 3. Admis. Les valeurs singulières d'une matrice non pas été dénies...

 $\Box$ 

## **Théorème 4.41**

Soit A une matrice inversible. Soient  $x \in x + \Delta x$  les solutions respectives de

$$
\mathbb{A}x = b \quad \text{ et } \quad \mathbb{A}\left(x + \Delta x\right) = b + \Delta b.
$$

Supposons  $\mathbf{b} \neq \mathbf{0}$ , alors l'inégalité

$$
\frac{\|\Delta x\|}{\|x\|} \leqslant \mathrm{cond}(\mathbb{A})\frac{\|\Delta b\|}{\|b\|}
$$

est satisfaite, et c'est la meilleure possible : pour une matrice **A** donnée, on peut trouver des vecteurs <sub>16</sub>  $$ 

Proof. On a

$$
\mathbb{A}x = b \quad \text{ et } \quad \mathbb{A}\left(x + \Delta x\right) = b + \Delta b
$$

or  $\mathbb{A}$  ( $x + \Delta x$ ) =  $\mathbb{A}x + \mathbb{A}\Delta x$  et donc  $\mathbb{A}\Delta x = \Delta b$  ou encore  $\Delta x = \mathbb{A}^{-1}\Delta b$ . Ceci donne

$$
\left\| \Delta x \right\| = \left\| \mathbb{A}^{-1} \Delta b \right\| \leqslant \left\| \mathbb{A}^{-1} \right\| \left\| \Delta b \right\|
$$

et and the set of the set of the set of the set of the set of the set of the set of the set of the set of the set of the set of the set of the set of the set of the set of the set of the set of the set of the set of the se

 $\|\boldsymbol{b}\| = \|\mathbb{A}\boldsymbol{x}\| \leqslant \|\mathbb{A}\| \|\boldsymbol{x}\|.$ 

On en déduit

 $\left\Vert \Delta x\right\Vert \left\Vert b\right\Vert \leqslant\left\Vert \mathbb{A}\right\Vert \left\Vert x\right\Vert$  $\|\mathbb{A}^{-1}\| \|\Delta b\|$  .

Comme  $\mathbf{b} \neq \mathbf{0}$ , on a  $\mathbf{x} = \mathbb{A}^{-1} \mathbf{b} \neq \mathbf{0}$  et donc, les normes étant positives,

$$
\frac{\|\Delta x\|}{\|x\|} \leqslant \mathrm{cond}(\mathbb{A})\frac{\|\Delta b\|}{\|b\|}
$$

D'après la Proposition [4.30,](#page-112-0) pour toute norme matricielle subordonnée il existe au moins un vecteur  $u \in \mathbb{K}^n \backslash \{0\}$  et un vecteur  $v \in \mathbb{K}^n \backslash \{0\}$  tel que

$$
\left\| \mathbb{A}^{-1} \boldsymbol{u} \right\| = \left\| \mathbb{A}^{-1} \right\| \left\| \boldsymbol{u} \right\| \text{ et } \left\| \mathbb{A} \boldsymbol{v} \right\| = \left\| \mathbb{A} \right\| \left\| \boldsymbol{v} \right\|.
$$

En posant  $\mathbf{b} = \mathbb{A}\mathbf{v}$  et  $\Delta \mathbf{b} = \mathbf{u}$  on a bien égalité.  $\Box$ 

#### Théorème 4.42

Soient **A** et  $A + \Delta A$  deux matrices inversibles. Soient x et  $x + \Delta x$  les solutions respectives de

 $\mathbb{A}x = b$  et  $(\mathbb{A} + \Delta \mathbb{A})(x + \Delta x) = b$ .

Supposons  $\mathbf{b} \neq \mathbf{0}$ , alors on a

$$
\frac{\|\Delta x\|}{\|x+\Delta x\|}\leqslant \mathrm{cond}(\mathbb{A})\frac{\|\Delta\mathbb{A}\|}{\|\mathbb{A}\|}.
$$

 $Proof.$  On a  $10$ 

 $Ax = b = (A + \Delta A)(x + \Delta x) = Ax + A\Delta x + \Delta A(x + \Delta x)$ 

et donc the contract of the contract of the contract of the contract of the contract of the contract of the contract of the contract of the contract of the contract of the contract of the contract of the contract of the co

$$
\mathbb{A}\Delta x + \Delta\mathbb{A}\left(x + \Delta x\right) = 0 \iff \Delta x = -\mathbb{A}^{-1}\Delta\mathbb{A}\left(x + \Delta x\right)
$$

On en déduit alors

$$
\left\|\Delta x\right\|=\left\|\mathbb{A}^{-1}\Delta\mathbb{A}\left(x+\Delta x\right)\right\|\leqslant\left\|\mathbb{A}^{-1}\right\|\left\|\Delta\mathbb{A}\left(x+\Delta x\right)\right\|\leqslant\left\|\mathbb{A}^{-1}\right\|\left\|\Delta\mathbb{A}\right\|\left\|x+\Delta x\right\|
$$

De plus, on a cond $(A) \stackrel{\text{def}}{=} ||A|| ||A^{-1}||$  et donc  $||A^{-1}|| = \frac{\text{cond}(A)}{||A||}$  ce qui donne 12

$$
\|\Delta x\| \leqslant \mathrm{cond}(\mathbb{A})\frac{\|\Delta \mathbb{A}\|}{\|\mathbb{A}\|}\left\|x + \Delta x\right\|.
$$

Comme  $\mathbf{b} \neq 0$ , on a  $\mathbf{x} + \Delta \mathbf{x} = (\mathbb{A} + \Delta \mathbb{A})^{-1} \mathbf{b} \neq 0$  et de l'inégalité précédente, on déduit alors 13

$$
\frac{\|\Delta x\|}{\|x+\Delta x\|} \leqslant \mathrm{cond}(\mathbb{A}) \frac{\|\Delta \mathbb{A}\|}{\|\mathbb{A}\|}.
$$

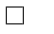

Remarque 4.43 Une matrice est donc bien conditionnée si son conditionnement est proche de 1. 15

14

113

## 4.5 Méthodes itératives

#### $2 \t 4.5.1$  Principe

3 On souhaite résoudre le système linéaire  $A\boldsymbol{x} = \boldsymbol{b}$  par des méthodes itératives. Ces dernières consitent

en la détermination d'une **matrice d'itération**  $\mathbb B$  et d'un vecteur  $\bm c$  tels que la suite de vecteurs  $\bm x^{[k]}$ 4 <sup>5</sup> dénie par

$$
\boldsymbol{x}^{[k+1]} = \mathbb{B}\boldsymbol{x}^{[k]} + \boldsymbol{c}, \ k \geqslant 0, \ \boldsymbol{x}^{[0]}
$$
arbitraire

soit telle que  $\lim_{k\to\infty} x^{[k]} = \tilde{x}$  et  $\tilde{x}$  solution de  $A\mathbf{x} = \mathbf{b}$ . Bien évidemment les matrices  $\mathbb B$  et les vecteurs  $\mathbf{c}$ <sup>7</sup> dépendront de **A** et b.

- <sup>8</sup> Nous allons étudier plusieurs méthodes itératives et pour chacune d'entre elles nous expliciterons la
- <sup>9</sup> matrice d'itération **B** et le vecteur c associé.

#### 10 **4.5.2** Présentation des méthodes usuelles

 $\mathbf{M}_n$  Soit A  $\in \mathcal{M}_n(\mathbb{K})$  une matrice régulière, d'éléments diagonaux non-nuls, et  $\pmb{b} \in \mathbb{K}^n$ . On note  $\mathbb D$  la  $\mathbf{matrice}$ 12 diagonale telle que  $\mathbb{D} = \text{diag}(A)$ ,  $\mathbb{E}$  la matrice triangulaire inférieure à diagonale nulle définie par

$$
\begin{cases} E_{ij} = 0, & i \leq j \\ E_{ij} = -A_{ij} & i > j \end{cases}
$$
 (4.63)

<sup>13</sup> et **F** la matrice triangulaire supérieure à diagonale nulle dénie par

$$
\begin{cases}\n\mathbf{F}_{ij} = 0, & i \geq j \\
\mathbf{F}_{ij} = -\mathbf{A}_{ij} & i < j\n\end{cases} \tag{4.64}
$$

<sup>14</sup> On a alors

$$
\mathbb{A} = \begin{pmatrix} A_{1,1} & 0 & \cdots & 0 \\ 0 & & & \vdots \\ \vdots & & & 0 \\ 0 & \cdots & 0 & A_{n,n} \end{pmatrix} + \begin{pmatrix} 0 & \cdots & \cdots & 0 \\ A_{2,1} & & & \vdots \\ \vdots & & & \vdots \\ A_{n,1} & \cdots & A_{n,n-1} & 0 \end{pmatrix} + \begin{pmatrix} 0 & A_{1,2} & \cdots & A_{1,n} \\ \vdots & & & \vdots \\ 0 & \cdots & \cdots & 0 \end{pmatrix}
$$
  
=  $\mathbb{D} - \mathbb{E} - \mathbb{F} = \begin{pmatrix} - \\ \mathbb{D} \\ -\mathbb{E} \end{pmatrix}$  (4.65)

15 On rappelle que la *i*-ème équation du système linéaire  $Ax = b$  s'écrit

$$
b_i = \sum_{j=1}^n A_{i,j} x_j = \sum_{j=1}^{i-1} A_{i,j} x_j + A_{i,i} x_i + \sum_{j=i+1}^n A_{i,j} x_j.
$$
 (4.66)

<sup>16</sup> Il faut aussi noter que la matrice diagonale **D** est inversible car les éléments diagonaux de **A** sont non <sup>17</sup> nuls par hypothèse.

#### <sup>18</sup> Méthode de Jacobi

19 Pour obtenir la méthode itérative de Jacobi, il suffit de mettre, dans la formule  $(4.5.2)$ , l'itéré  $k + 1$  sur 20 le terme diagonale et l'itéré  $k$  sur les autres termes pour avoir

$$
b_i = \sum_{j=1}^{i-1} A_{i,j} x_j^{[k]} + A_{i,i} x_i^{[k+1]} + \sum_{j=i+1}^{n} A_{i,j} x_j^{[k]}
$$

<sup>21</sup> ce qui donne

$$
x_i^{[k+1]} = \frac{1}{A_{ii}} \left( b_i - \sum_{j=1, j \neq i}^n A_{ij} x_j^{[k]} \right) \quad \forall i \in [1, n] \tag{4.67}
$$

.

4.5.2 Présentation des méthodes usuelles

#### Méthode de Gauss-Seidel <sup>1</sup>

Pour obtenir la méthode itérative de Jacobi, il suffit de mettre, dans la formule  $(4.5.2)$ , l'itéré  $k + 1$  sur 2 la partie triangulaire inférieure et l'itéré k sur les autres termes pour avoir

$$
b_i = \sum_{j=1}^{i-1} \mathbf{A}_{i,j} x_j^{[k+1]} + \mathbf{A}_{i,i} x_i^{[k+1]} + \sum_{j=i+1}^{n} \mathbf{A}_{i,j} x_j^{[k]}.
$$

ce qui donne

$$
x_i^{(k+1)} = \frac{1}{A_{ii}} \left( b_i - \sum_{j=1}^{i-1} A_{ij} x_j^{[k+1]} - \sum_{j=i+1}^n A_{ij} x_j^{[k]} \right) \quad \forall i \in [1, n] \tag{4.68}
$$

#### Méthodes de relaxation <sup>5</sup>

Ces méthodes sont basées sur un paramètre de relaxation  $w\in \mathbb{R}^*$  et sont données par

$$
x_i^{[k+1]} = w\hat{x}_i^{[k+1]} + (1-w)x_i^{[k]}
$$

où  $\hat{x}_i^{[k+1]}$  est obtenu à partir de l'une des deux méthodes précédentes.

Avec la méthode de Jacobi <sup>8</sup>

$$
x_i^{(k+1)} = \frac{w}{A_{ii}} \left( b_i - \sum_{j=1, j \neq i}^{n} A_{ij} x_j^{[k]} \right) + (1 - w) x_i^{[k]} \ \forall i \in [1, n].
$$

Avec la méthode de Gauss-Seidel <sup>9</sup>

$$
x_i^{[k+1]} = \frac{w}{\mathcal{A}_{ii}}\left(b_i-\sum_{j=1}^{i-1}\mathcal{A}_{ij}x_j^{[k+1]}-\sum_{j=i+1}^{n}\mathcal{A}_{ij}x_j^{[k]}\right) + (1-w)x_i^{[k]}\ \ \forall i\in \llbracket 1,n\rrbracket
$$

Cette dernière méthode de relaxation, utilisant la méthode de Gauss-Seidel, est appelée méthode S.O.R. 10  $(\text{successive over relaxation})$  11

#### <span id="page-120-0"></span>Exercice 4.5.1

En écrivant  $\mathbb{A}$  sous la forme  $\mathbb{A} = \mathbb{D} - \mathbb{E} - \mathbb{F}$ , montrer que les méthodes itératives de Jacobi, Gauss-Seidel et S.O.R. s'écrivent sous la forme  $x^{[k+1]} = \mathbb{B}x^{[k]} + c$ , où l'on exprimera les matrices  $\mathbb B$  et les vecteurs **c** en fonction de  $D$ ,  $E$ ,  $F$  et **b**.

Correction Exercice [4.5.1](#page-120-0) On rappelle que la *i*-ème équation du système linéaire  $Ax = b$  s'écrit

$$
b_i = \sum_{j=1}^n A_{i,j} x_j = \sum_{j=1}^{i-1} A_{i,j} x_j + A_{i,i} x_i + \sum_{j=i+1}^n A_{i,j} x_j.
$$

et que ceci correspond à l'écriture matricielle 13

$$
\pmb{b} = \mathbb{D}\pmb{x} - \mathbb{E}\pmb{x} - \mathbb{F}\pmb{x}
$$

• Pour la méthode de Jacobi on a,  $\forall i \in [1, n],$ 

$$
b_i = A_{i,i} x_i^{[k+1]} + \sum_{j=1}^{i-1} A_{i,j} x_j^{[k]} + \sum_{j=i+1}^n A_{i,j} x_j^{[k]}.
$$

ce qui s'écrit matriciellement 15

$$
\boldsymbol{b} = \mathbb{D} \boldsymbol{x}^{[k+1]} - \mathbb{E} \boldsymbol{x}^{[k]} - \mathbb{F} \boldsymbol{x}^{[k]}.
$$

On a donc  $\frac{1}{6}$ 

$$
\mathbb{D}\bm{x}^{[k+1]} = \bm{b} + (\mathbb{E} + \mathbb{F})\bm{x}^{[k]}
$$

Comme la matrice  $\mathbb D$  est inversible, on obtient 17

$$
\pmb{x}^{[k+1]} = \mathbb{D}^{\text{-}1}(\mathbb{E} + \mathbb{F})\pmb{x}^{[k]} + \mathbb{D}^{\text{-}1}\pmb{b}
$$

La matrice d'itération de Jacobi est  $\mathbb{B} = \mathbb{D}^{-1}(\mathbb{E} + \mathbb{F})$  et le vecteur  $c = \mathbb{D}^{-1}b$ .

• Pour la méthode de Gauss-Seidel on a,  $\forall i \in [\![1, n]\!]$ ,

$$
b_i = A_{i,i} x_i^{[k+1]} + \sum_{j=1}^{i-1} A_{i,j} x_j^{[k+1]} + \sum_{j=i+1}^n A_{i,j} x_j^{[k]}.
$$

<sup>2</sup> ce qui s'écrit matriciellement

$$
\boldsymbol{b} = \mathbb{D} \boldsymbol{x}^{[k+1]} - \mathbb{E} \boldsymbol{x}^{[k+1]} - \mathbb{E} \boldsymbol{x}^{[k]}.
$$

<sup>3</sup> On a donc

$$
(\mathbb{D}-\mathbb{E})\pmb{x}^{[k+1]}=\pmb{b}+\mathbb{F}\pmb{x}^{[k]}
$$

Comme la matrice  $D - \mathbb{E}$  est inversible (matrice triangulaire inférieure d'éléments diagonaux non <sup>5</sup> nuls), on obtient  $1 - 11$ 

$$
\pmb{x}^{[k+1]} = \left(\mathbb{D} - \mathbb{E}\right)^{\text{-1}} \mathbb{F} \pmb{x}^{[k]} + \left(\mathbb{D} - \mathbb{E}\right)^{\text{-1}} \pmb{b}
$$

**La matrice d'itération de Gauss-Seidel est**  $\mathbb{B} = (\mathbb{D} - \mathbb{E})^{-1} \mathbb{F}$  **et le vecteur**  $c = (\mathbb{D} - \mathbb{E})^{-1} b$ **.** 

7 • Pour la **méthode S.O.R.** on a ,  $\forall i \in [1, n],$ 

$$
x_i^{[k+1]} = \frac{w}{A_{ii}} \left( b_i - \sum_{j=1}^{i-1} A_{ij} x_j^{[k+1]} - \sum_{j=i+1}^n A_{ij} x_j^{[k]} \right) + (1-w)x_i^{[k]}
$$

ce qui s'écrit aussi

$$
\frac{\mathbf{A}_{ii}}{w} x_i^{[k+1]} + \sum_{j=1}^{i-1} \mathbf{A}_{ij} x_j^{[k+1]} = b_i - \sum_{j=i+1}^n \mathbf{A}_{ij} x_j^{[k]} + \frac{1-w}{w} \mathbf{A}_{ii} x_i^{[k]}
$$

et matriciellement on obtient

$$
\left(\frac{\mathbb{D}}{w}-\mathbb{E}\right)\boldsymbol{x}^{[k+1]}=\left(\frac{1-w}{w}\mathbb{D}+\mathbb{F}\right)\boldsymbol{x}^{[k]}+\boldsymbol{b}.
$$

Comme la matrice  $\left(\frac{\mathbb{D}}{w} - \mathbb{E}\right)$ est inversible (car triangulaire inférieure à éléments diagonaux non nuls), on a

$$
\pmb{x}^{[k+1]} = \left(\frac{\mathbb{D}}{w} - \mathbb{E}\right)^{-1} \left(\frac{1-w}{w}\mathbb{D} + \mathbb{F}\right)\pmb{x}^{[k]} + \left(\frac{\mathbb{D}}{w} - \mathbb{E}\right)^{-1}\pmb{b}
$$

La matrice d'itération de S.O.R. est  $\mathbb{B} =$  $\left(\frac{\mathbb{D}}{w} - \mathbb{E}\right)$  $\int$ <sup>-1</sup>  $\left(\frac{1-w}{w}\mathbb{D} + \mathbb{F}\right)$ et le vecteur  $c =$  $\left(\frac{\mathbb{D}}{w} - \mathbb{E}\right)$  $\sim -1$ **Example 1** b. La matrice d'itération de S.O.R. est  $\mathbb{B} = \left(\frac{\mathbb{D}}{m} - \mathbb{E}\right)^{-1}\left(\frac{1-w}{m}\mathbb{D} + \mathbb{F}\right)$  et le vecteur  $c = \left(\frac{\mathbb{D}}{m} - \mathbb{E}\right)^{-1}b$ .

 $10$   $\circ$ 

<span id="page-121-0"></span>11

<sup>12</sup> Proposition 4.44

Compiled on 2015/11/26 at 09:21:26

Soit A une matrice régulière telle que tous ses éléments diagonaux soient non nuls. On note  $\mathbb{D}$  = diag( $\mathbb{A}$ ) et  $\mathbb{E}$ ,  $\mathbb{F}$ , les matrices à diagonales nulles respectivement triangulaire inférieure et supérieure telles que  $A = D - E - F$ . On pose  $L = D^{-1}E$  et  $U = D^{-1}F$ .

La matrice d'itération de la méthode de Jacobi, notée **J**, est donnée par

$$
\mathbb{J} = \mathbb{D}^{-1}(\mathbb{E} + \mathbb{F}) = \mathbb{L} + \mathbb{U},\tag{4.69}
$$

La matrice d'itération de la méthode S.O.R., notée  $\mathcal{L}_w$ , est donnée par

<span id="page-122-1"></span>
$$
\mathcal{L}_w = \left(\frac{\mathbb{D}}{w} - \mathbb{E}\right)^{-1} \left(\frac{1-w}{w} \mathbb{D} + \mathbb{F}\right) = \left(\mathbb{I} - w\mathbb{L}\right)^{-1} \left((1-w)\mathbb{I} + w\mathbb{U}\right). \tag{4.70}
$$

et elle vérifie

<span id="page-122-0"></span>
$$
\rho(\mathcal{L}_w) \geqslant |w - 1|.\tag{4.71}
$$

La matrice d'itération de Gauss-Seidel est  $\mathcal{L}_1$  et elle correspond à

$$
\mathcal{L}_1 = (\mathbb{D} - \mathbb{E})^{-1} \mathbb{F} = (\mathbb{I} - \mathbb{L})^{-1} \mathbb{U}. \tag{4.72}
$$

Proof. Les résultats découlent de l'Exercice [4.5.1](#page-120-0) pour l'écriture en fonction des matrices **D**, **E** et **F**. Pour l'écriture en fonction des matrices **L** et **U** seule l'équation [\(4.70\)](#page-122-0) n'est pas forcément immédiate. On a vu que

$$
\mathcal{L}_w = \left(\frac{\mathbb{D}}{w} - \mathbb{E}\right)^{-1} \left(\frac{1-w}{w}\mathbb{D} + \mathbb{F}\right) = \left(\frac{\mathbb{D}}{w}[\mathbb{I} - w\mathbb{D}^{-1}\mathbb{E}]\right)^{-1} \left(\frac{1}{w}\mathbb{D}[(1-w)\mathbb{I} + w\mathbb{D}^{-1}\mathbb{F}]\right)
$$

$$
= \left(\frac{\mathbb{D}}{w}[\mathbb{I} - w\mathbb{L}]\right)^{-1} \left(\frac{1}{w}\mathbb{D}[(1-w)\mathbb{I} + w\mathbb{U}]\right)
$$

$$
= (\mathbb{I} - w\mathbb{L})^{-1} \left(\frac{\mathbb{D}}{w}\right)^{-1} \left(\frac{1}{w}\mathbb{D}[(1-w)\mathbb{I} + w\mathbb{U}]\right)
$$

$$
= (\mathbb{I} - w\mathbb{L})^{-1}w\mathbb{D}^{-1} \left(\frac{1}{w}\mathbb{D}[(1-w)\mathbb{I} + w\mathbb{U}]\right) = (\mathbb{I} - w\mathbb{L})^{-1}((1-w)\mathbb{I} + w\mathbb{U})
$$

Il reste à démontrer l'inégalité [\(4.71\)](#page-122-1). La matrice **L** est triangulaire inférieure à diagonale nulle car elle <sup>2</sup> est le produit d'une matrice diagonale (et donc triangulaire inférieure)  $D^{-1}$  et d'une matrice triangulaire 3 inférieure **E** à diagonale nulle. De même la matrice **U** est triangulaire supérieure à diagonale nulle. <sup>4</sup> On sait que le déterminant d'une matrice est égale aux produits de ses valeurs propres comptées avec leurs multiplicités. En notant n la dimension de la matrice  $\mathcal{L}_w$ , et en notant  $\lambda_i(\mathcal{L}_w)$  ses n valeurs propres, 6 on a donc <sup>7</sup>

$$
\det(\mathcal{L}_w) = \prod_{i=1}^n \lambda_i(\mathcal{L}_w).
$$

Le rayon spectrale de  $\mathcal{L}_w$ , noté  $\rho(\mathcal{L}_w)$ , correspond au plus grand des modules des valeurs propres. On a alors <sup>9</sup>

$$
\rho(\mathcal{L}_w) = \max_{i \in [\![1,n]\!]} |\lambda_i(\mathcal{L}_w)| \geq |\det(\mathcal{L}_w)|^{1/n}
$$

De plus on a 10

$$
\det(\mathcal{L}_w) = \det\left( (\mathbb{I} - w\mathbb{L})^{-1} \left( (1 - w)\mathbb{I} + w\mathbb{U} \right) \right) = \det\left( (\mathbb{I} - w\mathbb{L})^{-1} \right) \det\left( ((1 - w)\mathbb{I} + w\mathbb{U}) \right)
$$

La matrice  $\mathbb{I} - w\mathbb{L}$  est triangulaire inférieure à diagonale unité donc son inverse aussi. On en déduit 11 La matrice  $\mathbb{I} - w\mathbb{L}$  est triangulaire inférieure à diagonale unité donc son inverse aussi. On en déduit<br>det  $\left((\mathbb{I} - w\mathbb{L})^{-1}\right) = 1$ . La matrice  $(1-w)\mathbb{I} + w\mathbb{U}$  est triangulaire supérieure avec tous ses élém valant  $1 - w$  et donc det  $(((1 - w) \mathbb{I} + w \mathbb{U})) = (1 - w)^n$ . On a alors  $|\det(\mathcal{L}_w)| = |1 - w|^n$  et 13

$$
\rho(\mathcal{L}_w) \geqslant |\det(\mathcal{L}_w)|^{1/n} = |1 - w|.
$$

 $\Box$ 14

#### 4.5.3 Etude de la convergence

#### 13 Théorème 4.45

Soit A une matrice régulière décomposée sous la forme  $A = M - N$  avec M régulière. On pose

 $\mathbb{B} = \mathbb{M}^{-1} \mathbb{N}$  et  $c = \mathbb{M}^{-1}b$ .

Alors la suite dénie par

$$
\boldsymbol{x}^{[0]} \in \mathbb{K}^n \quad \text{et} \quad \boldsymbol{x}^{[k+1]} = \mathbb{B} \boldsymbol{x}^{[k]} + \boldsymbol{c}
$$

- converge vers  $\bar{x} = \mathbb{A}^{-1}b$  quelque soit  $x^{[0]}$  si et seulement si  $\rho(\mathbb{B}) < 1$ .
- 3 *Proof.* Comme  $\bar{x} = \mathbb{A}^{-1}b$  (sans présupposer la convergence) on a  $\mathbb{M}\bar{x} = \mathbb{N}\bar{x} + b$  et alors

$$
\bar{\pmb{x}} = \mathbb{M}^{-1} \mathbb{N} \bar{\pmb{x}} + \mathbb{M}^{-1} \pmb{b} = \mathbb{B} \bar{\pmb{x}} + \pmb{c}
$$

On obtient donc

2

7

$$
\bar{\pmb{x}}-\pmb{x}^{[k+1]}=\mathbb{B}(\bar{\pmb{x}}-\pmb{x}^{[k]})
$$

5 Or la suite  $x^{[k]}$  converge vers  $\bar{x}$  si et seulement si la suite  $e^{[k]} \stackrel{\scriptscriptstyle{\mathsf{def}}}{=} \bar{x} - x^{[k]}$  converge vers  $0$ . On a

$$
\boldsymbol{e}^{[k]} = \mathbb{B}^k \boldsymbol{e}^{[0]}, \ \ \forall k \in \mathbb{N}.
$$

**6** D'après le Théoréme [4.37,](#page-116-0) page [111,](#page-116-0) on a  $\lim_{k\to+\infty} \mathbb{B}^k \mathbf{e}^{[0]} = 0$ ,  $\forall \mathbf{e}^{[0]} \in \mathbb{K}^n$  si et seulement si  $\rho(\mathbb{B}) < 1$ .

#### Corollaire 4.46

Soit A une matrice vérifiant  $A_{i,i} \neq 0$   $\forall i$ . Une condition nécessaire de convergence pour la méthode S.O.R. est que  $0 < w < 2$ .

*Proof.* Soit A une matrice vérifiant  $A_{i,i} \neq 0$   $\forall i$ . Une condition nécessaire de convergence pour la méthode S.O.R. est que

 $0 < w < 2$ .

9 On a vu en (voir Proposition [4.44,](#page-121-0) page [117\)](#page-121-0) que  $\rho(\mathcal{L}_w) \geqslant |w - 1|$ . Donc si  $\rho(\mathcal{L}_w) \geqslant 1$ , la non-convergence 10 est certaine d'après le Théoréme [4.37,](#page-116-0) page [111.](#page-116-0) Une condition nécessaire (mais non suffisante) de 11 convergence est que  $|w - 1| < 1$  i.e.  $w \in ]0, 2[$ .  $\Box$ 

#### Théorème 4.47 的

Soit A une matrice à diagonale strictement dominante ou une matrice inversible à diagonale fortement dominante alors

- la méthode de Jacobi est convergente,
- $\bullet$  si  $w \in ]0,1]$  la méthode de Relaxation est convergente.
- 13 Proof. voir [\[7\]](#page-218-0), vol.2, Théorème 19 et 20, pages 346 à 349.

 $\Box$ 

 $\Box$ 

#### 14 **Théorème 4.48**

Soit A une matrice hermitienne inversible en décomposée en  $A = M - N$  où  $M$  est inversible. Soit **B** = **I** − M<sup>-1</sup>A, la matrice de l'itération. Supposons que M<sup>\*</sup> + N (qui est hermitienne) soit définie positive. Alors  $\rho(\mathbb{B}) < 1$  si et seulement si  $\mathbb{A}$  est définie positive.

<span id="page-124-0"></span>*Proof.* (voir Exercice [4.5.2,](#page-124-0) page [119\)](#page-124-0)  $\Box$ 

#### Exercice 4.5.2

Soit  $A \in \mathcal{M}_{n,n}(\mathbb{C})$  une matrice hermitienne inversible décomposée en  $A = \mathbb{M} - \mathbb{N}$  où  $\mathbb{M}$  est inversible. On note  $\mathbb{B} = \mathbb{I} - \mathbb{M}^{-1}\mathbb{A}$ .

**Q. 1** Montrer que la matrice  $\mathbb{M}^* + \mathbb{N}$  est hermitienne.

On suppose maintenant que  $\mathbb{M}^* + \mathbb{N}$  est définie positive.

- **Q.** 2 Soit  $\boldsymbol{x}$  un vecteur quelconque de  $\mathbb{C}^n$  et  $\boldsymbol{y} = \mathbb{B}\boldsymbol{x}$ .
	- 1. Montrer que

$$
\langle \pmb{x}, \mathbb{A}\pmb{x} \rangle - \langle \pmb{y}, \mathbb{A}\pmb{y} \rangle = \langle \pmb{x}, \mathbb{A}\mathbb{M}^{-1}\mathbb{A}\pmb{x} \rangle + \langle \mathbb{M}^{-1}\mathbb{A}\pmb{x}, \mathbb{A}\pmb{x} \rangle - \langle \mathbb{M}^{-1}\mathbb{A}\pmb{x}, \mathbb{A}\mathbb{M}^{-1}\mathbb{A}\pmb{x} \rangle \tag{4.73}
$$

et

$$
\boldsymbol{x} - \boldsymbol{y} = \mathbb{M}^{-1} \mathbb{A} \boldsymbol{x}.
$$
 (4.74)

2. En déduire que

$$
\langle \pmb{x}, \mathbb{A}\pmb{x} \rangle - \langle \pmb{y}, \mathbb{A}\pmb{y} \rangle = \langle (\pmb{x} - \pmb{y}), (\mathbb{M}^* + \mathbb{N})(\pmb{x} - \pmb{y}) \rangle. \tag{4.75}
$$

- **Q. 3** Montrer que si  $\mathbb{A}$  est définie positive alors  $\rho(\mathbb{B}) < 1$ .
- **Q.** 4 Démontrer par l'absurde que si  $\rho(\mathbb{B}) < 1$  alors  $\mathbb{A}$  est définie positive.

#### Théorème 4.49

Soit A une matrice hermitienne définie positive, alors la méthode de relaxation converge si et seulement si  $w \in ]0,2[$ .

*Proof.* voir [\[7\]](#page-218-0), vol.2, Corollaire 24, page 351.  $\Box$ 

#### 454 Algorithmes

Nous allons écrire des algorithmes pour chacune des méthodes itératives proposées. L'objectif n'est pas <sup>7</sup> d'écrire des algorithmes "optimisés" mais de voir la méthodologie permettant la construction d'algorithmes <sup>8</sup> simples et fonctionnels.

#### Principe de base 10 animalisme de base 10 animalisme de base 10 animalisme de base 10 animalisme de base 10 ani

Les méthodes itératives pour la résolution d'un système linéaire  $A\boldsymbol{x} = \boldsymbol{b}$  s'écrivent sous la forme 11

$$
\pmb{x}^{[0]} \in \mathbb{K}^n \hspace{2mm} \text{et} \hspace{2mm} \pmb{x}^{[k+1]} = \mathbb{B}\pmb{x}^{[k]} + \pmb{c}
$$

La matrice d'itération  $\mathbb B$  et le vecteur  $c$  sont construits de telle sorte que si la suite  $(\pmb x^{[k]})_{k\in\mathbb N}$  converge  $-$  12 vers  $\bar{x}$  alors  $\bar{x}$  est aussi solution du système linéaire  $Ax = b$ .

Comme pour les méthodes de point fixe, La convergence de ces méthodes n'est pas assurées et si il y a  $_{14}$ convergence le nombre d'itération nécessaire n'est (à priori) pas connu. C'est pourquoi algorithmiquement <sup>15</sup> on utilise une boucle Tantque. On défini alors un nombre maximum d'itérations au delà du quel 16 les calculs itératifs sont stoppés et une valeur  $\varepsilon>0$  permettant d'arrêter les calculs lorsque  $\pmb{x}^{[k]}$  est  $^{-1}$ 17 suffisament proche de  $\bar{x}$ . Pour être plus précis, on note  $\bm{r}^{[k]}=\bm{b}-\mathbb{A} \bm{x}^{[k]}$  le résidu. On a alors  $\qquad \qquad$  18

$$
\bm{r}^{[k]}=\mathbb{A}\bar{\bm{x}}-\mathbb{A}\bm{x}^{[k]}=\mathbb{A}\bm{e}^{[k]}
$$

Résolution de systèmes linéaires

 $4.5 -$ 

3

<span id="page-125-0"></span><sup>1</sup> Si on prend comme critère d'arrêt

alors

$$
\left\|e^{\left[k\right]}\right\|=\left\|\mathbb{A}^{-1}r^{\left[k\right]}\right\|\leqslant \left\|\mathbb{A}^{-1}\right\|\left\|r^{\left[k\right]}\right\|\leqslant \varepsilon\left\|\mathbb{A}^{-1}\right\|\left\|\bm{b}\right\|=\varepsilon\left\|\mathbb{A}^{-1}\right\|\left\|\mathbb{A}\bar{\bm{x}}\right\|\leqslant \varepsilon\left\|\mathbb{A}^{-1}\right\|\left\|\mathbb{A}\right\|\left\|\bar{\bm{x}}\right\|=\varepsilon\ \text{cond}(\mathbb{A})\left\|\bar{\bm{x}}\right\|
$$

 $\frac{1}{\|\bm{b}\|} \leqslant \varepsilon$ 

 $\|\boldsymbol{r}^{[k]}\|$ 

<sup>2</sup> et donc

$$
\frac{\left\|\pmb{e}^{[k]}\right\|}{\left\|\bar{\pmb{x}}\right\|}\leqslant \varepsilon\,\mathrm{cond}(\mathbb{A})
$$

Pour éviter des soucis lorsque  $||b||$  est proche de zéro, on peut utiliser comme critère d'arrêt de convergence

$$
\frac{\| \pmb{r}^{[k]} \|}{\| \pmb{b} \| + 1} \leqslant \varepsilon.
$$

- <sup>5</sup> Comme vu avec les méthodes itératives de type point xe (voir ??), il n'est pas forcément utile de
- $\bullet$  stocker l'intégralité des termes de la suite  $\pmb{x}^{[k]}$  puisque seul le "dernier" nous intéresse. On a alors
- <sup>7</sup> L'Algorithme [4.19](#page-125-0) correspondant à un algorithme itératif générique sans stockage des valeurs intermédi-

<sup>8</sup> aires.

9

Algorithme 4.19 Méthode itérative pour la résolution d'un système linéaire  $A\boldsymbol{x} = \boldsymbol{b}$ 

Données :  $\mathbb{A}$  : matrice de  $\mathcal{M}_n(\mathbb{K})$ , **b** : vecteur de  $K^n$ ,  $\pmb{x}^0$ : vecteur initial de  $\mathbb{K}^n$  $\varepsilon$  : la tolérence,  $\varepsilon \in \mathbb{R}^+$ kmax : nombre maximum d'itérations, kmax  $\in \mathbb{N}^*$ Résultat :  $x^{\text{tol}}$ tol : un vecteur de  $\mathbb{K}^n$  si convergence, sinon  $\varnothing$ 1:  $k \leftarrow 0$ ,  $\boldsymbol{x}^{\texttt{tol}} \leftarrow \emptyset$ 2:  $x \leftarrow x^0, r \leftarrow b - \mathbb{A}x,$ 3: tol  $\leftarrow \varepsilon(\|\boldsymbol{b}\| + 1)$ 4: Tantque  $\|\mathbf{r}\| > \text{tol}$  et  $k \leq k$ max faire 5:  $k \leftarrow k + 1$ 6:  $p \leftarrow x$   $\triangleright p$  contient le vecteur précédent 7:  $\mathbf{x} \leftarrow$  calcul de l'itérée suivante en fonction de  $\mathbf{p}, \mathbb{A}, \mathbf{b}, \dots$ 8:  $r \leftarrow b - \mathbb{A}x,$ 9: Fin Tantque 10:  $\textbf{Si} ||\textbf{r}|| \leq \text{tol}$  alors  $\triangleright$  Convergence  $11:$  $x^{\texttt{tol}} \leftarrow x$ 12: Fin Si

#### <sup>10</sup> Méthode de Jacobi

<sup>11</sup> Pour Jacobi, la suite des itérées est dénie par

$$
x_i^{[k+1]} = \frac{1}{A_{ii}} \left( b_i - \sum_{j=1, j \neq i}^{n} A_{ij} x_j^{[k]} \right), \quad \forall i \in [1, n].
$$

 $\alpha$ 2 Cette formule donne explicitement les composantes du vecteur  $x^{[k+1]}$  en fonction de la matrice A, et des

- 13  $\,$  vecteurs  $b$  et  $x^{[k]}.$  A partir de l'Algorithme [4.19,](#page-125-0) on va construire par raffinements successifs la RSLJA $\circ$ o $\,$ sı
- <sup>14</sup> donnée dans l'Algorithme [4.20.](#page-127-0)

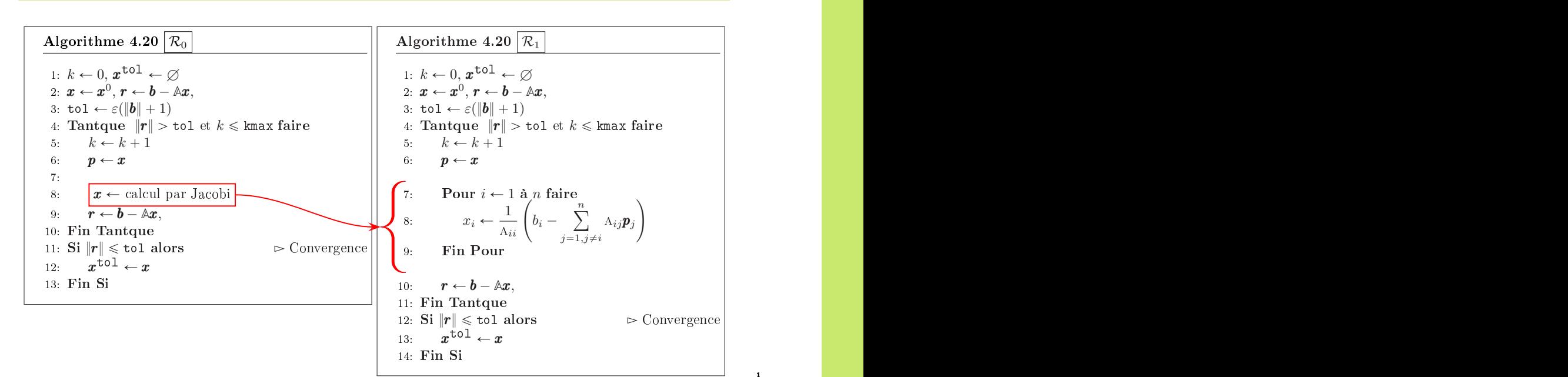

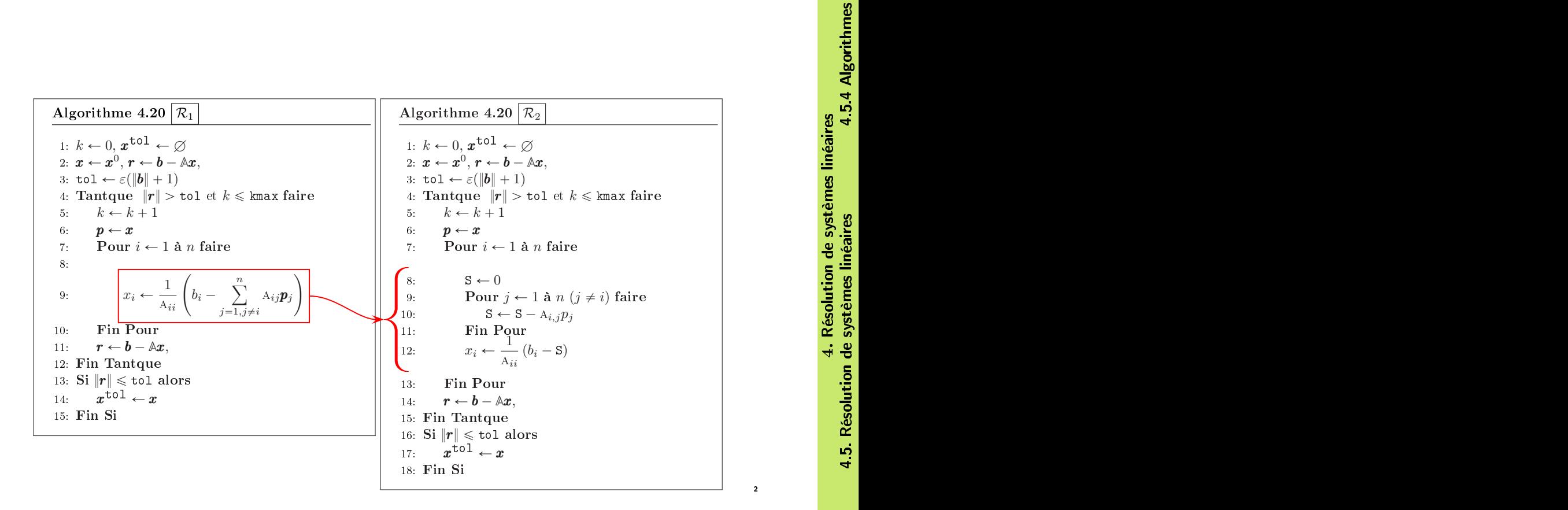

<span id="page-127-0"></span>Algorithme 4.20 Méthode itérative de Jacobi pour la résolution d'un système linéaire  $A\boldsymbol{x} = \boldsymbol{b}$ Données :  $\mathbb{A}$  : matrice de  $\mathcal{M}_n(\mathbb{K})$ ,<br> **b** : vecteur de  $\mathbb{K}^n$ ,  $\cdots$  vecteur de  $\mathbb{K}^n$ ,  $\pmb{x}^0$ : vecteur initial de  $\mathbb{K}^n$ ,  $\varepsilon$  : la tolérence,  $\varepsilon \in \mathbb{R}^+,$ kmax : nombre maximum d'itérations, kmax  $\in \mathbb{N}^*$ Résultat :  $\boldsymbol{X}$  : un vecteur de  $\mathbb{K}^n$ 1: Fonction  $X \leftarrow \text{RSLJACOBI}$  (  $\mathbb{A}, \mathbf{b}, \mathbf{x}^0, \varepsilon, \text{kmax}$  ) 2:  $k \leftarrow 0, X \leftarrow \varnothing$ 3:  $\boldsymbol{x} \leftarrow \boldsymbol{x}^0, \, \boldsymbol{r} \leftarrow \boldsymbol{b} - \mathbb{A} * \boldsymbol{x},$ 4: tol  $\leftarrow \varepsilon(\|\boldsymbol{b}\| + 1)$ 5: Tantque  $\|\mathbf{r}\| > \text{tol}$  et  $k \leq \text{kmax}$  faire 6:  $k \leftarrow k + 1$ 7:  $p \leftarrow x$ 8: Pour  $i \leftarrow 1$  à *n* faire 9:  $S \leftarrow 0$ 10: **Pour**  $j \leftarrow 1$  **à**  $n (j \neq i)$  faire 11:  $S \leftarrow S - A(i, j) * p(j)$ 12: Fin Pour 13:  $x(i) \leftarrow (b(i) - S)/A(i, i)$ 14: Fin Pour 15:  $r \leftarrow b - \mathbb{A} * x$ . 16: Fin Tantque 17: Si  $||r|| \leq \text{tol}$  alors 18:  $X \leftarrow x$ 19: Fin Si 20: Fin Fonction

#### <sup>2</sup> Méthode de Gauss-Seidel

<sup>3</sup> Pour Gauss-Seidel, la suite des itérées est dénie par

$$
x_i^{(k+1)} = \frac{1}{\mathbf{A}_{ii}} \left( b_i - \sum_{j=1}^{i-1} \mathbf{A}_{ij} x_j^{[k+1]} - \sum_{j=i+1}^n \mathbf{A}_{ij} x_j^{[k]} \right) \quad \forall i \in [\![1, n]\!]
$$

- $\cdot$  Cette formule donne explicitement la composante i du vecteur  $x^{[k+1]}$  en fonction de la matrice A, et des
- $\bm{s}$  vecteurs  $\bm{b}$  et  $\bm{x}^{[k]},$  mais aussi des  $i-1$  premières composantes de  $\bm{x}^{[k+1]}$ . Contrairement à la méthode de
- Jacobi, il est impératif de calculer sussessivement  $x_1^{[k+1]}$ ,  $x_2^{[k+1]}$ , ... A partir de l'Algorithme [4.19,](#page-125-0) on va
- $\tau$  construire par raffinements successifs la RSLGAUSSSEIDEL donnée dans l'Algorithme [4.21.](#page-129-0)

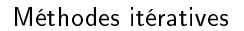

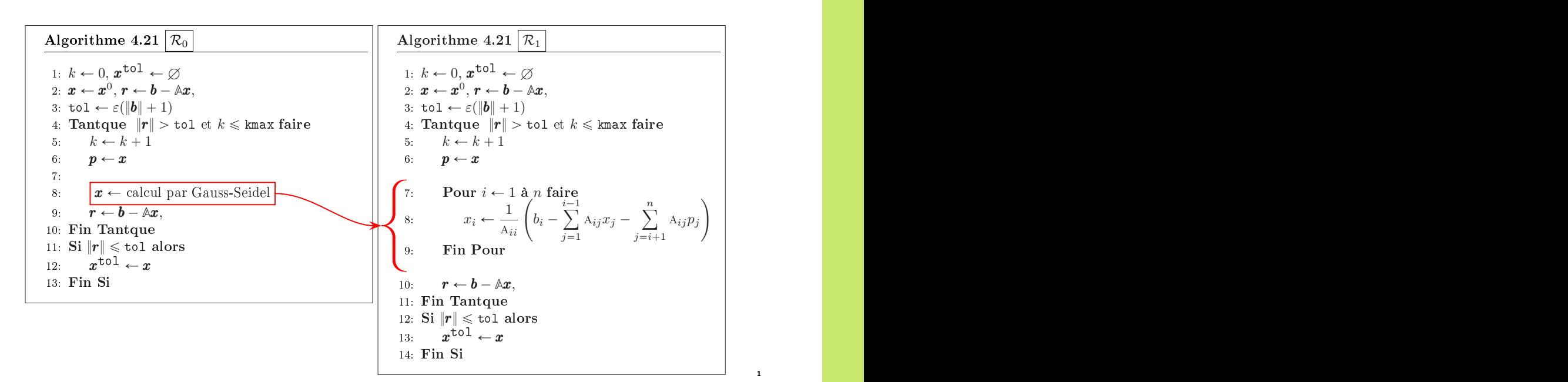

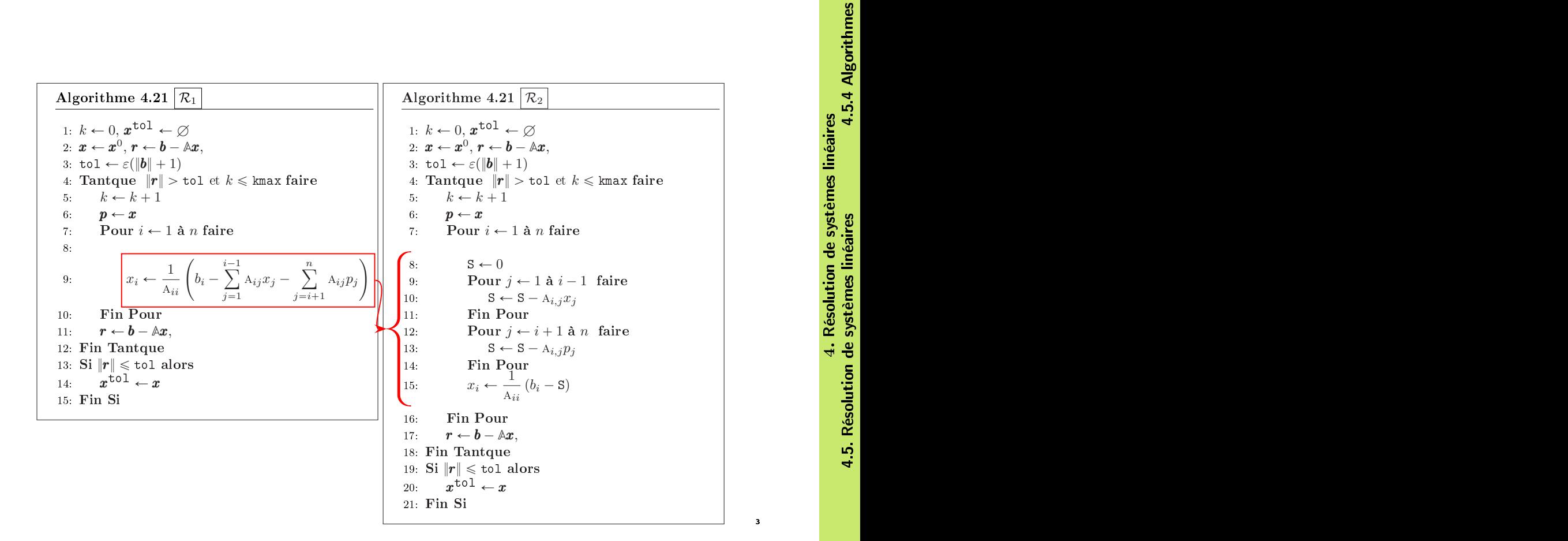

On peut alors écrire la fonction RSLGAUSSSEIDEL :

<span id="page-129-0"></span>Algorithme 4.21 Méthode itérative de Gauss-Seidel pour la résolution d'un système linéaire  $\mathbb{A} \boldsymbol{x} = \boldsymbol{b}$ Données :  $\mathbb{A}$  : matrice de  $\mathcal{M}_n(\mathbb{K})$ , **b** : vecteur de  $K^n$ ,  $\pmb{x}^0$ : vecteur initial de  $\mathbb{K}^n$ .  $\varepsilon$  : la tolérence,  $\varepsilon \in \mathbb{R}^+,$ kmax : nombre maximum d'itérations, kmax  $\in \mathbb{N}^*$ Résultat :  $X$  : un vecteur de  $\mathbb{K}^n$ 1: Fonction  $X \leftarrow \text{RSLGaussSEIDEL}$  ( $\mathbb{A}, \mathbf{b}, \mathbf{x}^0, \varepsilon, \text{kmax}$ ) 2:  $k \leftarrow 0, X \leftarrow \varnothing$ 3:  $\boldsymbol{x} \leftarrow \boldsymbol{x}^0, \, \boldsymbol{r} \leftarrow \boldsymbol{b} - \mathbb{A} * \boldsymbol{x},$ 4: tol  $\leftarrow \varepsilon(\|\boldsymbol{b}\| + 1)$ 5: Tantque  $\|\mathbf{r}\| > \text{tol}$  et  $k \leq \text{kmax}$  faire 6:  $k \leftarrow k + 1$ 7:  $p \leftarrow x$ 8: Pour  $i \leftarrow 1$  à *n* faire 9:  $S \leftarrow 0$ 10: **Pour**  $j \leftarrow 1$  **à**  $i - 1$  faire 11:  $S \leftarrow S - A(i, j) * x(j)$ 12: Fin Pour 13: **Pour**  $j \leftarrow i + 1$  **à** n faire 14:  $S \leftarrow S - A(i, j) * p(j)$ 15: Fin Pour 16:  $x(i) \leftarrow (b(i) - S)/A(i, i)$ 17: Fin Pour 18:  $r \leftarrow b - \mathbb{A} * x$ , 19: Fin Tantque 20: Si  $||r|| \leq 1$  alors

<sup>2</sup> Jeux algorithmiques

21:  $X \leftarrow x$ 22: Fin Si 23: Fin Fonction

- <sup>3</sup> On a bien sûr noté que les fonctions RSLJacobi et RSLGaussSeidel ont la même ossature puisque
- toutes deux basées sur l'Algorithme [4.19](#page-125-0) générique. En effet seule la transcription de la ligne [7](#page-125-0) de <sup>5</sup> l'Algorithme [4.19](#page-125-0) diére :

```
Fonction \boldsymbol{X} \leftarrow \text{RSLJACOBI} (\mathbb{A}, \boldsymbol{b}, \boldsymbol{x}^0, \varepsilon, \text{kmax})
      k \leftarrow 0, X \leftarrow \emptyset\boldsymbol{x} \leftarrow \boldsymbol{x}^0, \, \boldsymbol{r} \leftarrow \boldsymbol{b} - \mathbb{A} * \boldsymbol{x},\mathsf{tol} \leftarrow \varepsilon(\|\pmb{b}\| + 1)Tantque ||r|| > \text{tol} et k \leq kmax faire
            k \leftarrow k + 1p \leftarrow xPour i \leftarrow 1 à n faire
                   S \leftarrow 0Pour j \leftarrow 1 à n (j \neq i) faire
                          \mathbf{S} \leftarrow \mathbf{S} - A(i,j) * p(j)Fin Pour
                   x(i) \leftarrow (b(i) - S)/A(i, i)Fin Pour
            r \leftarrow b - \mathbb{A} * x,Fin Tantque
      Si ||r|| \leqslant tol alors
            X \leftarrow xFin Si
Fin Fonction
```
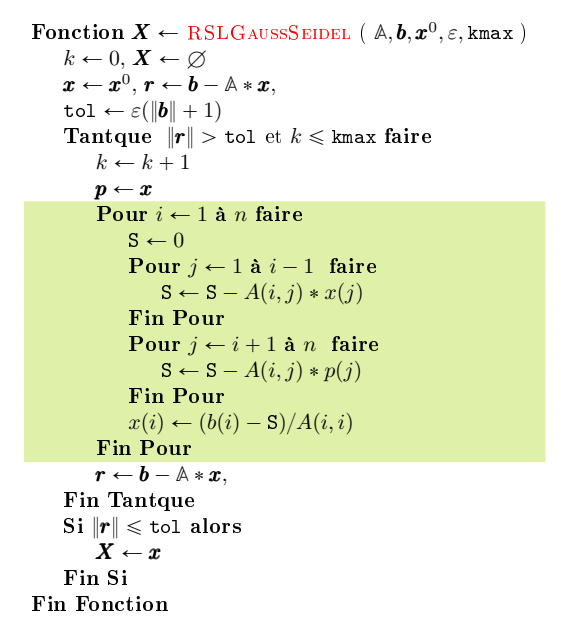

On va écrire les fonctions algorithmiques ITERJACOBI et ITERGAUSSSEIDEL permettant le calcul d'une 2 itérée respectivement pour les méthodes de Jacobi et Gauss-Seidel (voir Algorithmes [4.22](#page-130-0) et [4.23\)](#page-130-1).

<span id="page-130-0"></span>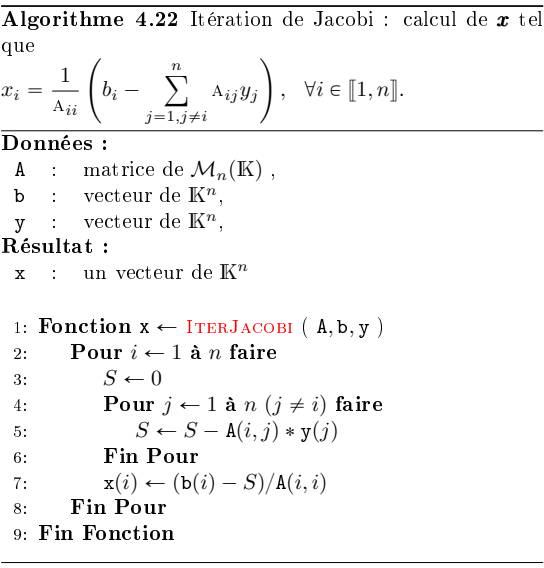

<span id="page-130-1"></span>Algorithme 4.23 Itération de Gauss-Seidel : calcul de  $x$ tel que  $x_i = \frac{1}{1}$ ie<br>  $\frac{1}{A_{ii}}\left(b_i - \right)$  $i-1$  $j = 1$  $A_{i,j}x_j \boldsymbol{n}$  $j = i + 1$  $A_{i,j}y_j$ ,  $\forall i \in [\![1,n]\!]$ . Données : **A** : matrice de  $\mathcal{M}_n(\mathbb{K})$ ,<br>**b** : vecteur de  $\mathbb{K}^n$ : vecteur de  $\mathbb{K}^n$ , y : vecteur de  $\mathbb{K}^n$ , Résultat : **x** : un vecteur de  $\mathbb{K}^n$ 1: Fonction  $x \leftarrow \text{ITERGaussSEIDEL}$  (A, b, y)<br>  $\overline{P}$  Pour  $i \leftarrow 1$  à *n* faire 2: Pour  $i \leftarrow 1$  à *n* faire<br>3:  $S \leftarrow 0$  $S \leftarrow 0$ 4: Pour  $j \leftarrow 1$  à  $i - 1$  faire<br>5:  $S \leftarrow S - \mathbf{A}(i, j) * \mathbf{x}(j)$ 5:  $S \leftarrow S - A(i, j) * x(j)$ <br>6: Fin Pour 6: Fin Pour 7: Pour  $j \leftarrow i + 1$  à n faire 8:  $S \leftarrow S - A(i, j) * y(j)$ <br>9: Fin Pour 9: Fin Pour 10:  $\mathbf{x}(i) \leftarrow (\mathbf{b}(i) - S)/\mathbf{A}(i, i)$ <br>11: **Fin Pour** Fin Pour

```
12: Fin Fonction
```
En utilisant ces deux fonctions, les algorithmes de résolutions de systèmes linéaires par les méthodes <sup>5</sup> de Jacobi et Gauss-Seidel peuvent se réécrire sous la forme suivante : <sup>6</sup>

```
Fonction X \leftarrow \text{RSLJACOBIV2} (\mathbb{A}, \mathbf{b}, \mathbf{x}^0, \varepsilon, \text{kmax})
       k \leftarrow 0, X \leftarrow \varnothing\boldsymbol{x} \leftarrow \boldsymbol{x}^0, \, \boldsymbol{r} \leftarrow \boldsymbol{b} - \mathbb{A} * \boldsymbol{x},\texttt{tol} \leftarrow \varepsilon(\|\pmb{b}\| + 1)Tantque ||r|| > \text{tol} et k \leq \text{km}ax faire
              k \leftarrow k + 1p \leftarrow x\boldsymbol{x} \leftarrow IterJacobi(\mathbb{A}, \boldsymbol{b}, \boldsymbol{p})
              r \leftarrow b - \mathbb{A} * x,Fin Tantque
       Si ||r|| \leqslant tol alors
              X \leftarrow xFin Si
Fin Fonction
                                                                                                                                          Fonction X \leftarrow \text{RSLGaussS EIDELV2} (\mathbb{A}, \mathbf{b}, \mathbf{x}^0, \varepsilon, \text{kmax})
                                                                                                                                                k \leftarrow 0, X \leftarrow \varnothing\boldsymbol{x} \leftarrow \boldsymbol{x}^0, \, \boldsymbol{r} \leftarrow \boldsymbol{b} - \mathbb{A} * \boldsymbol{x},\mathtt{tol} \leftarrow \varepsilon(\|\pmb{b}\| + 1)Tantque ||r|| > \text{tol} et k \leq kmax faire
                                                                                                                                                       k \leftarrow k + 1p \leftarrow xx \leftarrow IterGaussSeidel(\mathbb{A}, \mathbf{b}, \mathbf{p})
                                                                                                                                                       r \leftarrow b - \mathbb{A} * x,
                                                                                                                                                 Fin Tantque
                                                                                                                                                 Si \|\bm{r}\| \leqslant tol alors
                                                                                                                                                       X \leftarrow xFin Si
                                                                                                                                        Fin Fonction
```
1

4

- $_{\rm 1}$  $_{\rm 1}$  $_{\rm 1}$   $\rm{E}$ n programmation, dès que l'on commence à faire des copier/coller $^{\rm 1}$  il faut se poser la question : est-il
- possible de faire sans?

La plupart du temps la réponse est oui, et celà permet souvent de simplifier, clarifier et racourcir le code ce qui simplie grandement sa maitenance. Dans notre cas, on écrit l'Algorithme générique [4.19](#page-125-0) sous forme d'une fonction à laquelle on ajoute aux paramètres d'entrées une fonction formelle ITERFONC permettant le calcul d'une itérée (c'est donc une donnée du problème) :

$$
\pmb{x} \leftarrow \text{ITERFonc}(\mathbb{A}, \pmb{b}, \pmb{y}).
$$

<sup>3</sup> On a alors

4

7

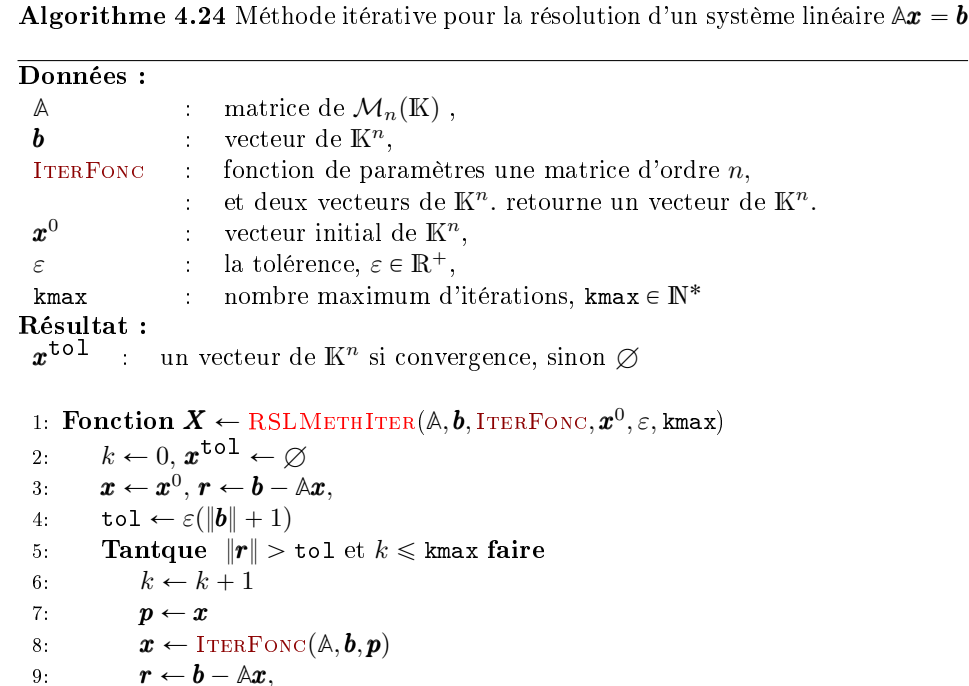

10: Fin Tantque 11: Si  $||r|| \leq 1$  tol alors  $12:$  $x^{\texttt{tol}} \leftarrow x$ 13: Fin Si 14: Fin Fonction

<sup>5</sup> En utilisant cette fonction, les algorithmes de résolutions de systèmes linéaires par les méthodes de <sup>6</sup> Jacobi et Gauss-Seidel peuvent se réécrire sous la forme suivante :

> Fonction  $X \leftarrow \text{RSLJACOBIV3}$  ( $\mathbb{A}, \mathbf{b}, \mathbf{x}^0, \varepsilon, \text{kmax}$ )  $\pmb{X} \leftarrow \text{RSLMETHITER}(\mathbb{A}, \pmb{b}, \text{ITERJACOBI}, \pmb{x}^0, \varepsilon, \texttt{kmax})$ Fin Fonction

Fonction  $X \leftarrow \text{RSLGaussSeneVV3}$  ( $\mathbb{A}, \mathbf{b}, \mathbf{x}^0, \varepsilon, \text{kmax}$ )  $\boldsymbol{X} \leftarrow \text{RSLMETHITER}(\mathbb{A}, \boldsymbol{b}, \text{ITERGaussS EIDEL}, \boldsymbol{x}^0, \varepsilon, \text{kmax})$ Fin Fonction

#### <sup>8</sup> Méthode S.O.R.

Pour la méthode de relaxation utilisant Gauss-Seidel, avec  $w \in \mathbb{R}^*$ , la suite des itérées est définie par

$$
x_i^{[k+1]} = \frac{w}{A_{ii}} \left( b_i - \sum_{j=1}^{i-1} A_{ij} x_j^{[k+1]} - \sum_{j=i+1}^n A_{ij} x_j^{[k]} \right) + (1-w)x_i^{[k]} \quad \forall i \in [\![1, n]\!]
$$

<span id="page-131-0"></span> $1$ Opération qui pour un bon programmeur est une chose très fatiguante!

**Algorithme 4.25** Itération S.O.R. : calcul de **x** tel que  $x_i = \frac{w}{A_{ii}} \left( b_i - \sum_{i=1}^{i-1} A_{ij} x_j - \sum_{i=i+1}^{n} A_{ij} y_j \right) + (1-w)x_i$  $x_i =$  $\frac{w}{A_{ii}}$  $b_i$  $i-1$  $\overline{j=1}$  $A_{ij}x_j \boldsymbol{n}$  $j = i+1$  $A_{ij}y_j$  $+ (1 - w)x_i$ Données : A : matrice de  $\mathcal{M}_n(\mathbb{K})$ , b : vecteur de  $\mathbb{K}^n$ , y : vecteur de  $\mathbb{K}^n$  $w$  : réel non nul. Résultat : **x** : un vecteur de  $\mathbb{K}^n$ 1: Fonction  $x \leftarrow \text{ITERSOR} (A, b, y, w)$ 2: Pour  $i \leftarrow 1$  à *n* faire 3:  $S \leftarrow 0$ 4: Pour  $j \leftarrow 1$  à  $i - 1$  faire<br>5:  $S \leftarrow S - A(i, j) * x(j)$  $S \leftarrow S - \texttt{A}(i, j) * \texttt{x}(j)$ 6: Fin Pour 7: **Pour**  $j \leftarrow i + 1$  **à** *n* faire 8:  $S \leftarrow S - \mathtt{A}(i,j) * \mathtt{y}(j)$ 9: Fin Pour 9: Fin Pour 10:  $\mathbf{x}(i) \leftarrow w * (\mathbf{b}(i) - S) / \mathbf{A}(i, i) + (1 - w) * \mathbf{x}(i)$ 11: Fin Pour

#### Une ch'tite remarque

12: Fin Fonction

Les méthodes itératives que l'on a étudiées sont basées sur l'expression

Si l'on pose

alors

Celà vous rappelle-t'il quelque chose? <sup>3</sup>

4.5.5 Exercices <sup>4</sup>

Exercice 4.5.3

Q. 1 Montrer que pour la matrice

$$
\mathbb{A}_1 = \begin{pmatrix} 1 & 2 & -2 \\ 1 & 1 & 1 \\ 2 & 2 & 1 \end{pmatrix}
$$

la méthode de Jacobi converge, tandis que la méthode de Gauss-Seidel diverge.

Q. 2 Montrer que pour la matrice

$$
\mathbb{A}_2 = \begin{pmatrix} 2 & -1 & 1 \\ 2 & 2 & 2 \\ -1 & -1 & 2 \end{pmatrix}
$$

la méthode de Jacobi diverge, tandis que la méthode de Gauss-Seidel converge.

 $\mathbb{R}^3$  Exercice 4.5.4 6  $\blacksquare$ 

**Function** *X* ← RSLSORV3 ( A, b, w, 
$$
x^0
$$
,  $\varepsilon$ , kmax )  
\nITERFUN ← ((M, r, s) → ITERSOR(M, r, s, w))  
\n*X* ← RSLMETHITER(A, b, ITERFUN,  $x^0$ ,  $\varepsilon$ , kmax)  
\n**Fin Function**

5

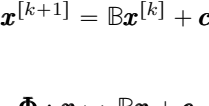

 $\boldsymbol{x}^{[k+1]} = \boldsymbol{\Phi}(\boldsymbol{x}^{[k]}).$ 

$$
\Phi:x\mapsto \mathbb{B}x+c
$$

Soit  $A \in \mathcal{M}_n(\mathbb{R})$  une matrice symétrique définie positive décomposée (par points) sous la forme  $A = D - E - F$  où  $D = diag(A)$ ,  $E$  est triangulaire inférieure et d'éléments nuls sur la diagonale et  $F$ est triangulaire supérieure et d'éléments nuls sur la diagonale.

On étudie une méthode itérative de résolution su système linéaire  $A\boldsymbol{x} = \boldsymbol{b}$ . Soit  $\boldsymbol{x}_0 \in \mathbb{R}^n$ , on définit la suite  $(x_k)_{k\in\mathbb{N}}$  par

$$
(\mathbb{D} - \mathbb{E})\boldsymbol{x}_{k+1/2} = \mathbb{F}\boldsymbol{x}_k + \boldsymbol{b}
$$
\n(4.76)

$$
(\mathbb{D} - \mathbb{F})\boldsymbol{x}_{k+1} = \mathbb{E}\boldsymbol{x}_{k+1/2} + \boldsymbol{b}
$$
 (4.77)

**Q.** 1 Ecrire le vecteur  $x_{k+1}$  sous la forme

$$
\boldsymbol{x}_{k+1} = \mathbb{B}\boldsymbol{x}_k + \boldsymbol{c} \tag{4.78}
$$

en explicitant le matrice **B** et le vecteur c.

Q. 2 1. Montrer que

$$
\mathbb{D}^{-1} = (\mathbb{D} - \mathbb{E})^{-1} - \mathbb{D}^{-1} \mathbb{E} (\mathbb{D} - \mathbb{E})^{-1}.
$$
 (4.79)

2. Soit  $(\lambda, \mathbf{p})$  un élément propre de la matrice **B**. Montrer que

$$
\lambda \mathbb{A} \mathbf{p} + (\lambda - 1) \mathbb{E} \mathbb{D}^{-1} \mathbb{F} \mathbf{p} = 0.
$$
 (4.80)

Q. 3 En déduire la convergence de cette méthode.

**Q.** 4 Etendre ces résultats au cas d'une décomposition  $A = D - E - F$  par blocs.

# Chapitre 5

5

1

# Interpolation

L'interpolation est un outil mathématique permettant de construire des fonctions à partir de la donnée 2 d'un nombre fini de valeurs.

A developper...  $\blacksquare$ 

Les protagonistes de cette histoire

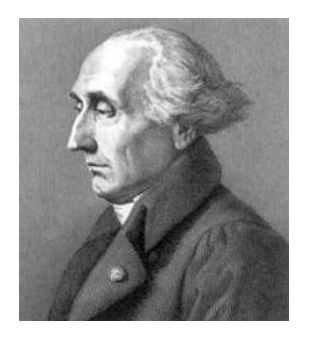

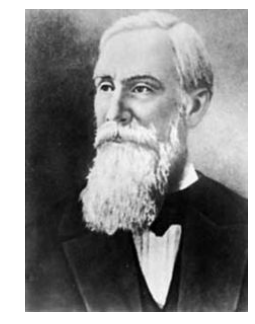

(a) Joseph-Louis Lagrange 1736- (b) Pafnouti Lvovitch Tchebychev 1813, mathématicien italien puis 1821-1894, mathématicien russe français

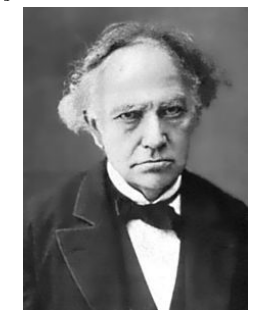

(c) Charles Hermite 1822-1901, mathématicien français

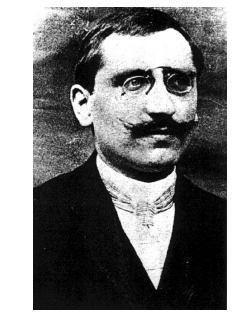

(d) Henri-Léon Lebesgue 1875- 1941, mathématicien français

## 5.1 Polynôme d'interpolation de Lagrange Entre de la est de la contra

#### Exercice 5.1.1

Soient  $n \in \mathbb{N}^*$  et  $n + 1$  couples de  $\mathbb{R}^2$ ,  $(x_i, y_i)_{i \in [\![0,n]\!]}$ , tels que les  $x_i$  sont distincts deux à deux. On note

**Q.** 1 1. Soit  $i \in [0, n]$ . Montrer qu'il existe un unique polynôme  $L_i$  de degré n vérifiant

<span id="page-135-0"></span>
$$
L_i(x_j) = \delta_{ij}, \ \forall j \in [0, n]. \tag{5.1}
$$

2. Montrer que les  $(L_i)_{i\in[\![0,n]\!]}$  forment une base de  $\mathbb{R}_n[X]$  (espace vectoriel des polynômes à  $coefficients$  réels de degré inférieur ou égal à n).

On défini le polynôme  $P_n$  par

$$
P_n(x) = \sum_{i=0}^{n} y_i L_i(x).
$$
 (5.2)

**Q. 2** Montrer que polynôme  $P_n$  est l'unique polynôme de degré au plus n vérifiant  $P_n(x_i) = y_i$ ,  $\forall i \in [\![1, n]\!]$ .

#### <sup>2</sup> Correction Exercice

**Q. 1** 1. De [\(5.1\)](#page-135-0), on déduit que les n points distincts  $x_j$  pour  $j \in [0, n] \setminus \{i\}$  sont les n zéros du polynôme  $L_i$  de degré  $n$ : il s'écrit donc sous la forme

$$
L_i(x) = C \prod_{\substack{j=0 \ j \neq i}}^n (x - x_j) \text{ avec } C \in \mathbb{R}
$$

5 Pour déterminer la constante C, on utilise [\(5.1\)](#page-135-0) avec  $j = i$ 

$$
L_i(x_i) = 1 = C \prod_{\substack{j=0 \ j \neq i}}^n (x_i - x_j)
$$

Ees points  $x_i$  sont distincts deux à deux, on a  $\prod_{\substack{j=0 \ j \neq i}}^{n} (x_i - x_j) \neq 0$  et donc

$$
C = \frac{1}{\prod_{\substack{j=0 \ j \neq i}}^{n} (x_i - x_j)}
$$

<sup>7</sup> d'où

$$
L_i(x) = \prod_{\substack{j=0 \ j \neq i}}^{n} \frac{x - x_j}{x_i - x_j}, \quad \forall i \in [0, n].
$$
 (5.3)

8 Il reste à démontrer l'unicité. On suppose qu'il existe  $L_i$  et  $U_i$  deux polynômes de  $\mathbb{R}_n[X]$  vérifiant [\(5.1\)](#page-135-0). Alors  $Q_i = L_i - U_i$  est polynôme de degré n (au plus) admettant  $n + 1$  zéros distincts, c'est 10 donc le polynôme nul et on a nécessairement  $L_i = U_i$ .

- $2.$  On sait que dim  $\mathbb{R}_n[X] = n + 1$ . Pour que les  $\{L_i\}_{i \in [\![0,n]\!]}$  forment une base de  $\mathbb{R}_n[X]$  il suffit de <sup>12</sup> démontrer qu'ils sont linéairement indépendants.
- 13 Soit  $\lambda_0, \dots, \lambda_n$  n + 1 scalaires. Montrons pour celà que

$$
\sum_{i=1}^{n} \lambda_i L_i = 0 \implies \lambda_i = 0, \ \forall i \in [0, n]
$$

14 Noter que la première égalité est dans l'espace vectoriel  $\mathbb{R}_n[X]$  et donc le 0 est pris au sens polynôme <sup>15</sup> nul.

<sup>16</sup> On a

$$
\sum_{i=1}^{n} \lambda_i L_i = 0 \iff \sum_{i=1}^{n} \lambda_i L_i(x) = 0, \forall x \in \mathbb{R}
$$

Soit  $k \in [0, n]$ . En choisissant  $x = x_k$ , on a par  $(5.1)$   $\sum_{i=1}^{n} \lambda_i L_i(x_k) = \lambda_k$  et donc

$$
\sum_{i=1}^{n} \lambda_i L_i = 0 \implies \sum_{i=1}^{n} \lambda_i L_i(x_k) = 0, \ \forall k \in [0, n] \iff \lambda_k = 0, \ \forall k \in [0, n].
$$

5. Interpolation

5. Interpolation

5.10 Exercices

Les  ${L_i}_{i \in [0,n]}$  sont donc linéairement indépendants.

**Q. 2** Par construction  $P_n \in \mathbb{R}_n[X]$  et

$$
P_n(x_i) = y_i, \quad \forall i \in [0, n]
$$
\n
$$
(5.4)
$$

et c'est l'unique polynôme de degré au plus n vérifiant (??) (car la décomposition dans la base  ${L_i}_{i\in[0,n]}$ <br>est unique). est unique). <sup>4</sup>

**Q. 3** S'il existe  $i \in [0, n]$  tel que  $x = x_i$  alors l'équation (??) est immédiatement vérifiée. Soit  $x \in [a, b]$  distinct de tous les  $x_i$ . Comme  $f \in C^{n+1}([a, b]; \mathbb{R})$ ,  $P_n \in \mathbb{R}_n[X]$  et  $\pi_n \in \mathbb{R}_{n+1}[X]$ , on en déduit que la fonction F est dans  $\mathcal{C}^{n+1}([a;b];\mathbb{R})$ . La fonction F admet aussi  $n + 2$  zéros :  $x, x_0, \cdots, x_n$ . On note  $\xi_{x,1}^{[0]}, \cdots, \xi_{x,n+2}^{[0]}$  ces  $n+2$  zéros ordonnés  $\xi_{x,1}^{[0]} < \cdots < \xi_{x,n+2}^{[0]}$ . La fonction F étant continue sur s  $[a, b]$  et dérivable sur ]a,  $b[$ , le théorème de Rolle dit qu'entre deux zéros consécutifs de F, il existe au 9 moins un zéro de  $F' = F^{(1)}$ . Plus précisemment on a  $\blacksquare$ 

$$
\forall i \in [\![1, n+1]\!], \quad \exists \xi_{x,i}^{[1]}\in ]\xi_{x,i}^{[0]}, \xi_{x,i+1}^{[0]}[ \text{tels que } F^{(1)}(\xi_{x,i}^{[1]}) = 0
$$

et on en déduit que la fonction  $F^{(1)}$  admet  $n + 1$  zéros  $\xi_{x,1}^{[1]}, \cdots, \xi_{x,n+1}^{[1]}$  et l'on a  $\xi_{x,1}^{[0]} < \xi_{x,1}^{[1]} < \cdots <$  11  $\xi_{x,n+1}^{[1]} < \xi_{x,n+2}^{[0]}$ . Il faut noter la dépendance en  $x$  des zéros de  $F'$  d'où la notation un peu "lourde". 12 Montrons par récurrence finie que  $(\mathcal{P}_k)$  est vraie pour tout  $k \in [ \hspace{-0.65mm} [ 1, n + 1 ] \hspace{-0.65mm} ]$ 

$$
(\mathcal{P}_k) : \exists \xi_{x,i}^{[k]}, \ i \in [1, n+2-k], \ \xi_{x,1}^{[0]} < \xi_{x,1}^{[k]} < \cdots < \xi_{x,n+2-k}^{[k]} < \xi_{x,n+2}^{[0]} \ \text{tels que } \ F^{(k)}(\xi_{x,i}^{[k]}) = 0
$$

Initialisation : Pour  $k = 1$ , la preuve a déjà été faites.

 ${\bf H}$ érédité : Soit  $1 < k - 1 < n + 1$ , on suppose  $(\mathcal{P}_{k-1})$  vérifiée. La fonction  $F^{(k-1)}$  étant continue sur  $-$  15  $[a, b]$  et dérivable sur ]a, b[, le théorème de Rolle dit qu'entre deux zéros consécutifs de  $F^{(k-1)}$ , il se existe au moins un zéro de  $F^{(k)}$ . Par hypothèse  $F^{(k-1)}$  admet  $n + 2 - (k - 1)$  zéros vérifiant 17

$$
\xi_{x,1}^{[0]} < \xi_{x,1}^{[k-1]} < \cdots < \xi_{x,n+2-(k-1)}^{[k-1]} < \xi_{x,n+2}^{[0]}
$$

La fonction  $F^{(k-1)}$  est continue sur  $[a, b]$  et dérivable sur  $[a, b]$  puisque  $F \in C^{n+1}([a, b]; \mathbb{R})$ . Par 18 application du théorème de Rolle, entre deux zéros de  $F^{(k-1)}$ , il existe au moins un zéro de  $F^{(k)}$ Plus précisemment pour tout  $i \in [1, n + 2 - k]$  on a 20

$$
\exists \xi_{x,i}^{[k]} \in \, ] \xi_{x,i}^{[k-1]}, \xi_{x,i+1}^{[k-1]} \big[ , \quad F^{(k)}(\xi_{x,i}^{[k]}) = 0
$$

De plus, par construction,  $\xi_{x,1}^{[0]} < \xi_{x,1}^{[k]} < \cdots < \xi_{x,n+2-k}^{[k]} < \xi_{x,n+2}^{[0]}$  et donc  $(\mathcal{P}_k)$  est vraie. Avec  $k = n + 1$  on obtient 22

$$
(\mathcal{P}_{n+1}) \ : \ \exists \xi_{x,1}^{[n+1]} \in \, ] \xi_{x,1}^{[0]}, \xi_{x,n+2}^{[0]} \, \text{tel que } F^{(n+1)}(\xi_{x,1}^{[n+1]}) = 0
$$

et donc 23

$$
0 = F^{(n+1)}(\xi_{x,1}^{[n+1]}) = f^{(n+1)}(\xi_{x,1}^{[n+1]}) - P_n^{(n+1)}(\xi_{x,1}^{[n+1]}) - \frac{f(x) - P_n(x)}{\pi_n(x)} \pi_n^{(n+1)}(\xi_{x,1}^{[n+1]})
$$

Comme  $P_n \in \mathbb{R}_n[X]$ , on a  $P_n^{(n+1)} = 0$ . De plus  $\pi_n \in \mathbb{R}_{n+1}[X]$ , et comme  $\pi_n(x) = x^{n+1} + Q(x)$  avec 24  $Q \in \mathbb{R}_n[X]$  (i.e. son monône de puissance  $n+1$  à pour coefficient 1) on obtient  $\pi_n^{(n+1)}(x) = (n+1)!$  On 25 a alors  $\sim$  26.  $\sim$  26.  $\sim$  26.  $\sim$  26.  $\sim$  26.  $\sim$  26.  $\sim$  26.  $\sim$  26.  $\sim$  26.  $\sim$  26.  $\sim$  26.  $\sim$  26.  $\sim$  26.  $\sim$  26.  $\sim$  26.  $\sim$  26.  $\sim$  26.  $\sim$  26.  $\sim$  26.  $\sim$  26.  $\sim$  26.  $\sim$  26.  $\sim$  26.  $\sim$  2

$$
f^{(n+1)}(\xi_{x,1}^{[n+1]}) = \frac{f(x) - P_n(x)}{\pi_n(x)}(n+1)!
$$

 $\mathbf{z}$ 

28

**Definition 5.1** 29

5. Interpolation 5.1. Interpolation 5.1.0 Exercices

5.1. Interpolation

5. Interpolation

5.1.0 Exercices

. <sup>19</sup>

Soient  $n \in \mathbb{N}^*$  et  $(x_i, y_i)_{i \in [\![0,n]\!]}$  avec  $(x_i, y_i) \in \mathbb{R}^2$  et les  $x_i$  distincts deux à deux. Le polynôme d'interpolation de Lagrange associé aux  $n+1$  points  $(x_i, y_i)_{i \in [\![ 0,n ]\!]},$  noté  $\mathrm{P}_n,$  est donné par

<span id="page-137-1"></span>
$$
P_n(x) = \sum_{i=0}^n y_i L_i(x), \ \forall x \in \mathbb{R}
$$
 (5.5)

avec

1

$$
\mathcal{L}_i(x) = \prod_{\substack{j=0 \ j \neq i}}^n \frac{x - x_j}{x_i - x_j}, \ \forall i \in [0, n], \ \forall x \in \mathbb{R}.
$$
 (5.6)

#### **Théorème 5.2**

Le polynôme d'interpolation de Lagrange,  $\mathcal{P}_n$ , associé aux  $n+1$  points  $(x_i, y_i)_{i\in [\![0,n]\!]}$ , est l'unique polynôme de degré au plus  $n$ , vérifiant

 $P_n(x_i) = y_i, \,\,\forall i \in [\![0,n]\!].$  (5.7)

<span id="page-137-0"></span><sup>3</sup> A titre d'exemple, on représente, En gure [5.2,](#page-137-0) le polynôme d'interpolation de Lagrange associé à 7 points donnés.

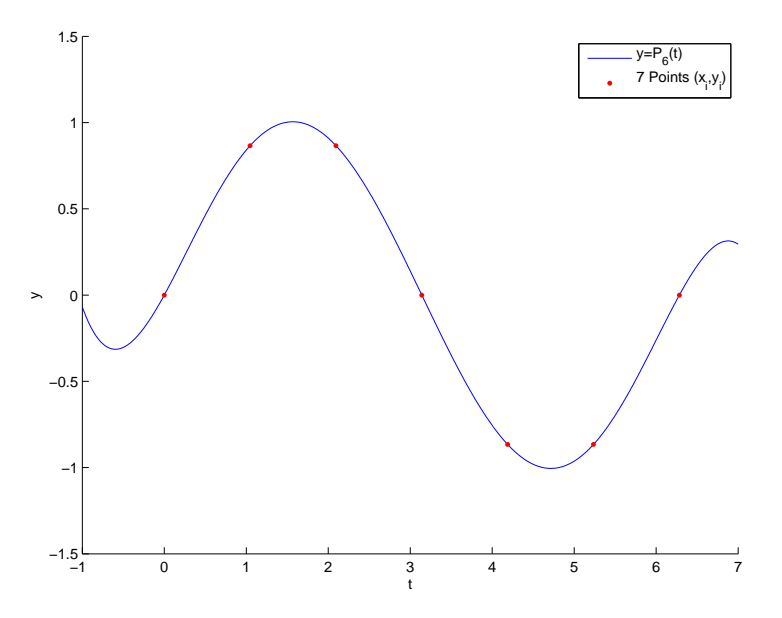

Figure 5.2: Polynôme d'interpolation de Lagrange avec 7 points donnés)

#### Exercice 5.1.2

Ecrire la fonction Lagrange permettant de calculer  $\mathcal{P}_n$  (polynôme d'interpolation de Lagrange associé aux  $n + 1$  points  $(x_i, y_i)_{i \in [0,n]}$  au point  $t \in \mathbb{R}$ .

```
6 Correction Exercice
```
4

5

```
But : Calculer le polynôme \mathcal{P}_n(t)(5.5)
Données : X : vecteur/tableau de \mathbb{R}^{n+1}, X(i) = x_{i-1} \forall i \in [\![1, n+1]\!] et
                         X(i) \neq X(j) pour i \neq j,
                Y : vecteur/tableau de \mathbb{R}^{n+1}, Y(i) = y_{i-1} \ \forall i \in [1, n+1],
                t : un réel.
Résultat : y : le réel y = \mathcal{P}_n(t).
```
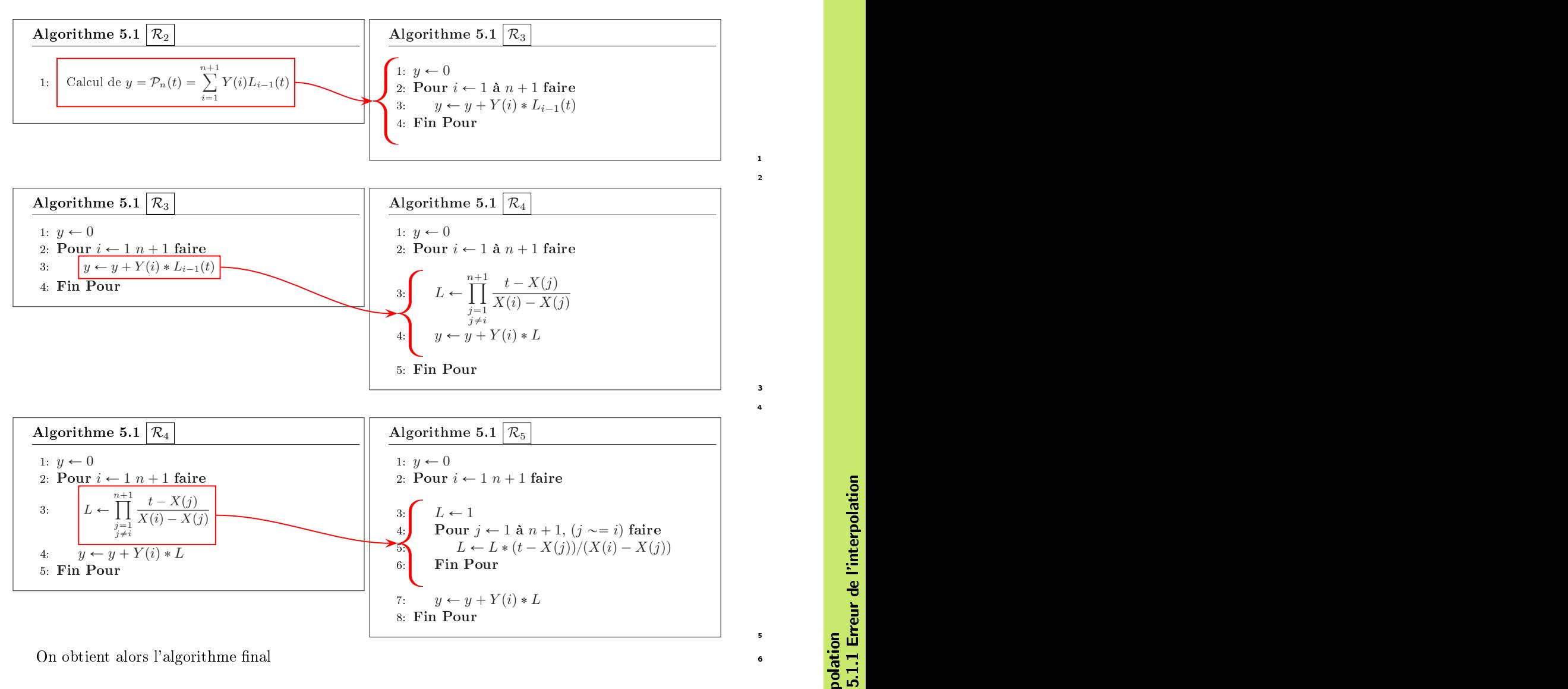

On obtient alors l'algorithme final

Algorithme 5.1 Fonction Lagrange permettant de calculer le polynôme d'interpolation de Lagrange  $\mathcal{P}_n(x)$  définit par [\(5.5\)](#page-137-1)

**Données :**  $\boldsymbol{X}$  : vecteur/tableau de  $\mathbb{R}^{n+1}$ ,  $X(i) = x_{i-1}$   $\forall i \in [\![1, n + 1]\!]$  et  $X(i) \neq X(j)$  pour  $i \neq j$ , **Y** : vecteur/tableau de  $\mathbb{R}^{n+1}$ ,  $Y(i) = y_{i-1} \ \forall i \in [1, n+1]$ ,  $t$  : un réel. **Résultat :**  $y$  : le réel  $y = \mathcal{P}_n(t)$ . 1: Fonction  $y \leftarrow$  LAGRANGE  $(t, X, Y)$ 2:  $y \leftarrow 0$ 3: Pour  $i \leftarrow 1$  à  $n + 1$  faire 4:  $L \leftarrow 1$ 5: Pour  $j \leftarrow 1$  à  $n + 1$ ,  $(j \sim = i)$  faire 6:  $L \leftarrow L * (t - X(j))/(X(i) - X(j))$ 7: Fin Pour 8:  $y \leftarrow y + Y(i) * L$ 9: Fin Pour 10: return  $u$ 11: Fin Fonction

 $\Diamond$  7

8

5.1. Interpolation

133

1  $\overline{2}$ 

> 3 4

#### 5.1.1 Erreur de l'interpolation

2 Soit une fonction  $f : [a, b] \longrightarrow \mathbb{R}$ . On suppose que les  $y_i$  sont donnés par

$$
y_i = f(x_i), \quad \forall i \in [0, n]. \tag{5.8}
$$

5 On cherche à évaluer l'erreur  $E_n(t) = f(x) - \mathcal{P}_n(t)$ ,  $\forall t \in [a, b]$ .

<sup>4</sup> On propose en figures [5.3](#page-139-0) à [5.5](#page-140-0) d'etudier deux exemples. Le premier (figure de gauche) correspond à

- $\frac{1}{2}$  l'interpolation de la fonction  $sin(t)$  par le polynôme d'interpolation de Lagrange aux points équidistants
- $t_i = a + ih$  avec  $a = 0$  et  $h = 2\pi/n$ . Le second (figure de droite) correspond à l'interpolation de la fonction
- <span id="page-139-0"></span> $\frac{1}{1+t^2}$  par le polynôme d'interpolation de Lagrange aux points  $x_i = a + ih$  avec  $a = -5$  et  $h = 10/n$ .

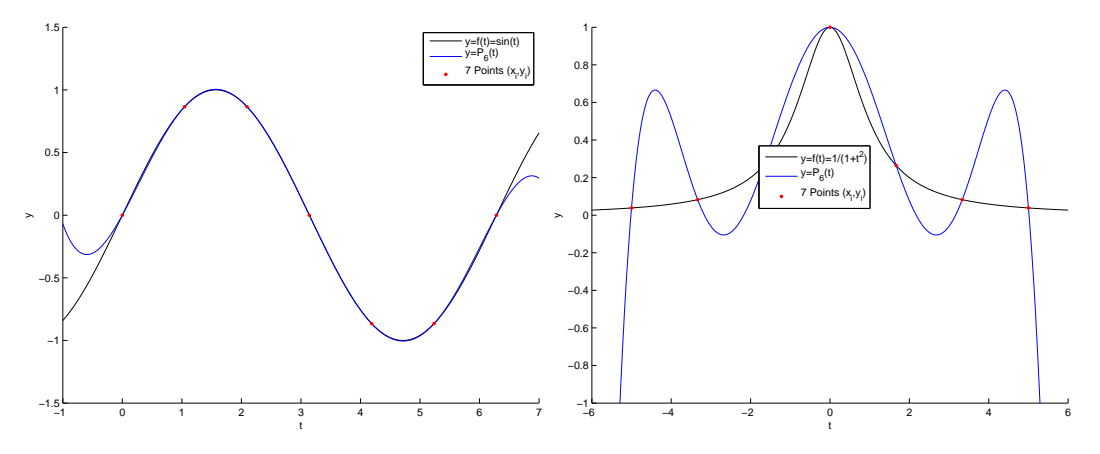

Figure 5.3: Polynômes d'interpolation de lagrange avec  $n = 6$  (7 points) uniformément répartis. A gauche pour la fonction  $f: x \longrightarrow \sin(x)$  avec  $x_0 = 0, x_6 = 2\pi$  et à droite pour la fonction  $f: x \longrightarrow 1/(1 + 25x^2)$ avec  $x_0 = -5$ ,  $x_6 = 5$ .

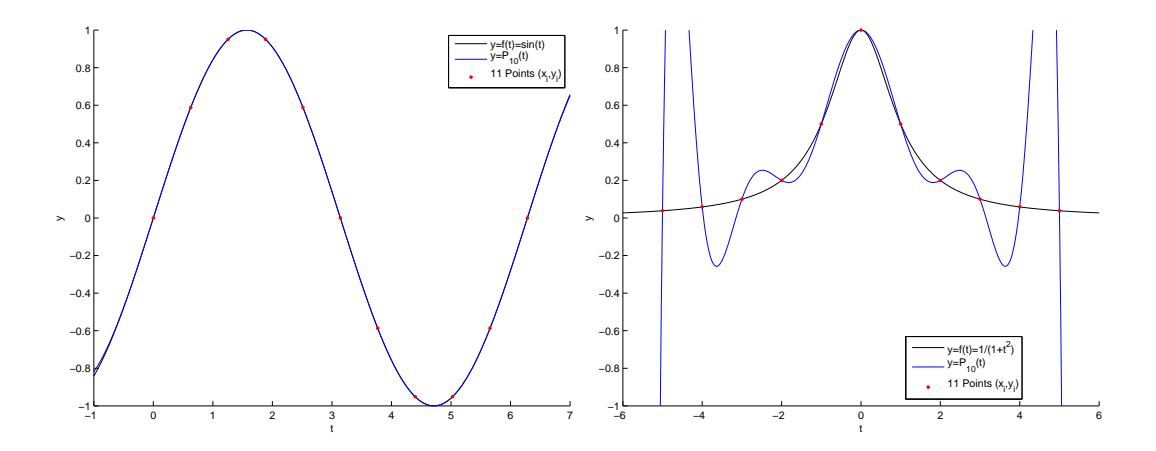

Figure 5.4: Polynômes d'interpolation de lagrange avec  $n = 10$  (11 points) uniformément répartis. A gauche pour la fonction  $f : x \longrightarrow \sin(x)$  avec  $x_0 = 0, x_{10} = 2\pi$  et à droite pour la fonction  $f : x \longrightarrow$  $1/(1 + 25x^2)$  avec  $x_0 = -5$ ,  $x_{10} = 5$ .

Exercice 5.1.3

5.1. Interpolation

<span id="page-140-0"></span>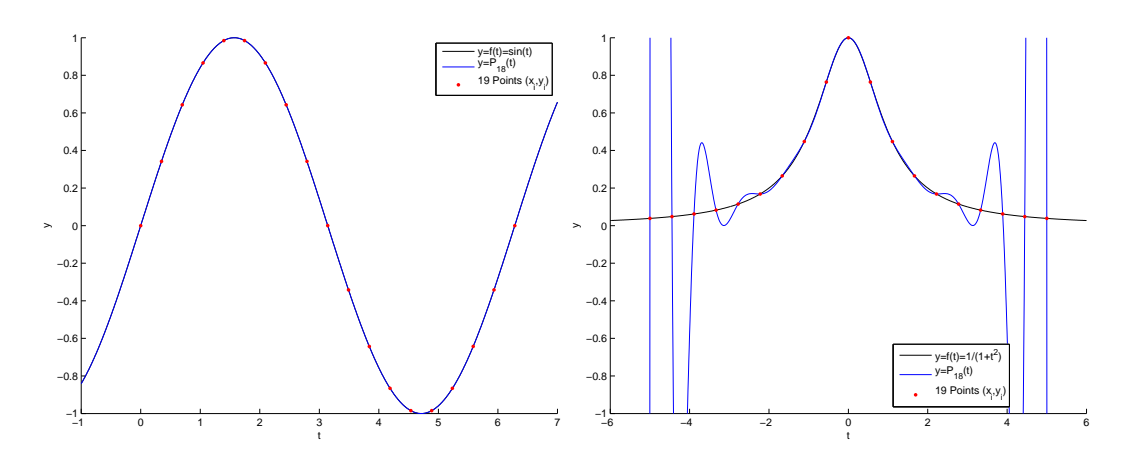

Figure 5.5: Polynômes d'interpolation de lagrange avec  $n = 18$  (19 points) uniformément répartis. A gauche pour la fonction  $f : x \longrightarrow \sin(x)$  avec  $x_0 = 0, x_{18} = 2\pi$  et à droite pour la fonction  $f : x \longrightarrow$  $1/(1 + x^2)$  avec  $x_0 = -5$ ,  $x_{18} = 5$ .

Soit  $f \in C^{n+1}([a;b];\mathbb{R})$ . Soient  $n \in \mathbb{N}^*$  et  $n+1$  couples de  $\mathbb{R}^2$ ,  $(x_i,y_i)_{i\in[\![0,n]\!]}$ , tels que les  $x_i$  sont distincts deux à deux et  $y_i = f(x_i)$ .

On note par P<sub>n</sub> le polynôme d'interpolation de Lagrange associé aux points  $(x_i, y_i)_{i \in [\![0,n]\!]}$  et  $\pi_n$  le polynôme de degré  $n + 1$  défini par

$$
\pi_n(x) = \prod_{i=0}^n (x - x_i).
$$
\n(5.9)

**Q.** 1 Montrer que,  $\forall x \in [a, b],$  il existe  $\xi_x$  appartenant au plus petit intervalle fermé contenant  $x, x_0, \ldots, x_n$  tel que

<span id="page-140-1"></span>
$$
f(x) - P_n(x) = \frac{\pi_n(x)}{(n+1)!} f^{(n+1)}(\xi_x).
$$
 (5.10)

**Indication :** Etudier les zéros de la fonction  $F(t) = f(t) - P_n(t) - \frac{f(x) - P_n(x)}{\pi_n(x)} \pi_n(t)$ .

#### **Correction Exercice**

**Q.** 1 S'il existe  $i \in [0, n]$  tel que  $x = x_i$  alors l'équation [\(5.10\)](#page-140-1) est immédiatement vérifiée. Soit  $x \in [a, b]$  distinct de tous les  $x_i$ . Comme  $f \in C^{n+1}([a, b]; \mathbb{R})$ ,  $P_n \in \mathbb{R}_n[X]$  et  $\pi_n \in \mathbb{R}_{n+1}[X]$ , on en déduit que la fonction F est dans  $\mathcal{C}^{n+1}([a;b];\mathbb{R})$ . La fonction F admet aussi  $n + 2$  zéros :  $x, x_0, \cdots, x_n$ . On note  $\xi_{x,1}^{[0]}, \cdots, \xi_{x,n+2}^{[0]}$  ces  $n+2$  zéros ordonnés  $\xi_{x,1}^{[0]} < \cdots < \xi_{x,n+2}^{[0]}$ . La fonction  $F$  étant continue sur continue sur  $[a, b]$  et dérivable sur ]a,  $b[$ , le théorème de Rolle dit qu'entre deux zéros consécutifs de F, il existe au 7 moins un zéro de  $F' = F^{(1)}$ . Plus précisemment on a  $\bullet$ 

$$
\forall i \in [\![1, n+1]\!], \ \exists \xi_{x,i}^{[1]}\in ]\xi_{x,i}^{[0]}, \xi_{x,i+1}^{[0]}[ \ \text{tels que } \ F^{(1)}(\xi_{x,i}^{[1]}) = 0
$$

et on en déduit que la fonction  $F^{(1)}$  admet  $n+1$  zéros  $\xi_{x,1}^{[1]},\cdots,\xi_{x,n+1}^{[1]}$  et l'on a  $\xi_{x,1}^{[0]}<\xi_{x,1}^{[1]}<\cdots<\epsilon_n$  $\xi_{x,n+1}^{[1]}<\xi_{x,n+2}^{[0]}$ . Il faut noter la dépendance en  $x$  des zéros de  $F'$  d'où la notation un peu "lourde". 10

Montrons par récurrence finie que  $(\mathcal{P}_k)$  est vraie pour tout  $k \in [\![1, n + 1]\!]$ 

$$
(\mathcal{P}_k) : \exists \xi_{x,i}^{[k]}, i \in [1, n+2-k], \xi_{x,1}^{[0]} < \xi_{x,1}^{[k]} < \cdots < \xi_{x,n+2-k}^{[k]} < \xi_{x,n+2}^{[0]} \text{ tells que } F^{(k)}(\xi_{x,i}^{[k]}) = 0
$$

Initialisation : Pour  $k = 1$ , la preuve a déjà été faites. 12

 ${\bf H}$ érédité : Soit  $1 < k - 1 < n + 1$ , on suppose  $(\mathcal{P}_{k-1})$  vérifiée. La fonction  $F^{(k-1)}$  étant continue sur  $\quad$  13 [a, b] et dérivable sur ]a, b[, le théorème de Rolle dit qu'entre deux zéros consécutifs de  $F^{(k-1)}$ , il 14 existe au moins un zéro de  $F^{(k)}$ . Par hypothèse  $F^{(k-1)}$  admet  $n + 2 - (k - 1)$  zéros vérifiant 15

$$
\xi_{x,1}^{[0]} < \xi_{x,1}^{[k-1]} < \cdots < \xi_{x,n+2-(k-1)}^{[k-1]} < \xi_{x,n+2}^{[0]}
$$

La fonction  $F^{(k-1)}$  est continue sur  $[a, b]$  et dérivable sur  $[a, b]$  puisque  $F \in C^{n+1}([a, b]; \mathbb{R})$ . Par application du théorème de Rolle, entre deux zéros de  $F^{(k-1)}$ , il existe au moins un zéro de  $F^{(k)}$ .

3 Plus précisemment pour tout  $i \in [1, n + 2 - k]$  on a

$$
\exists \xi_{x,i}^{[k]} \in \, ] \xi_{x,i}^{[k-1]}, \xi_{x,i+1}^{[k-1]}[, \quad F^{(k)}(\xi_{x,i}^{[k]}) = 0
$$

**De plus, par construction,**  $\xi_{x,1}^{[0]} < \xi_{x,1}^{[k]} < \cdots < \xi_{x,n+2-k}^{[k]} < \xi_{x,n+2}^{[0]}$  et donc  $(\mathcal{P}_k)$  est vraie.

Avec  $k = n + 1$  on obtient

$$
(\mathcal{P}_{n+1}) \; : \; \exists \xi_{x,1}^{[n+1]} \in ]\xi_{x,1}^{[0]}, \xi_{x,n+2}^{[0]}[ \text{tel que } F^{(n+1)}(\xi_{x,1}^{[n+1]}) = 0
$$

<sup>6</sup> et donc

$$
0 = F^{(n+1)}(\xi_{x,1}^{[n+1]}) = f^{(n+1)}(\xi_{x,1}^{[n+1]}) - P_n^{(n+1)}(\xi_{x,1}^{[n+1]}) - \frac{f(x) - P_n(x)}{\pi_n(x)} \pi_n^{(n+1)}(\xi_{x,1}^{[n+1]})
$$

- 7 Comme  $P_n \in \mathbb{R}_n[X]$ , on a  $P_n^{(n+1)} = 0$ . De plus  $\pi_n \in \mathbb{R}_{n+1}[X]$ , et comme  $\pi_n(x) = x^{n+1} + Q(x)$  avec
- $Q \in \mathbb{R}_n[X]$  (i.e. son monône de puissance  $n+1$  à pour coefficient 1) on obtient  $\pi_n^{(n+1)}(x) = (n+1)!$  On
- a alors

$$
f^{(n+1)}(\xi_{x,1}^{[n+1]}) = \frac{f(x) - P_n(x)}{\pi_n(x)}(n+1)!
$$

 $10$   $\circ$ 

11

13

19

<sup>12</sup> Le résultat suivant est du à Cauchy (1840)

#### Théorème 5.3

Soient  $n \in \mathbb{N}^*$  et  $x_0, \dots, x_n$   $n+1$  points distincts de l'intervalle  $[a, b]$ . Soient  $f \in C^{n+1}([a, b]; \mathbb{R})$  et  $\mathcal{P}_n$  le polynôme d'interpolation de Lagrange de degré  $n$  passant par  $(x_i, f(x_i)),\; \forall i\in \llbracket 0,n\rrbracket.$  Alors,  $\forall x \in [a, b], \exists \xi_x \in (min(x_i, x), max(x_i, x)),$ 

<span id="page-141-0"></span>
$$
f(x) - \mathcal{P}_n(x) = \frac{f^{(n+1)}(\xi_x)}{(n+1)!} \prod_{i=0}^n (x - x_i)
$$
 (5.11)

14 **5.1.2** Points de Chebyshev

<sup>15</sup> Pour minimiser l'erreur commise lors de l'interpolation d'une fonction f par un polynôme d'interpolation

- <sup>16</sup> de Lagrange, on peut, pour un *n* donné, "jouer" sur le choix des points  $x_i$ :
- 17 Trouver  $(\bar{x}_i)_{i=0}^n$ ,  $\bar{x}_i \in [a, b]$ , distincts deux à deux, tels que

$$
\max_{t \in [a,b]} \prod_{i=0}^{n} |t - \bar{x}_i| \le \max_{t \in [a,b]} \prod_{i=0}^{n} |t - x_i|, \ \forall (x_i)_{i=0}^{n}, \ x_i \in [a,b], \text{ distincts } 2 \text{ à } 2
$$
\n
$$
(5.12)
$$

<sup>18</sup> On a alors le résultat suivant

#### Théorème 5.4

Les points réalisant [\(5.12\)](#page-141-0) sont les points de Chebyshev donnés par

$$
\bar{x}_i = \frac{a+b}{2} + \frac{b-a}{2}\cos(\frac{(2i+1)\pi}{2n+2}), \ \forall i \in [0, n].
$$
 (5.13)

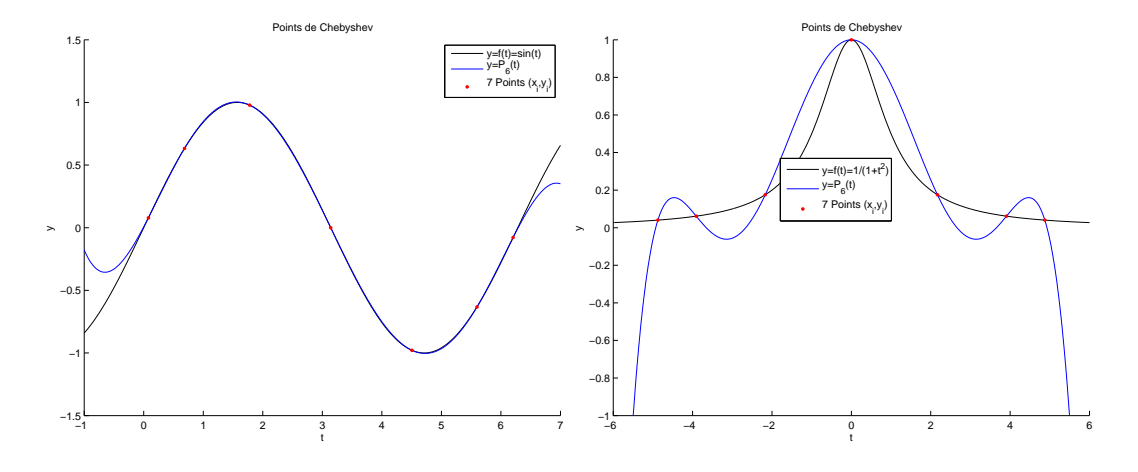

Figure 5.6: Erreurs d'interpolation avec  $n = 6$ 

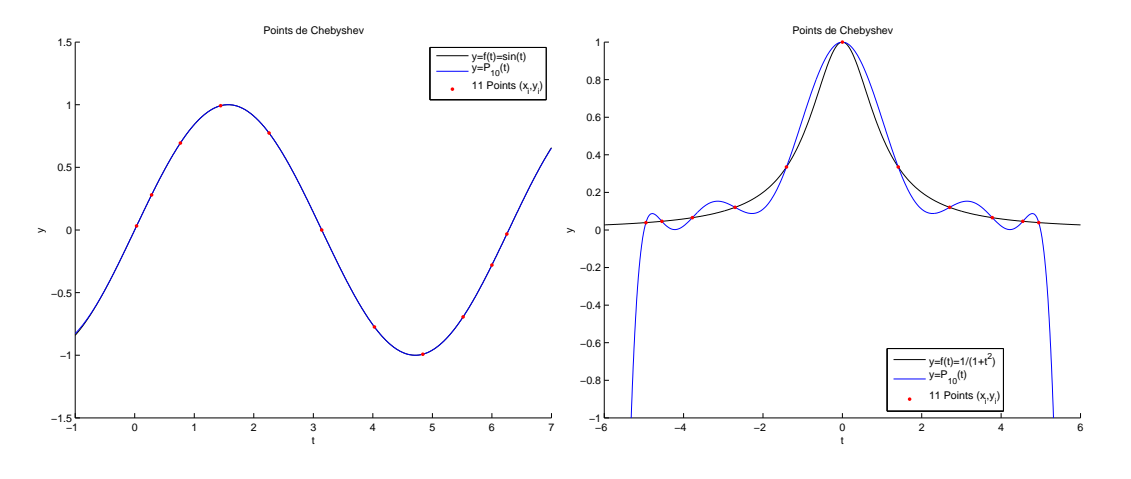

Figure 5.7: Erreurs d'interpolation avec  $n = 10$ 

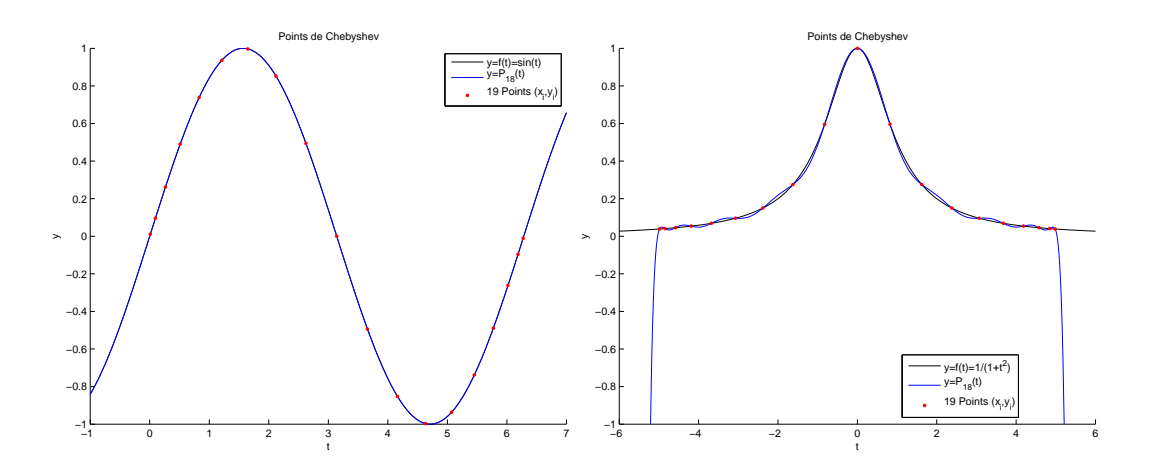

Figure 5.8: Erreurs d'interpolation avec  $n = 18$ 

#### 5.1.3 Stabilité

- <sup>2</sup> Inspiré du polycopié de G. Barles : [ici](http://www.lmpt.univ-tours.fr/~barles/CoursANL3.pdf)
- 3 On suppose que l'on commet des erreurs lors du calcul des  $f(x_i)$  et l'on note  $f_i \approx f(x_i)$  les valeurs
- <sup>4</sup> numériques obtenues. Dans ce cadre, on a deux polynômes d'interpolation de Lagrange l'un "exact" avec
- $s$  les couples de points  $(x_i, y_i) = (x_i, f(x_i))$  noté  $P_n$ , et l'autre "approché" avec les couples de points  $(x_i, f_i)$
- noté  $\widehat{P}_n$ . On a donc

$$
P_n(x) = \sum_{i=0}^n f(x_i) L_i(x)
$$
 et  $\hat{P}_n(x) = \sum_{i=0}^n f_i L_i(x)$ 

L'erreur commise est alors majorée par :

$$
|\widehat{P}_n(x) - P_n(x)| = |\sum_{i=0}^n (f_i - f(x_i)) L_i(x)|
$$
  
\n
$$
\leq \sum_{i=0}^n |f_i - f(x_i)| |L_i(x)|
$$
  
\n
$$
\leq \max_{i \in [0,n]} |f_i - f(x_i)| \sum_{i=0}^n |L_i(x)|.
$$

- On note  $\Lambda_n = \max_{x \in [a,b]}$  $\boldsymbol{n}$  $i=0$ 8 On note  $\Lambda_n = \max_{i=1}^n \sum_i |L_i(x)|$ , dites Constante de Lebesgue. Cette constante est bien définie car
- l'application  $x \mapsto \sum_{i=1}^{n}$ i l'application  $x \mapsto \sum_{i=0}^n |L_i(x)|$  est continue sur  $[a, b]$  intervalle fermé borné de R et donc le maximum  $10$  est bien atteint : il est donc fini.
- <sup>11</sup> On obtient alors

$$
\left\|\widehat{P}_n - P_n\right\|_{\infty} \le \Lambda_n \max_{i \in [0, n]} |f_i - f(x_i)|. \tag{5.14}
$$

#### Proposition 5.5

Soient  $n \in N^*$  et  $x_0, \dots, x_n$  des points distincts de [a, b]. L'application  $\mathcal{L}_n : C^0([a, b]; \mathbb{R}) \longrightarrow \mathbb{R}_n[X]$ qui a toute fonction  $f \in C^0([a, b]; \mathbb{R})$  donne le polynôme d'interpolation de Lagrange P<sub>n</sub> associés aux couples de  $(x_i, f(x_i))_{i \in [\![0,n]\!]}$  est bien définie et linéaire. De plus on a

<span id="page-143-0"></span>
$$
\|\mathcal{L}_n\| \stackrel{\text{def}}{=} \sup_{\substack{f \in \mathcal{C}^0([a,b];\mathbb{R}) \\ f \neq 0}} \frac{\|\mathcal{L}_n(f)\|_{\infty}}{\|f\|_{\infty}} = \Lambda_n. \tag{5.15}
$$

12

#### 13 Proof. Bien définie et linéaire : facile mais à écrire

 $\begin{equation} \text{On montre tout d'abord que } \|\mathcal{L}_n\| \leqslant \Lambda_n. \text{ En effet, on a pour tout } x \in [a, b] \text{ et pour tout } f \in \mathcal{C}^0([a, b]; \mathbb{R}), \end{equation}$ 

$$
|\mathcal{L}_n(f)(x)| = |\sum_{i=0}^n f(x_i) L_i(x)|
$$
  
\n
$$
\leqslant \sum_{i=0}^n |f(x_i) L_i(x)| \leqslant ||f||_{\infty} \sum_{i=0}^n |L_i(x)|
$$
  
\n
$$
\leqslant \Lambda_n ||f||_{\infty}.
$$

<sup>15</sup> On obtient alors

$$
\|\mathcal{L}_n(f)\|_{\infty} \leq \Lambda_n \|f\|_{\infty}.
$$

<sup>16</sup> et donc

$$
\sup_{\substack{\epsilon \in C^0([a,b];\mathbb{R}) \\ f \neq 0}} \frac{\|\mathcal{L}_n(f)\|_{\infty}}{\|f\|_{\infty}} \leq \Lambda_n.
$$

17 Pour obtenir l'égalité [\(5.15\)](#page-143-0), il suffit donc, en reprenant les calculs précédents, de regarder si l'on peut 18 trouver  $\bar{x}\in\left[a,b\right]$  et  $\bar{f}\in\mathcal{C}^0(\left[a,b\right];\mathbb{R})$  vérifiant

 $\mathbf{f}$ 

$$
|\mathcal{L}_n(\bar{f})(\bar{x})|=\Lambda_n \left\|\bar{f}\right\|_{\infty}.
$$
On détermine  $\bar{x}$  pour que la dernière majoration, correspondant à  $\sum_{i=0}^{n} |L_i(x)| \leq \Lambda_n$ , devienne une On détermine  $\bar{x}$  pour que la<br>égalité. L'application  $x \mapsto \sum_{i=1}^n$  $\sum_{i=0}^{n} |L_i(x)|$  étant continue sur le fermé borné  $[a, b]$ , il existe alors  $\bar{x} \in [a, b]$  2 tel que <sup>3</sup>

$$
\Lambda_n = \max_{x \in [a,b]} \sum_{i=0}^n |L_i(x)| = \sum_{i=0}^n |L_i(\bar{x})|.
$$

On va maintenant regarder s'il est possible de construire une fonction  $\bar{f} \in \mathcal{C}^0([a,b];\mathbb{R})$  telle que  $\quad \bullet$ 

$$
\left| \sum_{i=0}^{n} \bar{f}(x_i) \, \mathrm{L}_i(\bar{x}) \right| = \sum_{i=0}^{n} |\bar{f}(x_i) \, \mathrm{L}_i(\bar{x})| = \| \bar{f} \|_{\infty} \sum_{i=0}^{n} | \, \mathrm{L}_i(\bar{x}) |.
$$

Si c'est le cas, on aura bien le résultat souhaité.

Sans déroger à la généralité, on peut supposer les points  $x_i$  ordonnés :  $x_0 < x_1 < \cdots < x_n$ . Pour avoir 6 la première égalité, il faut que tous les  $\bar{f}(x_i) L_i(\bar{x})$  soient de même signe. On choisi le signe positif, et on impose par exemple les valeurs de  $\bar{f}(x_i)$ ,  $\forall i \in [0, n],$ 

$$
\begin{cases} \bar{f}(x_i) = 1, & \text{si } L_i(\bar{x}) \geq 0, \\ \bar{f}(x_i) = -1, & \text{si } L_i(\bar{x}) < 0. \end{cases}
$$

Il existe une multitude de fonctions de  $\mathcal{C}^0([a,b];\mathbb{R})$  mais il faut controler son maximum pour qu'il vaille  $\quad$  s 1 et avoir ainsi  $|\bar{f}(x_i)| = ||\bar{f}||$  $\infty$ ,  $\forall i \in [0, n]$ . On peut alors choisir  $\bar{f}$  affine sur chacun des intervalles 10  $[x_k, x_{k+1}], \forall k \in [0, n-1],$  pusique l'on connait les valeurs aux extrémités de chaque intervalle (+1 ou 11 -1). En dehors de ces intervalles, on prend par exemple  $\bar{f}(x) = \bar{f}(x_0)$ ,  $\forall x \in [a, x_0]$ , et  $\bar{f}(x) = \bar{f}(x_n)$ , 12  $\forall x \in [x_n, b]$ . Cette fonction est par construction continue sur  $[a, b]$  et vérifie

$$
|\mathcal{L}_n(\bar{f})(\bar{x})| = |\sum_{i=0}^n \bar{f}(x_i) \mathcal{L}_i(\bar{x})|
$$
  
= 
$$
\sum_{i=0}^n |\bar{f}(x_i) \mathcal{L}_i(\bar{x})| = ||\bar{f}||_{\infty} \sum_{i=0}^n |\mathcal{L}_i(\bar{x})|
$$
  
= 
$$
\Lambda_n ||\bar{f}||_{\infty}.
$$

 $\overline{\text{Or on a}}$   $\overline{\text{or a}}$ 

$$
\|\mathcal{L}_n(\bar{f})\|_{\infty} = \sup_{x \in [a,b]} |\mathcal{L}_n(\bar{f})(x)| \geq |\mathcal{L}_n(\bar{f})(\bar{x})| = \Lambda_n \|\bar{f}\|_{\infty}.
$$

ce qui donne totale and the set of the set of the set of the set of the set of the set of the set of the set of the set of the set of the set of the set of the set of the set of the set of the set of the set of the set of

$$
\sup_{\substack{f \in \mathcal{C}^0([a,b];\mathbb{R}) \\ f \neq 0}} \frac{\|\mathcal{L}_n(f)\|_{\infty}}{\|f\|_{\infty}} \geq \Lambda_n.
$$

 $\Box$ 

16

 $\mathbf{1}$ 

### $\mathbf{r}$ Théorème 5.6

Pour toute fonction  $f \in C^0([a, b]; \mathbb{R})$ , on a

$$
\|f - \mathcal{L}_n(f)\|_{\infty} \le (1 + \Lambda_n) \inf_{\mathbf{Q} \in \mathbb{R}_n[X]} \|f - \mathbf{Q}\|_{\infty}
$$
\n(5.16)

Proof. Soit  $Q \in \mathbb{R}_n[X]$ . Par unicité du théorème d'interpolation on a  $\mathcal{L}_n(Q) = Q$  et alors 18

$$
\|f - \mathcal{L}_n(f)\|_{\infty} = \|f - \mathcal{Q} + \mathcal{L}_n(\mathcal{Q}) - \mathcal{L}_n(f)\|_{\infty}
$$
  
\$\leqslant\$ 
$$
\|f - \mathcal{Q}\|_{\infty} + \|\mathcal{L}_n(\mathcal{Q} - f)\|_{\infty} \text{ par linéarité de } \mathcal{L}_n$$\leqslant$ 
$$
\|f - \mathcal{Q}\|_{\infty} + \Lambda_n \left\|f - \mathcal{Q}\right\|_{\infty}$
$$
$$

d'où le résultat. <sup>19</sup>

• Pour les points équidistants  $x_i = a + ih$ ,  $i \in [0, n]$  et  $h = (b - a)/n$ , on a la minoration suivante  $(voir [3] p. 49)$  $(voir [3] p. 49)$  $(voir [3] p. 49)$ 

$$
\Lambda_n \geqslant \frac{2^n}{4n^2} \tag{5.17}
$$

<sup>3</sup> et le comportement asymptotique

$$
\Lambda_n \approx \frac{2^{n+1}}{e.n \ln(n)} \quad \text{quand } n \to +\infty \tag{5.18}
$$

• Pour les points de Tchebychev, on a la majoration suivante : il existe  $C > 0$  tel que

$$
\Lambda_n \leqslant C \ln(n) \tag{5.19}
$$

Compiled on 2015/11/26 at 09:21:26

et le comportement asymptotique

$$
\Lambda_n \approx \frac{2}{\pi} \ln(n) \quad \text{quand} \quad n \to +\infty \tag{5.20}
$$

**Proposition 5.7: admis** 

Pour toute famille de points d'interpolation, il existe une fonction  $f \in C^0([a, b]; \mathbb{R})$  telle que la suite des polynômes d'interpolation associés ne converge pas uniformément.

# Proposition 5.8: admis

Soit f une fonction lipschitzienne sur [a, b] à valeurs réelles, i.e. il existe une constante  $K \geq 0$  telle que  $\forall (x, y) \in [a, b]^2$ , on ait  $|f(x) - f(y)| \leq K|x - y|$ . Soient  $n \in N^*$  et  $x_0, \dots, x_n$  les points de Tchebychev [a, b]. On note  $\mathcal{L}_n(f)$  le polynôme d'interpolation de Lagrange associés aux couples de  $(x_i, f(x_i))_{i \in [0, n]}.$ 

Alors la suite  $(\mathcal{L}_n(f))_{n\geqslant1}$  des polynômes d'interpolation converge uniformémént vers f sur  $[a, b]$ .

<sup>8</sup> Pour conclure, l'interpolation de Lagrange en des points équidistants n'est à utiliser qu'avec un nombre <sup>9</sup> de points assez faible : des phénomènes d'instabilités pouvant apparaître.

# 10 **10 5.2** Polynôme d'interpolation de Lagrange-Hermite

 $\mathbb{R}$  Exercice 5.2.1

Soient  $(x_i, y_i, z_i)_{i \in [\![0,n]\!]}$   $n+1$  triplets de  $\mathbb{R}^3$ , où les  $x_i$  sont des points distincts deux à deux de l'intervalle [a, b]. Le polynôme d'interpolation de Lagrange-Hermite, noté  $H_n$ , associé aux  $n + 1$ triplets  $(x_i, y_i, z_i)_{i \in [\![ 0,n ]\!]},$  est défini par

<span id="page-146-0"></span>
$$
\mathbf{H}_n(x_i) = y_i \quad \text{et} \quad \mathbf{H}'_n(x_i) = z_i, \ \forall i \in [0, n] \tag{5.21}
$$

**Q.** 1 Quel est a priori le degré de  $H_n$ ?

On défini le polynôme  $P_n$  par

<span id="page-146-1"></span>
$$
P_n(x) = \sum_{i=0}^n y_i A_i(x) + \sum_{i=0}^n z_i B_i(x)
$$
\n(5.22)

avec, pour  $i \in [0, n]$ ,  $A_i$  et  $B_i$  polynômes de degré au plus  $2n + 1$  indépendants des valeurs  $y_i$  et  $z_i$ . **Q. 2** 1. Déterminer des conditions suffisantes sur  $A_i$  et  $B_i$  pour que  $P_n \equiv H_n$ .

2. En déduire les expressions de  $A_i$  et  $B_i$  en fonction de  $L_i$  et de  $L'_i(x_i)$  où

$$
L_i(x) = \prod_{\substack{j=0 \ j \neq i}}^n \frac{x - x_j}{x_i - x_j}.
$$

Q. 3 Démontrer qu'il existe un unique polynôme d'interpolation de Lagrange-Hermite de degré au plus  $2n + 1$  défini par [\(5.21\)](#page-146-0).

# Correction Exercice

**Q.** 1 On a  $2n + 2$  équations, donc à priori  $H_n$  est de degré  $2n + 1$ .

**Q. 2** 1. D'après [\(5.22\)](#page-146-1) on a pour tout  $j \in [0, n]$ 

$$
P_n(x_j) = \sum_{i=0}^n y_i A_i(x_j) + \sum_{i=0}^n z_i B_i(x_j)
$$

Pour avoir  $P_n(x_j) = y_j$  il suffit d'avoir

$$
A_i(x_j) = \delta_{i,j} \quad \text{et} \quad B_i(x_j) = 0, \quad \forall i \in [0, n]. \tag{5.23}
$$

De même, on a

$$
P'_{n}(x_{j}) = \sum_{i=0}^{n} y_{i} A'_{i}(x_{j}) + \sum_{i=0}^{n} z_{i} B'_{i}(x_{j})
$$

et donc pour avoir  $P'_n(x_j) = z_j$  il suffit d'avoir

$$
A'_{i}(x_{j}) = 0 \text{ et } B'_{i}(x_{j}) = \delta_{i,j}, \quad \forall i \in [0, n].
$$
\n(5.24)

2. Soit  $i \in [0, n]$ . On commence par déterminer le polynôme  $A_i \in \mathbb{R}_{2n+1}[X]$  vérifiant

 $A_i(x_j) = \delta_{i,j}$  et  $A'_i(x_j) = 0$ ,  $\forall j \in [0, n]$ .

Les points  $(x_j)_{j\in[\![0,n]\!]\setminus\{i\}}$  sont racines doubles de  $A_i$ . Le polynôme  $L_i \in \mathbb{R}_n[X]$  admet les mêmes racines (simples) que  $A_i$  et donc  $L_i^2 \in \mathbb{R}_{2n}[X]$  admet les mêmes racines doubles que  $A_i$ . On peut 10 alors écrire de la proposación de la contrada de la contrada de la contrada de la contrada de la contrada de l

$$
A_i(x) = \alpha_i(x)L_i^2(x) \quad \text{avec } \alpha_i(x) \in \mathbb{R}_1[X].
$$

Il reste à déterminer le polynôme  $\alpha_i$ . Or on a  $12$ 

$$
A_i(x_i) = 1
$$
 et  $A'_i(x_i) = 0$ .

Comme  $L_i(x_i) = 1$ , on obtient 13

$$
A_i(x_i) = \alpha_i(x_i)L_i^2(x_i) = \alpha_i(x_i) = 1
$$

Complied on 
$$
2015/11/26
$$
 at  $09.21.26$ 

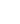

<sup>1</sup> et

$$
A'_{i}(x_{i}) = \alpha'_{i}(x_{i})L_{i}^{2}(x_{i}) + 2\alpha_{i}(x_{i})L_{i}'(x_{i})L_{i}(x_{i}) = \alpha'_{i}(x_{i}) + 2\alpha_{i}(x_{i})L_{i}'(x_{i}) = 0
$$

c'est à dire

$$
\alpha_i(x_i) = 1 \quad \text{et} \quad \alpha'_i(x_i) = -2L'_i(x_i).
$$

Comme  $\alpha_i$  est un polynôme de degré 1 on en déduit

A

$$
\alpha_i(x) = 1 - 2L'_i(x_i)(x - x_i)
$$

et donc

$$
A_i(x) = (1 - 2L'_i(x_i)(x - x_i))L_i^2(x).
$$
\n(5.25)

On détermine ensuite le polynôme  $B_i \in \mathbb{R}_{2n+1}[X]$  vérifiant

$$
B_i(x_j) = 0 \text{ et } B'_i(x_j) = \delta_{i,j}, \quad \forall j \in [0, n].
$$

Les points  $(x_j)_{j\in[\![0,n]\!]\setminus\{i\}}$  sont racines doubles de  $B_i$  et le point  $x_i$  est racine simple. Le polynôme  $L_i^2 \in \mathbb{R}_{2n}[X]$  admet les mêmes racines doubles. On peut alors écrire 7

$$
B_i(x) = C(x - x_i)L_i^2(x) \text{ avec } C \in \mathbb{R}.
$$

**8** Il reste à déterminer la constante C. Or  $L_i(x_i) = 1$  et comme  $B_i'(x_i) = 1$  on obtient

$$
B_i'(x_i) = CL_i^2(x_i) + 2C(x_i - x_i)L_i'(x_i)L_i(x_i) = C = 1
$$

ce qui donne

$$
B_i(x) = (x - x_i)L_i^2(x).
$$
\n(5.26)

- 10 On vient de démontrer l'existence en construisant un polynôme de degré  $2n + 1$  vérifiant [\(5.21\)](#page-146-0).
- <sup>11</sup> Q. 3 Deux démonstrations pour l'unicité sont proposées (la deuxième donne aussi l'existence).
- 12 dém. 1: Soient P et Q deux polynômes de  $\mathbb{R}_{2n+1}[X]$  vérifiant [\(5.21\)](#page-146-0). Le polynôme R = P  $\Box$  Q  $\in$  $\mathbb{R}_{2n+1}[X]$  admet alors  $n+1$  racines doubles distinctes :  $(x_0, \dots, x_n)$ . Or le seul polynôme de  $\mathbb{R}_{2n+1}[X]$ 14 ayant  $n + 1$  racines doubles est le polynôme nul et donc  $R = 0$ , i.e.  $P = Q$ .

**15 dém. 2:** Soit  $\Phi : \mathbb{R}_{2n+1}[X] \longrightarrow \mathbb{R}^{2n+2}$  définie par

$$
\forall P \in \mathbb{R}_{2n+1}[X], \quad \Phi(P) = (P(x_0), \cdots, P(x_n), P'(x_0), \cdots, P'(x_n)).
$$

16 L'existence et l'unicité du polynôme  $H_n$  est équivalente à la bijectivité de l'application  $\Phi$ . Or celle-ci 17 est une application linéaire entre deux espaces de dimension  $2n + 2$ . Elle est donc bijective si et  $\mathbf{18}$  seulement si elle injective (ou surjective). Pour vérifier l'injectivité de  $\Phi$  il est nécessaire et suffisant 19 de vérifier que son noyau est réduit au polynôme nul.

20 Soit P  $\in$  ker  $\Phi$ . On a alors  $\Phi(P) = \mathbf{0}_{2n+2}$  et donc  $(x_0, \dots, x_n)$  sont  $n+1$  racines doubles distinctes 21 de P. Or le seul polynôme de  $\mathbb{R}_{2n+1}[X]$  ayant  $n + 1$  racines doubles est le polynôme nul et donc 22  $P = 0$ .

 $23$   $\sim$ 

<span id="page-147-0"></span>

 $24$ 

 $25$  **O** Definition  $5.9$ 

Soient  $n \in \mathbb{N}^*$  et  $(x_i, y_i, z_i)_{i \in [\![0,n]\!]}$   $n+1$  triplets de  $\mathbb{R}^3$ , où les  $x_i$  sont des points distincts deux à deux de l'intervalle [a, b]. Le polynôme d'interpolation de Lagrange-Hermite, noté  $H_n$ , associé aux  $n+1$  triplets  $(x_i, y_i, z_i)_{i \in [\![ 0,n ]\!]},$  est défini par

<span id="page-148-1"></span>
$$
H_n(x) = \sum_{i=0}^{n} y_i A_i(x) + \sum_{i=0}^{n} z_i B_i(x)
$$
\n(5.27)

avec

$$
A_i(x) = (1 - 2L'_i(x_i)(x - x_i))L_i^2(x) \text{ et } B_i(x) = (x - x_i)L_i^2(x)
$$
\n(5.28)

où

$$
L_i(x) = \prod_{\substack{j=0 \ j \neq i}}^n \frac{x - x_j}{x_i - x_j}.
$$

### 的 Théorème 5.10

Le  ${\bf polynomial}$  d'interpolation de  ${\bf Lagrange\text{-}Hermite}$ ,  ${\rm H}_n,$  associé aux  $n{+}1$  triplets  $(x_i, y_i, z_i)_{i\in \llbracket 0,n\rrbracket},$ est l'unique polynôme de degré au plus  $2n + 1$ , vérifiant

$$
H_n(x_i) = y_i \quad \text{et} \quad H'_n(x_i) = z_i, \ \forall i \in [0, n]
$$
\n
$$
(5.29) \quad \boxed{\phantom{0000000}}
$$

# Exercice 5.2.2

Soit  $f \in C^{2n+2}([a, b]; \mathbb{R})$ . On suppose de plus que,  $\forall i \in [0, n], x_i \in [a, b], y_i = f(x_i)$  et  $z_i = f'(x_i)$ . On note

$$
\pi_n^2(x) = \prod_{i=0}^n (x - x_i)^2
$$

et H<sub>n</sub> le polynôme d'interpolation de Lagrange-Hermite associé aux triplets  $(x_i, f(x_i), f'(x_i))_{i \in [\![ 0,n ]\!]}.$ Q. 1 Montrer que

<span id="page-148-0"></span>
$$
|f(x) - \mathcal{H}_n(x)| \le \frac{\|f^{(2n+2)}\|_{\infty}}{(2n+2)!} \pi_n^2(x). \tag{5.30}
$$

**Indications :** Etudier les zéros de la fonction  $F(y) = f(y) - H_n(y) - \frac{f(x) - H_n(x)}{\pi_n^2(x)} \pi_n^2(y)$  et appliquer le théorème de Rolle. <sup>3</sup>

# Correction Exercice <sup>4</sup>

**Q.** 1 Soit  $i \in [1, n]$ , on a  $f(x_i) - H_n(x_i) = 0$  et l'inégalité [\(5.30\)](#page-148-0) est donc vérifiée pour  $x = x_i$ . . 5 Soit  $x \in [a, b]$  tel que  $x \neq x_i$ ,  $\forall i \in [\![1, n]\!]$ . On a alors  $\pi_n^2(x) \neq 0$ . Comme  $f \in C^{2n+2}([a, b]; \mathbb{R})$ ,  $H_n \in \mathbb{R}_{2n+1}[X]$ et  $\pi_n \in \mathbb{R}_{n+1}[X]$ , on en déduit que

$$
F\in \mathcal{C}^{2n+2}([a;b];\mathbb{R}).
$$

On note que  $\pi_n^2$  admet  $(x_0, \dots, x_n)$  comme racines doubles distinctes. Par construction  $f - H_n$  admet s les mêmes racines doubles. On en déduit alors que F admet aussi  $(x_0, \dots, x_n)$  comme racines doubles. De plus, on a  $F(x) = 0$  (i.e. x est racine simple) et donc 10

 $F$  admet au moins  $2n + 3$  racines (comptées avec leurs multiplicités).

Les points  $x, x_0, \cdots, x_n$  étant distincts, la fonction  $F'$  admet par le théorème de Rolle  $n+1$  zeros distincts 12 entre eux et distincts des points  $x, x_0, \dots, x_n$ . De plus les points  $x_0, \dots, x_n$  sont racines de  $F'$  puisque 13 racines doubles de  $F$ . On en déduit alors que  $\frac{14}{14}$ 

 $F'$  admet au moins  $2n + 2$  racines distinctes deux à deux.

Par applications successives du théorème de Rolle, on abouti a : 16

### Compiled on 2015/11/26 at 09:21:26

 $F^{(2n+2)}$  admet au moins une racine notée  $\xi_x \in ]a, b[$ .

<sup>2</sup> On a alors

$$
\Gamma^{(2n+2)}(\xi_x) = 0 = f^{(2n+2)}(\xi_x) - \mathcal{H}_n^{(2n+2)}(\xi_x) - \frac{f(x) - \mathcal{H}_n(x)}{\pi_n^2(x)} \frac{d^{2n+2}\pi_n^2}{dx^{2n+2}}(\xi_x)
$$

- Comme  $H_n \in \mathbb{R}_{2n+1}[X]$  on a  $H_n^{(2n+2)} \equiv 0$ . De plus comme  $\pi_n^2(x) = \prod_{n=1}^n$  $i=0$ **5** Comme  $H_n \in \mathbb{R}_{2n+1}[X]$  on a  $H_n^{(2n+2)} \equiv 0$ . De plus comme  $\pi_n^2(x) = \prod (x-x_i)^2 \in \mathbb{R}_{2n+2}[X]$  sa dérivée
- d'ordre  $2n + 2$  est constante et

F

$$
\frac{d^{2n+2}\pi_n^2}{dx^{2n+2}} = (2n+2)!
$$

<sup>5</sup> On en déduit alors

9

10

$$
f^{(2n+2)}(\xi_x) = \frac{f(x) - \text{H}_n(x)}{\pi_n^2(x)}(2n+2)!
$$

6 On a donc montrer que  $\forall x \in [a, b] \exists \xi_x \in ]a, b[$  tels que

$$
f(x) - \mathcal{H}_n(x) = \frac{\pi_n^2(x)}{(2n+2)!} f^{(2n+2)}(\xi_x).
$$

7 Comme  $\pi_n^2(x) \geq 0$  on obtient bien [\(5.30\)](#page-148-0).

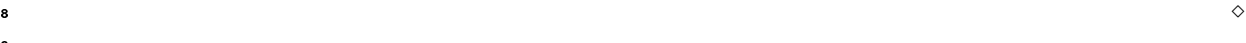

# Théorème 5.11

Soient  $n \in \mathbb{N}^*$  et  $x_0, \dots, x_n, n+1$  points distincts de l'intervalle  $[a, b]$ . Soient  $f \in C^{2n+2}([a, b]; \mathbb{R})$  et  $\rm{H}$ n le polynôme d'interpolation de Lagrange-Hermite associé aux  $n+1$  triplets  $(x_i, f(x_i), f'(x_i))_{i\in [\![ 0,n ]\!]}.$ On a alors  $\forall x \in [a, b], \exists \xi_x \in (\min(x_i, x), \max(x_i, x))$ , tels que

$$
f(x) - H_n(x) = \frac{f^{(2n+2)}(\xi_x)}{(2n+2)!} \prod_{i=0}^{n} (x - x_i)^2
$$
\n(5.31)

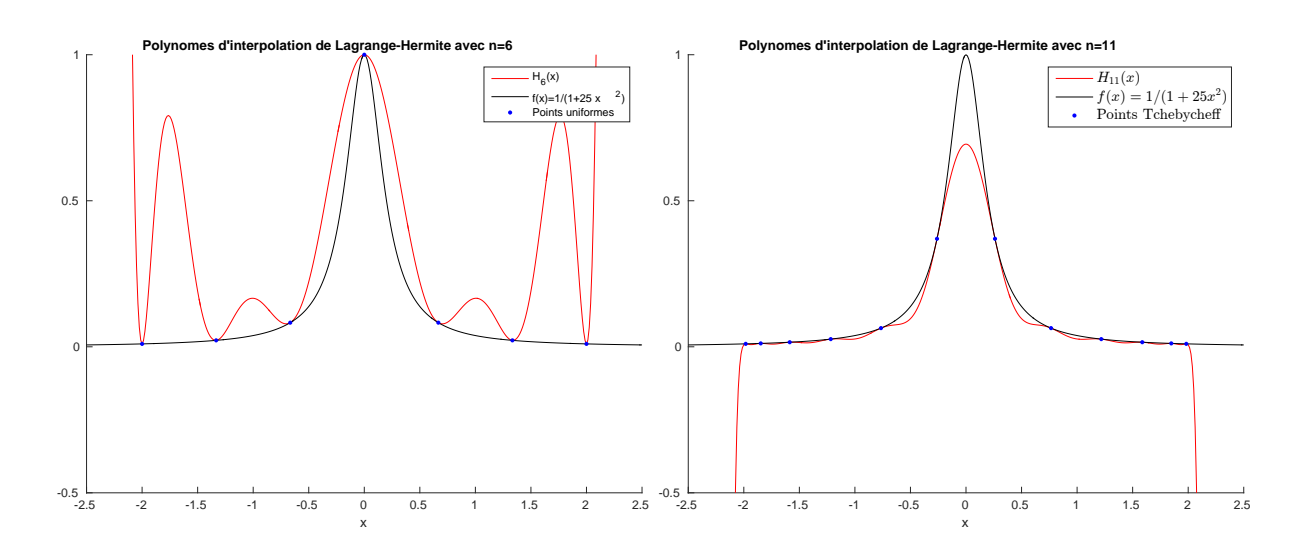

Figure 5.9: Polynôme d'interpolation de lagrange-Hermite avec  $n = 6$  (7 points) pour la fonction  $f : x \rightarrow$  $1/(1 + 25x^2)$ . A gauche avec des points uniforméments répartis et à droite avec des points de Tchebychev

5. Interpolation

5. Interpolation

5.2.0 Stabilité

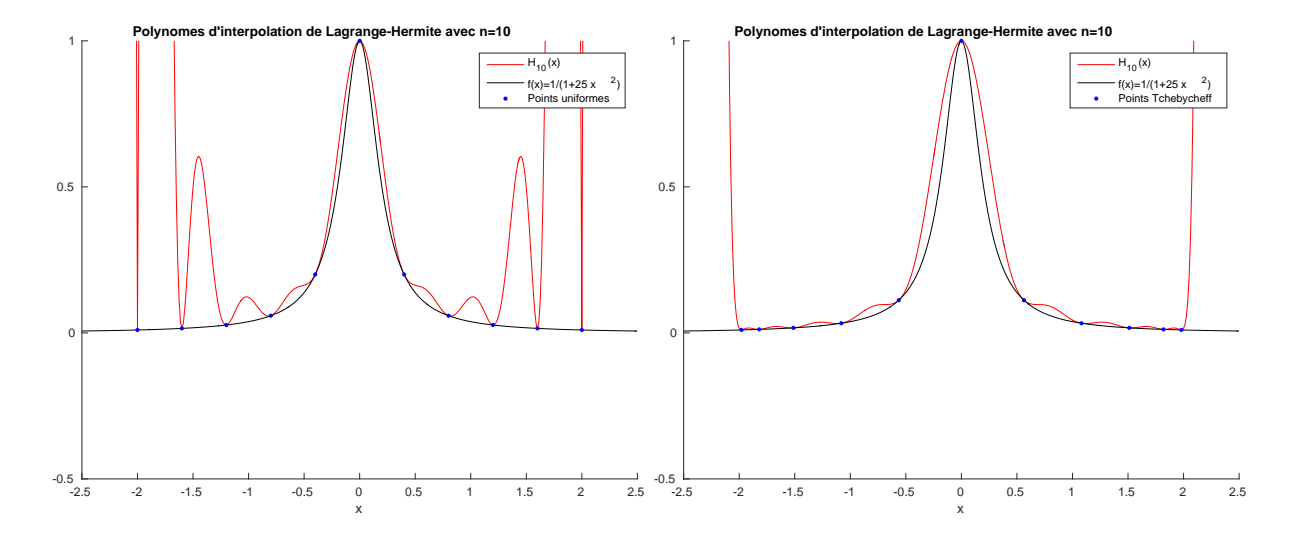

Figure 5.10: Polynôme d'interpolation de lagrange-Hermite avec  $n = 10$  (11 points) pour la fonction  $f: x \longrightarrow 1/(1 + 25x^2)$ . A gauche avec des points uniforméments répartis et à droite avec des points de Tchebychev

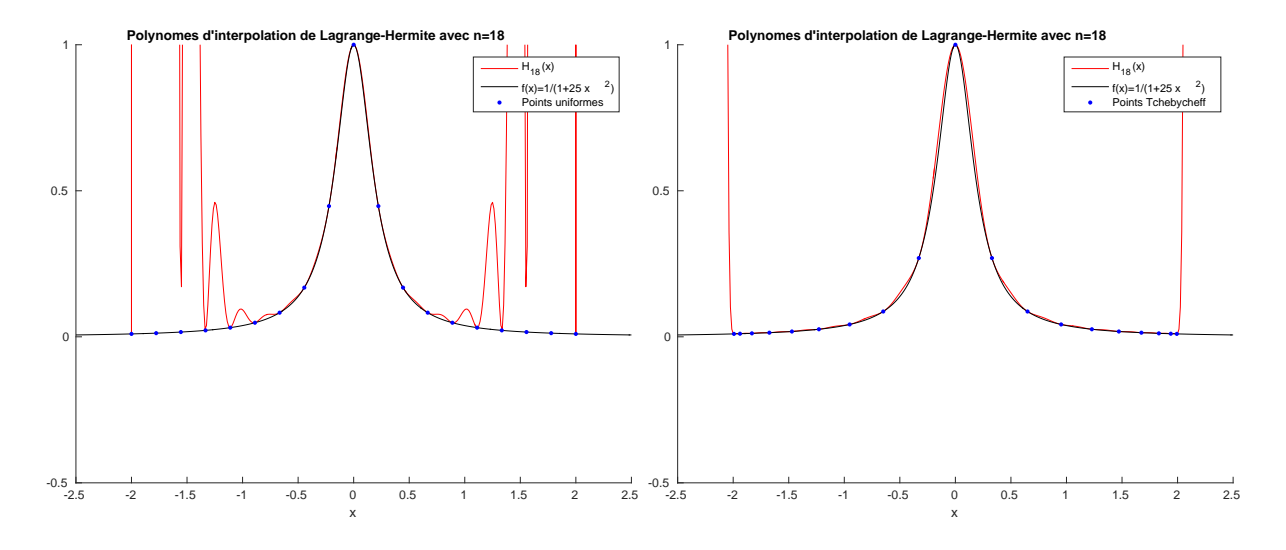

Figure 5.11: Polynôme d'interpolation de lagrange-Hermite avec  $n = 18$  (19 points) pour la fonction  $f: x \longrightarrow 1/(1 + 25x^2)$ . A gauche avec des points uniforméments répartis et à droite avec des points de Tchebychev

Ecrire une fonction algorithmique HERMITE permettant de calculer  $H_n$  (polynôme d'interpolation de Lagrange-Hermite associé aux  $n + 1$  triplets  $(x_i, y_i, z_i)_{i \in [\![ 0,n ]\!]})$  en  $t \in \mathbb{R}$ .

<sup>2</sup> Correction Exercice

But : Calculer le polynôme  $H_n(t)$  définit par [\(5.27\)](#page-148-1)

- **Données :**  $X$  : vecteur/tableau de  $\mathbb{R}^{n+1}$ ,  $X(i) = x_{i-1}$   $\forall i \in [\![1, n + 1]\!]$  et
	- $X(i) \neq X(j)$  pour  $i \neq j$ ,
	- $Y$  : vecteur/tableau de  $\mathbb{R}^{n+1}$ ,  $Y(i) = y_{i-1} \ \forall i \in [\![1, n+1]\!]$ , **Z** : vecteur/tableau de  $\mathbb{R}^{n+1}$ ,  $Z(i) = z_{i-1}$   $\forall i \in [\![1, n+1]\!]$ ,
	- $t$  : un réel.
	-

**Résultat :**  $pH$  : le réel  $pH = H_n(t)$ .

D'après la Définition [5.9,](#page-147-0) on a

$$
H_n(t) = \sum_{i=0}^n y_i A_i(t) + \sum_{i=0}^n z_i B_i(t) = \sum_{i=0}^n (y_i A_i(t) + z_i B_i(t))
$$

avec

$$
A_i(t) = (1 - 2L'_i(x_i)(t - x_i))L_i^2(t) \text{ et } B_i(t) = (t - x_i)L_i^2(t)
$$

<sup>4</sup> où

$$
L_i(t) = \prod_{\substack{j=0 \ j \neq i}}^n \frac{t - x_j}{x_i - x_j}.
$$

s Pour rendre effectif le calcul de  $H_n(t)$ , il reste à déterminer  $L'_i(x_i)$ . On a

$$
L_i'(x) = \sum_{\substack{k=0 \ k \neq i}}^n \frac{1}{x_i - x_k} \prod_{\substack{j=0 \ j \neq i}}^n \frac{t - x_j}{x_i - x_j}
$$

<sup>6</sup> d'où

$$
L'_{i}(x_{i}) = \sum_{\substack{k=0 \ k \neq i}}^{n} \frac{1}{x_{i} - x_{k}}.
$$
\n(5.32)

La fonction que l'on va écrire use (et certains diront abuse) de fonctions.

Algorithme 5.2 Fonction HERMITE permettant de calculer le polynôme d'interpolation de Lagrange-Hermite  $H_n(t)$  définit par [\(5.27\)](#page-148-1)

```
1: Fonction PH \leftarrow HERMITE (X, Y, Z, t)
2: pH \leftarrow 03: Pour i \leftarrow 0 à n faire
4: \mathbf{pH} \leftarrow \mathbf{pH} + \text{polyA}(i, X, t) * Y(i + 1) + \text{polyB}(i, X, t) * Z(i + 1)5: Fin Pour
6: Fin Fonction
```
<sup>8</sup> Les diérentes fonctions utilisées pour la fonction Hermite (directement ou indirectement) sont les suivantes :

- 10 **POLYA** : calcul du polynôme  $A_i$  en t, (données  $i, X, t$ )
- 11 **POLYB** : calcul du polynôme  $B_i$  en t, (données  $i, X, t$ )
- 12 **POLYL** : calcul du polynôme  $L_i$  en t, (données  $i, X, t$ )
- **13 POLYLP** : calcul de  $L'_i(x_i)$ , (données  $i, X$ )

1

1

 $\overline{2}$ 

6

8

9

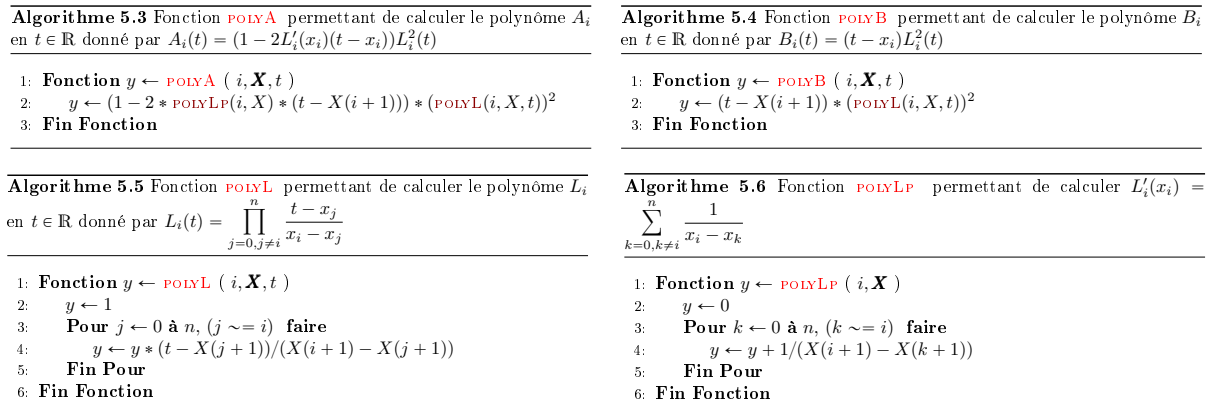

Bien évidemment une telle écriture est loin d'être optimale mais elle a l'avantage d'être facile à <sup>3</sup> programmer et facile à lire car elle "colle" aux formules mathématiques. <sup>4</sup>

On laisse le soin au lecteur d'écrire des fonctions plus performantes...  $\circ$ 

# 5.3 Exercices

# Exercice 5.3.1

- **Q. 1** 1. Ecrire explicitement un polynôme P de degré 2 passant par les points  $A = (1, 2), B =$  $(2; 6)$  et  $C = (3; 12)$ .
	- 2. Démontrer que le polynôme P est l'unique polynôme de degré 2 passant par les points A, B et C.
- Q. 2 Ecrire explicitement un polynôme Q de degré 3 tel que

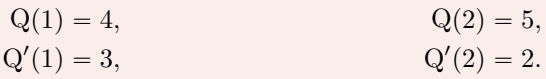

# Exercice 5.3.2

**Q.** 1 Construire les polynômes  $h_{00}$ ,  $h_{10}$ ,  $h_{01}$  et  $h_{11}$  de degré 3 vérifiant

$$
h_{00}(0) = 1, h'_{00}(0) = h_{00}(1) = h'_{00}(1) = 0,
$$
\n(5.33)

$$
h_{10}(1) = 1, h_{10}(0) = h'_{00}(0) = h'_{10}(1) = 0,
$$
\n(5.34)

$$
h'_{01}(0) = 1, h_{01}(0) = h_{01}(1) = h'_{01}(1) = 0,
$$
\n(5.35)

$$
h'_{11}(1) = 1, h_{11}(0) = h'_{11}(0) = h_{11}(1) = 0;
$$
\n(5.36)

On pose

$$
P(x) = \alpha h_{00}(x) + \beta h_{10}(x) + \gamma h_{01}(x) + \delta h_{11}(x).
$$
 (5.37)

Q. 2 Quelles sont les particularités de P?

Soient  $a$  et  $b$  deux réels,  $a < b$  et Q le polynôme de degré 3 vérifiant

$$
Q(a) = u_a
$$
,  $Q'(a) = v_a$ ,  $Q(b) = u_b$  et  $Q'(b) = v_b$ .

**Q. 3** Exprimer le polynôme Q avec les fonctions  $h_{00}$ ,  $h_{10}$ ,  $h_{01}$  et  $h_{11}$ .

5.3.0 Stabilité

# Exercice 5.3.3

Soit  $t_0 < t_1$  deux nombres réels et soit  $\varepsilon$  un réel tel que  $0 < \varepsilon < \frac{t_1 - t_0}{2}$ . Q. 1 Expliciter un polynôme  $P_{\varepsilon}$  de degré 3 tel que

$$
P_{\varepsilon}(t_0) = P_{\varepsilon}(t_0 + \varepsilon) = 1,
$$
\n(5.38)

$$
P_{\varepsilon}(t_1) = P_{\varepsilon}(t_1 + \varepsilon) = 0. \tag{5.39}
$$

On note  $\Phi_0(t) = \lim_{\varepsilon \to 0} P_{\varepsilon}(t)$ .

- **Q. 2** 1. Montrer que  $\Phi_0(t_0) = 1$ ,  $\Phi'_0(t_0) = 0$ ,  $\Phi_0(t_1) = 0$  et  $\Phi'_0(t_1) = 0$  (i.e.  $\Phi_0$  est une fonction de base des polynômes de degré 3 pour l'interpolation de Hermite).
	- 2. Peut-on obtenir toutes les fonctions de base de Hermite par des procédés analogues. Si oui, expliquer comment!

# Exercice 5.3.4:

Soient  $(x_i)_{i\in\mathbb{N}}$  une suite de points distincts de l'intervalle  $[a, b]$  et f une fonction définie sur  $[a, b]$  à valeurs réelles. On désigne par  $f[]$  les différences divisées de la fonction  $f$  définie par

$$
f[x_i] = f(x_i), \ \forall i \in \mathbb{N}, \ (\text{ordre } 0)
$$
\n
$$
(5.40)
$$

et

$$
f[x_k, ..., x_{k+r}] = \frac{f[x_{k+1}, ..., x_{k+r}] - f[x_k, ..., x_{k+r-1}]}{x_{k+r} - x_k}, \forall k \in \mathbb{N}, \forall r \in \mathbb{N}^*, \text{ (order r)}
$$
(5.41)

Q. 1 Montrer que

$$
f[x_k, \dots, x_{k+r}] = \sum_{i=k}^{k+r} \frac{f(x_i)}{\prod_{\substack{j=k\\j\neq i}}^{k+r} (x_i - x_j)}, \ \forall k \in \mathbb{N}, \ \forall r \in \mathbb{N}^*.
$$
 (5.42)

**Q. 2** Soit  $\sigma$  une permutation des entiers  $\{k, \ldots, k + r\}$ . Montrer que

$$
f[x_k, \dots, x_{k+r}] = f[x_{\sigma(1)}, \dots, x_{\sigma(r+1)}].
$$
\n(5.43)

On note  $Q_{k,r}$  le polynôme d'interpolation associé aux  $r + 1$  couples  $(x_{k+i}, f(x_{k+i}))_{i \in [\![0,r]\!]}.$ 

**Q. 3** 1. Exprimer le polynôme  $Q_{k,1}$  en fonction de  $Q_{k,0}$ .

- 2. Exprimer le polynôme  $Q_{k,1}$  en fonction de  $Q_{k,0}$  et  $Q_{k+1,0}$ .
- 3. En déduire que

$$
Q_{k,1}(x) = Q_{k,0}(x) + f[x_k, x_{k+1}](x - x_k).
$$
\n(5.44)

- **Q. 4** 1. Exprimer le polynôme  $Q_{k,2}$  en fonction de  $Q_{k,1}$ .
	- 2. Exprimer le polynôme  $Q_{k,2}$  en fonction de  $Q_{k,1}$  et  $Q_{k+1,1}$ .
	- 3. En déduire que

$$
Q_{k,2}(x) = Q_{k,1}(x) + f[x_k, x_{k+1}, x_{k+2}](x - x_k)(x - x_{k+1}).
$$
\n(5.45)

Q. 5 1. Montrer que

$$
Q_{k,r}(x) = Q_{k,r-1}(x) + f[x_k, \dots, x_{k+r}] \prod_{j=0}^{r-1} (x - x_{k+j})
$$
\n(5.46)

**Indication :** Effectuer une démonstration par récurrence en écrirant le polynôme  $Q_{k,r}$  sous deux formes : l'une en fonction de  $\mathbf{Q}_{k,r-1}$  et l'autre en fonction de  $\mathbf{Q}_{k,r-1}$  et  $\mathbf{Q}_{k+1,r-1}$ .

2. En déduire

$$
Q_{k,r}(x) = f[x_k] + \sum_{i=1}^{r} f[x_k, \dots, x_{k+i}] \prod_{j=0}^{i-1} (x - x_{k+j})
$$
\n(5.47)

**Q. 6** On suppose que  $f \in C^r([a, b]; \mathbb{R})$ . Montrer qu'il existe  $\xi \in ]\min_{i \in [0, r]} x_{k+i}$ ;  $\max_{i \in [0, r]} x_{k+i}$  tel que

$$
f[x_k, \dots, x_{k+r}] = \frac{f^{(r)}(\xi)}{r!}.
$$
\n(5.48)

**Q. 7** On suppose  $f \in C^{r+1}([a;b];\mathbb{R})$ . Montrer que,  $\forall x \in [a;b]$ , il existe  $\xi_x$  appartenant au plus petit intervalle fermé contenant  $x, x_k, \ldots, x_{k+r}$  tel que  $\boldsymbol{r}$ 

$$
f(x) - Q_{k,r}(x) = \frac{\prod_{j=0}^{(x - x_{k+j})} f^{(r+1)}(\xi_x)}{(r+1)!} f^{(r+1)}(\xi_x).
$$
\n(5.49)

# $A$  Exercice 5.3.5

\*\*\*\*\*

1

Soit  $\bm{X} = (x_i)_{i \in \llbracket 0,n \rrbracket}$   $n+1$  points deux à deux distincts de l'intervalle  $[a, b].$  On note  $s$  le changement de variables  $s : t \longrightarrow a + (b - a)t$  de  $[0, 1]$  à valeurs dans  $[a, b]$ . Pour tout  $i \in [0, n]$ , on note  $t_i = s^{-1}(x_i) = \frac{x_i - a}{b - a}$  et  $\boldsymbol{T} = (t_i)_{i \in [0, n]}$ .

Les polynômes d'interpolation de Lagrange  $\mathcal{L}_n(f)$  et  $\mathcal{L}_n(g)$  associés respectivement aux points  $(x_i, f(x_i))_{i \in [\![0,n]\!]}$  et  $(t_i, g(t_i))_{i \in [\![0,n]\!]}$  sont définis par

$$
\mathcal{L}_n(f)(x) = \sum_{i=0}^n L_i^{\mathbf{X}}(x) f(x_i) \text{ avec } L_i^{\mathbf{X}}(x) = \prod_{\substack{j=0 \ j \neq i}}^n \frac{x - x_j}{x_i - x_j}
$$

$$
\mathcal{L}_n(g)(t) = \sum_{i=0}^n L_i^{\mathbf{T}}(t) g(t_i) \text{ avec } L_i^{\mathbf{T}}(t) = \prod_{\substack{j=0 \ j \neq i}}^n \frac{t - t_j}{t_i - t_j}
$$

- **Q.** 1 Montrer que  $L_i^{\mathbf{X}} \circ s = L_i^{\mathbf{T}}$ .
- **Q. 2** En déduire que  $\mathcal{L}_n(f \circ s) = \mathcal{L}_n(f) \circ s = \mathcal{L}_n(g)$ .
- <sup>2</sup> Correction Exercice

Q. 1

1

$$
L_i^{\mathbf{X}} \circ s(t) = \prod_{\substack{j=0 \ j \neq i}}^n \frac{s(t) - x_j}{x_i - x_j} = \prod_{\substack{j=0 \ j \neq i}}^n \frac{s(t) - s(t_j)}{s(t_i) - s(t_j)}
$$
  

$$
= \prod_{\substack{j=0 \ j \neq i}}^n \frac{a + t(b - a) - (a + t_j(b - a))}{a + t_i(b - a) - (a + t_j(b - a))}
$$
  

$$
= \prod_{\substack{j=0 \ j \neq i}}^n \frac{t - t_j}{t_i - t_j} = L_i^{\mathbf{T}}(t)
$$

<sup>3</sup> Q. 2 On a

$$
\mathcal{L}_n(f \circ s)(t) \stackrel{\text{def}}{=} \sum_{i=0}^n L_i^T(t) f \circ s(t_i)
$$

$$
= \sum_{i=0}^n L_i^T(t) g(t_i) = \mathcal{L}_n(g)
$$

<sup>4</sup> et

6

$$
\mathcal{L}_n(f) \circ s(t) \stackrel{\text{def}}{=} \sum_{i=0}^n L_i^{\mathbf{X}} \circ s(t) f(x_i)
$$

$$
= \sum_{i=0}^n L_i^{\mathbf{T}}(t) f \circ s(t_i) = \mathcal{L}_n(g)
$$

 $\overline{\phantom{a}}$   $\overline{\phantom{a}}$ 

 $\ddot{\mathbf{\beta}}$  Exercice 5.3.6: Spline cubique

Soient  $n \geqslant 3$  un entier et  $a = x_0 < x_1 \ldots < x_{n-1} < x_n = b$  une discrétisation régulière de l'intervalle [a, b]. On note  $h = x_{k+1} - x_k$ . Une fonction s définie sur [a; b] à valeurs réelles s'appelle spline cubique si elle est deux fois continûment différentiable et si, sur chaque intervalle  $[x_{k-1}; x_k]$ , elle est polynomiale de degré inférieur ou égal à 3.

Soit  $f \in C^2([a;b];\mathbb{R})$  et s une spline cubique vérifiant

$$
s(x_i) = f(x_i) = f_i, \ \forall i \in [0, n]. \tag{5.50}
$$

Q. 1 Montrer que si

<span id="page-156-1"></span>
$$
s''(b)(f'(b) - s'(b)) = s''(a)(f'(a) - s'(a))
$$
\n(5.51)

alors

$$
\int_{a}^{b} (s''(x))^{2} dx \leq \int_{a}^{b} (f''(x))^{2} dx.
$$
\n(5.52)

**Indications :** Poser  $r = f - s$  et montrer par intégrations par parties que  $\int_a^b s''(x) r''(x) dx = 0$ .

<span id="page-156-2"></span>Soient  $k \in [1, n]$  et S<sub>k</sub> un polynôme de degré inférieur ou égal à 3 vérifiant

$$
\begin{cases}\nS_k(x_{k-1}) = f_{k-1} \\
\vdots \\
S_k(x_k)\n\end{cases} \tag{5.53a}
$$

$$
S_k(x_k) = f_k \tag{5.53b}
$$

$$
S_k''(x_{k-1}) = m_{k-1} \tag{5.53c}
$$

$$
\mathbf{S}_k''(x_k) = m_k. \tag{5.53d}
$$

**Q. 2** 1. Montrer l'existence et l'unicité du polynôme  $S_k$ .

2. Montrer que polynôme  $S_k$  peut s'écrire sous la forme

$$
S_k(x) = a_k(x_k - x)^3 + b_k(x - x_{k-1})^3 + \alpha_k(x_k - x) + \beta_k(x - x_{k-1})
$$
\n(5.54)

en explicitant les coefficients  $(a_k, b_k, \alpha_k, \beta_k)$  en fonction de  $(f_{k-1}, f_k, m_{k-1}, m_k)$  et h.

On note q la fonction dont la restriction à chaque intervalle  $[x_{k-1}; x_k], k \in \llbracket 1,n \rrbracket$ , est  $S_k$ . **Q. 3** 1. Vérifier que g est bien définie sur  $[a; b]$ .

2. Montrer que g est une spline cubique si et seulement si,  $\forall k \in [1, n - 1],$ 

$$
m_{k+1} + 4m_k + m_{k-1} = \frac{6}{h^2}(f_{k+1} - 2f_k + f_{k-1}).
$$
\n(5.55)

Q. 4 1. Montrer qu'une condition nécessaire et suffisante pour que g soit une spline cubique et vérifie  $g''(a) = 0$ ,  $g''(b) = 0$ , est que le vecteur  $\mathbf{M} \in \mathbb{R}^{n+1} = (m_0, m_1, \ldots, m_n)^t$  soit solution d'un système linéaire de la forme

$$
\mathbb{A}\mathbf{M} = \mathbf{b} \tag{5.56}
$$

que l'on précisera.

2. Montrer que la matrice **A** est inversible.

Correction Exercice

# Théorème 5.12: Intégration par parties

Soient  $u \in C^1([a;b];\mathbb{R})$  et  $v \in C^1([a;b];\mathbb{R})$  alors

$$
\int_{a}^{b} u'(x)v(x)dx = [u(x)v(x)]_{a}^{b} - \int_{a}^{b} u(x)v'(x)dx.
$$

**Q.** 1 On pose  $r = f - s$ . On a alors  $r \in C^2([a;b];\mathbb{R})$  et,

<span id="page-156-0"></span>
$$
\forall i \in [0, n], \ r(x_i) = 0. \tag{5.57}
$$

1

3

<sup>1</sup> De plus

<span id="page-157-1"></span>
$$
\int_{a}^{b} (f''(x))^{2} dx = \int_{a}^{b} (s''(x) + r''(x))^{2} dx
$$
  
= 
$$
\int_{a}^{b} (s''(x))^{2} dx + 2 \int_{a}^{b} s''(x) r''(x) dx + \int_{a}^{b} (r''(x))^{2} dx
$$
(5.58)

Montrons que  $\int_a^b s''(x) r''(x) dx = 0.$ 

Montrons que  $\int_a^b s'(x) r'(x) dx = 0$ .<br>On ne peut effectuer une intégration par partie pour  $\int_a^b s''(x) r''(x) dx$  car  $r''$  et s'' ne sont pas dérivables. Par contre, on a  $\mathbf{r}^b$ 

$$
\int_{a}^{b} s''(x)r''(x)dx = \sum_{i=1}^{n} \int_{x_{i-1}}^{x_i} s''(x)r''(x)dx
$$

- et, sur chaque intervalle  $[x_{i-1}, x_i]$ ,  $s''$  est un polynôme de degré au plus 1. On a donc  $s'' \in C^1([x_{i-1}, x_i]; \mathbb{R})$ 
	- et  $r' \in C^1([x_{i-1}, x_i]; R)$  et il est alors possible de faire une intégration par partie avec  $u = r'$  et  $v = s''$
- 4 sur  $[x_{i-1}, x_i]$  :

3

<span id="page-157-0"></span>
$$
\int_{x_{i-1}}^{x_i} s''(x) r''(x) dx = [s''(x)h'(x)]_{x_{i-1}}^{x_i} - \int_{x_{i-1}}^{x_i} s'''(x) r'(x) dx.
$$
\n(5.59)

Or, sur  $[x_{i-1}, x_i], s \in \mathbb{R}^3[X]$  et donc s''' est constante, ce qui donne, en utilisant [\(5.57\)](#page-156-0),

$$
\int_{x_{i-1}}^{x_i} s'''(x) r'(x) dx = s'''(x_i) \int_{x_{i-1}}^{x_i} r'(x) dx = s'''(x_i) (r(x_i) - r(x_{i-1})) = 0.
$$

De  $(5.59)$ , On a alors,  $\forall i \in \llbracket 1, n \rrbracket$ ,

$$
\int_{x_{i-1}}^{x_i} s'''(x) r'(x) dx = s''(x_i) h'(x_i) - s''(x_{i-1}) h'(x_{i-1}).
$$

En sommant, on abouti a

$$
\int_a^b s''(x)r''(x)dx = s''(x_n)h'(x_n) - s''(x_0)h'(x_0) = s''(b)h'(b) - s''(a)h'(a).
$$

Sous l'hypothèse [\(5.51\)](#page-156-1) on a bien  $\int_a^b s''(x) r''(x) dx = 0$ . L'équation [\(5.58\)](#page-157-1) devient alors

$$
\int_{a}^{b} (f''(x))^{2} dx = \int_{a}^{b} (s''(x))^{2} dx + \int_{a}^{b} (r''(x))^{2} dx.
$$

D'où

$$
\int_a^b (f''(x))^2 dx \ge \int_a^b (s''(x))^2 dx.
$$

**Q. 2** 1. Soit  $\Phi_k : \mathbb{R}^3[X] \longrightarrow \mathbb{R}^4$  définie par

$$
\Phi_k(P) = (P(x_{k-1}), P(x_k), P''(x_{k-1}), P''(x_k))^t.
$$

L'existence et l'unicité du polynôme  $S_k$  est équivalente à la bijectivité de  $\Phi_k$ . Cette dernière étant une application entre deux espaces vectoriels de même dimension finie 4, elle est bijective si et seulement si elle est injective. Pour établir l'injectivité de  $\Phi_k$  il faut montrer que son noyau est réduit au polynôme nul.

Soit  $P \in \text{ker } \Phi_k$  alors  $\Phi_k(P) = 0_{\mathbb{R}^4}$ . On en déduit que  $x_{k-1}$  et  $x_k$  sont racines de P, et P s'écrit alors sous la forme

$$
P(x) = (x - x_{k-1})(x - x_k)Q(x)
$$

avec  $Q(x) = \alpha x + \beta$  polynôme de degré 1. On a

$$
P'(x) = (x - x_{k-1})Q(x) + (x - x_k)Q(x) + \alpha(x - x_{k-1})(x - x_k)
$$

$$
\quad \ \ \text{et}
$$

$$
P''(x) = 2(Q(x) + \alpha(x - x_{k-1}) + \alpha(x - x_k)).
$$

Comme  $P''(x_{k-1}) = P''(x_k) = 0$ , on obtient

$$
\begin{cases}\nQ(x_{k-1}) + \alpha(x_{k-1} - x_k) = 0, \\
Q(x_k) + \alpha(x_k - x_{k-1}) = 0,\n\end{cases} \Longleftrightarrow \begin{cases}\n\alpha(x_{k-1} - h) + \beta = 0, \\
\alpha(x_k + h) + \beta = 0,\n\end{cases}
$$

En soustrayant la première équation à la deuxième, on obtient  $3\alpha h = 0$ . Comme  $h \neq 0$ , on obtient  $\alpha = \beta = 0$ . D'où  $Q \equiv 0$  et donc  $P \equiv 0$ .

2. On a  $S_k''(x) = 6a_k(x_k - x) + 6b_k(x - x_{k-1})$ . Pour déterminer  $a_k$  et  $b_k$ , on utilise les équations [\(5.53c\)](#page-156-2) et [\(5.53d\)](#page-156-2) qui deviennent respectivement  $6ha_k = m_{k-1}$  et  $6hba_k = m_k$ . On obtient

$$
a_k = \frac{m_{k-1}}{6h} \text{ et } b_k = \frac{m_k}{6h}.
$$

Pour déterminer  $\alpha_k$  et  $\beta_k$  on utilise les équations [\(5.53c\)](#page-156-2) et [\(5.53d\)](#page-156-2) qui deviennent respectivement

$$
a_k h^3 + \alpha_k h = f_{k-1} \text{ et } b_k h^3 + \beta_k h = f_k.
$$

En remplaçant  $a_k$  et  $b_k$  par leurs valeurs, on obtient

$$
\alpha_k = \frac{f_{k-1}}{h} - \frac{h}{6} m_{k-1} \text{ et } \beta_k = \frac{f_k}{h} - \frac{h}{6} m_k.
$$

**Q. 3** 1. On a par définition  $\forall k \in [1, n], g(x) = S_k(x), \forall x \in [x_{k-1}, x_k]$ . Le problème de définition de g provient du fait que g est définie deux fois en  $x_k, k \in [1, n - 1]$ . En effet, on a

$$
g(x_k) = S_k(x_k)
$$
 et  $g(x_k) = S_{k+1}(x_k)$ .

Or par construction des  $S_k$ , on a  $S_k(x_k) = S_{k+1}(x_k) = f_k$  et donc la fonction g est bien définie sur 3  $[a, b]$ .

2. Par construction, sur chaque intervalle  $[x_{k-1}; x_k]$ , la fonction g est polynomiale de degré inférieur ou égal à 3. Pour quelle soit un spline cubique, il reste à démontrer qu'elle est deux fois continûment différentiable sur [a, b]. Il suffit pour celà de vérifier qu'en chaque point  $x_k, k \in [1, n - 1]$ , la fonction  $\boldsymbol{g}$  est continue et admet des dérivées premières et secondes.

La continuité est immédiate puisque  $g(x_k) = f_k$ . Pour les dérivées premières et secondes, il faut que leurs limites à gauche et à droite soient égales, c'est à dire

$$
\forall k \in [1, n-1], \ S'_k(x_k) = S'_{k+1}(x_k) \text{ et } S''_k(x_k) = S''_{k+1}(x_k).
$$

Par construction des  $S_k$ , la seconde équation est immédiate :  $S_k''(x_k) = S_{k+1}''(x_k) = m_k$ . On a  $S'_k(x) = -3a_k(x_k - x)^2 + 3b_k(x - x_{k-1})^2 - \alpha_k + \beta_k$  et donc

$$
S'_{k}(x_{k}) = 3b_{k}h^{2} - \alpha_{k} + \beta_{k} = \frac{h}{2}m_{k} + \frac{1}{h}(f_{k} - fk - 1) - \frac{h}{6}(m_{k} - m_{k-1})
$$

De même, on obtient

$$
S'_{k+1}(x_k) = -3a_{k+1}h^2 - \alpha_{k+1} + \beta_{k+1} = -\frac{h}{2}m_k + \frac{1}{h}(f_{k+1} - fk) - \frac{h}{6}(m_{k+1} - m_k)
$$

Donc g sera dérivable en  $x_k$  si  $S'_k(x_k) = S'_{k+1}(x_k)$ , c'est à dire si

$$
\frac{h}{2}m_k + \frac{1}{h}(f_k - fk - 1) - \frac{h}{6}(m_k - m_{k-1}) = -\frac{h}{2}m_k + \frac{1}{h}(f_{k+1} - fk) - \frac{h}{6}(m_{k+1} - m_k)
$$

ce qui s'écrit encore,  $\forall k \in [1, n - 1],$ 

$$
m_{k+1} + 4m_k + m_{k-1} = \frac{6}{h^2}(f_{k+1} - 2f_k + f_{k-1})
$$

**Q. 4** 1. La condition  $g''(a) = 0$  se traduit par  $S_1''(x_0) = 0$  or par  $(5.53c)$  avec  $k = 1$  on a  $S_1''(x_0) = m_0$ d'où  $m_0 = 0$ .

La condition  $g''(b) = 0$  se traduit par  $S_n''(x_n) = 0$  or par [\(5.53d\)](#page-156-2) avec  $k = n$  on a  $S_n''(x_n) = m_n$  d'où  $m_n = 0. \label{eq:mass}$ 

Pour déterminer les  $m_k$ ,  $k \in [0, n]$ , on a  $n + 1$  équations linéaires qui s'écrivent sous la forme matricielle $\mathbb{A}\pmb{M}=\pmb{b}$  avec

$$
\mathbb{A} = \begin{pmatrix} 1 & 0 & 0 & \cdots & 0 \\ 1 & 4 & 1 & & \\ 0 & & & & 0 \\ \vdots & & & 1 & 4 & 1 \\ 0 & \cdots & 0 & 0 & 1 \end{pmatrix} \text{ et } \mathbf{b} = \frac{6}{h^2} \begin{pmatrix} 0 \\ f_0 - 2f_1 + f_2 \\ \vdots \\ f_{n-2} - 2f_{n-1} + f_n \\ 0 \end{pmatrix}
$$

 $2 \times 2$ 

<sup>1</sup> 2. La matrice **A** est à diagonale strictement dominante : elle est donc inversible.

# Chapitre 6

2

1

# Intégration numérique

Soit f une fonction définie et intégrable sur un intervalle  $[a, b]$  donné. On propose de chercher des approximations de

$$
I = \int_{a}^{b} f(x)dx
$$

dans le cas où l'on ne connait pas de primitive de  $f$ .

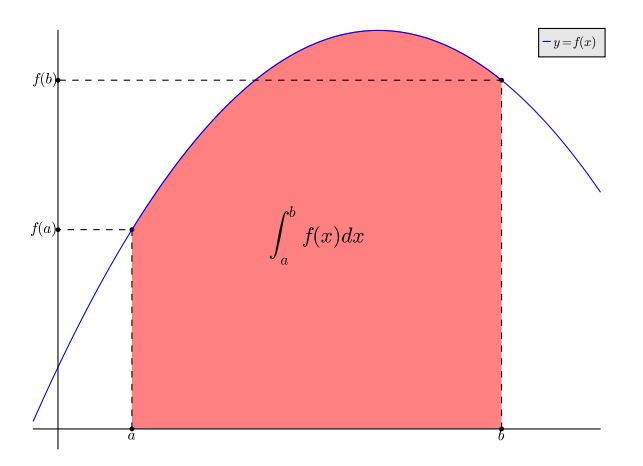

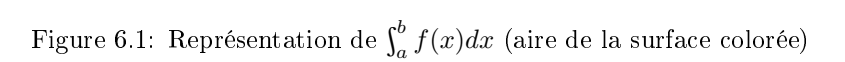

Denition 6.1 <sup>3</sup>

Soient  $f \in C^0([a, b]; \mathbb{R})$  et  $\mathcal{Q}_n(f, a, b)$  la formule de quadrature donnée par :

<span id="page-161-0"></span>
$$
Q_n(f, a, b) \stackrel{\text{def}}{=} (b - a) \sum_{j=0}^n w_j f(x_j)
$$
\n(6.1)

avec  $\forall j \in [0, n]$   $w_j \in \mathbb{R}$  et  $x_j \in [a, b]$ . L'erreur associée à cette formule de quadrature, notée  $\mathcal{E}_{a,b}(f)$ , est définie par

$$
\mathcal{E}_{a,b}(f) = \int_a^b f(x)dx - \mathcal{Q}_n(f,a,b), \quad \forall f \in \mathcal{C}^0([a,b];\mathbb{R})
$$
\n(6.2)

# **Definition 6.2**

On dit qu'une formule d'intégration (ou formule de quadrature) est d'ordre  $p$  ou a pour degré  $\bullet$  d'exactitude p si elle est exacte pour les polynômes de degré inférieur ou égal à p.

# 6.1 Méthodes de quadrature élémentaires

On suppose que les points  $x_j$  de la formule de quadrature [\(6.1\)](#page-161-0) sont deux à deux disticts.

<sup>5</sup> 6.1.1 Méthodes simplistes

- 6 On peut approcher  $f$  par un polynôme constant. Les trois formules usuels sont
- <span id="page-161-1"></span> $\sigma$  Méthode du rectangle à gauche : En figure [6.2,](#page-161-1) on représente l'approximation de  $\int_a^b f(x) dx$  lorsque f est approché par le polynôme constant  $P(x) = f(a)$ .

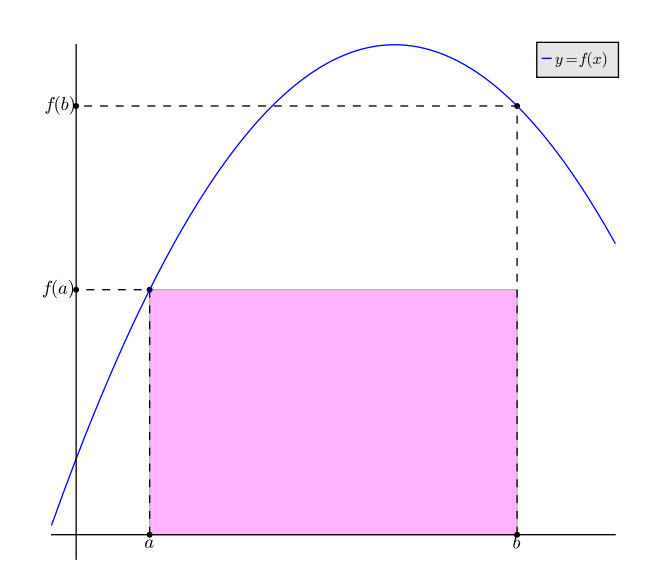

Figure 6.2: Formule du rectangle à gauche :  $\int_a^b f(x) dx \approx (b-a) f(a)$  (aire de la surface colorée)

On a alors

8

$$
\int_{a}^{b} f(x)dx \approx \mathcal{Q}_{0}(f,a,b) = (b-a)f(a),
$$
formule du rectangle (à gauche)

<sup>9</sup> et son degré d'exactitude est 0.

<span id="page-162-0"></span>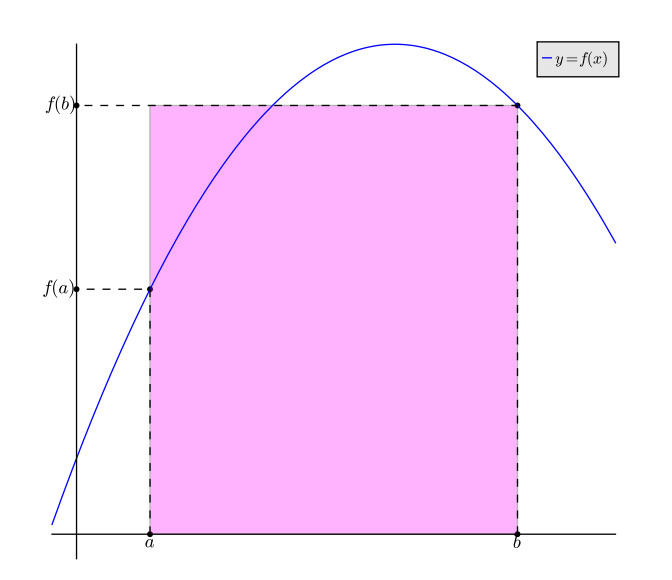

Figure 6.3: Formule du rectangle à droite :  $\int_a^b f(x) dx \approx (b-a) f(b)$  (aire de la surface colorée)

M<mark>éthode du rectangle à droite :</mark> En figure [6.3,](#page-162-0) on représente l'approximation de  $\int_a^b f(x) dx$  lorsque  $\quad$  1 f est approché par le polynôme constant  $P(x) = f(b)$ .

On a alors

$$
\int_{a}^{b} f(x)dx \approx \mathcal{Q}_{0}(f,a,b) = (b-a)f(b),
$$
formule du rectangle (à droite)

et son degré d'exactitude est 0.

<span id="page-162-1"></span>Méthode du point milieu : En figure [6.4,](#page-162-1) on représente l'approximation de  $\int_a^b f(x) dx$  lorsque  $f$  est approché par le polynôme constant  $P(x) = f((a + b)/2)$ . On a alors

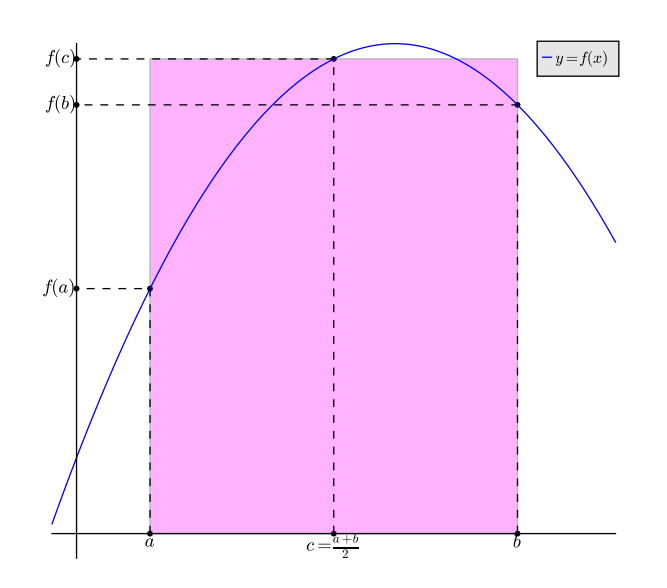

Figure 6.4: Formule du point milieu :  $\int_a^b f(x)dx \approx (b-a)f(\frac{a+b}{2})$  (aire de la surface colorée)

$$
\int_{a}^{b} f(x)dx \approx \mathcal{Q}_{0}(f, a, b) = (b - a)f\left(\frac{a + b}{2}\right),
$$
 formule du point milieu

et son degré d'exactitude est 1. <sup>4</sup>

- La précision de ces formules est toute relative!
- Nous allons maintenant voir comment généraliser en approchant la fonction f par des polynômes
- <sup>3</sup> d'interpolation de Lagrange de degré plus élevés.

6.1.2 Formules de quadrature élémentaires

# **Proposition 6.3**

La formule de quadrature élémentaire  $(6.1)$  à  $n + 1$  points est d'ordre k si et seulement si

<span id="page-163-0"></span>
$$
(b-a)\sum_{i=0}^{n} w_i x_i^r = \frac{b^{r+1} - a^{r+1}}{r+1}, \quad \forall r \in [0, k].
$$
 (6.3)

 $\bullet$  Proof.  $\bullet \Rightarrow$  Si la formule [\(6.1\)](#page-161-0) est d'ordre k, elle est donc exacte pour tout polynôme de  $\mathbb{R}_k[X]$  et plus particulièrement pour tous les monômes  $1, X, X^2, \ldots, X^k$ . Soit  $r \in [0, k]$ . En prenant  $f(x) = x^r$ , la formule [\(6.1\)](#page-161-0) étant exacte par hypothèse, on obtient

$$
Q_n(x \to x^r, a, b) = (b - a) \sum_{i=0}^n w_i x_i^r = \int_a^b x^r dx = \frac{b^{r+1} - a^{r+1}}{r+1}
$$

•  $\in$  On suppose que l'on a [\(6.3\)](#page-163-0). Soit  $Q \in \mathbb{R}_k[X]$ . On va montrer que la formule de quadrature 10  $\overline{(6.1)}$  $\overline{(6.1)}$  $\overline{(6.1)}$  est alors exacte.

11 Le polynôme Q peut s'écrire comme combinaison linéaire des monômes de  $\{1, X, X^2, \ldots, X^k\},$  base 12 de  $\mathbb{R}_k[X]$ :

$$
Q(x) = \sum_{j=0}^{k} \alpha_j x^j.
$$

13 En prenant  $f = Q$ , la formule de quadrature [\(6.1\)](#page-161-0) donne

$$
\int_{a}^{b} Q(x)dx \approx (b-a) \sum_{i=0}^{n} w_i Q(x_i) = (b-a) \sum_{i=0}^{n} w_i \sum_{j=0}^{k} \alpha_j x_i^{j}
$$

<sup>14</sup> De plus, par linéarité de l'intégrale, on a

$$
\int_{a}^{b} Q(x)dx = \sum_{j=0}^{k} \alpha_j \int_{a}^{b} x^j dx = \sum_{j=0}^{k} \alpha_j \frac{b^{j+1} - a^{j+1}}{j+1}
$$

<sup>15</sup> et en utilisant [\(6.3\)](#page-163-0) on obtient

$$
\int_a^b Q(x)dx = (b-a)\sum_{j=0}^k \alpha_j \sum_{i=0}^n w_i x_i^j
$$

<sup>16</sup> Ce qui donne

$$
\int_a^b Q(x)dx = (b-a)\sum_{i=0}^n w_i Q(x_i).
$$

 $17$  La formule de quadrature est donc d'ordre k.

**Proposition 6.4** 

Soient  $(x_i)_{i\in[0,n]}$  des points deux à deux distincts de l'intervalle  $[a, b]$  donnés. Il existe alors une unique formule de quadrature élémentaire  $(6.1)$  à  $n + 1$  points d'ordre n au moins.

 $\Box$ 

18

*Proof.* En fixant les points  $(x_i)_{i\in[0,n]}$  deux à deux distincts, pour obtenir explicitement la formule de quadrature de type [\(6.1\)](#page-161-0) il faut déterminer les  $n+1$  poids  $(w_i)_{i\in \llbracket 0,n\rrbracket}.$  Or, de [\(6.3\)](#page-163-0), en prenant  $k=n,$  on  $-$  2 obtient exactement  $n + 1$  équations linéaires en les  $(w_i)$  s'écrivant matriciellement sous la forme :

$$
(b-a)\begin{pmatrix} 1 & 1 & \cdots & 1 \\ x_0 & x_1 & \cdots & x_n \\ \vdots & \vdots & & \vdots \\ x_0^n & x_1^n & \cdots & x_n^n \end{pmatrix} \begin{pmatrix} w_0 \\ w_1 \\ \vdots \\ w_n \end{pmatrix} = \begin{pmatrix} b-a \\ \frac{b^2-a^2}{2} \\ \vdots \\ \frac{b^{n+1}-a^{n+1}}{n+1} \end{pmatrix}
$$

La matrice intervenant dans le système précédent s'appelle la matrice de Vandermonde et elle est inversible (car les  $(x_i)$  sont deux à deux distincts). Ceci établi donc l'existence de poids  $(w_i)_{i\in[0,n]}$  tels que la formule de quadrature élémentaire  $(6.1)$  soit d'ordre (au moins) n. Pour obtenir l'unicité, supposons qu'il existe  $(w_i)_{i\in\llbracket 0,n\rrbracket}$  et  $(\tilde{w}_i)_{i\in\llbracket 0,n\rrbracket}$  tels que pour tout  $P \in \mathbb{R}_n[X]$ , on ait and a structure of the structure of the structure of the structure of the structure of the structure of th  $\mathbf{r}^b$ 

<span id="page-164-0"></span>
$$
\int_a^b P(x)dx = (b-a)\sum_{i=0}^n w_i P(x_i) = (b-a)\sum_{i=0}^n \tilde{w}_i P(x_i).
$$

On a alors  $\forall P \in \mathbb{R}_n[X],$ 

$$
\sum_{i=0}^{n} (w_i - \tilde{w}_i) P(x_i) = 0.
$$
\n(6.4)

On rappelle que les fonctions de base de Lagrange associées aux  $(n+1)$  points  $(x_i)_{i\in[0,n]}$  définies en  $(5.6)$ , 10 notées  $L_i$ , sont dans  $\mathbb{R}_n[X]$  et vérifient 11

$$
L_i(x_j) = \delta_{i,j}, \ \forall j \in [\![0, n]\!]
$$

Soit  $j \in [0, n]$ . En choisissant  $P = L_j$  dans [\(6.4\)](#page-164-0), on obtient

$$
0 = \sum_{i=0}^{n} (w_i - \tilde{w}_i) L_j(x_i) = (w_j - \tilde{w}_j)
$$

ce qui prouve l'uncité.  $\Box$  12

# Proposition 6.5

Soit  $\mathcal{Q}_n(f, a, b)$  definie en [\(6.1\)](#page-161-0), une formule de quadrature élémentaire à  $n + 1$  points (distincts deux à deux). On dit qu'elle est symétrique si

$$
\forall i \in [0, n], \quad \frac{x_i + x_{n-i}}{2} = \frac{a+b}{2} \quad \text{et} \quad w_i = w_{n-i}.\tag{6.5}
$$

Dans ce cas si cette formule est exacte pour les polynômes de degré 2m alors elle est nécessairement exacte pour les polynômes de degré  $2m + 1$ .

Proof. Soit  $P \in \mathbb{R}_{2m+1}[X]$ . Il peut alors s'écrire sous la forme 14

$$
P(x) = C\left(x - \frac{a+b}{2}\right)^{2m+1} + R(x)
$$

avec C une constante réelle et  $R \in \mathbb{R}_{2m}[X]$ . On a alors 15

$$
\int_{a}^{b} P(x)dx = C \int_{a}^{b} \left(x - \frac{a+b}{2}\right)^{2m+1} dx + \int_{a}^{b} R(x)dx
$$

et en appliquant la formule de quadrature au polynôme P on obtient 16

$$
\sum_{i=0}^{n} w_i P(x_i) = C \sum_{i=0}^{n} w_i \left( x_i - \frac{a+b}{2} \right)^{2m+1} + \sum_{i=0}^{n} w_i R(x_i)
$$

<sup>1</sup> On veut donc démontrer que

$$
\int_a^b P(x)dx = (b-a)\sum_{i=0}^n w_i P(x_i)
$$

<sup>2</sup> c'est à dire

$$
C\int_{a}^{b} \left(x - \frac{a+b}{2}\right)^{2m+1} dx + \int_{a}^{b} \mathcal{R}(x) dx = (b-a)C \sum_{i=0}^{n} w_i \left(x_i - \frac{a+b}{2}\right)^{2m+1} + (b-a) \sum_{i=0}^{n} w_i \mathcal{R}(x_i)
$$

 $\sim$  Comme la formule de quadrature est supposée exacte pour les polynôme de degré  $2m$ , on a

$$
\int_a^b \mathcal{R}(x)dx = (b-a)\sum_{i=0}^n w_i \mathcal{R}(x_i).
$$

<sup>4</sup> Il reste donc à démontrer que

$$
\int_{a}^{b} \left(x - \frac{a+b}{2}\right)^{2m+1} dx = (b-a) \sum_{i=0}^{n} w_i \left(x_i - \frac{a+b}{2}\right)^{2m+1}.
$$

5 Or en effectuant le changement de variable  $t \mapsto \frac{a+b}{2} + t \frac{b-a}{2}$  on obtient

$$
\int_{a}^{b} \left(x - \frac{a+b}{2}\right)^{2m+1} dx = \frac{b-a}{2} \int_{-1}^{1} t^{2m+1} dt = 0.
$$

<sup>6</sup> Des propriétés de symétrie de la formule, on déduit

$$
x_i + x_{n-i} = a + b \Leftrightarrow x_i - \frac{a+b}{2} = -\left(x_{n-i} - \frac{a+b}{2}\right)
$$

• Si  $n = 2k$ , (n paire), on a alors un nombre **impair** de points avec nécessairement  $x_k = x_{n-k} = \frac{a+b}{2}$ et

$$
\sum_{i=0}^{n} w_i \left( x_i - \frac{a+b}{2} \right)^{2m+1} = \sum_{i=0}^{k-1} w_i \left( x_i - \frac{a+b}{2} \right)^{2m+1} + 0 \times w_k + \sum_{i=k+1}^{2k} w_i \left( x_i - \frac{a+b}{2} \right)^{2m+1}
$$

$$
= \sum_{i=0}^{k-1} w_i \left( x_i - \frac{a+b}{2} \right)^{2m+1} - \sum_{i=k+1}^{2k} w_{n-i} \left( x_{n-i} - \frac{a+b}{2} \right)^{2m+1}
$$

$$
= \sum_{i=0}^{k-1} w_i \left( x_i - \frac{a+b}{2} \right)^{2m+1} - \sum_{j=0}^{k-1} w_j \left( x_j - \frac{a+b}{2} \right)^{2m+1}
$$

$$
= 0.
$$

Si  $n = 2k - 1$ , (n impaire), on alors un nombre **pair** de points (avec  $x_i \neq \frac{a+b}{2}$ ,  $\forall i \in [0, n]$ ) et

$$
\sum_{i=0}^{n} w_i \left( x_i - \frac{a+b}{2} \right)^{2m+1} = \sum_{i=0}^{k-1} w_i \left( x_i - \frac{a+b}{2} \right)^{2m+1} + \sum_{i=k}^{2k-1} w_i \left( x_i - \frac{a+b}{2} \right)^{2m+1}
$$

$$
= \sum_{i=0}^{k-1} w_i \left( x_i - \frac{a+b}{2} \right)^{2m+1} - \sum_{i=k}^{2k-1} w_{n-i} \left( x_{n-i} - \frac{a+b}{2} \right)^{2m+1}
$$

$$
= \sum_{i=0}^{k-1} w_i \left( x_i - \frac{a+b}{2} \right)^{2m+1} - \sum_{j=0}^{k-1} w_j \left( x_j - \frac{a+b}{2} \right)^{2m+1}
$$

$$
= 0.
$$

10

7

<span id="page-165-0"></span>11 **6.1.3** Liens avec le polynôme d'interpolation de Lagrange

 $\Box$ 

6.1. Intégration numérique

### Proposition 6.6  $\mathbb{F}$

<span id="page-166-0"></span>Soient  $f \in C^{n+1}([a, b]; \mathbb{R})$  et  $\mathcal{Q}_n(f, a, b)$  definie en  $(6.1)$ , une formule de quadrature élémentaire à  $n+1$  points  $(x_i)_{i\in\llbracket 0,n\rrbracket}$  (distincts deux à deux) . Si, pour tout  $i\in\llbracket 0,n\rrbracket$ , les poids  $w_i$  sont donnés par  $\mathbf{r}^b$  $\mathfrak{c}^1$ 

$$
w_i = \frac{1}{b-a} \int_a^b \prod_{\substack{j=0 \ j \neq i}}^n \frac{x - x_j}{x_i - x_j} dx = \int_0^1 \prod_{\substack{j=0 \ j \neq i}}^n \frac{t - t_j}{t_i - t_j} dx, \quad \forall i \in [0, n]
$$
 (6.6)

avec  $t_i = (x_i - a)/(b - a)$  alors la formule de quadrature est d'ordre n au moins et l'on a

<span id="page-166-1"></span>
$$
|\mathcal{E}_{a,b}(f)| \leq \frac{1}{(n+1)!} \left\| f^{(n+1)} \right\|_{\infty} \int_{a}^{b} |\prod_{i=0}^{n} (x - x_i)| dx \tag{6.7}
$$

*Proof.* On note  $\mathcal{L}_n(f)$  le polynôme d'interpolation de Lagrange associés aux points  $(x_i, f(x_i))_{i \in [\![ 0,n ]\!]}$  :

$$
\mathcal{L}_n(f)(x) = \sum_{i=0}^n L_i(x) f(x_i) \text{ avec } L_i(x) = \prod_{\substack{j=0 \ j \neq i}}^n \frac{x - x_j}{x_i - x_j}
$$

On a alors

$$
\int_a^b \mathcal{L}_n(f)(x)dx = \sum_{i=0}^n f(x_i) \int_a^b L_i(x)dx.
$$

En prenant  $\forall i \in [0, n]$ 

$$
w_i = \frac{1}{b-a} \int_a^b L_i(x) dx
$$

on obtient la formule de quadrature <sup>4</sup>

$$
\int_a^b \mathcal{L}_n(f)(x)dx = \mathcal{Q}_n(f,a,b) = (b-a)\sum_{i=0}^n w_i f(x_i).
$$

Soit  $P \in \mathbb{R}_n[X]$ . Par unicité du polynôme d'interpolation de Lagrange, on a  $P = \mathcal{L}_n(P)$  et donc

$$
\int_a^b P(x)dx = \int_a^b \mathcal{L}_n(P)(x)dx = (b-a)\sum_{i=0}^n w_i P(x_i).
$$

La formule de quadrature est donc d'ordre n au moins. De plus par le changement de variables  $s : t \longrightarrow$  $a + (b - a)t$  on obtient

$$
\int_a^b L_i(x)dx = (b-a)\int_0^1 L_i \circ s(t)dt
$$

et l'on a  $x_i = s(t_i) = a + (b - a)t_i$  où  $t_i = (x_i - a)/(b - a)$ . On en déduit

$$
\int_0^1 L_i \circ s(t) dt = \int_0^1 \prod_{\substack{j=0 \ j \neq i}}^n \frac{s(t) - s(t_j)}{s(t_i) - s(t_j)} dt = \int_0^1 \prod_{\substack{j=0 \ j \neq i}}^n \frac{(b-a)(t - t_j)}{(b-a)(t_i - t_j)} dt
$$

$$
= \int_0^1 \prod_{\substack{j=0 \ j \neq i}}^n \frac{t - t_j}{t_i - t_j} dt
$$

Ce qui achève la preuve de [\(6.6\)](#page-166-0).

Comme  $f \in C^{n+1}([a, b]; \mathbb{R})$ , pour démontrer l'inégalité [\(6.7\)](#page-166-1) on peut appliquer le théorème [5.3](#page-141-0) pour obtenir

$$
\forall x \in [a, b], \ \exists \xi_x \in [a, b], \ \ f(x) - \mathcal{L}_n(f)(x) = \frac{f^{(n+1)}(\xi_x)}{(n+1)!} \prod_{i=0}^n (x - x_i)
$$

En intégrant cette équation sur l'intervalle  $[a, b]$ , on aboutit à

$$
\int_{a}^{b} f(x)dx - \int_{a}^{b} \mathcal{L}_{n}(f)(x)dx = \frac{1}{(n+1)!} \int_{a}^{b} f^{(n+1)}(\xi_{x}) \prod_{i=0}^{n} (x - x_{i})dx.
$$

et donc

1

$$
\left| \int_{a}^{b} f(x)dx - \int_{a}^{b} \mathcal{L}_{n}(f)(x)dx \right| \leq \frac{\left\| f^{(n+1)} \right\|_{\infty}}{(n+1)!} \int_{a}^{b} \left| \prod_{i=0}^{n} (x - x_{i}) \right| dx.
$$

 $\Box$ 

 $\Omega$  Dans la proposition précédente, le choix des points reste libre. Pour expliciter les poids  $w_i$ , donnés 3 par [\(6.6\)](#page-166-0), on peut choisir comme  $(n + 1)$  points d'interpolations les points de la discrétisation régulière de l'intervalle  $[a, b]$  en n intervalles. Ceci est l'objet des Méthodes de Newton-Cotes.

<sup>5</sup> Bien d'autres méthodes peuvent être obtenues (avec d'autres points), certaines permettant le calcul bien a autres methodes peuvent etre obtenues<br>d'intégrales avec poids de la forme  $\int_a^b w(x)f(x)dx$ : 6

- <sup>7</sup> · méthode de Newton-Cotes ouvertes.
- **8** · méthode de Gauss-Legendre,
- méthode de Gauss-Jacobi,
- 10 · méthode de Gauss-Tchebychev,
- 11 **·** méthode de Gauss-Laguerre,
- 12 · méthode de Gauss-Hermitte,
- 13 · méthode de Gauss-Lobatto,
- 14 · méthode de Romberg...

## 15 **6.1.4** Formules élémentaires de Newton-Cotes

16 Soit  $(x_i)_{i \in [0,n]}$  une discrétisation régulière de l'intervalle  $[a, b]$ :  $x_i = a + ih$  avec  $h = (b - a)/n$ .

17 Proposition 6.7

Soient  $f \in C^0([a, b]; \mathbb{R})$  et  $(x_i)_{i \in [0,n]}$  une discrétisation régulière de l'intervalle  $[a, b]$ :  $x_i = a + ih$ avec  $h = (b - a)/n$ .

 $\boldsymbol{n}$ 

Les formules de quadrature élémentaires de Newton-Cotes s'écrivent sous la forme

 $\mathbf{r}^b$ 

$$
\int_{a} f(x)dx \approx (b-a) \sum_{i=0} w_{i} f(x_{i})
$$
  

$$
w_{i} \text{ (poids)}
$$

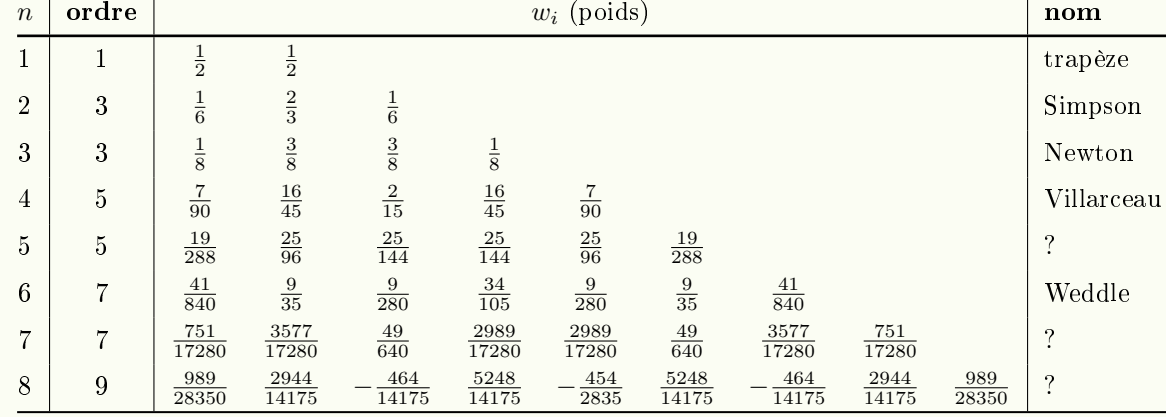

<span id="page-168-1"></span><span id="page-168-0"></span>Table 6.1: Méthodes de Newton-Cotes

Par exemple, la formule de Simpson  $(n = 2)$  est 2

$$
\int_{a}^{b} f(x)dx \approx \frac{b-a}{6} \left( f(a) + 4f(\frac{a+b}{2}) + f(b) \right)
$$
\n(6.8)

Pour un n donné, déterminer les coefficients  $w_i$  de la formule de Newton-Cotes est assez simple.

Démonstration 1: En effet, il suffit de remarquer que la formule doit être exacte si  $f$  est un polynôme  $\rightarrow$ de degré au plus n. Ensuite par linéarité de la formule, on est ramené à résoudre une système 5 linéaire à  $n + 1$  inconnues (les  $(w_i)_{i \in [0,n]}$ ) en écrivant que pour chaque monôme

$$
(b-a)\sum_{i=0}^{n} w_i f(x_i) = \int_a^b f(x)dx, \ \forall f \in \{1, X, X^2, \dots, X^n\} \subset \mathbb{R}_n[X].
$$
 (6.9)

Par exemple, pour  $n = 2$ , on a  $b = a + 2h$ . A partir de [\(6.9\)](#page-168-0) on obtient les trois équations :

$$
\begin{cases}\nw_0 + w_1 + w_2 = 1, & (f(x) = 1) \\
aw_0 + (a + h)w_1 + (a + 2h)w_2 = \frac{1}{b-a} \int_a^b x dx = a + h, & (f(x) = x) \\
a^2 w_0 + (a + h)^2 w_1 + (a + 2h)^2 w_2 = \frac{1}{b-a} \int_a^b x^2 dx = \frac{1}{3} (3a^2 + 6ah + 4h^2), & (f(x) = x^2).\n\end{cases}
$$

On a alors

$$
\begin{cases}\nw_0 = -w_1 - w_2 + 1, \\
a(-w_1 - w_2 + 1) + (a + h)w_1 + (a + 2h)w_2 = a + h, \\
a^2(-w_1 - w_2 + 1) + (a + h)^2w_1 + (a + 2h)^2w_2 = a^2 + 2ah + \frac{4}{3}h^2.\n\end{cases}
$$

c'est à dire

$$
\begin{cases}\nw_0 = -w_1 - w_2 + 1, \\
w_1 + 2w_2 = 1, \\
2a(w_1 + 2w_2) + h(w_1 + 4w_2) = 2a + 4h/3,\n\end{cases}
$$

Par substitution, de la deuxième équation dans la troisième, on obtient enfin

$$
\begin{cases}\nw_0 = -w_1 - w_2 + 1, \\
w_1 + 2w_2 = 1, \\
w_1 + 4w_2 = 4/3,\n\end{cases}
$$

ce qui donne  $w_0 = w_2 = \frac{1}{6}$  et  $w_1 = \frac{2}{3}$ . A series of the series of the series of the series of the series of the series of the series of the series o

Démonstration 2: En utilisant la Proposition [6.6,](#page-165-0) on a

 $\mathbf{r}^b$ 

a

 $L_i^{\mathbf{X}}(x)dx = (b - a)$ 

$$
w_i = \int_a^b L_i^{\mathbf{X}}(x) dx, \quad \forall i \in [\![0, n]\!]
$$

 $L_i^{\mathbf{X}} \circ s(t) dt = (b - a)$ 

 $\mathfrak{c}^1$ 

0

 $L_i^T(t)dt$ 

a 
$$
a \to a + (b - a)t
$$
 et pour tout  $i \in [0, n], t_i = s^{-1}(x_i) = \frac{x_i - a}{b - a} = \frac{i}{n}$ . On a donc dans le cadre des points équidistants

 $\mathfrak{c}^1$ 

0

$$
L_i^T(t) = \prod_{\substack{j=0 \ j \neq i}}^n \frac{t - t_j}{t_i - t_j} = \prod_{\substack{j=0 \ j \neq i}}^n \frac{t - j/n}{(i - j)/n} = \prod_{\substack{j=0 \ j \neq i}}^n \frac{nt - j}{i - j}
$$

Par exemple, pour  $n = 2$ , on peut calculer  $(w_i)_{i \in \mathbb{I}0,2\mathbb{I}}$ 5

 $w_0 =$ 

 $\mathfrak{c}^1$ 

 $L_0(t) = \frac{1}{6}, \quad w_1 =$ 

On a

$$
L_0(t) = \frac{2t - 1}{-1} \frac{2t - 2}{-2} = (2t - 1)(t - 1)
$$
  
\n
$$
L_1(t) = \frac{2t}{1} \frac{2t - 2}{-1} = -4(t - 1)t
$$
  
\n
$$
L_2(t) = \frac{2t}{2} \frac{2t - 1}{1} = (2t - 1)t
$$

 $\int_0^1 L_1(t) = \frac{2}{3}, \quad w_2 =$ 

 $\mathfrak{c}^1$ 

 $\int_0^1 L_2(t) = \frac{1}{6}$ 

<sup>7</sup> et

\n- **Remarque 6.8** Pour les méthode de Newton-Cotes, il ne faut pas trop "monter" en ordre car le phénomène de Runge (forte oscillation possible du polynôme d'interpolation sur les bords de l'intervalle) peut conduire à de très grande erreurs. Au dela de 
$$
n = 7
$$
, des poids négatifs apparaissent dans les formules et les rendent beaucoup plus sensibles aux erreurs d'arrondis.
\n

 $\mathfrak{c}^1$ 

12 Sur un exemple très simple, il est possible d'illustrer ce phénomène. Soit  $f(x) = 3x + 2$ . On a démontré sur un exemple tres simple, il est possible d'illustrer ce phenomene. Soit  $f(x) = 3x + 2$ . On a demontre  $f_a$  f $(x)dx$  car que toutes les formules de Newton-Cotes à  $n+1$  points,  $n \geq 1$ , sont exactes pour le calcul de  $\int_a^$ <sup>14</sup> f est un polynôme de degré 1. De plus les poids  $(w_i)_{i\in\llbracket 0,n\rrbracket}$  peuvent être calculés sous forme fractionnaire 15 : il est immédiat à partir de la formule [\(6.6\)](#page-166-0) que  $w_i \in \mathbb{Q}$ . 16 En choissant, par exemple,  $a = 0$  et  $b = 1$  les  $n + 1$  points  $x_i$  de la formule de Newton-Cotes sont aussi

 $\mathbf{17}$  des nombres rationnels. La fonction f étant polynomiale, on obtient  $f(x_i) \in \mathbb{Q}$ . On en déduit que la 18 formule de Newton-Cotes à  $n + 1$  points donne dans ce cas un résultat (exacte) sous forme fractionnaire. 19 Numériquement, les poids  $w_i \in \mathbb{Q}$  et les points  $x_i \in \mathbb{Q}$  vont être approchés en commetant de très petites <sup>20</sup> erreurs. Sous Sage, logiciel gratuit de calcul formel (entre autres), on peut programmer à la fois le calcul <sup>21</sup> des méthodes de Newton-Cotes exactes (en restant dans le corps Q) et le calcul "approché" correspondant 22 aux méthodes de Newton-Cotes approchées (i.e. les  $w_i$  et les  $x_i$  sont approchés avant le calcul de la  $23$  somme). On représente en Figure [6.5](#page-170-0) les erreurs obtenues en fonction de n par ces deux approches. Ces <sup>24</sup> courbes en échelle logarithmique ont été obtenues en ajoutant aux erreurs le nombre  $1e - 16$  (pour éviter

<sup>25</sup> de prendre le log de zéro).

<span id="page-170-0"></span>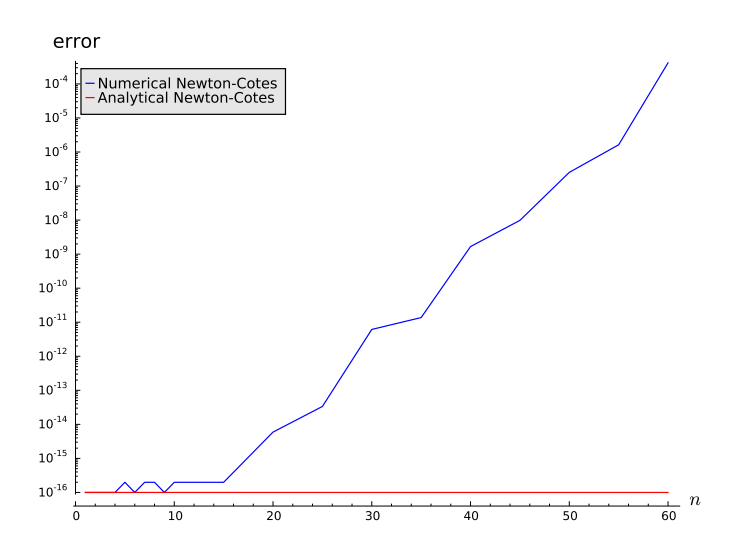

Figure 6.5: Instabilité des méthodes de Newton-Cotes élémentaires

Pour pallier ce problème, on étudie maintenant les méthodes de quadrature composées. <sup>1</sup>

# 6.1.5 Méthodes de quadrature composées

Soit f une fonction définie et intégrable sur un intervalle  $\lbrack \alpha, \beta \rbrack$  donné. On propose de chercher une approximation de  $\mathbf{r}^{\beta}$ 

$$
I = \int_{\alpha}^{\beta} f(x) dx.
$$

Ces méthodes consistent en l'utilisation de la relation de Chasles pour décomposer l'intégrale en <sup>3</sup> une somme d'intégrales sur des domaines plus petits puis à approcher ces dernières par une formule de 4 quadrature élémentaire à  $n + 1$  points.  $\mathbf{5}$ 

# **Definition 6.9**

Soit  $(\alpha_i)_{i \in \llbracket 0,k \rrbracket}$  une subdivison de l'intervalle  $[\alpha, \beta]$ :

$$
\alpha = \alpha_0 < \alpha_1 < \cdots < \alpha_k = \beta.
$$

On a alors

$$
\int_{\alpha}^{\beta} f(x)dx = \sum_{i=1}^{k} \int_{\alpha_{i-1}}^{\alpha_i} f(x)dx.
$$
 (6.10)

Soit  $\mathcal{Q}_n(g, a, b)$  la formule de quadrature élémentaire à  $n + 1$  points d'ordre p donnée par

$$
\mathcal{Q}_n(g,a,b) \stackrel{\text{def}}{=} (b-a) \sum_{j=0}^n w_j g(x_j) \approx \int_a^b g(x) dx.
$$

La <mark>méthode de quadrature composée associée à</mark>  $\mathcal{Q}_n$ , notée  $\mathcal{Q}_{k,n}^{\text{comp}},$  est donnée par

$$
\mathcal{Q}_{k,n}^{\text{comp}}(f,\alpha,\beta) = \sum_{i=1}^{k} \mathcal{Q}_n(f,\alpha_{i-1},\alpha_i) \approx \int_{\alpha}^{\beta} f(x)dx \qquad (6.11)
$$

La proposition suivante est immédiate

Proposition 6.10

165

Soit  $\mathcal{Q}_n$  une formule de quadrature élémentaire à  $n+1$  points. Si  $\mathcal{Q}_n$  est d'ordre p alors la méthode de quadrature composée associée est aussi d'ordre p : elle est exacte pour tout polynôme de degré  $p$ .

Pour les trois formules composites qui suivent on choisit une discrétisation régulière. Soit  $(\alpha_i)_{i\in[0,k]}$ 2 3 une discrétisation régulière de l'intervalle  $[\alpha;\beta]: \alpha_i = \alpha + ih$  avec  $h = (\beta-\alpha)/k$  le pas de la discrétisation.

## <sup>4</sup> Formule composite des points milieux

<sup>5</sup> La formule élémentaire des points milieux est donnée par

$$
\mathcal{Q}_0(g, a, b) \stackrel{\text{def}}{=} (b - a)g(\frac{a + b}{2})
$$

**6** On note  $m_j = \frac{\alpha_{j-1} + \alpha_j}{2}$  le point milieu de l'intervalle  $[\alpha_{j-1}, \alpha_j]$ .

$$
\int_{\alpha}^{\beta} f(x)dx = \sum_{j=1}^{k} \int_{\alpha_{j-1}}^{\alpha_j} f(x)dx \approx \sum_{j=1}^{k} \mathcal{Q}_0(f, \alpha_{j-1}, \alpha_j) = h \sum_{j=1}^{k} f(m_j)
$$
(6.12)

<span id="page-171-0"></span><sup>7</sup> On illustre graphiquement l'approximation d'une intégrale par cette formule en Figure [6.6.](#page-171-0)

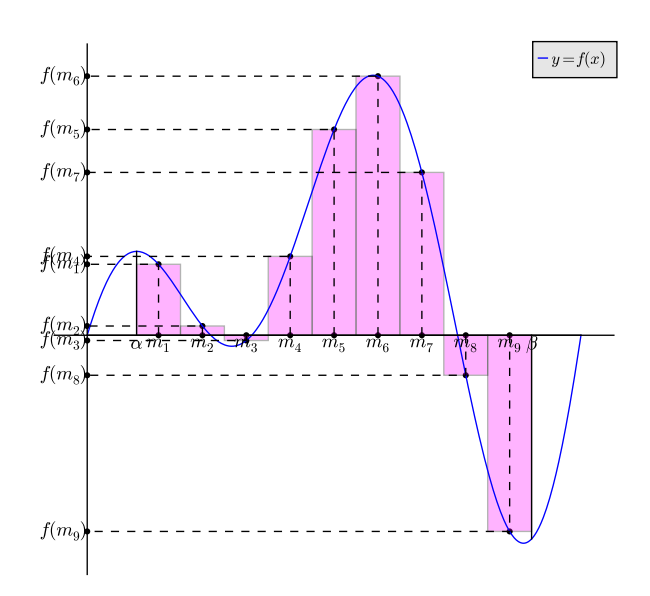

Figure 6.6: Formule composite des points milieux :  $\int_{\alpha}^{\beta} f(x) dx \approx h$  $\boldsymbol{k}$  $j=1$  $f(m_j)$  (aire de la surface colorée)

# <sup>8</sup> Formule composite des trapèzes

<sup>9</sup> La formule élémentaire des points trapèzes est donnée par

$$
\mathcal{Q}_1(g,a,b) \stackrel{\text{def}}{=} \frac{b-a}{2}(g(a)+g(b))
$$

<sup>10</sup> On obtient alors

$$
\int_{a}^{b} f(x)dx = \sum_{j=1}^{k} \int_{\alpha_{j-1}}^{\alpha_{j}} f(x)dx \approx \sum_{j=1}^{k} \mathcal{Q}_{0}(f, \alpha_{j-1}, \alpha_{j}) = \frac{h}{2} \sum_{j=1}^{k} (f(\alpha_{j-1}) + f(\alpha_{j}))
$$

$$
\approx \frac{h}{2} \left( f(\alpha_{0}) + 2 \sum_{j=1}^{k-1} f(\alpha_{j}) + f(\alpha_{k}) \right)
$$
(6.13)

<span id="page-172-0"></span>On illustre graphiquement l'approximation d'une intégrale par cette formule en Figure [6.7.](#page-172-0) <sup>2</sup>

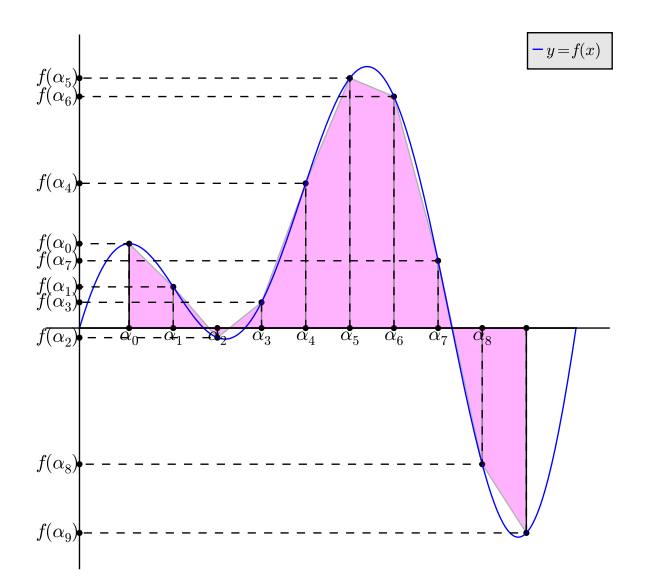

Figure 6.7: Formule composite des trapèzes :  $\int_{\alpha}^{\beta} f(x) dx \approx \frac{h}{2}$ 2  $f(\alpha_0) + 2$  $k-1$  $j=1$  $f(\alpha_j) + f(\alpha_k)$ (aire de la surface colorée)

# Formule composite de Simpson <sup>3</sup>

La formule élémentaire de Simpson est donnée par

$$
\mathcal{Q}_2(g,a,b)\stackrel{\text{def}}{=}\frac{b-a}{6}(g(a)+4g(\frac{a+b}{2})+g(b))
$$

En notant  $m_j = \frac{\alpha_{j-1} + \alpha_j}{2}$  le point milieu de l'intervalle  $[\alpha_{j-1}, \alpha_j]$ , on obtient 5

$$
\int_{a}^{b} f(x)dx \sum_{j=1}^{k} \int_{\alpha_{j-1}}^{\alpha_{j}} f(x)dx \approx \sum_{j=1}^{k} Q_{2}(f, \alpha_{j-1}, \alpha_{j}) = \frac{h}{6} \sum_{j=1}^{k} (f(\alpha_{j-1}) + 4f(m_{j}) + f(\alpha_{j}))
$$

$$
\approx \frac{h}{6} \left( 4 \sum_{j=1}^{k} f(m_{j}) + f(\alpha_{0}) + 2 \sum_{j=1}^{k-1} f(\alpha_{j}) + f(\alpha_{k}) \right) \tag{6.14}
$$

Compiled on 2015/11/26 at 09:21:26

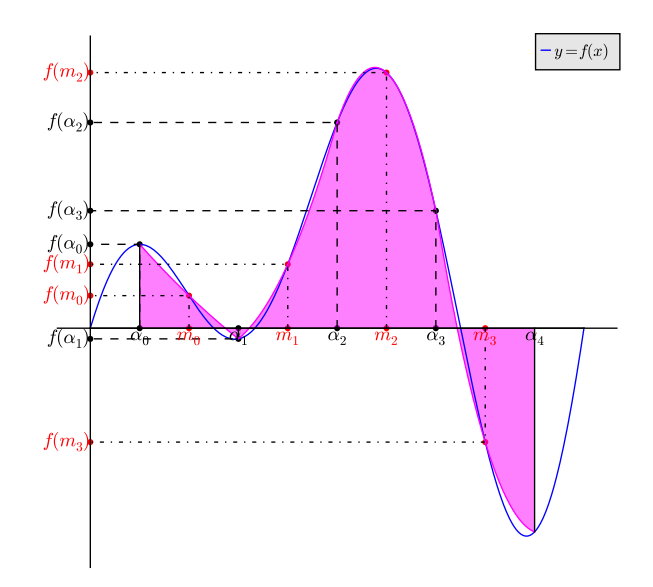

Figure 6.8: Formule composite de Simpson :  $\int_{\alpha}^{\beta} f(x) dx \approx \frac{h}{6}$ 6 4  $\boldsymbol{k}$  $j=1$  $f(m_j) + f(\alpha_0) + 2$  $k-1$  $j=1$  $f(\alpha_j) + f(\alpha_k)$ (aire de la surface colorée)

# 6.2 Erreurs des méthodes de quadrature composées

 $_2$  Soit  $\mathcal{Q}^\text{comp}_{k,n}$  une méthode de quadrature composée associée à une méthode de quadrature élémentaire  $\mathcal{Q}_n.$ 

 $\mathcal{E}_{\alpha,\beta}^{\text{comp}}(f)$  l'erreur de cette méthode de quadrature composée :

$$
\mathcal{E}_{\alpha,\beta}^{\text{comp}}(f) = \int_{\alpha}^{\beta} f(x)dx - \mathcal{Q}_{k,n}^{\text{comp}}(f,\alpha,\beta). \tag{6.15}
$$

On a alors

$$
\mathcal{E}_{\alpha,\beta}^{\text{comp}}(f) = \sum_{j=1}^{k} \left( \int_{\alpha_{j-1}}^{\alpha_j} f(x)dx - \mathcal{Q}_n(f, \alpha_{j-1}, \alpha_j) \right) = \sum_{j=1}^{k} \mathcal{E}_{\alpha_{j-1},\alpha_j}(f)
$$

<span id="page-173-0"></span><sup>5</sup> Dans le cadre des méthodes composées de Newton-Cotes, on peut démontrer (voir [\[2\]](#page-218-1)), la majoration

suivante

$$
\max_{x \in [a,b]} |\prod_{i=0}^{n} (x - x_i)| \leq C \frac{e^{-n}}{\sqrt{n} \log(n)} (b - a)^{n+1}.
$$
\n(6.16)

- où  $(x_i)_{i\in[\![0,n]\!]}$  est la discrétisation régulière de  $[a, b]$  et  $C > 0$ . On suppose que  $f \in C^{n+1}([a, b]; \mathbb{R})$ . En
- notant  $h_i = \alpha_i \alpha_{i-1}$  et en utilisant les majorations [\(6.7\)](#page-166-1) et [\(6.16\)](#page-173-0) on obtient

$$
\begin{aligned}\n|\mathcal{E}_{\alpha,\beta}^{\text{comp}}(f)| &\leq \sum_{j=1}^{k} |\mathcal{E}_{\alpha_{j-1},\alpha_j}(f)| \\
&\leq \sum_{j=1}^{k} \frac{K_n}{(n+1)!} \max_{x \in [\alpha_{j-1},\alpha_j]} |f^{(n+1)}(x)| h_j^{n+2} \text{ avec } K_n = C \frac{e^{-n}}{\sqrt{n} \log(n)} \\
&\leq K_n \frac{h^{n+1}}{(n+1)!} \max_{x \in [\alpha,\beta]} |f^{(n+1)}(x)| \sum_{j=1}^{k} h_j \text{ avec } h = \max_{j \in [\![ 1,k ]\!]} h_j \\
&\leq K_n(\beta - \alpha) \frac{h^{n+1}}{(n+1)!} \|f^{(n+1)}\|_{\infty}\n\end{aligned}
$$

<sup>9</sup> Cette majoration facile à obtenir n'est pas optimale et n'est valable que pour les formules composées de

<sup>10</sup> Newton-Cotes. A l'aide des noyaux de Peano, on peut démontrer le théorème suivant :

### Théorème 6.11: [\[2\]](#page-218-1), page 43 (admis)  $\mathbf{r}$

Soient  $f \in C^{p+1}([a, b]; \mathbb{R})$  et  $\mathcal{Q}_{k,n}^{\text{comp}}$  une méthode de quadrature composée associée à une méthode de quadrature élémentaire  $\mathcal{Q}_n$  d'ordre  $p \geqslant n.$  On a alors

$$
|\mathcal{E}_{\alpha,\beta}^{\text{comp}}(f)| \leqslant C_p(\beta - \alpha)h^{p+1} \left\| f^{(p+1)} \right\|_{\infty} \tag{6.17}
$$

avec  $h = \max_{j \in [\![ 1,k ]\!]} (\alpha_j - \alpha_{j-1})$  et  $C_p > 0$ .

<span id="page-174-0"></span>On illustre ce théorème pour les méthodes de Newton-Cotes composées  $\mathcal{Q}_{k,n}^{\text{comp}}$ , pour  $n \in [\![1,8]\!]$ , par les 2 Figures  $6.9$  et  $6.10$ .

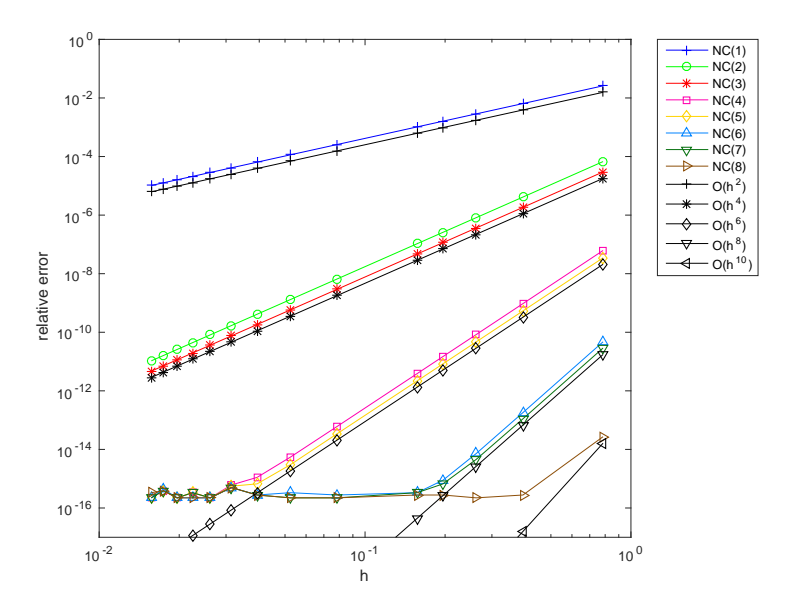

<span id="page-174-1"></span>Figure 6.9: Erreur des méthodes de Newton-Cotes composées pour le calcul de  $\int^{\pi/2}$  $\cos(x)dx$ , NC(n) correspondant à  $\mathcal{Q}_{k,n}^{\text{comp}}$  et  $h = \frac{\pi}{2k}$ .

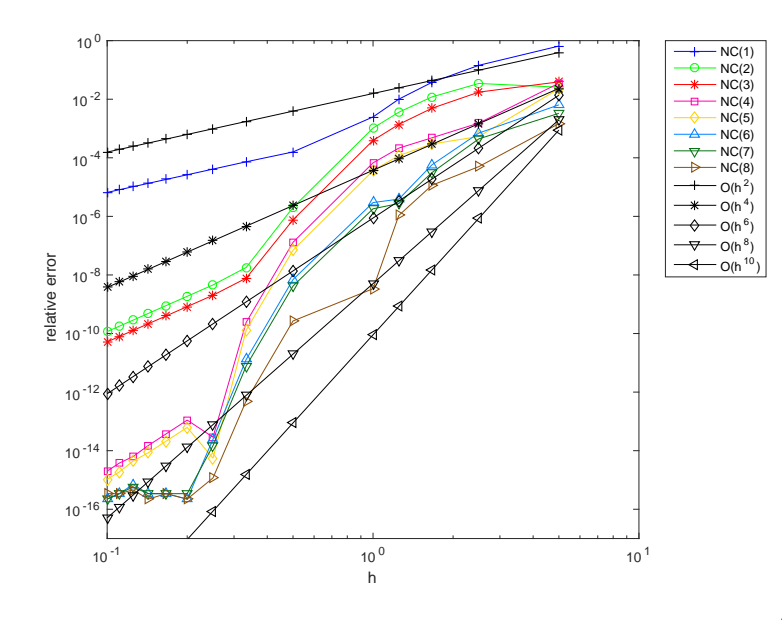

Figure 6.10: Erreur des méthodes de Newton-Cotes composées pour le calcul de  $\int^5$  $-5$ 1  $\frac{1}{1+x^2}dx$ , NC(n) correspondant à  $\mathcal{Q}_{k,n}^{\text{comp}}$  et  $h = \frac{10}{k}$ .

# 6.3 Intégrales multiples

On veut approcher, en utilisant la formule de Simpson, l'intégrale

$$
I = \int_{a}^{b} \int_{c}^{d} f(x, y) dy dx
$$

Par utilisation de la formule de quadrature de Simpson [\(6.8\)](#page-168-1) en y on a

$$
g(x) = \int_c^d f(x, y) dy \approx \tilde{g}(x) = \frac{d-c}{6} \left( f(x, c) + 4f(x, \frac{c+d}{2}) + f(x, d) \right).
$$

2 Une nouvelle utilisation de Simpson en  $x$  donne

$$
I = \int_{a}^{b} g(x)dx \approx \frac{b-a}{6} \left( g(a) + 4g(\frac{a+b}{2}) + g(b) \right)
$$

$$
\approx \frac{b-a}{6} \left( \tilde{g}(a) + 4\tilde{g}(\frac{a+b}{2}) + \tilde{g}(b) \right)
$$

**E** is posant  $\alpha = \frac{a+b}{2}$  et  $\beta = \frac{c+d}{2}$ , on obtient la formule de quadrature de Simpson "2D" :

$$
I \approx \frac{b-a}{6} \frac{d-c}{6} \left( \begin{array}{c} f(a,c) + 4f(a,\beta) + f(a,d) \\ +4(f(\alpha,c) + 4f(\alpha,\beta) + f(\alpha,d)) \\ +f(b,c) + 4f(b,\beta) + f(b,d) \end{array} \right)
$$
(6.18)

- <sup>4</sup> La méthodologie pour obtenir la formule composite de Simpson "2D" est la suivante
- 5 1. Discrétisation régulière de  $[a, b]$ :  $\forall k \in [0, n]$ ,  $x_k = a + kh_x$  avec  $h_x = \frac{b-a}{n}$ .
- 6 2. Discrétisation régulière de  $[c, d]$ :  $\forall l \in [0, m], y_l = a + lh_y$  avec  $h_y = \frac{d-c}{m}$ .
	- 3. Relation de Chasles :

$$
\int_{a}^{b} \int_{c}^{d} f(x, y) dy dx = \sum_{k=1}^{n} \sum_{l=1}^{m} \int_{x_{k-1}}^{x_k} \int_{y_{l-1}}^{y_l} f(x, y) dy dx.
$$

4. Formule composite de Simpson "2D" :

$$
\int_{a}^{b} \int_{c}^{d} f(x, y) dy dx
$$
  
\n=  
\n
$$
\frac{h_{x} h_{y}}{36} \sum_{k=1}^{n} \sum_{l=1}^{m} \left( \begin{array}{c} f(x_{k-1}, y_{l-1}) + 4f(x_{k-1}, \beta_{l}) + f(x_{k-1}, y_{l}) \\ + 4(f(\alpha_{k}, y_{l-1}) + 4f(\alpha_{k}, \beta_{l}) + f(\alpha_{k}, y_{l})) \\ + f(x_{k}, y_{l-1}) + 4f(x_{k}, \beta_{l}) + f(x_{k}, y_{l}) \end{array} \right)
$$

avec  $\alpha_k = \frac{x_{k-1} + x_k}{2}$  et  $\beta_l = \frac{y_{l-1} + y_l}{2}$ .

6.3.0 Méthodes de quadrature composées

# Chapitre 7

1

Dérivation numérique

# Chapitre A

1

3

4

5

6

# Annexes

# A.1 Analyse : rappels 2002

# Théorème A.1: Théorème des valeurs intermédiaires

Soit  $f : [a, b] \subset \mathbb{R} \longrightarrow \mathbb{R}$  une application continue, alors

 $\forall y \in f([a, b]), \exists x \in [a, b] \text{ tel que } f(x) = y.$ 

# Corollaire A.2: Théorème de Bolzano

Soit  $f : [a, b] \subset \mathbb{R} \longrightarrow \mathbb{R}$  une application continue. Si  $f(a)$  et  $f(b)$  ne sont pas de même signe (i.e.  $f(a)f(b) < 0$  alors il existe au moins  $c \in ]a, b[$  tel que  $f(c) = 0$ .

### Proposition A.3: Formule de Taylor-Lagrange

Soit  $n \in N^*$  et  $f \in C^n([a, b])$  dont la dérivée n-ième est dérivable. Alors pour tout x, y dans  $[a, b]$ ,  $x \neq y$ , il existe  $\xi \in ]x, y[$  tel que

$$
f(x) = f(y) + \sum_{k=1}^{n} \frac{(x-y)^k}{k!} f^{(k)}(y) + \frac{(x-y)^{n+1}}{(n+1)!} f^{(n+1)}(\xi)
$$
 (A.1)

# Corollaire A.4: Théorème de la bijection

Si f est une fonction continue et strictement monotone sur un intervalle [a, b] et à valeurs réelles, alors elle constitue une bijection entre  $[a, b]$  et l'intervalle fermé dont les bornes sont  $f(a)$  et  $f(b)$ .

 $I_1$  Proof. Notons  $J = f^{-1}([a, b])$  cet intervalle fermé, c'est-à-dire l'ensemble des réels compris entre  $f(a)$  et  $f(b)$ .

• La monotonie de la fonction implique que l'image de l'intervalle  $[a, b]$  est contenue dans J :

- $-$  si f est croissante, pour tout  $x \in [a, b]$  on a  $f(a) \leq f(x) \leq f(b)$
- $-$  si f est décroissante, pour tout  $x \in [a, b]$  on a  $f(b) \leq f(x) \leq f(a)$ .
- Le fait que cette monotonie soit stricte assure que deux réels distincts ne peuvent avoir la même image, autrement dit la fonction est injective sur  $[a, b]$ .
- <sup>8</sup> ' Enn, le théorème des valeurs intermédiaires (qui s'appuie sur l'hypothèse de continuité) garantit que tout élément de J admet au moins un antécédent par f, c'est-à-dire que la fonction est surjective  $10$  dans  $J$ .

$$
\qquad \qquad \Box
$$

# **Proposition A.5**

Soit f est une fonction bijective continue d'un intervalle ouvert  $I \subset \mathbb{R}$  sur un intervalle ouvert  $J \subset \mathbb{R}$ . Si f est dérivable en  $\alpha \in I$  et que  $f'(\alpha) \neq 0$  alors sa réciproque  $f^{-1}$  est dérivable en  $\beta = f(\alpha) \in J$  et

$$
(f^{-1})'(\beta) = \frac{1}{f'(\alpha)}
$$
 ou encore  $(f^{-1})'(\beta) = \frac{1}{f'(f^{-1}(\beta))}$ 

12

11

*Proof.* On pose  $g = f^{-1}$  et on écrit son taux d'accroissement :

$$
\frac{g(y) - g(\beta)}{y - \beta} = \frac{x - \alpha}{f(x) - f(\alpha)}
$$

avec  $y = f(x)$ . Cette fraction est l'inverse de  $\frac{f(x) - f(\alpha)}{x - \alpha}$  qui tend vers  $f'(\alpha) \neq 0$  quand x tend vers  $\alpha$ .  $\Box$ 

### Théorème A.6: Théorème des accroissements finis

Soient a et b deux réels,  $a < b$  et f une fonction continue sur l'intervalle fermé [a, b], dérivable sur l'intervalle ouvert  $[a, b]$ . Alors il existe  $\xi \in ]a, b]$  tel que

$$
f'(\xi) = \frac{f(b) - f(a)}{b - a}.
$$

14

# 15 **A.2** Algèbre linéaire

Toute cette partie peut être joyeusement omise par tout Homo sapiens *algebra linearis* compat-<sub>16</sub> ible. Toutefois une lecture rapide permet de se raffraichir la mémoire.

 $17$  Soit V un espace vectoriel de dimension finie n, sur le corps R des nombres réels, ou sur le corps C <sup>18</sup> des nombres complexes. Notons plus généralement K le corps R ou C.

A. Annexes<br>A.2.1 Vecteurs

A.2. Annexes A.2.1 Vecteurs

A<sub>2</sub> Annexes
## $\mathsf{A}.2.1$  Vecteurs  $\blacksquare$

Une base de V est un ensemble  $\{e_1, e_2, \ldots, e_n\}$  de n vecteurs linéairement indépendants. Le vecteur  $=$  $\frac{1}{n}$  $\sum\limits_{i=1}v_i\bm{e}_i$  sera représenté par le **vecteur colonne** 

$$
\boldsymbol{v} = \begin{pmatrix} v_1 \\ v_2 \\ \vdots \\ v_n \end{pmatrix}
$$

et on désignera par  $v^{\text{t}}$  et  $v^*$  les  $\text{vectors}$  lignes suivants

$$
\boldsymbol{v}^{\mathbf{t}} = \begin{pmatrix} v_1 & v_2 & \cdots & v_n \end{pmatrix}, \ \boldsymbol{v}^* = \begin{pmatrix} \overline{v_1} & \overline{v_2} & \cdots & \overline{v_n} \end{pmatrix}
$$

où  $\overline{\alpha}$  est le nombre complexe conjugué du nombre  $\alpha$ .

## **O** Definition A.7

- $\bullet$  Le vecteur ligne  $v^{\text{t}}$  est le vecteur transposé du vecteur colonne  $v$ .
- Le vecteur ligne  $v^*$  est le vecteur adjoint du vecteur colonne  $v$ .

## **O** Definition A.8

L'application  $\langle \bullet, \bullet \rangle : V \times V \to \mathbb{K}$  définie par

$$
\langle \boldsymbol{u}, \boldsymbol{v} \rangle = \boldsymbol{u}^{\mathrm{t}} \cdot \boldsymbol{v} = \boldsymbol{v}^{\mathrm{t}} \cdot \boldsymbol{u} = \sum_{i=1}^{n} u_i v_i, \text{ si } \mathbb{K} = \mathbb{R}
$$
 (A.2)

$$
\langle \boldsymbol{u}, \boldsymbol{v} \rangle = \boldsymbol{u}^* \cdot \boldsymbol{v} = \overline{\boldsymbol{v}^* \cdot \boldsymbol{u}} = \overline{\langle \boldsymbol{v}, \boldsymbol{u} \rangle} = \sum_{i=1}^n \overline{u_i} v_i, \text{ si } \mathbb{K} = \mathbb{C}
$$
 (A.3)

est [a](#page-180-0)ppelée **produit scalaire** euclidien si  $K = \mathbb{R}$ , hermitien<sup>a</sup> si  $K = \mathbb{C}$ . Pour rappeler la dimension de l'espace, on écrit

<span id="page-180-1"></span>
$$
\left\langle \boldsymbol{u},\boldsymbol{v}\right\rangle =\left\langle \boldsymbol{u},\boldsymbol{v}\right\rangle _{n}.
$$

<span id="page-180-0"></span><sup>a</sup> La convention choisie pour le produit scalaire hermitien étant ici : linéarité à droite et semi-linéarité à gauche. Il est aussi possible de dénir le produit scalaire hermitien par le complexe conjugué de [A.3](#page-180-1) :

$$
\langle \pmb{u}, \pmb{v}\rangle = \pmb{v}^*.\pmb{u} = \sum_{i=1}^n u_i \overline{v_i}.
$$

Dans ce cas le produit scalaire est une forme sesquilinéaire à droite. <sup>4</sup>

#### **Definition A.9**

Soit V est un espace vectoriel muni d'un produit scalaire.

- $\Diamond$  Deux vecteurs u et v sont orthogonaux si  $\langle u, v \rangle = 0$ .
- $\Diamond$  Un vecteur v est orthogonal à une partie U de V si

$$
\forall \boldsymbol{u} \in U, \ \langle \boldsymbol{u}, \boldsymbol{v} \rangle = 0.
$$

On note  $v \perp U$ .

 $\infty$  Un ensemble de vecteurs  $\{v_1, v_2, \ldots, v_k\}$  de l'espace V est dit orthonormal si

$$
\langle \boldsymbol{v}_i, \boldsymbol{v}_j \rangle = \delta_{ij}, \,\, \forall (i,j) \in [\![1,k]\!]^2
$$

où  $\delta_{ij}$  est le symbole de Kronecker :  $\delta_{ij} =$ 1 si  $i = j$ , 0 si  $i \neq j$ .

## **Definition A.10**

 $\mathbf{L}$  Le vecteur nul de  $\mathbb{K}^n$  est représenté par  $\mathbf{0}_n$  ou  $\mathbf{0}$  lorsqu'il n'y a pas d'ambiguité.

#### **Definition A.11**

Soit  $u \in \mathbb{K}^n$  non nul. On définit l'opérateur de projection sur  $u$  par

proj<sub>**u**</sub>(**v**) = 
$$
\frac{\langle \mathbf{u}, \mathbf{v} \rangle}{\langle \mathbf{u}, \mathbf{u} \rangle} \mathbf{u} = \frac{1}{\langle \mathbf{u}, \mathbf{u} \rangle} \mathbf{u} \mathbf{u}^* \mathbf{v}, \ \forall \mathbf{v} \in \mathbb{K}^n
$$
. (A.4)

La matrice  $\mathbb{P}_u = uu^*$  s'appelle la matrice de la projection orthogonale suivant le vecteur  $u$ .

## <span id="page-181-0"></span>Proposition A.12: Procédé de Gram-Schmidt

Soit  $\left\{\bm{v}_i\right\}_{i\in\llbracket 1,n\rrbracket}$  une base de  $\mathbb{K}^n$ . On construit successivement les vecteurs  $\bm{u}_i$ 

$$
\boldsymbol{u}_i = \boldsymbol{v}_i - \sum_{k=1}^{i-1} \text{proj}_{\boldsymbol{u}_k}(\boldsymbol{v}_i) = \boldsymbol{v}_i - \sum_{k=1}^{i-1} \frac{\langle \boldsymbol{u}_k, \boldsymbol{v}_i \rangle}{\langle \boldsymbol{u}_k, \boldsymbol{u}_k \rangle} \boldsymbol{u}_k, \ \forall i \in [\![1, n]\!].
$$

Ils forment une base orthogonale de  $\mathbb{K}^n$  et  $\text{Vect}(\boldsymbol{u}_1, \ldots, \boldsymbol{u}_i) = \text{Vect}(\boldsymbol{v}_1, \ldots, \boldsymbol{v}_i), \forall i \in [1, n]$  (voir Exercice [A.3.5,](#page-195-0) page [191\)](#page-195-0).

Pour construire une **base orthonormale**  $\{z_i\}_{i\in[\![1,n]\!]}$ , il suffit de normaliser les vecteurs de la base orthogonale:

$$
\boldsymbol{z}_i = \frac{\boldsymbol{u}_i}{\left\langle \boldsymbol{u}_i, \boldsymbol{u}_i \right\rangle^{1/2}}, \quad \forall i \in \llbracket 1, n \rrbracket.
$$

4

1

<sup>5</sup> A.2.2 Matrices

#### <sup>6</sup> Généralités

Une matrice à m lignes et n colonnes est appelée matrice de type  $(m, n)$ , et on note  $\mathcal{M}_{m,n}(\mathbb{K})$ , ou

simplement  $\mathcal{M}_{m,n}$ , l'espace vectoriel sur le corps K formé par les matrices de type  $(m, n)$  à éléments <sup>9</sup> dans K.

Une matrice  $A \in \mathcal{M}_{m,n}(\mathbb{K})$  d'éléments  $A_{ij} \in \mathbb{K}$  est notée

$$
\mathbb{A} = (\mathbf{A}_{ij})_{1 \leqslant i \leqslant m, 1 \leqslant j \leqslant n},
$$

 $_1$ o  $\,$  le premier indice  $i$  correspond aux lignes et le second  $j$  aux colonnes. On désigne par  $(\mathbb{A})_{ij}$  l'élément de <sup>11</sup> la i<sup>ème</sup> ligne et de la j<sup>ème</sup> colonne. On peut aussi le noter  $A_{i,j}$ .

2

3

6

7

## **Definition A.13**

La matrice nulle de  $\mathcal{M}_{m,n}(\mathbb{K})$  est représentée par  $\mathbb{O}_{m,n}$  ou  $\mathbb O$  lorsqu'il n'y a pas d'ambiguité. Si  $m = n$  on peut aussi noter  $\mathbb{O}_n$  cette matrice.

## $\bullet$  Definition A.14

 $\infty$  Soit une matrice  $A \in \mathcal{M}_{m,n}(\mathbb{C})$ , on note  $A^* \in \mathcal{M}_{n,m}(\mathbb{C})$  la **matrice adjointe** de la matrice **A**, dénie de façon unique par

$$
\big\langle \mathbb{A}\bm{u},\bm{v}\big\rangle_m=\big\langle \bm{u},\mathbb{A}^*\bm{v}\big\rangle_n\,,\,\, \forall \bm{u}\in\mathbb{C}^n,\,\, \forall \bm{v}\in\mathbb{C}^m
$$

qui entraine  $(\mathbb{A}^*)_{ij} = \overline{\mathcal{A}_{ji}}$ .

 $\infty$  Soit une matrice  $\mathbb{A} \in \mathcal{M}_{m,n}(\mathbb{R})$ , on note  $\mathbb{A}^{\text{t}} \in \mathcal{M}_{n,m}(\mathbb{R})$  la **matrice transposée** de la matrice **A**, dénie de façon unique par

$$
\left\langle \mathbb{A}\bm{u},\bm{v}\right\rangle _{m}=\left\langle \bm{u},\mathbb{A}^{\mathtt{t}}\bm{v}\right\rangle _{n},\ \forall \bm{u}\in\mathbb{R}^{n},\ \forall \bm{v}\in\mathbb{R}^{m}
$$

qui entraine  $(\mathbb{A}^{\mathbf{t}})_{ij} = A_{ji}$ .

#### **Definition A.15**

Si  $A \in \mathcal{M}_{m,p}(\mathbb{K})$  et  $B \in \mathcal{M}_{p,n}(\mathbb{K})$ , leur **produit**  $A \mathbb{B} \in \mathcal{M}_{m,n}(\mathbb{K})$  est défini par

$$
(\mathbb{AB})_{ij} = \sum_{k=1}^{p} \mathbf{A}_{ik} \mathbf{B}_{kj}, \forall i \in [\![1, m]\!], \ \forall j \in [\![1, n]\!].
$$
 (A.5)

## Exercice A.2.1: résultats à savoir

Soient  $A \in \mathcal{M}_{m,p}(\mathbb{K})$  et  $B \in \mathcal{M}_{p,n}(\mathbb{K})$ , montrer que

$$
(\mathbb{A}\mathbb{B})^{\mathbf{t}} = \mathbb{B}^{\mathbf{t}}\mathbb{A}^{\mathbf{t}}, \quad \text{si } \mathbb{K} = \mathbb{R},
$$
  
\n
$$
(\mathbb{A}\mathbb{B})^* = \mathbb{B}^*\mathbb{A}^*, \quad \text{si } \mathbb{K} = \mathbb{C}
$$
  
\n
$$
(A.6)
$$
  
\n
$$
(A.7)
$$

Les matrices considérées jusqu'a la fin de ce paragraphe sont carrées.

#### **Definition A.16**

Si  $A \in \mathcal{M}_n$  alors les éléments  $A_{ii} = (A)_{ii}$  sont appelés éléments diagonaux et les éléments  $A_{ii} = (\mathbb{A})_{ij}$ ,  $i \neq j$  sont appelés éléments hors-diagonaux.

#### **Definition A.17**

On appelle matrice identitée de  $\mathcal{M}_n$  la matrice dont les éléments diagonaux sont tous égals à 1 et les éléments hors-diagonaux nulles. On la note  $\mathbb{I}$  ou encore  $\mathbb{I}_n$  et on a

$$
(\mathbb{I})_{i,j} = \delta_{ij}, \ \forall (i,j) \in [\![1,n]\!]^2.
$$

Definition A.18

Une matrice  $A \in \mathcal{M}_n$  est **inversible** ou **régulière** s'il existe une **unique** matrice de  $\mathcal{M}_n$ , notée  $A^{-1}$ et appelée matrice inverse de la matrice **A**, telle que

$$
\mathbb{A}\mathbb{A}^{-1} = \mathbb{A}^{-1}\mathbb{A} = \mathbb{I} \tag{A.8}
$$

Dans le cas contraire, on dit que la matrice  $A$  est singulière ou non inversible.

#### Exercice A.2.2: résultats à savoir

Soient  $A$  et  $B$  deux matrices de  $\mathcal{M}_n$ . Montrer que

 $AB = I \Rightarrow BA = I.$ 

2 Que peut-on en conclure?

## Exercice A.2.3: résultats à savoir

Soient  $A \in \mathcal{M}_n(\mathbb{K})$  et  $B \in \mathcal{M}_n(\mathbb{K})$  inversibles. Montrer que AB inversible et

$$
({\mathbb A}^{\mathsf t})^{-1} = ({\mathbb A}^{-1})^{\mathsf t}, \text{ si } {\mathbb K} = {\mathbb R},
$$
 (A.9)

$$
(\mathbb{A}^*)^{-1} = (\mathbb{A}^{-1})^*
$$
, si  $\mathbb{K} = \mathbb{C}$ . (A.10)

$$
(\mathbb{A}\mathbb{B})^{-1} = \mathbb{B}^{-1}\mathbb{A}^{-1} \tag{A.11}
$$

$$
(\mathbb{A}^{-1})^{-1} = \mathbb{A} \tag{A.12}
$$

## **Definition A.19**

Une matrice carrée **A** est :

- $\diamond$  **symétrique** si  $\land$  est réelle et  $\land = \land^{\mathbf{t}}$ ,
- $\diamond$  **hermitienne** si  $\mathbb{A} = \mathbb{A}^*$ ,
- $\diamond$  **normale** si  $\mathbb{A}\mathbb{A}^* = \mathbb{A}^*\mathbb{A}$ ,
- $\diamond$  **orthogonale** si  $\triangle$  est réelle et  $\triangle \triangle^{\mathsf{t}}$  =  $\triangle^{\mathsf{t}}$   $\triangle$  =  $\mathbb{I}$ ,
- $\downarrow$   $\downarrow$  **whished the value of**  $\mathbb{A}^* = \mathbb{A}^* \mathbb{A} = \mathbb{I}$ **,**

## **Proposition A.20**

- ' une matrice symétrique ou hermitienne est nécessairement normale.
- ' une matrice orthogonale (resp. unitaire) est nécessairement normale et inversible d'inverse **A** t  $\mathbf{r} = \begin{pmatrix} \text{resp. } \mathbb{A}^* \end{pmatrix}.$

**Definition A.21** 

3

4

Soit  $A \in \mathcal{M}_n(\mathbb{C})$  une matrice **hermitienne**.

 $\Diamond$  Elle est définie positive si

$$
\langle \mathbb{A}\mathbf{u}, \mathbf{u} \rangle > 0, \ \forall \mathbf{u} \in \mathbb{C}^n \setminus \{0\} \tag{A.13}
$$

 $\diamond$  Elle est semi définie positive si

$$
\langle \mathbb{A}\boldsymbol{u},\boldsymbol{u}\rangle\geqslant 0, \,\, \forall \boldsymbol{u}\in \mathbb{C}^n\backslash\{0\}
$$

## Exercice A.2.4

Soit  $A \in \mathcal{M}_n$ . Que peut-on dire de la matrice  $AA^*$ ? Et si la matrice A est inversible? Proposer une technique permettant de générer une matrice semi-dénie positive à partir d'une matrice aléatoire. <sup>2</sup>

## **C** Definition A.22

Soit  $A \in \mathcal{M}_n$ . La trace d'une matrice carrée  $A = (a_{ij})$  est définie par

$$
\operatorname{tr}(\mathbb{A}) = \sum_{i=1}^{n} a_{ii}.
$$

## **Definition A.23**

Soit  $\mathcal{T}_n$  le groupe des permutations de l'ensemble  $\{1, 2, \ldots, n\}$ . A tout élément  $\sigma \in \mathcal{T}_n$ , on associe la matrice de permutation de  $\mathbb{P}_{\sigma} \in \mathcal{M}_n$  est définie par

$$
(\mathbb{P}_{\sigma})_{i,j}=\delta_{i\sigma(j)}.
$$

## Exercice A.2.5: résultats à savoir

Montrer qu'une matrice de permutation est orthogonale.

## $\bullet$  Definition A.24

Soient  $A = (A_{i,j})_{i,j=1}^n \in \mathcal{M}_n$  et  $\mathcal{T}_n$  le groupe des permutations de l'ensemble  $\{1, 2, \ldots, n\}$ .. Le déterminant d'une matrice **A** est déni par

$$
\det (\mathbb{A}) = \sum_{\sigma \in \mathcal{T}_n} \varepsilon_{\sigma} \prod_{j=1}^n A_{\sigma(j)j}
$$

où  $\varepsilon_{\sigma}$  désigne la signature de la permutation  $\sigma$ .

Proposition A.25: Méthode de Laplace ou des coffacteurs 7 April 1998 and 7 April 1998 and 7 April 1999 and 7 April 1999 and 7 April 1999 and 7 April 1999 and 7 April 1999 and 7 April 1999 and 7 April 1999 and 7 April 1999

 $(A.14)$ 

Soit  $A = (A_{i,j})_{i,j=1}^n \in \mathcal{M}_n$ . On note  $A^{[i,j]} \in \mathcal{M}_{n-1}$  la matrice obtenue en supprimant la ligne  $i$  et la colonne j de  $\mathbb{A}$ . On a alors le **développement par rapport à la ligne**  $i \in [1, n]$ 

$$
\det (\mathbb{A}) = \sum_{j=1}^{n} (-1)^{i+j} A_{i,j} \det (\mathbb{A}^{[i,j]}), \qquad (A.15)
$$

et le développement par rapport à la colonne  $j \in [1, n]$ 

$$
\det (\mathbb{A}) = \sum_{i=1}^{n} (-1)^{i+j} A_{i,j} \det (\mathbb{A}^{[i,j]}).
$$
 (A.16)

Le terme  $(-1)^{i+j}$  det  $(A^{[i,j]})$ est appellé le cofacteur du terme  $A_{i,j}$ .

#### $\bullet$  Definition A.26

Soit  $A \in \mathcal{M}_n(\mathbb{K})$ . On dit que  $\lambda \in \mathbb{C}$  est **valeur propre** de  $A$  s'il existe  $u \in \mathbb{C}^n$  non nul tel que

$$
\mathbb{A}\mathbf{u} = \lambda\mathbf{u}.\tag{A.17}
$$

Le vecteur  $u$  est appelé vecteur propre associé à la valeur propre  $\lambda$ . Le couple  $(\lambda, \mathbf{u})$  est appelé élément propre de  $\mathbb{A}$ .

## $\bullet$  Definition A.27

Soit  $A \in \mathcal{M}_n(\mathbb{K})$ . Soit  $\lambda \in \mathbb{C}$  une valeur propre de A. Le sous-espace

$$
E_{\lambda} = \{ \mathbf{u} \in \mathbb{C}^n : \mathbb{A}\mathbf{u} = \lambda \mathbf{u} \} = \ker(\mathbb{A} - \lambda \mathbb{I})
$$
(A.18)

est appelé sous-espace propre associé à la valeur propre  $\lambda$ .

## **O** Definition A.28

Soit  $A \in \mathcal{M}_n(K)$ . Le polynôme de degré *n* défini par

$$
\mathcal{P}_{\mathbb{A}}(\lambda) = \det(\mathbb{A} - \lambda \mathbb{I}) \tag{A.19}
$$

est appellé polynôme caractéristique de la matrice **A**. <sup>4</sup>

## Proposition A.29

Soit  $A \in \mathcal{M}_n(K)$ .

- $\Diamond$  Les racines complexes du polynôme caractéristique  $\mathcal{P}_{\mathbb{A}}$  sont les valeurs propres de la matrice **A**.
- $\infty$  Si la racine  $\lambda$  de  $\mathcal{P}_{\mathbb{A}}$  est de multiplicité k, on dit que la valeur propre  $\lambda$  est de multiplicité algébrique k.
- $\circ$  La matrice  $\land$  possède *n* valeurs propres distinctes ou non.

1

Soit  $A \in \mathcal{M}_n(\mathbb{K})$ . On note  $\lambda_i(A), i \in [1, n]$ , les n valeurs propres de  $A$ . Le **spectre** de la matrice A est le sous-ensemble

$$
Sp(\mathbb{A}) = \bigcup_{i=1}^{n} \{ \lambda_i (\mathbb{A}) \}
$$
 (A.20)

du plan complexe.

## Proposition A.31

Soient  $A \in \mathcal{M}_n$  et  $B \in \mathcal{M}_n$ . On a les relations suivantes

$$
\text{tr}(\mathbb{A}) = \sum_{i=1}^{n} \lambda_i(\mathbb{A}), \qquad (A.21)
$$

$$
\det(\mathbb{A}) = \prod_{i=1}^{n} \lambda_i(\mathbb{A}), \qquad (A.22)
$$

$$
tr (AB) = tr (BA), \qquad (A.23)
$$

$$
\operatorname{tr} (\mathbb{A} + \mathbb{B}) = \operatorname{tr} A + \operatorname{tr} B, \tag{A.24}
$$

$$
\det (\mathbb{A}\mathbb{B}) = \det (\mathbb{A}) \det (\mathbb{B}) = \det (\mathbb{B}\mathbb{A}), \tag{A.25}
$$

det( $A^*$ ) =  $\overline{\det(A)}$ . (A.26) <sub>2</sub>

## **Definition A.32**

Le rayon spectral d'une matrice  $A \in \mathcal{M}_n$  est le nombre  $\geq 0$  défini par

$$
\rho(\mathbb{A}) = \max \left\{ \left| \lambda_i \left( \mathbb{A} \right) \right| ; i \in \left[ \hspace{-0.5mm} \left[ 1,n \right] \hspace{-0.5mm} \right] \right\}
$$

## **Definition A.33**

Soit  $X$  et  $Y$  deux espaces vectoriels

- $\circ$  On note ker( $\mathbb{A}$ ) = { $v \in X$ ;  $\mathbb{A}v = 0$ } le noyau de l'application linéaire  $\mathbb{A} : X \to Y$ .
- $\Diamond$  On note im $(\mathbb{A}) = {\mathbb{A}} \mathbf{v} \in Y$ ;  $\mathbf{v} \in X$  l'image de l'application linéaire  $\mathbb{A} : X \to Y$ .

#### $\bullet$  Definition A.34

Le rang d'une matrice  $\mathbb{A}$ , noté rang $(\mathbb{A})$ , est défini comme le rang de l'application linéaire  $\mathbb{A}$  qui lui et associé

 $\text{rang}(\mathbb{A}) = \dim(\text{im}(\mathbb{A})).$ 

## Matrices particulières

**Definition A.35** 

3

Une matrice carrée  $A \in \mathcal{M}_n$  est :

- $\Diamond$  diagonale si  $a_{ij} = 0$  pour  $i \neq j$ ,
- $\circ$  triangulaire supérieure si  $a_{ij} = 0$  pour  $i > j$ ,
- $\circ$  triangulaire inférieure si  $a_{ij} = 0$  pour  $i < j$ ,
- $\circ$  triangulaire si elle est triangulaire supérieure ou triangulaire inférieure
- $\diamond$  à diagonale dominante si

$$
|a_{ii}| \geqslant \sum_{j \neq i} |a_{ij}|, \ \forall i \in [1, n], \tag{A.27}
$$

 $\Diamond$  à diagonale strictement dominante si

$$
|a_{ii}| > \sum_{j \neq i} |a_{ij}|, \ \forall i \in [\![1, n]\!].
$$
 (A.28)

## **Proposition A.36**

Soient A et B deux matrices de  $\mathcal{M}_n(K)$  triangulaires inférieures (resp. triangulaires supérieures). Alors la matrice **AB** est aussi triangulaire inférieure (resp. triangulaire supérieure). De plus on a

$$
(\mathbb{AB})_{i,i} = A_{i,i} B_{i,i}, \ \forall i \in [\![1,n]\!].
$$

<span id="page-187-0"></span>Proof. (voir Exercice [A.3.2,](#page-194-0) page [190\)](#page-194-0)

#### **Proposition A.37**

Soit  $A \in \mathcal{M}_n(K)$  une matrice triangulaire inférieure (resp. triangulaire supérieure).

- 1. A est inversible si et seulement si ses éléments diagonaux sont tous non nuls (i.e.  $A_{i,i} \neq 0$ ,  $\forall i \in [\![1, n]\!]).$
- 2. Si **A** est inversible alors son inverse est triangulaire inférieure (resp. triangulaire supérieure) et

$$
(\mathbb{A}^{-1})_{i,i} = \frac{1}{(\mathbb{A})_{i,i}}
$$

 $5$  *Proof.* (voir Exercice [A.3.10,](#page-201-0) page [196\)](#page-201-0)

#### **Definition A.38**

On appelle **matrice bande** une matrice  $\mathbb{A}$  telle que  $a_{ij} \neq 0$  pour  $|j - i| \leq c$ . c est la **demi largeur** de bande.

**Definition A.39** 

1

2

4

 $\Box$ 

 $\Box$ 

Lorsque  $c = 1$ , la matrice est dite **tridiagonale**. Lorsque  $c = 2$ , la matrice est dite **pentadi**agonale . <sup>6</sup>

3

4

On appelle sous-matrice d'une matrice donnée, la matrice obtenue en supprimant certaines lignes et certaines colonnes. En particulier, si on supprime les  $(n - k)$  dernières lignes et colonnes d'une matrice carrée  $\mathbb A$  d'ordre n, on obtient la sous matrice principale d'ordre k.

## $\bullet$  Definition A.40

On appelle **matrice bloc** une matrice  $A \in M_{N,M}$  écrite sous la forme

$$
\mathbb{A} = \begin{pmatrix} \mathbb{A}_{1,1} & \cdots & \mathbb{A}_{1,q} \\ \vdots & \vdots & \ddots & \vdots \\ \mathbb{A}_{p,1} & \cdots & \mathbb{A}_{p,q} \end{pmatrix}
$$

où  $\forall i \in [\![1,p]\!], \forall j \in [\![1,q]\!], \mathbb{A}_{i,j}$  est une matrice de  $\mathcal{M}_{n_i,m_j}$ . On a  $N =$ ÿp  $i=1$  $n_i$  et  $M =$  $\boldsymbol{q}$  $j=1$  $m_j$ .

On dit que  $A$  et une matrice **bloc-carrée** si  $p = q$  et si tous les blocs diagonaux sont des matrices carrées. A la proposa de la construction de la construction de la construction de la construction de la constr

#### Propriété A.41: Multiplication de matrices blocs

Soient  $A \in M_{N,M}$  et  $B \in M_{M,S}$ . Le produit  $P = AB \in M_{N,S}$  peut s'écrire sous forme bloc si les matrices **A** et **B** sont compatibles par blocs : il faut que le nombre de blocs colonne de **A** soit égale au nombre de blocs ligne de **B** avec correspondance des dimensions.

$$
\mathbb{A} = \begin{pmatrix} \mathbb{A}_{1,1} & \cdots & \mathbb{A}_{1,q} \\ \vdots & \vdots & \ddots & \vdots \\ \mathbb{A}_{p,1} & \cdots & \mathbb{A}_{p,q} \end{pmatrix} \text{ et } \mathbb{B} = \begin{pmatrix} \mathbb{B}_{1,1} & \cdots & \mathbb{A}_{1,r} \\ \vdots & \vdots & \ddots & \vdots \\ \mathbb{B}_{q,1} & \cdots & \mathbb{A}_{q,r} \end{pmatrix}
$$

avec  $A_{i,k}\in\mathcal{M}_{n_i,m_k}$  et  $\mathbb{B}_{k,j}\in\mathcal{M}_{m_k,s_j}$  pour tout  $i\in\llbracket 1,p\rrbracket,$   $k\in\llbracket 1,q\rrbracket$  et  $j\in\llbracket 1,r\rrbracket.$  La matrice produit **P** s'écrit alors sous la forme bloc

$$
\mathbb{P} = \begin{pmatrix} \mathbb{P}_{1,1} & \cdots & \mathbb{P}_{1,r} \\ \vdots & \vdots & \ddots \\ \mathbb{P}_{p,1} & \cdots & \mathbb{P}_{p,r} \end{pmatrix}
$$

avec  $\forall i \in [\![1,p]\!], \forall j \in [\![1,r]\!]$   $\mathbb{P}_{i,j} \in \mathcal{M}_{n_i,s_j}$  et

$$
\mathbb{P}_{i,j} = \sum_{k=1}^q \mathbb{A}_{i,k} \mathbb{B}_{k,j}.
$$

## **Definition A.42**

On dit qu'une matrice bloc-carrée **A** est triangulaire inférieure (resp. supérieure) par blocs si elle peut s'écrire sous la forme d'une matrice bloc avec les sous matrices  $A_{i,j} = 0$  pour  $i < j$  (resp.  $i > j$ . Elle s'écrit donc sous la forme

$$
\mathbb{A} = \begin{pmatrix} \mathbb{A}_{1,1} & \mathbb{O} & \cdots & \mathbb{O} \\ \vdots & \vdots & \ddots & \vdots \\ \vdots & \vdots & \ddots & \vdots \\ \mathbb{A}_{n,1} & \cdots & \mathbb{A}_{n,n} \end{pmatrix} \text{ (resp. } \mathbb{A} = \begin{pmatrix} \mathbb{A}_{1,1} & \cdots & \mathbb{A}_{n,1} \\ \mathbb{O} & \cdots & \mathbb{A}_{n,1} \\ \vdots & \vdots & \ddots & \vdots \\ \mathbb{O} & \cdots & \mathbb{O} & \mathbb{A}_{n,n} \end{pmatrix}.
$$

## $\bullet$  Definition A.43

On dit qu'une matrice bloc-carrée **A** est diagonale par blocs ou bloc-diagonale si elle peut s'écrire sous la forme d'une matrice bloc avec les sous matrices  $\mathbb{A}_{i,j} = 0$  pour  $i \neq j$ . Elle s'écrit donc sous la forme

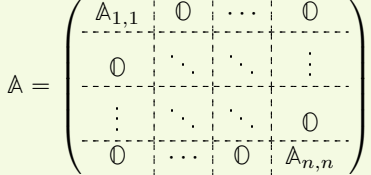

## **Proposition A.44**

Soit A une matrice bloc-carré décomposée en  $n \times n$  blocs. Si A est **bloc-diagonale** ou **triangulaire** par blocs alors son déterminant est le produit des déterminant des blocs diagonaux :

$$
\det \mathbb{A} = \prod_{i=1}^{n} \det \mathbb{A}_{i,i}
$$
 (A.29)

## **Proposition A.45**

Soit A une matrice bloc-carré **inversible** décomposée en  $n \times n$  blocs.

- Si  $\mathbb A$  est **bloc-diagonale** alors son inverse (décomposée en  $n \times n$  blocs) est aussi **bloc**diagonale.
- Si **A** est triangulaire inférieure par blocs (resp. supérieure) alors son inverse (décomposée en  $n \times n$  blocs) est aussi **triangulaire inférieure par blocs** (resp. supérieure).

Dans ces deux cas les blocs diagonaux de la matrice inverse sont les inverses des blocs diagonaux de **A**. On a donc

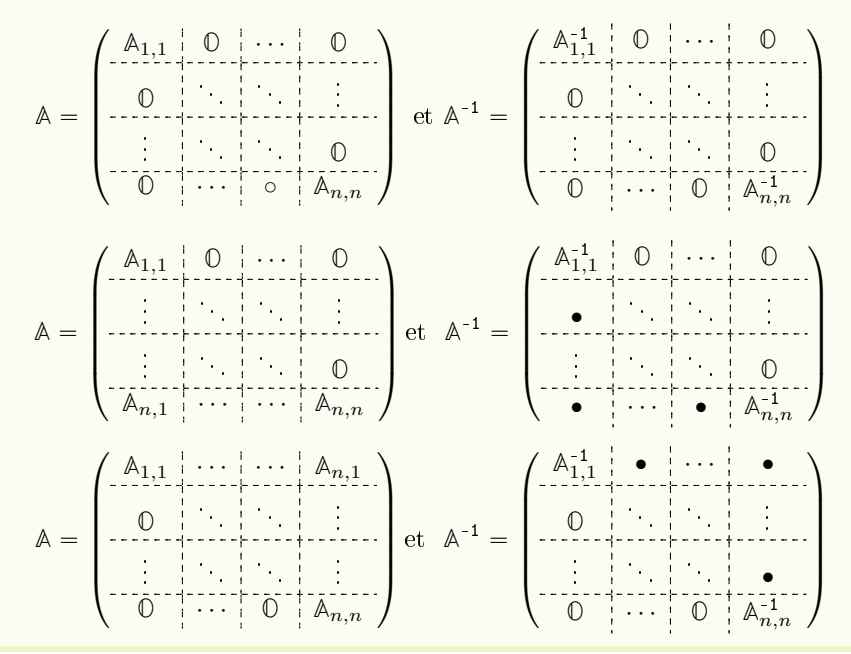

<sup>4</sup> A.2.3 Normes vectorielles et normes matricielles

1

2

A.2. Annexes

## $\bigcirc$  Definition A.46

Une norme sur un espace vectoriel V est une application  $\|\bullet\| : V \to \mathbb{R}^+$  qui vérifie les propriétés suivantes

- $\Diamond \|\boldsymbol{v}\| = 0 \Longleftrightarrow \boldsymbol{v} = 0,$
- $\|\alpha \mathbf{v}\| = |\alpha| \|\mathbf{v}\|$ ,  $\forall \alpha \in \mathbb{K}, \ \forall \mathbf{v} \in V$ ,
- $\|\bm{u}+\bm{v}\| \leqslant \|\bm{u}\| + \|\bm{v}\| \, , \, \, \forall \, (\bm{u},\bm{v}) \in V^2 \, \text{ (inégalité triangulaire)} .$

Une norme sur V est également appelée norme vectorielle . On appelle espace vectoriel normé un espace vectoriel muni d'une norme. <sup>1</sup>

Les trois normes suivantes sont les plus couramment utilisées :

$$
\|\mathbf{v}\|_1 = \sum_{i=1}^n |v_i|
$$
  

$$
\|\mathbf{v}\|_2 = \left(\sum_{i=1}^n |v_i|^2\right)^{1/2}
$$
  

$$
\|\mathbf{v}\|_{\infty} = \max_i |v_i|.
$$

## Théorème A.47

Soit  $V$  un espace de dimension finie. Pour tout nombre réel  $p \geqslant 1,$  l'application  $\left\| \bullet \right\|_p$  définie par

$$
\left\|\bm{v}\right\|_p = \left(\sum_{i=1}^n \left|v_i\right|^p\right)^{1/p}
$$

est une norme.

**Claim A.48** Pour  $p > 1$  et  $\frac{1}{p} + \frac{1}{q} = 1$ , on a  $\forall u, v \in \mathbb{K}^n$ 

$$
\sum_{i=1}^{n} |u_i v_i| \leqslant \left(\sum_{i=1}^{n} |u_i|^p\right)^{1/p} \left(\sum_{i=1}^{n} |v_i|^q\right)^{1/q} = \|\mathbf{u}\|_p \|\mathbf{v}\|_q.
$$
 (A.30)

Cette inégalité s'appelle l'inégalité de Hölder. <sup>4</sup>

## **Definition A.49**

Deux normes  $\|\bullet\|$  et  $\|\bullet\|'$ , définies sur un même espace vectoriel V, sont **équivalentes** s'il exite deux constantes  $C$  et  $C'$  telles que

$$
\|\boldsymbol{v}\|' \leqslant C \|\boldsymbol{v}\| \quad \text{et} \quad \|\boldsymbol{v}\| \leqslant C' \|\boldsymbol{v}\|' \quad \text{pour tout } \boldsymbol{v} \in V. \tag{A.31}
$$

Claim A.50 Sur un espace vectoriel de dimension finie toutes les normes sont équivalentes.

**Definition A.51** 

Une norme matricielle sur  $\mathcal{M}_n(\mathbb{K})$  est une application  $\|\bullet\| : \mathcal{M}_n(\mathbb{K}) \to \mathbb{R}^+$  vérifiant

- 1.  $\|A\| = 0 \Longleftrightarrow A = 0,$
- 2.  $\|\alpha\mathbb{A}\| = |\alpha| \|\mathbb{A}\|, \forall \alpha \in \mathbb{K}, \forall \mathbb{A} \in \mathcal{M}_n(\mathbb{K}),$
- 3.  $\|\mathbb{A} + \mathbb{B}\| \le \|\mathbb{A}\| + \|\mathbb{B}\|$ ,  $\forall (\mathbb{A}, \mathbb{B}) \in \mathcal{M}_n(\mathbb{K})^2$  (inégalité triangulaire)
- $4. \|\mathbb{AB}\| \le \|\mathbb{A}\| \|\mathbb{B}\|$ ,  $\forall (\mathbb{A}, \mathbb{B}) \in \mathcal{M}_n(\mathbb{K})^2$

**Claim A.52** Etant donné une norme vectorielle  $\|\bullet\|$  sur  $\mathbb{K}^n$ , l'application  $\|\bullet\|_s : \mathcal{M}_n(\mathbb{K}) \to \mathbb{R}^+$  définie par

$$
\|\mathbb{A}\|_{s} = \sup_{\substack{\boldsymbol{v}\in\mathbb{K}^{n} \\ \boldsymbol{v}\neq 0}}\frac{\|\mathbb{A}\boldsymbol{v}\|}{\|\boldsymbol{v}\|} = \sup_{\substack{\boldsymbol{v}\in\mathbb{K}^{n} \\ \|\boldsymbol{v}\|\leqslant 1}}\|\mathbb{A}\boldsymbol{v}\| = \sup_{\substack{\boldsymbol{v}\in\mathbb{K}^{n} \\ \|\boldsymbol{v}\|=1}}\|\mathbb{A}\boldsymbol{v}\|,
$$
\n(A.32)

- <sup>4</sup> est une norme matricielle, appelée norme matricielle subordonnée (à la norme vectorielle donnée).
- <sup>5</sup> De plus

1

3

$$
\|\mathbb{A}\mathbf{v}\| \le \|\mathbb{A}\|_{s} \|\mathbf{v}\| \quad \forall \mathbf{v} \in \mathbb{K}^{n}
$$
\n
$$
(A.33)
$$

<sup>6</sup> et la norme }**A**} peut se dénir aussi par

$$
\|\mathbb{A}\|_{s} = \inf \left\{\alpha \in \mathbb{R} : \|\mathbb{A}\mathbf{v}\| \leqslant \alpha \|\mathbf{v}\|, \ \forall \mathbf{v} \in \mathbb{K}^{n} \right\}.
$$
 (A.34)

 $\tau$  Il existe au moins un vecteur  $\boldsymbol{u} \in \mathbb{K}^n$  tel que

$$
\mathbf{u} \neq 0 \quad \text{et} \quad \|\mathbb{A}\mathbf{u}\| = \|\mathbb{A}\|_{s} \|\mathbf{u}\| \,.
$$

 $\epsilon$  Enfin une norme subordonnée vérifie toujours

}**A**}<sup>1</sup>

$$
\|\mathbb{I}\|_{s} = 1\tag{A.36}
$$

**Théorème A.53** 

Soit  $A \in \mathcal{M}_n(\mathbb{C})$ . On a

$$
\mathbb{A}\|_{1} \stackrel{\text{def.}}{=} \sup_{\substack{\boldsymbol{v} \in \mathbb{C}^n \\ \boldsymbol{v} \neq 0}} \frac{\|\mathbb{A}\boldsymbol{v}\|_{1}}{\|\boldsymbol{v}\|_{1}} = \max_{j \in [1,n]} \sum_{i=1}^n |a_{ij}| \tag{A.37}
$$

$$
\|\mathbb{A}\|_{2} \stackrel{\text{def.}}{=} \sup_{\substack{\boldsymbol{v} \in \mathbb{C}^{n} \\ \boldsymbol{v} \neq 0}} \frac{\|\mathbb{A}\boldsymbol{v}\|_{2}}{\|\boldsymbol{v}\|_{2}} = \sqrt{\rho\left(\mathbb{A}^{*}\mathbb{A}\right)} = \sqrt{\rho\left(\mathbb{A}\mathbb{A}^{*}\right)} = \|\mathbb{A}^{*}\|_{2}
$$
(A.38)

$$
\|\mathbb{A}\|_{\infty} \stackrel{\text{def.}}{=} \sup_{\substack{\boldsymbol{v} \in \mathbb{C}^n \\ \boldsymbol{v} \neq 0}} \frac{\|\mathbb{A}\boldsymbol{v}\|_{\infty}}{\|\boldsymbol{v}\|_{\infty}} = \max_{i \in [\![1,n]\!]} \sum_{j=1}^n |a_{ij}| \tag{A.39}
$$

La norme  $\left\Vert \bullet\right\Vert _{2}$  est invariante par transformation unitaire :

$$
\mathbb{U}\mathbb{U}^* = \mathbb{I} \Longrightarrow \|\mathbb{A}\|_2 = \|\mathbb{A}\mathbb{U}\|_2 = \|\mathbb{U}\mathbb{A}\|_2 = \|\mathbb{U}^*\mathbb{A}\mathbb{U}\|_2. \tag{A.40}
$$

Par ailleurs, si la matrice **A** est normale :

$$
\mathbb{A}\mathbb{A}^* = \mathbb{A}^*\mathbb{A} \Longrightarrow \|\mathbb{A}\|_2 = \rho(\mathbb{A}). \tag{A.41}
$$

**Remarque A.54** 1. Si une matrice  $\mathbb{A}$  est hermitienne, ou symétrique (donc normale), on a  $\|\mathbb{A}\|_2 = \rho(\mathbb{A})$ . 2. Si une matrice  $\mathbb{A}$  est unitaire, ou orthogonale (donc normale), on a  $\|\mathbb{A}\|_2 = 1$ .

A.2. Annexes

## Théorème A.55

1. Soit A une matrice carrée quelconque et  $\|\bullet\|$  une norme matricielle subordonnée ou non, quelconque. Alors

$$
\rho(\mathbb{A}) \le \|\mathbb{A}\|.\tag{A.42}
$$

2. Etant donné une matrice  $\mathbb{A}$  et un nombre  $\varepsilon > 0$ , il existe au moins une norme matricielle subordonnée telle que

$$
\|\mathbb{A}\| \le \rho(\mathbb{A}) + \varepsilon. \tag{A.43}
$$

## Théorème A.56

L'application  $||\bullet||_E : \mathcal{M}_n \to \mathbb{R}^+$  définie par

$$
\|\mathbb{A}\|_{E} = \left(\sum_{(i,j)=\in[\![1,n]\!]^2} |a_{ij}|^2\right)^{1/2} = \sqrt{\text{tr}\,(\mathbb{A}^*\mathbb{A})},\tag{A.44}
$$

pour toute matrice  $A = (a_{ij})$  d'ordre n, est une norme matricielle non subordonnée (pour  $n \geq 2$ ), invariante par transformation unitaire et qui vérifie

$$
\|\mathbb{A}\|_{2} \le \|\mathbb{A}\|_{E} \le \sqrt{n} \|\mathbb{A}\|_{2}, \ \forall \mathbb{A} \in \mathcal{M}_{n}.
$$
 (A.45)

De plus  $\left\| \mathbb{I} \right\|_E = \sqrt{\ }$  $\overline{n}$ .

## Théorème A.57

1. Soit  $\|\bullet\|$  une norme matricielle subordonnée, et  $\mathbb B$  une matrice vérifiant

 $||B|| < 1.$ 

Alors la matrice  $(\mathbb{I} + \mathbb{B})$  est inversible, et

$$
\left\| \left( \mathbb{I} + \mathbb{B} \right)^{-1} \right\| \leqslant \frac{1}{1 - \|\mathbb{B}\|}.
$$

2. Si une matrice de la forme  $(\mathbb{I} + \mathbb{B})$  est singulière, alors nécessairement

 $\|B\| \geqslant 1$ 

pour toute norme matricielle, subordonnée ou non.

## A.2.4 Réduction des matrices

**Definition A.58** 

Soit  $A: V \to V$  une application linéaire, représenté par une matrice carrée  $A \in \mathcal{M}_n$  relativement à une base  $\{\bm e_i\}_{i\in[\![1,n]\!]}$ . Relativement à une autre base  $\{\bm f_i\}_{i\in[\![1,n]\!]}$ , la même application est représentée par la matrice

$$
\mathbb{B} = \mathbb{P}^{-1} \mathbb{A} \mathbb{P} \tag{A.46}
$$

où **P** est la matrice inversible dont le j-ème vecteur colonne est formé des composantes du vecteur  $\boldsymbol{f}_j$  dans la base  $\left\{\boldsymbol{e}_i\right\}_{i\in\llbracket 1,n\rrbracket}$  .

$$
\mathbb{P} = \begin{pmatrix} \langle e_1, f_1 \rangle & \langle e_1, f_2 \rangle & \cdots & \langle e_1, f_n \rangle \\ \langle e_2, f_1 \rangle & \langle e_1, f_2 \rangle & & \\ \vdots & \ddots & \vdots & \\ \langle e_n, f_1 \rangle & \cdots & \langle e_n, f_{n-1} \rangle & \langle e_n, f_n \rangle \end{pmatrix}
$$
 (A.47)

La matrice  $\mathbb P$  est appelée **matrice de passage de la base**  $\{\bm e_i\}_{i\in \llbracket 1,n\rrbracket}$  dans le base  $\ {\{f_i\}_{i\in \llbracket 1,n\rrbracket}$  .

## **Definition A.59**

On dit que la matrice carrée **A** est diagonalisable s'il existe une matrice inversible **P** telle que la  $\frac{1}{2}$  matrice  $\mathbb{P}^{-1}$  *AP* soit diagonale.

- **5 Claim A.60** On notera que, dans le cas où  $A \in \mathcal{M}_n$  est diagonalisable, les éléments diagonaux de la
- $\bullet$  matrice  $\mathbb{P}^{-1}$  AP sont les valeurs propres  $\lambda_1, \lambda_2, \ldots, \lambda_n$  de la matrice A, et que le j-ème vecteur colonne  $p_j$
- <sup>5</sup> de la matrice **P** est formé des composantes, dans la même base que **A**, d'un vecteur propre associé à la

• valeur propre  $\lambda_i$ . On a

$$
\mathbb{P}^{-1} \mathbb{A} \mathbb{P} = \text{diag} \left( \lambda_1, \dots, \lambda_n \right) \Longleftrightarrow \mathbb{A} \mathbf{p}_j = \lambda_j \mathbf{p}_j, \ \forall j \in [1, n]. \tag{A.48}
$$

<sup>7</sup> C'est à dire qu'une matrice est diagonalisable si, et seulement si, il existe une base de vecteurs propres.

## Théorème A.61

- 1. Etant donnée une matrice carrée **A**, il existe une matrice unitaire **U** telle que la matrice **U** -1**AU** soit triangulaire.
- 2. Etant donnée une matrice normale **A**, il existe une matrice unitaire **U** telle que la matrice **U** -1**AU** soit diagonale.
- 3. Etant donnée une matrice symétrique **A**, il existe une matrice orthogonale **O** telle que la **a** matrice  $0^{-1}$  *A* $0$  soit diagonale.

## A.2.5 Suites de vecteurs et de matrices

#### **Definition A.62**

Soit V un espace vectoriel muni d'une norme  $\|\bullet\|$ , on dit qu'une suite  $(\boldsymbol{v}_k)$  d'éléments de V converge vers un élément  $v \in V$ , si

$$
\lim_{k\to\infty}\|\boldsymbol{v}_k-\boldsymbol{v}\|=0
$$

et on écrit

$$
\boldsymbol{v}=\lim_{k\to\infty}\boldsymbol{v}_k.
$$

10

## Théorème A.63

Soit  $\mathbb B$  une matrice carrée. Les conditions suivantes sont équivalentes :

- 1.  $\lim_{k \to \infty} \mathbb{B}^k = 0$ ,
- 2.  $\lim_{k\to\infty} \mathbb{B}^k \mathbf{v} = 0$  pour tout vecteur  $\mathbf{v}$ ,
- 3.  $\rho(\mathbb{B}) < 1$ ,
- 4.  $\|\mathbb{B}\|$  < 1 pour au moins une norme matricielle subordonnée  $\|\bullet\|$ .

## Théorème A.64

Soit  $\mathbb B$  une matrice carrée, et  $\|\bullet\|$  une norme matricielle quelconque. Alors

$$
\lim_{k\to\infty}\left\|\mathbb{B}^k\right\|^{1/k}=\rho(\mathbb{B}).
$$

$$
\mathbf{A.3}
$$

# Receuil d'exercices

A.3.1 Algèbre linéaire

Sur les matrices

 $\hat{A}$  Exercice A.3.1

Soit  $A \in \mathcal{M}_{m,n}(\mathbb{R})$  et  $B \in \mathcal{M}_{n,m}(\mathbb{R})$  telles que

$$
\left\langle \mathbb{A}\boldsymbol{u},\boldsymbol{v}\right\rangle _{m}=\left\langle \boldsymbol{u},\mathbb{B}\boldsymbol{v}\right\rangle _{n},~\forall\boldsymbol{u}\in\mathbb{R}^{n},~\forall\boldsymbol{v}\in\mathbb{R}^{m}.
$$

Exprimer les éléments de la matrice **B** en fonction de ceux de la matrice **A**. <sup>6</sup>

<span id="page-194-0"></span> $\mathbb{A}$  Exercice A.3.2

1

Soient A et  $\mathbb B$  deux matrices triangulaires supérieures de  $\mathcal M_n$ . Soient  $\mathbb E$  et  $\mathbb F$  deux matrices triangulaires inférieures de  $\mathcal{M}_n$ .

- **Q. 1** 1. Que peut-on dire des matrices  $A^*$  et  $(A^*)^*$ ?
	- 2. Montrer que  $\mathbb{C} = \mathbb{A} \mathbb{B}$  est triangulaire supérieure et que  $C_{i,i} = A_{i,i}B_{i,i}$ ,  $\forall i \in [\![1,n]\!]$ .
	- 3. Montrer que  $\mathbb{G} = \mathbb{E} \mathbb{F}$  est triangulaire inférieure et que  $G_{i,i} = E_{i,i}F_{i,i}, \forall i \in [ \hspace{-0.65mm} [ 1,n ] \hspace{-0.65mm} ].$
	- 4. Que peut-on dire des matrices **AE** et **EA**?
- **Q. 2** 1. Calculer  $det(A)$ .
	- 2. Déterminer les valeurs propres de **A**.
	- 3. Que peut-on dire si les éléments diagonaux de **A** sont tous distincts?
- Q. 3 Soit  $\mathbb{D}$  la matrice définie par

$$
\mathbb{D}\begin{pmatrix} 2 & 1 & 0 \\ 0 & 2 & 1 \\ 0 & 0 & 2 \end{pmatrix}.
$$

- 1. La matrice **D** est-elle inversible? Si oui calculer son inverse.
- 2. Pour chacune des valeurs propres, déterminer l'espace propre associé.
- 3. La matrice  $\mathbb{D}$  est-elle diagonalisable? Justifier.

## Exercice A.3.3

**Q.** 1 Soit  $\mathbb{T} \in \mathcal{M}_{n,n}(\mathbb{C})$  une matrice triangulaire supérieure. Montrer que si  $\mathbb{T}$  est une matrice normale alors elle est diagonale.

**Q.** 2 Montrer que  $A \in M_{n,n}(\mathbb{C})$  est une matrice normale si et seulement si il existe  $\mathbb{U} \in M_{n,n}(\mathbb{C})$ unitaire et  $D \in \mathcal{M}_{n,n}(\mathbb{C})$  diagonale telle que  $A = \mathbb{U} \mathbb{D} \mathbb{U}^*$ .

Q. 3 En déduire qu'une matrice normale est diagonalisable et que ses vecteurs propres sont orthogonaux.

## Exercice A.3.4

Soit  $A \in \mathcal{M}_n(\mathbb{C})$  une matrice hermitienne Q. 1 Montrer que

$$
\langle \mathbb{A}\mathbf{u}, \mathbf{u} \rangle \in \mathbb{R}, \ \forall \mathbf{u} \in \mathbb{C}^n. \tag{A.49}
$$

On suppose de plus que la matrice  $\mathbb A$  est définie positve. Q. 2 1. Montrer que les éléments diagonaux de **A** sont strictement positifs.

2. Montrer que les sous matrices principales de **A** sont elles aussi hermitiennes et dénies positves.

## <span id="page-195-0"></span><sup>4</sup> Exercice A.3.5: Procédé de Gram-Schmidt

1

2

Soit  $\left\{\bm{v}_i\right\}_{i\in\llbracket 1,n\rrbracket}$  une base de  $\mathbb{K}^n$ . On construit successivement les vecteurs  $\bm{u}_i$ 

$$
\pmb{u}_i=\pmb{v}_i-\sum_{k=1}^{i-1}\frac{\langle \pmb{u}_k,\pmb{v}_i\rangle}{\langle \pmb{u}_k,\pmb{u}_k\rangle}\pmb{u}_k, \ \forall i\in[\![1,n]\!].
$$

Montrer qu'ils forment une base orthogonale de  $\mathbb{K}^n$  et que Vect $(\boldsymbol{u}_1, \ldots, \boldsymbol{u}_i) = \text{Vect}(\boldsymbol{v}_1, \ldots, \boldsymbol{v}_i)$ ,  $\forall i \in [\![1, n]\!]$ .

Correction Exercice [A.3.5](#page-195-0) Montrons par récurrence sur  $i$  que

 $(\mathcal{H})_i$  : Vect  $(\bm{u}_1, \ldots, \bm{u}_i)$  est une famille orthogonale et Vect  $(\bm{u}_1, \ldots, \bm{u}_i) = \text{Vect}(\bm{v}_1, \ldots, \bm{v}_i)$ 

Initialisation : Pour  $i = 1$ , on a  $u_1 = v_1$  et  $(\mathcal{H})_1$  est vérifiée.

**Hérédité :** Soit  $i < n$ . Supposons  $(\mathcal{H})_i$  vérifiée. Montrons alors que  $(\mathcal{H})_{i+1}$  est vraie.  $\Gamma$  and  $\Gamma$  and  $\Gamma$ 

<span id="page-196-0"></span>

$$
\boldsymbol{u}_{i+1} = \boldsymbol{v}_{i+1} - \sum_{k=1}^{i} \frac{\langle \boldsymbol{u}_k, \boldsymbol{v}_{i+1} \rangle}{\langle \boldsymbol{u}_k, \boldsymbol{u}_k \rangle} \boldsymbol{u}_k.
$$
(A.50)

• En effectuant le produit scalaire de  $(A.50)$  par  $u_i$  avec  $i \in [1, i]$  on obtient

$$
\big<\boldsymbol{u}_j,\boldsymbol{u}_{i+1}\big> = \big<\boldsymbol{u}_j,\boldsymbol{v}_{i+1}\big> - \sum_{k=1}^i \frac{\big<\boldsymbol{u}_k,\boldsymbol{v}_{i+1}\big>}{\big<\boldsymbol{u}_k,\boldsymbol{u}_k\big>} \big<\boldsymbol{u}_j,\boldsymbol{u}_k\big>.
$$

Par hypothèse de récurrence, la famille Vect $(\boldsymbol{u}_1, \ldots, \boldsymbol{u}_i)$  est orthogonale, c'est à dire  $\forall (r, s) \in \mathcal{V}$  $[1, i]^2, \langle \mathbf{u}_r, \mathbf{u}_s \rangle = 0$  si  $r \neq s$  et  $\mathbf{u}_r \neq 0$ . On obtient donc

$$
\big\langle \boldsymbol{u}_j,\boldsymbol{u}_{i+1}\big\rangle=\big\langle \boldsymbol{u}_j,\boldsymbol{v}_{i+1}\big\rangle-\frac{\big\langle \boldsymbol{u}_j,\boldsymbol{v}_{i+1}\big\rangle}{\big\langle \boldsymbol{u}_j,\boldsymbol{u}_j\big\rangle}\big\langle \boldsymbol{u}_j,\boldsymbol{u}_j\big\rangle=0,~\forall j\in[\![1,i]\!].
$$

• On montre maintenant par l'absurde que  $u_{i+1} \neq 0$ . Supposons  $u_{i+1} = 0$ . Alors de [\(A.50\)](#page-196-0), on obtient 12

$$
\boldsymbol{v}_{i+1} = \sum_{k=1}^{i} \frac{\langle \boldsymbol{u}_k, \boldsymbol{v}_{i+1}\rangle}{\langle \boldsymbol{u}_k, \boldsymbol{u}_k\rangle} \boldsymbol{u}_k
$$

et donc  $\bm{v}_{i+1} \in \text{Vect}(\bm{u}_1, \dots, \bm{u}_i) \stackrel{(\mathcal{H})_i}{=} \text{Vect}(\bm{v}_1, \dots, \bm{v}_i)$  . Ceci entre en contradiction avec Vect  $(\bm{v}_1, \dots, \bm{v}_n)$ base de  $\mathbb{K}^n$ .

 $\bullet~$  On déduit de [\(A.50\)](#page-196-0) que  $\bm u_{i+1}\in \mathrm{Vect}\,(\bm u_1,\dots, \bm u_i,\bm v_{i+1})$  . Par hypothèse de récurrence, Vect  $(\bm u_1,\dots, \bm u_{\bar{\pmb{\nu}}})=$  $\text{Vect}(\boldsymbol{v}_1, \dots, \boldsymbol{v}_i)$ , ce qui donne  $\boldsymbol{u}_{i+1} \in \text{Vect}(\boldsymbol{v}_1, \dots, \boldsymbol{v}_{i+1})$  et donc 16

$$
\text{Vect}\left(\boldsymbol{u}_1,\ldots,\boldsymbol{u}_{i+1}\right)=\text{Vect}\left(\boldsymbol{v}_1,\ldots,\boldsymbol{v}_{i+1}\right).
$$

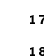

<span id="page-196-2"></span> $\Diamond$ 

#### <span id="page-196-1"></span>Exercice A.3.6: factorisation QR

Soit  $A \in \mathcal{M}_n(\mathbb{C})$  une matrice inversible. Pour tout  $i \in [1, n]$ , on note  $a_i = A_{:,i}$  ses n vecteurs colonnes. En utilisant le procédé de Gram-schmidt sur la base  $\{a_1, \ldots, a_n\}$  montrer qu'il existe une matrice Q unitaire et une matrice triangulaire supérieure R à coefficients diagonaux strictement positifs tel que  $A = \mathbb{Q} \mathbb{R}$ .

Correction Exercice [A.3.6](#page-196-1) On utilise le procédé d'orthonormalisation de Gram-Schmidt (voir Propo-sition [A.12,](#page-181-0) page [176\)](#page-181-0) pour obtenir la base orthogonale  $\{u_1, \ldots, u_n\}$  en calculant successivement

$$
\boldsymbol{u}_i = \boldsymbol{a}_i - \sum_{k=1}^{i-1} \frac{\langle \boldsymbol{u}_k, \boldsymbol{a}_i \rangle}{\langle \boldsymbol{u}_k, \boldsymbol{u}_k \rangle} \boldsymbol{u}_k, \ \forall i \in [\![1, n]\!].
$$
 (A.51)

1

- 1 De plus on a Vect  $(\boldsymbol{u}_1, \ldots, \boldsymbol{u}_i) = \text{Vect}(\boldsymbol{a}_1, \ldots, \boldsymbol{a}_i), \forall i \in [\![1, n]\!]$  On normalise la base orthogonale  $\{\boldsymbol{u}_1, \ldots, \boldsymbol{u}_n\}$
- 2 pour obtenir la base orthonormée  $\mathcal{Q} = \{q_1, \ldots, q_n\}$ :

$$
\mathbf{q}_i = \frac{\mathbf{u}_i}{\|\mathbf{u}_i\|_2}, \ \forall i \in [\![1, n]\!]
$$

- s et l'on a aussi Vect  $(\boldsymbol{q}_1, \ldots, \boldsymbol{q}_i) = \text{Vect} (\boldsymbol{a}_1, \ldots, \boldsymbol{a}_i), \ \forall i \in \llbracket 1, n \rrbracket.$
- 4 On note  $\mathbb{Q} \in \mathcal{M}_n(\mathbb{K})$  la matrice définie par

$$
\mathbb{Q} = \left( \begin{array}{c|c} \boldsymbol{q}_1 & \cdots & \boldsymbol{q}_n \end{array} \right)
$$

- 5 Cette matrice est clairement unitaire puisque la base  $\{q_1, \ldots, q_n\}$  est orthonormée.
- Montrons que **Q** ˚ <sup>6</sup> **A** est triangulaire supérieure. On a

$$
\mathbb{Q}^* \mathbb{A} = \left( \begin{array}{c} \mathbf{q}_1^* \\ \vdots \\ \mathbf{q}_n^* \end{array} \right) \left( \begin{array}{c} \mathbf{a}_1 \\ \mathbf{a}_2 \end{array} \right) \cdots \begin{array}{c} \mathbf{a}_n \\ \mathbf{a}_n \end{array} \right) = \left( \begin{array}{c} \langle \mathbf{q}_1, \mathbf{a}_1 \rangle \\ \vdots \\ \langle \mathbf{q}_n, \mathbf{a}_1 \rangle \end{array} \cdots \begin{array}{c} \langle \mathbf{q}_1, \mathbf{a}_n \rangle \\ \vdots \\ \langle \mathbf{q}_n, \mathbf{a}_n \rangle \end{array} \right)
$$

- 
- $\mathbf{r}$  c'est à dire  $(\mathbb{Q}^*\mathbb{A})_{i,j} = \langle \mathbf{q}_i, \mathbf{a}_j \rangle$ ,  $\forall (i,j) \in [\![1,n]\!]$ . Par définition cette matrice est triangulaire supérieure si<br>  $\mathbb{Q}^*\mathbb{A})_{i,j} = 0$  pour tout  $i > j$ . Soit  $i \in [\![1,n-1]\!]$ . La base  $\mathcal Q$  étan  $p(\mathbb{Q}^*\mathbb{A})_{i,j} = 0$  pour tout  $i > j$ . Soit  $i \in [\![1, n-1]\!]$ . La base  $\mathcal Q$  étant orthonormée, on a  $\boldsymbol q_i \perp \operatorname{Vect}(\boldsymbol q_1, \dots, \boldsymbol q_{i-1})$ .  $\begin{array}{ll} \mathbf{C} & (\mathbb{Q}^* \mathbb{A})_{i,j} = 0 \text{ pour tout } i > j. \text{ Sott } i \in [1, n-1] \text{.} \end{array}$ La base  $\mathcal Q$  étant orthonome  $\mathrm{Vect} \left( \boldsymbol{q}_1, \ldots, \boldsymbol{q}_{i-1} \right) = \mathrm{Vect} \left( \boldsymbol{a}_1, \ldots, \boldsymbol{a}_{i-1} \right)$ , on en déduit que
- 

$$
\langle \boldsymbol{q}_i, \boldsymbol{a}_j \rangle = 0, \,\, \forall j \in \llbracket 1,i-1 \rrbracket.
$$

La matrice **Q** ˚ <sup>10</sup> **A** est donc triangulaire supérieure.

<sup>11</sup> De plus, on a

$$
(\mathbb{Q}^*\mathbb{A})_{i,i} = \big\langle \boldsymbol{q}_i, \boldsymbol{a}_i \big\rangle = \frac{\big\langle \boldsymbol{u}_i, \boldsymbol{a}_i \big\rangle}{\| \boldsymbol{u}_i \|_2}
$$

En prenant le produit scalaire de  $(A.51)$  avec  $u_i$  on obtient

$$
\langle \boldsymbol{u}_i, \boldsymbol{u}_i \rangle = \langle \boldsymbol{u}_i, \boldsymbol{a}_i \rangle - \sum_{k=1}^{i-1} \frac{\langle \boldsymbol{u}_k, \boldsymbol{a}_i \rangle}{\langle \boldsymbol{u}_k, \boldsymbol{u}_k \rangle} \langle \boldsymbol{u}_i, \boldsymbol{u}_k \rangle
$$
  
=  $\langle \boldsymbol{u}_i, \boldsymbol{a}_i \rangle$  car  $\langle \boldsymbol{u}_i, \boldsymbol{u}_k \rangle = 0$ ,  $\forall k \neq i$  (base orthogonale)

**Comme**  $u_i \neq 0$ **, on obtient**  $(\mathbb{Q}^*\mathbb{A})_{i,i} > 0$ **.** 

13 On note  $\mathbb{R} = \mathbb{Q}^*$  A cette matrice triangulaire supérieure avec  $R_{i,i} > 0, \ \forall i \in [\![1,n]\!]$ . La matrice  $\mathbb{Q}$  étant **unitaire** (i.e.  $\mathbb{Q}\mathbb{Q}^* = \mathbb{I}$ ) alors  $\mathbb{A} = \mathbb{Q}\mathbb{R}$ .

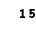

16 **Exercice:** [4.1.1](#page-71-0)

A.3 Annexes

A<sub>3</sub> Annexes

1

Soit  $A \in \mathcal{M}_{n,n}(\mathbb{C})$  une matrice et  $(\lambda, \mathbf{u})$  un élément propre de  $A$  avec  $\|\mathbf{u}\|_{2} = 1$ . **Q.** 1 En s'aidant de la base canonique  $\{e_1, \ldots, e_n\}$ , construire une base orthonormée  $\{x_1, \ldots, x_n\}$ telle que  $\mathbf{x}_1 = \mathbf{u}$ .

Notons **P** la matrice de changement de base canonique  $\{e_1, \ldots, e_n\}$  dans la base  $\{x_1, \ldots, x_n\}$ :

$$
\mathbb{P} = \left( \begin{array}{c|c} \boldsymbol{x}_1 & \ldots & \boldsymbol{x}_n \end{array} \right)
$$

Soit  $\mathbb{B}$  la matrice définie par  $\mathbb{B} = \mathbb{P}^* \mathbb{A} \mathbb{P}$ .

**Q. 2** 1. Exprimer les coefficients de la matrice  $\mathbb B$  en fonction de la matrice  $\mathbb A$  et des vecteurs  $\pmb{x}_i$ ,  $i \in \llbracket 1, n \rrbracket.$ 

$$
\mathbb{B}=\mathbb{P}^*\mathbb{A}\mathbb{P}.
$$

2. En déduire que la première colonne de  $\mathbb B$  est  $(\lambda, 0, \ldots, 0)^t$ .

Q. 3 Montrer par récurrence sur l'ordre de la matrice que la matrice **A** s'écrit

 $A = \text{UTU}^*$ 

où **U** est une matrice unitaire et **T** une matrice triangulaire supérieure.

**Q.** 4 En supposant  $\mathbb A$  inversible et la décomposition  $\mathbb A = \mathbb U \mathbb U^*$  connue, expliquer comment résoudre "simplement" le système linéaire  $A x = b$ .

#### Correction Exercice [4.1.1](#page-71-0)

**Q.** 1 La première chose à faire est de construire une base contenant  $\boldsymbol{u}$  à partir de la base canonique  $\{e_1, \ldots, e_n\}$ . Comme le vecteur propre u est non nul, il existe  $j \in [1, n]$  tel que  $\langle u, e_i \rangle \neq 0$ . La famille  $\{u, e_1, \ldots, e_{j-1}, e_{j+1}, \ldots, e_n\}$  forme alors une base de  $\mathbb C^n$  car  $u$  n'est pas combinaison linéaire des s  $\{e_1, \ldots, e_{j-1}, e_{j+1}, \ldots, e_n\}.$ 

On note  $\{z_1, \ldots, z_n\}$  la base dont le premier élément est  $z_1 = u$  : 7

$$
\{\boldsymbol{z}_1,\ldots,\,\boldsymbol{z}_n\}=\{\boldsymbol{u},\boldsymbol{e}_1,\ldots,\boldsymbol{e}_{j-1},\boldsymbol{e}_{j+1},\ldots,\boldsymbol{e}_n\}.
$$

On peut ensuite utiliser le procédé de Gram-Schmidt, rappelé en Proposition [A.12,](#page-181-0) pour construire une base orthonormée à partir de cette base.

On calcule successivement les vecteurs  $x_i$  à partir de la base  $\{z_1, \ldots, z_n\}$  en construisant un vecteur  $w_i$ orthogonal aux vecteurs  $x_1, \ldots, x_{i-1}$ .

$$
\bm{w}_i = \bm{z}_i - \sum_{k=1}^{i-1} \big\langle \bm{x}_k, \bm{z}_i \big\rangle \bm{x}_k
$$

puis on obtient le vecteur  $x_i$  en normalisant

$$
\bm{x}_i = \frac{\bm{w}_i}{\|\bm{w}_i\|}
$$

**Q. 2** 1. En conservant l'écriture colonne de la matrice  $\mathbb{P}$  on obtient

$$
\mathbb{B} = \left(\begin{matrix} x_1^* \\ \vdots \\ x_n^* \end{matrix} \right) \mathbb{A} \left(\begin{array}{c} x_1 \\ x_1 \\ \vdots \\ x_n^* \end{array} \right) \cdots \left(\begin{array}{c} x_1 \\ x_2 \\ \vdots \\ x_n^* \end{array} \right) = \left(\begin{matrix} x_1^* \\ \vdots \\ x_2^* \end{matrix} \right) \left(\begin{array}{c} x_1 \\ \mathbb{A} x_1 \\ \vdots \\ x_n^* \end{array} \right) \cdots \left(\begin{array}{c} x_2 \\ \mathbb{A} x_n \\ \vdots \\ x_n^* \end{array} \right)
$$

Ce qui donne

 $\mathbb{B} =$  $\begin{pmatrix} x_1^*\mathbb{A}x_1 & x_1\ x_2^*\mathbb{A}x_1 & x_1 \end{pmatrix}$ ˚  ${}^*\mathbb{A}x_2$  ...  $x_1{}^*\mathbb{A}x_n$  $x_2^* A x_1 x_2^* A x_2 ... x_2^*$  $\boldsymbol{x}_2^*\mathbb{A}\boldsymbol{x}_n$ . . . . . . . . . x ˚  $_{n}^{\ast }\mathbb{A}x_{1}$  x ˚  $\stackrel{*}{n}$ A $x_2$  ...  $x_n^*$  $\overset{*}{_{n}}\mathbb{A}\overset{*}{\bm{x}}_{n}$ ‹ ‹ ‹'

On a donc

$$
B_{i,j} = \pmb{x}_i^* \mathbb{A} \pmb{x_j}, \ \ \forall (i,j) \in [\![1,n]\!]^2
$$

2. On a  $\mathbb{A}u = \lambda u$ ,  $||u|| = 1$ , la base  $\{x_1, \ldots, x_n\}$  est orthonormée et  $x_1 = u$ , on obtient alors

$$
\mathbb{B} = \left(\begin{array}{c} \lambda u^* u \\ \lambda x_2^* u \\ \vdots \\ \lambda x_n^* u \\ \lambda x_n^* u \end{array} \middle| \begin{array}{c} u^* \mathbb{A} x_2 \\ x_2^* \mathbb{A} x_2 \\ \vdots \\ x_n^* \mathbb{A} x_2 \\ \vdots \\ x_n^* \mathbb{A} x_n \end{array}\right) = \left(\begin{array}{c} \lambda \\ 0 \\ 0 \\ \vdots \\ 0 \\ \vdots \\ 0 \end{array} \middle| \begin{array}{c} u^* \mathbb{A} x_2 \\ x_2^* \mathbb{A} x_2 \\ \vdots \\ x_n^* \mathbb{A} x_2 \\ \vdots \\ x_n^* \mathbb{A} x_2 \\ \vdots \\ x_n^* \mathbb{A} x_n \end{array}\right)
$$

**3** Q. 3 On veut démontrer, par récurrence faible, la proposition suivante pour  $n \geq 2$ 

 $(\mathcal{P}_n)$   $\forall \mathbb{A} \in \mathcal{M}_n(\mathbb{C}), \exists \mathbb{U} \in \mathcal{M}_n(\mathbb{C})$  unitaire,  $\exists \mathbb{T} \in \mathcal{M}_n(\mathbb{C})$  triangulaire supérieure, telles que  $\mathbb{A} = \mathbb{U} \mathbb{T} \mathbb{U}^*$ .

4 Initialisation : Montrons que  $(\mathcal{P}_2)$  est vérifié.

5 Soit  $A_2 \in M_2(\mathbb{C})$ . Elle admet au moins un élément propre  $(\lambda, \mathbf{u})$  (voir Proposition [A.37](#page-187-0) par ex.) e avec  $\|\mathbf{u}\| = 1$ . On peut donc appliquer le résultat de la question précédente : il existe une matrice valuative  $\mathbb{P}_2 \in \mathcal{M}_2(\mathbb{C})$  telle que la matrice  $\mathbb{B}_2 = \mathbb{P}_2 \mathbb{A}_2 \mathbb{P}_2^*$  ait comme premier vecteur colonne  $(\lambda, 0)^t$ .

<sup>8</sup> La matrice **B**<sup>2</sup> est donc triangulaire supérieure et comme **P**<sup>2</sup> est unitaire on en déduit

$$
\mathbb{A}_2=\mathbb{P}_2^*\mathbb{B}_2\mathbb{P}_2.
$$

**9** On pose  $\mathbb{U}_2 = \mathbb{P}_2^*$  matrice unitaire et  $\mathbb{T}_2 = \mathbb{B}_2$  matrice triangulaire supérieure pour conclure que la 10 propostion  $(\mathcal{P}_2)$  est vraie.

11 Hérédité : Supposons que  $(\mathcal{P}_{n-1})$  soit vérifiée. Montrons que  $(\mathcal{P}_n)$  est vraie.

 $\lim_{n \to \infty} S$ oit  $\mathbb{A}_n \in \mathcal{M}_n(\mathbb{C})$ . Elle admet au moins un élément propre  $(\lambda, \mathbf{u})$  (voir Proposition [A.37](#page-187-0) par ex.) 13 avec  $||u|| = 1$ . On peut donc appliquer le résultat de la question précédente : il existe une matrice unitaire  $\mathbb{P}_n \in \mathcal{M}_n(\mathbb{C})$  telle que la matrice  $\mathbb{B}_n = \mathbb{P}_n \mathbb{A}_n \mathbb{P}_n^*$  s'écrivent

$$
\mathbb{B}_n = \begin{pmatrix} \lambda & \mathbf{c}_{n-1}^* & \cdots \\ 0 & \ddots & \ddots \\ \vdots & \ddots & \ddots \\ 0 & \cdots & \lambda_{n-1} \end{pmatrix}
$$

15 où  $c_{n-1} \in \mathcal{M}_{n-1}(\mathbb{C})$  et  $\mathbb{A}_{n-1} \in \mathcal{M}_{n-1}(\mathbb{C})$ . Par hypothèse de récurrence,  $\exists \mathbb{U}_{n-1} \in \mathcal{M}_{n-1}(\mathbb{C})$  unitaire 16 et  $\mathbb{T}_{n-1} \in \mathcal{M}_{n-1}(\mathbb{C})$  triangulaire supérieure telles que

$$
\mathbb{A}_{n-1}=\mathbb{U}_{n-1}\mathbb{T}_{n-1}\mathbb{U}_{n-1}^*
$$

<sup>17</sup> ou encore

$$
\mathbb{T}_{n-1}=\mathbb{U}_{n-1}^*\mathbb{A}_{n-1}\mathbb{U}_{n-1}.
$$

18 Soit  $\mathbb{Q}_n \in \mathcal{M}_n(\mathbb{C})$  la matrice définie par

$$
\mathbb{Q}_n = \begin{pmatrix} 1 & 0 & \cdots & 0 \\ 0 & & & \\ \vdots & & & \\ 0 & & & \\ 0 & & & \end{pmatrix}.
$$

19 La matrice  $\mathbb{Q}_n$  est unitaire. En effet on a

$$
\mathbb{Q}_n \mathbb{Q}_n^* = \begin{pmatrix} 1 & 0 & \dots & 0 \\ 0 & & & \\ \vdots & & & \\ 0 & & & \end{pmatrix} \begin{pmatrix} 1 & 0 & \dots & 0 \\ 0 & & & \\ \vdots & & & \\ 0 & & & \end{pmatrix} = \begin{pmatrix} 1 & 0 & \dots & 0 \\ 0 & & & \\ \vdots & & & \\ 0 & & & \end{pmatrix} = \mathbb{I}_n.
$$

 $2 \times 2 \times 2$ 

A.3. Annexes

 $\diamond$  11 12

On note  $\mathbb{T}_n$  la matrice définie par  $\mathbb{T}_n = \mathbb{Q}_n^* \mathbb{B}_n \mathbb{Q}_n$ . On a alors

$$
\mathbb{T}_{n} = \begin{pmatrix} 1 & 0 & \cdots & 0 \\ 0 & & & \\ \vdots & & \vdots & \\ 0 & & & \\ 0 & & & \end{pmatrix} \begin{pmatrix} \lambda & \mathbf{c}_{n-1}^{*} & \\ \vdots & & \mathbf{c}_{n-1}^{*} & \\ \vdots & & \mathbf{c}_{n-1}^{*} & \\ 0 & & & \\ \end{pmatrix} \begin{pmatrix} 1 & 0 & \cdots & 0 \\ \vdots & & \mathbf{c}_{n-1}^{*} & \\ 0 & & & \\ \vdots & & \mathbf{c}_{n-1}^{*} & \\ 0 & & & \\ \end{pmatrix} = \begin{pmatrix} \lambda & \mathbf{c}_{n-1}^{*} \mathbb{U}_{n-1}^{*} \\ \vdots & & \mathbf{c}_{n-1}^{*} \mathbb{U}_{n-1}^{*} \\ \vdots & & \mathbf{c}_{n-1}^{*} \mathbb{U}_{n-1}^{*} \\ 0 & & & \\ \end{pmatrix} = \begin{pmatrix} \lambda & \mathbf{c}_{n-1}^{*} \mathbb{U}_{n-1}^{*} \\ \vdots & & \mathbf{c}_{n-1}^{*} \mathbb{U}_{n-1}^{*} \\ \vdots & & \mathbf{c}_{n-1}^{*} \mathbb{U}_{n-1}^{*} \\ \vdots & & \mathbf{c}_{n-1}^{*} \mathbb{U}_{n-1}^{*} \end{pmatrix}
$$

La matrice  $\mathbb{T}_n$  est donc triangulaire supérieure et on a par définition de  $\mathbb{B}_n$  1

 $\mathbb{T}_n = \mathbb{Q}_n^* \mathbb{P}_n \mathbb{A}_n \mathbb{P}_n^* \mathbb{Q}_n.$ 

On note  $\mathbb{U}_n = \mathbb{P}_n^* \mathbb{Q}_n$ . Cette matrice est unitaire car les matrices  $\mathbb{Q}_n$  et  $\mathbb{P}_n$  le sont. En effet, on a

$$
\mathbb{U}_n \mathbb{U}_n^* = \mathbb{P}_n^* \mathbb{Q}_n (\mathbb{P}_n^* \mathbb{Q}_n)^* = \mathbb{P}_n^* \underbrace{\mathbb{Q}_n \mathbb{Q}_n^*}_{= \mathbb{I}_n} \mathbb{P}_n = \mathbb{P}_n^* \mathbb{P}_n = \mathbb{I}_n.
$$

On a  $\mathbb{T}_n = \mathbb{U}_n^* \mathbb{A}_n \mathbb{U}_n$  et en multipliant cette équation à gauche par  $\mathbb{U}_n$  et à droite par  $\mathbb{U}_n^*$  on  $\Box$ obtient l'équation équivalente  $A_n = \mathbb{U}_n \mathbb{T}_n \mathbb{U}_n^*$ . La propriété  $(\mathcal{P}_n)$  est donc vérifiée. Ce qui achève la 4 démonstration.

## **Q.** 4 Résoudre  $A\boldsymbol{x} = \boldsymbol{b}$  est équivalent à résoudre

<span id="page-200-0"></span>
$$
\mathbb{U} \mathbb{T} \mathbb{U}^* \mathbf{x} = \mathbf{b}.\tag{A.52}
$$

Comme  $\mathbb U$  est unitaire, on a  $\mathbb U\mathbb V^* = \mathbb I$  et  $\mathbb U^*$  inversible. Donc en multipliant  $(A.52)$  par  $\mathbb U^*$  on obtient le système équivalent

> $U^*U$  $=$   $\mathbb{I}$  $\mathbb{T}\mathbb{U}^*\boldsymbol{x} = \mathbb{U}^*\boldsymbol{b} \iff \mathbb{T}\mathbb{U}^*\boldsymbol{x} = \mathbb{U}^*\boldsymbol{b}.$

On pose  $y = \mathbb{U}^*x$ . Le système précédant se résoud en deux étapes **7** 

1. on cherche **y** solution de  $\mathbb{T}y = \mathbb{U}^*b$ . Comme  $\mathbb{U}$  est unitaire on a det $(\mathbb{U})$  det $(\mathbb{U}^*) = \det(\mathbb{I}) = 1$  et donc

$$
det(\mathbb{A}) = det(\mathbb{U} \mathbb{T} \mathbb{U}^*) = det(\mathbb{U}) det(\mathbb{T}) det(\mathbb{U}^*)
$$
  
= det(\mathbb{T})

Or A inversible équivalent à det $(A) \neq 0$  et donc la matrice  $\mathbb{T}$  est inversible. La matrice  $\mathbb{T}$  étant triangulaire inférieure on peut résoudre facilement le système par la méthode de remontée.

2. une fois  $y$  déterminé, on résoud  $\mathbb{U}^*x = y$ . Comme  $\mathbb U$  est unitaire, on obtient directement  $x = \mathbb U y$ . 10

#### Inverse d'une matrice que de la contratture de la contratture de la contratture de la contratture de la contratture de la contratture de la contratture de la contratture de la contratture de la contratture de la contrattur

Exercice A.3.7 14  $\sqrt{2}$ 

Soit  $A \in M_3(\mathbb{R})$  définie par

$$
\mathbb{A} = \begin{pmatrix} 1 & 1 & 1 \\ 1 & 2 & 2 \\ 1 & 2 & 3 \end{pmatrix}
$$

Q. 1 Calculer le déterminant de la matrice **A**. Que peut-on en conclure?

Q. 2 Calculer si possible l'inverse de la matrice **A** en utilisant la technique de la matrice augmentée.

## Exercice A.3.8

Soient  $\mathbb{A}$  et  $\mathbb{B}$ , deux matrices de  $\mathcal{M}_n(\mathbb{K})$ . Q. 1 Montrer que

$$
AB = \mathbb{I} \Rightarrow BA = \mathbb{I} \tag{A.53}
$$

Conclure.

## Exercice A.3.9

**Q.** 1 Soit  $\mathbb A$  une matrice inversible et symétrique, montrer que  $\mathbb A^{-1}$  est symétrique.

**Q. 2** Soit  $\mathbb A$  une matrice carrée telle que  $\mathbb I - \mathbb A$  est inversible. Montrer que

$$
\mathbb{A}(\mathbb{I}-\mathbb{A})^{-1}=(\mathbb{I}-\mathbb{A})^{-1}\mathbb{A}.
$$

**Q.** 3 Soient  $A$ ,  $B$  des matrices carrées inversibles de même dimension telle que  $A + B$  soit inversible. Montrer que  $\sqrt{-1}$ 

$$
A (A + B)^{-1} B = B (A + B)^{-1} A = (A^{-1} + B^{-1})^{-1}
$$

#### <span id="page-201-0"></span>Exercice A.3.10  $\mathbb{R}$

Soit  $\mathbb{L} \in \mathcal{M}_n(\mathbb{C})$  une matrice triangulaire inférieure.

Q. 1 A quelle(s) condition(s) la matrice **L** est-elle inversible?

On suppose  $\mathbb{L}$  inversible et on note  $\mathbb{X} = \mathbb{L}^{-1}$ .

Q. 2 Montrer que **X** est une matrice triangulaire inférieure avec

$$
X_{i,i} = \frac{1}{L_{i,i}}, \ \forall i \in [\![1,n]\!].
$$

<sup>5</sup> Correction Exercice [A.3.10](#page-201-0)

<sup>6</sup> Q. 1 La matrice **L** est inversible si et seulement si son déterminant est non nul. Or le déterminant d'une

<sup>7</sup> matrice triangulaire est égal au produit de ses éléments diagonaux. Pour avoir **L**, matrice triangulaire,

 $\frac{1}{2}$  inversible, il est nécessaire et suffisant d'avoir

$$
L_{ii} \neq 0, \ \forall i \in [\![1, n]\!].
$$

<sup>9</sup> Q. 2 La matrice **X** étant la matrice inverse de **L**, on a

<span id="page-201-1"></span>
$$
\mathbb{L}\mathbb{X} = \mathbb{I} \tag{A.54}
$$

 ${\bf x}$ o  ${\bf 0}$ n note  ${\bm X}^{[j]}=\mathbb{X}_{:,j}$  le  $j$ -ème vecteur colonne de la matrice  $\mathbb X$  et  ${\bm e}^{[j]}$  le  $j$ -ème vecteur de la base canonique 11 de C<sup>n</sup>  $(e_i^{[j]} = \delta_{i,j}).$ 

1

2

3

L'équation  $(A.54)$  peut donc se réécrire

$$
\mathbb{L}\left(\begin{array}{c|c} \mathbf{X}^{[1]} & \cdots & \mathbf{X}^{[n]} \end{array}\right)=\left(\begin{array}{c|c} \mathbf{e}^{[1]} & \cdots & \mathbf{e}^{[n]} \end{array}\right)
$$

ou encore, déterminer la matrice **X** inverse de **L** reviens à résoudre les n systèmes linéaires suivants: <sup>2</sup>

$$
\mathbb{L}\mathbf{X}^{[j]} = \mathbf{e}^{[j]}, \quad \forall j \in [\![1, n]\!].
$$
\n(A.55)

• Pour montrer que  $X$  est triangulaire inférieure il suffit de vérifier que pour tout  $j \in [2, n]$ 

<span id="page-202-0"></span> $X_i^{[j]} = 0, \ \forall i \in [\![1, j-1]\!]$ .

Soit  $j \in [2, n]$ . On décompose la matrice  $\mathbb L$  en la matrice bloc carré 2 par 2 ou le premier bloc 4 diagonal, noté  $\mathbb{L}_{j-1}$ , est une matrice triangulaire inférieure inversible de dimension  $j-1$ . Le système  $\overline{\phantom{s}}$ [\(A.55\)](#page-202-0) s'écrit alors <sup>6</sup>

$$
\mathbf{L} \mathbf{X}^{[j]} = e^{[j]} \iff\n\begin{pmatrix}\nL_{1,1} & 0 & \cdots & 0 & 0 & \cdots & \cdots & 0 \\
\vdots & \vdots & \vdots & \vdots & \vdots & \vdots \\
\vdots & \vdots & \vdots & \vdots & \vdots \\
\vdots & \vdots & \vdots & \vdots & \vdots \\
\vdots & \vdots & \vdots & \vdots & \vdots \\
\vdots & \vdots & \vdots & \vdots & \vdots \\
\vdots & \vdots & \vdots & \vdots & \vdots \\
\vdots & \vdots & \vdots & \vdots & \vdots \\
\vdots & \vdots & \vdots & \vdots & \vdots \\
\vdots & \vdots & \vdots & \vdots & \vdots \\
\vdots & \vdots & \vdots & \vdots & \vdots \\
\vdots & \vdots & \vdots & \vdots & \vdots \\
\vdots & \vdots & \vdots & \vdots & \vdots \\
\vdots & \vdots & \vdots & \vdots & \vdots \\
\vdots & \vdots & \vdots & \vdots & \vdots \\
\vdots & \vdots & \vdots & \vdots & \vdots \\
\vdots & \vdots & \vdots & \vdots & \vdots \\
\vdots & \vdots & \vdots & \vdots & \vdots \\
\vdots & \vdots & \vdots & \vdots & \vdots \\
\vdots & \vdots & \vdots & \vdots & \vdots \\
\vdots & \vdots & \vdots & \vdots & \vdots \\
\vdots & \vdots & \vdots & \vdots & \vdots \\
\vdots & \vdots & \vdots & \vdots & \vdots \\
\vdots & \vdots & \vdots & \vdots & \vdots \\
\vdots & \vdots & \vdots & \vdots & \vdots \\
\vdots &
$$

On en déduit donc que nécessairement

$$
\begin{pmatrix} L_{1,1} & 0 & \cdots & 0 \\ \bullet & & & \vdots \\ & & & \ddots & \vdots \\ \bullet & & & \bullet & L_{j-1,j-1} \end{pmatrix} \begin{pmatrix} X_1^{[j]} \\ X_j^{[j]} \end{pmatrix} = \begin{pmatrix} 0 \\ \vdots \\ 0 \end{pmatrix}
$$

Comme la matrice de ce système est inversible, on a bien  $X_i^{[j]} = 0$ ,  $\forall i \in [1, j-1]$  et donc la matrice **X** est triangulaire inférieure.

• Par définition du produit matricielle, de l'équation [\(A.54\)](#page-201-1) on tire pour tout  $j \in [1, n]$ 

$$
(\mathbb{L}\mathbb{X})_{j,j} = (\mathbb{I})_{j,j} \iff \sum_{k=1}^n L_{j,k} X_{k,j} = 1 \iff \sum_{k=1}^{j-1} L_{j,k} X_{k,j} + L_{j,j} X_{j,j} + \sum_{k=j+1}^n L_{j,k} X_{k,j} = 1
$$

Or les matrices  $\mathbb{L}$  et  $\mathbb{X}$  sont triangulaires inférieures et donc  $X_{k,j} = 0, \forall k \in [\![1,j-1]\!]$ , et  $L_{j,k} = 0$ , 12  $\forall k \in [j + 1, n].$  On obtient alors  $L_{j,j}X_{j,j} = 1$  et comme  $L_{j,j} \neq 0$  on a bien  $X_{j,j} = 1/L_{j,j}$ .

> ˛ <sup>14</sup> 15

7

 $\mathbb{A}$  Exercice A.3.11 16 and  $\mathbb{A}$  is the set of  $\mathbb{A}$  is the set of  $\mathbb{A}$  is the set of  $\mathbb{A}$  is the set of  $\mathbb{A}$  is the set of  $\mathbb{A}$  is the set of  $\mathbb{A}$  is the set of  $\mathbb{A}$  is the set of  $\mathbb{$ 

A.3. Annexes A.3.1 Algèbre linéaire A.3. Annexes

1

2

4

5

Soit  $A \in \mathcal{M}_{n,n}(\mathbb{K})$  et  $\mathbb{U}, \mathbb{B}, \mathbb{V}$  trois matrices rectangulaires. Q. 1 Sous quelles hypothèses peut-on dénir la matrice **G** suivante

$$
\mathbb{G} = \mathbb{A}^{-1} - \mathbb{A}^{-1} \mathbb{U} \left( \mathbb{I} + \mathbb{B} \mathbb{V} \mathbb{A}^{-1} \mathbb{U} \right)^{-1} \mathbb{B} \mathbb{V} \mathbb{A}^{-1}
$$
 (A.56)

- **Q. 2** Montrer que  $(A + \text{UBV})$  $\mathbb{G} = \mathbb{I}$ . Conclure.
- **Q.** 3 Soit  $\beta \in \mathbb{R}$  et  $u, v \in \mathbb{C}^n$ . Calculer  $(\mathbb{A} + \beta uv^t)^{-1}$ .

## Exercice A.3.12

Etant donnée une matrice  $\mathbb{D} \in \mathcal{M}_{n,n}(\mathbb{C})$ , on pose

$$
\mathbb{D} = \mathbb{A} + i\mathbb{B} \text{ avec } \mathbb{A}, \mathbb{B} \in \mathcal{M}_{n,n}(\mathbb{R})
$$

Sous certaines hypothèses à préciser, établir la relation

$$
\mathbb{D}^{-1} = \left(\mathbb{A} + \mathbb{B}\mathbb{A}^{-1}\mathbb{B}\right)^{-1} - i\mathbb{A}^{-1}\mathbb{B}\left(\mathbb{A} + \mathbb{B}\mathbb{A}^{-1}\mathbb{B}\right)^{-1}.
$$

#### <sup>3</sup> Matrices blocs

#### Exercice A.3.13

On considère les matrices blocs suivantes

$$
\mathbb{A} = \begin{pmatrix} 1 & 2 & 1 & 0 \\ 3 & 4 & 0 & 1 \\ \hline 1 & 0 & 0 & 0 \\ 0 & 1 & 0 & 0 \end{pmatrix} = \begin{pmatrix} \mathbb{C} & \mathbb{I} \\ \hline \mathbb{I} & 0 \end{pmatrix} \text{ et } \mathbb{B} = \begin{pmatrix} 1 & 0 & 0 & 0 \\ 0 & 1 & 0 & 0 \\ \hline 1 & 2 & 1 & 2 \\ 3 & 4 & 3 & 4 \end{pmatrix} = \begin{pmatrix} \mathbb{I} & 0 & 0 \\ \hline \mathbb{C} & \mathbb{C} \end{pmatrix}
$$

avec par identification

$$
= \begin{pmatrix} 1 & 0 \\ 0 & 1 \end{pmatrix} \text{ et } \mathbb{C} = \begin{pmatrix} 1 & 2 \\ 3 & 4 \end{pmatrix}
$$

Q. 1 Calculer les matrices **AB** et **BA** en utilisant l'écriture bloc.

 $\mathbf{I}$ 

**Q. 2** Exprimer les matrices  $A(A + B)$  et  $(2B - A)(B + A)$  en fonction des matrices  $C$  et  $I$ .

## Exercice A.3.14

Soient  $A \in \mathcal{M}_{n,k}(\mathbb{K})$  et  $B \in \mathcal{M}_{k,n}(\mathbb{K})$ . On note L la matrice

$$
\mathbb{L} = \begin{pmatrix} \mathbb{I} - \mathbb{B}\mathbb{A} & \mathbb{B} \\ \mathbb{I} - 2\mathbb{A} - \mathbb{A}\mathbb{B}\mathbb{A} & \mathbb{A}\mathbb{B} - \mathbb{I} \end{pmatrix}.
$$

- Q. 1 Montrer que la matrice  $\mathbb L$  est bien définie et spécifier les dimensions des blocs.
- Q. 2 Calculer  $L^2$ . Que peut-on en conclure?

<sup>6</sup> Exercice A.3.15: résultats à savoir

\*\*\*\*\*

A. Annexes<br>A.3.1 Algèbre linéaire

Soient  $A \in \mathcal{M}_m(\mathbb{C})$ ,  $B \in \mathcal{M}_n(\mathbb{C})$  et  $D \in \mathcal{M}_{m,n}(\mathbb{C})$ . Q. 1 Calculer, en fonction des déterminant de **A** et **B**, le déterminant des matrices

$$
\mathbb{E} = \left( -\frac{\mathbb{A} \downarrow 0}{0 \downarrow 0} \right), \ \mathbb{F} = \left( -\frac{\mathbb{I}_m \downarrow 0}{0 \downarrow 0} \right), \ \ et \ \mathbb{G} = \left( -\frac{\mathbb{A} \downarrow 0}{0 \downarrow 0} \right).
$$

**Q.** 2 Soit  $\mathbb{H} =$ **A D** 0 **B** . En utilisant les factorisations **QR** des matrices **A** et **B**, montrer que

$$
\det(\mathbb{H}) = \det(\mathbb{A}) \det(\mathbb{B}).\tag{A.57}
$$

Q. 3 En déduire qu'une matrice triangulaire supérieure par blocs est inversible si et seulement si ses matrices blocs diagonales sont inversibles.

 $Q. 4$  En déduire qu'une matrice triangulaire inférieure par blocs est inversible si et seulement si ses matrices blocs diagonales sont inversibles.

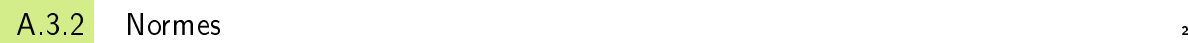

Normes vectorielles <sup>3</sup>

## <span id="page-204-1"></span>Exercice A.3.16

Soient  $\boldsymbol{x}$  et  $\boldsymbol{y}$  deux vecteurs de  $\mathbb{C}^n$ .

- **Q.** 1 Trouver  $\alpha \in \mathbb{C}$  tel que  $\langle \alpha x y, x \rangle = 0$ .
- **Q. 2** En calculant  $\|\alpha \bm{x} \bm{y}\|_2^2$ , montrer que

<span id="page-204-0"></span>
$$
|\langle \pmb{x}, \pmb{y} \rangle| \leqslant \|\pmb{x}\|_2 \|\pmb{y}\|_2. \tag{A.58}
$$

**Q. 3** Soit  $x \neq 0$ . Montrer alors que l'inégalité [\(A.58\)](#page-204-0) est une égalité si et seulement si  $y = \alpha x$ .

## Correction Exercice [A.3.16](#page-204-1)

Q. 1 • Si  $x = 0$ , alors  $\alpha$  quelconque.

 $\bullet$  Si  $\mathbf{x} \neq 0$ , alors

<span id="page-204-2"></span>
$$
\langle \alpha \pmb{x} - \pmb{y}, \pmb{x} \rangle = 0 \quad \Longleftrightarrow \quad \alpha \langle \pmb{x}, \pmb{x} \rangle - \langle \pmb{y}, \pmb{x} \rangle = 0
$$

Or  $x \neq 0$ , ce qui donne

$$
\alpha = \frac{\langle \mathbf{y}, \mathbf{x} \rangle}{\langle \mathbf{x}, \mathbf{x} \rangle}.
$$
 (A.59)

**Q.** 2 On a 9  $\alpha$ 

$$
\|\alpha x - y\|_2^2 = \langle \alpha x - y, \alpha x - y \rangle
$$
  
=  $\overline{\alpha} \langle \alpha x - y, x \rangle - \langle \alpha x - y, y \rangle$   
=  $-\langle \alpha x - y, y \rangle$ , car  $\langle \alpha x - y, x \rangle = 0$   
=  $-\alpha \langle x, y \rangle + \langle y, y \rangle$ 

En utilisant  $(A.59)$ , on obtient alors 10

$$
\|\alpha x - y\|_2^2 = -\frac{\langle y, x \rangle}{\langle x, x \rangle} \langle x, y \rangle + \langle y, y \rangle
$$
  
=  $\frac{-\langle y, x \rangle \langle x, y \rangle + \langle y, y \rangle \langle x, x \rangle}{\langle x, x \rangle}$ 

1

. Comme  $\langle\bm{y},\bm{x}\rangle=\overline{\langle\bm{x},\bm{y}\rangle},$  on a  $\langle\bm{y},\bm{x}\rangle\langle\bm{x},\bm{y}\rangle=|\langle\bm{x},\bm{y}\rangle|^2$  et donc

<span id="page-205-0"></span>
$$
\|\alpha \boldsymbol{x} - \boldsymbol{y}\|_2^2 = \frac{1}{\langle \boldsymbol{x}, \boldsymbol{x} \rangle} \left( -|\langle \boldsymbol{x}, \boldsymbol{y} \rangle|^2 + \|\boldsymbol{x}\|_2^2 \|\boldsymbol{y}\|_2^2 \right)
$$
\n
$$
\geq 0.
$$
\n(A.60)

On a alors

$$
|\left\langle \bm{x},\bm{y}\right\rangle|^2\leqslant \left\|\bm{x}\right\|_2^2\left\|\bm{y}\right\|_2^2
$$

2 La fonction  $x \mapsto \sqrt{x}$  étant croissante sur [0;  $+\infty$ [, on obtient [\(A.58\)](#page-204-0).

**Q.** 3 Soit  $x \neq 0$ . On veut montrer que

$$
|\langle \pmb{x}, \pmb{y} \rangle| = \|\pmb{x}\|_2 \, \|\pmb{y}\|_2 \ \Longleftrightarrow \ \pmb{y} = \alpha \pmb{x}
$$

 $\boxed{\Leftarrow}$  On suppose  $y = \alpha x$ . On a alors

$$
\langle \pmb{x}, \pmb{y} \rangle = \overline{\alpha} \langle \pmb{x}, \pmb{x} \rangle = \overline{\alpha} \left\| \pmb{x} \right\|_2^2 \implies \left| \langle \pmb{x}, \pmb{y} \rangle \right| = |\alpha| \left\| \pmb{x} \right\|_2^2.
$$

Comme  $\left\| \boldsymbol{y} \right\|_2 = |\alpha| \left\| \boldsymbol{x} \right\|_2,$  on a aussi

$$
\left\|\bm{x}\right\|_2\left\|\bm{y}\right\|_2=\left|\alpha\right|\left\|\bm{x}\right\|_2^2.
$$

On en déduit alors

$$
\left|\left\langle \pmb{x},\pmb{y}\right\rangle \right|=\left\|\pmb{x}\right\|_2\left\|\pmb{y}\right\|_2.
$$

 $\Rightarrow$  On suppose  $|\langle \pmb{x},\pmb{y}\rangle|=\|\pmb{x}\|_2\|\pmb{y}\|_2$  . Avec cette hypothèse, l'équation [\(A.60\)](#page-205-0) devient

$$
\|\alpha \pmb{x} - \pmb{y}\|_2^2 = 0
$$

et donc  $\alpha x - y = 0$ , c'est à dire  $y = \alpha x$ .

## Exercice A.3.17

Soient  $x$  et  $y$  deux vecteurs de  $\mathbb{C}^n$ .

Q. 1 Démontrer l'inégalité triangulaire

<span id="page-205-1"></span>
$$
\|\boldsymbol{x} + \boldsymbol{y}\|_2 \le \|\boldsymbol{x}\|_2 + \|\boldsymbol{y}\|_2.
$$
 (A.61)

**Q.** 2 Si x et y sont non nuls, prouver que l'inégalité [\(A.61\)](#page-205-1) est une égalité si et seulement si  $y = \alpha x$ avec  $\alpha$  un réel strictement positif.

Q. 3 Déduire de [\(A.61\)](#page-205-1) l'inégalité suivante :

$$
\|\boldsymbol{x}\|_2 - \|\boldsymbol{y}\|_2 \|\leqslant \|\boldsymbol{x} - \boldsymbol{y}\|_2. \tag{A.62}
$$

**Q.** 4 Soient  $\mathbf{x}_1, \ldots, \mathbf{x}_p$ , p vecteurs de  $\mathbb{C}^n$ . Montrer que

$$
\left\| \sum_{i=1}^p \boldsymbol{x}_i \right\|_2 \leqslant \sum_{i=1}^p \left\| \boldsymbol{x}_i \right\|_2.
$$
\n(A.63)

- <sup>7</sup> Correction Exercice [A.3.17](#page-205-2)
- **Q.** 1 On rappele que  $\|\pmb{x}\|_2^2 = \langle \pmb{x}, \pmb{x} \rangle$ . On obtient, en utilisant les propriétés du produit scalaire, 8

$$
\|\boldsymbol{x}+\boldsymbol{y}\|_2^2 = \langle \boldsymbol{x}+\boldsymbol{y}, \boldsymbol{x}+\boldsymbol{y} \rangle
$$
  
\n
$$
= \langle \boldsymbol{x}, \boldsymbol{x} \rangle + \langle \boldsymbol{x}, \boldsymbol{y} \rangle + \langle \boldsymbol{y}, \boldsymbol{x} \rangle + \langle \boldsymbol{x}, \boldsymbol{x} \rangle
$$
  
\n
$$
= \|\boldsymbol{x}\|_2^2 + \|\boldsymbol{y}\|_2^2 + \langle \boldsymbol{x}, \boldsymbol{y} \rangle + \langle \boldsymbol{y}, \boldsymbol{x} \rangle.
$$

<span id="page-205-2"></span>5

6

 $\overline{4}$   $\overline{4}$   $\overline{$ 

Pour tout nombre complexe  $z,$  on a  $z + \overline{z} = 2\operatorname{Re}(z),$  et  $|z| \geqslant \operatorname{Re}(z).$   $^1$  $^1$  Comme  $\langle \pmb{y}, \pmb{x} \rangle = \overline{\langle \pmb{x}, \pmb{y} \rangle},$  on a  $^1$ 

<span id="page-206-2"></span>
$$
\|\boldsymbol{x} + \boldsymbol{y}\|_2^2 = \|\boldsymbol{x}\|_2^2 + \|\boldsymbol{y}\|_2^2 + 2 \operatorname{Re} \langle \langle \boldsymbol{x}, \boldsymbol{y} \rangle \rangle
$$
\n
$$
\leqslant \|\boldsymbol{x}\|_2^2 + \|\boldsymbol{y}\|_2^2 + 2 \langle \boldsymbol{x}, \boldsymbol{y} \rangle.
$$
\n(A.64)

L'inégalité de Cauchy-Schwarz donne

$$
\left|\left\langle \pmb{x},\pmb{y}\right\rangle \right|\leqslant \left\|\pmb{x}\right\|_2\left\|\pmb{y}\right\|_2
$$

et donc zero and a series of the contract of the contract of the contract of the contract of the contract of the contract of the contract of the contract of the contract of the contract of the contract of the contract of t

$$
\|\boldsymbol{x} + \boldsymbol{y}\|_2^2 \leq \|\boldsymbol{x}\|_2^2 + \|\boldsymbol{y}\|_2^2 + 2 \|\boldsymbol{x}\|_2 \|\boldsymbol{y}\|_2
$$
  
=  $(\|\boldsymbol{x}\|_2 + \|\boldsymbol{y}\|_2)^2$ .

La fonction  $x \mapsto \sqrt{x}$  étant croissante sur  $[0; +\infty[,$  on obtient

$$
\left\|\bm{x}+\bm{y}\right\|_2 \leqslant \left\|\bm{x}\right\|_2 + \left\|\bm{y}\right\|_2.
$$

Q. 2 Soient  $x$  et  $y$  deux vecteurs de  $\mathbb{C}^n$  non nuls. On veut démontrer que

$$
\|\boldsymbol{x}+\boldsymbol{y}\|_2=\|\boldsymbol{x}\|_2+\|\boldsymbol{y}\|_2 \Longleftrightarrow \boldsymbol{y}=\alpha \boldsymbol{x}, \ \alpha>0.
$$

 $\boxed{\Leftarrow}$  On suppose  $y = \alpha x$  avec  $\alpha > 0$ . On a alors <sup>4</sup>

$$
\|\boldsymbol{x} + \boldsymbol{y}\|_2 = \|\boldsymbol{x} + \alpha \boldsymbol{x}\|_2
$$
  
= 
$$
\|(1 + \alpha)\boldsymbol{x}\|_2
$$
  
= 
$$
|1 + \alpha| \|\boldsymbol{x}\|_2.
$$

Comme  $\alpha > 0$ , on a  $|1 + \alpha| = 1 + \alpha$  et donc

<span id="page-206-1"></span>
$$
\|\boldsymbol{x} + \boldsymbol{y}\|_2 = \|\boldsymbol{x}\|_2 + \alpha \|\boldsymbol{x}\|_2.
$$
 (A.65)

De plus, on a

$$
\|\mathbf{y}\|_2 = \|\alpha \mathbf{x}\|_2
$$
  
=  $|\alpha| \|\mathbf{x}\|_2$   
=  $\alpha \|\mathbf{x}\|_2$ , car  $\alpha > 0$ .

 $\left\Vert \boldsymbol{x}+\boldsymbol{y}\right\Vert _{2}=\left\Vert \boldsymbol{x}\right\Vert _{2}+\left\Vert \boldsymbol{y}\right\Vert _{2}$  .

<span id="page-206-3"></span>D'après [\(A.65\)](#page-206-1), on en déduit

 $\boxed{\Rightarrow}$  On suppose que

$$
\|\boldsymbol{x} + \boldsymbol{y}\|_2 = \|\boldsymbol{x}\|_2 + \|\boldsymbol{y}\|_2.
$$
 (A.66)

Ce qui donne

$$
\|\boldsymbol{x} + \boldsymbol{y}\|_2^2 = \|\boldsymbol{x}\|_2^2 + \|\boldsymbol{y}\|_2^2 + 2\|\boldsymbol{x}\|_2 \|\boldsymbol{y}\|_2
$$
 (A.67)

On déduit alors de l'égalité [\(A.64\)](#page-206-2) que 10 minuties de l'égalité (A.64) que 10 minuties de l'égalité (A.64) que

$$
\operatorname{Re}\left(\langle \boldsymbol{x}, \boldsymbol{y} \rangle\right) = \|\boldsymbol{x}\|_2 \|\boldsymbol{y}\|_2. \tag{A.68}
$$

Or, on a,  $\forall z \in \mathbb{C}$ ,  $\text{Re}(z) \leq |z|$  et donc, en utilisant l'inégalité de Cauchy-Schwarz

$$
\left\|\bm{x}\right\|_2\left\|\bm{y}\right\|_2=\text{Re}\left(\left\langle \bm{x},\bm{y}\right\rangle\right)\leqslant\left|\left\langle \bm{x},\bm{y}\right\rangle\right|\leqslant\left\|\bm{x}\right\|_2\left\|\bm{y}\right\|_2
$$

ce qui impose

$$
\left|\left\langle \bm{x},\bm{y}\right\rangle\right|=\left\|\bm{x}\right\|_2\left\|\bm{y}\right\|_2.
$$

D'après l'exercice précédant, cette égalité est vérifiée si et seulement si  $y = \alpha x$  avec  $\alpha = \frac{\langle y, x \rangle}{\langle x, x \rangle}$  $\langle \bm{x}, \bm{x} \rangle$ . <sup>11</sup> Il nous reste à vérifier que  $\alpha > 0$ .

L'hypothèse [\(A.66\)](#page-206-3) avec  $y = \alpha x$  devient 13

$$
\|\boldsymbol{x} + \boldsymbol{y}\|_2 = |1 + \alpha| \|\boldsymbol{x}\|_2 = \|\boldsymbol{x}\|_2 + \|\boldsymbol{y}\|_2 = 1 + |\alpha| \|\boldsymbol{x}\|_2.
$$
 (A.69)

<span id="page-206-0"></span><sup>1</sup>En effet,  $z = a + ib$  et  $\overline{z} = a - ib$  d'où  $z + \overline{z} = 2a$ . De plus,  $|z|^2 = a^2 + b^2 \geqslant a^2$  ce qui donne  $|z| \geqslant |a| \geqslant a$ .

<sup>1</sup> On a donc

$$
|1 + \alpha| = 1 + |\alpha| \iff |1 + \alpha|^2 = (1 + |\alpha|)^2
$$
  
\n
$$
\iff (1 + \alpha)(1 + \alpha) = 1 + 2|\alpha| + |\alpha|^2
$$
  
\n
$$
\iff (1 + \alpha)(1 + \overline{\alpha}) = 1 + 2|\alpha| + |\alpha|^2
$$
  
\n
$$
\iff 1 + \alpha\overline{\alpha} + \alpha + \overline{\alpha} = 1 + 2|\alpha| + |\alpha|^2
$$
  
\n
$$
\iff \text{Re}(\alpha) = |\alpha|
$$

2 Donc  $\alpha$  est un réel et  $\alpha = \text{Re}(\alpha) = |\alpha| \geq 0$ .

3 Comme  $y = \alpha x$  et  $y \neq 0$ , on a  $\alpha \neq 0$  et donc  $\alpha > 0$ .

**Q. 3** On a  $\mathbf{x} = (\mathbf{x} - \mathbf{y}) + \mathbf{y}$ , et par application de l'inégalité triangulaire [\(A.61\)](#page-205-1) on obtient

$$
\|\pmb{x}\|_2 = \|(\pmb{x} - \pmb{y}) + \pmb{y}\|_2 \leqslant \|\pmb{x} - \pmb{y}\|_2 + \|\pmb{y}\|_2 \implies \|\pmb{x}\|_2 - \|\pmb{y}\|_2 \leqslant \|\pmb{x} - \pmb{y}\|_2.
$$

De même, avec  $y = (y - x) + x$ , et par application de l'inégalité triangulaire [\(A.61\)](#page-205-1) on a

$$
\|\pmb{y}\|_2 = \|(\pmb{y}-\pmb{x})+\pmb{x}\|_2 \leqslant \|\pmb{y}-\pmb{x}\|_2 + \|\pmb{x}\|_2 \implies \|\pmb{y}\|_2 - \|\pmb{x}\|_2 \leqslant \|\pmb{x}-\pmb{y}\|_2.
$$

En combinant ces deux inégalités, on obtient alors

$$
\left|\,\left\|\boldsymbol{x}\right\|_{2}-\left\|\boldsymbol{y}\right\|_{2}\,\right|\leqslant\left\|\boldsymbol{x}-\boldsymbol{y}\right\|_{2}.
$$

- 4 Q. 4 On effectue une démonstration par récurrence.
- 5 Soit  $n \in \mathbb{N}$ ,  $n > 1$ . On définit la propriété  $\mathcal{P}(n)$  par

$$
\mathcal{P}(n) \; : \; \left\| \sum_{i=1}^{n} \boldsymbol{x}_i \right\|_2 \leqslant \sum_{i=1}^{n} \|\boldsymbol{x}_i\|_2 \, . \tag{A.70}
$$

- On a démontré, en Q.1, que la propriété  $\mathcal{P}(2)$  est vraie.
- Soit  $n > 2$ , on suppose que  $\mathcal{P}(n)$  est vérifiée (hypothèse de récurrence). On veut alors montrer que  $\mathcal{P}(n + 1)$  est vraie.

On a

$$
\begin{aligned}\n\left\| \sum_{i=1}^{n+1} x_i \right\|_2 &= \left\| \sum_{i=1}^n x_i + x_{n+1} \right\|_2 \\
&\leqslant \left\| \sum_{i=1}^n x_i \right\|_2 + \left\| x_{n+1} \right\|_2, \text{ d'après (A.61)} \\
&\leqslant \sum_{i=1}^n \left\| x_i \right\|_2 + \left\| x_{n+1} \right\|_2, \text{ car } \mathcal{P}(n) \text{ est vérifie} \\
&= \sum_{i=1}^{n+1} \left\| x_i \right\|_2.\n\end{aligned}
$$

10 La propriété  $\mathcal{P}(n + 1)$  est donc vérifiée.

11 On a donc démontré par récurrence que la propriété  $\mathcal{P}(n)$  est vraie pour tout  $n \geq 2$ .

 $12$ 13

<span id="page-207-0"></span>14 **Exercice A.3.18** 

<span id="page-208-0"></span>**Q.** 1 Soit la fonction  $f(t) = (1 - \lambda) + \lambda t - t^{\lambda}$  avec  $0 < \lambda < 1$ . Montrer que pour tous  $\alpha \geq 0$  et  $\beta \geq 0$ on a

$$
\alpha^{\lambda}\beta^{1-\lambda} \leq \lambda\alpha + (1-\lambda)\beta. \tag{A.71}
$$

Soient  $\pmb{x}$  et  $\pmb{y}$  deux vecteurs non nuls de  $\mathbb{C}^n$ . Soient  $p > 1$  et  $q > 1$  vérifiant  $\frac{1}{p} + \frac{1}{q} = 1$ . **Q. 2** On pose  $\boldsymbol{u} = \frac{\boldsymbol{x}}{\|\boldsymbol{x}\|_p}$  et  $\boldsymbol{v} = \frac{\boldsymbol{y}}{\|\boldsymbol{y}\|_q}$ . En utilisant l'inégalité [\(A.71\)](#page-208-0), montrer que l'on a l'inégalité de Hölder  $\boldsymbol{n}$  $\boldsymbol{n}$  $\boldsymbol{n}$ 

$$
\sum_{i=1}^{n} |u_i v_i| \leqslant \frac{1}{p} \sum_{i=1}^{n} |u_i|^p + \frac{1}{q} \sum_{i=1}^{n} |v_i|^q = 1.
$$
 (A.72)

Q. 3 En déduire l'inégalité de suivante

<span id="page-208-1"></span>
$$
|\langle \pmb{x}, \pmb{y} \rangle| \leqslant \|\pmb{x}\|_p \|\pmb{y}\|_q \,.
$$
 (A.73)

Quel est le lien entre l'inégalité de Hölder et l'inégalité de Cauchy-Schwarz?

#### Correction Exercice [A.3.18](#page-207-0) <sup>2</sup>

**Q.** 1 L'inégalité [\(A.71\)](#page-208-0) est vérifiée si  $\alpha = 0$  ou  $\beta = 0$ . Il nous reste donc à la vérifier pour  $\alpha > 0$  et  $\beta > 0$ . Dans ce cas [\(A.71\)](#page-208-0) s'écrit

$$
\left(\frac{\alpha}{\beta}\right)^{\lambda} \le \lambda \frac{\alpha}{\beta} + (1 - \lambda)
$$

c'est à dire

$$
f(\frac{\alpha}{\beta})\geqslant 0.
$$

Montrons que  $f(t) \geq 0, \forall t \in ]0, +\infty[$ . On a  $f'(t) = \lambda(1 - t^{\lambda - 1})$  et

$$
f'(t) = 0 \iff 1 - t^{\lambda - 1} = 0
$$

$$
\iff t = 1 \text{ car } -1 < \lambda - 1 < 0
$$

De plus, on a  $t^{\lambda-1} = e^{(\lambda-1)\ln(t)}$ . <sup>3</sup>

- Etudions la fonction sur [0, 1]. On a pour  $t \in ]0, 1[, \ln(t) < 0$  et donc  $(\lambda 1)\ln(t) > 0.$  Comme la fonction exp est croissante, on en déduit  $\exp((\lambda - 1)\ln(t)) > 1$  et alors  $f'(t) < 0$ .
- Etudions la fonction sur  $\left| 1, +\infty \right|$ . On a pour  $t \in ]1, +\infty[$ ,  $\ln(t) > 0$  et donc  $(\lambda 1)\ln(t) < 0$ . Comme la fonction exp est croissante, on en déduit  $0 < \exp((\lambda - 1)\ln(t)) < 1$  et alors  $f'(t) > 0$ .

Le minimum de f est donc atteint en  $t = 1$  et on a

$$
\forall t \in ]0, +\infty[, \ f(x) \ge f(1) = 0.
$$

L'inégalité [\(A.71\)](#page-208-0) est donc vérifiée  $\forall \alpha \geq 0, \forall \beta \geq 0$  et  $\forall \lambda \in ]0, 1[$ .

**Q. 2** On pose  $\lambda = \frac{1}{p} \in ]0,1[$ . on a alors  $1 - \lambda = \frac{1}{q}$ . On pose

$$
\alpha = |u_i|^p \geq 0, \quad \beta = |v_i|^q \geq 0.
$$

En utilisant [\(A.71\)](#page-208-0), on obtient directement

$$
|u_i||v_i| \le \frac{1}{p}|u_i|^p + \frac{1}{q}|v_i|^q, \ \forall i \in [\![1, n]\!].
$$

En sommant sur  $i$  on obtient:

$$
\sum_{i=1}^n |u_i v_i| \leq \frac{1}{p} \sum_{i=1}^n |u_i|^p + \frac{1}{q} \sum_{i=1}^n |v_i|^q = \frac{1}{p} ||u||_p^p + \frac{1}{q} ||v||_q^q
$$

Comme par construction  $||u||_p = ||v||_q = 1$ , on obtient

$$
\sum_{i=1}^{n} |u_i v_i| \leq \frac{1}{p} + \frac{1}{q} = 1.
$$

1

## Q. 3 Par construction, on a

$$
\sum_{i=1}^{n} |u_i v_i| = \frac{1}{\|\bm{x}\|_p \|\bm{y}\|_q} \sum_{i=1}^{n} |x_i y_i|
$$

et donc en utilisant l'inégalité [\(A.73\)](#page-208-1) on obtient

$$
\sum_{i=1}^{n} |x_i y_i| \leqslant {\|\pmb{x}\|_p \|\pmb{y}\|_q}
$$

.

De plus

3

4

6

$$
|\langle \pmb{x}, \pmb{y} \rangle| = |\sum_{i=1}^n \overline{x}_i y_i| \leqslant \sum_{i=1}^n |\overline{x}_i y_i| = \sum_{i=1}^n |x_i y_i| \leqslant \|\pmb{x}\|_p \|\pmb{y}\|_q.
$$

Pour  $p = q = 2$ , l'inégalité de Hölder entraine l'inégalité de Cauchy-Schwarz.

 $2 \times 2$ 

## Exercice A.3.19

Soit  $p > 1$  et q le nombre tel que  $\frac{1}{q} = 1 - \frac{1}{p}$ . **Q.** 1 Vérifier que  $\forall (\alpha, \beta) \in \mathbb{C}^2$  on a

<span id="page-209-0"></span>
$$
|\alpha + \beta|^p \le |\alpha||\alpha + \beta|^{p/q} + |\beta||\alpha + \beta|^{p/q}.
$$
 (A.74)

Q. 2 En utilisant l'inégalité de Hölder et  $(A.74)$ , démontrer l'inégalité de Minkowski :

$$
\|\boldsymbol{x} + \boldsymbol{y}\|_{p} \le \|\boldsymbol{x}\|_{p} + \|\boldsymbol{y}\|_{p}, \ \forall \boldsymbol{x} \in \mathbb{C}^{n}, \ \forall \boldsymbol{y} \in \mathbb{C}^{n}, \ p \ge 1.
$$
 (A.75)

#### <sup>5</sup> Normes matricielles

#### **EXECT A.3.20:** Norme de Frobenious

Soit  $A \in \mathcal{M}_n(\mathbb{C})$ . On définit l'application  $\|\bullet\|_F$  par

$$
\|\mathbb{A}\|_{F}^{2} = \sum_{i=1}^{n} \sum_{j=1}^{n} |a_{ij}|^{2}.
$$
 (A.76)

**Q.** 1 On note, respectivement,  $A_{i,:}$ ,  $\forall i \in [\![1,n]\!]$  et  $A_{:,j}$ ,  $\forall j \in [\![1,n]\!]$  les vecteurs lignes et colonnes de **A**. Montrer que

$$
\|\mathbb{A}\|_{F}^{2} = \sum_{i=1}^{n} \|\mathbf{A}_{i,:}\|_{2}^{2} = \sum_{j=1}^{n} \|\mathbf{A}_{:,j}\|_{2}^{2} = \text{tr}\,\mathbb{A}^{*}\mathbb{A}.
$$
 (A.77)

Q. 2 Montrer que

$$
\|\mathbb{A}\mathbf{x}\|_2 \le \|\mathbb{A}\|_F \|\mathbf{x}\|_2, \ \forall \mathbf{x} \in \mathbb{C}^n. \tag{A.78}
$$

Q. 3 Montrer que cette application est une norme matricielle (nommée norme de Frobenius).

**Q.** 4 Calculer  $\|\mathbb{A}^*\|_F$  et  $\|\mathbb{I}_n\|_F$  où  $\mathbb{I}_n$  est la matrice identitée de  $\mathcal{M}_n(\mathbb{C})$ .

 $\mathbb{A}$  Exercice A.3.21

1

2

3

Soit  $A \in \mathcal{M}_{m,n}(\mathbb{C})$ . Montrer les propriétés suivantes

1. 
$$
\|\mathbb{A}\|_2 = \max_{\|\mathbf{x}\|_2 = 1} |\langle \mathbb{A}\mathbf{x}, \mathbf{y} \rangle|
$$
.  
\n2.  $\|\mathbb{A}\|_2 = \|\mathbb{A}^*\|_2$ .  
\n3.  $\|\mathbb{A}^*\mathbb{A}\|_2 = \|\mathbb{A}\|_2^2$ .  
\n4.  $\|\mathbb{U}^*\mathbb{A}\mathbb{V}\|_2 = \|\mathbb{A}\|_2^2$  quand  $\mathbb{U}\mathbb{V}^* = \mathbb{I}$  et  $\mathbb{V}\mathbb{V}^* = \mathbb{I}$ 

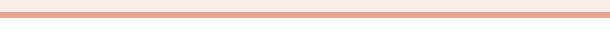

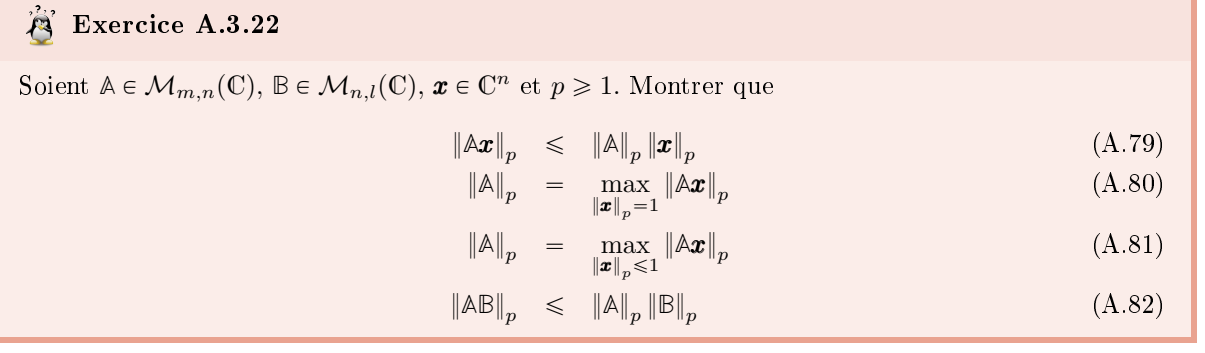

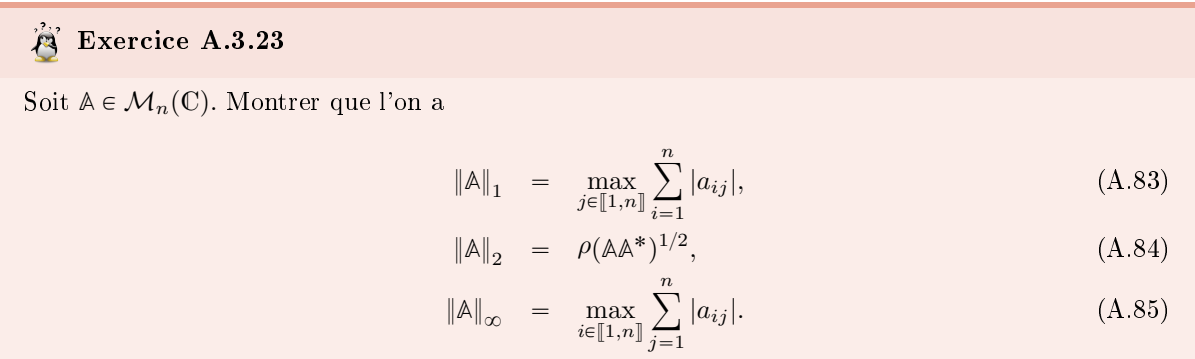

206 Annexes

A.4 Listings

<sup>2</sup> A.4.1 Codes sur la méthode de dichotomie/bisection

<sup>3</sup> Transcription de l'Algorithme [3.1\(](#page-33-0)page [28\)](#page-33-0)

Listing A.2: fonction dichotomie1 (C)

```
Listing A.1: fonction dichotomie1 (Matlab)
   function x=dichotomie1(f,a,b,epsilon)
2 kmin=floor ( \log ((b-a) / epsi) / log (2) );
3 \qquad X = z \operatorname{eros} (k \min + 1, 1);4 A=zeros (kmin+1, 1); B=zeros (kmin+1, 1);
5 A(1)=a; B(1)=b; X(1)=(a+b)/2;
\epsilon for k=1 kmin
 7 if f(X(k)) == 0A(k+1)=X(k);B(k+1)=X(k);9 e l s e i f (f(B(k)) * f(X(k)) < 010 A(k+1)=X(k); B(k+1)=B(k);11 e l s e
12 A(k+1)=A(k); B(k+1)=X(k);14 X(k+1)=(A(k+1)+B(k+1))/2;_{16} x=X(kmin+1);int kmin k;
                                                    size_t Size;
```
double dichotomie1 ( double  $(*f)$  ( double ) double a, double b, double eps) { d ouble  $*A, *B, *X, x;$ assert ( f (a)  $*$  f (b) < 0); kmin=(int)floor  $(\log ((b-a)/eps)/\log (2.))$ ;  $Size = (kmin+1) * size of (double);$  $\text{assert} (\text{X}=(\text{double*}) \text{ malloc}(\text{Size}) )$ ;  $\text{assert}\left( \text{ A=(double*)} \text{ malloc} \left( \text{Size} \right) \right)$  ; 10 assert  $(B=(double*)$  malloc $(Size)$  ); 11  $\frac{1}{2}$  ou assett (A & B & B  $\frac{12}{2}$  );  $A[0] = a$ ;  $B[0] = b$ ;  $X[0] = (a+b) / 2$ ; 13 f or  $(k=0; k< kmin; k++)$  { 14 if  $(f(X[k]) == 0)$  { 15  $A[k+1]=X[k]; B[k+1]=X[k];$  $\}$  e l s e if ( f  $(B[k]) * f (X[k]) < 0$  ) { 17  $A[k+1]=X[k]; B[k+1]=B[k];$  $\}$  e  $\{$  19 A  $[k+1]=A[k]; B[k+1]=X[k];$  $\}$  21  $X[k+1] = (A[k+1]+B[k+1])/2;$  22  $\}$  23  $x=X[$  kmin  $]$  ; 24 free  $(X)$ ; free  $(A)$ ; free  $(B)$ ; 25  $\texttt{return} \quad \texttt{x}$ ; 26  $\}$  27

Listing A.4: main dichotomie1 (C)

| $\#$ include $<$ stdio.h $>$                  | $\mathbf 1$     |
|-----------------------------------------------|-----------------|
| $\#$ include $\lt$ stdlib.h $>$               | $\overline{2}$  |
| $\#\texttt{include}\ =\ \texttt{\texttt{\\k}$ | 3               |
| $\#$ include $<$ assert.h>                    | $\overline{4}$  |
|                                               | 5               |
| double dichotomie1(                           | 6               |
| double $(*f)(double)$ ,                       | $\mathbf 7$     |
| double a, double b, double eps                | 8               |
| $)$ ;                                         | 9               |
| double $g1(double x)$ {                       | 10              |
| return $(x+2)*(x+2)*(x-M \text{ PI});$        | 11              |
| ł                                             | 12              |
|                                               | 13              |
| $int \, \text{main}() \, \{$                  | 14              |
| double x                                      | 15              |
| $x=$ dichotomie1(g1, -1,2*M PI,1e-8);         | 16              |
| $print(f('x=%.161f, [error=%.6e\\n",$         | 17              |
| $x$ , fabs $(x-M$ PI).                        | 18              |
| $x=$ dichotomie1(cos, -1, M PI, 1e-8);        | 1S              |
| printf ("x=%.161f, $\rho$ error=%.6e\n",      | 20              |
| $x, fabs(x-M \text{ PI } 2));$                | $\overline{2}1$ |
| return 1                                      | $^{22}$         |
| ł                                             | 23              |
| <i>Definition</i> de dichotomiel ensuite      | 24              |

Listing A.3: script dichotomie1 (Matlab)

1 clear all

5

<sup>13</sup> end

<sup>15</sup> end

<sup>17</sup> end

4

- 2 close all
- $s = f \equiv 0(x)$   $(x+2)*(x+2)*(x-pi);$  $x=$ dich ot omie 1 (f,  $-1,2*pi$ , 1 e  $-8$ );
- $\mathbf{5}$  f p r i n t f (  $x = \mathcal{Y}$ , 16 f \n ', x)
- $x=$ dich otomie 1 (@cos, 2, pi, 1 e -8);
- f p r i n t f ( $'$  x = %.16 f \n', x)
- 

A 4 Annexes

2

3

## Transcription de l'Algorithme [3.5](#page-35-0) (page [30\)](#page-35-0) <sup>1</sup>

Listing A.5: fonction dichotomie5 (Matlab)

|                | $1000117$ $11000100101$ $1200000$                                  |                                                                    |                         |
|----------------|--------------------------------------------------------------------|--------------------------------------------------------------------|-------------------------|
| $\overline{2}$ | 1 function x=dichotomie5(f,a,b)<br>assert $(f(a)*f(b) < 0, \ldots$ | double dichotomie5(double $(*f)(double)$ ,<br>double a double b) { | $\mathbf{1}$<br>$\,2\,$ |
|                | $' \texttt{test}_{\sqcup} f(a) * f(b) < 0_{\sqcup} failed'$ );     | double $A, B, x, xp$ .                                             | $\overline{3}$          |
| 3              |                                                                    | $\text{assert}(f(a)*f(b) < 0);$                                    | $\overline{4}$          |
| $\overline{4}$ | A=a; B=b; $x=(A+B)/2$ ; $xp=A$ ;                                   | A=a; B=b; $x=(A+B)/2$ ; $xp=A$ ;                                   | 5                       |
| $\overline{5}$ | while $x^{\sim} = xp$                                              | while $(x =xp)$ {                                                  | 6                       |
| 6              | if $f(B)*f(x) < 0$                                                 | if $(f(B)*f(x) < 0)$                                               | $7^{\circ}$             |
| $\overline{7}$ | $A=x$                                                              | $A=x$ .                                                            | 8                       |
| 8              | else                                                               | else                                                               | 9                       |
| $_{9}$         | $B=x$ :                                                            | $B=x$ :                                                            | 10                      |
| 10             | end                                                                | $x p=x$                                                            | 11                      |
| 11             | $X$ $p=x$ :                                                        | $x=(A+B)/2$                                                        | 12                      |
| 12             | $x=(A+B)/2;$                                                       |                                                                    | 13                      |
| 13             | end                                                                | return x;                                                          |                         |
| 14             | end                                                                |                                                                    | $1\,$                   |
|                |                                                                    |                                                                    | 15                      |

Listing A.8: main dichotomie5 (C)

Listing A.6: fonction dichotomie5 (C)

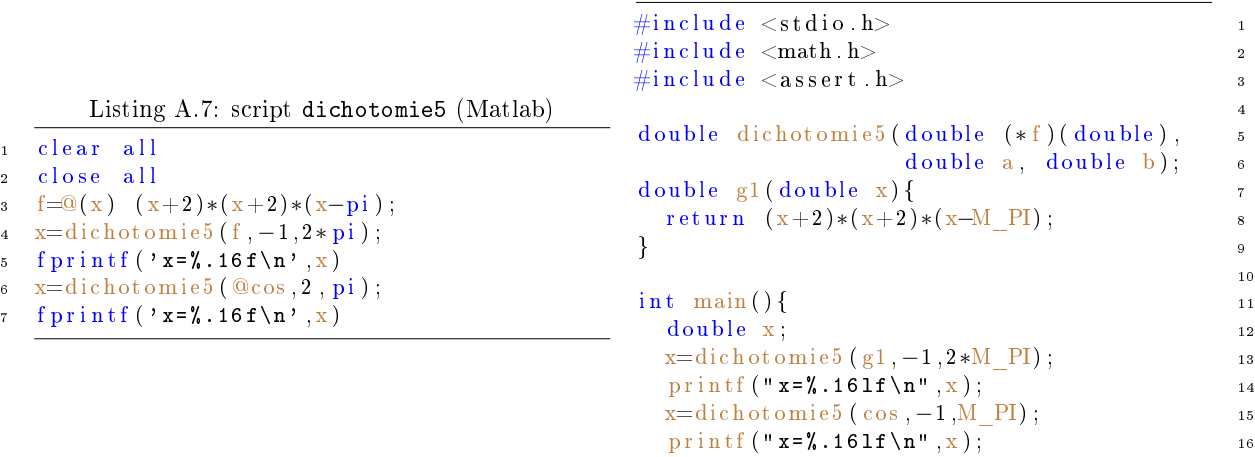

# Liste des algorithmes

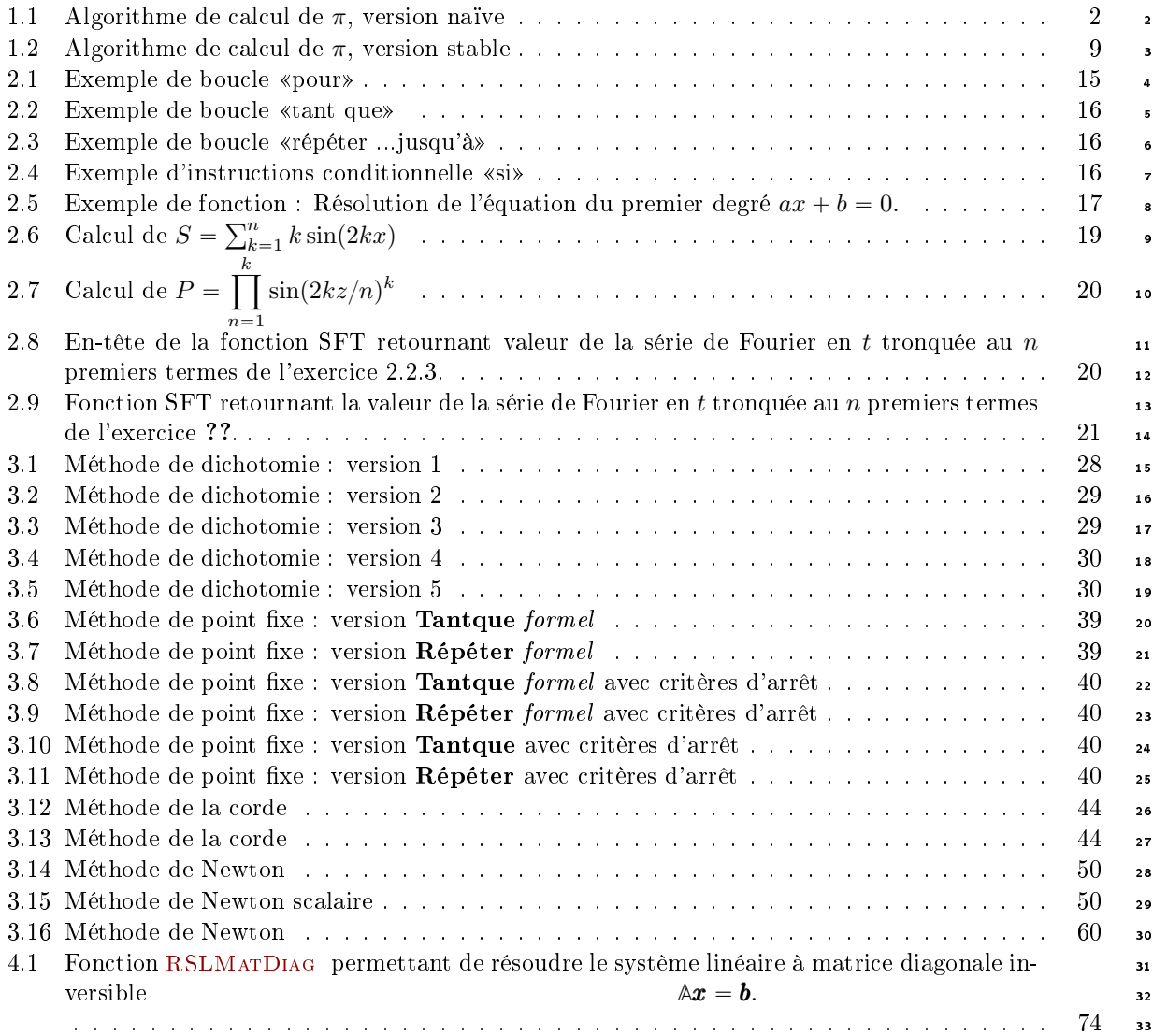

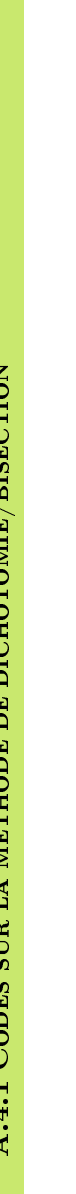

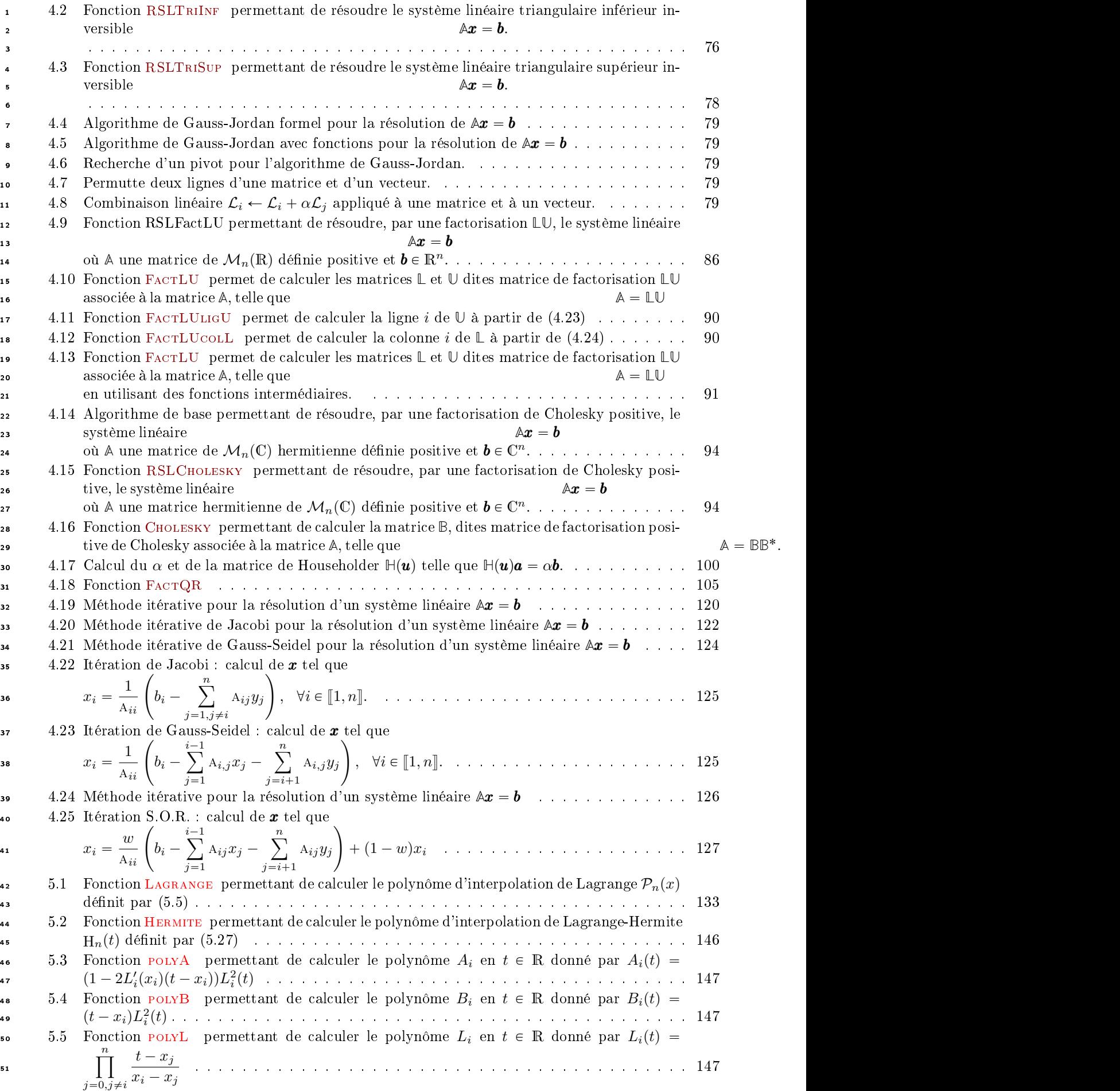
5.6 Fonction polyLp [permettant de calculer](#page-152-0)  $L'_i(x_i) = \sum_{i=1}^n$  $k=0, k\neq i$ 1  $x_i - x_k$ . . .  $147 - 1$ 

## Bibliography

1

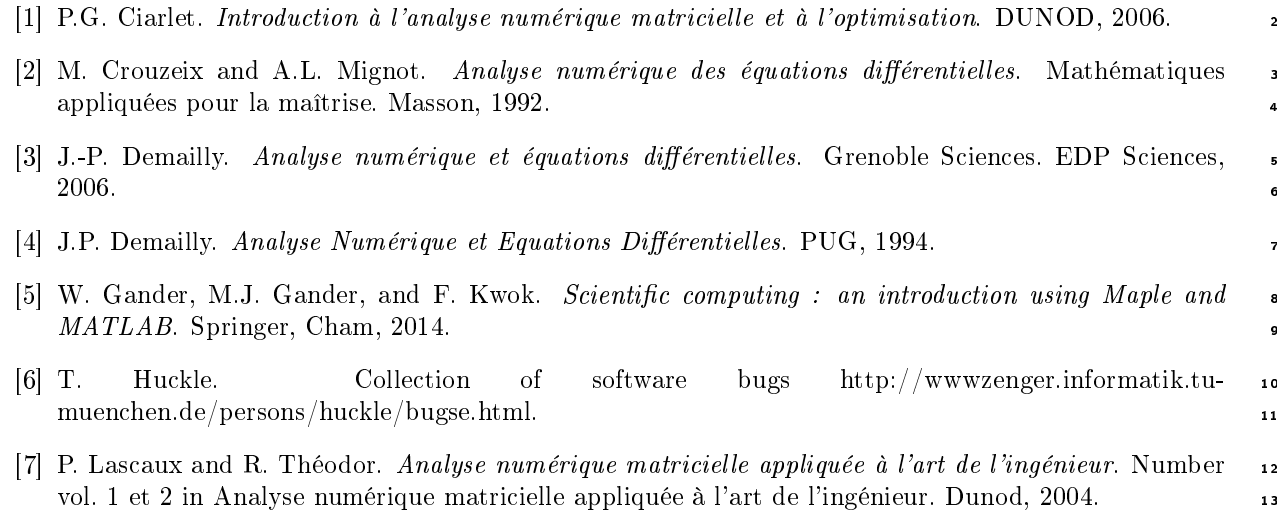